AÑO XIV - TERCERA ÉPOCA - Número 37

**650 PTAS** 

**Sólo** para .<br>adictos

# **MEGA JUEGO**

Sólo Quake es mejor que Quake

## **PATAS ARRIBA EBANKAT**

**Todas las claves** de una aventura

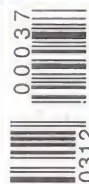

 $\bar{8}$ 

GUÍA

Espectal Racing Simula campeonato EI en tus manos **MobilD** 

## BAUMLER F CAR arcade ruge en tu PG  $\equiv$

**BOSC** 

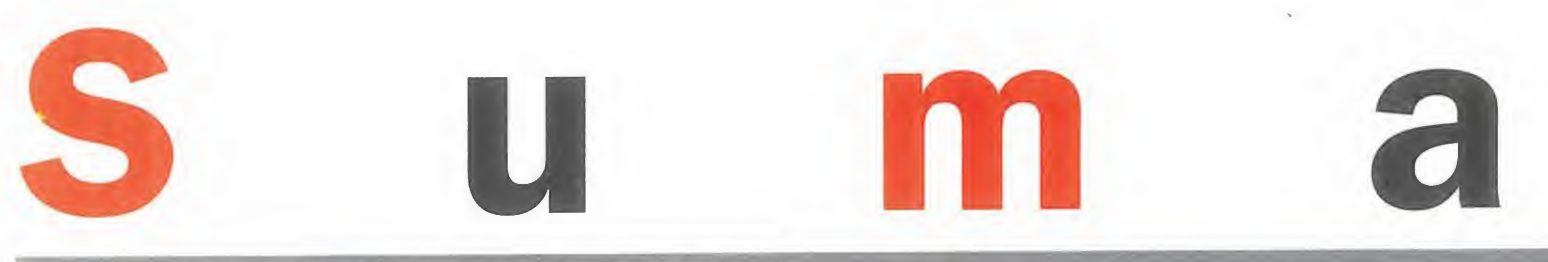

#### Año XIV - Tercera época - Número 37 - Febrero 1998

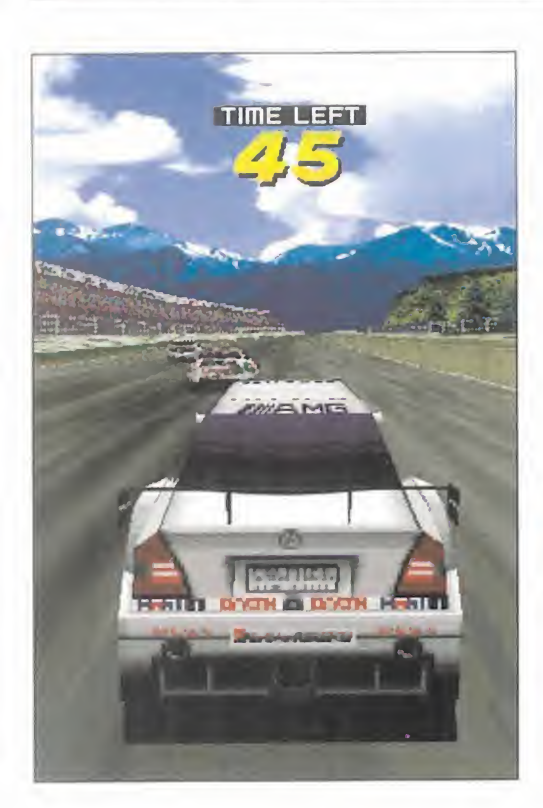

#### 34 PREVIEW SEGA TOURING CAR

La adaptación de uno de los más espectaculares programas procedentes del sector recreativo, y de modo similar a como lo hiciera su predecesor, «Sega Rally», llega con toda la fuerza <sup>y</sup> el buen hacer que los programadores de Sega ya demostraron con aquel. «Sega Touring Car Championship» se prepara para ofrecer uno de los más impresionantes ejemplos de que, en juegos de coches, no está todo dicho.

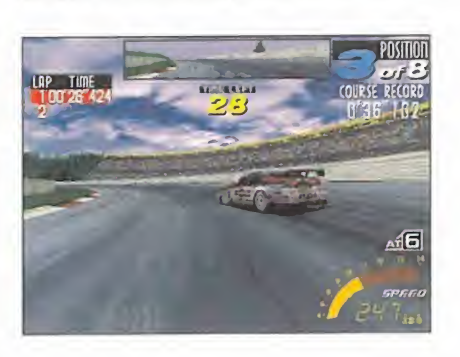

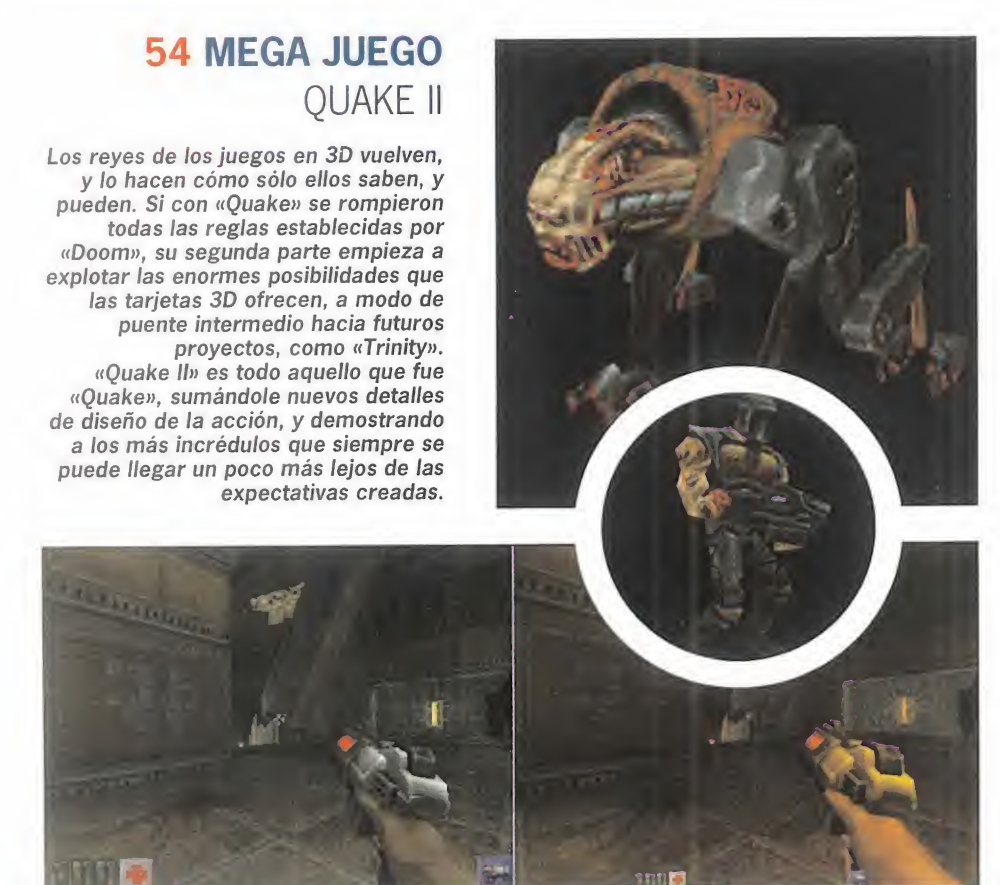

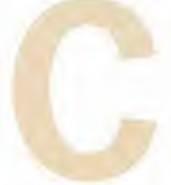

uando apenas sí nos hemos respuesto de la resaca y el alu vión de juegos de las Navidades, nos damos cuenta que ya ha pasado un mes del nuevo año, <sup>y</sup> estamos, sin darnos

cuenta casi, comenzando Febrero. Sin embargo, éste que suele ser un mes tradi cional de "bajón" en el número de lanzamientos, parece mantenerse bastante surtido en el año que acabamos de comenzar. ¿Podríamos arriesgarnos a aventurar que la industria tendrá un año superioir, en cantidad y calidad de títulos, <sup>a</sup> períodos precedentes? A estas alturas podría ser algo excesivo, pero parece que los tiros pueden ir por ahí. Al menos, para el software español, si se anticipan doce meses realmente buenos. Mientras todos esperamos cada vez más ansiosamente títulos como «Blade», otros como «Commandos» son casi una realidad pal pable. Poco hay que decir, por otro lado, de clá sicos como «PC Fútbol» que en su versión 6.0 llega hasta nuestras páginas. Y, por supuesto, todavía esperamos muchos más.

Pero, de cualquier modo, y aunque no estén he chos aquí, títulos de calidad siguen llegando -afortunadamente- todos los meses, mientras otros grandes se anticipan. Entre este último grupo podríamos encontrar el mismo «Sega Touring Car» que ocupa nuestra actual portada, <sup>u</sup> otros como «Battlezone», una revisitación ac tualizada -¡y de qué manera!-, por Activision, del clásico de Atari Games que inauguró, en la práctica, el mundo de los juegos en 3D.

Y si el futuro es bueno, el presente lo es más. «Quake II» ya está aquí, demostrando una vez más que si id Software ha llegado <sup>a</sup> lo más alto, es por algo. Todo un Megajuego, <sup>y</sup> como tal ha sido tratado en este número.

No queremos acabar sin hacer un reseña al su plemento especial que acompaña a este número de Micromanía, en el que desvelamos algunos grandes títulos que Acclaim, compañía que hace sólo un par de años parecía abocada al desastre financiero, ha sido capaz de sacarse de la manga para asegurarse un futuro de lo más bri llante. No lo paséis por alto, puesto que los con tenidos son realmente jugosos.

Nos vemos, como siempre, el mes que viene.

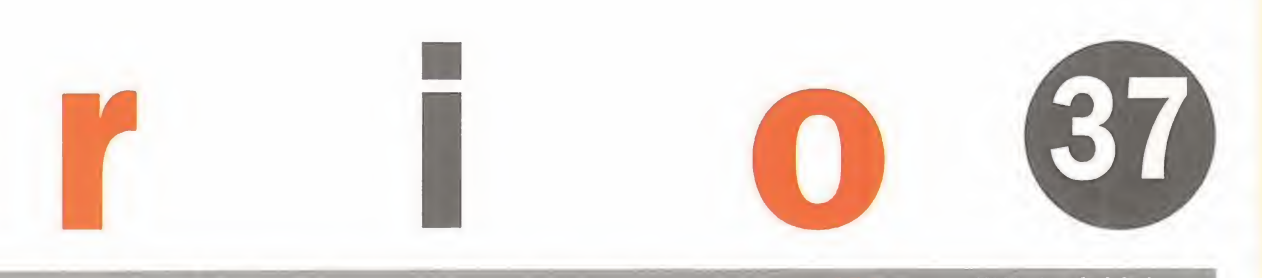

650 ptas. (IVA incluido)

#### **75 GUÍA ESPECIAL** F1 RACING SIMULATION Domini

El que UBI Soft fuera capaz de dejar "pequeño" todo un clásico de los juegos de F1 como el «GP 2» de Geoff Crammond, resultó todo un acontecimiento en un género en el que, cada día, se pone un poco más caro el superar ciertas cotas de calidad. Sin embargo, el realismo que destila «F1 Racing Simulation» puede resultar un pequeño handicap para los menos avezados en el difícil arte de laconducción deportiva. Por ello, aquí tenéis una extensa guia que podrá ayudaros a convertiros en todo un Schumacher o un Villeneuve, capaces de conseguir el título mundial, aunque sea simulado. Para lo que también, claro está, hará falta mucha práctica.

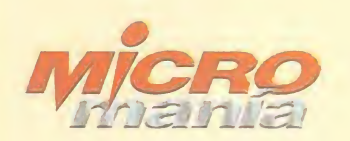

edita<br>**HOBBY PRESS, S.A.** 

rresidente<br>**María Andrino**<br>Consejero Delegado<br>**José I. Gómez-Centurión** Subdirectores Generales<br>Domingo Gómez Amalio Gómez Jesús Alonso

Director<br>**Domingo Gómez** Directora Adjunta<br>Cristina M. Fernández

Director de Arte Jesús Caldeiro Diseño y Autoedición Elena Jaramillo<br>Departamento de Filmación<br>Sergio Zazo Luis Santiago

Redactor Jefe Francisco Delgado Redacción<br>Gonzalo Torralba<br>Juan José Vázquez<br>Carlos F. Mateos David E. Garcia<br>F**rancisco Gutiérrez** (Internacional)<br>**Miguel Ángel Lucero** (CD-ROM)<br>Alejandro Sánchez (CD-ROM)

Secretaria de Redacción Laura González

Directora Comercial María C. Perera

Departamento de Publicidad María José Olmedo

Coordinación de Producción<br><mark>Lola Blanco</mark>

Departamento de Sistemas Javier del Val

rotografía<br>**Pablo Abollado** 

Corresponsal<br>**Derek de la Fuente** (U.K.) Colaboradores<br>Fernando Herrera<br>Carmelo Sánchez Juan Antonio Pascual Francisco J.Rodríguez Anselmo Trejo Santiago Erice<br>Rafael Rueda Guillermo y Antonio de Cárcer Enrique Bellón Ventura y Nieto Sol Tomás López

Redacción y Publicidad<br>C/ De los Ciruelos, nº 4<br>San Sebastián de los Reyes 28700 (Madrid) Tel. 654 81 99 /Fax: 654 86 92

Altamira Altamira<br>Ctra. Barcelona, Km.11,200<br>28022 Madrid Tel. 747 33 33

Distribución <sup>y</sup> Suscripciones HOBBY PRESS. S.A. i el 654 81 99.<br>S.S. de los Reyes. Madrid.

Transporte Boyaca Tel 747 88 00

Esta publicación es miembro de la Asociación de Revistas de Información<br>**MICROMANÍA** no se hace necesariamente solidaria de las opiniones vertidas por sus<br>colaboradores en los artículos firmados. Prohibida la reproducción por cualquier medio o soporte de los contenidos de esta publicación, en todo o en parte, sin permi so del editor.

Deposito legal: M-l 5.436-1985

Esta Revista se imprime en Papel Ecológico Blanqueado sin cloro

Circulación controlada por

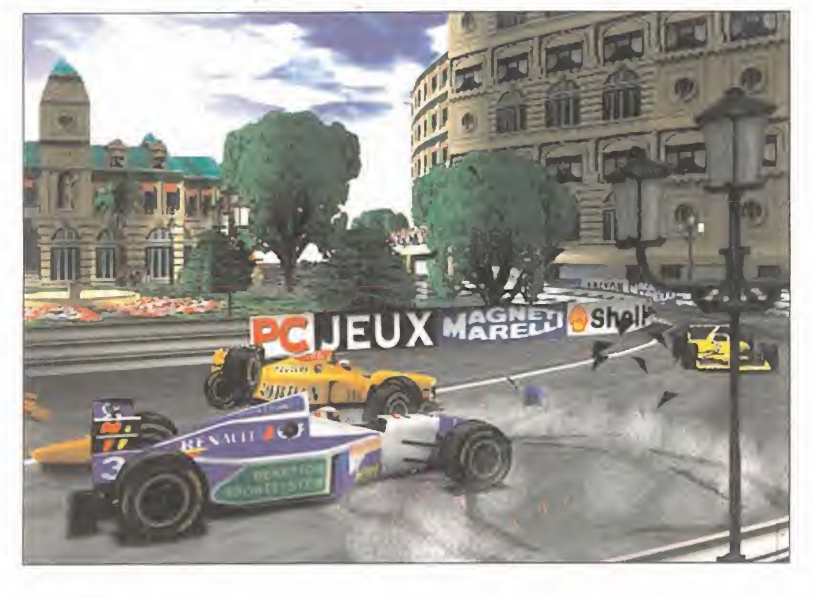

#### 4 CDMANÍA

8 ÚLTIMA HORA

- 12 IMÁGENES DE ACTUALIDAD
- 14 TECNOMANÍAS
- 18 BIBLIOMANÍA
- 20 CARTAS AL DIRECTOR
- 22 ESCUELA DE ESTRATEGAS

26 PREVIEWS. Battlezone, Rising

Lands, F1 '97, Seven Kingdoms, Falcon 4.0, Ultímate Race, Sabré

Ace, Deathtrap Dungeon, Dak Rift, Addiction Pinball.

50 EL CLUB DE LA AVENTURA

61 PUNTO DE MIRA

126 MANIACOS DEL CALABOZO

128 ESCUELA DE PILOTOS F-22 A.D.F

145 NEXUS XXI

- 146 CÓDIGO SECRETO
- 148 PANORAMA AUDIOVISIÓN
- 150 SOS WARE
- 160 EL SECTOR CRÍTICO

#### **134 PATAS ARRIBA BROKEN SWORD II**

Una aventura realmente complicada, aunque fascinante, es esta segunda $_{\rm C}$ parte de «Broken Sword». Y aunque Revolution nos lo ha puesto más difícil incluso que antes, todos los problemas que podáis encontrar quedarán resultos con esta solución, en la que desvelamos las claves necesarias para llegar hasta el final.

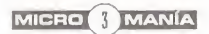

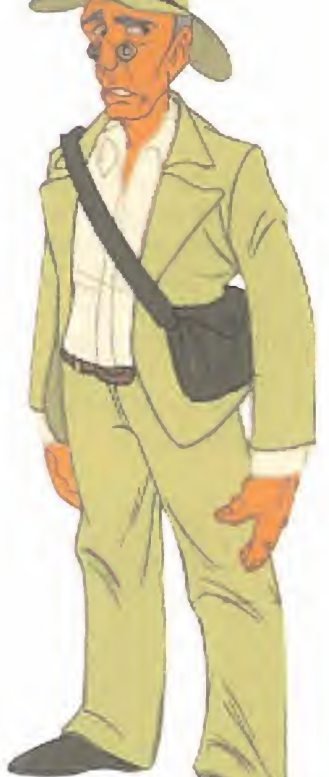

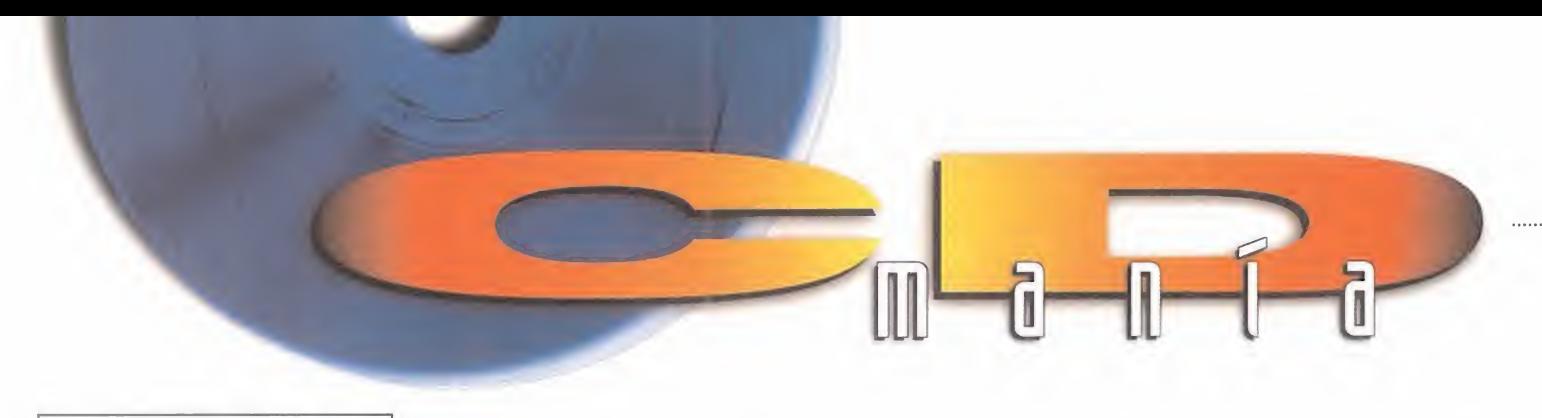

#### DEMOS

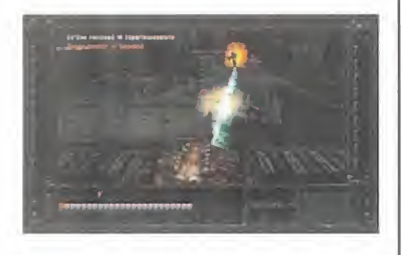

O s ofrecemos la demo de «ln-<br>cubation», un juego de estra<sup>s</sup> ofrecemos la demo de «In tegia futurista en el que todos los elementos del género están mejorados para proporcionar una mayor jugabilidad y diversión.

#### ARMORED FIST 2

**Le segunda parte de un grandid de la comparte de la comparte de la comparte de la comparte de la comparte de l** a segunda parte de un gran nombre, «Armored Fist 2». Jugad y comprobaréis lo fácil que resul ta conducir un tanque de última generación, con lo mejor en tec nología y armamento.

A pesar de que sus controles <sup>y</sup> mandos son complejos, ya que están basados en los verdaderos monstruos de acero, las distintas cámaras <sup>y</sup> modos de vista que ofrece el juego lo hacen muy sencillo para el que lo maneja.

Volar es un placer. Pero tener<br>un avión no está al alcance un avión no está al alcance de todos. Por eso os ofrecemos la demo del juego «Falcon 4.0», que simula en su totalidad el vuelo de un F16. Su suavidad en el vuelo y movimientos en el aire están generados con un sorprendente detallismo.

#### SID MEIER'S GETTYSBURG!

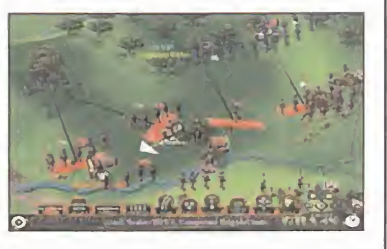

El conocido sid meier, se na<br>L'inspirado en la famosa batalla <sup>l</sup> conocido Sid Meier, se ha que tuvo lugar durante la guerra de secesión americana en un pueblecito llamado Gettysburg. Ahora, os ofrecemos 2 demos ju gables. En una de ellas podréis ju gar con el bando Yankee y en la otra con el Confederado.

#### INCUBATION FALCON 4.0 MADDEN NFL 98

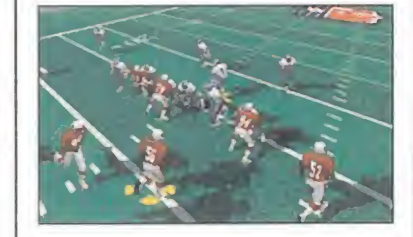

 $\Box$  fútbol americano y uno de sus  $\Box$ a NFL es la liga profesional de principales exponentes es John Madden, que fue jugador y des pués entrenador. En este simula dor deportivo que os ofrecemos podréis aprender con sus tácticas y estrategias todos los entresijos de este apasionante deporte.

#### WING COMMANDER PROPHECY

A cción desbordante, velocidad<br>
y gráficos renderizados al má<br>
TT y gráficos renderizados al máximo son las características de «Wing Commander Prophecy», del que ahora os ofrecemos la versión de demostración. Disfrutad como nunca con este arcade que os transportará al hiperespacio en busca de naves y flotas enemigas.

#### FINAL LIBERATION

A quí os ofrecemos la demo de<br>
«Final Liberation War Hamquí os ofrecemos la demo de mer 40.000».

Librad batalla contra los orcos más malvados. Contáis con una flota de guerreros armados hasta los dientes y dispuestos <sup>a</sup> todo para acabar con la amenaza.

#### **MANX TT** SUPERBIKES

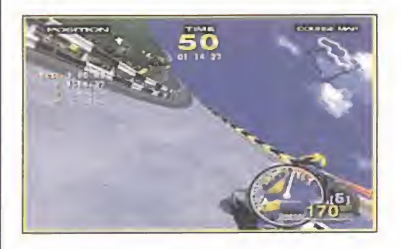

Una forma buena de liberar<br>tensiones, es jugar a «Manx tensiones, es jugar a «Manx TT Superbikes», donde realizaréis adelantamientos frenéticos, motor al máximo y curvas de espanto.

#### SHADOW MASTER

Acto I

**En un planeta de una galaxia le-<br>En jana una cruel guerra comienza** jana una cruel guerra comienza

## SOLUCION INTERACTIVA

#### MUNDODISCO <sup>1</sup> Y2

Continuamos con el nuevo ciclo de soluciones interactivas en Micromanía, en la que tratare mos de desvelaros todos los se cretos <sup>y</sup> trucos de los juegos más exitosos que han pasado por nuestra redacción y que han al canzado el nivel de clásicos. Una nueva sección dirigida a todos aquellos que todavía siguen ensi mismados con los clásicos de las

aventuras gráficas, <sup>y</sup> donde po drán encontrar solución a todos sus problemas en los distintos programas.

Este mes os ofrecemos la solu ción de las famosas aventuras gráficas «MundoDisco <sup>1</sup> y 2» ba sadas en los libros del conocido escritor Terry Pratchett, en las que tendréis que guiar al aprendiz de mago Rincewind en sus aventuras para escapar de la muerte. Dentro de la solución podréis en contrar todos los trucos, objetos

y personajes para llegar al final de ambos juegos.

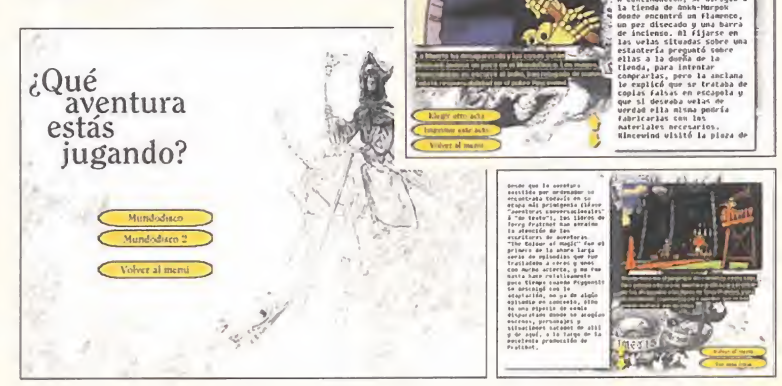

<sup>y</sup> ya no hay marcha atrás. Los alienígenas están dispuestos a to do por recuperar su planeta. El problema es que estáis totalmente solos frente al enemigo <sup>y</sup> no hay refuerzos. Un vehículo especial será vuestra única arma.

#### LORDS OF MAGIC

La magia y la lantasia se mez-<br>La clan en este juego de y rol a magia y la fantasía se mezestrategia llamado «Lords of Magic». Este programa reúne todas las características de estos juegos, tales como razonar las ac ciones que se realizan, montar grandes estrategias <sup>y</sup> mucho control de la situación.

#### ADDICTION PINBALL

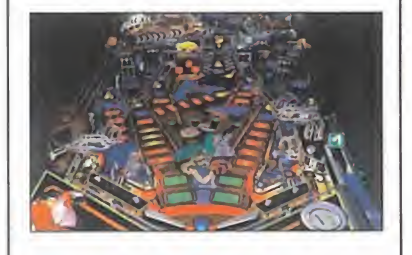

**Example 1** unition pinball en FC se liama<br>
«Addiction Pinball», del que os <sup>l</sup> último pinball en PC se llama ofrecemos esta demo. Tablas a todo detalle repletas de

túneles ocultos <sup>y</sup> pasadizos componen este programa con el que la magia de los pinball se trasla dará a vuestros monitores.

#### MYTH: THE FALLEN LORDS

**Exercise of the State of the Fallen** del n cuanto echéis un vistazo al Lords» estaréis de acuerdo en que en un futuro, esperemos no muy lejano, todos los juegos de estrategia serán similares. Este juego no tiene desperdicio, por eso os ofrecemos la versión no registrada para que la probéis.

#### SEVEN KINGDOMS

Cada día nos sorprenden más<br>Con estrategia rica en varieada día nos sorprenden más dades y con argumentos de lo más variopinto, como el caso de

«Seven Kingdoms», del que ahora os ofrecemos la demo jugable. Vuestra misión será construir la ciudad más poderosa. Para ello deberéis dar cobijo a viajeros que pasan por los alrededores, construir fuertes para adiestrar solda dos, edificar torres científicas para la innovación de instrumentos y ar mas, levantar mercados, y mantener la diplomacia con los demás.

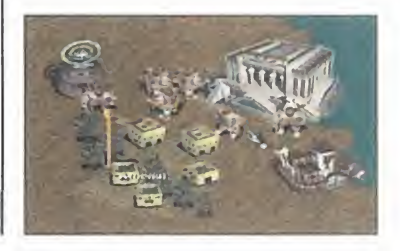

LANDS OF LUKE  $\mathbb{I}$   $\mathbb{Z}_{2}$ 

resurgimiento de ciudades mágicas<br>desde las profundidades del exercis en engles menos

Imagina un mundo de intensa belleza y peligro mortal, donde el más ligero movimiento puede desencadenar acontecimientos de proporciones catadísmicas. Contempla el

desde las profundidades del océano. Entra en las misteriosas cavernas de las ruinas Dracoides. Descubre espantosos altares y presencia ceremonias secretas jamás antes contempladas.

#### EL COLECCIONISTA DE AMANTES

Morgan Freeman encarna en «El Coleccionista de Amantes» a un psicólogo de la policía que trata de descubrir al autor de dos aseorgan Freeman encarna en «El Coleccionista de Amantes» a un sinatos de adolescentes, pero durante sus investigaciones averigua que el móvil de este psicópata no es realmente matar a sus víctimas, si no secuestrarlas y mantenerlas cautivas para así poder abusar de ellas sexualmente.

Éste es el argumento de este prometedor título que será estrenado en la pantalla grande dentro de breves fechas y del que os ofrecemos un trailer en formato AVI o de vídeo para Windows.

................................

#### THE JACKAL

Una nueva versión de la película inspirada en el libro de Frederick<br>Forsyth va a ser estrenada en breve en nuestro país, «The Jac-Forsyth va a ser estrenada en breve en nuestro país, «The Jackal». Aunque el argumento es similar al libro, han variado algunos de los personajes para acercarlos lo más posible a la actualidad. El argumento de la película, protagonizada por Bruce Willis y Richard Gere, se basa en la contratación de un afamado asesino que tiene por encargo acabar con la vida del presidente de los Estados Unidos, y que será perseguido por medio mundo para evitar que cumpla su terri ble misión.

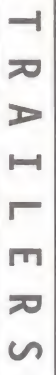

 $\int_{\infty}^{\infty} s^{N_{\text{US}}} \frac{\text{mean } s}{s}$ 

 $\sum_{\mu_{\mu_{\alpha}}}$  menos  $\int_{\alpha}$ menos  $\mathcal{S}$  $\mathbf{v}$ us op<sub>sen</sub>

#### **TU JUEGO FAVORITO<br>AL MEJOR PRECIO** Compra

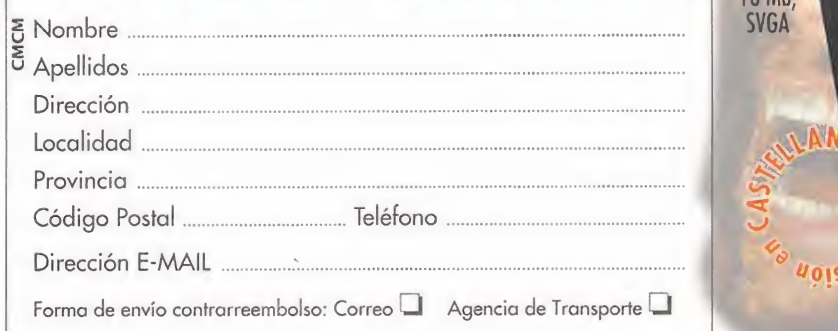

romoción válida hasta el 28/02/98

Los datos personales obtenidos con este cupón serán introducidos en un fichero que está registrado en la<br>Agencia de Protección de Datos, Para la rectificación o anulación de algún dato, deberás ponerte en contacto<br>a Centro

presentando este vale en tu Centro Mail<br>más cercano (ver últimas páginas de la revista);<br>o envíalo por correo a: Centro Mail • Cº de Hormigueras, 124, ptal 5 - 5º F • 28031 Madrid **www.centromail.es** 

 $\Theta$ 

16 Mb

**SVGA** 

CD 7.495

## http://www.hobbypress.es/PCMANIA

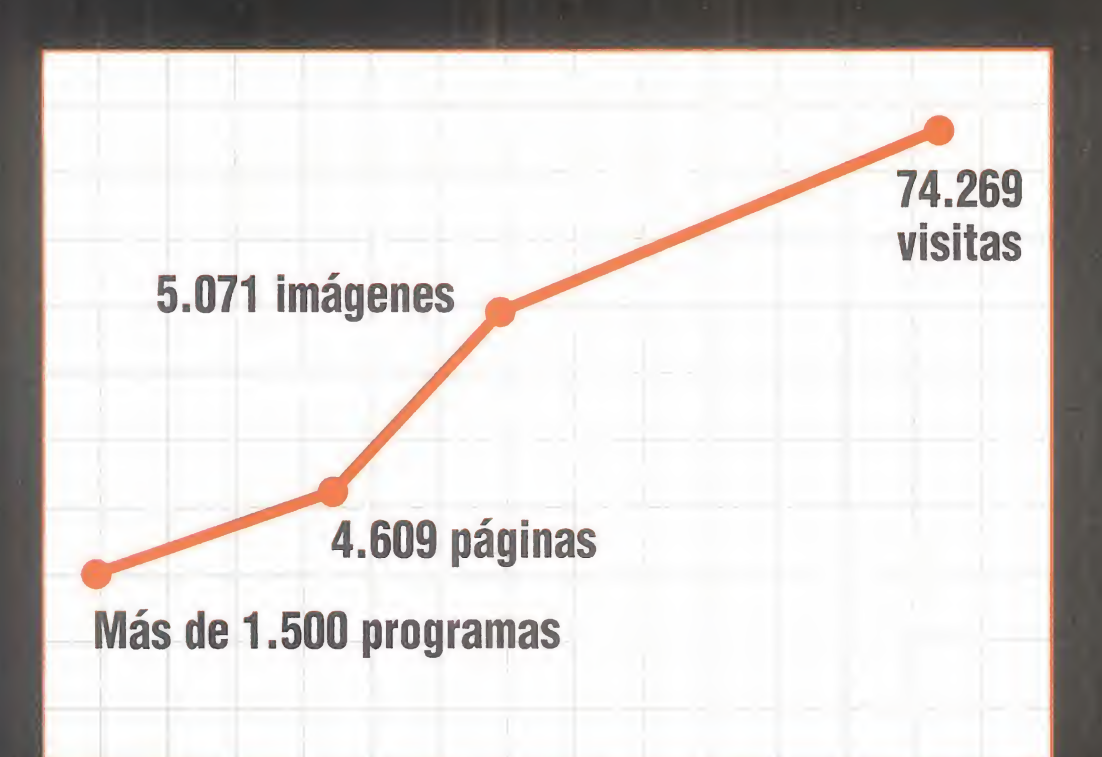

## Crecemos cada día

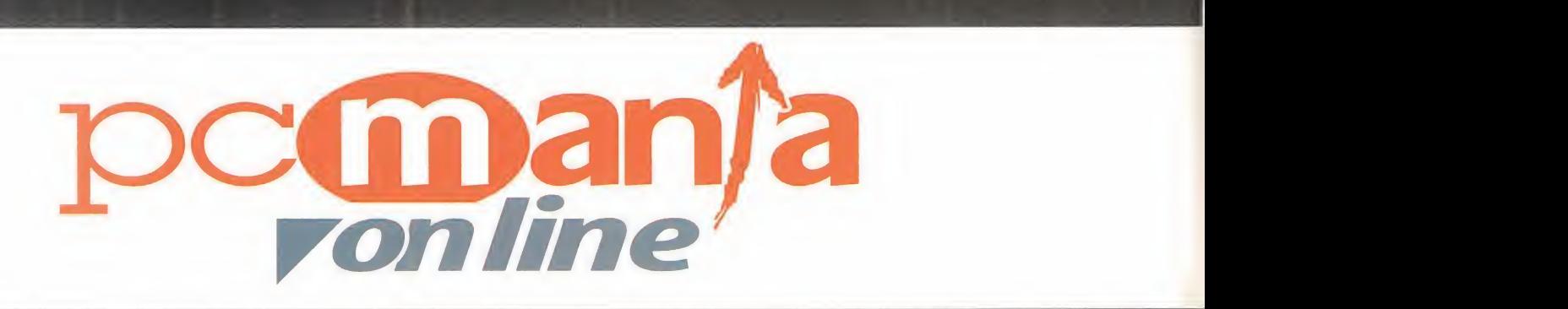

con la información imprescindible para el usuario de PC

## No te lo puedes perder!

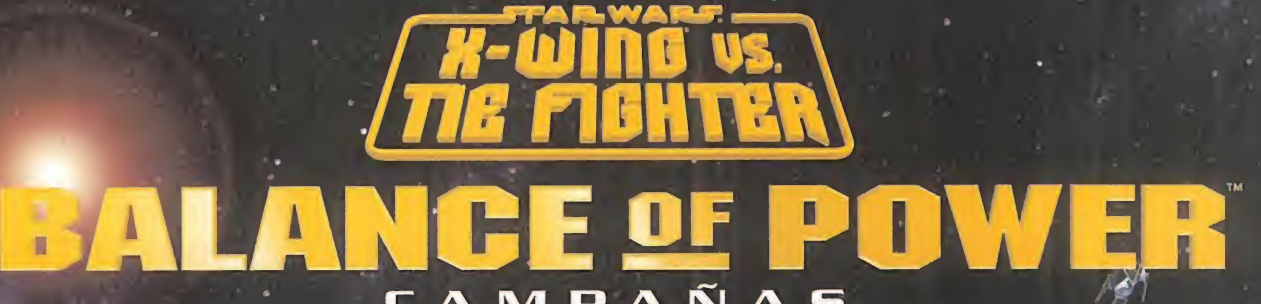

CAMPANAS

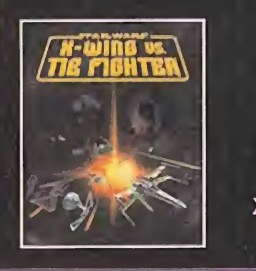

 $\bigcup_{\alpha\in\mathbb{N}}\mathbb{Z}_p$ 

>V,e

#### La Batalla continúa

Sumérgere en un nuevo capitulo de Star Hars: X-Hing vs. tIE Fighter con las nuevas campañas de Balance of Pouier... El disco de misiones incorporo: el caza de combate rebelde B-Hing. un Super Destructor Imperial con maqor poder de fuego, nuevos transportes espaciales como el Corellian Corvelle o el Crucero Ligero Calamari... ademas de 30 misiones que completar para uno o varios ¡ugadores <sup>q</sup> compatibilidad con tarjetas aceleradoras 30.

Requiere 5 | X-Wing vs. TIE Fighter para luchar en estas Campañas.

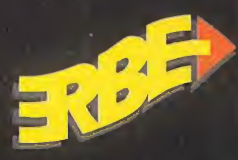

#### www.lucasarts.com PC CD-ROM www.stary

X-Wing™ vs. TIE Fighter™ -Compatible 30fx-

Web oficial de La Guerra de las Galaxias www.starwars.com

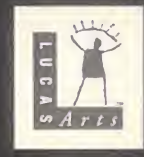

ERBE Software S.A. Juan Ignacio Lúea de Tena, 15. 28027 Madrid • Tlf.: (91) 393 88 00 • Fax: (91) 742 66 31 Servicio técnico: (91 ) 320 90 01 • Correo electrónico: erbe@erbe.es

 $M \downarrow \textcircled{C}$  1997 Lucas. Todos los derechos reservados.

## COMMANDOS (BEHIND ENEMY LINES)

**Lating Contract Contract Contract Contract Contract Contract Contract Contract Contract Contract Contract Contract Contract Contract Contract Contract Contract Contract Contract Contract Contract Contract Contract Contrac** 

## Es la guerra

**l última hora** 

PYRO STUDIOS En preparación: PC CD ESTRATEGIA

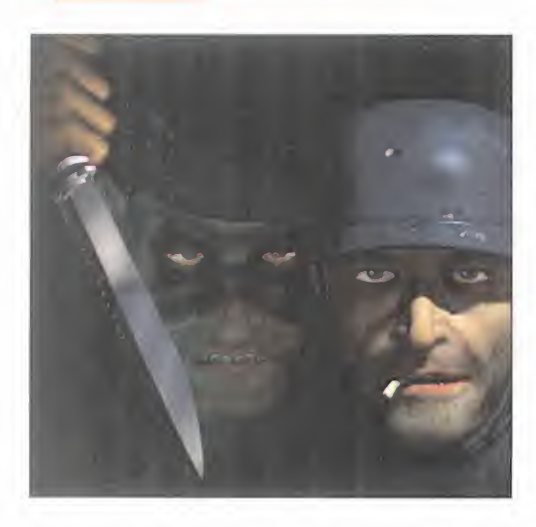

La novedad marca la tónica del desarrollo de «Commandos». Un equipo de desarrollo recién nacido, Pyro Studios. El primer juego de estrategia desarrollado en España y en tiempo real. Una multitud de conceptos revolucionarios. Una inversión de proporciones nada habituales en nuestro país, y la prensa internacional especializada peleándose por conseguir algo del juego. ¿Se puede pedir más?

I Pyro, ni Proein, pueden pedir más, des-<br>de luego. Proein, hoy por hoy una de las Hoy<br>distribuidoras de software más destaca-<br>de las del mercado, ha sido la verdadera responsable <sup>i</sup> Pyro, ni Proein, pueden pedir más, des de luego. Proein, hoy por hoy una de las das del mercado, ha sido la verdadera responsable de que «Commandos» sea ya algo más que un proyecto. La fuerte inversión económica realizada para abordar un proyecto -el primero, por cierto, en que se ven envueltos- tan ambicioso como éste -cerca de un millón de dólares-, ha permitido que un equipo, Pyro, integrado por cerca de veinte personas trabajando en el

juego de modo permanente, haya gozado de una infraestructura pocas veces vista en España, y que parece ser la única manera de poder afrontar retos como el de ofrecer una competencia real <sup>y</sup> fuerte a las grandes compañías internacionales. «Commandos», concebido como un juego de es trategia en tiempo real ambientado en la Segunda Guerra Mundial, pone en nuestras manos un gru po de guerrilleros con diferentes habilidades, que habrán de encargarse de llevar a cabo diversas misiones, la gran mayoría de sabotaje, contra elejército del Tercer Reich. Su estructura y diseño se ampara en la premisa de ofrecer una libertad

absoluta de planificación de tácticas al usuario, de modo que, aún existiendo como mínimo un modo de resolver una fase, cualquiera de éstas se puede ver superada de formas tan distintas entre sí que, teóricamente, pue den llegar a ser ilimitadas. Eso sí, el juego siempre pone una limitación, y es que todas las misiones han de acabarse con nuestro grupo de mercenarios intacto, puesto que en el momento en que se pierda uno habremos finalizado. Además de este sorpren dente concepto, «Commandos» brilla en muy di ferentes aspectos. Desde el gráfico, con escenarios preciosistas plagados de pe queños detalles, hasta la adicción, con un perfecto cálculo de una dificultad creciente fase a fase, permite que el usuario se vea enganchado desde el primer ins tante, y sea capaz de adquirir experiencia. Hoy por hoy, no existe nada en todo el mercado del soft, ni por supuesto en el género, que sea capaz de compararse ni en diseño ni en concepto a «Commandos». La conmoción que está cau sando el juego fuera de nuestras fronteras es tal que, amén de un interés enorme en la prensa, la distribución internacional del producto se llevará a cargo por Eidos, los "papás" de «Tomb Raider II», entre otros muchos, lo que da una idea apro ximada de la calidad que el juego tendrá.

MICRO | MANÍA

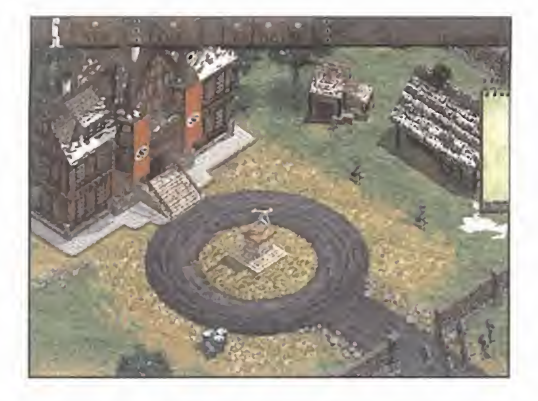

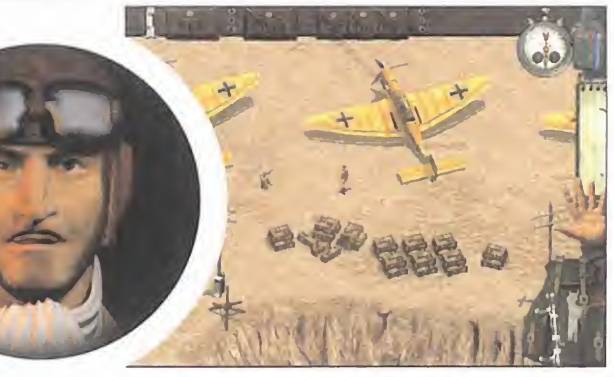

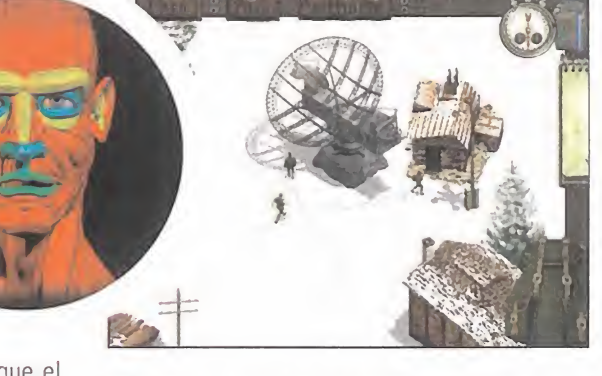

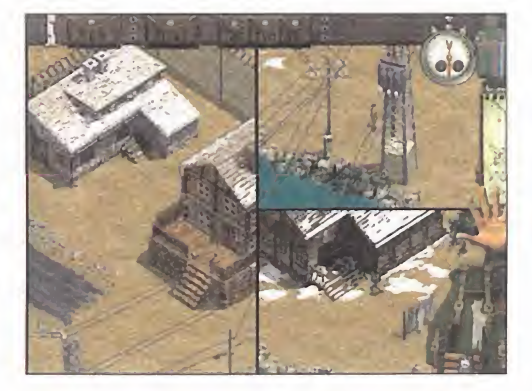

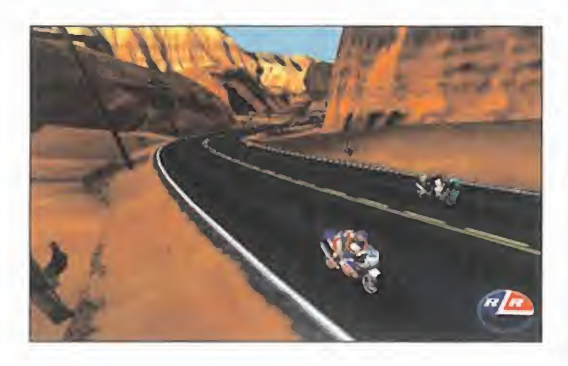

#### A toda velocidad

C riterion Studios tendrá listo, si los típicos<br>C retrasos no lo impiden, en poco más de riterion Studios tendrá listo, si los típicos un par de meses un juego de nombre «Red Li ne Racer», que nos colocará a los mandos de unas espectaculares motos, en un arcade de carreras que, según se asegura, puede dejar a títulos como «Moto Racer» muy atrás. Más de diez circuitos, cinco máquinas diferen-

tes, efectos gráficos de todo tipo, meteorología y cambios climáticos de gran realismo, etc. en, por supuesto, un entorno 3D de enorme calidad gráfica son algunos de sus aspectos más relevantes. Sin embargo, en lo referente al área técnica, es necesario mencionar que el juego será uno de los primeros títulos en incluir una versión optimizada para Pentium II (AGP), que dicen puede resultar, literalmente, increíble.

«Red Line Racer» será distribuido en nuestro país por Ubi Soft que, entre otros títulos en cartel, cuenta con uno ya mencionado en anteriores números de la revista, «Tonic Trouble», que además de ser uno de los pocos juegos en preparación, que contará con una versión en DVD, también dis pondrá de una optimización para Pentium II, al igual que «Red Line Racer». EL hard del futuro se acerca a pasos agigantados.

#### Explosiva mezcla

**P** roject 2 define a su nuevo juego, desarro-<br>Ilado por LK Avalon, como una mezcla enllado por LK Avalon, como una mezcla entre el ««Atlantis» de Cryo y el «Riven» de Cyan. Independientemente de las múltiples interpretaciones que se puedan hacer, a priori, lo que está claro es que de una combinación como la descrita, debe, por fuerza, salir algo explosivo.

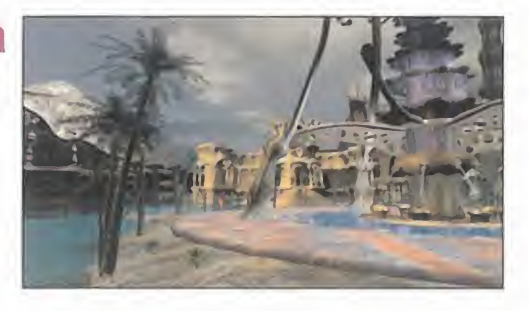

«Reah», que así se ha bautizado al proyecto, utiliza un engine gráfico eficaz y de gran velocidad de acción, para que incluso en los Pentium de gama baja, el usuario no se tope con ninguna limitación en cuanto <sup>a</sup> jugabilidad. Estructurado como una aventura cuya acción se desarrolla <sup>a</sup> través de la solución de diversos puzzles <sup>y</sup> enigmas, «Reah» mostrará más de 150 localizaciones distintas, cre ado a base de gráficos prerenderizados, además de una historia no lineal, que evitará, en la mayoría de ocasiones, el fatídico <sup>y</sup> odiado momento de quedarse atascado en un punto durante horas. «Reah», previsto para su lanzamiento elpróximo Abril, contará, además, con una versión en DVD.

#### La vuelta del centinela

U no de los mas grandes clasicos de la nistoria del software, y aclamado por muchos como el mejor juego de todos los tiempos, por concepto y calidad técnica, está preparando su reno de los más grandes clásicos de la historia del software, <sup>y</sup> aclamado por muchos como el greso de la mano de Psygnosis. «Sentinel Returns» adapta la idea original de Geoff Crammond, el

creador de algunos de los mejores títulos de la historia, y la recrea paso <sup>a</sup> paso con la tecnología más vanguardista. Para aquellos que conocieron «The Sentinel», decir que esta nueva versión, en lugar de los 10.000 niveles del original, "sólo" contará con 666, lo que hará mucho más asequible -bueno, es un decir- elllegar a su finalización.

«Sentinel Returns» debería estar disponible en algún mo mento de la primavera, aunque todavía no se sabe con cer teza una fecha concreta, <sup>y</sup> aparecerá en PC <sup>y</sup> Playstation.

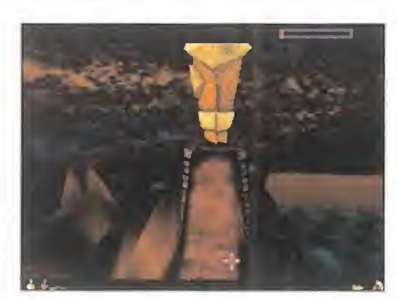

#### Juegos para adultos

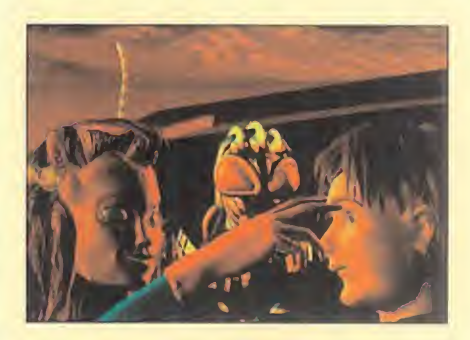

Desarrollado por Microfolie's, y bajo el<br>Sello de Cryo, está prevista la apariesarrollado por Microfolie's, y bajo el ción inminente de «Zero Zone», un juego del que sorprende, sobre todo, el hecho de que incluirá algunas escenas, digamos, su bidas de tono, que lo harán ser un producto recomendado para mayores de 18 años.

El juego es una aventura gráfica futurista, que incluye más de 25 personajes diferen tes y que nos lleva <sup>a</sup> una sociedad en la que dos razas coexisten, una como escla va de la otra. Nuestro rol será el de un per sonaje Bio, raza que domina a los Cyber, que deberá hallar al asesino de su padre. «Zero Zone» será distribuido por Friend ware en España. Por cierto que esta dis tribuidora ya tiene nuevos planes en cuanto a desarrollo propio de software, una vez que el esperado «Blade», de Rebel Act, haya visto la luz. Un nuevo juego, que utilizará la tecnología de «Blade», está en preparación, para el que andan buscando grafistas 2D con experiencia en el manejo de programas de diseño <sup>y</sup> retoque foto gráfico, y aptitudes artísticas apropiadas. Si éste es vuestro campo, podéis poneros en contacto con Friendware enviando un CV a sus oficinas de Madrid, o por e mail en la siguiente dirección: jcortijo@rebelact.com

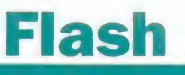

Flash

Lucas ya tiene a punto el primer CD de mi siones para «X- Wing vs TIE Fighter». El nombre de este conjunto de misiones es «Balan ce of Power», y estará completamente traducido al castellano.

## itima <mark>hora</mark>

M I C R O M A N İ A

#### GANADORES DEL **CONCURSO** CONSTRUCTOR

A continuación podréis leer los nombres de los 10 ganadores del consurso " CONSTRUCTOR" de di ciembre, premiados con un teléfono portátil "Mo-vivox" de Moviline, un juego "Constructor" y una caja de herramientas.

Ignacio Escalona Del Rio. Cádiz Pablo Sales Galán. Valencia Alvaro Rodríguez Salvador. Logroño. Damián Carbajo Fernández. Cáceres J <sup>9</sup> Luis Berches Andrés. Madrid

Manuel Mochón Vázquez. Lérida Alfonso Soto Calderón. Málaga Alejandro Andujar Cano. Albacete Iván Gañán García. Madrid Javier Romera Berdala. Zaragoza

Chipiona Cadiz

Juan J <sup>9</sup> Haro De La

Estos son los nombres de los 20 ganadores del consurso «CONSTRUCTOR» de Diciembre, pre miados con un teléfono portátil "Movivox" de Moviline.

Jorge Ferrero García. Logroño. La Rioja Jorge Martín Sánchez. Vitoria. Álava Alejandro Salvador Lozano. Alcorcón Madrid Luis Moreno Burón. Valladolid Francisco Santurtun Velasco Gecho-Bilbao Vizcaya Isaac Amo Bernal Cerdanyola Barcelona Aitor Goñi Del Rio Pamplona Navarra Enrique Borrero Morillas Bilbao Vizcaya Luis Rey Gómez Puentecesures Pontevedra Francisco Padilla Gómez Malaga Jacinto Pardo Garcia

Iglesia Torrelavega Cantabria Joaquín Cobos Del Moral Jaen Jaen Toni Osuna Lopera Figueres Gerona Juan Fernandez Fernandez Berriz Vizcaya J <sup>Q</sup> David Toledano Perez Chauchina Granada David Calvo Gonzalez Huelva Huelva Sebastian Vinuesa Valenzuela Vinaros Castellón Sebastian Sanchez Barbero Jaen Jaen Hector Escaso Gil Madrid Madrid

#### GANADORES DEL II SALÓN DEL VIDEOJUEGO

Relación de ganadores de una suscripción a Micromania, entre todos los participantes en las votaciones<br>efectuadas para elegir al mejor juego de II Salón del Videojuego.<br>El resultado de las votaciones, entre todos los juego jor Juego a «Tomb Raider II», quedando en segunda posición, «Super Mario 64» y, el tercer puesto fue para «Final Fantasy Vil».

Luis Pellico Calleja Cristina Alonso Adolfo Mata Prieto Carlos Herranz Pérez Gema Herranz José Gato Luis Juan Antonio Garcia García Mercedes Camarero Víctor Carnero de Blas Pablo Carretero Montero Daniel Bueno González José Macía Díaz Ainhoa López Justo Iker Ortiz de Zárate Mariano Maté Mardones

Alberto Montero Lamas Guillermo Garcia Valdecasas<br>Carmen Esteve Sevila Javier Lillo Cabo Adrián Alonso García Miguel Ángel Peñalver Alberto Feijóo Salas Jorge Bertolá López Luis turbica aivarez<br>Marcos Picazo Benito<br>Rodrigo Gadea Rodríguez<br>Bartolo Benito Camoa Rodrigo Fernández de la Peña Sergio Sánchez Ruiz Andrés Díaz Solas

Julio Fernández Fernándo Gasca Piernas Carlos Aira Jurjo Oscar López Parte<br>Manuel López Casas Óscar Padilla Nuñez Mario Pérez Arranz Erik Von Frankenberg Daniel Esteban José Frontes Peña Juan Daniel Mínguez Eugenio Tudanca Hernández Javier Alonso Guillermo Calvo Ramírez Diego Fernández Rubén García

#### GANADORES CONCURSO HISTORIA DE LOS V1DEOJUEGOS

A continuación podréis leer los nombres de los 10 ganadores del consurso "Historia de los Videojuegos" de di ciembre, premiados con un lote de juegos de Virgin: «Screamer», «Tilt», «Z», «Civil War», «Sensible World of<br>Soccer», «Lost Eden», «7th Guest», «Ascendency», «Navy Strike» y «Lands of Lore».

Ignacio Escalona Del Río. Cádiz Pablo Sales Galán. Valencia Alvaro Rguez. Salvador. Logroño Damián Carbajo Fdez. Cáceres J <sup>9</sup> Luis Berches Andrés. Madrid Manuel Mochón Vázquez. **Lérida** J. Alfonso Soto Calderón. Málaga

Alejandro Andújar Cano. Albacete Iván Gañán García. Madrid Javier Romera Berdala. Zaragoza Andrés Oliver Martínez. Alicante Daniel Martínez. Sanlúcar. Cádiz J. Bujanda García**. Gijón. Asturias** — Rod<br>Jº Ignacio González, **Madrid** — — Ser

Luis Román Jiménez. Granada Luis A. Moreno Moreno Granada Mariano Muñoz Marquínez. Logroño Pablo Montero. Reus. Tarragona Rodrigo Del Río Escola. **Valladolid**<br>Sergio Pérez González **León** 

#### GANADORES DEL CONCURSO 007 GOLDENEYE

Premiados con una consola Nintendo 64 <sup>y</sup> un cartucho de «007 Goldeneye».

A. Sánchez Clemente. Zaragoza Alfonso Pérez Gómez. Madrid Fernando Sevilla Noarbe. **Madrid** Rafa Jaime Varela Terrades. Sevilla

Jaime López Urdániz. Zaragoza miguel Ligero Nieto. **Sevilla**<br>Rafael Bartolomé Resano. Pamplona. Navarra

Ramón Varela Rodríguez. **Barcelona**<br>Rodrigo Del Rio Escola<mark>. Valladolid</mark><br>Rubén Tadeo Pérez. **Madrid** 

#### GANADORES DEL CONCURSO DINAMIC MULTIMEDIA

A. Millán Escarabajal. Murcia Alfredo Caballero Muñoz. Madrid Andres Gil López. Orense Borja Larroca Molano. Pedrezuela. Madrid

Conrado Lajara Rodríguez. **Madrid** Daniel Moreno. Oliva. Badajoz Daniel Robles Ramírez**. Málaga** IIII IIII anns an t-David Valero Mendoza. Barcelona Diego Sánchez Álamos. Logroño. La Rioja

Eduardo Hernández López. Madrid Enrique Lagares Santana. Málaga Enrique Salvat Estebaranz. Torrelodones. Madrid

Iker Vihuelas Larraz. Bilbao. Vizcaya

Jacobo Sánchez Gómez. Toledo Jaime Matas Bustos. Granada Javier Cortes Pérez. Zaragoza Jesús Muñoz Verdú. Onil. Alicante Jesús Buitrago Durio. Madrid Joan Linares Bosch. San Juan. Alicante Jorge Martínez Betrián. Zaragoza Jorge Mezcua Santana. Alicante José Orejudo Trenado. Fuenlabrada. Madrid J <sup>9</sup> H. Pacheco Pedraza. Andoain. Guipúzcoa Josefa González Bonilla. S. Feliú. **Barcelona** Juan Herreros Rilova. Leioa. Vizcaya

A continuación podréis leer los nombres de los 50 ganadores del consurso<br>"DINAMIC MULTIMEDIA" de diciembre, premiados con un juego a elegir entre «Combat Chess», «Hollywood Monsters» o «PC Fútbol 6.0».

Juan A. Cánovas López. Águilas. Murcia Juan C. González Mella. Baracaldo. Vizcaya Juan Rubiano Peñate. Las Palmas Juan Muñoz Franco. Madrid Juan M. Esteban Ruiz. Madrid Juan Font Martínez Segorbe. Castellón Julio Lequerica González. Santander k Luis Sierra Gómez. Valencia Luis Mañas Carbonero. Valencia Luis A. Loma Ontalba. Aranjuez. Madrid Manuel Morales Sánchez. Jerez. Cádiz Michel Van Reck. Barcelona Miguel Poyatos López. Burjassot Valencia Miguel A. Berenguel Bayo. Almería

Octavio Alcober Fatas. Zaragoza Oriol Gual Oliva. Matadepera. **Barcelona** Oscar López Huerg. **Madrid** Pablo Pérez Amoedo. Pontevedra Pedro Rodríguez Sanz**. Madrid**<br>Rocio López Siles. **Córdoba** Rubén Redín Jiménez. Barañain. Navarra Santiago Serrano Berman, Cerdanyola. Barcelona Sergi Garcia Picoret. Vilanova. **Barcelona** Sergio Aparisi Benaven. Gandía. Valencia Toni Falco Samper. Valencia

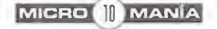

#### GANADORES DEL CONCURSO SEGA TOURING CAR

A continuación podréis leer los nombres de los 100 ganadores del consurso «SEGA TOURING CAR» de diciembre, premiados con un juego «Sega Touring Car Championship» para PC.

Alberto García Sánchez. Colmena. Madrid — Elone<br>Alberto Gimeno Ferrer. Madrid — Elone<br>Alberto Casero Gallén. Alcalá. Madrid — Elone<br>Alfonso Padilla Dguez. Algeciras. Cádiz — Guire<br>Alvaro Peña Sanz. Burgos<br>— Alvaro Peña San Amador Rodero, **Barcelona** Faust<br>Andrés Nuñez Ryuez, Málaga<br>Antonio Ruiz Bogarin, S.S. Reyes, Madrid Felo<br>Antonio González Fdez, **Burgos** Guij<br>Antonio Sánchez Pulido, Leganés, Madrid Franc<br>Antonio Sánchez Glez, Torrox, Mál

Daniel Ribes Muñoz**. Madrid**<br>D.Alcubierre Arenillas. **Hospitalet.** 

Barcelona David Denia Rodríguez. Madrid David San Pablo Pierna. Salamanca David Valgañón Gómez. Sto. Domingo. La

Rioja<br>David Lacalle Arteaga**. Logroño. La Rioja** die David Lacalle Arteaga.<br>Diego Simón Robles. **Barcelona** die Diego Torres Rodríguez. **Murcia** die Diego Diego Diego Diego Diego<br>Diego Herrera Rodríguez. **Málaga** die Diego

Domingo Perez Frutos. C**asillas. Murcia** a actividade.<br>Eduardo Lozano Sánchez. **Coslada. Madrid**<br>Enrique Puliido Lizaso**. S. Sebastián.** 

Guipúzcoa Ernesto Corral Alonso. Vigo. Pontevedra Fausto Cora Penabad. Vivero. Lugo Federico García Morales. Parla. Madrid do. Riveira Lizarrondo. S. Sebastián. Guipúzcoa

Francisco Fuertes García. **Barakaldo**. **Vizcaya**<br>Francisco Valverde Galán**. Murcía**<br>Francisco Capitán Hdez. **Badalona.** 

Barcelona Francisco Mataix Esbri. Valí De Uxo.

Castellón Francisco Mora Planet. Madrid Gonzalo Pérez Sevilla. Villanueva. Madrid Guillermo Heras Redondo. Móstoles.

Madrid Imanol Fernández Adame. S. Sebastián. Guipúzcoa

Iván Fonseca Centeno. Palencia Javier Ibirico Garpe. Pamplona. Navarra Javier Tarancón Lorente. Alcobendas.

Madrid Jesús Navarro Velasco. Madrid Jonathan García Martín. Guia De Isora.

Tenerife Jordi Fontanet Jiménez. S.Vicenc. Almería<br>J<sup>e</sup> Antonio Da Pereira. **Lugo**<br>J<sup>e</sup> Ignacio López. **Asturias<br>J<sup>e</sup> Javier Álvarez Saldon. Palencia<br>J<sup>e</sup> Jerónimo García Yanes. <b>Los Realejos.** Tenerife J <sup>2</sup> Luis Navarro Montaraz. Mislata. Valencia J <sup>9</sup> Manuel Mata Cuenca. Viladecans. Barcelona J <sup>2</sup>Manuel Hervas Samperio. S/C Bezana. C**antabria**<br>Jº M. Sangüesa Anzano, **Zaragoza**<br>Jº Miguel Setièn Angulo. **Deusto-Bilbao.** J<sup>a</sup> Miguel Setién Angulo. Deusto-Bilbao.<br>Vizcaya<br>Juan Doncel Millán. Granada (R. 1881)<br>Juan Doncel Millán. Granada (R. 1882)<br>Juan A. Qeaña Valero, **Málaga (R. 1884)**<br>Juan C. Gómez Pi. **S . Adrián, Barcelona (R. 1886)**<br>Jua M<sup>a</sup> I. Gascón Benavent. **Valencia** 

Barcelona Jorge Vigil García. Gijón. Asturias Jorge Klee García. Algorta. Vizcaya Jorge Mezcua Santana. Alicante J <sup>2</sup> A. Carrasco Berenguel. San Isidro.

Markos Alonso García. **Baracaldo. Vizcaya**<br>Miguel Sánchez Paniagua, **Camuñas.** 

Toledo Miguel A. Aparicio Mata. Toledo Miquel Pérez Santovety. Viladecans.

**Barcelona**<br>Mohamed El Irami**. Ceuta**<br>Mª Carmen Torres Martín. **Málaga**<br>Natvidad Gómez Cordero. **Sanlúcar. Cádiz**<br>Nicolai Trochinskí. **Madrid** Oscar Melero Martinez, **Barcelona**<br>Pablo Rodrigo Jiménez, **Madrid**<br>Pablo Sánchez Ramos, **Pozuelo, Madrid**<br>Pablo Salgado Mosquera, **Oza, La Coruña**<br>Rafael Rodriguez Cillán, **Cáceres**<br>Raíl Tabares Gutiérrez, **Reinosa**,

Cantabria<br>Ricardo Garcia Ruiz, Burgos<br>Ricardo Huelamo, Barcelona<br>Roberto Valia Moreno, Valencia<br>Roberto Valia Pique, Ca**stellar, Barcelona**<br>Rubén Arnáiz Forradellas, **Monzón, Huesca**<br>Rubén Diez Hernández, **Bilbao, Vizcaya** 

Sergio González Cucurull. Oviedo. Asturias Toni Rubrejo Castillo.Torello. **Barcelona**<br>Víctor Giménez Sánchez. **Madrid**<br>Víctor García Muñoz. **Zaragoza** Víctor López Delgado. Sevilla

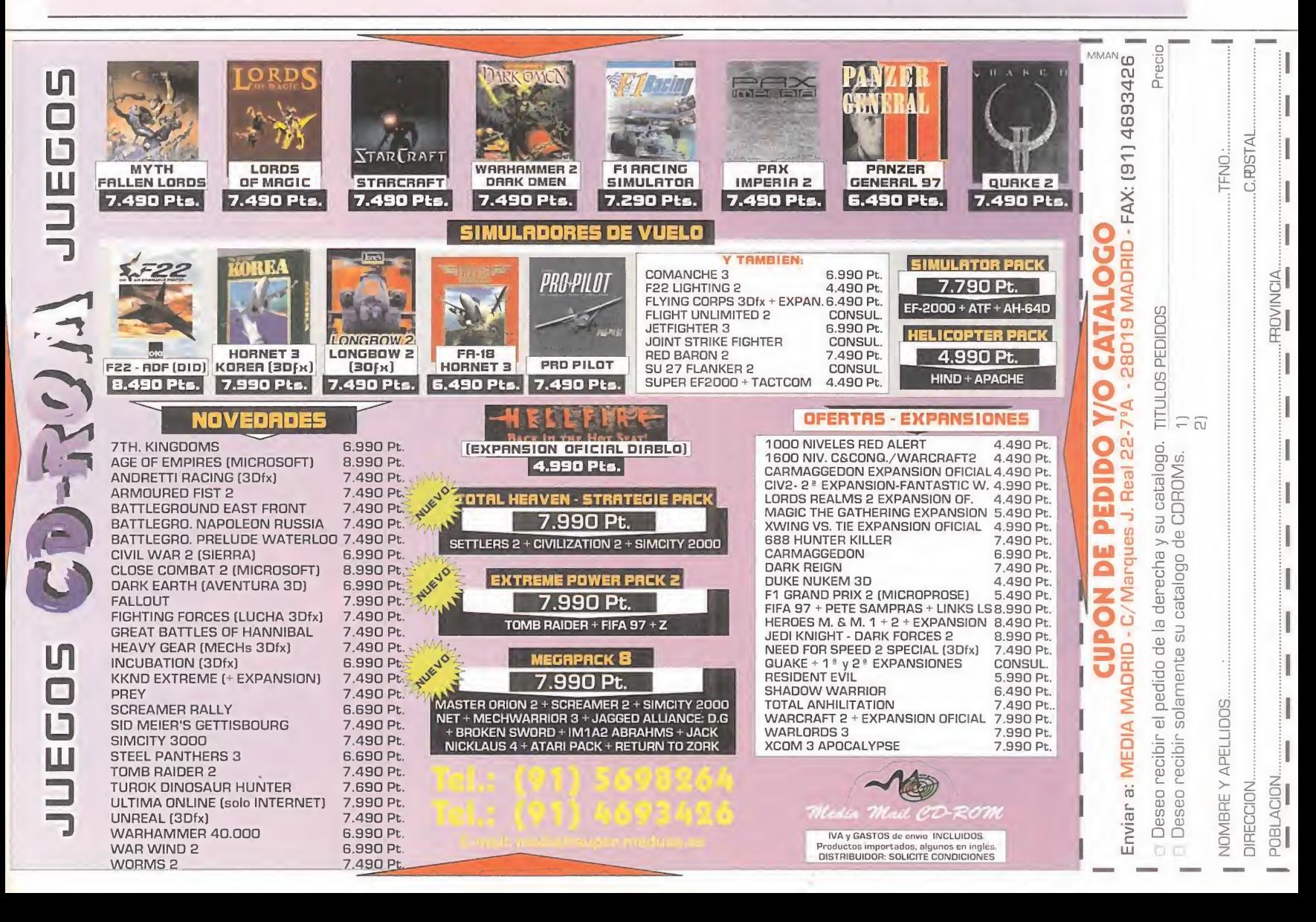

# **IMÁGENES DE**

Las del presente mes pueden ser calificadas como unas imá genes "atípicas". Por vez primera, <sup>y</sup> pese a tratarse de un per sonaje de videojuego, no se puede decir que hayamos dedicado estas páginas al vehículo del lucimiento de Lara Croft, compositor de la sino a la misma Lara.

Mientras .«Tomb Raider-. <sup>y</sup> su segunda parte, han supuesto verdaderos records de ventas en el mercado, el personaje principal de ambos títulos, Lara Croft, ha sobrepasado todas las barreras del mundo del videojuego para convertirse en un auténtico fenómeno social, con presencia en reportajes que los sesudos diarios de la prensa "seria" le han dedicado, así como estelares intervenciones con grupos de rock, y otras apariciones de similar calibre. Lara es, gracias al talento de Core Design, la primera estrella virtual del mundo.

# LARA

# ACTUALIDAD

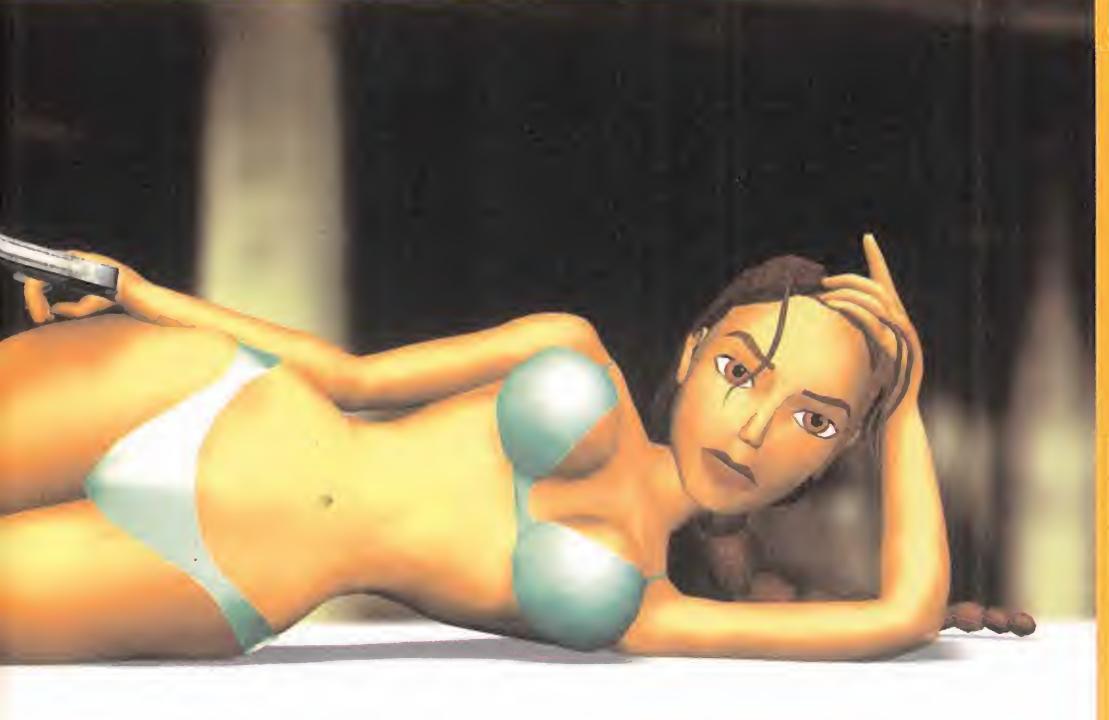

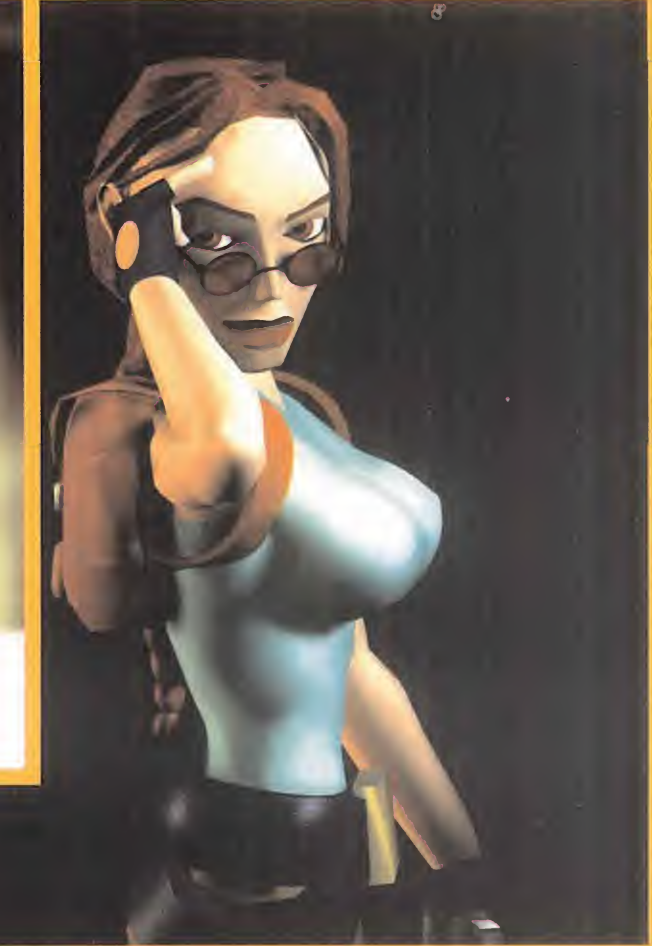

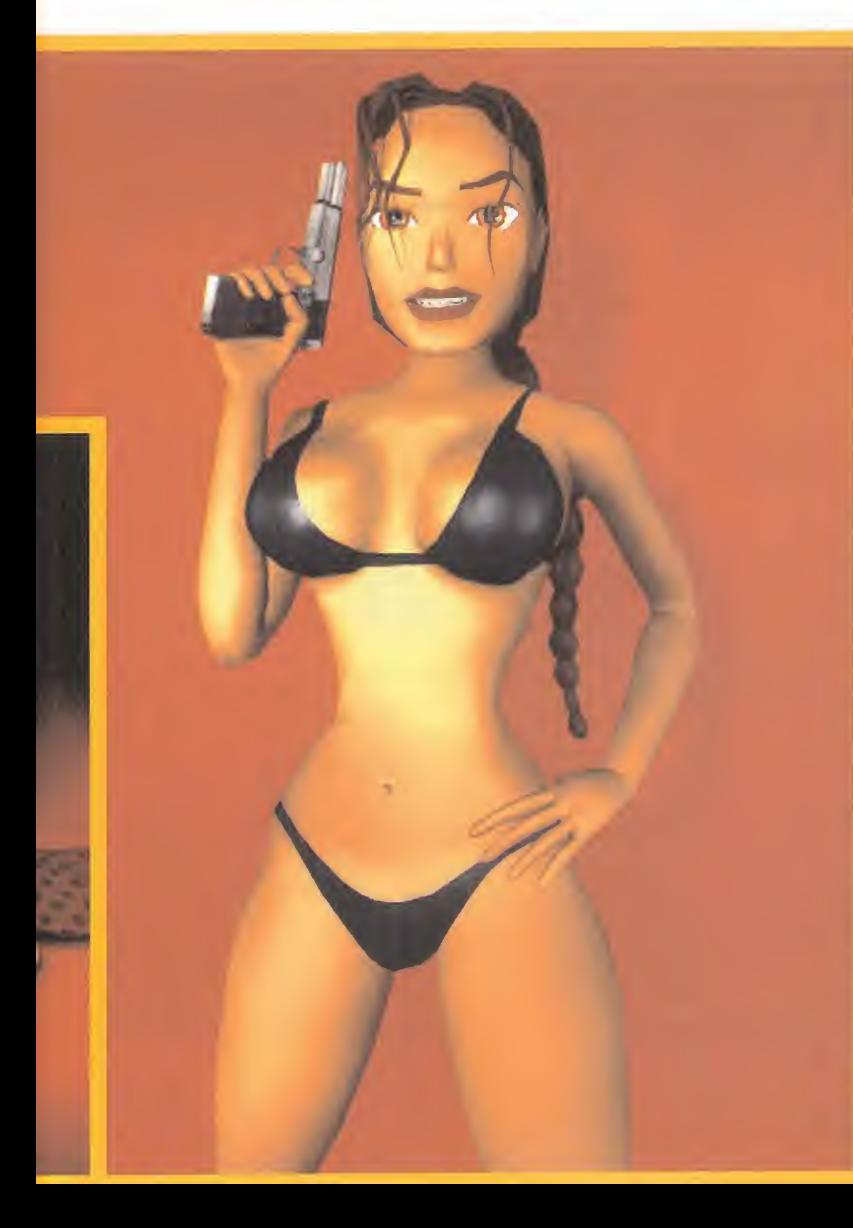

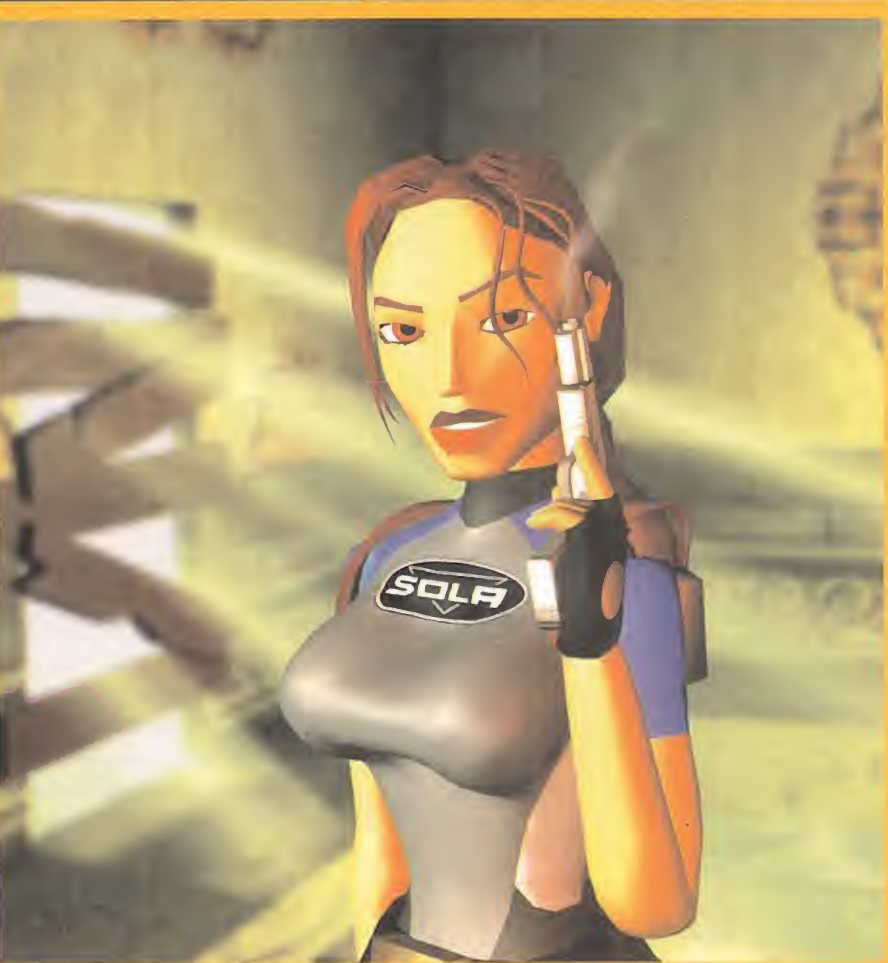

## MICROMANÍA

Por Juan José Vázquez

#### EDICIÓN DE VÍDEO PARA PC

a potencia de los actuales PCs los lleva a<br>realizar misiones impensables hasta hace<br>poco. Una de ellas es la de postproducción por dos<br>de vídeo y audio digital, pero gracias a la tarjeta **Miro** —subwo a potencia de los actuales PCs los lleva a realizar misiones impensables hasta hace poco. Una de ellas es la de postproducción DC30 Plus esto queda en el recuerdo. Con una trans ferencia de datos de hasta 7 Mb/sg. y un ratio de comprensión mínimo de 2.5:1, la DC30 Plus admite los estándares de vídeo PAL, SECAM <sup>y</sup> NTSC. Dispo ne de entradas <sup>y</sup> salidas de vídeo S-VHS y compuesto, <sup>y</sup> audio de calidad CD todo ello perfectamente sin cronizado. Su nuevo proceso de edición y reproducción optimiza el rendimiento agilizando los procesos de render y los accesos al disco duro. Además, gra cias a que genera ficheros independientes que pue den ser reproducidos en el orden deseado, se rompe la limitación tradicional de 2 GB. Por último, para apro vecharla almáximo, se incluyen Adobe Premiere 4.2, Photoshop LE, Acrobat Reader y Asymetrix 3D/F. Para más información, CD WORLD (902-332266).

#### DIVERSIÓN PORTATIL

a innegable supremacía de Nintendo en pero jus<br>cuanto a consolas portátiles tiene ahora<br>un nuevo rival. Otras consolas como la<br>Game Gear o Lynx no aguantaron el fuerte tirón de a innegable supremacía de Nintendo en cuanto a consolas portátiles tiene ahora un nuevo rival. Otras consolas como la la Game Boy por lo que el nuevo intento de Tyger Electronics es una incógnita.

Se trata de una consola de 8 bit, de nombre Game.Com, cuyas dimensiones -mayores que las de la Game Boy- le posibilitan nuevas posibilida des. Sus promesas incluyen pantalla táctil, mejor resolución que sus competidoras, acceso a Inter net -y correo- en modo texto, sonido de calidad, funciones de agenda, calculadora, calendario y dos puertos para cartuchos.

Ya se encuentran disponibles títulos como «Indy 500», «Mortal Kombat Trylogy», «The Lost World», «Duke Nukem» <sup>y</sup> el cartucho de acceso <sup>a</sup> Internet

-hace falta un

modem exter-<br>no-. Habrá que esperar su posible llegada a , nuestro país para ver sus posibilidades en el mercado.

#### UNOS ALTAVOCES diferentes

a compañía líder en tarjetas de sonido no podía pasar sin<br>calidad durante mucho tiempo. Es por esto que han lanz<br>Creative SoundWorks que ofrece una calidad de sonid<br>Los nuevos altavoces de Creative Labs están formados a compañía líder en tarjetas de sonido no podía pasar sin unos altavoces de gran calidad durante mucho tiempo. Es por esto que han lanzado un conjunto llamado Creative SoundWorks que ofrece una calidad de sonido realmente excepcional. Los nuevos altavoces de Creative Labs están formados

por dos pequeños satélites y un altavoz de graves -subwoofer-. Los primeros, con una salida de potencia 7 vatios RMS, pueden ser colocados so bre una mesa, alos lados del monitor -para eso están aislados magnéticamente- o colgados de la pared. Si su altura es la del oído y la distancia al punto de audición es simétrica mejor que mejor. El subwoofer, en cambio, puede ponerse debajo de la mesa

ya que la difusión de los graves no es li neal y no participan en la separación del estéreo. \

Cada uno de los componentes posee una amplificador propio y un pequeño control de volu-

men ha sido incluido en el cable. La calidad conseguida es muy superior <sup>a</sup> la media del mercado y sise está dispuesto <sup>a</sup> pagar un precio algo superior, pero justo, se trata de un sistema de gran calidad.

Para más información, Creative Labs (91-6625116).

#### LIBERTAD DE MOVIMIENTOS

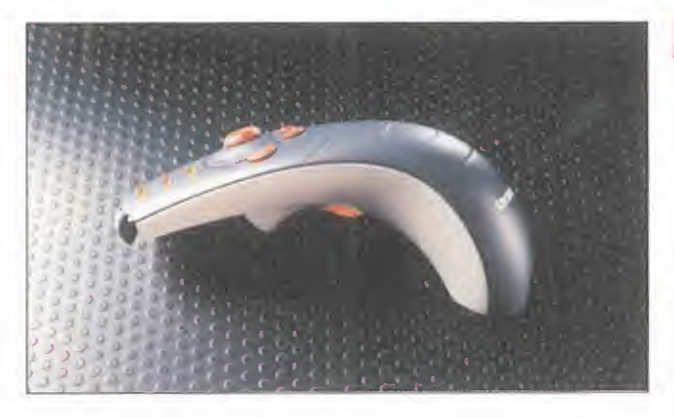

echmedia, un fabricante de hardware<br>situado en California, ha anunciado un nuevo echmedia, un fabri cante de hardware situado en California, ha anunciado un nuevo accesorio que puede aportar nuevas sensaciones en el mundo de los videojuegos. Su nombre es 3DZoneMaster y posee un sistema de posicionamiento que le per mite averiguar las coordenadas X, Y <sup>y</sup> Z en las que se en cuentra con respecto al

monitor. Se coge directamente en la mano, sin cables <sup>y</sup> <sup>a</sup> modo de pistola, <sup>y</sup> detecta todos los movimientos que con él se realicen. Esto otorga una libertad de movimientos que nun ca se conseguirían con un joystick a la "vieja usanza" - colocado sobre la mesa-.

Puede hacer las funciones de un joystick o ratón convencionales <sup>y</sup> también puede ser muy útil para navegar por Internet o para conducir variadas presentaciones. Incluye cuatro botones pro gramables, selector de vistas y puede ser usado simultáneamente con un ratón convencional. Dada la programabilidad de sus botones puede llegar a ser usado como un mando a distancia desde el que pueden lanzarse diversas aplicaciones y moverse sobre ellas. Este nuevo controlador para Windows 95 supone un adelanto de lo que serán algunos mandos del futuro.

MICRO | | MANÍA

#### LA EXPERIENCIA ES UN GRADO

Compañías que fabriquen joysticks/pads<br>hay muchas. Algunas se han ganado su fa-<br>ma a pulso y otras necesitan que sus pro-<br>ductos se den a conocer entre los millones de juompañías que fabriquen joysticks/pads hay muchas. Algunas se han ganado su fa ma <sup>a</sup> pulso <sup>y</sup> otras necesitan que sus pro gones del mundo entero, pero lacompañía que presenta este nuevo joystick para PC no pertenece a ninguna de estas dos categorías. Se trata de una sorprendente incursión de Nintendo en el mundo de los compatibles.

Su nombre es Nintendo 3D1 Joystick <sup>y</sup> sus ca racterísticas le convierten en una opción bastante interesante. Algunas de éstas son:

- Palanca con rotación 3D.
- Control de vistas.

- Cuatro botones de disparo + cuatro de disparo automático.

- Palanca de velocidad —throttle—

- Compatibilidad CH Flightstick Pro <sup>y</sup> Thrustmaster. Lo único necesario es un 386 ó superior con S.O. DOS o Windows 3.1/95.

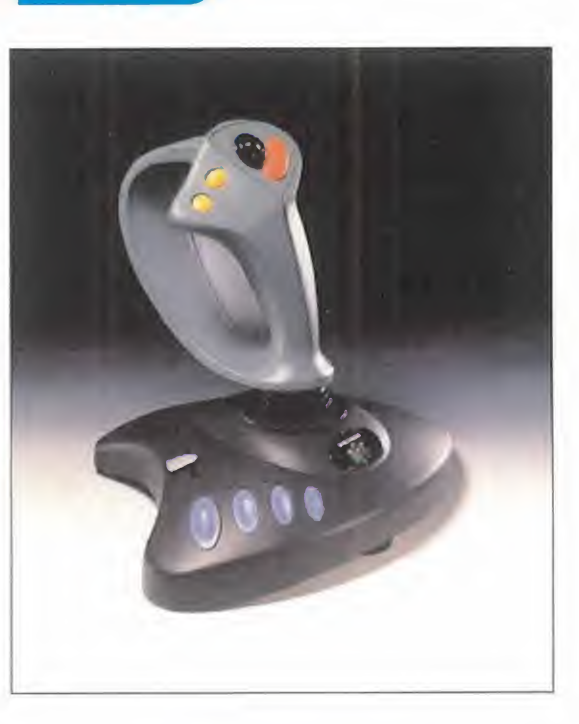

#### SORPRENDENTE MÉTODO DE BACKUP

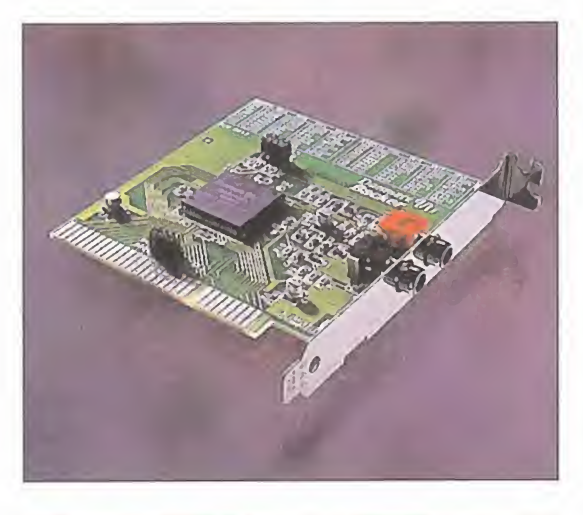

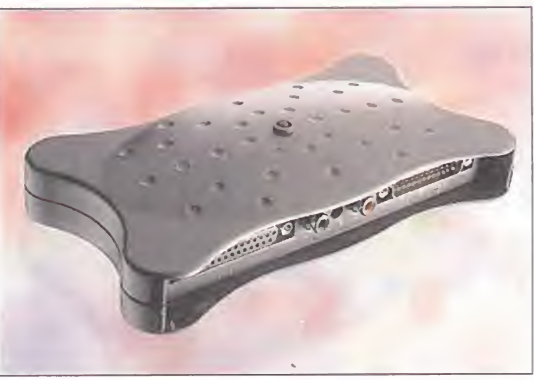

ealmente, ¿quién iba a pensar que un ví-<br>deo convencional pudiera tener aplicacio-<br>nes informáticas? La verdad es que los<br>creadores de esta nueva tecnología se merecen ealmente, ¿quién iba a pensar que un ví deo convencional pudiera tener aplicacio nes informáticas? La verdad es que los un premio, aunque sólo sea por laidea. Lo que han echo es combinar las técnicas usadas en las uni echo es combinar las tecnicas usadas en las unidades de cinta convencionales y en vídeos VHS<br>convencionales. El resultado es sorprendente; con convencionales. El resultado es sorprendente; con<br>un PC, el periférico en cuestión y un vídeo VHS po-<br>dremos grabar hasta 540 MB de información por<br>hora de cinta. Si, además, el vídeo es de calidad e un PC, el periférico en cuestión <sup>y</sup> un vídeo VHS po dremos grabar hasta 540 MB de información por hora de cinta. Si, además, el vídeo es de calidad e incluye la opción Long Play el resultado sería de <sup>1</sup> incluye la opción Long Play el resultado sería de 1<br>GB por hora de cinta. Teniendo en cuenta el precio<br>de las cintas de vídeo, se trata de uno de los me-<br>dios más baratos de almacenar información.<br>La compañía se llama **Dan** de las cintas de vídeo, se trata de uno de los medios más baratos de almacenar información.

La compañía se llama Danmere Ltd., y ya tiene listas dos versiones del **Backer**: interna y externa. La<br>primera se inserta en una ranura ISA y la segunda se primera se inserta en una ranura ISA y la segunda se conecta a través del puerto ECP de impresora. Ambas logran una velocidad de transferencia de 9 MB por minuto y, gracias al software suministrado, pueden hacer todo en una sesión de Windows invisible al usuario, que puede seguir trabajando con el PC mientras dure la operación. Si este periférico llega a aparecer unos años atrás, cuando los backup en cinta estaban en pleno apogeo, hubiese sido la revolución, pero ahora con los CDs por medio es una incógnita.

MICRO **S** MANÍA

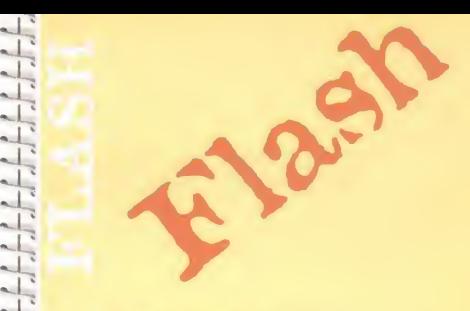

 $\frac{1}{1}$  localización, a tener **9 cifras.** El<br>prefijo, que ahora sólo es  $\frac{1}{1}$  en todo tipo de llamadas. Los<br>
números seguirán siendo iguales,<br>
seguirán siendo iguales, in a shekarar 2001.<br>Tarihin a shekarar 2001 Esta noticia afecta a todos aquellos que tengan instalado un teléfono convencional. Dentro de muy poco tiempo, los números de teléfono pasarán independientemente de su prefijo, que ahora sólo es necesario marcar en llamadas interprovinciales, será necesario en todo tipo de llamadas. Los pero precedidos del prefijo de su provincia. También los números de móviles y llamadas al extranjero se verán afectadas.

 $\frac{1}{2}$   $\star$  La empresa coreana Samsung **Expressed del planeta.** Su nombre<br> **PVD** que presume de ser el más<br>
pequeño del planeta. Su nombre LE de Imagen y sonido que<br>Il corresponde a esta nueva<br>Il correcte tecnología. tecnología.<br>Tecnología. ha presentado un reproductor de DVD que presume de ser el más será P-Theater y podrá ser conectado tanto a televisiones como a ordenadores. Su peso no llegará al kilo y ofrecerá la calidad de imagen y sonido que

 $\frac{1}{\sqrt{1}}$  de Telefónica. En un principio sólo<br>serán posibles llamadas  $\begin{array}{ccc}\n\Box & \text{pero protonto extenderán su} \\
\Box & \text{competencia al resto de} \\
\Box & \text{cateográfes. Para la castación de} \\
\end{array}$ 14 de ventaja anadida de facturar por<br>segundos y no por pasos. Retevisión ha comenzado su andadura como empresa rival serán posibles llamadas provinciales e internacionales, pero pronto extenderán su categorías. Para la captación de clientes ofrecen unos precios hasta un 25% más baratos, con la ventaja añadida de facturar por

di

۳J  $\sim$  $\overline{\phantom{a}}$  $\overline{\phantom{a}}$ 

> $\frac{1}{2}$   $\star$  Siete años han sido sistema que permitirá a los<br>artistas, diseñadores de juegos e  $\frac{1}{2}$  fuente del sonido en cualquier<br>lugar del plano horizontal y<br>lugar del plano horizontal y  $\frac{1}{\sqrt{14}}$  vertical. Para disfrutario no será<br>necesario, según afirman, ningún necesarios para que Central Research Technologies haya finalizado su tecnología de nombre Sensaura. Se trata de un artistas, diseñadores de juegos e ingenieros de sonido, localizar la fuente del sonido en cualquier vertical. Para disfrutarlo no será hardware especial.

Economía y Hacienda. A partir de este año, las grandes empresas podrán presentar por medios telemáticos declaraciones, autoliquidaciones y, en definitiva, cualquier documento exigido por la normativa tributaria. Tan sólo habrá que adecuarse a las condiciones que formulará en próximas fechas el Ministerio de

di sebagai ke di

 $\overline{\mathcal{L}}$  $\frac{1}{2}$ 

#### cno manias

N  $\mathbb{R}$  $\circ$ M  $\overline{A}$  $\triangle$ M  $\mathbb{R}$  $\Omega$ 

#### TODOS LOS SERVICIOS VUELOS RASANTES

endition fue uno de los primeros fabricantes de chips 3D.<br>
Su primera creación fue el motor que movía, y mueve, las<br>
tarjetas Creative 3D Blaster. Pero los tiempos avanzan y era<br>
inevitable que surgiese un sucesor para aqu endition fue uno de los primeros fabricantes de chips 3D. Su primera creación fue el motor que movía, <sup>y</sup> mueve, las tarjetas Creative 3D Blaster. Pero los tiempos avanzan <sup>y</sup> era vo nombre es Rendition Verite V2100, y esta vez la tarjeta que lo incorpora es la Diamond Stealth II.

De nuevo se trata de una tarjeta mixta 2D/3D con aceleración de vídeo. Esto quiere decir que ella sola, sin necesidad de tarjetas adicio nales, es capaz de ofrecer todos los servicios que requiere un orde nador para funcionar. Sus primeros test han resultado bastante

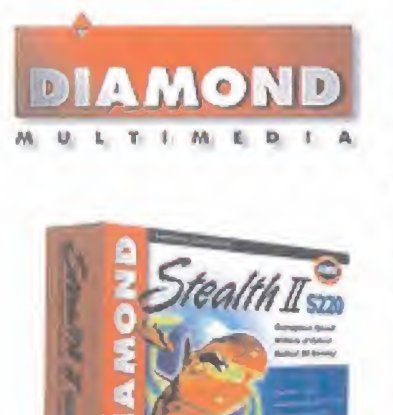

satisfactorios y uno de los puntos que más pueden jugar a su favor es el ajustado precio: 99 dólares -rondando las 15.000 ptas.-.

Los efectos 3D que incorpora están a la altura de cualquier tarjeta de es te tipo -Anti-Aliasing, Alpha Blending, filtrado bilineal, sombreado Gouraud, mapeado de texturas. .. y su entrada de vídeo digital le per mite una rápida actualización co nectándose a un DVD. Todas estas características la convierten en una tarieta a tener en cuenta durante los próximos meses.

**Estado de Sancte de Sancte de Sancte de Sancte de Sancte de Sancte de Sancte de Sancte de Sancte de January desprenderse de una cantidad de dinero razonable. Sus procesos de venden en tiendas habituales y el método de adq** hunderSeat es una de esas compañías que ofrecen accesorios de alta calidad, pero solo aptos para personas que estén dispuestas a desprenderse de una cantidad de dinero razonable. Sus productos no se venden en tiendas habituales y el método de adquisición en Espa ña es hacer un pedido desde su página de Internet. Su variado catálogo está íntimamente relacionado con el mundo de los simuladores de vuelo. En él se pueden encontrar variados y sofisticados asientos, paneles de control, te clados... El primero de ellos, <sup>y</sup> de nombre igual <sup>a</sup> la compañía, fue creado con miras a los simuladores de combate militares. Incluye un sistema de sonido que, además de permitir una audición de calidad, consigue que el conjunto vibre y transporte los graves al cuerpo del jugador. Otros modelos superiores, con diferentes formas y comodidad, siguen el mismo esquema antes indicado.

En cuanto al panel de mandos DCU-17 -sólo para PCsse trata de un completo cuadro de instrumentos, de con cepción similar al de los F-16, que permite asignar a cada botón su correspondiente tecla de función. Se trata, en realidad, de un teclado totalmente configurable.

Todos los asientos pueden utilizarse con cualquier plataforma. Si el juego suena, el resto lo hacen ellos. Incluso, apartándose de su original concepto, <sup>y</sup> ayudados por volantes o mandos específicos, podrían ser ideales para juegos de coches, arcades y, por qué no, escuchar música o ver películas.

#### PEQUEÑO PERO COMPLETO

o han pasado muchos me-<br>ses desde que los prime-<br>reo electrónico. Además, reconocros PDA salieron al merca-<br>do. Estos aparatos ofrecían un co, que incorpora una cámara digita o han pasado muchos meses desde que los primeros PDA salieron al mercado. Estos aparatos ofrecían un número limitado de servicios, pero podían cubrir las exigencias de mu chos trabajadores. Sharp ha pensa do que este campo aún se encontra ba en fase de evolución y fruto de ello es su nueva serie Power Zaurus MI-500. El modelo más alto de la gama, el MI-506 DC, cubre las necesidades básicas de trabajo con

un procesador de tex tos y una hoja de cál culo. Pero esto es sólo el principio, ya que co nectado a un teléfono móvil -lo único que no viene en el lote-, y ayu dado por su modem de 33.600 bps, ofrece envío y recepción de

faxes, navegación por la WWW <sup>y</sup> co rreo electrónico. Además, reconoce la escritura en japonés, inglés y ciríli co, que incorpora una cámara digital con zoom de cuatro aumentos <sup>y</sup> que posee una pantalla LCD de 4,3 pul gadas y 65.535 colores.

Todas estas opciones, <sup>y</sup> muchas más, han echo de esta máquina un éxito de ventas en Japón.No se sa be si llegará a Europa -el precio pa rece el principal inconveniente-, pero calidad y posibilidades no le faltan.

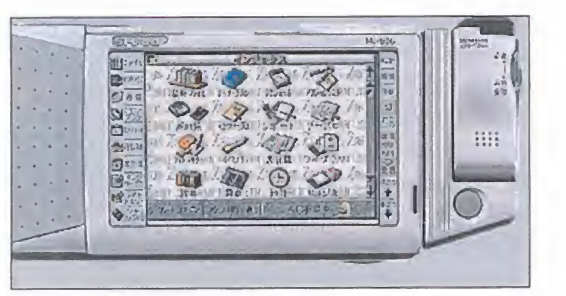

#### EL FUTURO DE LAS COMUNICACIONES

**Source de la compañía fabrica**<br> **El proporcional de la construcción de la construcción de la construcción de la construcción de la construcción de la construcción de la construcción de la construcción de la construcción d** oom Telephonics, conocida compañía fabricante de modems, ha lanzado al mercado una pequeña cámara digital, a todo color, muy útil para videoconferencia. Su nombre es Zoom/Video Cam y, conectada <sup>a</sup> cualquier modem compatible V.80, es capaz de transmitir vídeo en tiempo real sobre las líneas telefónicas estándar. El paquete incluye una tarjeta capturadora Zoom/ Video que se conecta <sup>a</sup> cualquier slot ISA y soporta vídeo-mail, vi-

deoconferencia sobre Internet (H.323), video conferencia sobre tele fonía básica (H.324) y captura de imágenes fijas.

Aún con su pequeño tamaño, es capaz de realizar enfoques des de 2 pulgadas e imple menta un ángulo de vi sión que permite capturar salas enteras.

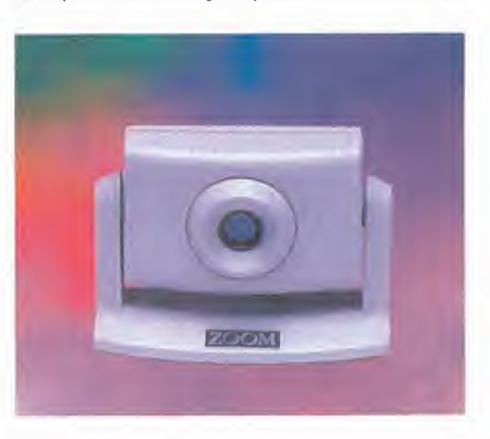

## CREA UN NUEVO MUNDO

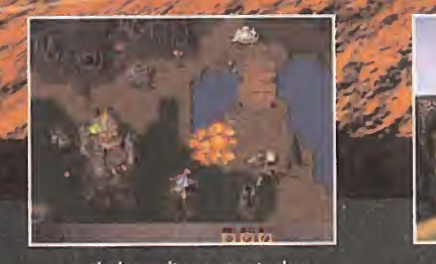

 $\sqrt{h}$ 

Con Rising Lands tienes el poder para cambiar el mundo. Dirigiendo una Distribuye: PC CD-ROM Versión Castellano

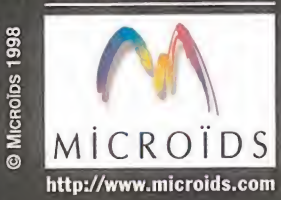

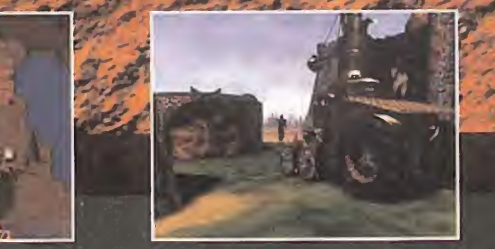

aerostáticos, alas delta, etc) Más de 70 inventos diferentes. Sombras y <sup>a</sup> otros clanes nómadas.

Unidades militares originales Administra la economía y las Enfréntate a la Cofradía de los (asenos asado en un<br>(asesinos, a las Bestias de las (asesinos, a las Bestias de las mundo fantástico). Asesinos, a las Bestias de

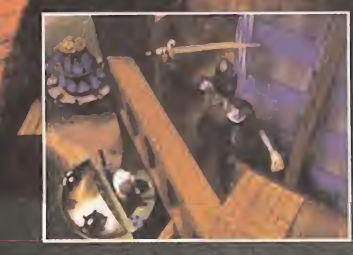

Traducido<br>traducido Traducido<br>al castellano

Increíble diseño basado en un

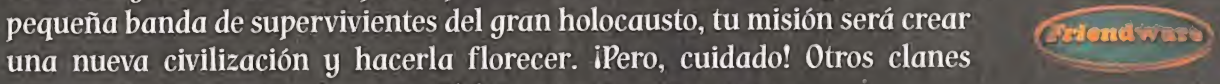

Friendware CJ Rafael Calvo. 18 28010 Madrid Tel. (91) 308 34 46<br>Fax (91) 308 52 97

adversarios intentarán frenarte. El futuro está en tus manos. Más información, Demo y Foro de Debate:

http://www.microids.com http://www.friendware-europe.com

#### **blio mania**

#### AutoCAD 14. Iniciación y referencia

R

 $-{\bf C}$ 

O M

 $\wedge$ 

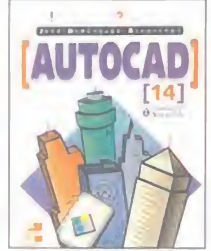

La obra que nos ocupa trae a los lectores un buen curso de aprendizaje y guia de consulta rápida so bre AutoCAD 14. A lo largo del libro se ex-

Bueno  $\equiv$   $\equiv$ 

 $\mathbf{w}$ 

**\*\*** 

vamente, ideal para todo que se inicia en el manejo del mismo. Además, también sirve como guía perfecta para todo lector que quiera profundizar más en el programa de Autodesk, es decir para usuarios intermedios, que el autor ha sabido organizar muy adecuadamente. Una muy buena manera de hacerse con el control de AutoCAD 14.

plica el manejo del programa progresi-

3.900 Ptas. 528 Págs. José Domínguez Alconchel Osborne/McGraw-Hill NIVEL "I"

\*\*\*\*

#### **LENGUAJES**

#### Manual de Visual Basic 5

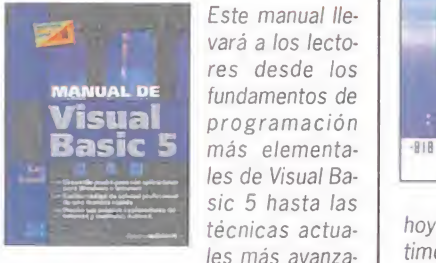

Este manual lle vará a los lecto res desde los más elementales de Visual Basic 5 hasta las técnicas actuales más avanza-

 $\Xi$  ejemplos que haran la labor de<br> $\overline{\Xi}$  dizaje mucho más clara. das. Todo ello llevado de la forma más elemental posible, para que tanto usuarios que se inicien como para los ya iniciados le puedan sacar el mayor provecho posible a esta potente he rramienta de programación de Microsoft. Además, incluye multitud de ejemplos que harán la labor de apren-

En definitiva, una muy buena oportunidad para llegar a dominar VB 5.

I: 7.500 Ptas. 856 Págs. Gary Cornell Osborne/McGraw-Hill NIVEL "I"

\*\*\*\*  $\Rightarrow$ 

INICIACIÓN DE CONTENERATION

CON

CONOCIMIENTOS

NIVEL E:

EXPERTO

Pésimo

Flojo

\*\*

Normal

#### APLICACIONES **APLICACIONES APLICACIONES** LENGUAJES REDES

#### 3D Studio Max práctico

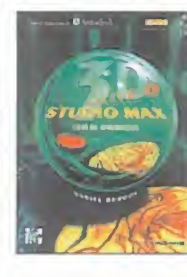

Todos aquellos lectores que se quieran iniciar en el programa 3D Studio Max, en contrarán en esta obra una muy buena manera de hacerlo, ya que contiene muchos

ejemplos y ejercicios desarrollados paso a paso, lo que facilitará el aprendizaje del mismo, así como su resolución, y multitud de temas relativos <sup>a</sup> este programa, lo que le hace ser una de las mejores obras del mercado que tratan sobre el 3D Studio Max. Además, viene acompañada de un fa buloso CD repleto de utilidades.

5.000 Ptas. 464 Págs. Daniel Burgos Osborne/McGraw-Hill NIVEL "I"

\*\*\*\*

#### SISTEMAS OPERATIVOS

#### Windows NT Server 4.0

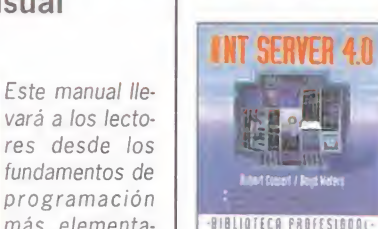

 $111$ 

Windows NT Server 4.0 re presenta una herramienta vital para los pro fesionales de la pretenden avan zar a la par que la tecnología de

hoy en día. En esta obra de Anaya Mul timedia se proporcionan unos funda mentos sólidos sobre este popular sis tema operativo de Microsoft, y hace que los lectores consoliden conoci mientos tema a tema, llevándoles hasta el cien por cien de su capacidad, tratando cuestiones como la integra ción con NetWare, servicios de impresión, ampliaciones de redes, copias de seguridad, etc., de una manera sencilla y eficaz para conocer todos los se cretos de Windows NT Server 4.0.

3.995 Ptas. 501 Págs. Robert Cowart/Boyd Waters Anaya Multimedia NIVEL "I"

\*\*\*\*

#### Programación con Delphi 3.0

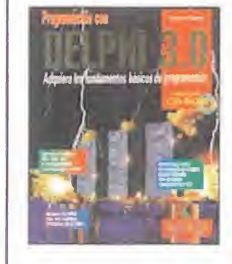

sobre el potente entorno de desarrollo Delphi 3.0. Con ella, los lectores po drán aprender a utilizar los nue vos componentes para realzar

la interfaz de sus programas, desarrollar aplicaciones multimedia con TMediaPlayer, aprender a utilizar el Depósito de objetos y la herencia visual para ahorrar muchas horas de trabajo, y un largo etcétera de posibilidades de este entor no de desarrollo.

Está dirigido a todos aquellos cono cedores de conceptos básicos de pro gramación, y la mayoría de las expli caciones dadas en el libro están acompañadas de ejemplos prácticos demostrativos.

5.995 Ptas. 789 Págs. Francisco Charte Anaya Multimedia NIVEL "C"

#### PROGRAMACIÓN

#### Programación avanzada Access 97

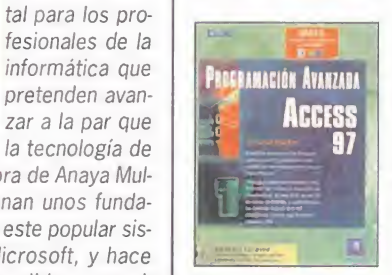

Los lectores de drán descubrir técnicas avanza das mostrando el uso de objetos Access, au tomatización, réplica, controles ActiveX, lla-

madas <sup>a</sup> las API y características de Internet, todo ello ayudado por proce dimientos de ejemplo.

También se incluye código práctico que se puede utilizar para consultas personalizadas mediante formularios, interfaces de informe parecidas a los asistentes y muchas más utilidades, además de ir acompañada de un CD.

9.500 Ptas. 874 Págs. F. Scott Barker Prentice Hall NIVEL "C"

\*\*\*

#### Domine la Web

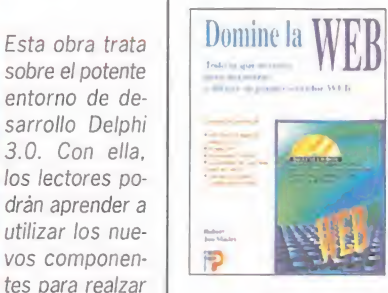

El usuario de esta obra po drá aprender qué es real mente un servi dor Web, de qué servidores dispone, cómo instalarlos v cómo sacarles el mayor parti-

do posible una vez instalados y puesto en funcionamiento. Es decir, una gran cantidad de respuestas sobre temas referentes a la Web.

Además, incluye un CD-ROM con soft ware para distintas plataformas, códi go fuente para aplicaciones de ejemplo y Scripts CGI, y un largo etcétera de utilidades muy prácticas, que ha cen de esta obra una buena manera de hacerse con el control en Internet.

4.900 Ptas. Robert Jon Mudry Editorial Paraninfo NIVEL "I"

488 Págs.

\*\*\*

#### APLICACIONES

#### Netscape Communicator 4.x Iniciación y referencia

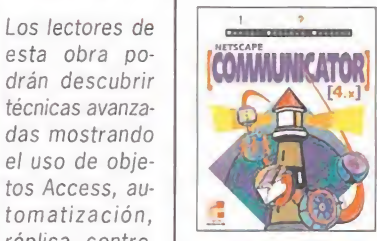

Esta obra de Mc-Graw-Hill contempla el potente programa de Netscape. En ella, y a lo largo de 23 capítulos, se explica el manejo de Commu-

nicator de una manera progresiva, partiendo de una base que se fundamenta sólidamente para que el lector pueda llegar más tarde a aprender conceptos más avanzados.

Este libro es una muy buena manera de dominar todos los programas que incluye Communicator, además de servir de magnífica referencia a los usuarios de todos los niveles

2.900 Ptas. 384 Págs. Daniel Sánchez Navarro Osborne/McGraw-Hill NIVEL "I"

\*\*\*\*

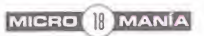

#### **CIENCIA-FICCIÓN**<br>CIENCIA-FICCIÓN  $\Delta$ E  $\overline{\mathbf{r}}$  $\mathbf{F}$ 9

# TIDA ES INTIL MAYOR AVENTURA CINEM

 $\frac{1}{2}$ 

## EN VÍD YA

' NOMINADA AL OSCAR PUR LUS MEJURES EFECTOS ESPECIALES F /ALADA POR MÁS DE 20 MILI DE ESPECTADORES EN LOS CINES DE TODO EL MUN

PAEANNUNT PICTURES ««»» I RICA BERNAN «««»»» "STAR TREAC FIRST CUNTACT PATRICA STENART ANALYSA FRANES<br>BRENT SPANER LEVIAR NOTUN MUSALER DONN GATES NG FAUDEN MARINA SHRIS ALFRE WOOLKO JAMES CHOMMERLI ALIEE KRISE « mano PÍTIÍ LUBITKI =»w anna DEBELE EVERTA ona narra u an mor MUNTMLU (ART AR) MACC an an 2004. II WEELER, A.C E<br>suno BERAN ZMMERAN pasu am-nam- MATTHE E LEINETT, A.S.C. sonon mano MAFTA HRASTEIN amero amus vanno (ARE FAREA

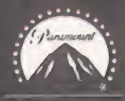

Micromania se reserva el derecho de publicar las cartas que se reciban en esta sección, así como de resumirlas o extractarlas cuando lo considere oportuno. No se devolverán los originales no solicitados, ni se facilitará información postal<br>o telefónica sobre los mismos. **O TELS CIPCCION**<br>
MICROMANIA<br>
Micromania se reserva el derecho de<br>
extractarlas cuando lo considere oportu<br>
o telefónica sobre los mismos.

#### DUDAS DE INTERÉS GENERAL

¿Cuándo saldrán las nuevas tarje tas con el chip Voodoo 2? ¿Podéis decir el nombre de algunas de ellas? ¿Cuál será su precio aproximado? ¿Será compatible con los juegos que soportan la Monster 3D o laMaxi Gamer 3Dfx? ¿Serán es tas nuevas tarietas las estándares en el futuro, o seguirán siendo las dos anteriormente mencionadas? ¿Falta mucho para «Heroes of Might & Magic III»? ¿Qué equipo mí mino necesita «Quake II»?

Estoy pensando en adquirir un nue vo equipo, y el primer juego que me compraré será indudablemente «Carmageddon», pero tengo una duda al respecto: ¿retirarán del mercado dicho juego mientras pa sa ese "periodo de tiempo"? (lo di go por lodel Gore).

¿Qué software incluye la Monster 3D?

Juan José Bellido. Sevilla

RESPUESTA: Se cree que las nuevas tarjetas que llevan incor poradas el novedoso chip Voodoo 2 saldrán a finales de Febrero, principios de Marzo, pero una fe cha más segura sería sobre vera no del 98.

Ni el nombre, ni el precio están aún definidos para ninguna de las marcas, y en cuanto a la compatibilidad, creemos que sí, aunque aún no hay nada confirmado.

Con las tarjetas pasará igual que con los ordenadores, que con eltiempo se van estandarizando. ¿Recuerdas cuando los 486 eran los ordenadores más usados y los Pentium eran un lujo que poca gente se podía permitir? Pues mira ahora.

Del «Heroes of Might & Magic III» no se sabe nada aún, por lo que a seguir disfrutando con la segunda parte.

«Quake II» funciona con un Pentium 100 con 16 MB RAM.

No creemos que se retire del mer cado «Carmageddon», pero silo que quieres es curarte en salud, ¿por qué no vas a tu tienda más cercana y te haces con uno por si a caso?

Con la Monster 3D se incluye el juego completo «Fl» y demos de los mejores juegos del mercado.

#### CONFLICTOS ENTRE TARJETAS

Tengo un PC HP Vectra 572 Pen tium Overdrive 150, con 24 MB RAM. El ordenador trae una tarjeta gráfica S3 764 con <sup>1</sup> MB de memoria incorporada dicha tarjeta a la placa base. Hace poco le añadí una Matrox Mistique 220, con 4 MB de memoria <sup>y</sup> el sistema me funcionaba sin problemas, pero hace poco le he añadido una Monster 3D y cuando entro en Windows 95, en el menú de configuración de la pantalla, se me queda colgado el orde nador. Esto mismo me ocurre también con el juego «Shadows of the Empire» ¿Son incompatibles estas tarietas o hay que hacer alguna configuración para que funcionen?

Aurelio Vizcaíno Gallego. E-mail.

RESPUESTA: Tu problema no es de incompatibilidad, sino de una mala configuración, ya que las tar jetas gráficas que nos comentas pueden funcionar de manera simul tánea en tu ordenador. Nuestro consejo es que revises de nuevo todos los parámetros y drivers de las tarjetas para ver si hay alguno mal instalado.

#### AFICIÓN POR LA ESTRATEGIA

Soy muy aficionado a los juegos de estrategia bélica, tanto los ambientados en el medievo, como con

escenarios actuales, <sup>y</sup> me gustaría que me indicarais cuáles son, se gún vosotros, los dos o tres mejores títulos del genero y las razones de ello.

Cándido Daniel Melchor. Badajoz.

RESPUESTA: Tendrías que haber nos aclarado qué clase de estrate gia te gusta, si en tiempo real o por turnos. Sin embargo, te daremos, a nuestro parecer, los títulos más interesantes de ambas clases. En tiempo real, cabría destacar «Warcrañ II», «Red Alert» y «Total Annihilation», entre otros. ¿Las ra zones? Su jugabilidad, sus gráficos, su alto nivel de adicción.... Todo, absolutamente todo.

Por turnos, tendrías como reco mendados «X-COM: Apocalypse» -que por cierto también se puede jugar en tiempo real-, «Heroes of Might & Magic II» e «Incubation», to dos divertidos como ellos solos y con una calidad técnica fuera de to da duda.

#### ESCASEZ DE MEMORIA

Quería haceros una cuestión técni ca acerca del «Constructor». Adquirí hace poco este fantástico juego, que creo que es uno de los mejores que podemos comprar hoy día. Mi problema surgió cuando, tras instalarlo en el directorio predefinido, me salía una serie de errores al dar al ejecutable de esta clase:

"Error= Unable to initialise NetWork drivers" ó "Error=Unable to allocate mem for movie EBP".

La demo que suministrásteis con el CD me funciona correctamente <sup>y</sup> ya he probado con todos los tipos de instalación posibles (pequeña, mediana, grande).

Mi ordenador es un IBM Pentium 100, con 8 MB de RAM. ¿Sabéis <sup>a</sup> que se debe esto?

> José Raúl Pérez Vergara. Barcelona.

RESPUESTA: Tu problema puede ser debido a que el ordenador que tienes no dispone de la memoria RAM que requiera el juego. Nuestro consejo es que pruebes el juego en un ordenador de mayores prestaciones, y si funciona correc tamente, adquirir unos cuantos SIMM de memoria para ampliar la que ya tiene tu PC.

#### FELICITACIONES A DINAMIC **MULTIMEDIA**

Quería felicitar a Dinamic Multimedia por lanzar al mercado productos como «Hollywood Monsters», <sup>a</sup> un precio tan bajo, y otra felicita ción a los componentes de Péndulo Studios, que aunque no he visto es te título, sí vi en su tiempo «Igor: Objetivo Uikokahonia», que he de sempolvado varias veces <sup>y</sup> que me sigue entreteniendo al jugarlo. Por lo tanto, espero que el nuevo títu los siga con la calidad de su prede cesor. ¿Qué opinión os merece «Hollywood Monsters»? ¿Son cier tas las dos horas de locuciones de vídeo anunciadas?

Javier Antón Rubio. Teruel.

RESPUESTA: «Hollywood Monsters» es una divertidísima aventura gráfica, que sigue los esque mas clásicos que tan famosos hicieron a títulos como «The Secret of Monskey Island» o «India na Jones and the Fate of Atlantis», pero con unos gráficos, sonidos y música -a cargo del grupo La Unión-, que superan todo lo que se ha hecho hasta ahora en el pa norama español. Si te gusta este género, no puedes dejar pasar por alto este juego, pues no tiene nada que envidiar a las superpro ducciones extranjeras con que nos bombardean continuamente. En lo referente a las dos horas de locuciones de vídeo, sí que son ciertas.

Para participar en esta sección debéis enviar vuestras cartas a: MICROMANÍA. C/ de los Ciruelos, 4 - San Sebastián de los Reyes 28700 Madrid. No olvidéis indicar en elsobre la reseña CARTAS AL DIRECTOR. También podéis mandarnos un e-mail al siguiente buzón: cartas.micromania@hobbypress.es

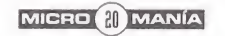

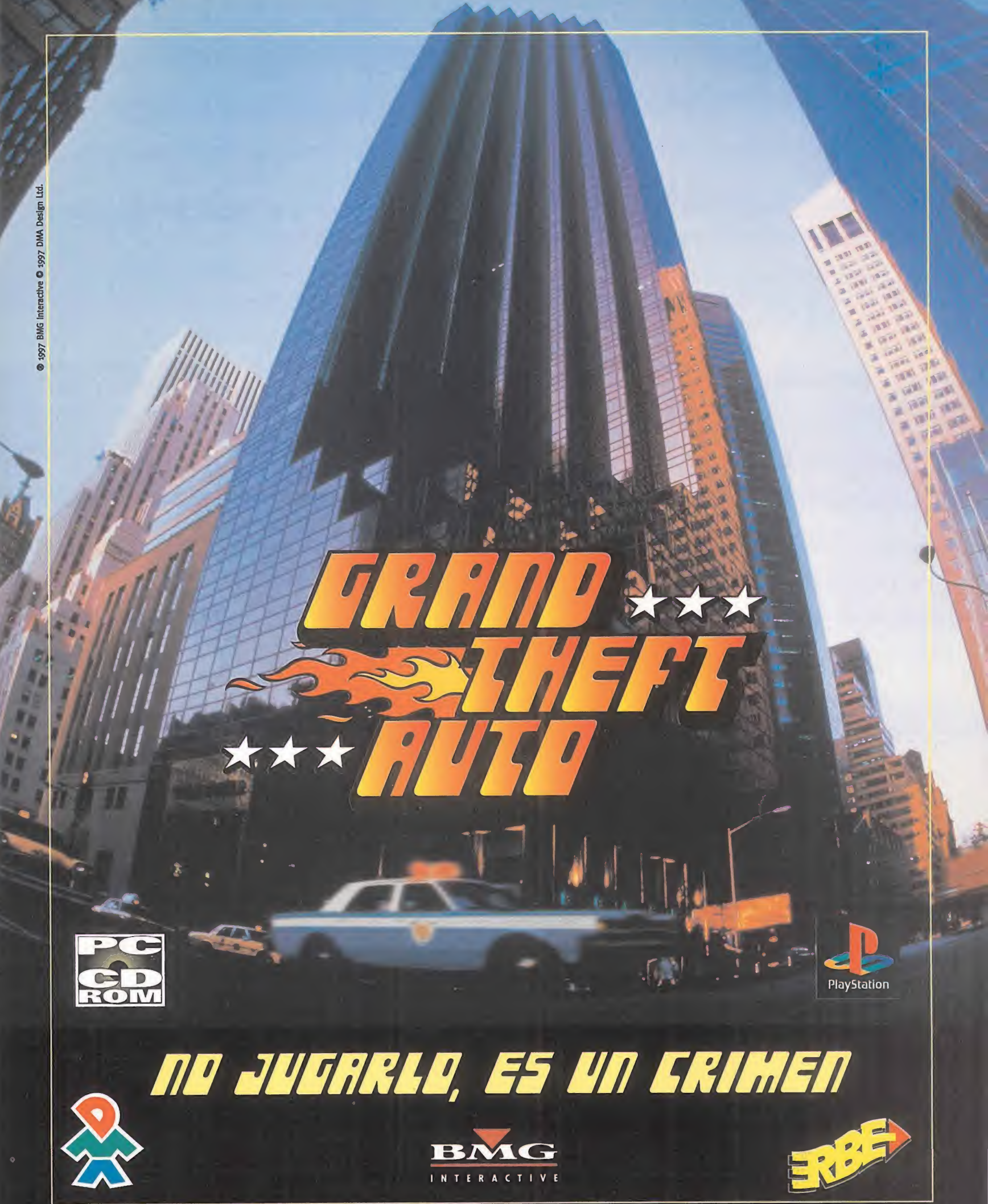

ERBE Software S.A. Juan Ignacio Lúea de Tena, 15 • 28027 Madrid • Tlf.: (91) 393 88 00 • Fax: (91) 74 <sup>2</sup> 66 31 Servicio técnico: (91) 320 90 01 • Correo electrónico: erbe@erbe.es

# a in Spain

#### Southmapton

a veníamos notando desde hace un tiempo que algo había cambiado en el mundo de los juegos de estrategia, y el acontecimiento que se está preparando da buena fe de ello. Y es que hemos tenido que esperar muchos, pero que mu a veníamos notando desde hace un tiempo que algo había cambiado en el mundo de los juegos de estrategia, <sup>y</sup> el acontecimiento que se está preparando da buena fe de ello. Y es que hemos tenido que esperar muchos, pero que muchos años para que en nuestro país se crease un juego de estrategia, <sup>y</sup> lo que es más importante, equiparable en calidad a cualquiera de los lanzamientos que coinciden con élen el tiempo. «Commandos» es el primer juego de estrategia con combate táctico en tiempo real, totalmente desarrollado en nuestro país por gente de aquí para disfrute de todos, dentro y fuera de nuestras fronteras, donde será distribuido por Eidos. Y si esto que acabo de contaros no es todo un gran acontecimiento, no lo es nada. Esperemos que cunda el ejemplo.

desbancando incluso a «Civilization **des** El tiempo real ocupa sin piedad los primeros puestos de nuestra lista, II» y enviándolo al cuarto puesto.

**• Permanece • Cambia posición • Entra** 

 $\overline{\mathbf{a}}$ 

 $9 - 1$ 

- 1.- C&C: Red Alert
- 2.- Warcraft II
- 3.- Civilization II
- Command & Conquer
- 5.- Dune II

ESCUELA DE

ESTRATEGAS

-

Escuela de la construcción de la construcción de la construcción de la construcción de la construcción de la construcción de la construcción de la construcción de la construcción de la construcción de la construcción de la

ESTRATEGAS

-

ESCUELA

ESTRATEGAS

-

ESCUELA DE LA CARACTERA

ESTRATEGAS

-

Escuela de la construction de la construction de la construction de la construction de la construction de la construction de la construction de la construction de la construction de la construction de la construction de la

ESTRATEGAS

ne de la partie de la partie de la partie de la partie de la partie de la partie de la partie de la partie de<br>Décrets de la partie de la partie de la partie de la partie de la partie de la partie de la partie de la parti

a l

a l

7.

n a

- **6.- SimCity 2000**
- 7.- Heroes Of Might & Magic
- 8.- The Settlers
- 9.- Syndicate Wars
- 
- $\dot{\mathsf{\Omega}}$  10.- Dungeon Keeper

FORMA DE VOTACIÓN: Cada mes, tenéis cinco  $\frac{11311998888}{113119988888}$ votos; podéis votar como máximo acinco jue gos <sup>y</sup> como mínimo <sup>a</sup> uno, <sup>y</sup> no podéis dar más de dos votos al mismo juego.

**RANKING DE BATALLAS** Cadiz más diversas acciones que se esperan de un ■ I programa «Commandos, Behind<br>● Enemy Lines» está siendo desarrollado<br>■ por el –hasta ahora– desconocido grupo de programación español Pyro Studios, y a Studios ha afrontado un ambicioso proyecto primera vista tiene muchos puntos para llegar a que dará sus frutos en esta primavera y del que primera vista tiene muchos puntos para llegar a que dará sus frutos en esta primavera y del que<br>ser un éxito. Ante todo, estel primer juego de que nos sentimos todos muy orgullosos, a peser un éxito. Ante todo, es el primer juego de  $\frac{1}{2}$  ya nos sentimos todos muy orgullosos, a pe-<br>estrategia español - i o había dicho antes? - ; en sar del tiempo que ha tenido que pasar hasta segundo lugar, es en tiempo real; y por último, <sup>para</sup>que en España fuéramos capaces de hacer alno descuidará ningún aspecto que merme su go así. Creo que no será el último, jugabilidad: léase, manejo apropiado, realiza ción gráfica realista <sup>e</sup> inclusión de numerosos NOTICIAS DE ULTRAMAR componentes estratégicos. La ambientación también es un acierto: la Segunda Guerra Mun-<br>A pesar de la inmensa alegría de «Commandial, manejando a un grupo de soldados de éli- dos», no podemos perder de vista lo que si-<br>Le que tendrán que cumplir 24 variopintas mi- guen haciendo las compañías extranieras para te que tendrán que cumplir 24 variopintas mi guen haciendo las compañías extranjeras para<br>siones en distintos escenarios. Por supuesto, sorprendernos estratégicamente, aunque va no esos soldados estarán dotados de una serie lo veamos como algo tan distante. Primerade cualidades y serán capaces de realizar las mente, miraremos hacia Westwood Studios, de

de acción, ambiente genuino, y estrategia profunda y desarrollada, elementos que nos ayudarán a sentirnos un auténtico comando. Pyro sar del tiempo que ha tenido que pasar hasta

sorprendernos estratégicamente, aunque ya no donde proviene un rumor que cobra cuerpo día auténtico cqmando. a día: se está desarrollando «Dune 2000», la Una cuidada IA será la piedra angular sobre la continuación del clásico de clásicos, a partir que se montará el equilibrio que «Commandos» del engine de «Command & Conquer», y se es-<br>viene a ofrecernos: tácticas militares, combate pera que esté terminado en una fecha aún sin pera que esté terminado en una fecha aún sin

svoajvHJsa aa vaanosa - svoajvmsa ser vaanosa - svoajvmsa 3a vuanosa - svoaj.vHJ.sa aa vuanosa

precisar pero, eso sí, dentro de este año. Os mantendremos informados.

Como también os pasaremos cumplidas noti cias de «Settlers III», de los alemanes de Blue Byte, que aprovechando mucho del anterior jue go, repetirá historia, desarrollo y adicción, pero con gráficos <sup>y</sup> animaciones mejorados, y capacidad multijugador incluida.

Parece mentira, y es que nos temíamos que el filón se había acabado ya. Pero no. SSI ha vuel to a aliarse con Gary Grisby y Keith Brors -los más afamados creadores de wargames- para dar vida a «Steel Panthers IV», el primer juego de la serie que funcionará bajo Windows 95, y que SSI publicará en fecha no determinada, pero seguro que tras el disco de expansión de «Steel Panthers III», que también están realizan do y que será multijugador.

En la delgada línea que separa la simulación y la estrategia, se mueve «iPanzer'44», lo último de Interactive Magic. Estamos hablando de un si mulador de tanque que incorporará tres modelos distintos: el Panther G alemán, el T34/85 ruso, <sup>y</sup> el M4A3 Sherman americano que maneja remos anuestro antojo recreando las condicio nes de combate reales en la 2 <sup>a</sup> Guerra Mundial. Dos campañas para manejar desde un solo tan que <sup>a</sup> todo un escuadrón, con control además de otras unidades de infantería o artillería: el componente estratégico omnipresente. Todo ello en un entorno 3D con soporte de tarjetas aceleradoras para aumentar un realismo que se promete muy elevado. Como la diversión.

Interactive Magic también son los autores de «Theocracy», ambientado en el mundo azteca posterior al descubrimiento de América, con la lucha por la independencia de los indígenas como trasfondo, <sup>y</sup> mucho combate para conseguirla, con la inclusión de todos los ingredien tes que un juego de estrategia debe tener.

«A.I. Alien Intelligence» es un proyecto de Inter play del que no teníamos noticias previas. Se trata de un juego más de conquista galáctica en tiempo real -la verdad es que el argumento no es muy original- con las consabidas razas alien de características específicas. El juego propone tres desarrollos distintos: combate a lo «Command & Conquer», construcción de un imperio a lo «Master of Orion», y gestión de re cursos para hacer crecer un sólo planeta. Su tiempo real estará tan bien reproducido, que permitirá que ocurran acontecimientos simultá neos en distintos puntos de la galaxia. Y que el jugador pueda participar de todos ellos. Talonsoft tampoco descansa, y entre.wárgame y wargame, le queda tiempo para hacer otras cosas como «Tribal Rage», estrategia en tiempo real en un mundo post-apocalíptico en el que distintas bandas luchan por su control. Sin más. Pero con editor de escenarios, opciones multi jugador, y planteamiento argumental lógico. Microprose publicará en breve el ya anunciado «Guardians: Agents of Justice», un juego de es trategia basado en turnos con un interfaz muy simple en el que prima el combate en un entor no similar al de «X-COM» y con 24 héroes predefinidos dotados de características únicas que luchan contra el mal en escenarios generados

 $\overline{12}$ Riga

T

ESCUELA DE ESTRATEGAS - ESCUELA DE ESTRATEGAS - ESCUELA DE ESTRATEGAS - ESCUELA DE ESTRATEGAS UN ESTRATEGAS E

#### POR EL BIEN DE LA ESTRATEGIA

aleatoriamente para un jugador o multiusuario.

Para cumplir este fin pasamos a examinar las cartas <sup>y</sup> correos electrónicos de este mes, que se promete muy interesante. Más que nada por que comienza con polémica, que trae José Enrique Rodríguez desde Tenerife quejándose de que no prestamos atención a «Heroes II». La polémica se debe a que es uno de los juegos fa voritos del Estratega Anónimo que suscribe, pero la sección la hacemos entre todos, y se habla de los temas que todos proponemos. Y «Hero es II» no se propone mucho, la verdad. Menos hoy, cuando J. Enrique os reta a que mandéis escenarios hechos por vosotros para este jue go, que intentaremos publicar en nuestro CD. Y para que el interés no decaiga, continuamos con unos trucos que nuestro amigo David nos cambia por unas pistas para la misión de París del «C&C: Red Alert». El primer truco hace refe rencia al «Constructor», en el cual, para con seguir que más de un "repairman" esté repa rando un bloque no tenemos más que hacer la fiesta callejera del Hippy. El segundo truco es para «C&C: Red Alert», sirve para la misión de Cerdeña o Roma con los rusos, y consiste en meter a 5 ingenieros <sup>y</sup> 10 tanques en tres transportes y mandarlos a la base aliada por ellado del puerto. Una vez en ella, descargare mos <sup>a</sup> los tanques para que ataquen <sup>a</sup> las centrales de energía y después a los ingenieros para que den cuenta del construction yard.

sabataarea aa alaubsa - sabataarea aa alaubsa - sabataarea aa alaubsa - sabataarea aa alaubsa

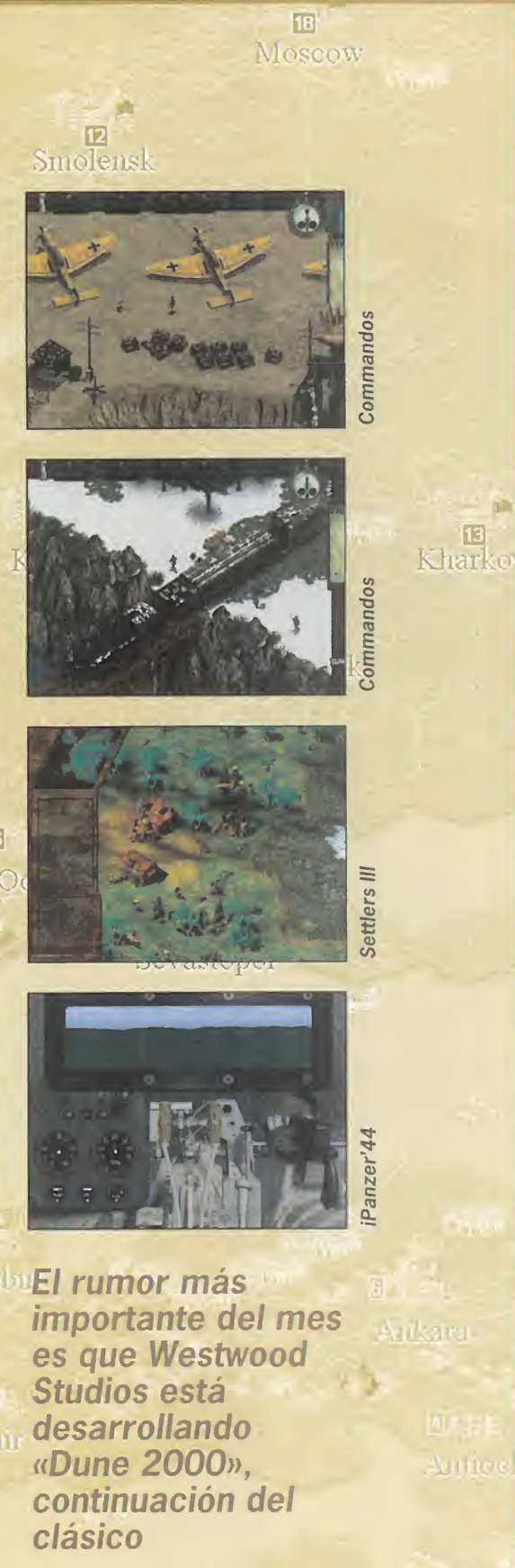

derussilem

ESCUELA

ESTRATEGAS

Escuela de la c

 $\overline{\phantom{0}}$ 

ESCUELA

ESTRATEGAS

ESCUELA

 $-$ 

ESCUELA

ESTRATEGAS

E DE

E L

Ed and the set

回 Rost

Ed and

Ed and the set

#### ESCUELA DE ESTRATEGAS - ESCUELA DE ESTRATEGAS - ESCUELA DE ESTRATEGAS - ESCUELA DE ESTRATEGAS

 $\overline{11}$ 

Moscow

ESTRATEGAS **DE** Libre ESCUELA - ESTRATEGAS  $\overline{F}$ DE Escuela de la construcción de - ESTRATEGAS **DECEMBER** ESCUELA - ESTRATEGAS n l Escuela de la Caraca

Escuela de la construcción

ESTRATEGAS

-

DE

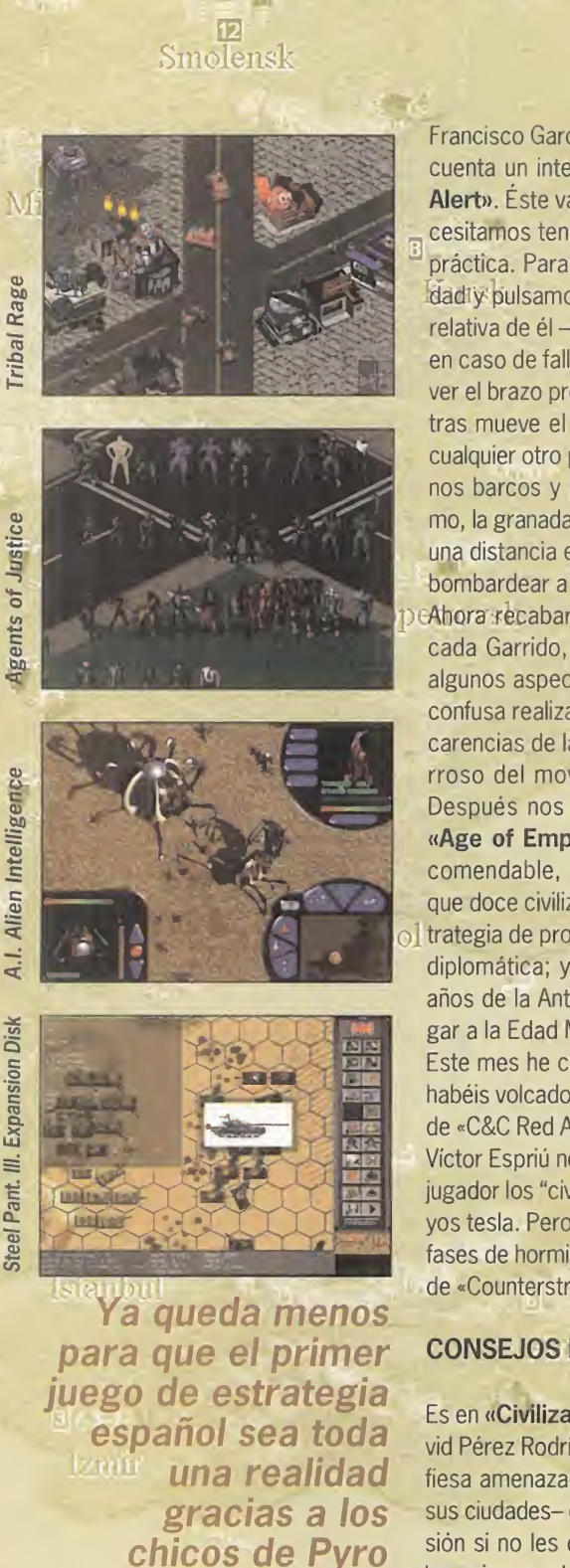

Studios de St

Francisco García Otero, de Girona, también nos, et a Ahora, Javier Gómez Medina (Tarragona), nos cesitamos tener un granadero para ponerlo en práctica. Para realizarlo, cogemos a dicha uni idadiy pulsamos sobre el suelo a una distancia relativa de él -para que la bomba no nos afecte en caso de fallar-, con lo que comenzará a mover el brazo preparando el lanzamiento. Si mientras mueve el brazo movemos el cursor hacia cualquier otro punto o estructura del mapa -menos barcos y agua-yipulsamos sobre el mismo, la granada se dirigirá hacia él aunque esté a una distancia enorme del granadero. Ideal para bombardear a distancia sin peligro.

Ahora recabaremos la opinión de Daniel Moneada Garrido, que se queja amargamente de algunos aspectos del «Earth 2140», como la confusa realización gráfica de las unidades, las carencias de la inteligencia artificial, o lo engorroso del movimiento en los desembárcos. Después nos plantea unas preguntas sobre «Age of Empires», el cual es totalmente re comendable, <sup>y</sup> donde tenemos nada menos que doce civilizaciones distintas para elegir; es trategia de producción, bélica, y por su puesto, diplomática; y cuyo desarrollo abarca 1.000 años de la Antigüedad, pero sólo esos, sin lle gar a la Edad Media.

yos tesla. Pero es de las pocas, y tampoco hay ners Este mes he comenzado a observar que ya os habéis volcado en el nuevo disco de escenarios de «C&C Red Alert», «The Aftermath», del que Víctor Espriú nos informa que en una fase multi jugador los "civiles" tiran bombas atómicas y ra fases de hormigas gigantes, que son exclusivas de «Counterstrike».

#### CONSEJOS PARA TODOS

Es en «Civilization II» donde está atascado David Pérez Rodríguez, de Canarias, quien se confiesa amenazado por los sioux -muy cerca de sus ciudades- con romper la alianza de no agresión si no les da algo a cambio, mientras que los griegos y los japoneses no le dejan de ata car. Mi consejo es que accedas a su petición y no te crees más enemistades mientras haces frente a tus otros enemigos, que con dos ya tie nes bastante. Es un caso en el que tendrás que poner a prueba tus habilidades diplomáticas.

cuenta un interesante truco para «C&C: Red cuenta que «Transport Tycoon» le dice.cuan-Alert». Éste vale para cualquier fase, y sólo necesido ya lleva un tiempo jugando, que ha llegado al esta en la esquina este de la base desde de-<br>Lajo del acantilado, además de las plantas de máximo de los vehículos en juego. Siento decir te que no hay ningún patch para solucionar esto, que es una limitación técnica -accidental o intencionada, eso no está claro- del mismo jue go que Microprose nunca ha decidido subsanar. A Jorge Moreno, de Madrid, se le ha atragan tado la fase 11 de los GDI en «C&C», por lo que le vamos a echar una mano. La colocación de tu base es vital en esta fase. Haz lo siguiente: cuando lleguen tus granaderos, muévelos hacia el Este, manteniéndolos cerca del agua, y ataca al tanque del sur. Después, mueve el construction yard también hacia el Este para bloquear a dicho tanque y que no aplaste a tus hombres. Una vez destruido, continúa moviendo el construction yard hacia el Este hasta que puedas moverlo hacia el Norte, per maneciendo cerca de la cara Este del acanti lado. Despliega aquí tu base, vigilando que esté fuera del alcance de las torretas, mientras que construyes las tuyas para protegerla, y creas orcas para hacer frente a los ataques que lanzarán contra ti. Para entrar en la báseozn enemiga deberás destruir la batería SAM que está en la esquina este de la base desde de energía que desactivarán el obelisco. Después, entrar en la base con un APC para contactar con Delphi es cosa tuya.

Razan

Escuela de la c

DE

ESTRATEGAS

ESCUELA

 $\equiv$ 

-

ESCUELA

ESTRATEGAS

ESCUELA

ESTRATEGAS

Escuela de la c

ESTRATEGAS

E L

E L

E L

EN L

Finalmente, en los mensajes breves, Carlos Freire Aboal (cmilladoirg@hotmail.com) quiere ponerse en contacto con aficionados al«Dunge on Keeper» para intercambiar trucos. Ferrán Mestres nos pregunta la fecha de lanzamiento de «Starcraft», que aún no está totalmente definida, aunque será con toda seguridad para pri mavera. Carlos Diez nos pide un patas arriba de «Constructor», que encontrará en el número anterior (36) de Micromanía. Y a Martín Arias le recomiendo el juego «Magic: El Encuentro», ya que se confiesa aficionado al juego de cartas, en el que se basa el de ordenador. Y eso fue todo, con lo que la reunión de Febrero toca a su fin, aunque al tener menos días este mes, queda menos para que nos volvamos a encontrar. Suerte en vuestras batallas.

El Estratega Anónimo (alias Otto Skorzeny)

Para participar en esta sección sólo tenéis que enviar vuestras cartas a: MICROMANÍA. C/Ciruelos, 4. San Sebastián de los Reyes. 28700 Madrid. No olvidéis indicar en el sobre ESCUELA DE ESTRATEGAS. También podéis mandarnos un e-mail al siguiente buzón: estrategas.micromania@hobbypress.es

svoaLVHtLsa aa vaanosa - svoaLVHiLsa aa vaanosa - svoa¿vaisa aa vaanosa - avoajiVHiiSa aa vaanosa

tensalan

Cryo Interactive presenta

# TERCER MILENIO

¿COMO SERÁ EL MUNDO EN EL AÑO 2500? TÚ DECIDES

 $\mathcal{L} = \mathcal{L} = \mathcal{L} = \mathcal{L}$ 

Tú marcas las reglas en el primer juego de simulación Políticamente Incorrecto: ¿5alvar la Selva Amazónica o acabar con ella? ¿Amordazar a la prensa? ¿Bloquear la igualdad en el trabajo? ¿Imponer el control de natalidad? Pero ten cuidado con tus decisiones, pues las elecciones siempre están a la vuelta de la esquina (aunque siempre puedes intentar un golpe de estada).

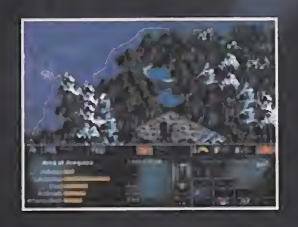

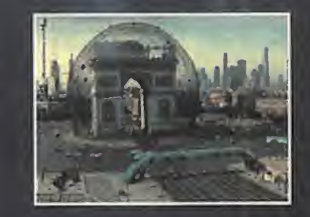

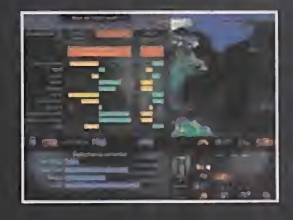

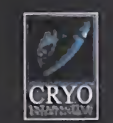

www.cryo-interactive.com

EL JUEGO DE SIMULACIÓN POLÍTICA

Distribuye: **Friendware** C/ Rafael Calvo, 18 28010 Madrid Tel. (91) 308 34 46 Fax (91) 308 52 97

Textos y voces Fextos y voces

PC CD-ROM www.friendware-europe.com

**Friendware** 

# Battlezone<br>Un género de moda

view

#### ACTIVISION

La sabia

mezcla entre géneros, en este caso acción y

 $\mathsf{C}$ 

M  $\mathbf{I}$  R

 $O \t M$ 

 $\wedge$ 

N

estrategia, es uno de los

campos donde pueden fijarse muchas casas

lanzamientos. Activision ha

además, unos gráficos 3D

parece que va a conseguir

«Battlezone».

para sus próximos

querido añadirle,

con

En preparación: PC CD (WIN 95) ARCADE/ ESTRATEGIA

Hace casi veinte años, Atari irrumpió en el mercado de las máquinas recreativas con un título llamado «Battle zone». Se trataba de un juego en el que, con dos palancas para su manejo, un tanque debía arrasar con todo lo que se le cruzase en su línea de fuego. La novedad consistía en ser el primero en utilizar los gráficos 3D. Por supuesto no existían las texturas y todo se limitaba a vectores, pero

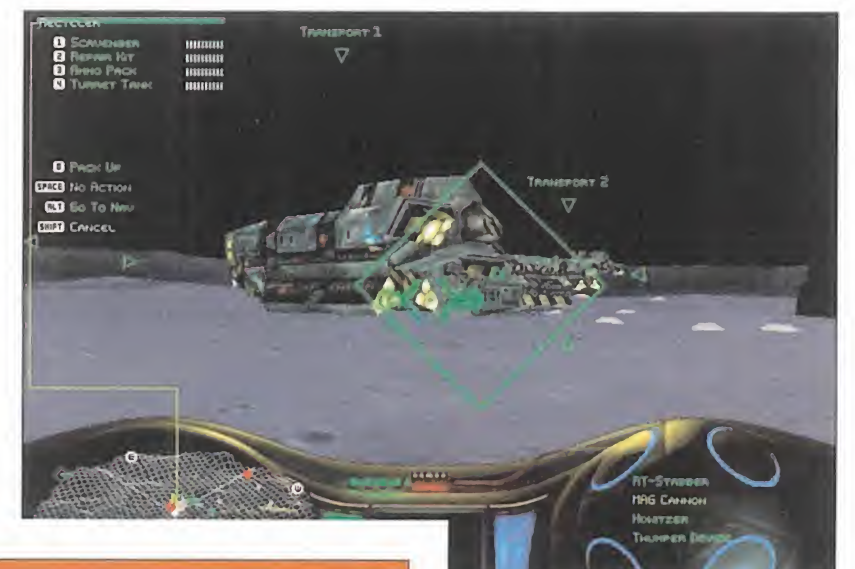

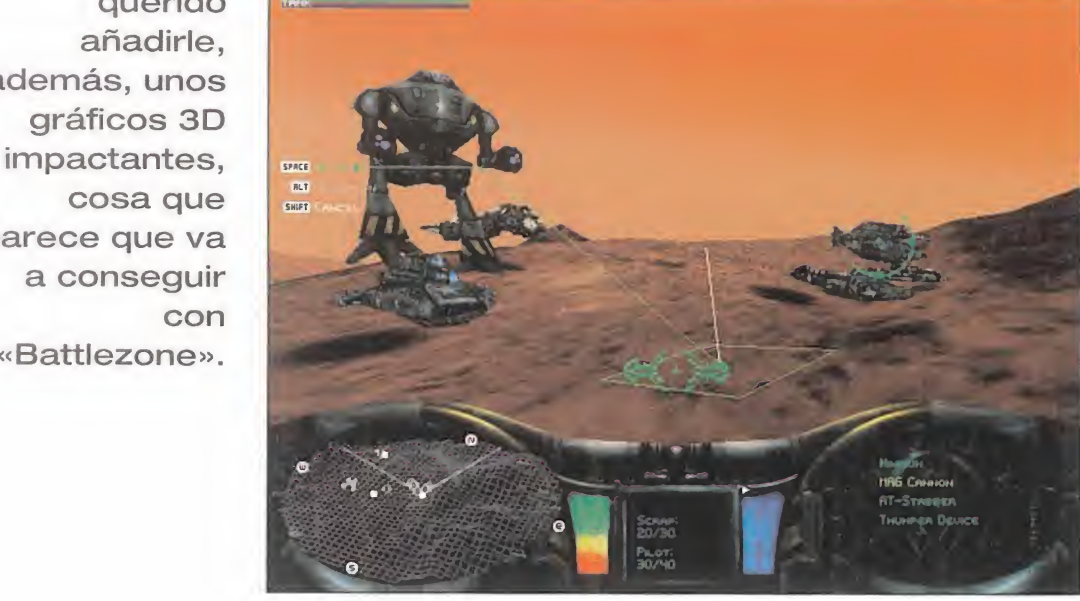

En la parte inferior derecha se pueden apreciar las cuatro armas que nuestro

tanque será capaz de utilizar... hasta fases más avanzadas.

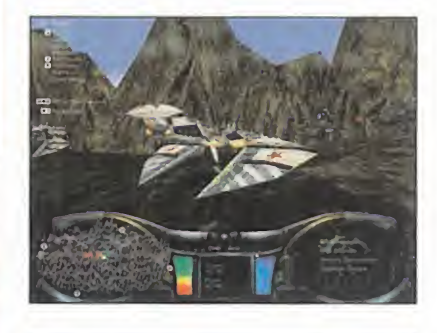

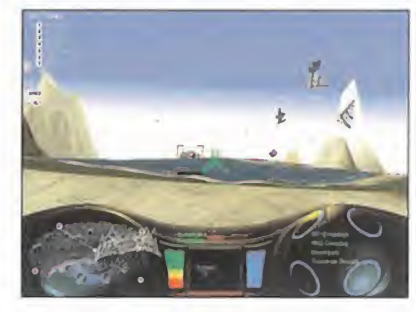

buenísima, tanto que nos aventura mos <sup>a</sup> avanzar que no sería el último en intentar una fusión tan espectacular. El juego que ahora nos ocupa, «Battlezone» viene a confirmar nuestros vaticinios, aunque mucho antes de lo esperado.

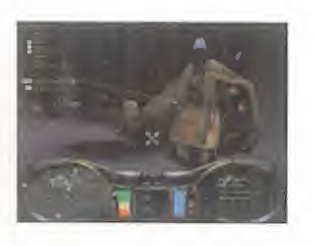

por aquel entonces era lo último en tecnología. Si alguien se acuerda del título en cuestión, estamos seguros de que ya tiene "experiencia" en el mundo del videojuego, <sup>y</sup> con esto no queremos insinuar que nadie se en cuentre en la tercera edad...

El número anterior -Micromanía 36- se comentó un título que guarda relación directa con este «Battlezone». Su nombre era «Uprising» <sup>y</sup> era el primero en intentar conjugar los mejores aspectos de los juegos de ac ción 3D <sup>y</sup> estrategia. La idea en sí es

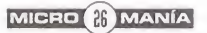

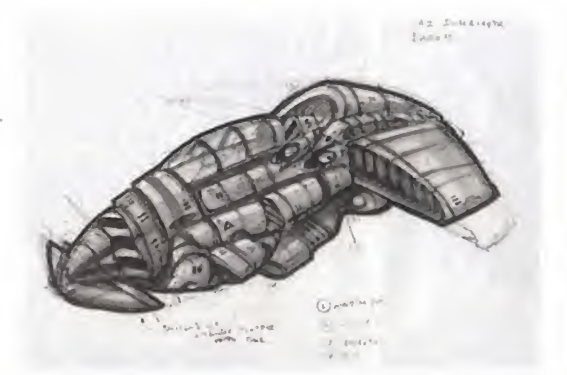

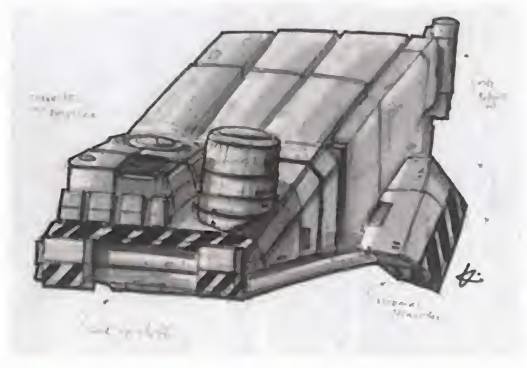

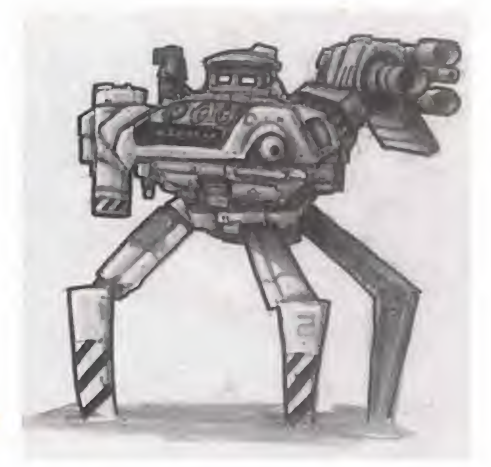

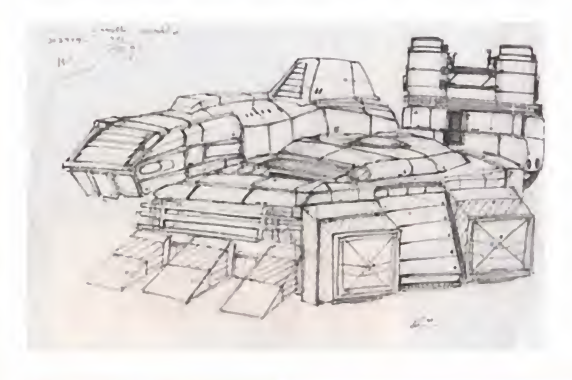

#### **Del papel al monitor**

Aunque el proceso de creación de los modelos cada vez utilice técnicas más sofisticadas, el papel sigue siendo pieza irreemplazable. Los bocetos permiten a los artistas dar una idea bastante aproximada del as pecto final del juego, y no hay duda del empeño que ponen vista la calidad de estos.

El terreno se verá sujeto a la influencia de las batallas, especialmente a la virulencia de un arma que provoca terremotos

#### GUERRA FRÍA

El juego nos situará allá por los años 60 con una historia ficticia de fondo. Según ésta, un meteorito de origen desconocido cayó sobre la Tierra y, tanto los científicos rusos como los americanos, descubrieron en él un material perfecto para la fabricación de armas. El mineral en cuestión no tar dó mucho en acabarse <sup>y</sup> ésta es, según la historia, la verdadera razón de la ca rrera espacial entre ambas potencias: la búsqueda de nuevas fuentes de abastecimiento. A los mandos de las tropas Americanas, la misión comenzará en la luna, aunque a medida que avancemos la acción podrá trasladarse a otros planetas.

Un total de 30 misiones no lineales so bre planetas tan dispares como Venus o Marte son suficientes para prever bastantes horas de entretenimiento.

#### MÁS ESTRATEGIA

Mientras «Uprising» hace énfasis en laacción, «Battlezone» se centrará mucho más en la estrategia. En esta ocasión no han querido que se pierda una de las principales misiones de todo juego de estrategia: la búsqueda de

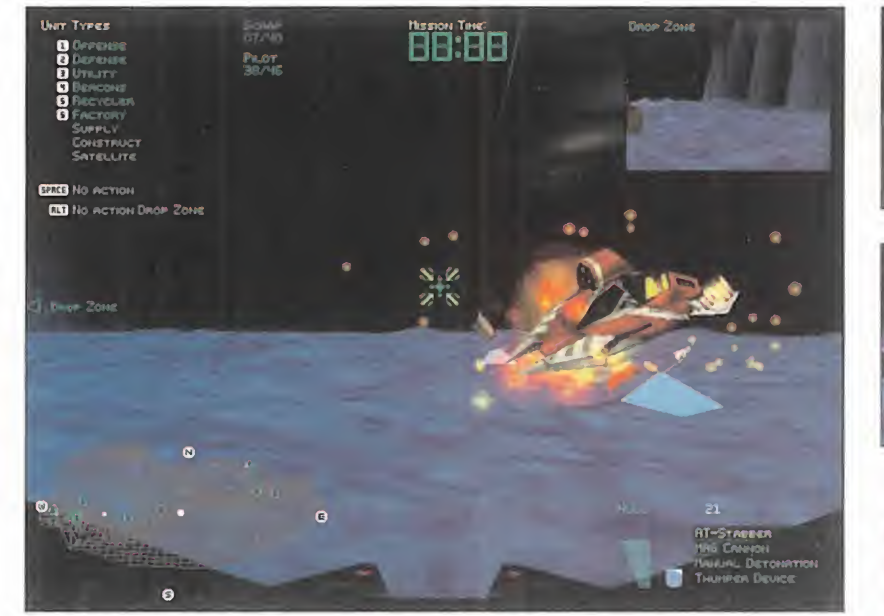

La información que se mostrará en todo momento en pantalla será muy útil para controlar todas nuestras tropas.

riquezas. Para ello, y dispersos por to do el mapa, existirán géiseres de los que será posible extraer energía térmica. Por otro lado, y recordando a «Total Annihilation», el metal de todas aquellas unidades destruidas podrá ser reciclado en centrales especializadas. Estas dos características harán de

la exploración algo habitual en el nue vo juego de Activision.

Uno de los puntos donde han puesto especial atención es en el interface y la información mostrada en pantalla. La sencillez de manejo será uno de los puntos fuertes y un radar situado en la esquina inferior izquierda nos

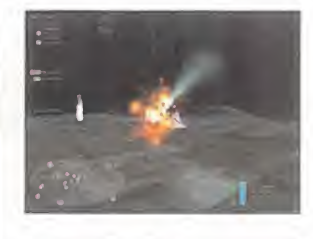

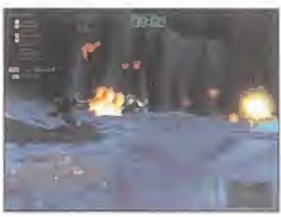

La búsqueda de recursos, aspecto olvidado en «Uprising», sí ha sido tenido en cuenta en esta ocasión

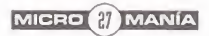

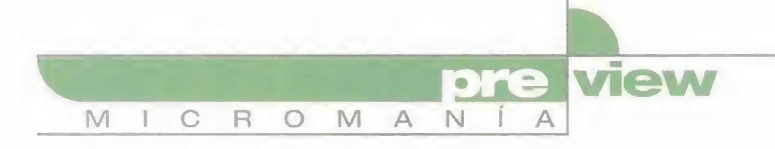

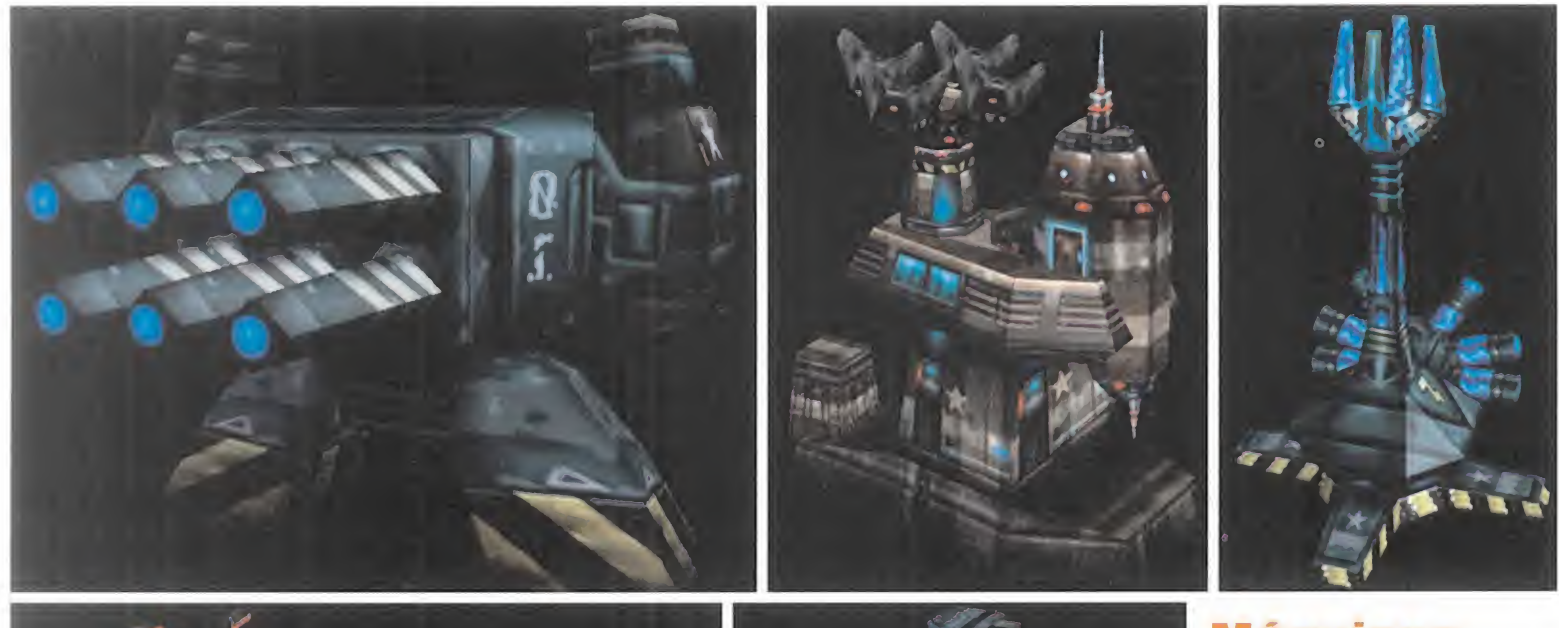

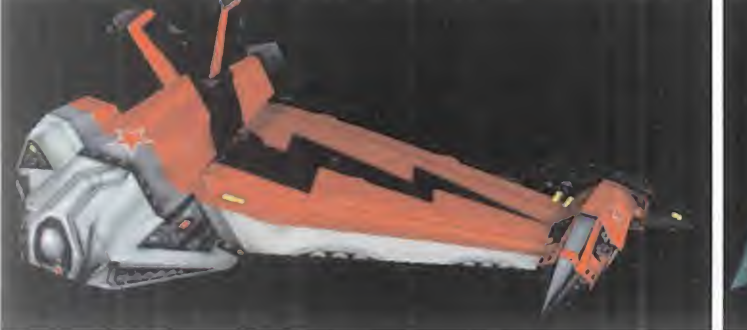

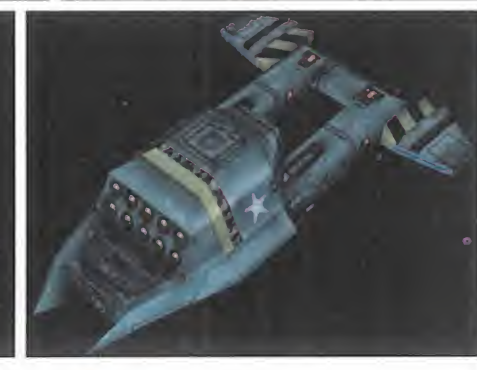

#### Por enésima vez, rusos y americanos aparecen enfrentados en un juego de ordenador

mostrará de manera brillante una re presentación tridimensional de todo aquello que se encuentre alrededor -enemigos, edificios, fuentes de recursos...-. Si consiguen que las tropas se manejen de forma tan intuitiva como en los juegos de estrategia de perspectiva cenital, cosa harto complicada, los esfuerzos habrán merecido la pena.

Si tenemos en cuenta todas las características que incluirá el juego, surge una pregunta obligada: ¿qué queda entonces de aquel «Battlezone» origi nal? Pues la verdad es que, aparte del nombre, poca cosa. Hay que recordar que se ha pasado de un puro arcade a otro con grandes dosis de estrategia y que en el original se pilotaba un sólo tanque, mientras que en esta versión remozada será posible manejar cual quier unidad de nuestro ejercito. La inclusión del nombre debe haber sido, en consecuencia, motivada por razo nes comerciales o para rendir tributo a aquel magnífico arcade, ya que el juego posee una entidad propia lo sufi cientemente acusada como para po der tener su propio título original.

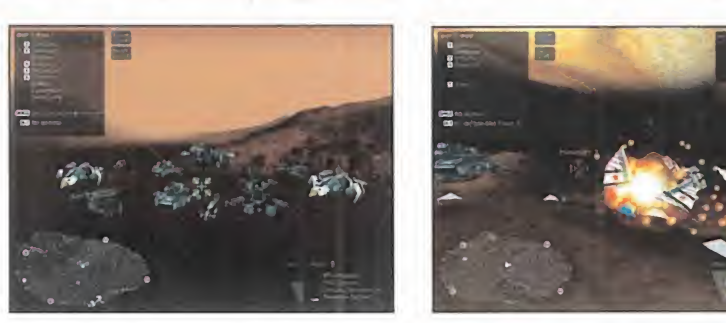

## Máquinas<br>de guerra

El número de unidades y la cali dad gráfica de éstas son siem pre un punto a favor en un juego de estrategia. Aquí podéis ver un pequeño avance de algu nas de las unidades tal y como se verán en el juego.

#### A LA VANGUARDIA

Todas las posibilidades que ofrecen los PCs actuales han sido tenidas en cuenta para su realización. En primer lugar, incluye aceleración 3D <sup>a</sup> través de Direct 3D, lo que garantiza la compatibilidad con la mayoría de tarjetas. Y en segundo lugar, no podían faltar las opciones multijugador que tanto se agradecen en juegos de acción/ estrategia. Ya sea a través de red local o por Internet, un total de 16 jugadores po drán verse las caras, o mejor dicho las naves, con intenciones poco pacifistas. Aún es pronto para hacer valoraciones más precisas sobre este título, pero las previsiones que sobre él se han creado son bastante optimistas. La idea de po der vivir en primera persona las batallas más espectaculares es muy atra yente y, si la realización acompaña, puede ser uno de los géneros más revolucionarios del año.

J.J.V.

## **EI SYSTEM TU FORMA DE COMPRAR INFORMATICA**

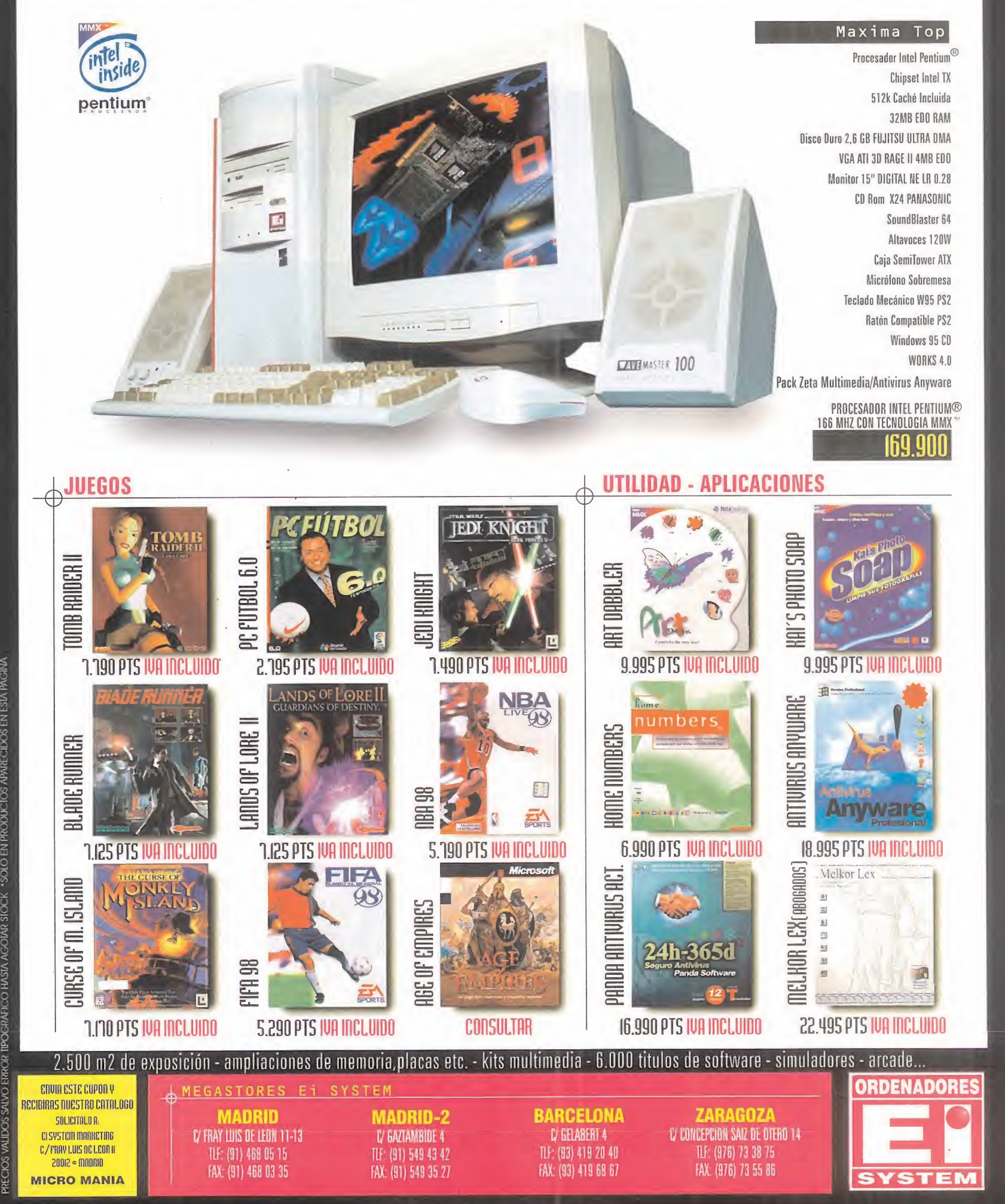

PAGINA

## Picing Lands La historia se repite

*view* 

Los juegos de estrategia medieval vuelven a estar de actualidad. Después del magnífico «Warcraft 2», muchos esperan ansiosos una nueva incursión en el género por parte de Blizzard, pero este título de Microids puede suponer una agradable sorpresa para todos ellos.

 $\mathbf C$ 

M  $\mathbf{I}$  R  $\circ$ 

personajes cambiar de profesión en cualquier momento... a cambio de alimento para estómagos

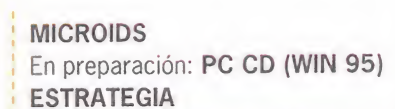

pre

 $\overline{A}$ 

N.  $\blacksquare$ 

 $\overline{A}$ 

M

Desde que la serie «Warcraft» apareció en el mercado, han sido varios los juegos de estrategia situados en los lejanos mundos medievales. Como ejemplos podríamos citar «Beasts & Bumpkins» <sup>o</sup> «Myth». En este caso no se trata de rememorar la his toria en sentido estricto, sino que se desarrolla en un futuro no demasiado afortunado.

Todo empezará con la detección de un meteorito que se dirige, si nadie lo remedia, a la Tierra. Decenas de misiles son lanzados para intentar evitar la catástrofe, pero la suerte no acompaña y el planeta sufre un impacto brutal. Casi todo queda destruido y ahora toca escribir, con los supervivientes, un nuevo capítulo en la historia.

#### TIEMPO REAL

Los juegos como «Red Alert», pertenecepodrán cia es que en vez de bandos militasus<br>hombres. El segundo será el orden Los juegos de estrategia siempre han tenido dos vertientes claramente di ferenciadas: por turnos y en tiempo real. «Rising Lands», al igual que rá a la segunda categoría. La diferenres tendremos grupos colonizadores. Para poder alcanzar el éxito en esta dura pugna será necesario un líder sabio que ayude a adquirir experiencia en muchos aspectos. El primero será la agricultura/ecología; sin ella no habría comida para nuestros militar, ya que es inevitable que la ri validad entre clanes pueda pasar a mayores. El tercero será la tecnología,

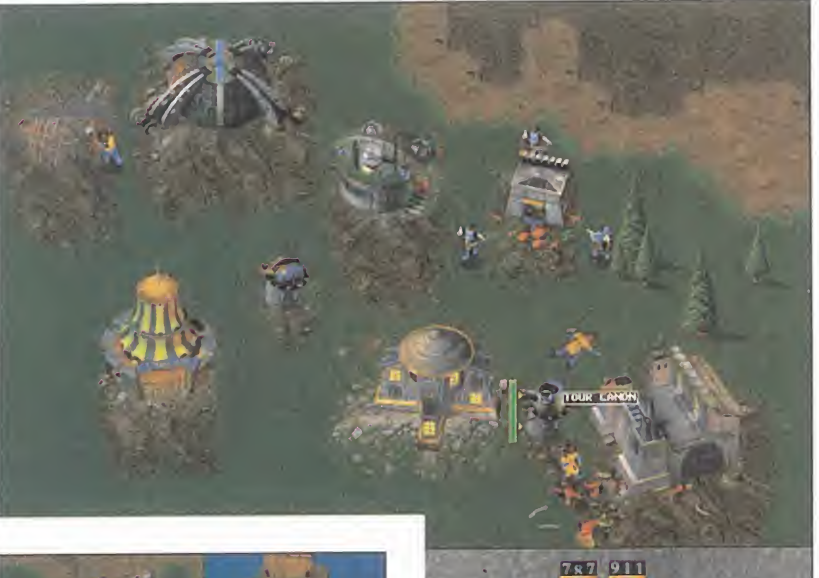

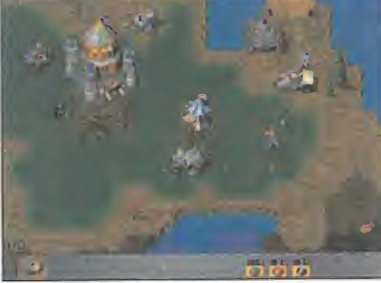

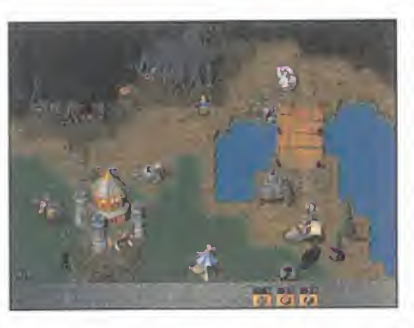

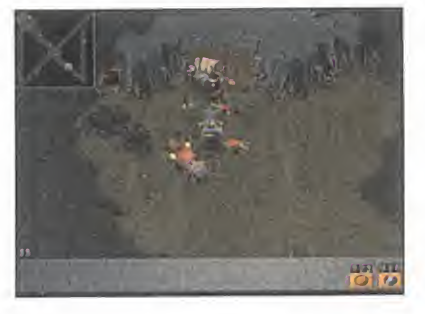

En las primeras misiones únicamente podremos construir pocos edificios, pero la cosa cambiará en poco tiempo.

elemento imprescindible para el avance de cualquier civilización. El cuarto, la religión, es necesaria para la mayoría de las personas. El quinto será un elemento común <sup>a</sup> este tipo de juegos: la búsqueda y administración de bienes -o sea, economía-. El último, <sup>y</sup> no menos importante, será la diplomacia, gracias a la cual con seguiremos alianzas con otros cla nes. Todos estos aspectos, unidos en un solo juego, son razones suficientes como para prestar atención especial a este nuevo juego de Microids.

#### COMO LA VIDA MISMA

Para llevar a cabo todas las acciones antes comentadas, en «Rising Lands» dirigiremos a un nutrido grupo de hombres que nos serán fie les hasta la muerte. Los personajes básicos serán ciudadanos, campesinos, guerreros y constructores, pero según se vayan avanzando en las

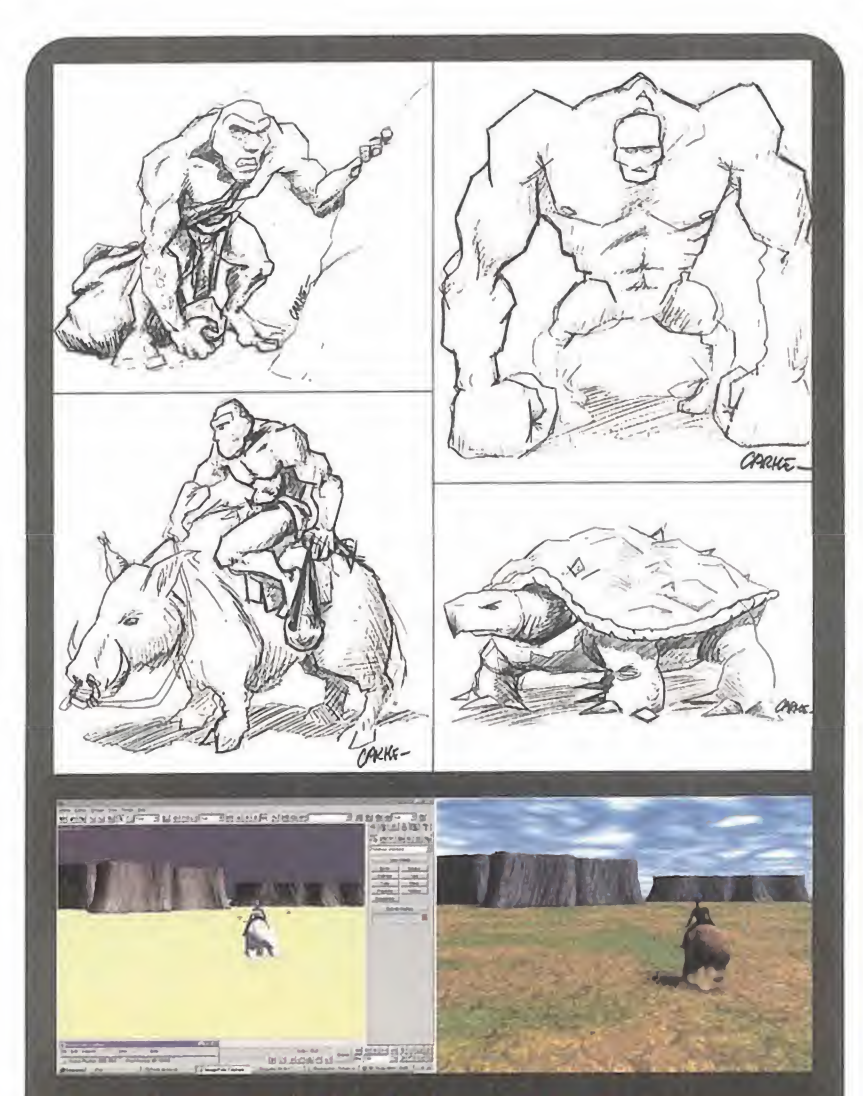

#### Un proceso laborioso

Diseñar los gráficos de los personajes y, sobre todo, los videos que amenizan algunos momentos, es un proceso lento y reservado para los profesionales del sector. Para empezar, no está de más un dibujo a mano alzada, o varios, de cada uno de los personajes y edificios. Después, se procede al diseño sobre cualquiera de las potentes herramientas existentes y, tras horas de trabajo y un pro ceso de renderización, se podrán apreciar los resultados.

misiones, <sup>y</sup> construyendo nuevos edificios, los ciudadanos de a pie podrá aprender nuevas habilidades y pasar a ser nuevos personajes.

El limitado número de personajes de cada clan obligará a usar estrate gias complicadas. Ya no servirá eso de construir muchas unidades <sup>y</sup> mandarlas en tropel a la zona ene miga. Habrá que sopesar mucho ca da acción, ya que la pérdida de sólo

un par de hombres puede suponer una gran desventaja.

A todo lo dicho habrá que unir unos gráficos de resolución elevada (800x600), mapas de tamaño extra grande y posibilidades multijugador. El reinado de «Warcraft 2» puede sentir la presión a la que le someterán juegos como este «Rising Lands».

 $J, J, V.$ 

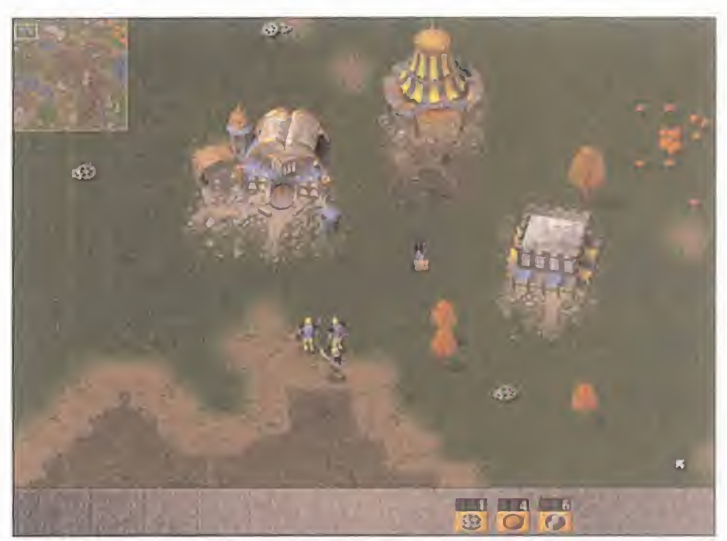

Los mensajeros diplomáticos tendrán como misión buscar alianzas entre pueblos anexos.

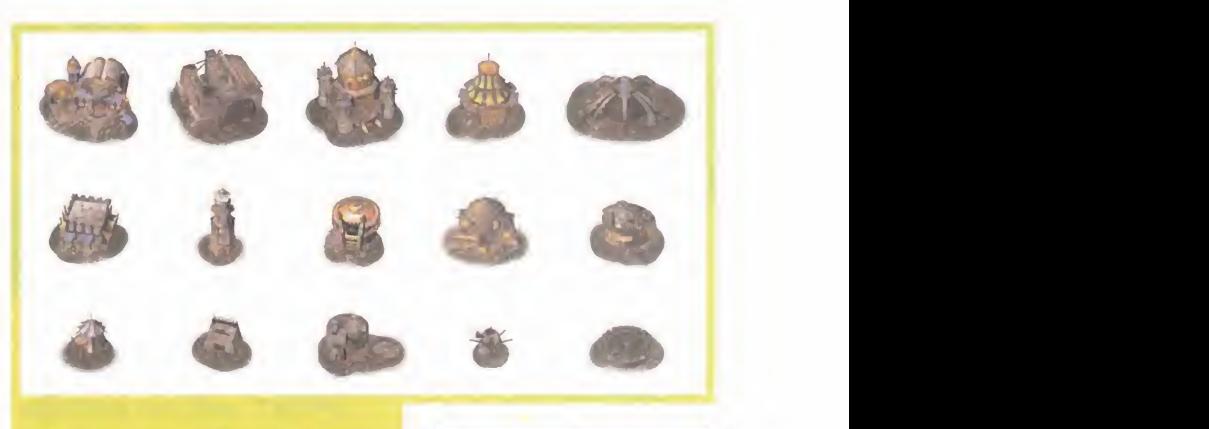

#### La evolución de la técnica

En las primeras misiones de « Rising Lands» sólo se podrán construir unos pocos edificios, pero poco a poco, como toda civilización que se precie, la tecnología se irá abriendo pa so y nuevas construcciones y vehículos estarán a nuestra en tera disposición.

De este modo, todo se apren derá como si de un tutorial se tratase; primero las acciones básicas -tres primeras fases-, luego comenzarán las guerras e inventos, y al final todo un cú mulo de posibilidades se abrirán ante nosotros como un abanico.

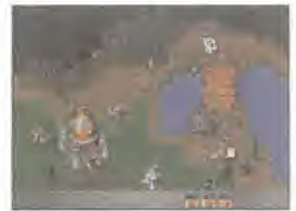

La variedad de escenarios, unidades y acciones será uno de los puntos fuertes de «Rising Lands»

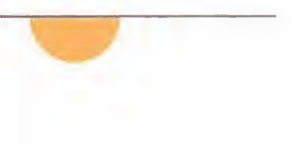

MICRO **()** MANÍA

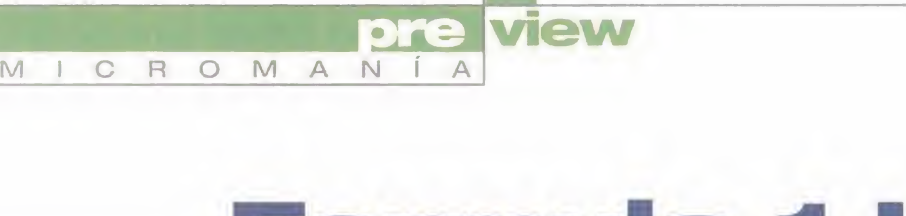

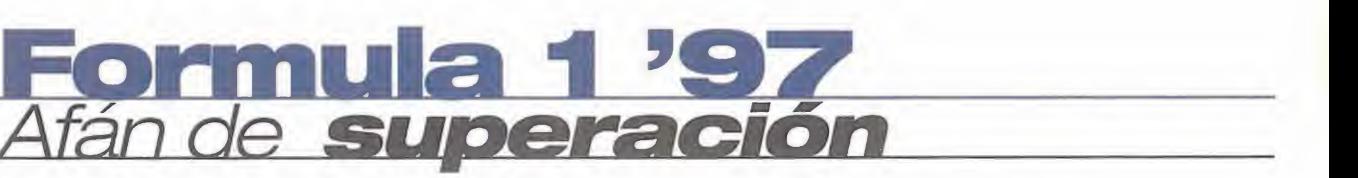

BENETTON RENAULT

ALESI 7

**TAG HEUER Official Timing** 

La lluvia será un elemento a tener en cuenta; agarre y visibilidad se verán notablemente mermados.

Algo más de un año ha pasado desde que la primera versión de «Formula 1», la de Playstation, viera la luz. Sus programadores no quedaron del todo satisfechos y decidieron trabajar en una nueva dotada de numerosas mejoras sobre la que fue su predecesora. Su nombre sería «Formula <sup>1</sup> '97».

Los modos do juego "Arcade" y "Grand Prix" ya no serán tan similares como en la anterior versión

BIZARRE CREATIONS/PSYGNOSIS En preparación: PC CD (WIN 95), PLAYSTATION ARCADE

El programa «Formula 1», a pesar de ser un juego excelente, no dejó 100% satisfechos a sus creadores. Aspectos como la inteligencia artificial, coli siones y comentarios, entre otros, es tán siendo mucho más trabajados <sup>y</sup> se están incorporado opciones antes inexistentes, como es el caso del multijugador.

La primera versión publicada incluía datos y estadísticas de la temporada

transcurrida durante 1.995, aspecto que no fue del agrado de muchos usuarios. En esta ocasión han querido que todo estuviese mucho más actualizado, y prueba de ello es la inclusión del circuito de Jerez. Para aquellos que no lorecuerden, o no estén al tanto de las evoluciones de este deporte, el cir cuito de Jerez fue incluido en el último momento debido <sup>a</sup> problemas en elGran Premio portugués y en élse decidió el Campeonato. Los trabajos para incluir este circuito necesitaron de un gran esfuerzo a tan sólo un mes de la fecha prevista para su lanzamiento.

#### MODOS DE JUEGO

En «Formula 1» existían dos modos de conducción: "Arcade" y "Grand Prix".

Entre ellos no existía una diferencia muy apreciable <sup>y</sup> la impresión que da ba es que el modo "Arcade" era un en trenamiento para el segundo modo. En él, el control era más sencillo y el coche no sufría del mismo modo las consecuencias de golpes, derrapajes y demás incidencias. En esta nueva versión, la elección se hará desde el pri mer momento dando lugar a dos apar tados bastante diferenciados. En el modo arcade la misión será entrar en los puntos de cada circuito para poder acceder al siguiente y la forma de con ducción será mucho más sencilla y es pectacular. También se han querido incluir circuitos ocultos para aquellos que demuestren su habilidad finali zando primero en todas las carreras.

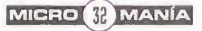

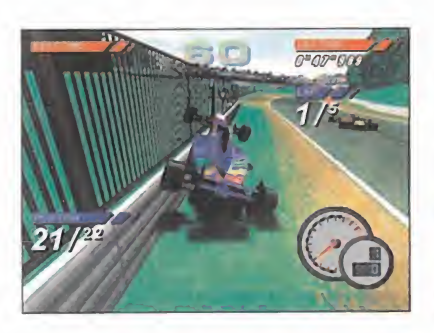

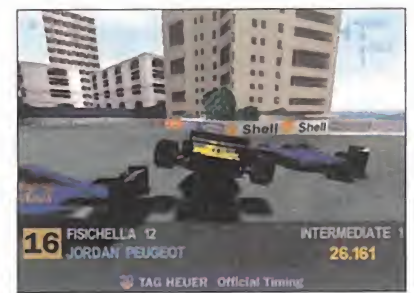

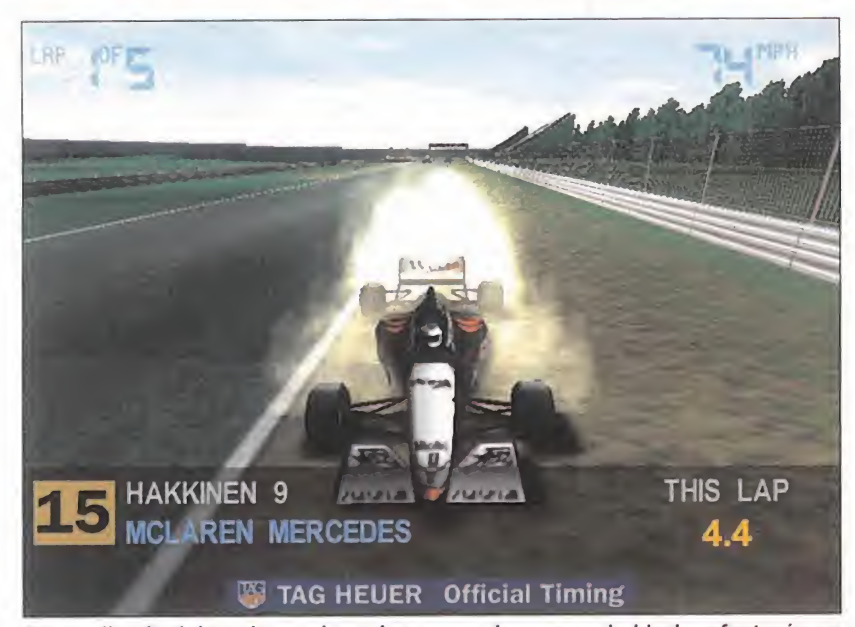

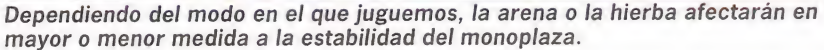

Una de las ausencias más destacables en la primera parte eran las opciones multijugador. Ahora, para remediar esta situación, han pensado en incluir la opción de pantalla dividida -es posible que sólo en Playstation- y juego en red, aunque para mayor seguridad en nuestros comentarios esperaremos a la versión definitiva. Lo que no parece que vaya a incluir es la opción de juego con cable en las consolas.

#### RESTO DE MEJORAS

La inteligencia artificial del resto de participantes ha sido completamente rediseñada. La razón para que se ha ya adoptado esta drástica postura es, según sus programadores, que los ri vales computerizados no daban sensa ción de lucha o presión. Antes, si cometías un fallo podías verte superado, pero ahora, aunque sigas el trazado perfectamente, ellos intentarán apurar la frenada al máximo para adelantar

una posición. Además, cada corredor vendrá determinado por una serie de parámetros que condicionen su comportamiento. Algunos serán más agresivos, otros más tranquilos y algunos se desenvolverán mejor sobre lluvia. De este modo ellos también podrán cometer fallos graves o colisionar entre sí, dando lugar a carreras con final completamente impredecible.

La versión de «Formula <sup>1</sup> '97» para consola está siendo dotada de una mayor resolución (512x256), mientras que la de PC mantendrá el requerimiento mínimo de tarjeta aceleradora. Es posible que incluya soporte directo para 3Dfx, Rendition Verite y chips de ATI, aunque también se pensará en los de más al incluir una versión para Microsoft Direct3D.

Habrá que esperar todavía algo de tiempo para ver lo que realmente es tán logrando los chicos de Psygnosis. J.J.V.

VILLENEUVE **BERGER** TAG HEUER Officia

**COULTI** 

#### **Rivales de** categoría

**IUMACHER** 

Los rivales ya no se comportarán como autenticos robots: cada uno tendrá su propia técnica de conducción y esto se verá reflejado en lacarrera. Si en mitad de un Gran Premio la lluvia hace aparición, los corredores adecuarán su velocidad a la nueva condición o, incluso, podrán cometer errores que les aparten de la carrera. Para poder superarlos contamos con la inestimable ayuda de los boxes, con los que existe una continua comunicación. Ellos podrían informarnos de alguna anomalía en el vehículo o del momento adecuado en el que repostar o cambiar neumáticos.

Los datos y estadísticas, además de ser modifícables, han sido actualizados hasta el Gran Premio de Jerez de 1.997

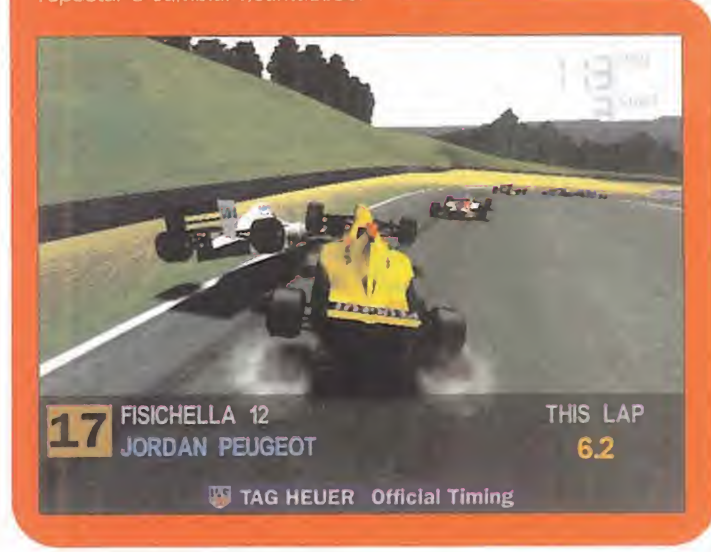

MICRO **K** MANÍA

## Sega Touring C Coches de **ensu**

#### Los

 $\overline{M}$ 

 $\mathbb{I}$ 

 $\overline{C}$  $\mathbb{R}$   $\circ$  $M$   $\overline{A}$ N

superturismos vuelven a ser protagonistas de un videojuego. Estos coches, con alma de turismo y corazón deportivo, son capaces de ofrecer unas prestaciones de infarto. Ahora sólo falta un piloto que sepa conducirlos hasta el límite...

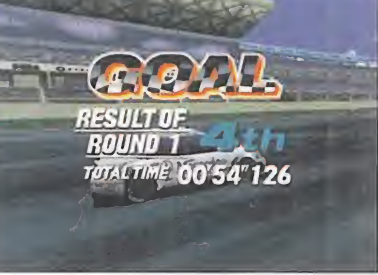

**Dre view** 

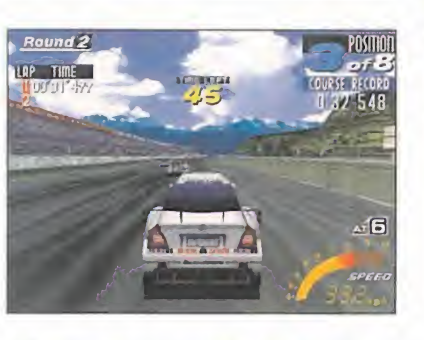

Los coches, aunque no presenten el detalle del Model 2, están siendo muy bien reproducidos

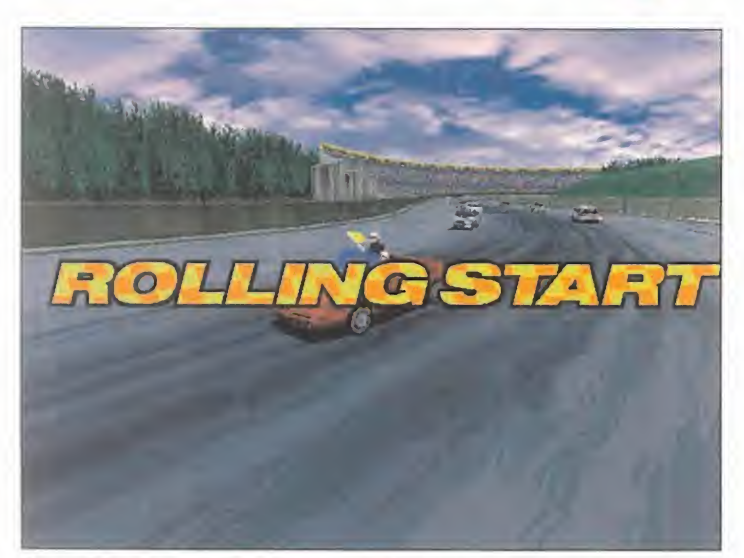

La salida en este tipo de carreras, a excepción de la vuelta de clasificación, se hace de manera lanzada.

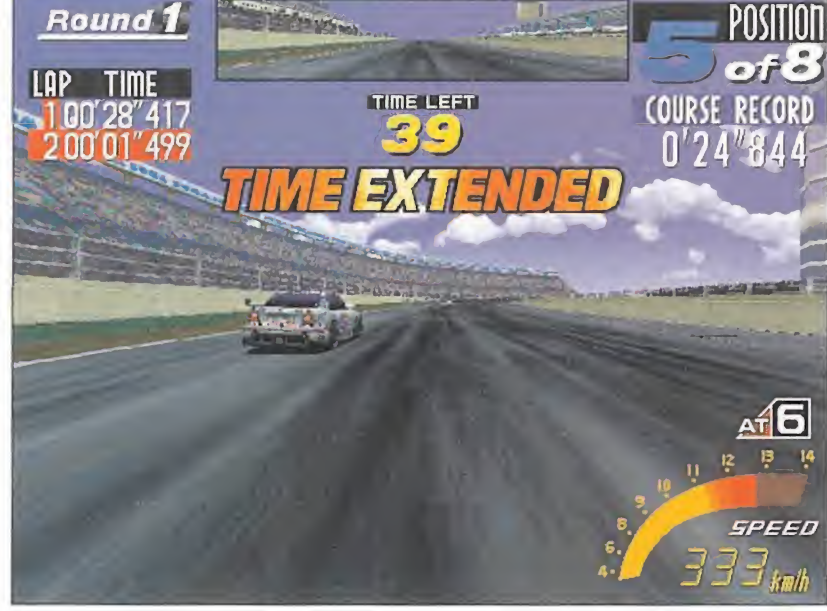

SEGA SPORTS En preparación: SATURN, PC CD (WIN 95) ARCADE

Sega siempre ha mantenido un lazo de unión con los simuladores de conducción. ¿Quién no se acuerda de «Out Run»? Pues desde entonces han sido muchos los títulos aparecidos, tantos que sería muy difícil enumerarlos en este corto espacio. Pero si tuviéramos que destacar al guno, éste sería, sin ningún género de dudas, «Sega Rally Championship». Tanto la versión recreativa como su conversión <sup>a</sup> consola <sup>y</sup> or denador han supuesto un éxito importante, y su calidad le hace estar a la altura, depués del tiempo pasado, de los juegos que aparecen en la ac tualidad. Con esto queda claro que la modalidad de rallies esta bien cubierta por ahora.

«Sega Touring Car Championship» se centrará en otra especialidad bien distinta: los superturismos. Aquí los derrapajes son menos habituales y las velocidades punta al canzadas superan, en mucho, los 200 kilómetros por hora. Se trata de un campeonato en el que pueden tomar parte las constructoras de automóviles y que supone un esca parate importantísimo a nivel de prestigio. Pero para que exista una cierta igualdad entre los participantes, existen unas normas que limi tan las capacidades de estos coches con unos parámetros máximos.

#### CASUALIDAD

El tema de los superturismos no había sido utilizado hasta ahora en un videojuego pero, casi simultáneamente, van a aparecer dos títulos de similar concepción. El primero es que ahora comentamos <sup>y</sup> el se gundo el «TOCA Touring Car

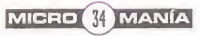

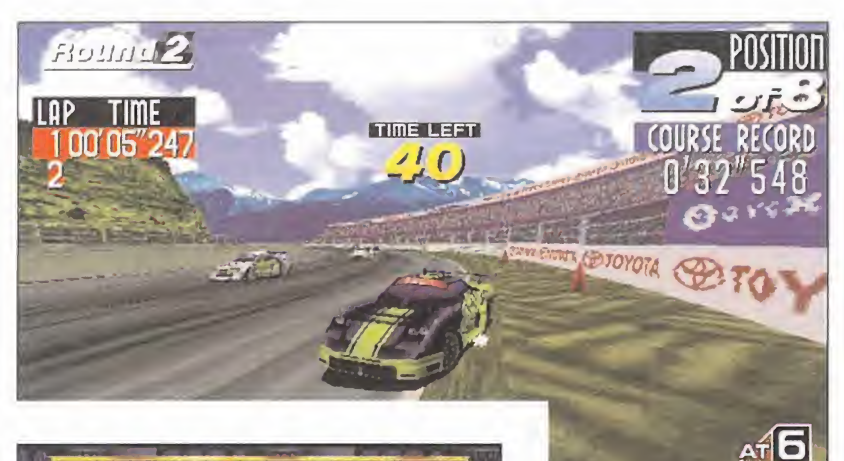

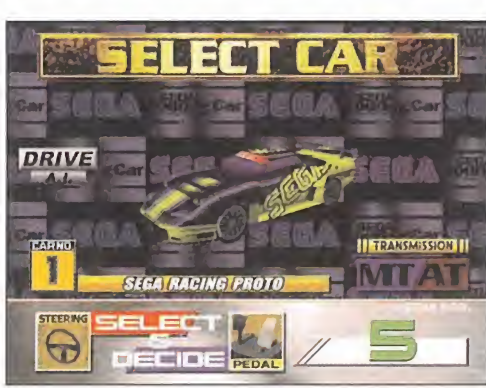

El acceso a este prototipo estará disponible tras demostrar cualidades de gran piloto con cualquiera de los otros cuatro coches.

TPEED

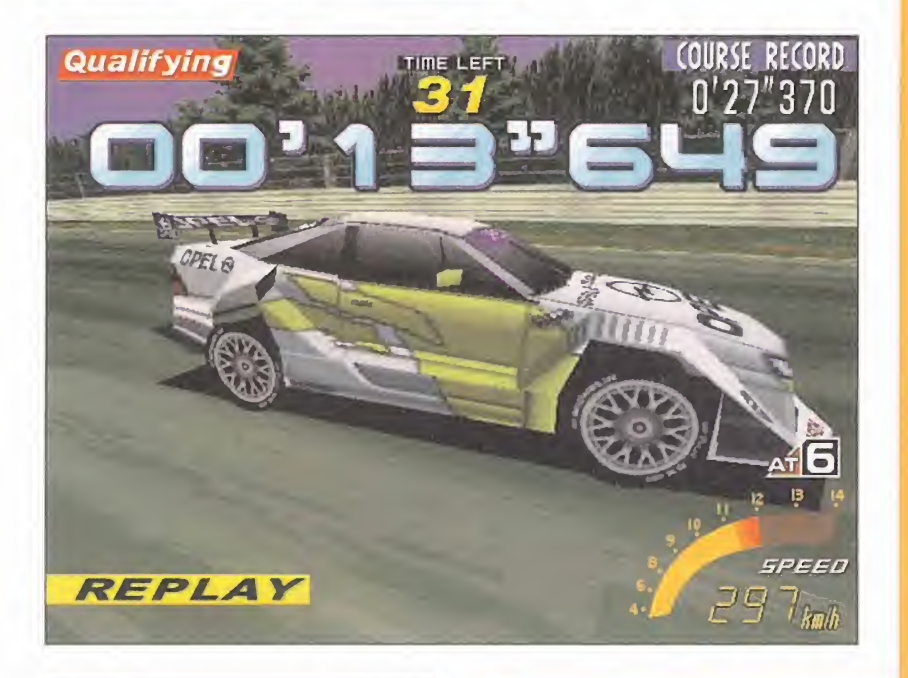

#### Las pretensiones de Sega son mejorar, en todos los aspectos, el magnífico «Sega Rally»

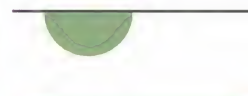

#### Mulfi jugador

Sega es conocedora de que uno de los modos de juego más divertido es aquel en el que dos o más jugadores compiten entre si, y no han querido olvi darse de esta posi bilidad. El juego ofrecerá dos modos bien diferencia dos: por conexión o en un mismo ordenador. La segunda, aquella en la que la pantalla queda divi dida en dos partes, se ha mostrado muy rápida y diver tida en la versión que hemos tenido la oportunidad de probar. Por tanto, si todo sigue su curso, no parece que vaya a sufrir im portantes pérdidas de velocidad como en otros juegos de la competencia.

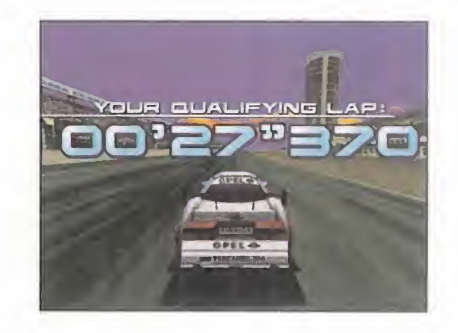

Championship» -comentado en este mismo número-.

El juego incluirá dos modos clara mente diferenciados: arcade <sup>y</sup> PC. Como el propio nombre indica, el primero simulará el desarrollo de la máquina recreativa, con un campeonato formado por cuatro carreras. El segundo aprovechará las ventajas de los ordenadores e incluirá multitud de opciones de juego sólo posi bles en formato doméstico. Gracias a esto podremos disfrutar de prue bas por tiempo, coches fantasma <sup>y</sup> carreras multijugador, entre otras.

#### ESPEJO RETROVISOR

Los programadores que se han en frentado a juegos de este tipo siempre han encontrado un handicap muy importante en algo que, aún de aparente simplicidad, entraña más dificultad de lo que parece. Estamos hablando del espejo retrovisor, y tan sólo hay que pensar en los pocos juegos que lo incluyen, <sup>y</sup> el detalle de los que lo hacen. Para que el retrovisor refleje de forma real to dos los elementos que se encuentren detrás del coche es necesaria una segunda generación de polígo nos que sobrecarga en exceso al procesador. Aún así, la vista interior que posee «Sega Touring Car Championship» ha sido dotada de

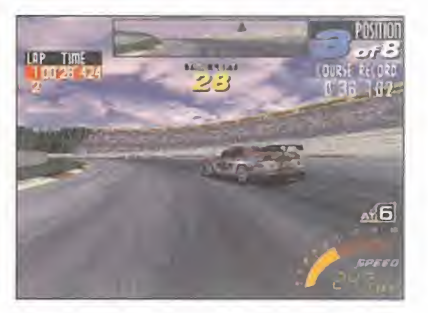

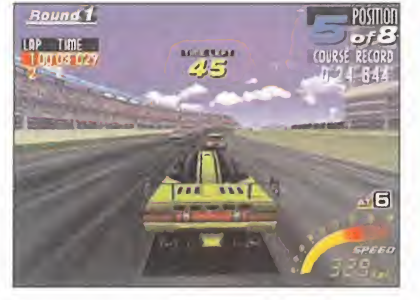

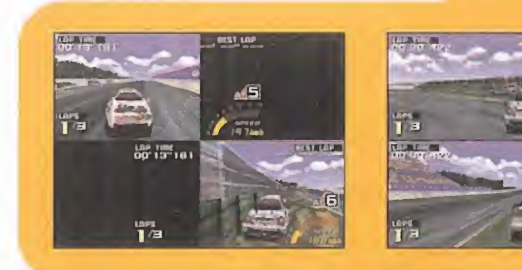

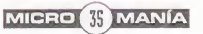

#### view e  $\bullet$   $\bullet$

 $\Delta$ 

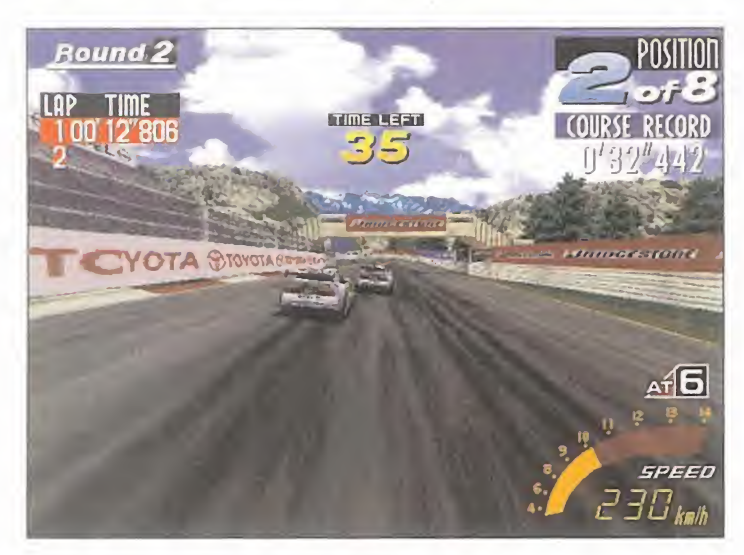

M

 $\overline{A}$ 

N

Las carreras **CAR SETUP** de super turismos se caracterizan por su gran igualdad mecánica

M

 $\overline{C}$ 

 $\overline{\mathsf{R}}$  $\circ$ 

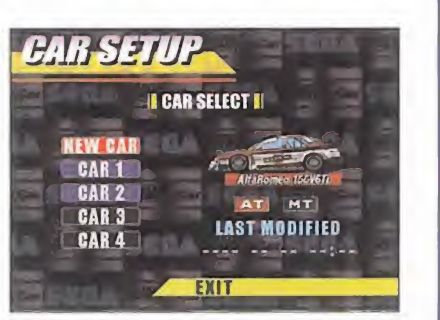

#### Vehículos de diseño

Inicialmente, el juego nos permitirá elegir entre cuatro coches diferentes, pero eso no quiere decir que sean los únicos. Sega se guarda una carta reservada sólo a aquellos que consigan los mejores tiempos. Aquí tenéis las características mecánicas de cada uno de ellos.

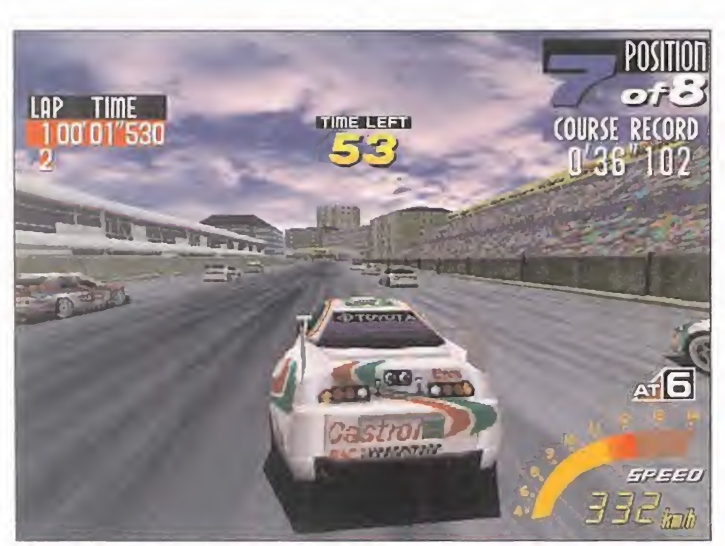

Toyota no es una marca muy habitual en este tipo de competiciones, pero en este caso es una de las protagonistas.

este elemento y el juego no pierde por ello ni un ápice de rapidez.

Lo que aún no hemos tenido la oportunidad de contemplar es una versión que aproveche la potencia de las tarjetas 3D. Los últimos juegos de Sega no han incluido esta posibilidad, pero esto puede cambiar a partir de ahora. La inmensa mayoría de las compañías potentes

ofrecen soporte para este hardware y la multinacional japonesa debe darse cuenta de ello.

«Sega Touring Car Championship» tiene todo lo necesario para convertirse en uno de los mejores juegos automovilísticos del momento <sup>y</sup> es tamos impacientes por ver la ver sión definitiva.

J.J.V.

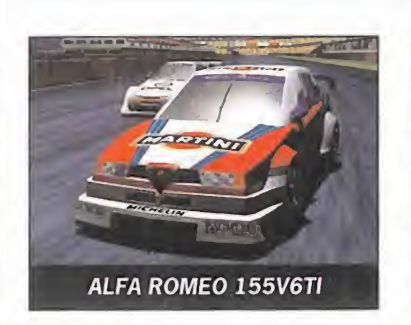

MOTOR: V6 24 Válvulas. CILINDRADA: 2.499 cc. POTENCIA MÁXIMA: 450 bhp/ 11.700 rpm. TRANSMISIÓN: Semi-automática de 6 velocidades. LARGO: 4.620 mm. ANCHO: 1.798 mm. ALTO: 1.355 mm. PESO: 1.040 kg. FRENOS: ABS y discos ventilados.

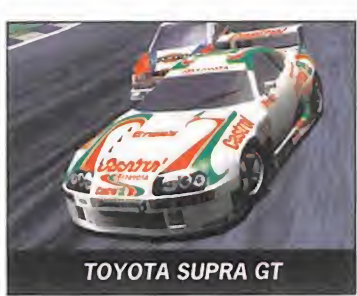

MOTOR: SERIAL 4 DOHC CILINDRADA: 1.998 cc. POTENCIA MÁXIMA: 480 bhp/ 6.000 rpm. TRANSMISIÓN: Manual de 6 velocidades. LARGO: 4.520 mm. ANCHO: 1.910 mm. ALTO: 1.200 mm. PESO: 1.150 Kg. FRENOS: Discos ventilados.

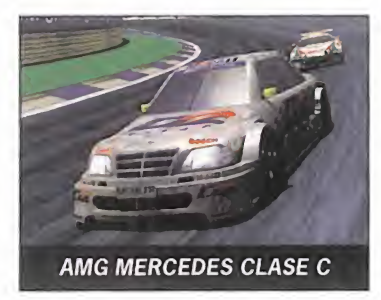

MOTOR: V6 24 Válvulas. CILINDRADA: 2.499 cc. POTENCIA MÁXIMA: 500 bhp/ 11.500 rpm. TRANSMISIÓN: Semi-automática de 6 velocidades. LARGO: 4.666 mm. ANCHO 1.789 mm. ALTO: 1.280 mm. PESO: 1.040 kg. FRENOS: ABS y discos ventilados.

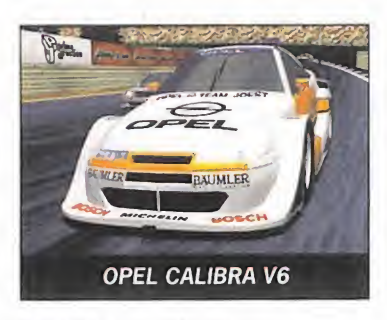

MOTOR: V6 24 Válvulas. CILINDRADA: 2.498 cc. POTENCIA MÁXIMA: 500 bhp/ 11.650 rpm. TRANSMISIÓN: Semi-automática de 6 velocidades. LARGO: 4.673 mm. ANCHO 1.766 mm. ALTO: 1.285 mm. PESO: 1.040 kg. FRENOS: ABS y discos ventilados.

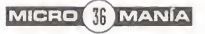
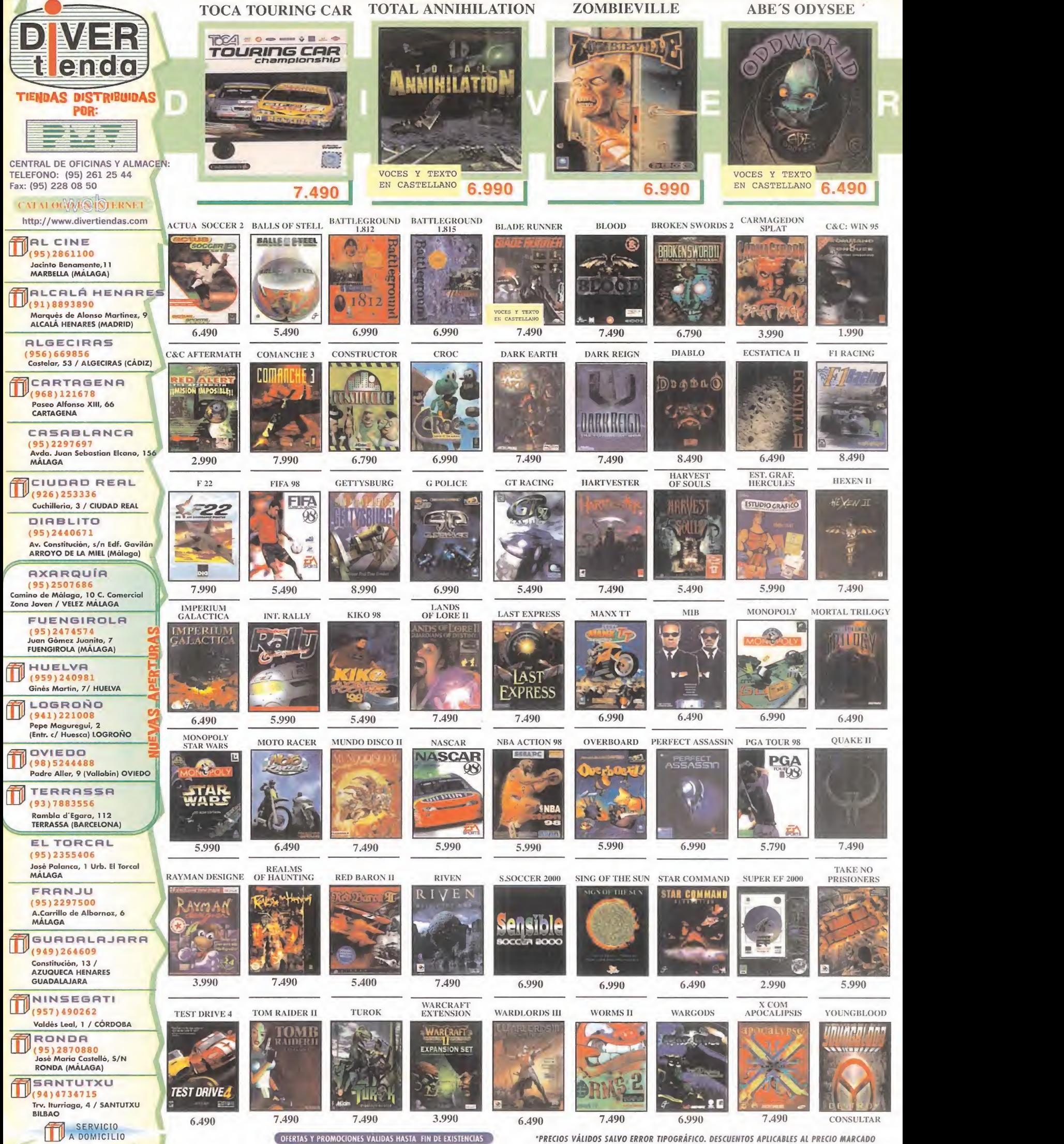

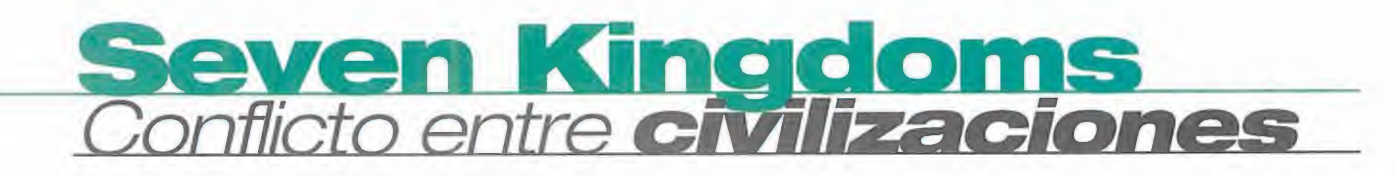

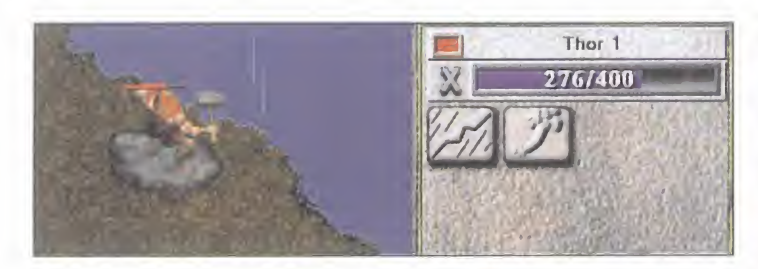

Siete de las más conocidas civilizaciones de la historia de la humanidad entrarán en conflicto en este impresionante juego que Interactive Magic tiene prácticamente finalizado. Con briznas de «Warcraft II» y toques de «Age of Empires», «Seven Kingdoms» promete convertirse en el juego preferido por todos los aficionados a la estrategia en tiempo real.

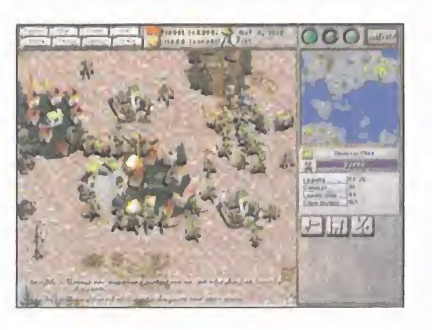

#### INTERACTIVE MAGIC En preparación: PC CD (WIN 95) ESTRATEGIA

A punto de aterrizar en nuestro país, está este increíble título de estrategia en tiempo real que va a enfrentar, en una supuesta y ficticia guerra ancestral, <sup>a</sup> las civilizaciones que más renombre tienen en nuestra historia por el poder que llegaron a conseguir. Su nombre, «Seven Kingdoms».

Chinos, griegos, japoneses, mayas, normandos, persas y vikingos formarán posiciones en un mismo territorio conquistable, lugar donde se darán las más cruentas batallas que haya conocido la humanidad.

Cada civilización contará con sus propias artes bélicas para defenderse y atacar a las demás, aparte de los favores de sus deidades que, de vez en cuando, tomarán parte activa en la contienda, bendiciendo a los suyos, o atacando alos contrarios con sobrenaturales poderes.

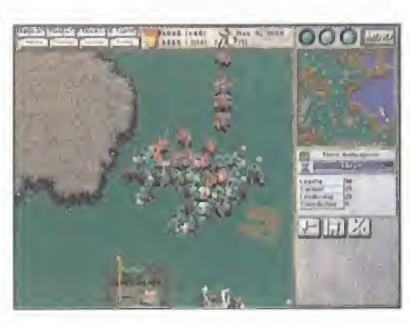

«Seven Kingdoms» tiene todas las cartas para desbancar de los primeros puestos a sus competidores en el género

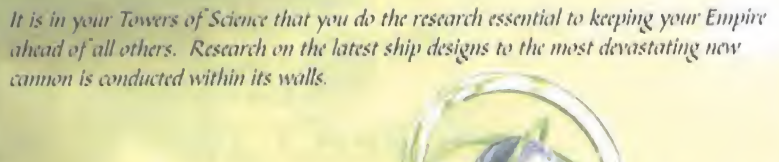

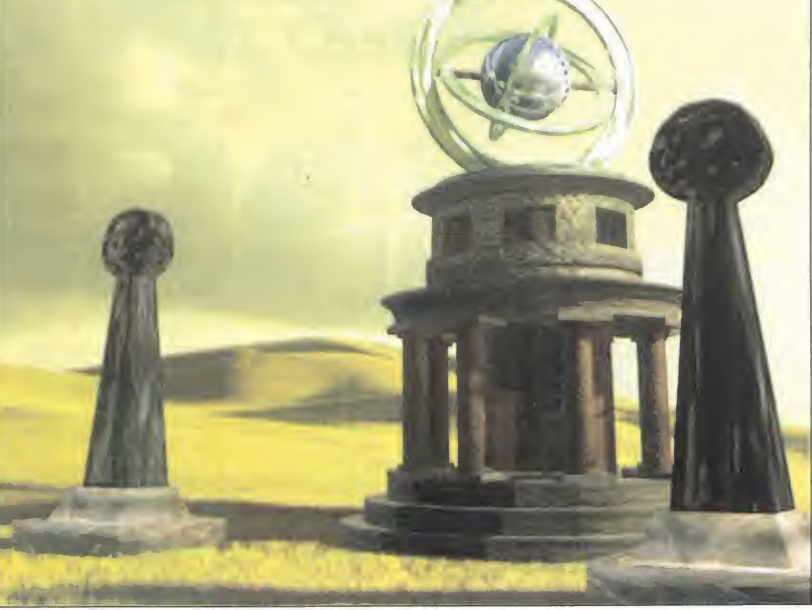

En la enciclopedia podremos acceder a una vasta información acerca de todas las unidades y edificios disponibles en cada bando y de las razas nativas del continente por conquistar.

#### INCOMPARABLE

«Seven Kingdoms» no podrá compararse a ningún otro título del género, ya que en él se reunirán todas las cosas buenas de aquellos que ya hay disponibles -la rápida acción de «Warcraft II», la calidad gráfica de «Total Annihilation», el elevado número de uni dades distintas de «Red Alert» y las

posibilidades generales de «Age of Empires»-.

No sólo tendremos que entrenar <sup>y</sup> construir unidades a mansalva, que van desde infantería hasta barcos, pa sando por catapultas, cañones y ballestas gigantes, sino que también ha brá que mejorarlas para incrementar su efectividad y permitir que realicen nuevas acciones. Por ejemplo, los

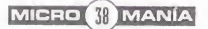

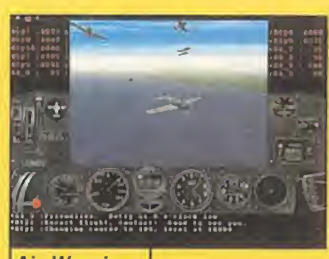

**Air Warrior** 

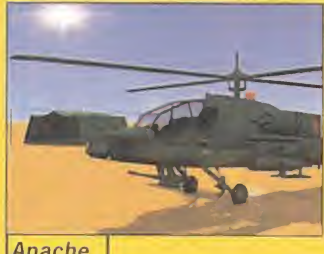

Apache

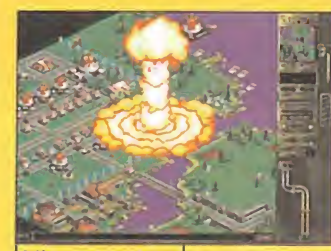

**Liberation Day** 

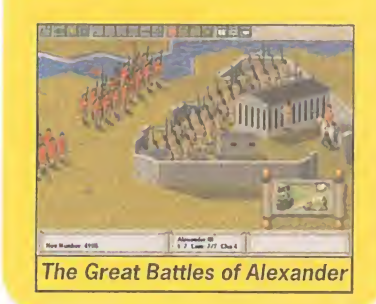

chinos no dispararán con su arco hasta que alcancen el nivel 30 de experiencia y las catapultas cambiarán sus proyectiles de piedra por esferas de fuego al pasar de nivel <sup>1</sup> a 2 de perfección.

Esto nos obligará a decidir qué tipo de estrategia llevaremos a cabo: muchos mal entrenados, que caerán como mosquitos, pero pueden contar con superioridad numérica, o pocos pero expertos cuyo valor será de 30 a 1.

Los edificios tendrán una importancia crucial, y en concreto, la combinación entre ellos, pues mientras que unos servirán para crear tropas, otros las mejorarán, debiendo tener en perfecto

#### Entre la estrategia y la simulación

La carrera profesional de Interactive Magic se ha centrado en dos géneros concretos, la estrategia y la simulación. Esto explica, en su mayor parte, el hecho de que sean unos de los más expertos y con que más experiencia cuentan a la hora de llevar a cabo un proyecto de características similares. En el terreno de la estrategia cabría destacar títulos como « Great Battles of Alexander», «Great Battles of Annibal», «Capitalism», «Destiny», « Fallen Haven», « WAR Inc» y los próximos «Li beration Day» y «Semper Fi», además por supuesto del que nos ocupa « Seven Kingdoms».

«IF-22», « IF-16», « Warbirds», «Air Warrior II», «iM1A2 Abrams», «HIND» y «Apache» son los ejemplos más so bresalientes en cuanto a lo que a si mulación se refiere.

estado ambas construcciones. No menos importante será la extensión de conquistas; cuantas más aldeas controlemos, más aldeanos tendremos para entrenar <sup>y</sup> más fuentes de riqueza.

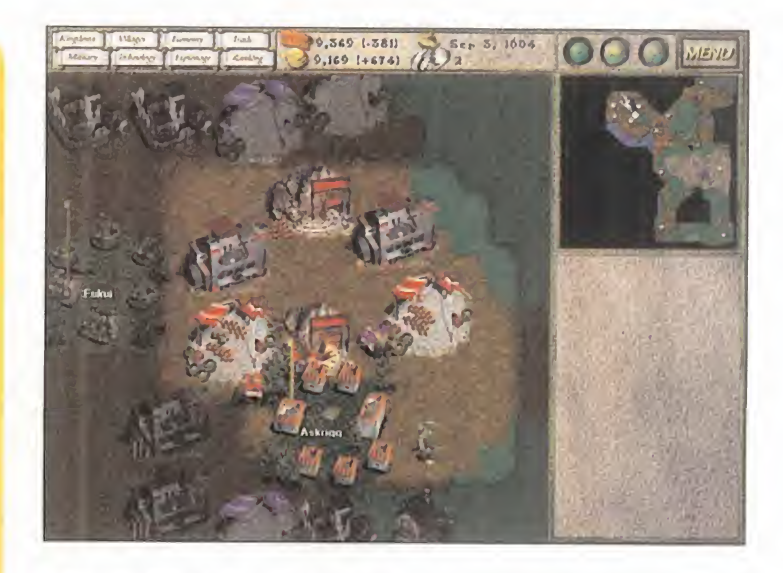

Podremos elegir entre

normandos, persas y vikingos

chinos, griegos, japoneses, mayas,

#### CADA VEZ MÁS PERFECTOS

El tiempo y la experiencia son dos fac- $\epsilon$ tores cruciales a la hora de realizar un juego de ordenador que realmente merezca la pena. Con «Seven Kingdoms», Interactive Magic demostrará ambas cosas.

Todos los aficionados al género descubrirán en este juego la reunión de las mejores características de los títulos que antaño tantas horas de diversión les hicieron pasar, con muchas buenas cosas más.

C.F.M.

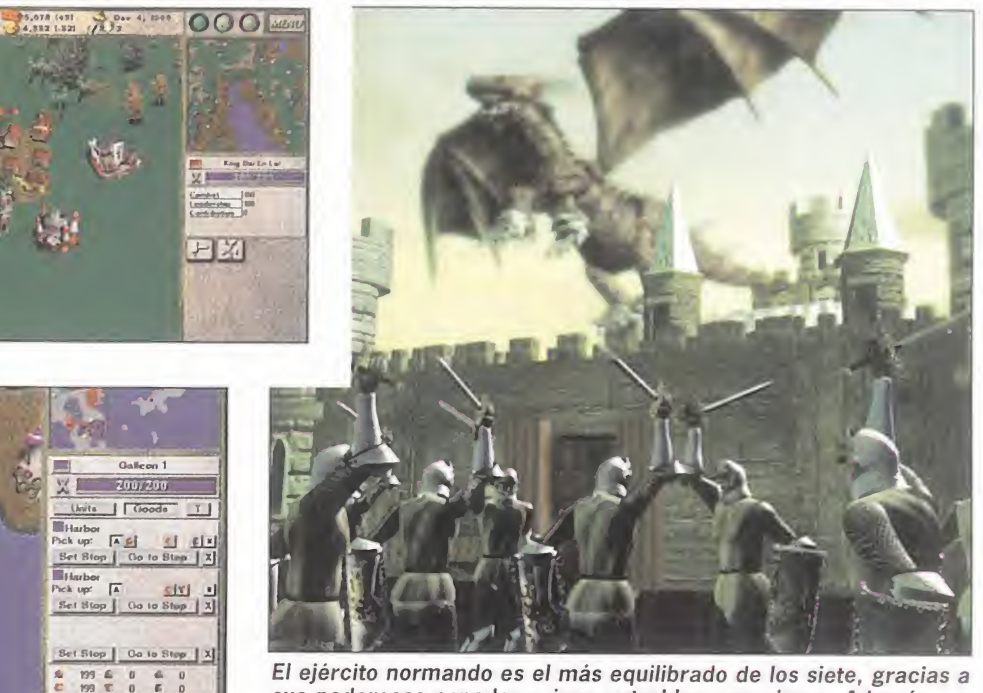

sus poderosas espadas e impenetrables armaduras. Además, en fases avanzadas, contarán con la ayuda de un dragón escupefuego.

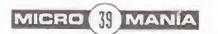

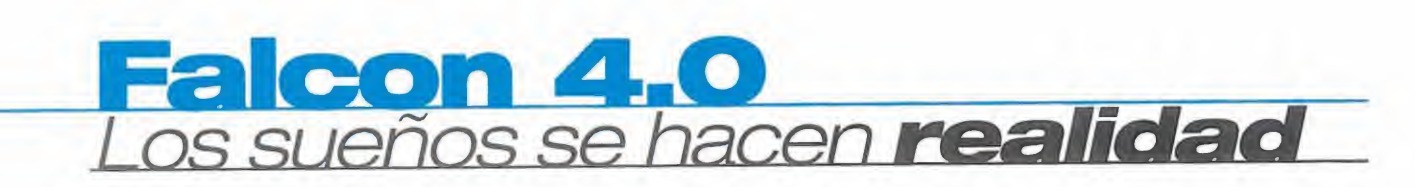

iiiPor fin!!! ijiAleluya!!! **iiiEureka!!!** El gran esperado, el sueño de todos los pilotos informáticos, la **Legacional** madre de todos los simuladores, pronto será tangible.

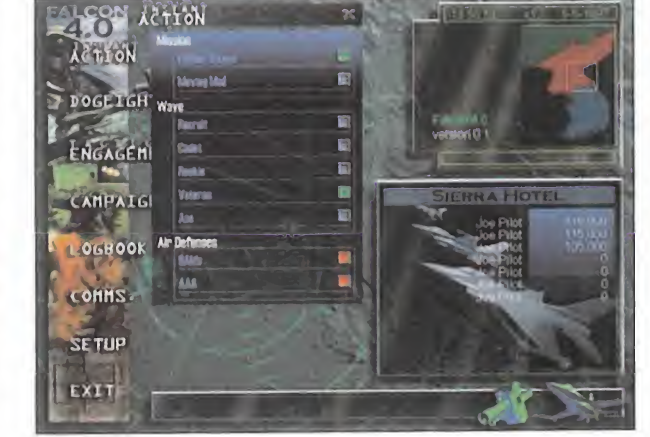

pre view

 $\overline{A}$ 

NÍ

 $\circ$ 

 $R$ 

 $\overline{C}$ 

 $M$ 

M A

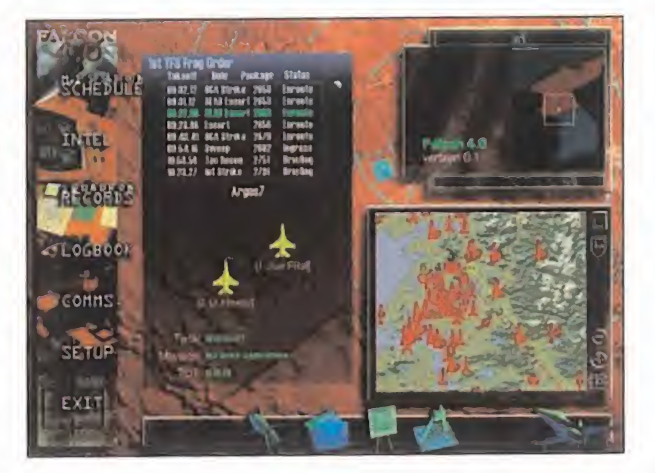

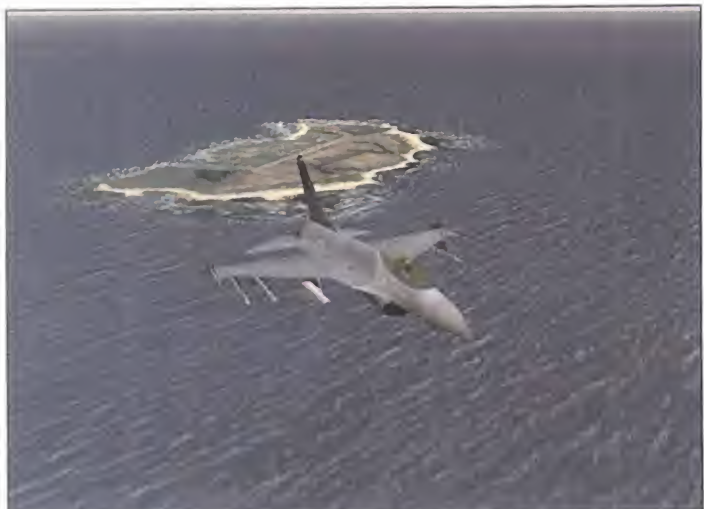

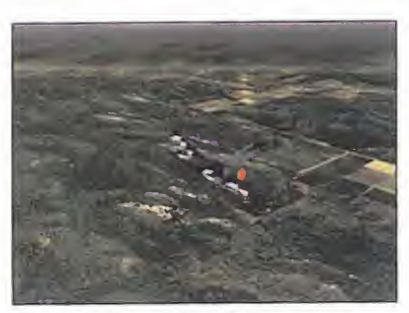

La representación del terreno va a ser la más real nunca vista.

«Falcon 4.0» parece que va a convertirse en la madre de todos los simuladores, incluso por delante del «F-22 ADF» de DID

MICROPROSE En preparación: PC CD (WIN 95) SIMULADOR ---------

Sí señores, ya hemos tocado «Falcon 4.0», el rey, el mejor... Al menos eso es lo que nos han dicho durante dos largos años, que «Falcon 4.0» iba a ser lo nunca visto, que iba a desbancar a todos los reyes del disco duro, que no iba a tener competidor..., pero nunca salía nada, sólo promesas y continuas demoras en la fecha de salida. Es más, llegó un momento que todos los aficionados, puristas, fanáticos <sup>y</sup> demás gentes nos decidimos a pasar de lo que los muchachos de Spectrum Holobyte/Microprose nos

El programa tiene su propio creador y motor de gráficos, que exigirá un potente PC

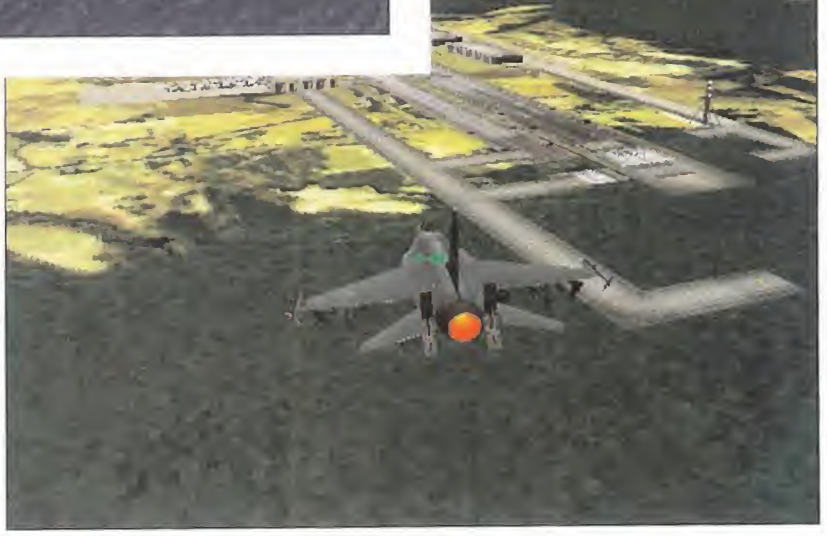

contaban, ya que el refrán "más vale pájaro en mano que ciento volando" era una verdad como una casa. Conclusión, nos olvidamos de una pro mesa llamada «Falcon 4.0», hasta que de repente algo se iluminó en to dos los PCs del mundo. Nada más <sup>y</sup> nada menos que una beta de este si mulador en la red. De inmediato, nuestros PCs se quedaron una noche bajando las más de 50 megas de in formación comprimidas...

¿El resultado final? Gracias a Dios, tenían razón, es la madre de todos los simuladores, y eso que lo único de loque disponemos es de una beta de acción instantánea, sin misiones, sin campaña, sin editores, sólo volar y dar caza a los enemigos que se cru cen por delante de nosotros.

Sólo con esto ha bastado para saber que este va a ser el rey del disco duro, basta con que rematen la faena para no tener pegas... al menos al principio.

#### GRÁFICOS IMPECABLES

Los diseñadores han roto moldes desde el principio del diseño de la parte gráfica. Tanto la simulación co mo los gráficos están soportados completamente por el simulador, de tal manera que aunque el juego corre bajo entorno Windows 95, no usa para nada los Direct3D. Sencilla mente, el programa tiene su propio creador y motor de gráficos el cual produce una excelente calidad y ace leración de los gráficos. Algo nunca visto, «iF22» se queda corto, «F22 ADF» no lo iguala aunque está cerca, «Comanche 3» parecen dibujos animados <sup>a</sup> su lado, y tal vez sólo «Longbow 2» esté <sup>a</sup> su altura.

Por supuesto, «Falcon 4.0» soporta tarjetas aceleradoras de gráficos 3D como son 3Dfx, Rendition, Cirrus Logic, ATI <sup>y</sup> S3.

Una de las características gráficas que harán espectacular este simulador, es que usará un mo'do de alto color -manejará 65.000 colores a la vez- con una resolución tope de 800x600 para el terreno, cielo y de más similares, <sup>y</sup> una resolución de

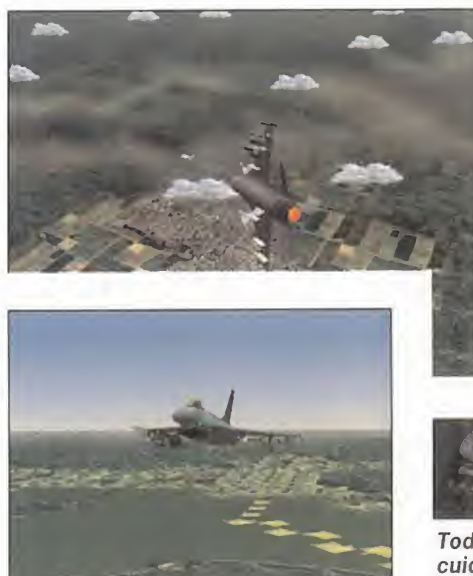

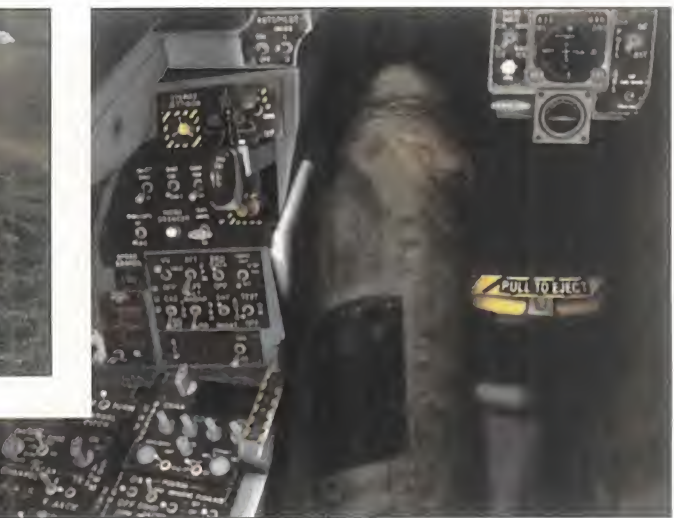

Todos los detalles que acompañarán a «Falcon 4.0» están siendo cuidados al máximo, como lo pueden demostrar las imágenes que hemos visto del juego.

640x800 para el campo de la simulación. Este enorme despliegue técni co marca la diferencia entre otros programas de simuladores donde los gráficos parecen más una película de dibujos animados.

El terreno estará modelado a partir de fotos de satélites de Corea y datos cartográficos de la elevación del terreno. Pero para completar la representación y los detalles, se están usando miles de fotos aéreas de to do el país, de manera que el resulta do será una autentica visión realista desde los ojos de un piloto, con una basta cantidad de detalles, todos ellos bien colocados e integrados en el terreno, además de evitar la repetitividad del terreno con cuadrículas similares para cubrir grandes exten siones de terreno. En este caso toda la extensión de terreno es tal cual existe de verdad, y cruzar todo el es cenario representado nos llevará un buen rato de vuelo en tiempo real, donde además la variedad y la cali dad de la representación del terreno no decaerá a pesar de estar en el fin del mundo.

Otro gran esfuerzo, y un logro des de luego, es en cómo se ha conseguido lograr el efecto del terreno al aparecer delante de nuestros ojos según vamos avanzando. No hay nada más frustrante que ver cómo las montañas, ríos, valles, islas, etc. aparecen

derrepente en el horizonte, como por arte de magia, cuando antes lo único que se veía por horizonte era una lí nea plana. También es desesperante cómo en algunos simuladores laimperfección en poder representar la lejanía del terreno se esconde con una distorsión del gráfico que da la sensación de estar volando en una permanente niebla o nube de humo por delante de nuestra nariz. Esto se ha acabado, ahora sí, los días son so leados y descubiertos, podremos te ner una visibilidad de 50 Km. de dis tancia, y según se gana terreno al avanzar éste fluye suavemente delante de nosotros, adivinándose los accidentes del mismo sin ningún ti po de sobresaltos.

Manejará una paleta de 65.000 colores, con una resolución máxima de 300x600

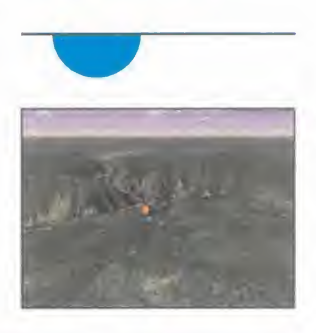

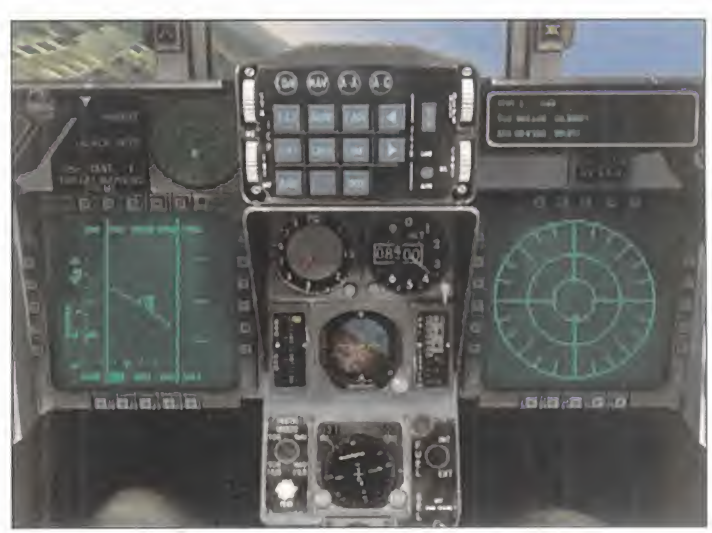

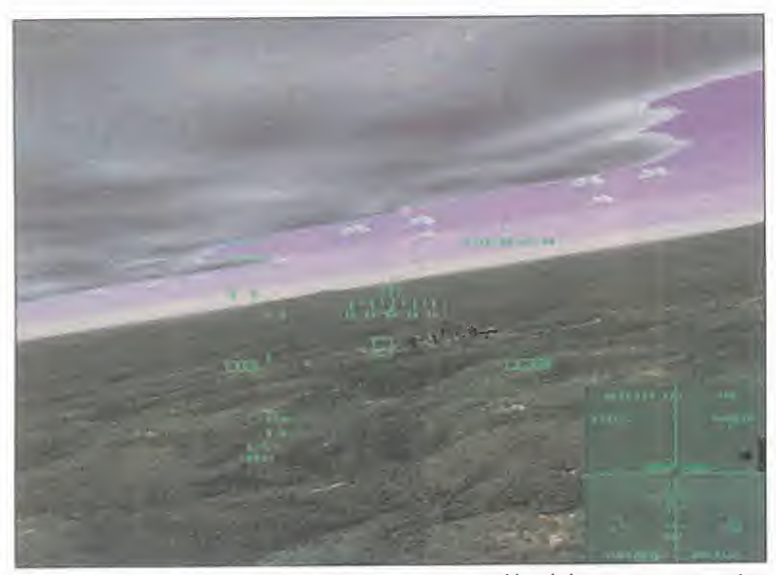

 $N$ 

R  $\circ$  $M$  $\wedge$ 

 $\mathbf C$ 

 $\mathbb{M}$ 

Parece que ya no vamos a sufrir la regeneración del terreno que antes era una simple línea; tendremos un campo de visión de más de 50 Km.

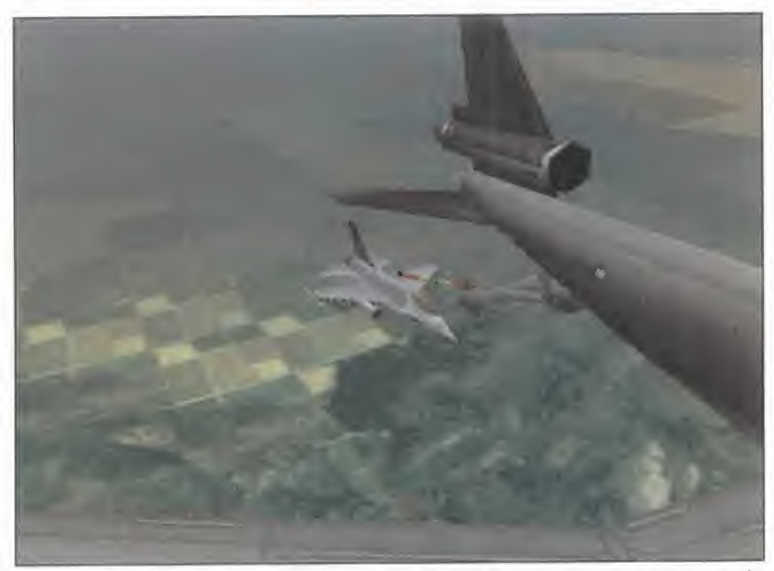

«Falcon 4.0» simulará la última versión del F16, con un nuevo sistema de radar y un sistema de caza tipo HARM, ideal para cazar SAMs.

El modelo de simulación está siendo totalmente rehecho tomando los mejores conceptos y detalles de «Falcon 3.0» En fin los gráficos serán tan reales, que no hay palabras para describirlos, y las imágenes que acompañan estas páginas son sólo la punta del gran iceberg.

view

#### LA AVIÓNICA: INCREÍBLE

La verdad es que en este aspecto no se puede perdonar un solo fallo a los de Spectrum Holobyte/Microprose, ya que ellos son los padres de un motor de simulación que fue la revo lución de los simuladores de vuelo de combate... nada más <sup>y</sup> nada menos que el «Falcon 3.0». Ahora bien, en el campo de la simulación del F16

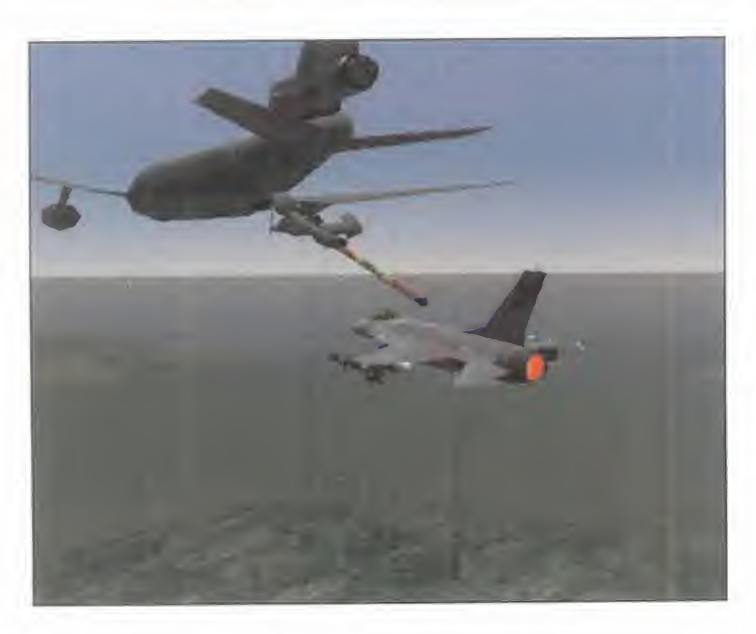

tenían el listón muy alto debido al magnífico programa «Back to Baghdad». Pues tampoco nos han decepcionado, <sup>y</sup> en algunos aspectos «Back to Baghdad» se queda en un simple juego de niños.

El modelo de simulación ha sido to talmente rehecho, tomando lógicamente los mejores conceptos y detalles del «Falcon 3.0» y extendiéndolos hasta límites insospechados. La base de la simulación comprende un motor que maneja la inteligencia artificial aérea y terrestre, la modelación de vuelo de todos los aviones y armas, así como de objetos terrestres. «Falcon 4.0» simula la ultima versión del F16 -nivel Bloque 52- con un nuevo sistema de radar APG-68 y un sistema de caza tipo HARM que da una nueva dimensión a las misiones de Wild Weasel -cazar SAMs-.

El manejo del radar será absoluta mente fiel al modelo real, y tan complejo que habrá que hacer un cursillo específico para poder sacarle partido. Podemos controlar el modo de escaneo, los grados y azimuts para cubrir durante el rastreo, el rango del pulso Doppler, etc., y realmente deberemos aprender a usar todo esto para poder mantener el estado de alerta lo más despierto posible, so pena de caer abatidos por el enemigo que no vimos...

Por supuesto los wingmen también estarán al corriente de todas las no vedades, con lo cual el combate más allá del rango visual tomará especial relevancia al poder contar con los compañeros.

#### LO QUE NO SE HA VISTO

Poco sabemos de cómo serán el modo de campaña -aunque la base del «Falcon 3.0» es realmente inmejorable-, ni del editor de misiones, ni de las posibilidades de juego en red -aunque uno de los principales obje tivos a lograr de Spectrum Holobyte/Microprose era crear un juego donde la base de juego es la red y el "netplaying"-.

Sólo hemos exprimido una beta donde lo único que hemos podido hacer es volar como posesos, y eso nos ha bastado para claudicar. Si realmente todo lo que queda por ver es de la calidad experimentada, entonces es tamos seguros de que «Flacon 4.0» será el simulador de combate del año <sup>1</sup> .998 y venideros.

Una cosa tenemos clara, <sup>y</sup> hace poco nadie daba un duro por ello: «Falcon 4.0» será real como la vida misma, realista como el que más, y nos pondrá algo real en nuestras manos, es decir, un F16 Fighting Falcon.

El F16 es el rey... ¡larga vida al rey! G. Sharky" C.

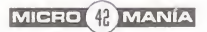

# <u>Ultimote Race P</u><br>A la cabeza de la **técnica**

#### KALISTO/MICROPROSE Disponible: PC CD (WIN 95) ARCADE

Hace no mucho tiempo, dos tecnologías 3D luchaban por tener un hueco en el mercado de los videojuegos. La primera era la Voodoo <sup>y</sup> la segunda la Power VR. Parece que la fabricada por 3Dfx se ha llevado el gato al agua, aunque hay que reconocer que ambas tenían un gran potencial. Con tarjetas como la Apocalyse 3D, cuyo corazón era el chip de NEC, se regalaba un juego, de nombre «Ultim@te Race», que demostraba algunas de las capacidades de dicha tarjeta. El título, sobre todo para los chips de segunda generación -PCX2-, demostraba buenas maneras <sup>y</sup> ésta debe ser la razón para que aparezca en el mercado esta nueva revisión del mismo.

Aún sabiendo lo fácil que hubiese resultado su simple adaptación a otras tarjetas, los programadores de Kalisto han querido que «Ultim@te Race Pro» incluya multitud de nuevas opciones, tanto gráficas como del juego en sí. En cuanto altema gráfico, a los efectos ya existentes han añadido otros como proyección de sombras, cielo 3D, humo, transparencias <sup>y</sup> daños del vehículo en estricto 3D. Todos estos efectos tendrán un precio lógico: una tarjeta aceleradora. El juego soportará bastantes pero, por si acaso, la compatibilidad Direct 3D no ha sido olvidada.

El número de circuitos y coches será bastante elevado; están previstos 16 vehículos y 18 recorridos -aunque circuitos reales sólo haya 6^. Todos

ellos podrán ser jugados en solitario -con la valiosa opción del coche fantasma-, en dura competencia con otros 7 vehículos con inteligencia artificial, o contra otros ordenadores conectados por red, serie, modem o Internet. Para este modo de juego se incluye una sorpresa, ya que además de las típicas carreras existirá un modo de juego, para elque existe un circuito especial, en el que los competidores deberán golpearse al más puro estilo «Destruction Derby». Si con todos los efectos comentados, y a una resolución adecuada, eljuego es capaz de llegar a los 70 fps que prometen sus creadores, nos encontraremos ante uno de los juegos más espectaculares, <sup>a</sup> nivel gráfico, del momento. J.J.V.

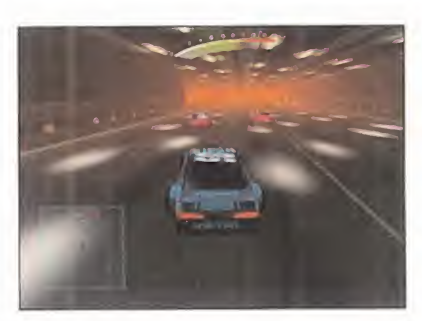

La suavidad de las gráficos en pantalla será de lo mejor que haya en el mercado

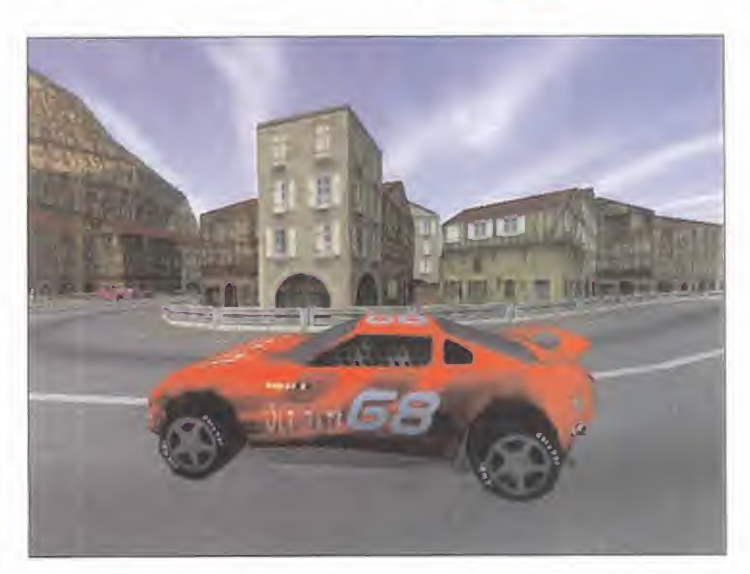

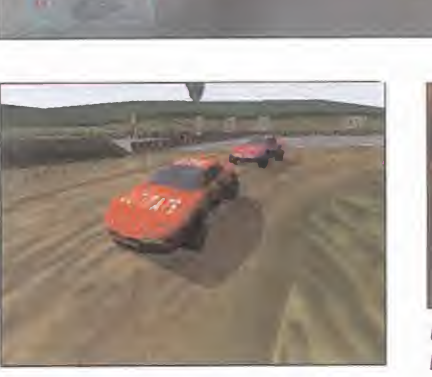

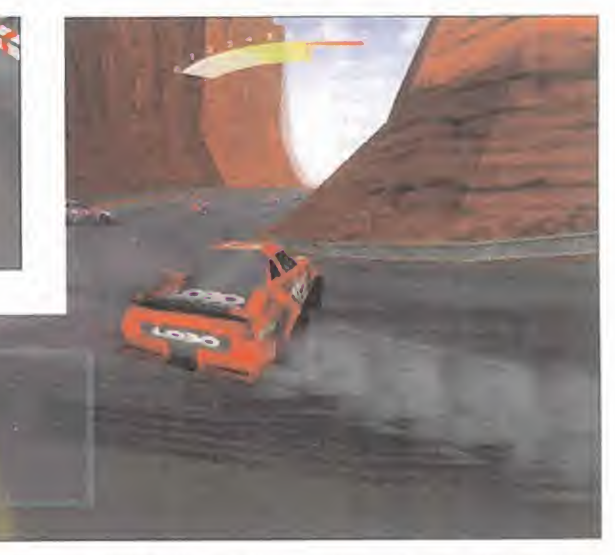

Un uso adecuado del freno de mano será muy importante para poder competir en igualdad de condiciones con nuestros rivales.

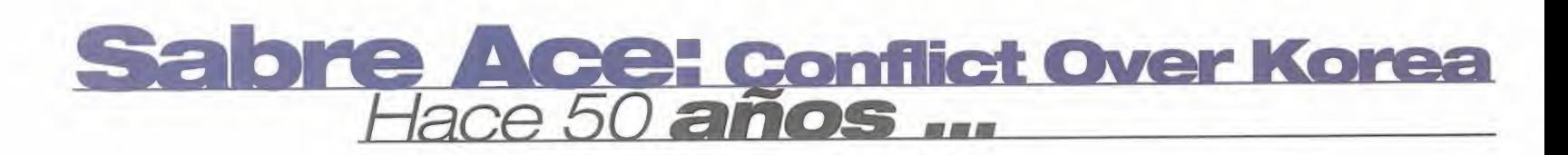

**Tras un** primer contacto, es pronto para afirmar si será capaz de satisfacer a<br>los más exigentes

 $\Omega$ 

M  $\overline{A}$   $\overline{N}$ 

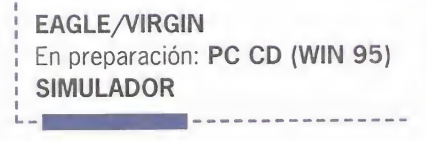

view

los más olvidadas por completo, pero otras, Guerras, por desgracia, ha habido muchas. Algunas han sido aunque sólo sea por su nombre, son recordadas por mucha gente. La guerra de Corea pertenece a este

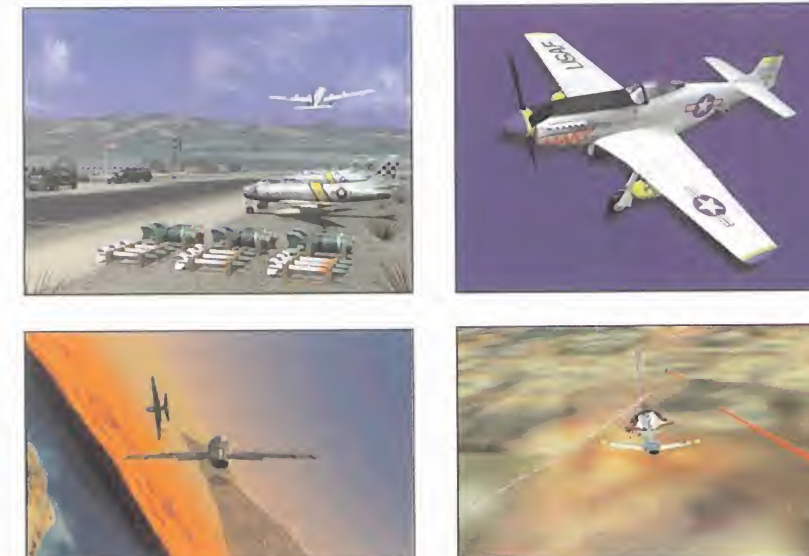

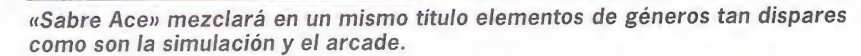

segundo grupo, y los aficionados al género de los simuladores de combate aéreo no han podido verla recreada en su ordenador, al menos con títulos de renombre. Esta guerra tuvo lugar allá por el 1.950 y fue por aquel entonces cuando los aviones a reacción comenzaron a desbancar alos aviones que se disputaban lasupremacía aérea. Durante algún tiempo, ambas tecnologías coexistieron hasta que la segunda demostró su superioridad. Este nuevo simulador nos permitirá elegir entre ser un piloto americano o soviético, aunque este último no sea un combatiente "oficial" de dicha guerra. En total, si tenemos cuenta ambos bandos, el juego incluirá ocho aviones: F-51 Mustang, F-80 Shooting Star, MIG-15, YAK-9, F-86 Sabré jet y otros tres que sirven de entrenamiento a los antes mencionados. En total, 45 misiones extraídas directamente del

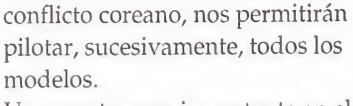

Un aspecto muy importante en el competido campo de los simuladores de vuelo es el detalle gráfico conseguido. A mayor detalle, sin olvidarnos del movimiento <sup>y</sup> leyes físicas, mayor realismo. De nuevo, las tarjetas aceleradoras podrán demostrar sus capacidades. La otra cara de la moneda en cuanto a realismo será el componente arcade que reinará sobre el juego. Nuestra primera toma de contacto no augura un sistema de combate, ni variedad en las misiones, demasiado acorde con la realidad, y eso puede restar muchos puntos para los puristas de los simuladores. Con todo esto, parece que el increíble grado de realismo que promete puede resultar no ser tanto. Habrá que esperar para ver que impresión ofrece una versión final.  $J.J.V.$ 

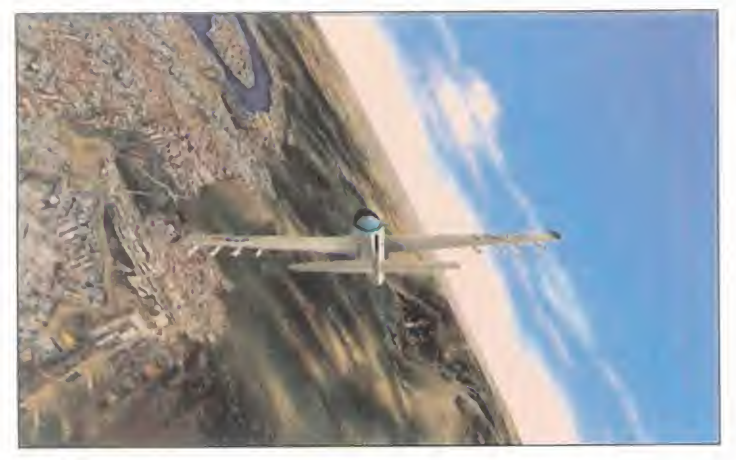

Aquellas maravillas de laépoca basaban sus ataques en técnicas mucho más arriesgadas que los cazas de laactualidad.

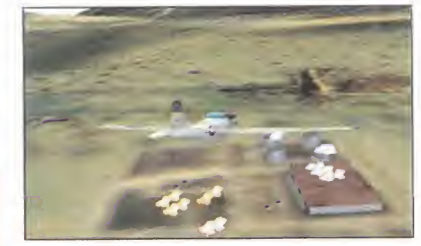

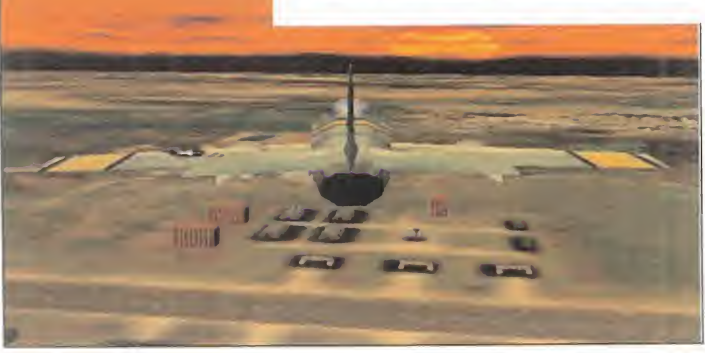

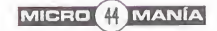

# **Deathtrap Dunger**<br>Combates en las **mazmorr**a

EIDOS En preparación: PC CD (WIN 95), PLAYSTATION ARCADE/JDR

Eidos vuelve a la carga con este título, mezcla arcade, aventura y rol, inspirado en la serie novelesca «Fighting Fantasy», del escritor Ian Livingstone. El nombre de este nuevo producto será «Deathtrap Dungeon» y va a introducirnos en un mundo fantástico lleno de criaturas malévolas, como orcos, zombis, guerreros esqueléticos, dragones, arañas gigantes, necrománticos, momias, sacerdotisas, y así hasta un total de cincuenta y cinco criaturas hostiles, que podremos derrotar con armas de cuerpo a cuerpo, como espadas, martillos de guerra, hachas, armas de largo alcance, como arcos o lanzallamas y hechizos, como bolas de fuego, relámpagos, etc. Podremos elegir entre dos personajes diferentes: el guerrero, que tiene una mayor fuerza <sup>y</sup> resistencia, pero que resulta totalmente nulo con la magia, y la valkyria, cuya agilidad y destreza es mayor <sup>y</sup> tiene más dotes mágicas,

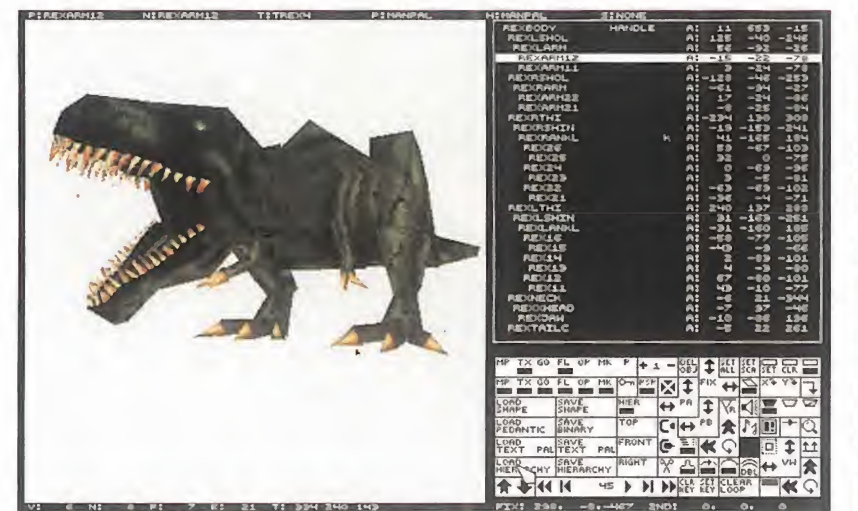

pero su poder en la lucha es menor que el de su compañero, a los que podremos ver desde cualquier ángulo gracias a un sistema inteligente de cámaras que mostrará la mejor <sup>y</sup> más espectacular de las perspectivas posibles. Parece que el éxito obtenido por Eidos con títulos como «Tomb Raider», en sus dos partes, y «Fighting Force», en PlayStation y próximamente en PC, ha concienciado a esta compañía de que el filón de títulos mezcla arcade, mezcla aventura tridimensionales aún puede ser explotado masivamente. No sólo está el

programa que nos ocupa, sino también «Ninja» y algunos más que nos dejamos en el tintero, ya que aún se encuentran en un estado demasiado precario, pero la cuestión es que parece ser que esta clase de productos gustan muchísimo entre los aficionados a los videojuegos. ¿Tendrá «Deathtrap Dungeon» el mismo éxito que sus homónimos en género? ¿Conseguirá el juego reunir el mismo encanto medieval de los libros en que está basado? Creemos a fe ciega que así será, y este juego se **la france de** convertirá en uno de los éxitos de los próximos meses.

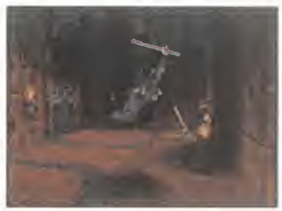

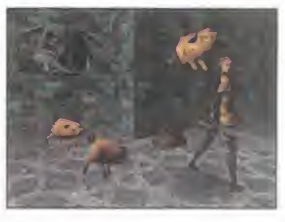

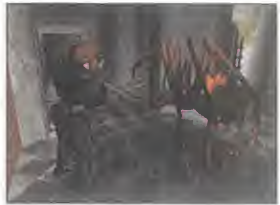

«Deathtrap Dungeon» es la nueva apuesta de Eidos por las aventuras de apariencia tridimensional

C.F.M.

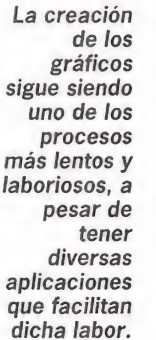

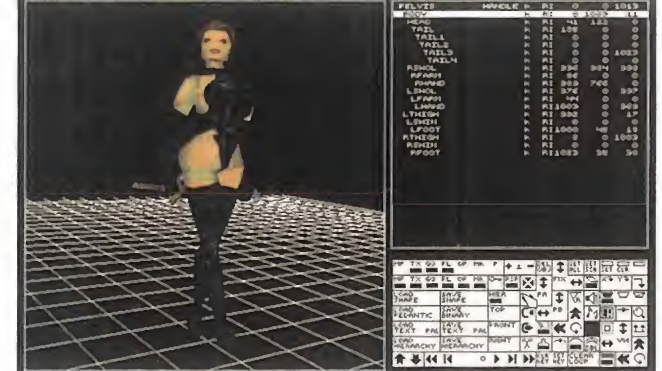

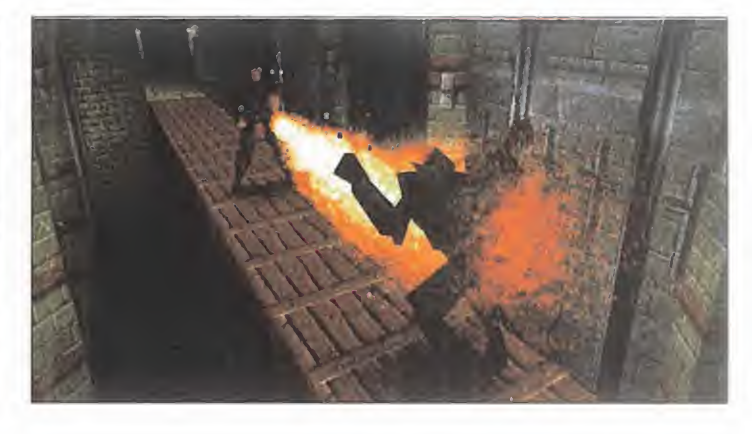

## Parle Rift Espadas en el futuro

view

 $\blacksquare$ 

M  $\overline{A}$ N

En «Dark Rift» enfrentarán gladiadores futuristas mezclando marciales y esgrima, con artes mágicas

 $\overline{C}$ R  $\circ$ 

M  $\mathbf{L}$ 

#### se : En preparacion: PC CD (1)<br>MINTENDO 64 KRONOS/FUNSOFT En preparación: PC CD (WIN 95), ARCADE

artes apareciese un juego llamado Desde que hace algunos años «Virtua Fighter», cuya principal característica era que añadía una dimensión más a la acción que en él se desarrollaba, los juegos de lucha uno contra uno no volvieron a ser lo mismo, incluso títulos del

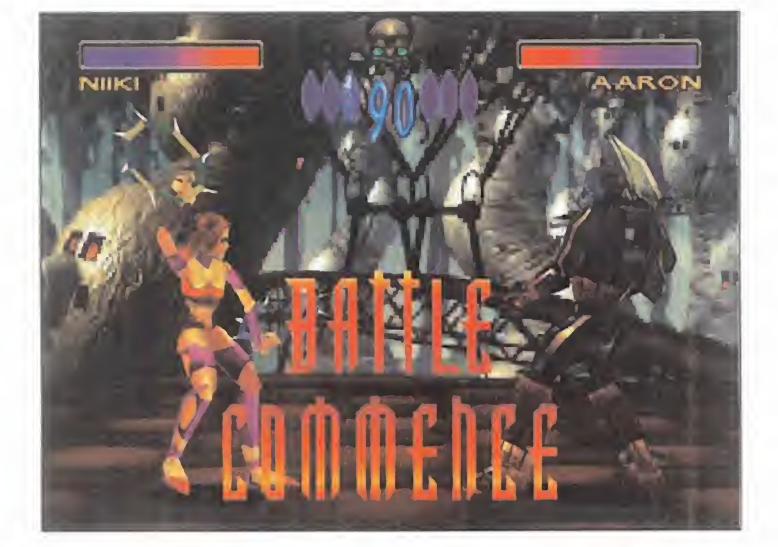

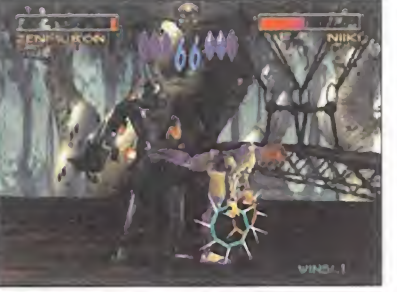

En la pantalla de elección de personajes, podremos elegir <sup>a</sup> aquel que más se acomode a nuestra manera de luchar, agresiva, rápida o conservadora.

renombre de «Street Fighter 2» y «Mortal Kombat», se tuvieron que rendir a la fiebre tridimensional que tanto impresionó <sup>y</sup> continúa, aún hoy, impresionando a los aficionados.

Pocos, muy pocos son los títulos que, en comparación con las consolas y las máquinas recreativas, han salido a este respecto para PC. El primero de todos ellos fue «FX Fighter», al que le siguieron «Cybergladiators», que fue el primero en incluir un patch de aceleración 3D, «Battle Arena Toshinden», «Virtua Fighter» y «Virtua Fighter 2».

«Dark Rift» será, en elmomento de su puesta a la venta, el último de los títulos de lucha tridimensional que salgan para ordenador y, como tal,

el que más mejoras a nivel técnico tenga.

Cómo no, la posibilidad de usar tarjetas aceleradoras, algo que se nos antoja obligatorio ya en esta clase de juegos, estará disponible para todo aquel afortunado poseedor de este hardware. Con ello se conseguirán texturas más suavizadas, movimientos más continuos, nula pixelación, y, en definitiva, todo lo necesario para elevar nuestro PC <sup>a</sup> la categoría de máquina recreativa. En este título se enfrentarán una serie de luchadores futuristas y fantásticos, por conseguir una preciada gema con propiedades místicas, que se encuentra ahora mismo en poder de un poderoso personaje, de fuerza desconocida. Armados con espadas láser, sables samurai, anillas afiladas, hachas e incluso garras y las propias manos, estos increíbles guerreros tendrán que vencer a todos aquellos que se les interpongan, para al final poder optar al primer y único premio. Los amantes de la lucha están de suerte, ya que en muy breve espacio de tiempo tendrán a su entera disposición «Dark Rift», sin duda, el título que hará las delicias de los más agresivos <sup>y</sup> hábiles del mundillo.

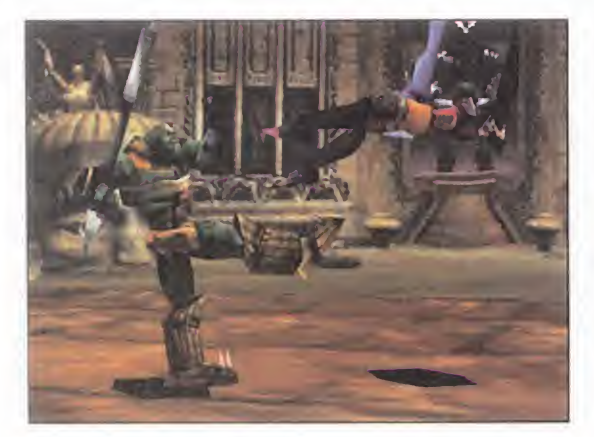

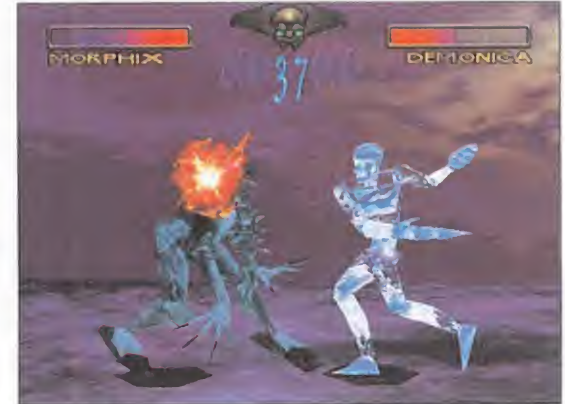

# Addiction Pinball<br>Máximo realismo

TEAM 17 En preparación: PC (DOS, WIN 95), PLAYSTATION ARCADE

Team 17, la compañía que nos ha deleitado con la saga «Worms», está ultimando los detalles finales del que será su nuevo lanzamiento. Su nombre, «Adicction Pinball», y pretende ser la simulación más fiel de este tipo de máquinas hasta la hoy día.

Después de ver la calidad conseguida por la serie «Pro Pinball» de Empire, parecía difícil que alguien intentara superarlos, pero Team 17 está convencida de la calidad de sus productos y, visto un pequeño avance, nosotros también lo estamos.

Para poder realizar el mejor pinball de la historia es necesario un complejo análisis de las mesas reales <sup>y</sup> de los juegos aparecidos hasta la fecha, y en «Team 17» llevan más de un año realizando esta labor. Juegos como «Pinball Illusions» de 21st Century o los de la saga «Pro Pinball» antes comentada, han sido analizados para dotar a su producto de todas las características necesarias para llegar a lo más alto. Para realizar los gráficos han recurrido a una estación de trabajo SGI corriendo el Alias Power Animator, lo que permitirá resoluciones de hasta 1.600x1.200 con miles de colores. A esta belleza visual habrá que añadir unos complejos cálculos matemáticos que dotarán de un realismo sin igual al movimiento de la bola. Dos serán las mesas incluidas y cada una de ellas contendrá 150 partes

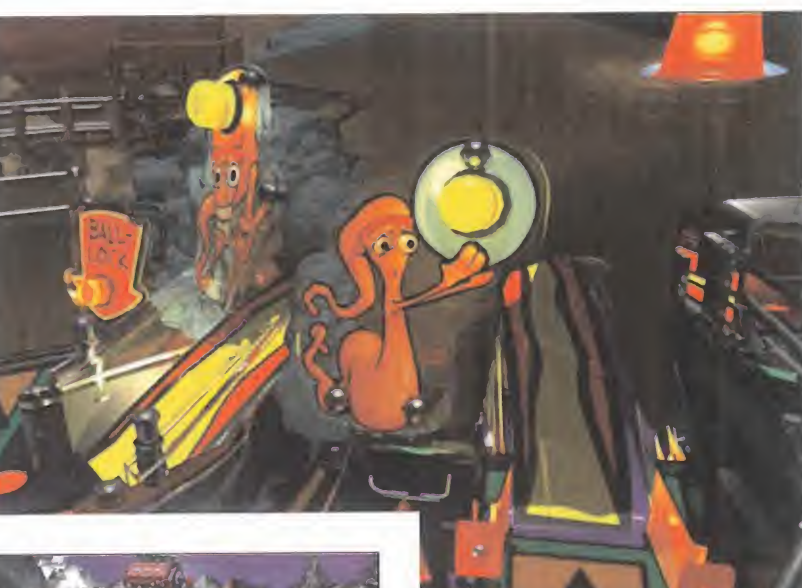

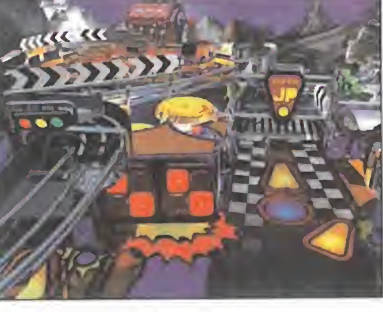

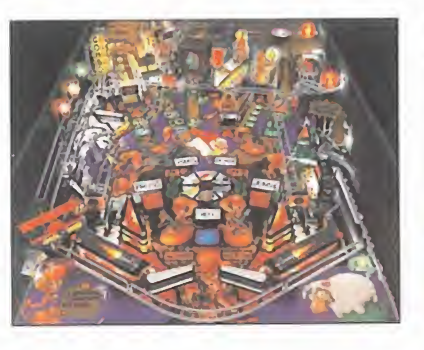

animadas <sup>y</sup> una pantalla de matriz de puntos con miles de imágenes para animaciones. Ambas poseen un aspecto inmejorable y han sido ambientadas en dos conocidos títulos de la casa: «Worms» <sup>y</sup> «World Rally Fever». Para que no falte nada, música y sonidos han

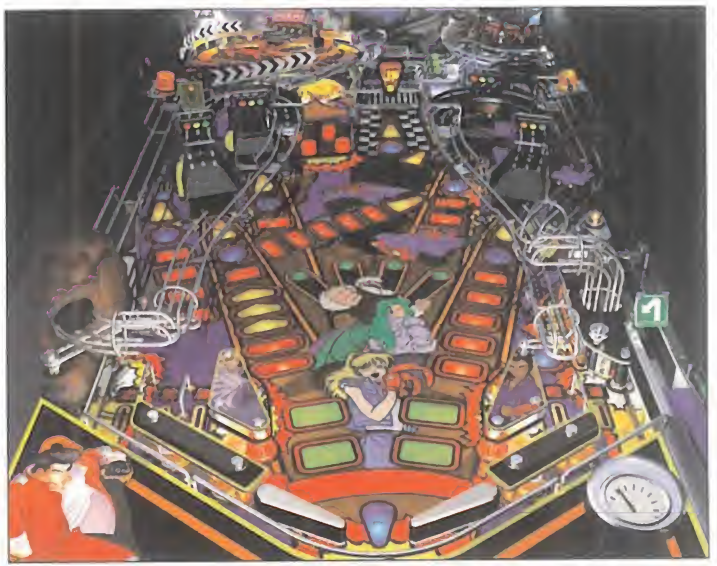

El juego nos permitirá elegir entre distintos ángulos de cámara, todos ellos de lo más espectaculares.

sido sacados de los juegos originales. ¿Qué más se puede decir?, parece que los chicos de Team 17 van <sup>a</sup> crear el mejor juego de pinball nunca hecho. J.J.V.

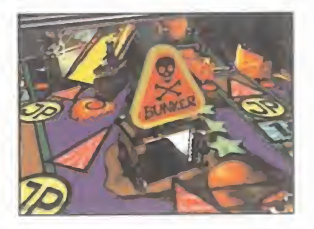

Por mucho que acerquemos el punto de vista a un objeto, éste no perderá la nitidez y colorido que le caractericen.

#### La

inmejorable calidad gráfica de «Addiction Pinball» nos hará pensar que se tratará de un pinball real

MICRO úf) MANÍA

# Más novedades, más realismo. Más fútbol.

/í jMMpjpP5}> , <sup>i</sup> . m

 $\mathbb{Z}^2$  in  $\mathbb{Z}^2$  in  $\mathbb{Z}^2$  ,  $\mathbb{Z}^2$  in  $\mathbb{Z}^2$  ,  $\mathbb{Z}^2$  ,  $\mathbb{Z}^2$  ,  $\mathbb{Z}^2$  ,  $\mathbb{Z}^2$  ,  $\mathbb{Z}^2$  ,  $\mathbb{Z}^2$  ,  $\mathbb{Z}^2$  ,  $\mathbb{Z}^2$  ,  $\mathbb{Z}^2$  ,  $\mathbb{Z}^2$  ,  $\mathbb{Z}^2$  ,  $\mathbb{Z}^2$ 

TEMPORADA 97-98

incluye

digital

Este año PC Fútbol es mejor que nunca

PCFÚTBOL

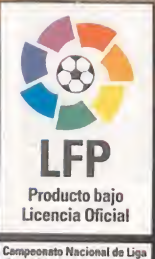

Conéctate a Infofútbol en http://www.infofutbol.com y tendrás la últimas noticias sobre PC Fútbol 6.0

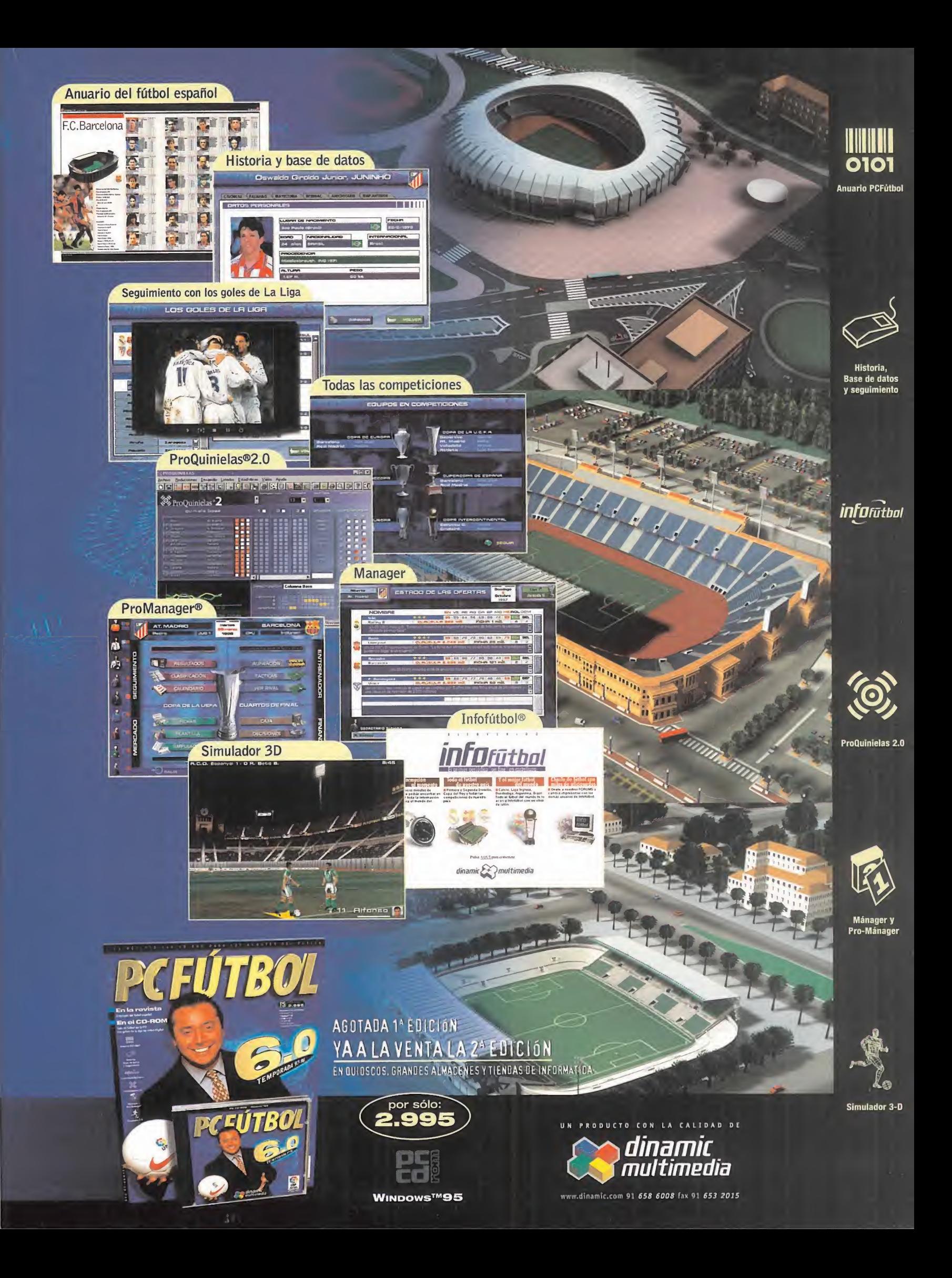

# EL CLUB DE LA

# Tesoros desenterrados

tímidos. ¡Pasad! No hagáis caso al mozo de la cabaña; mis contactos con

los mandamases de la isla nos han permitido utilizar este apartado lugar para realizar nuestra habitual reunión mensual. Siento haberos convoca do en tan pintoresco escenario pero es que, tras vencer, por tercera vez, al indomable pirata zombi LeChuck, creo que me merezco un buen des canso. Mientras buscáis un huequecito en la arena para extender la toalla, puedo contaros cómo me ha ido. ¡Ah! Las cremas solares <sup>y</sup> la tienda de bañadores, en la entrada, a mano izquierda...

#### LOS HECHOS

Tras casi cinco años de paciente espera, «Monkey 3» o, mejor dicho, «The Curse of Monkey Island», ya está entre nosotros. Se acabaron las

#### NOTA IMPORTANTE

Para participar en esta sección tenéis que enviarnos una carta con vuestras opinio nes o preguntas a la siguiente dirección: MICROMANÍA, C/ Ciruelos 4, San Sebastión de los Reyes, 28700 Madrid

No olvidéis incluir en el sobre la reseña<br>«EL CLUB DE LA AVENTURA», para que vuestras peticiones sean atendidas lo más vuestras peticiones s<br>rápidamente posible.

También podéis mandarnos un e-mail al si guiente buzón:<br>clubaventura.micromania@hobbypress.es

Isla Plunder. Puerto Pollo. Hace mucho calor por aquí, pero las palmeras del Centro para Piratas Retirados Brim Stone cumplen perfectamente con su cometido. Si no fuese por ese extraño enga, no seáis<br>típidos : Pacadla **olor a abono avícola que inunda toda la plava...** 

> suposiciones, los rumores y los continuos retrasos. Ahora bien, ¿está a la altura de lo que se esperaba de ella?

Desde el punto de vista técni co, poco se puede decir que no hayáis conocido a través del Punto de Mira del mes anterior, o no hayáis comprobado por vosotros mismos, comprando el juego o probando la demo que os ofrecimos hace unos meses.

Los gráficos son fantásticos, coloristas y divertidos; las ani maciones fluidas; <sup>y</sup> la ambientación sonora, insuperable. El único detalle a tener en cuenta es que el programa no se ins tala en el disco duro, lo que nos ahorra un precioso espacio, a costa de tener que car gar continuamente del CD. Se necesita un lector rápido -6X en adelante- para que el flujo de la acción sea constante. El interfaz, idéntico al de «Full Throttle» -una mano, unos ojos y una boca- es mucho más versátil de lo que aparenta. El loro, por ejemplo, no sólo sir ve para hablar, sino también para escupir, soplar, morder, y demás acciones demenciales, algunas de las cuales son vita les para avanzar en el juego.

Deberéis tener, pues, una

enga, no seáis<br>
tímidos, iPasad!<br>
No hagáis caso<br>
al mozo de la<br>
cabaña; mis suposiciones, los rumores y mente abierta para superar al que se tra<br>
contactos con los continuos retrasos. Ahora gunos de los enrevesados sea me mente abierta para superar al gunos de los enrevesados enigmas que os esperan. La aventura es larga, y aunque las acciones no están tan encadenadas como en los anteriores capítulos, ya que los acertijos son más independientes unos de otros, estos se cuentan por decenas. Os esperan semanas de diversión. Además, los in condicionales de la serie se en contrarán con numerosas refe rencias <sup>a</sup> la primera y segunda parte, así como viejos conocidos que os arrancarán más de una lagrimita de emoción.

Mención especial merece el en comiable trabajo realizado por Erbe. Desde el manual -¡con fotos en color!-, pasando por la traducción y el perfecto doblaje de las voces, todo ha si do cuidado hasta el más míni mo detalle. De hecho, «The Curse of Monkey Island» po see, posiblemente, el mejor doblaje visto en una aventura gráfica. Por ejemplo, entre las voces incluidas, he creído re conocer el acento de Krusty, el payaso de la serie «Los Simpson», en boca del pirata Barbarrubia. ¿Alguien es capaz de confirmar esta curiosidad? Llegamos, por fin, a la pregunta clave: ¿Es «The Curse of

Monkey Island» superior a los anteriores capítulos? De lo que no cabe ninguna duda, es de que se trata de un digno re presentante de la serie. Que sea mejor o mejor que sus pre decesores, ya es un poco más complicado. «Monkey Island <sup>I</sup> y II» han dispuesto de casi seis años para instalarse en el dis co duro <sup>y</sup> en la memoria de miles de usuarios, mientras que «The Curse of Monkey Island» tan sólo tiene unas semanas de edad. En cualquier caso, esta respuesta os la dejo para vo sotros. Con vuestra opinión <sup>y</sup> los votos que vayáis mandando, iremos comprobando su aceptación. Yo, por mi parte, la considero indispensable para todo aficionado al género. Hoy no quiero extenderme mucho con las novedades, ya que tenemos otros temas importantes. Tan sólo dejadme anunciaros la pronta publicación de «Tex Murphy: Overseer» de Ac-

cess, la continuación de «The Pandora Directive». De nuevo el émulo de Humphrey Bogart deberá visitar los paisajes futuristas de Nuevo San Francisco, el desierto de Arizona o la isla de Alcatraz, para resolver el misterioso sui cidio de un prestigioso neurólogo. El habitual reparto de ac tores está encabezado por Michael York y Rebbeca Broussard. La mayor novedad radica

## VENTURA

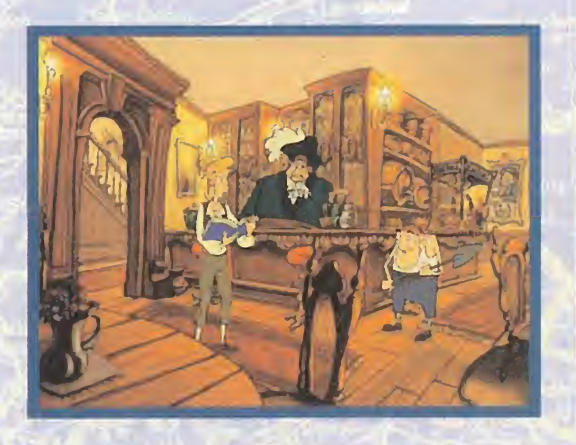

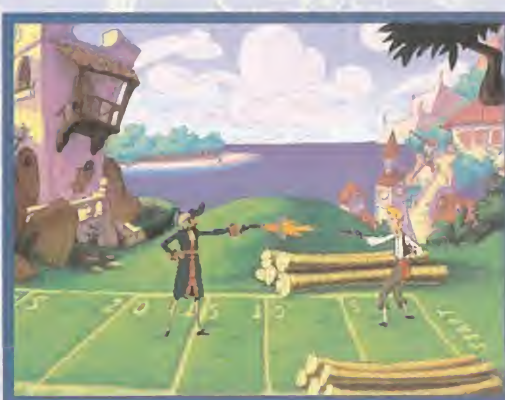

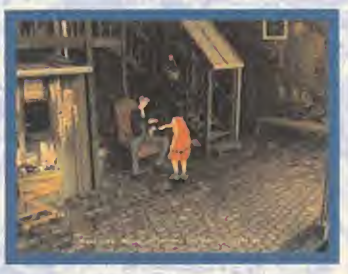

en el hecho de que «Tex Murphy: Overseer» será la pri mera aventura gráfica adaptada al formato DVD. Los cinco CDs de la versión estándar vendrán acompañados por un único disco DVD, que incluirá la reproducción de las esce nas de vídeo en formato MPEG-2 <sup>y</sup> el sonido con cali dad Dolby Digital AC-3. Personalmente, también me gustaría que, al contrario que el anterior capítulo, «Tex Murphy: Overseer» aparezca traducida al castellano.

#### EXAMEN DE **CONCIENCIA**

Siempre que tengo ocasión, os recuerdo que ElClub de la Aventura es una sección abier ta a todos, y su estructura puede variar en función de loque vosotros pidáis. No todas las cartas que nos llegan es tán cargadas de alabanzas y elogios; algunos visitantes no

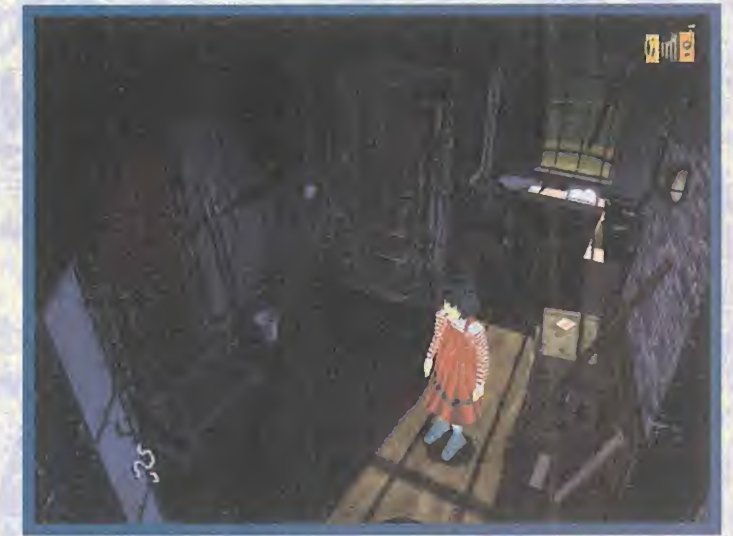

están de acuerdo con el con tenido, y proponen variadas mejoras para esta sección. Francisco, alias "El Gran Motti", nos envía un e-mail desde Cá ceres en el que se queja del excesivo espacio que dedica mos al comentario de novedades, <sup>y</sup> pide una mayor aten ción a la solución de los atascos. Algo parecido propo ne Daniel Moreno, de Badajoz, que además protesta por el gran número de respuestas dedicadas a las sagas de Monkey Island e Indiana Jones. Daniel cree que se debería dar prioridad a las aventuras cu yas soluciones no han aparecido en Micromanía.

Bien, vayamos por partes. Sí es cierto que, últimamente, he mos dedicado un amplio espacio a comentar las novedades. Esto ha sido así porque en los últimos meses del año se han publicado decenas de aventuras y, necesariamente, hay que hablar de ellas. Apuesto a que, cuando llegue la época de va cas flacas, estaréis deseando que os saque las novedades de debajo de las piedras. En cuanto al apartado de las preguntas, no existe prioridad por nin guna aventura en particular. Si una ha aparecido más que otra se debe, sencillamente, a que ha sido la más consultada por vosotros. Daniel se equivoca al

El Club de la Aventura es una sección abierta a todos , y su estructura puede variar en función de vuestros gustos  $\mathcal{L} = \mathcal{L} \mathcal{L} = \mathcal{L} \mathcal{L}$ 

decir que abusamos de las res puestas a las sagas de Guybrush Threepwood o Indiana Jones, pues desde hace la frio lera de ocho meses -número 29- no hemos dedicado ni una sola resolución de atascos a «Monkey Island». En cuanto a «Indiana Jones & the Fate Atlantis», he retrocedido año y medio en los archivos y tampo co he encontrado ni una sola respuesta a problemas relacio nados con este título. Final mente, también es incorrecto decir que dedicamos poco es pacio a aventuras cuya solu ción no ha aparecido en Micro manía. En esta sección hemos respondido cartas relaciona das con «Simon the Sorcerer II», «Laura Bow II», «King's Quest Vil», «Prisoner of Ice», «Larry 2», «Larry 3», «Quest for Glory III», «Pólice Quest I», «Dragonsphere», y algunas más que se me escapan. En todo caso, vuestros consejos no caen en saco roto y, a partir de este mes, intentare mos dedicar más atención <sup>a</sup> la resolución de problemas. Inauguramos este nuevo pro pósito de enmienda saludando a algunos aficionados que nos han escrito pidiendo socorro en relación a «Broken Sword II». Nicolás Hernández, de Las

## EL CLUB DE LAÍAVENTURA

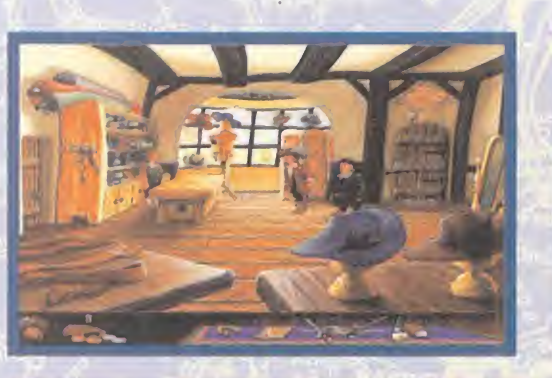

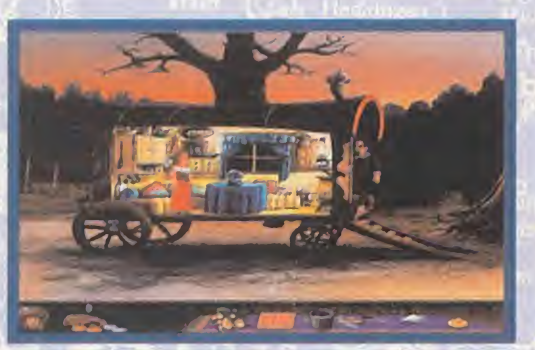

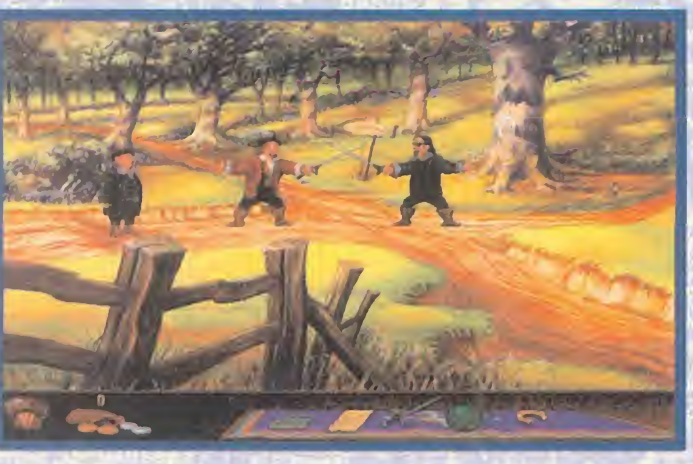

Palmas, Xavier Mareé de Sevilla, o el mencionado Gran Motti, habrán ya encontrado respuesta a sus plegarías, en la solu ción que publicamos en este mismo número. Para despedir al misterioso Gran Motti, sólo me queda decirle que «The Cur se of Monkey Island» no necesita tarjeta aceleradora 3D. Pre cisamente, si compras el juego, te encontrarás con un curioso chiste sobre este tema...

Otro de los socios aludidos que nos queda por ayudar es Daniel Moreno. Al hilo de lo que comentábamos, Daniel también ha escrito al Club para superar el dificilísimo «Touché», cuya solución nunca ha aparecido en Micromanía. Quizás, porque se trata de un burdo intento de aprovechar la

fama de cierto clásico de LucasArts, cuya calidad técnica y argumental deja bastante que desear.

En todo caso, aquí no hace mos ascos <sup>a</sup> ningún representante del género. Para abrir la verja del Le Havre, tienes que usar la vela con tu cuchillo y colocar éste en la cerradura. Después, usa la lima con el molde para hacer una llave. El barco de Rouen se arregla utili zando las medias del baúl de Juliette, la bandera de la habi tación del capitán, el plato de metal de la iglesia -que se con sigue atando una cuerda en las velas-, y carbón caliente, ac cesible gracias a un cubo que poseen los herreros. En cuanto a la herradura, no es necesaria para acabar el juego.

Otro admirador del Quinto Mosquetero, José Luis Uceda, de Granada, también quiere saber cómo se consiguen las flores para Juliette, así como la utili dad del inventor -Da Vinci- que aparece al lado de su barco. En el primer enigma, supongo que te refieres a las segundas flo res, las orquídeas, pues son las más difíciles de obtener. Ve a Le Mans, entra en la tienda de armas, mezcla el agua caliente con el linimento de los caballos, enseña la carta marcada a los jugadores de la tienda de flores, ve a uno de los establos y pinta las flores. Entre medias, deberías haber realizado un montón de acciones imposibles de citar en tan poco espacio. Para utili zar el barco del inventor, emplea los objetos mencionados en la respuesta de Daniel.

El último de nuestros aventure ros en apuros es Nacho Plaza, de residencia desconocida, que apenas ha conseguido observar algunas pantallas de «La Ciudad de los Niños Perdidos». Tu error está en querer entrar en la ca baña del borracho antes de tiempo, utilizando la barra de hierro como picaporte. La fun ción de la barra no es esa; sirve para provocar un cortocircuito en el faro, operación necesaria

#### La opinión de los expertos

¡Increíble! ¡Asombroso! ¡Im presionante! Por primera vez en mucho tiempo, los dos "number one" habituales han sido desbancados de su privilegiada posición. \* Broken Sword II» casi ha echado de la lista de Las Mejores del Momento a «The Dig», mientras que «Day of the Tentacle» se aúpa con fuerza por encirna de la sempiterna saga de la Isla del Mono. ¿Es sólo un espejismo o el ajetreo continuará el resto del año?

#### Las mejores del momento

Broken Sword II The Last Express Broken Sword Leisure Larry 7 The Dig

#### Top <sup>5</sup>

•Day oí the Tentacle

- •Monkey Island II
- •Monkey Island
- •Indiana Jones Atlantis •The Dig

para asaltar la casa del farero con la llave que te da Pelade. Antes de despedirnos hasta el próximo mes, os comunico, por enésima vez y bajo petición popular, que podéis votar por vuestras aventuras favoritas, eli giendo las tres mejores con las que más habéis disfrutado en los últimos tiempos, y las tres mejores aventuras de la historia. La suma de votos da lugar a las listas que aparecen todos los meses, en uno de los recuadros. ¡Hasta la próxima!

El Gran Tarkilmar

#### **catálog**  $\bullet$ NEWSO

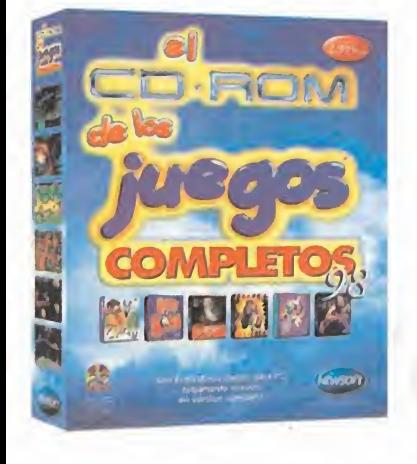

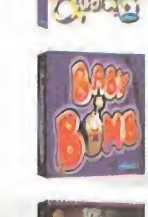

Por fin un juego de bombas realmente divertido.<br>Nuestro intepido protagonista, Baby Bomb, se encontrará ante<br>situaciones superalucinantes donde se las fendrá que ingeniar para<br>escapar de sus enemigos. Abrete camino, explos

Plicta la nave más poderosa del universo.<br>Peberás estar preparado para sobrevivir a los ataques de todo tipo de naves<br>enemigas, agujeros negros, campos de asteroides, etc.<br>Impresionantes gráficos 3D y scrolis de pantalla p

**BESPIE** BFF.BE

**The Committee** 

TIBET

P)

ą,

ø

a

F

Delle 18

La aventura transcurre en cuatro grandes escenarios, con magníficos gráficos y alucinantes scrolls.

¿Quién te ha dicho que las granjas son tranquilas? Pregontaselo a Quack.<br>Con el vivirás una trepidante aventura con pelígros en progresión<br>ascendente. Toda una serie de enemigos trataràn de convertirie en un<br>suculento manj

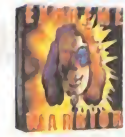

Alención: Zona de peligro estremo. Los escusdomes de la muerte se<br>pas degradades, por el peligro estremo. Los escusdomes de la muerte se<br>probados y bosques, nada está segura abra. Tú serás el único que puede<br>ermediario. Er

¿Creías que lo habías visto todo en juegos superdivertidos?<br>Aqui tlenes el rompe bloques que te enganchará desde el primer

momento.<br>Compruébalo por ti mismo y disfruta.<br>La diversión nivel a nivel, la calidad gráfica de sus excelentes pantallas.<br>la variedad de escenarios y su extraordinaria Jugabllidad.

**ANTICOLO** 

SACCER

URTIONAL

 $11224771$ 

 $L_{\rm{max}}$ 

El juego de asteroides y naves definitivo.<br>Una lluvia infinita de asteroides de todas classes pondulo a prueba tu<br>habilidad. Además te las landrás que ver con los enemigos más<br>mortiferos del espacio: minas, naves enemigas

 $\frac{1}{\sqrt{2}}$ 

 $\overline{\mathbf{y}}$ 

Los seis primeros juegos del 98 en versión completa,<br>listos para jugar desde el CD-Rom.<br>Acción, plataformas, guerras espaciales, shoot up. Diversión garantizada.<br>Incluye: QUACK, BABY BOMB, MAX FORCE, EXTREME WARRIOR,<br>PINBL

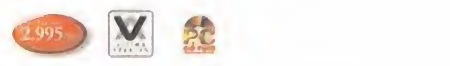

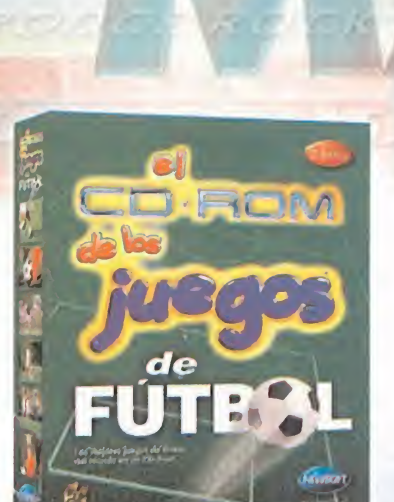

Los mejores juegos shareware de fútbol del mundo,<br>en un CD-Rom. Diferentes simuladores, infinidad de equipos, plantillas, estadios, faltas, corners, penaltis, etc. El mejor regalo para LOS AMANTES DEL FUTBOL.

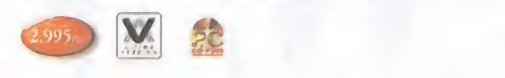

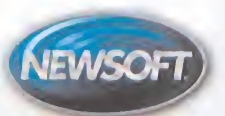

Disponible en quioscos, grandes superficies, las mejores tiendas de informática y en el teléfono: 902 414 414

www.newsoft.es www.tlendavirtual.com

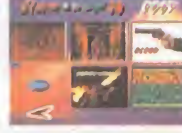

Ø

 $\boldsymbol{\beta}$ 

REGALO

 $\overline{6}$ 

ö

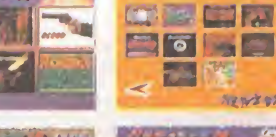

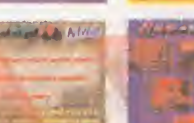

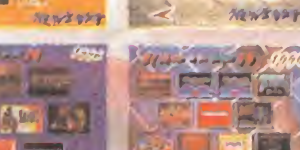

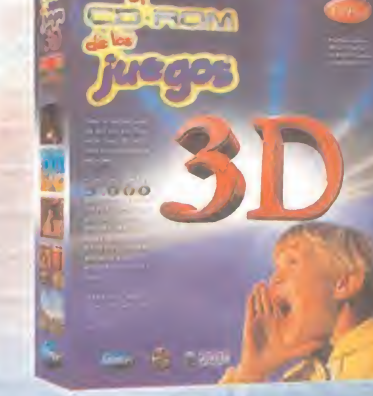

Más de 300 alucinantes juegos shareware para PC, listos para jugar<br>directamente desde el CD-Rom, sin necesidad de disco duro.<br>Además, El CD-Rom de los Juegos Max98 contiene el

CLF4.

**DE FINTATE** 

Navegador de los Juegos; un menú de gráficos interactivos,<br>que clasifica de manera Intuitiva, los juegos por temas:<br>Acción, Naves, Pinbali, Tetris, Plataformas. Artes Marciales, etc.

**NOLUME X &** 

ENCIM

Todos los mejoros juegos 3D del mundo, listos para jugar desde<br>1990: Marchi de Co-Rom sin necesidad de disco duro,<br>1990: Marchi de S.000 nuevos niveles para los juegos completos<br>1990: DOOM, DOOM II, DESCENT, DESCENT II, DU

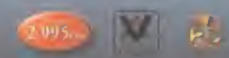

# **Vuelve el Mito**

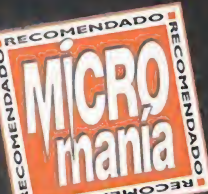

juego entre  $5$  títulos  $\overline{\text{max}}$ visto la luz y viene come<br>visto la luz y viene come enemigos a los que enfrentarnos. ¿Será capaz «Quake II» de colmar las<br>expectativas que sobre el se expectativas que sobre él se Quake",  $e^{i\int dx}$ uno de los tit

ID SOFTWARE/ACTIVISION Disponible: PC CD (WIN 95/NT) ARCADE

> ablar de «Quake» es hablar de una de las mayores inflexio nes sucedidas en el mundo de los videojuegos. Por primera vez, y en estrictos gráficos 3D, se recreaba un mundo

con tanto lujo de detalles <sup>y</sup> con esos niveles de acción. La velocidad era increíble <sup>y</sup> no era necesario un superordenador para que fun cionara perfectamente.

El fenómeno fue tal que se crearon verdaderas competiciones por equipos a través de In ternet. Poco apoco llegaron nuevas aplicaciones

y utilidades que le mantenían tan actual como el primer día; nuevos niveles, nuevas armas, nuevas opciones ' multijugador -como el de captura de ban- <sup>i</sup> dera- y, sobre todo, un \ programa de libre distribución llamado "Quake-World". Esta pequeña utili dad mejoraba el juego por Internet permitiendo el uso de ablar de «Quake» es nablar de man tan actual<br>
una de las mayores inflexio-<br>
nes sucedidas en el mundo de día; nuevos nive-<br>
los videojuegos. Por primera les, nuevas armas,<br>
vez, y en estrictos gráficos nuevas opciones<br>
3D,

diferentes skins -trajes- y optimizaba el ren dimiento en un medio tan saturado como éste. Gracias a esto, «Quake» ha seguido total mente vigente hasta la aparición de su esperado sucesor.

#### AL ATAQUE

No hace mucho tiempo desde que los Stroggs realizaron su primer ataque sobre nuestro planeta. En aquella ocasión quedó claro el objetivo de su ataque: brazos, pier nas <sup>y</sup> demás miembros para sus ciberorganismos, así como un poco de carne fresca con la que darse un buen festín. Sus naves se movían a velocidad endiablada, pero tras grandes esfuerzos en investigación se averiguó que utilizaban una especie de agujeros negros como autopista <sup>y</sup> ahora es el

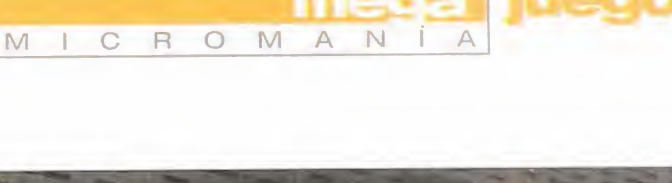

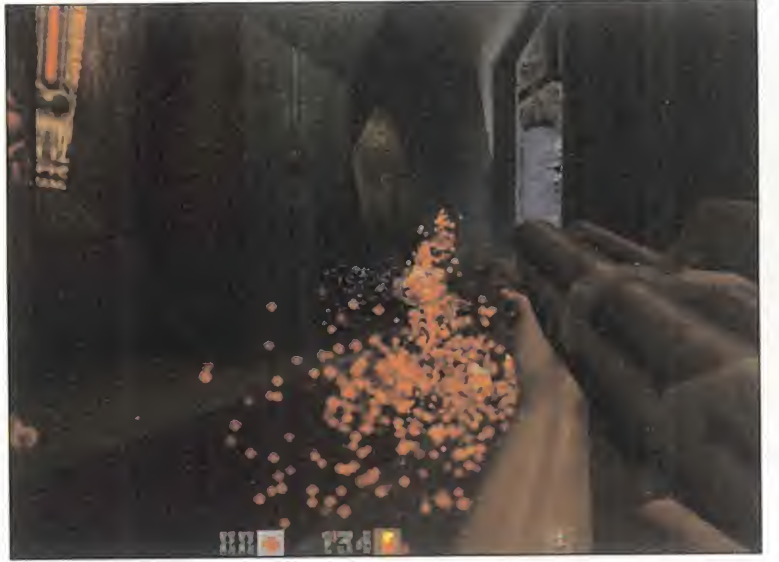

La superescopeta, si se usa <sup>a</sup> la distancia adecuada, es un arma que puede causar mucho daño a todo tipo de enemigos.

**DOLLY SEAR ON** Primary unit **DOMAT CUDA PITH I** 

El ordenador nos informará en cualquier momento de los objetivos a cumplir, asi como de los enemigos y secretos restantes.

momento de devolverles su cordial visita. Una cápsula repleta de los mejores soldados está dispuesta para el ataque y tú, por suerte o por desgracia, estás entre ellos. Sólo faltan unas horas para llegar al destino y el silencio es sepulcral.

La firme voz del sargento rompe el silencio vio lentamente indicando que todo está listo para que las cápsulas monoplaza sean desprendidas de la nave. Ya no hay vuelta atrás; antes «Quake II\* se convierte, de nuevo, en un punto de referencia para los futuros juegos que pretendan entrar con fuerza en este competido genero que son los arcades 3D

de que quieras darte cuenta, tú y tus compañeros de fatigas os veréis frente a una multitud de alienígenas dispuestos a reventaros los se sos. Pero el plan se tuerce cuando, en pleno descenso, sus defensas electromagnéticas eliminan el resto de cápsulas y alejan la tuya del destino previsto. Ahora estás solo frente a cientos de seres que ven en ti una especie de pollo asado. ¿Difícil?, ...no para un duro solda do adiestrado para la supervivencia.

piec.

 $\sin$  match". Es de suponer que el de contexte de  $\sin$ Cuando el juego llega a su fin en su modalidad para un solo jugador, aún queda mucho por disfrutar. Sus opciones multijugador, muy mejoradas con respecto a la primera parte, son las que se encargan de dotar al producto de una larga vida. Lo que si se echan en falta son más modos de juego, aparte del "Deathcooperativo y el de captura de bandera se añadirán en

futuros parches que id Software lance a través de Internet. El juego permite conexión por red local o por Internet, pero ambas, y esto es algo que puede dar quebraderos de ca beza a más de uno, necesitan tener instalado el protocolo TCP/IP; ya no es suficiente con el clásico IPX que suelen utilizar las LAN. El problema de la segunda opción, el juego por Internet, es encontrar servidores con bajo PING.

Aquí os damos unas cuantas direcciones para que probéis; para una lista mucho más ex tensa un buen sitio de consulta es: www.gameaholic.com:

192.246.40.37 208.137.128.39 209.39.134.3 205.177.168.225 210.114.128.14 208.220.8.100 24.3.1.4 192.207.233.7

#### 128.130.167.11 198.186.210.72 206.165.33.245 206.107.251.8

Si, por norma general, los ser vidores responden con la fra se "Wrong version", la solución es actualizar el juego con un parche que se encuentra en www.idsoftware.com. El problema de esta actualiza ción es que las partidas gra badas se perderían.

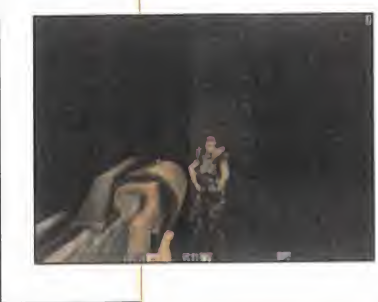

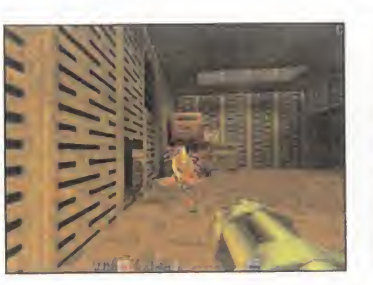

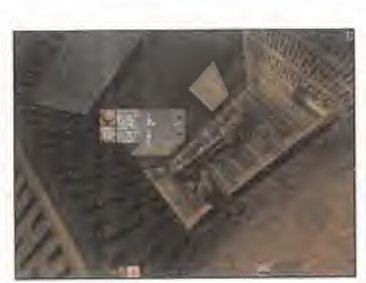

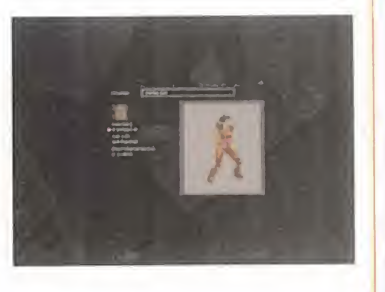

**MICRO SS** MANÍA

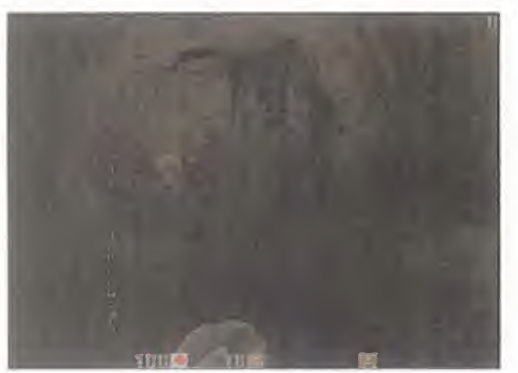

ICROMA

M

N

La invulnerabilidad ha cambiado de forma, pero su efecto sigue siendo el mismo que en «Quake». La diferencia es que puede ser usada posteriormente a su hallazgo.

#### NO TODO ES MATAR

Desde que se viene hablando del proyecto, sus programadores han dicho que «Quake II» in cluiría todo aquello que no pudieron incluir, ya sea por falta de potencia o por escasez de tiempo, en la primera parte. Aunque tam-

poco hay que olvidar las cientos de modificaciones que han ido sur giendo para la primera parte y que han podido dar ideas al equipo encargado de realizar esta nueva entrega. La primera diferencia im portante que se aprecia es la no linealidad de su desarrollo. Esto no significa que las fases puedan ser jugadas en el orden deseado, sino que el juego se compone de una serie de mi-

siones de cierta complejidad que nos pueden obligar a volver a zonas ya visitadas con anterioridad. El juego se compone de ocho enor mes unidades, cada una de ellas con varios ni veles, entre las cuales no es posible volver atrás. 0 sea que sólo se puede volver atrás

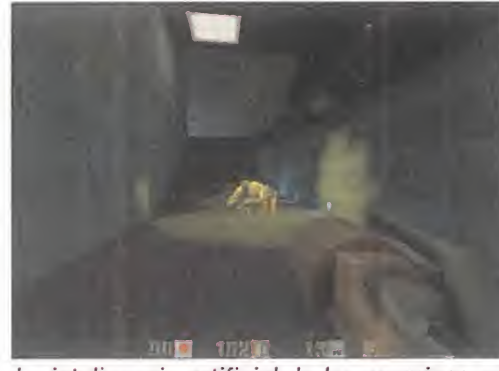

La inteligencia artificial de los enemigos es uno de los aspectos más mejorados; incluso pueden agacharse para asi poder repeler nuestros ataques.

hasta cierto punto para evitar que el jugador se pueda perder recorriendo decenas de fa ses ya superadas buscando una llave que se le resista. Si se accede a una unidad nueva es porque no será necesario volver atrás para nada.

> Para estar siempre informado de los objetivos de cada momento, nuestro protagonista nunca se separará de su ordenador portátil, el cual le irá facili tando en todo momento in formación vital. Es por esto<br>muy recomendable compro-<br>bar el estado de este ordenador cada cierto tiempo, aunque cada vez que contenga algún dato de especial importan-

cia, una señal en la parte inferior de la pantalla nos avisará de inmediato.

#### BELLEZA VISUAL

Uno de los campos que más cambios ha sufri do desde que «Quake» vio la luz es el de la aceleración 3D por hardware. De hecho,

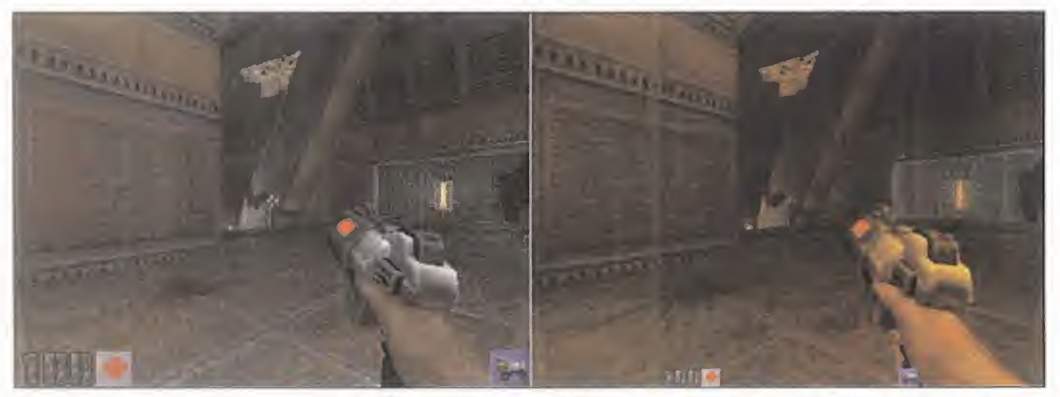

Aquí se puede apreciar la clara diferencia entre el juego sin tarjeta aceleradora -izquierda- y con ella -derecha-.

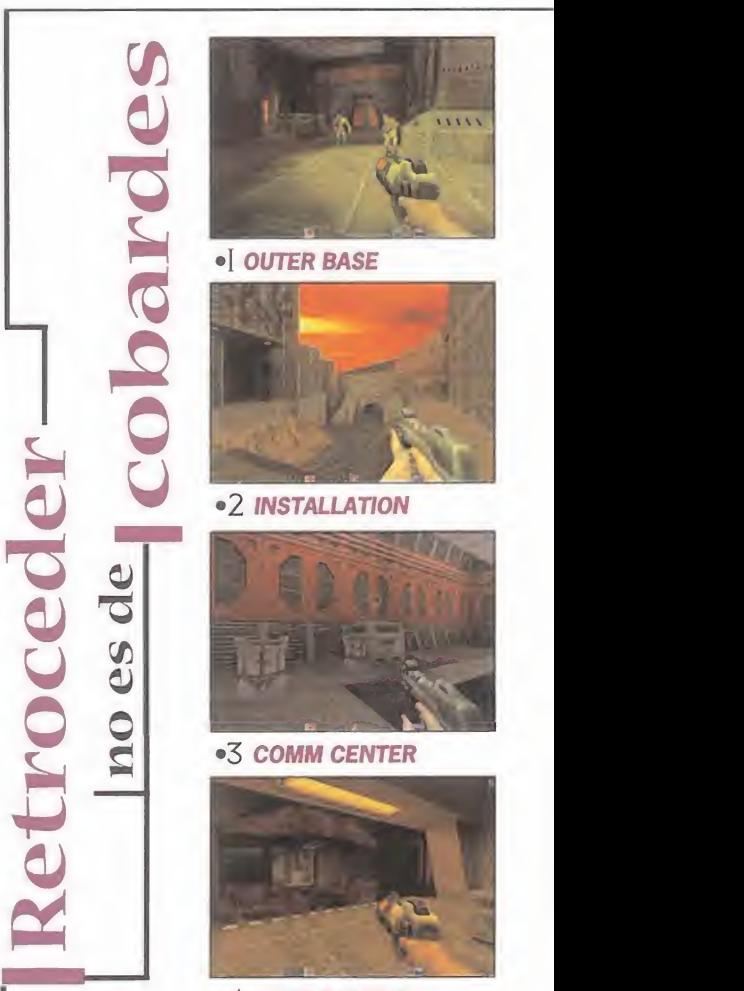

**•4 LOST STATION** 

Aquellos que hayan podido disfrutar de otro gran juego llamado «Hexen II», habrán comprobado que para avanzar en el juego es necesario volver a fases anteriores para usar determinados objetos o abrir puertas con llaves encontradas. Pues en «Quake II» ocurre algo similar, ya que en muchas oca siones deberemos volver atrás, siempre dentro de una misma unidad de las ocho que componen el juego, para llevar a buen fin la misión encomendada. El gran número de escenarios y la extensión de estos garantizan muchas horas de diversión.

Cada vez más, las tarjetas aceleradoras se convierten en una compra casi obligada para los que quieran disfrutar al máximo de los juegos

**MICRO SS MANÍA** 

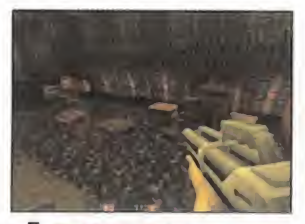

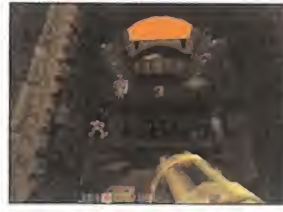

•10 SECURITY COMPLEX •11 TORTURE CHAMBERS •12 GUARD HOUSE

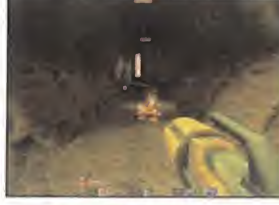

•15 UPPER MINES «16 BORE HOLE

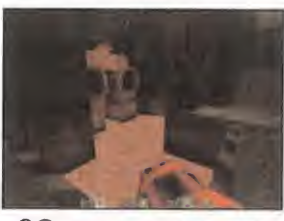

•20 PROCESSING PLANT •21 SUDDEN DEATH

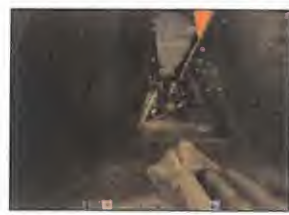

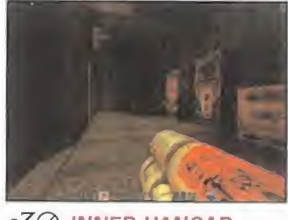

•30 INNER HANGAR «31 RESEARCH LAB

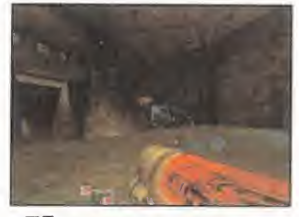

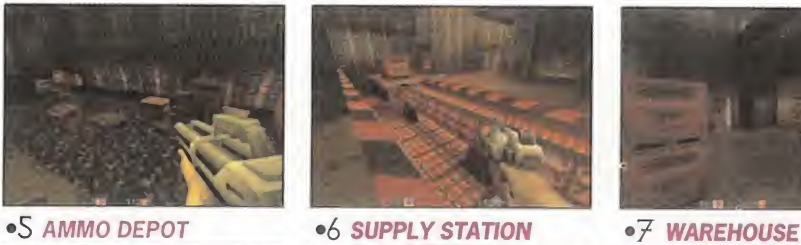

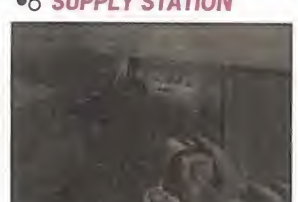

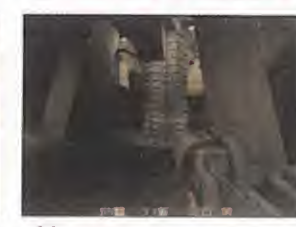

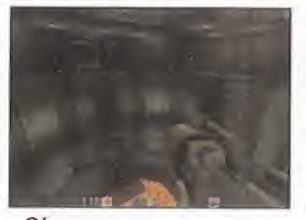

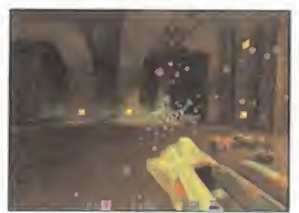

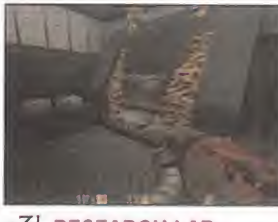

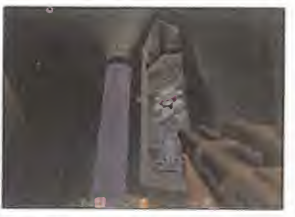

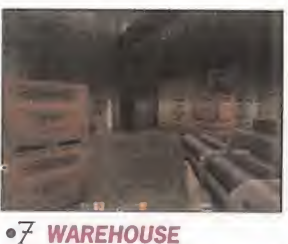

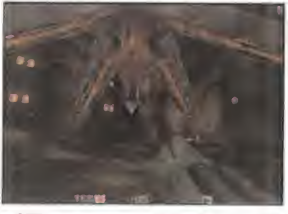

 $\bullet$   $\overline{7}$  DRILLING AREA

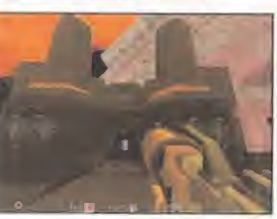

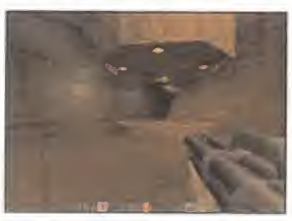

•25 TOXIC WASTE DUMP •26 PUMPING STATION 1 •27 PUMPING STATION 2

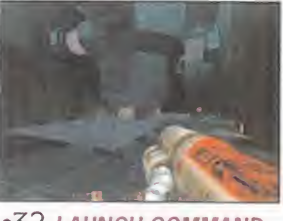

•32 LAUNCH COMMAND

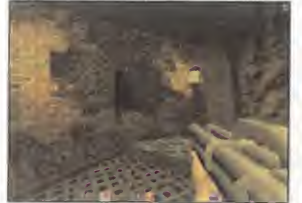

.8 MAIN GATE

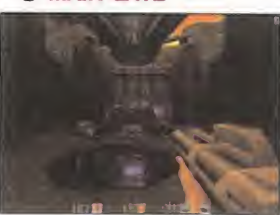

•13 GRID CONTROL

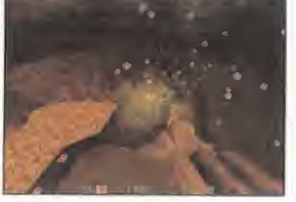

·[8 LOWER MINES

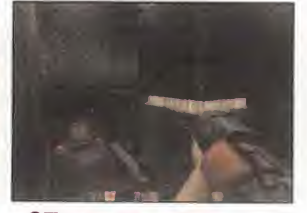

•22 POWER PLANT •23 THE REACTOR

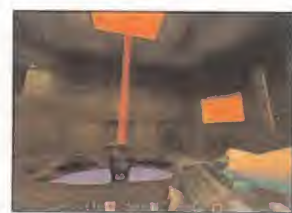

.28 BIG GUN

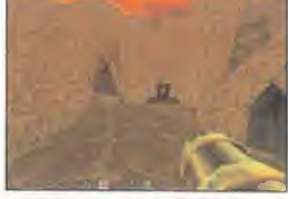

•33 OUTLANDS

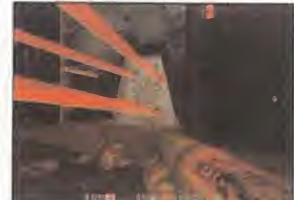

•35 OUTER COURTS •36 LOWER PALACE •37 UPPER PALACE •38 INNER CHAMBER

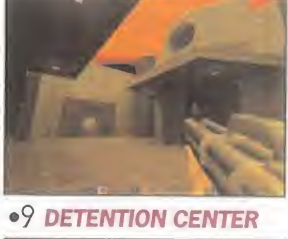

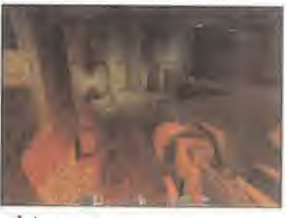

•<sup>14</sup> MINE ENTRANCE

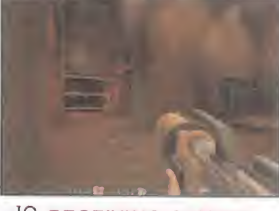

· 19 RECEIVING CENTER

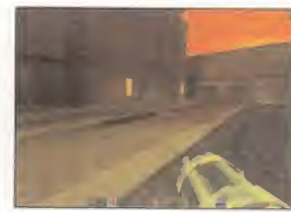

•24 COOLING FACILITY

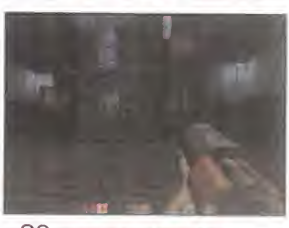

•29 OUTER HANGAR

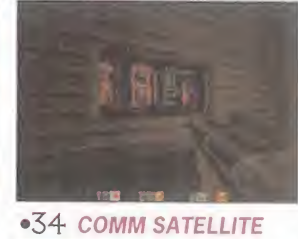

**•39 FINAL SHOWDOWN** 

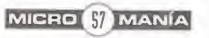

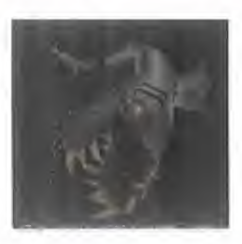

MICROM

ienígenas

—

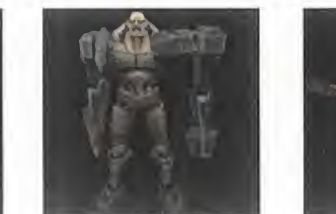

 $\mathbb{A}$ 

Los stroggs, debido a su avanzada técnica y mente retorcida, están compuestos de multitud de variantes creadas a partir de huesos, carne y metal de muy diversa procedencia. Son una extraña mezcla de ser vivo y máquina que han sido creados con una idea en mente: la destrucción. La mayoría de ellos no portan armas, sino que las in corporan en su cuerpo como si de una extremidad más se tratase. He aquí una muestra de los que encontraremos en el camino.

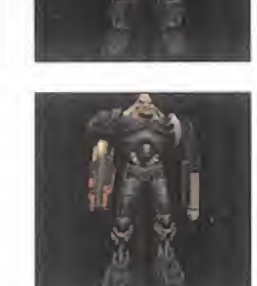

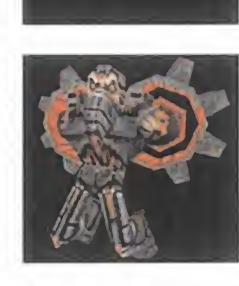

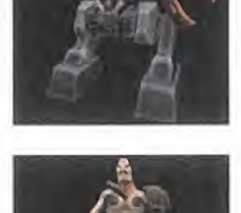

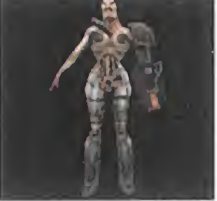

Laboratorio  $\omega$   $\omega$   $\frac{\text{post}}{\text{width}}$ T3 válidas en este nuevojuego de iD La mayoría de estrategias posibles en la primera parte son Software

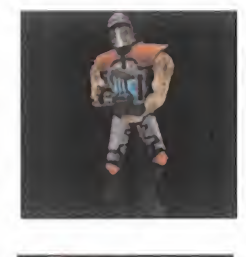

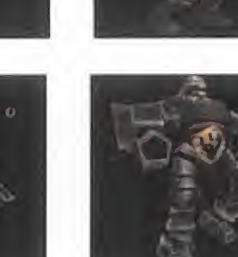

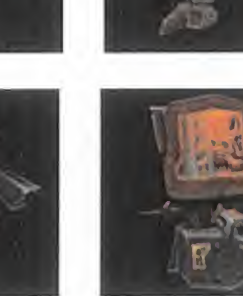

apareció en su momento un patch que permitía aprovechar la potencia de estas tarjetas y el resultado era impactante. Pero todo esto se ha visto superado por el colorido, definición, movimientos y efectos de luces que propor cionan este nuevo "engine". No es lo mismo adaptar un juego ya hecho a la tecnología del momento, que tenerla en cuenta desde que se inicia el proyecto. La pregunta es: ¿y los que no disponen de tarjetas de este tipo? Pues

tendrán que limitarse a observar el juego a una resolución media/baja sin muchos de los efec tos que incorpora dicho hardware. En este modo de vídeo los gráficos no son muy superio res a los de la primera parte. La diferencia entre ambos modos es abismal y hará pensar a más de uno en actualizar su equipo cuando vean la diferencia en tiendas o en la casa de ese amigo que siempre tiene en su ordenador lo último del mercado.

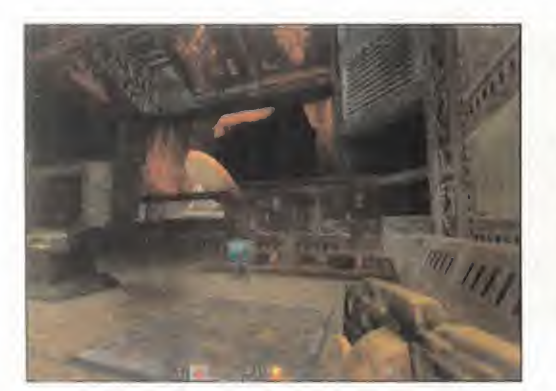

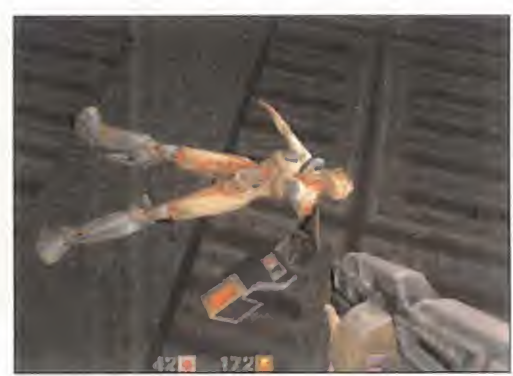

#### DIGNO SUCESOR

Tanto el diseño de escenarios, como el ambiente conseguido, así como la calidad gráfi ca, la inteligencia artificial de los personajes, las nuevas armas, etc., hacen de «Quake II» el perfecto sucesor. El único punto negativo que hemos encontrado son los elevados tiempos de carga entre fase y fase.

Superar a uno de los mejores arcades de todos los tiempos no era una misión sencilla, pero vi niendo de la mano de los mismos creadores, lacosa era mucho más creíble. A partir de ahora surgirá un nuevo fenómeno que tendrá este tí tulo como protagonista. Los miles o millones de jugadores que aún seguían practicando la modalidad "Deathmatch" de la primera parte, caerán tarde o temprano en las redes de este nue vo título y se crearán -de hecho, ya existen-

cientos de servidores dis puestos a enfrentar entre sí a jugadores de todo el mundo. ¡Larga vida a «Quake II»! J.J.V.

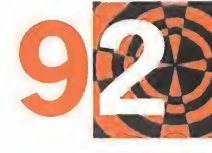

MICRO **SI**MANÍA

## **CONCURS**

 $\circledcirc$ 

¡Gana una de las 3 consolas Sony PlayStation y 5 juegos de "Z" que<br>sorteamos! Despliega toda sorteamos! Despliega toda tu audacia y lánzate al ataque. "Z" llega a Playstation y te proponemos que agudices tu / vista <sup>y</sup> nos digas en cual de / estas pantallas hay un / personaje extraño. Si eres buen soldado y cumples tu misión, entrarás en sorteo de fantásticos premios.

Gana una de las 3 **consolas Sony PlayStation** y 5 juegos de "Z" que sorteamos

.<br>PlayStation.

**King** 

**TELES** 

PlayStation

 $\mathbb{R}$ 

 $\mathbf{a}$   $\mathbf{u}$ 

 $\circ$ 

Bases del concurso "2"

1. - Podran participar en el concurso todos lectores de la revista<br>Micromania que envíen el cupón de participación con la respuesta<br>correcta,a la siguiente dirección: HOBBY PRESS, revista Micromania. Apartado de correos 328 Alcobendas, Madrid.<br>Indicando en una esquina del sobre: CONCURSO " Z".

- De entre todas las cartas recibidas con las respuesta correcta se extraerán TRES, v sus remitentes serán premiados con una consola Sony Playstation cada uno. A continuación se elegirán CINCO premiados más que recibirán un juego de "Z" para consola PlayStation cada uno. El<br>premio no será, en ningún caso, canjeable por dinero.<br>3.- Sólo podrán entrar en concurso los lectores que envíen su cupón

desde el 26 de enero al 28 de lebrero de 1998. - La elección de los ganadores se realizará el 3 de marzo de 1998 y los nombres de los ganadores se publicaran en elnúmero de abril de la revista Micromania.

5- El hecho de lomar parte en este sorteo implica la aceptación total de sus bases.

6- Cualquier supuesto que se produjese no especificado en estas bases, será resuelto inapelablemente por los organizadores del concurso:<br>SONY COMPUTER ENTERTAINMENT y "HOBBY PRESS.

#### cupón de participación "Z" se construction de participación "Z" se construction de la mateixa de la mateixa de<br>Altre de la mateixa de la mateixa de la mateixa de la mateixa de la mateixa de la mateixa de la mateixa de la m

 $\mathbf{G}$  in

 $\overline{\mathbf{2}}$ 

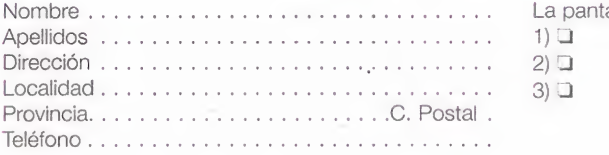

3

CMDR: ZOD

La pantalla incorrecta es la número:<br>1)  $\square$ 

.........................

SONY

COMEULLE

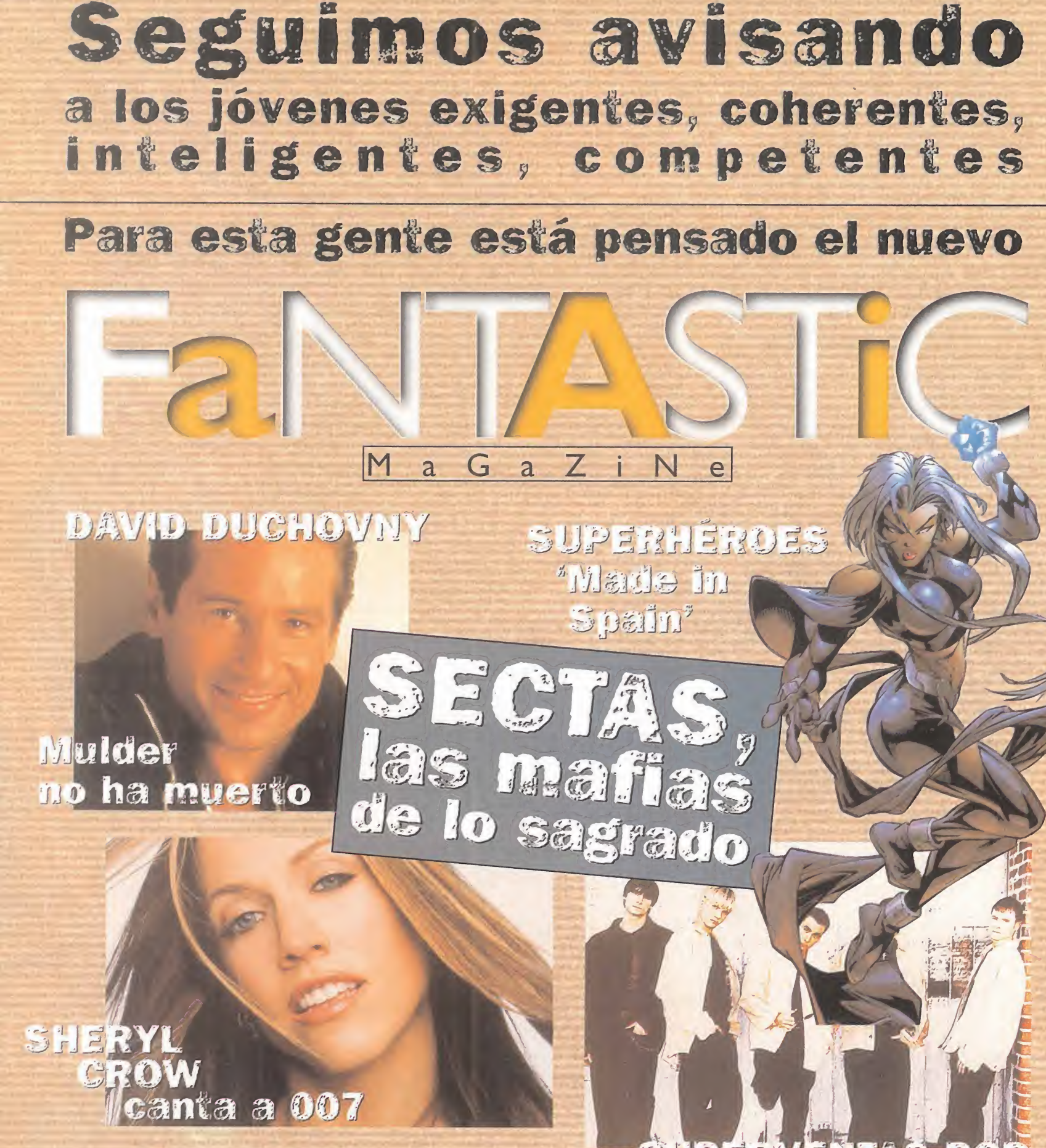

y además... idolos de laboratorio

el regreso de Pearl Jam; Richard Gere caza a Bruce Willis en 'The Jackal'; la nueva generación de videojuegos interactivos; Venecia, la contra el gran Carnaval; 'Más que amigos', 'Friends' a la española; las webs más jugosas, las últimas novedades en libros, CD's y vídeos...

### **MICROMANÍA**

La incursión de las tarietas aceleradoras 3D en el terreno del software lúdico es ya un hecho evidente y, muestra de ello, es la gran cantidad de títulos que, usando esta avanzada tecnología, salen

Es obligado destacar títulos como "G-Police", que nos traslada a una ciudad futurista donde el crimen impera y que debemos erradicarlo a bordo de nuestro helicóptero Havoc, que supera todo lo visto hasta el momento en lo que a arcades en primera persona se refiere, con permiso de «Quake 2», desde luego. ¿Queréis más? Adentraos entonces en estas sensacionales páginas llenas de jugosas novedades del mercado actual.

al mercado en estas fechas.

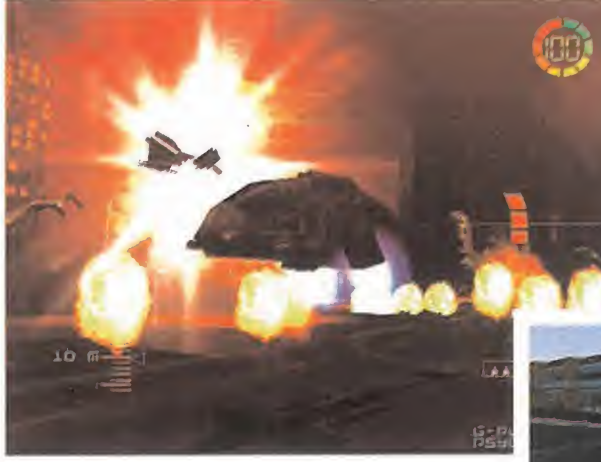

#### **70 TOCA TOURING CAR (PC CD)**

Realista como ninguno, este simulador de carreras de grandes utilitarios lleva al limite a nuestro PC, provocando la sensación de velocidad, como ningún otro juego lo ha hecho.

62

 $104$ 

#### 66 G-POLICE (PC CD)

El más impresionante de los shoot'em up que hemos tenido la oportunidad de ver en nuestros compatibles. Pilotad el Havoc por una ciudad futurista llena de delincuentes y traficantes, con el único fin de llegar a conseguir una paz y bienestar por todos deseados.

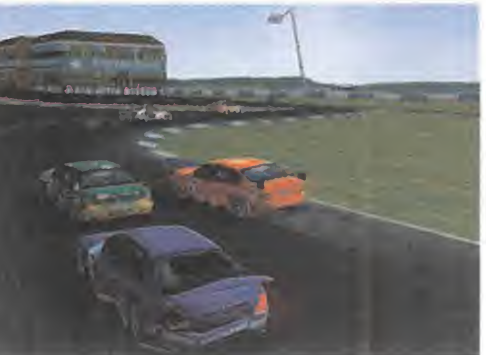

**74 PC FÚTBOL 6.0 (PC CD)** 

de fútbol, de todos los tiempos.

La versión 6.0 del mejor manager de la liga española de fútbol ya es un hecho. Dinamlc vuelve a dar el campanazo, mejorando lo que parecía Inmejorable. Todas las opciones de siempre han sido llevadas hasta limites insospechados, lo

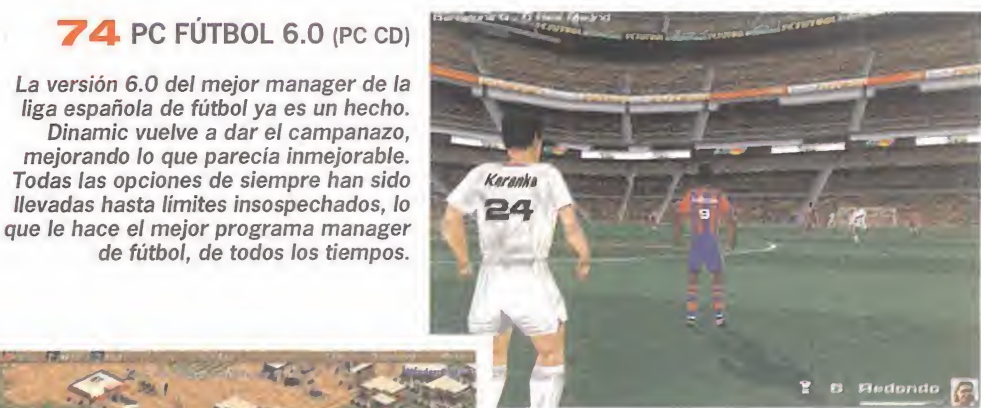

#### **98** AGE OF EMPIRES (PC CD)

El progreso de la civilización humana es algo que siempre nos ha llamado la atención, y por eso Microsoft nos trae este juego de estrategia que hará las delicias de los aficionados.

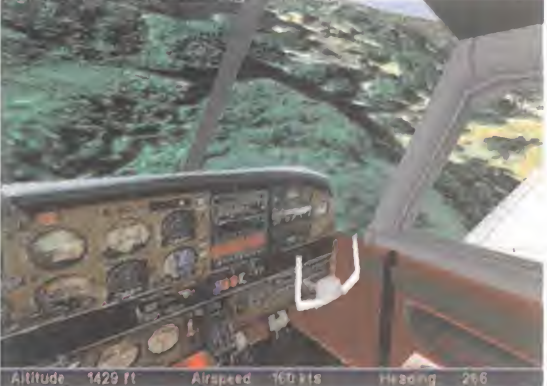

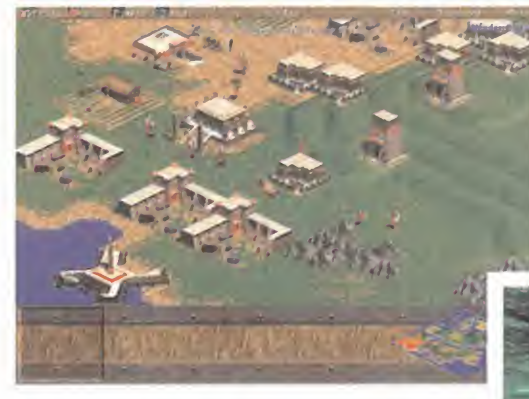

#### **108 FLIGHT UNLIMITED II** (PC CD)

La segunda parte del más preciosista, a nivel gráfico, de los simuladores de vuelo existentes. No lo dejes pasar.

MACHINE HUNTER (PC CD) LUCKY LUKE (PC CD) FROGGER (PC CD) MONOPOLY STAR WARS (PC CD) NBA LIVE '98 (Playstation) BOGGLE (PC CD) TEST DRIVE 4 (Playstation) OUTPOST 2 (PC CD) FINAL LIBERATION (PC CD) RIVEN (PC CD) BRITISH OPEN CHAMPIONSHIP GOLF (PC CD) BOMBERMAN 64 (NINTENDO 64) TIME CRISIS (Playstation) NUCLEAR STRIKE (PC CD) RED BARON II (PC CD) MULTI ACTION (PC CD) ANDRETTI RACING (PC CD) MEN IN BLACK (PC CD) MULTI SPORTS 98 (PC CD) TENKA (PC CD) F1 64 (NINTENDO 64) 7th LEGION (PC CD) SHADOW MASTER (PC CD) TONE REBELLION (PC CD) DYNASTY WARRIORS (Playstation)

#### MICRO H MANÍA

#### punto de mira

 $\circ$ M  $\overline{A}$ N

R

#### **NBA LIVE 98**

**M** 

 $\mathbb{R}^2$ 

 $\circ$ 

LA NBA EN CASA

**EA SPORTS** Disponible: PC CD (WIN 95), PLAYSTATION, SATURN, N64 V. Comentada: PLAYSTATION **SIMULADOR** 

**E** lectronic Arts dedica anualmente lectronic Arts dedica anualmente de fútbol <sup>y</sup> baloncesto, pero este año han roto el molde. «NBA Líve 98» es, al igual que en su versión de compatibles, un espectáculo de principio a fin. Posee un completo abanico de opciones, incluye detallados datos sobre cada equipo, e incluye un simulador excelente. Jue gos como Este son los que hacen afición y se convierten en una compra muy recomendable para los afi cionados a este gran deporte. ¿Có mo será el del año que viene?

#### \*\*\*\*

#### BOGGLE

¿LA P CON LA A...?

**HASBRO** Disponible: PC CD (WIN 95) **PUZZLE** 

**P**erteneciente a esa clase de jue-<br>**P**erson los que hay que formar gos en los que hay que formar palabras, cuanto más largas <sup>y</sup> complejas mejor, llega esta conversión hacia ordenador del, con permiso de Scrabble, más clásico de los jue gos de mesa didácticos.

Con cinco modalidades de juego di ferentes, va a significar un gran reto para todo aquel que presuma de te ner un vocabulario muy amplio. «Boggle» está en castellano, inglés, francés, holandés y alemán, con loque podremos desafiar nuestro in telecto en varios idiomas.

## Frogger

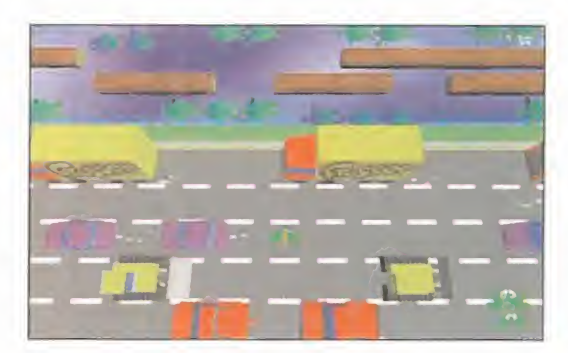

KONAMI/HASBRO INTERACTIVE Disponible: PC CD (WIN 95), PLAYSTATION V. Comentada: PC CD (WIN 95) PLATAFORMAS

Tel tiempo niciera meila en los protagonis<br>tas de los juegos, Frogger sería una ranadanciana a la que sus ancas no le responderían como antaño. Su glaria pacíderían <sup>i</sup> el tiempo hiciera mella en los protagonistas de los juegos, Frogger sería una rana anciana a la que sus ancas no le responderían como antaño. Su gloria pasó hace mucho tiempo y parecía que nunca iba a volver... hasta que alguien decidió retomar la idea de aquel «Frogger» y adaptarla a los actuales gráficos 3D. No se trata de la primera vez que un personaje histórico se adapta <sup>a</sup> los tiempos; Pacman, Mari y Donkey Kong, entre otros, ya lo sufrieron.

El alma del juego sigue siendo prácticamente igual, aunque se lehayan añadido nuevas accio nes. Nuestro imparable héroe batracio es capaz de realizar supersaltos, atrapar insectos con su legua busca-calor <sup>y</sup> croar con más fuerza que nunca. Su misión consiste en rescatar a multi tud de renacuajos, y para ello serán necesarios unos reflejos <sup>y</sup> coordinación de acero.

La vista de la acción sigue siendo superior, ayu dada por variados zooms, con la diferencia de que lo que antes eran unos pocos píxeles, ahora son divertidos objetos 3D. El resultado, sin llegar a ser espectacular, son unos decorados repletos de colorido <sup>y</sup> muy agradables para la vista.

No hay que olvidarse de sus opciones multijugador, ya sea en red o en un mismo ordenador -hasta cuatro simultáneos-. Diverti-

do, pero algo monótono tras varias partidas.

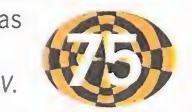

## Metamorfosis

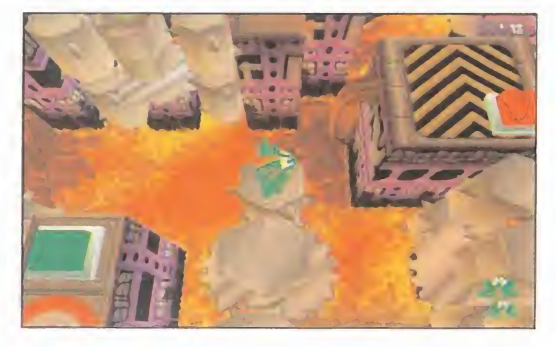

#### **Lucky Luke** Más rápido que su sombra

INFOGRAMES Disponible: PC CD (DOS, WIN 95) ARCADE

**Haciendo un rápido esfuerzo de memoria** nfogrames sigue lanzando títulos basados en conocidas serie de dibujos animados. nos vienen a la mente títulos como «Tintín en el Tíbet», «Los Pitufos» y «Spirou». Unidos al que ahora comentamos, poseen unas característi cas comunes: se trata de juegos sin alardes técnicos con componentes de plataformas. Para capturar a los malvados hermanos Dal ton, nuestro protagonista deberá hacer buen

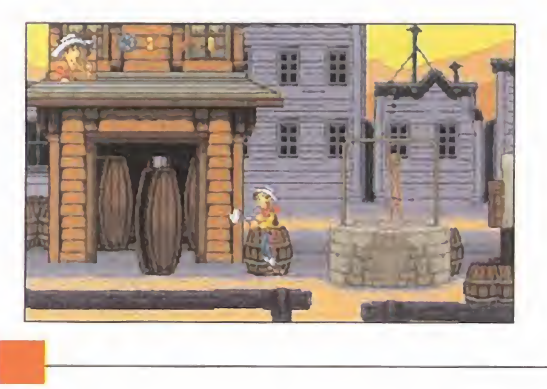

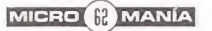

# Machine Hunter

## Gauntlet futurista

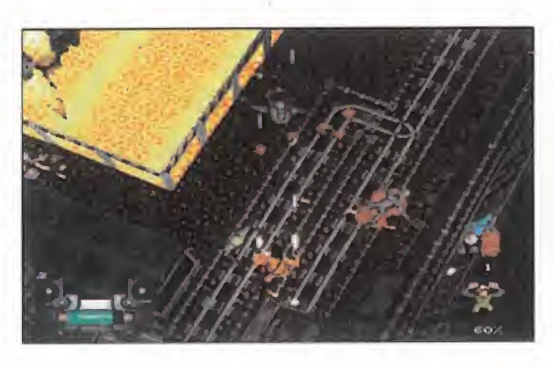

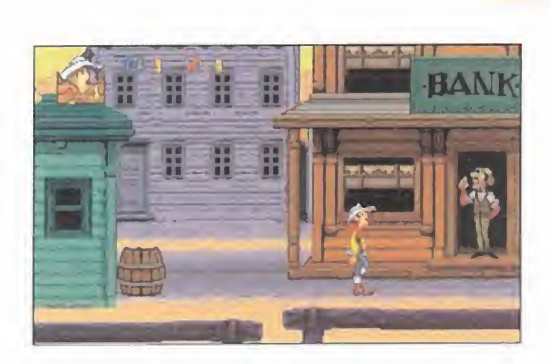

uso de la pistola si no quiere que su figura se vea adornada con algún agujero. Además, será fundamental un adecuado uso del salto y de otro arma de mayor potencia, la dinamita. Se trata de un arcade con scroll horizontal,

adornado con pequeñas subfases, que puede funcionar incluso en un 486-DX33. Los gráfi cos han sido diseñados en baja resolución y

la música es un sencillo tema Ml-DI. Ideal para los más jóvenes.  $J.J.V.$ 

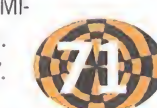

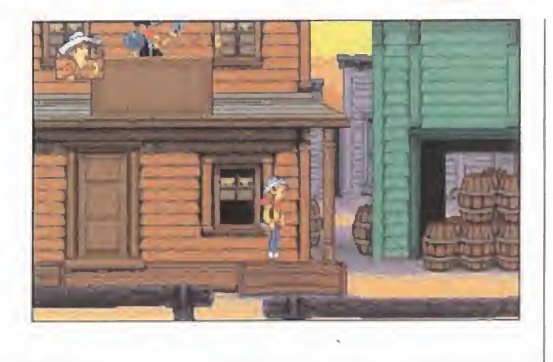

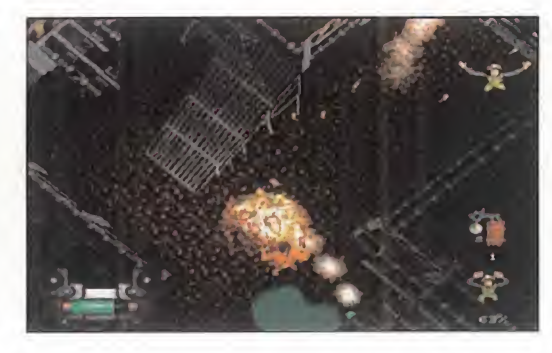

EUROCOM Disponible: PC CD (WIN 95) ARCADE

 $L = \sqrt{1 - \frac{1}{2}}$ 

do, experto en robótica, que tiene que a<br>trarse en un complejo minero para resc n «Machine Hunter» encarnamos a un solda do, experto en robótica, que tiene que aden**trarse en un complejo minero para rescatar** a los trabajadores que han sido apresados por ro bots, cuyos circuitos de inteligencia han sufrido un apagón. Gracias a sus conocimientos, nuestro pro tagonista podrá introducirse en los androides que venza, pudiendo usar sus características.

Así de simple, se nos presenta este título, que hace un homenaje, un tanto fallido, al sempiterno «Gauntlet», ya que la pinta es idéntica, salvo por el ambiente futurista que le rodea.

Los gráficos, a excepción de las pantallas en alta resolución donde se presentan a los enemigos, ve hículos y robots, son de una calidad normal, ya que la pixelación se hace por momentos excesiva, lo que, unido a lo complicado de los escenarios, hace que guiarse sea muy, pero que muy difícil.

Los sonidos son, tal vez, lo más sobresaliente de «Machine Hunter», gracias en mayor parte a la música, realizada en formato CD-Audio.

La jugabilidad se hace muy baja en ciertas partes del juego, pues entre los cientos de rampas, los miles de enemigos y la dominante oscuridad, lo más lógico es que nos perdamos cada dos por tres, teniendo que echar mano del mapa que, a la larga, será la pantalla que más activaremos.

Un juego que, dentro de su gran simpleza argu mental y técnica, puede hacernos

pasar un buen rato, no muy largo.  $C.F.M$ 

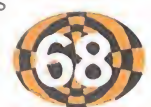

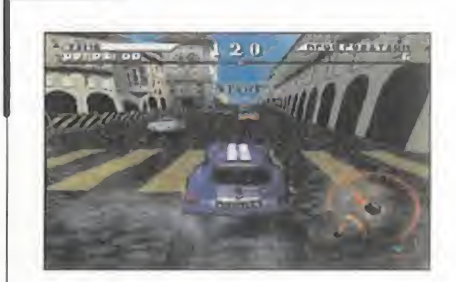

#### TEST DRIVE 4 LA CALLE ES TU CIRCUITO

**ACCOLADE** Disponible: PC CD (WIN 95), **PLAYSTATION** V. Comentada: PLAYSTATION **ARCADE** 

La cuarta entrega de esta histori-<br>La saga nos pone, de nuevo, al a cuarta entrega de esta históri volante de los coches más codicia dos del planeta. Todos <sup>y</sup> cada uno de ellos poseen unas prestaciones de impresión y han sido representados con gran fidelidad. Los circui tos cerrados han sido sustituidos por anchas calles de diferentes re giones con lo que esto conlleva: zo nas de doble sentido, coches de policía y curvas por doquier. El juego recuerda a la saga «The Need for Speed» y es uno de los mejores jue gos de coches del momento.

#### \*\*\*\*

#### MONOPOLY STAR WARS

¡TE COMPRO LA ESTRELLA DE LA MUERTE!

HASBRO Disponible: PC CD (WIN 95) JUEGO DE MESA

<sup>I</sup> dea interesante, simpática <sup>y</sup> origi- nal han tenido en Hasbro <sup>a</sup> la hora de unir dos elementos de tanto éxito como son el universo de «La Guerra de las Galaxias» y el «Monopoly». Las reglas son las mismas que las de el juego original, lo único que cambia son las calles, que ahora son escenarios de la trilogía, las cartas, que ahora pertenecen al im perio y a los rebeldes, y las fichas, que son los personajes principales. Un programa que puede hacer las delicias de pequeños y mayores.

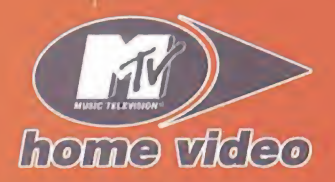

# ENGANCHATE

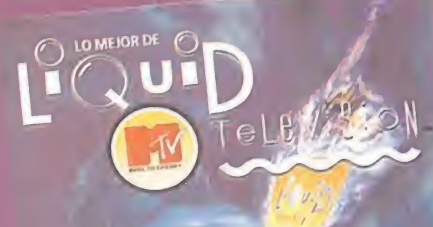

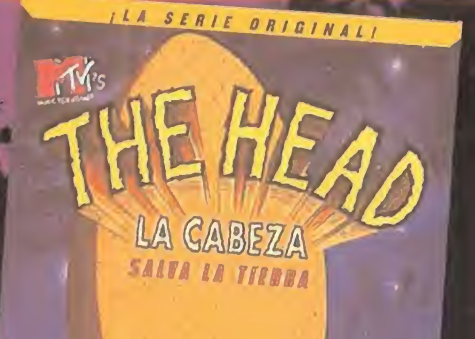

ć

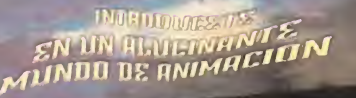

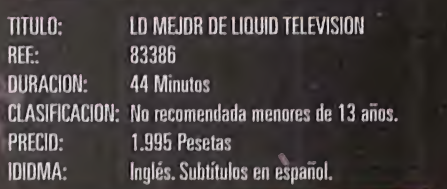

TITULO: THEHEAD REF.: 11126 DURACION: 119 Minutos CLASIFICACION: No recomendada menores de 7 años. PRECID: 1.995 Pesetas IDIOMA: Inglés. Subtítulos en español.

ILA SERIE ORIGINALI

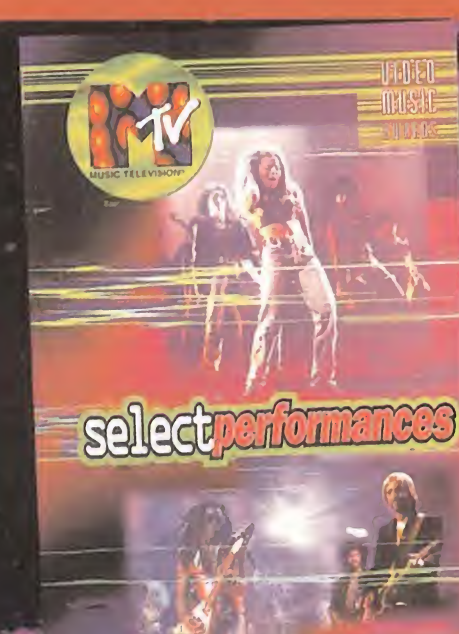

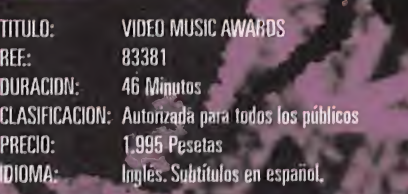

10 MEJORES

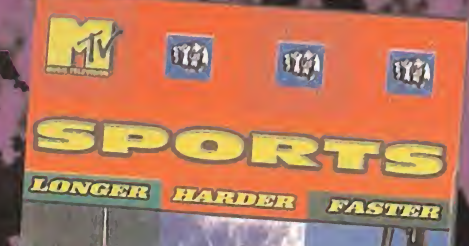

**TITULO: AEON FLUX** 94533 <sup>118</sup> Minutos<br>No recomendada menores de 13 años.<br>1.995 Pesetas<br>Inglés. Subtitulos en español. **DURACION: CLASIFICACION:** PRECIO:<br>IDIOMA:

REF:

**TITULO:** THE MAXX REE: 11127 **DURACION** 118 Minutes CLASIFICACION: No recomendada memores de 13 años PRECIO: 1.995 Pesetas **IDIGMA:** Inglés. Subtítulos en español

TITULO: **NO SPORTS** REE: 83385 **DURACION 52 Minutos** CLASIFICACION: Autorizada para todos los públicos. 1.995 Pesetas PRECIO: **IDIOMA:** Inglés. Subtítulos en español.

**CALLER & DE REACH** 

©1997 MTV Networks/MTV: Music Television, its titles and logos are trademarks owned by Viacom International Inc. All Rights Reserved. © 1996 Viacom International Inc. MTV Music Television, and all related titles, logos and characters are trademarks of Viacom International Inc. All Rights Reserved.

## CLAN Norme where AL

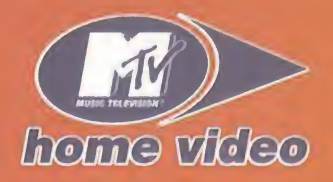

súper

vídeos

d<br>O

"Si no es MTV, Otros

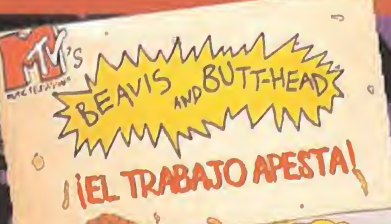

THE AVIS NO BUTTHEASE

TITULO: TOMA BARRIO REF.: 83387 DURACION: 46 Minutos PRECIO: 1.995 Pesetas IDIOMA: Español

CLASIFICACION: No recomendada menores de 13 a

 $\frac{1}{1}$ el Irabajo apesta!<br> $\frac{1}{1}$ ree:  $\frac{1}{1}$ 83390 83390 DURACION: 46 Minutos CLASIFICACION: No recomendada menores de 13 años. PRECIO: 1.995 Pesetas IDIOMA: Español

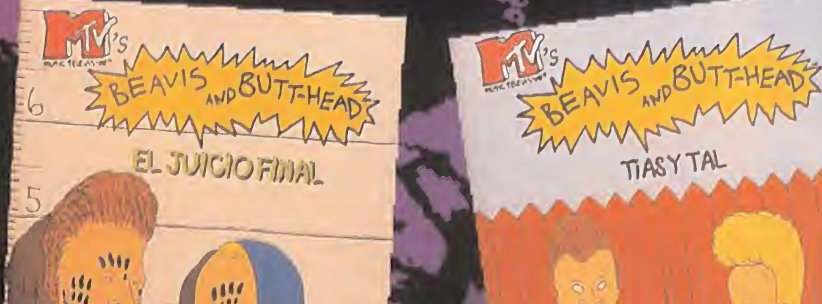

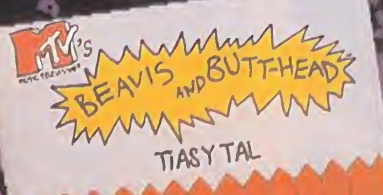

TITULO: TIAS Y TAL REF.: 83388<br>DURACION: 48 Minut DURACION: CLASIFICACION: No. PRECIO: 1.995 Pesetas IDIOMA: Español

.......Localidad:..

TITULO: EL JUICIO FINAL **REF** 83389 DURACION: 42 Minutos CI ASIFICACION: No recomendada menores de 13 años. PRECIO: 1.995 Pesetas IDIOMA: Español

Recorta y envía este cupón <sup>a</sup> HOBBY POST Calle de los Ciruelos, n°4. 28700 San Sebastián de los Reyes MADRID Deseo recibir los siguientes vídeos ............

SNUT

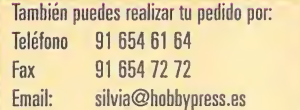

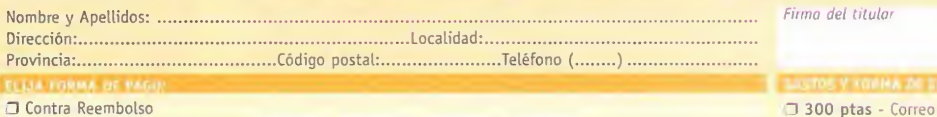

Tarjeta de Crédito Visa número: Adjunto talón a nombre de HOBBY POST S.L.

Giro Postal n°:

digo postal:........................Teléfono (........) ........................

#### 300 ptas - Correo normal

 $\Box$ 

NT

- .. (Plazo de entrega 10-15 dias)
- 750 ptas Agencia de transporte (Plazo de entrega 48 horas) Caducidad:....../....
	- Sólo península

#### <u>unto de mira</u>

## G-Police Batalla urbana

Corrupción, lucha armada, caos, dinero negro, mafia, todas esas cosas son las que rigen en Calisto, una de las lunas del planeta Jovian. El grupo G-Police, formado por expertos y veteranos policías, está ahí para acabar con todo eso y permitir <sup>a</sup> los pocos ciudadanos honrados que aún quedan, una existencia agradable en tan peligroso lugar.

#### **PSYGNOSIS** Disponible: PC CD (WIN 95) **ARCADE**

 $\mathsf{C}$ R  $\circ$   $M$ 

ras la guerra entre las diferentes nacio nes terrestres, los recursos militares se extinguieron y las poderosas corpora-

ciones multinacionales se unieron para alzarse con el control total y explotar los recursos del resto de la galaxia en su nombre.

Mientras que las corporaciones co menzaban a desmilitarizar las colonias diseminadas por los dife rentes sistemas solares, el G-Police fue formado a partir de veteranos policías, expertos en opera ciones intraurbanas.

Tas la guerra entre Tranos policias, expertos en opera-<br>las diferentes nacio-<br>las diferentes nacio-<br>externes intraurbanas.<br>mes terrestres, los Nosotros encarnamos a Jeff Slater,<br>recursos militares un experto piloto recién Nosotros encarnamos a Jeff Slater, un experto piloto recién reclutado por el G-Police, cuya truculenta his toria familiar y social iremos descubriendo a medida que avanzamos en el juego.

> A bordo del Havoc, un helicóptero de combate hecho especialmente

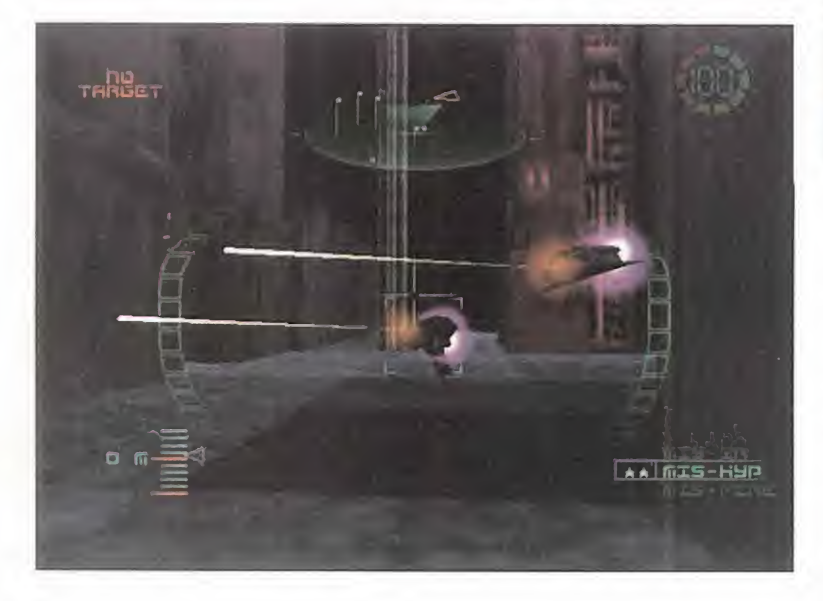

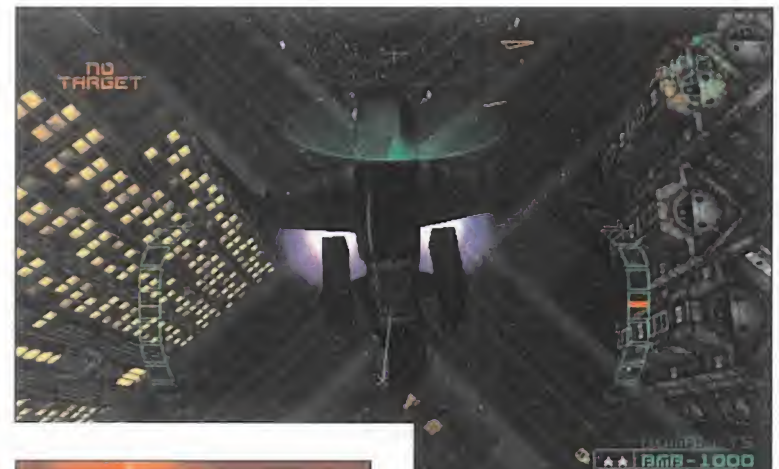

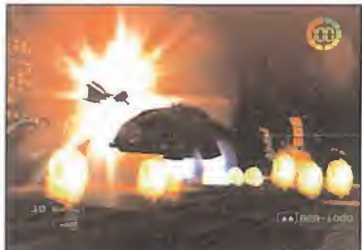

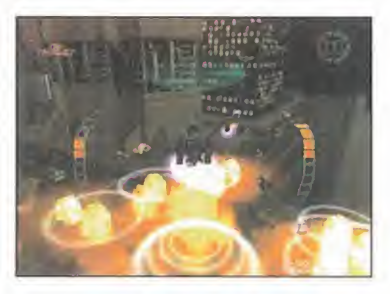

para esta organización subpolicial, tendremos que llevar a cabo los ob jetivos que se nos encomienden que irán desde persecuciones a ve hículos sospechosos, hasta des trucción masiva de edificios que ocultan contrabando, pasando por el chequeo de cargamentos, reduc ción de terroristas, disolución de manifestaciones, etc.

Tanto en blindaje, como armamento, el Havoc es el arma definitiva.

Los arcades alcanzan una nueva dimensión con «G-Police», convirtiendo nuestro PC en poco menos que una máquina recreativa

Gracias a las prácticamente impenetrables planchas de plastiacero que recubren su armazón, este he licóptero es capaz de resistir es toicamente cualquier clase de dis paro por muy duro que sea, a la vez que con su ametralladora, misiles buscadores, cohetes, y de más, puede acabar con cualquier adversario en segundos.

Tal es el poder del Havoc, que para que aquellos que lo cogen por

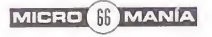

#### www.gpolioe.com

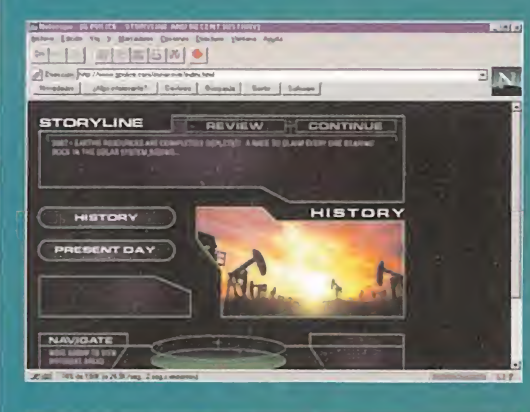

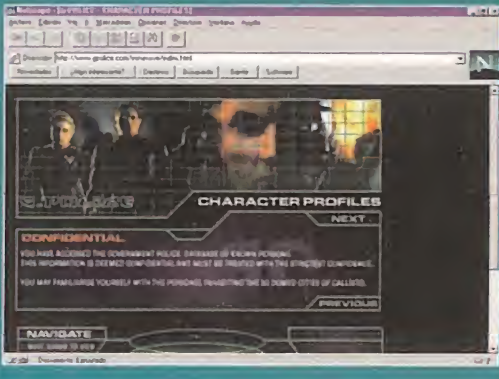

rección a la que podréis di rigiros en todo momento para acceder a la más completa información acerca del últi mo bombazo de Psygnosis. Con un interfaz completamente innovador y toneladas de material interesante, esta página Web es un sitio de visi ta obligada si lo que se quie re es saber to do acerca de

Ésta es la di-

«G-Police». Tendremos a nuestro alcance cosas como la descripción de las diferentes misiones a lás que nos podremos enfrentar, los detalles técnicos sobre las armas, las fi chas de los personajes, demos, videos, pantallas, la historia, patches de actualización que se centran sobre todo en la utilización de tarjetas aceleradoras alternativas, y muchas más cosas; todo ello amenizado por secuencias FMV que aparecerán constantemente en varias zonas de la página, mostrando imágenes del juego.

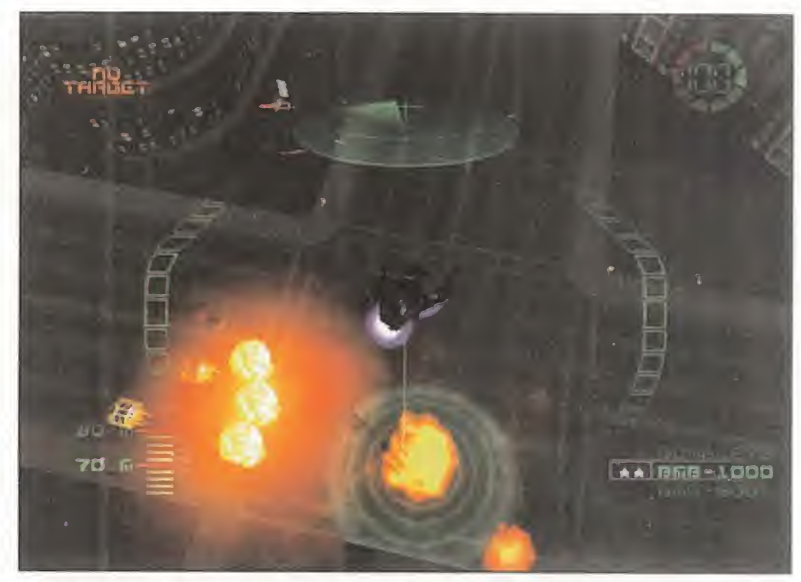

Podremos elegir entre varias vistas para controlar nuestro Havoc. Una desde el interior de la cabina, otra persecutoria, una estática y una última cenital, siendo ésta perfecta para bombardeos.

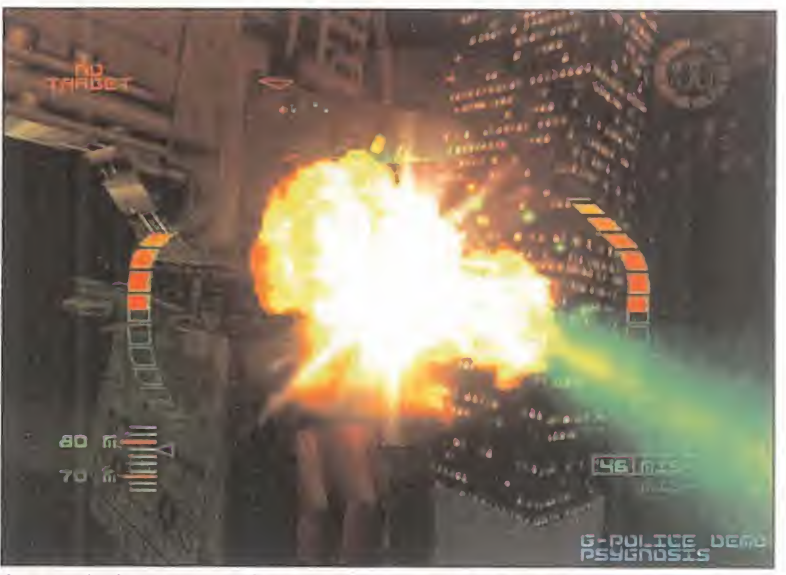

Las explosiones son de lo mejorcito que hemos podido echarnos a la cara en mucho, mucho tiempo. Su realismo prácticamente podrá haceros saltar del asiento si no tenéis nervios de acero.

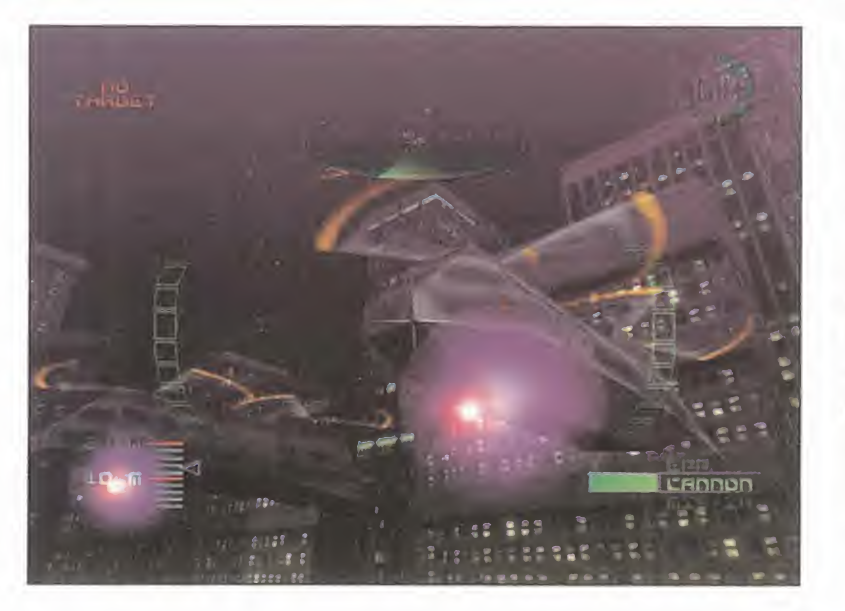

primera vez no cometan una locura, los altos dirigentes del G-Police recomiendan una tanda de entrena miento, con el objetivo de familiari zarnos con los mandos del mismo.

#### UN GRAN RESPALDO MONETARIO

Psygnosis ha respaldado el lanzamiento de «G-Police» con una campaña publicitaria multimillonaria que abarca desde un programa especial en la MTV, creado por el dibujante Peter Chung, donde se ofrecían tru cos, códigos y novedades sobre «G-Police» y cuñas publicitarias en

radio y anuncios en la televisión, ambos estadounidenses, hasta pro mociones en Internet. Además, se ha creado un sitio Web propio -www.gpolice.com-, con un inter faz basado en el del juego y multi tud de información acerca del mis mo. Dichas páginas han sido creadas usando las ventajas de la novedosa tecnología para audio y vídeo Macromedia Flash, lo que per mite una mayor rapidez de navegación, a pesar de haber multitud de imágenes en movimiento.

Tal despliegue coloca a «G-Police» en la lista de los más "caros" del  $\blacktriangleright$ 

#### **unto de mira**

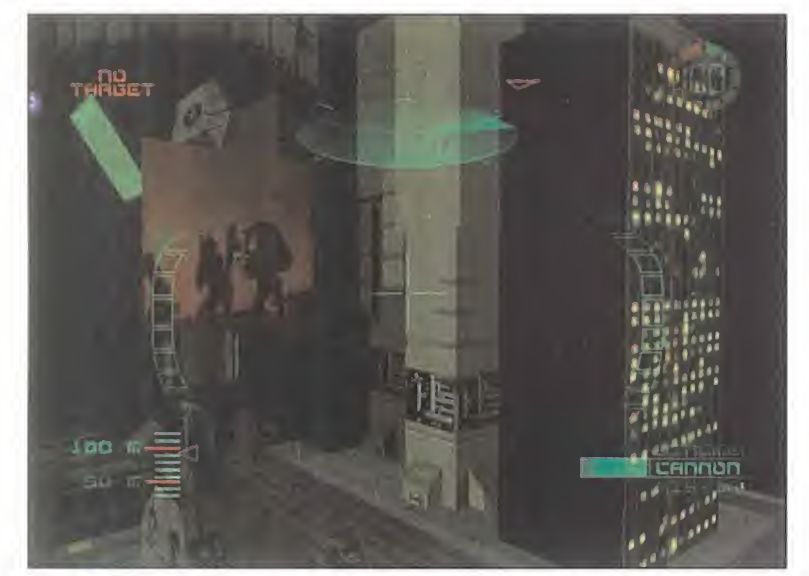

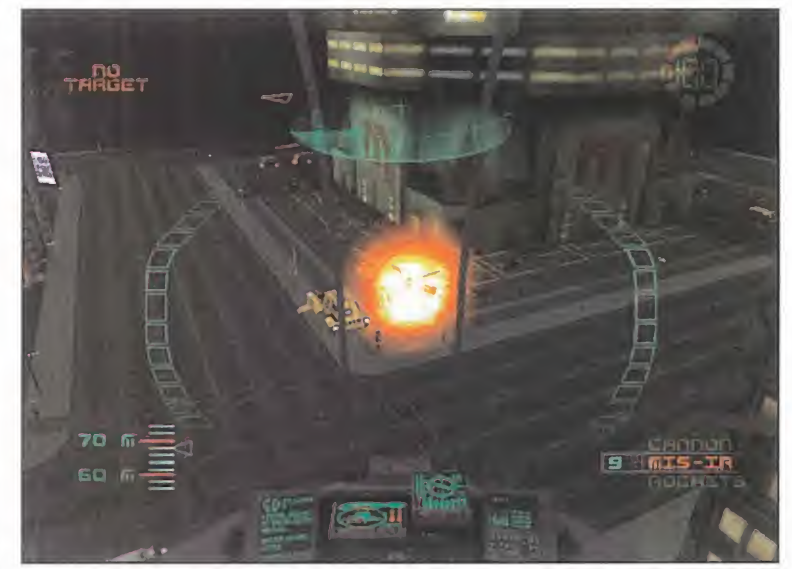

Los edificios pueden suponer un gran problema a la hora de maniobrar Hay que tener cuidado en todo momento de no afectar a los civiles con nuestros disparos y con las explosiones que provoquemos.

sector informático, acompañado por «Blade Runner», «FIFA 98», etc.

#### UN SALTO EN EL FUTURO

 $\overline{C}$  $R$  $\circ$ M

Con «G-Police» los típicos arcades de disparos pasan a una nueva fase de perfección tecnológica, dejando de ser simples jueguecitos, para convertirse en auténticas obras maestras informáticas.

La perfecta conjunción formada por el PC, una tarjeta aceleradora 3D <sup>y</sup> «G-Police», nos permite disfrutar en nuestra casa, y sin la tediosa y con tinuada inserción de monedas en una ranura, de una increíble máquina recreativa que nada tiene que envidiar de las existentes en los salo nes temáticos.

En cuestión de gráficos decir que «G-Police» resulta soberbio. Hasta ahora, y con la excepción de con tados programas, como «Turok», «Quake 2» o «Hexen II», no había mos podido ver en todo su esplen dor la verdadera potencia del hard ware 3D, y es que, aprovechando bien sus posibilidades, podemos llevar a cabo proyectos tan impresionantes como el título que nos ocupa. No sólo nos encontramos con una tremenda suavidad de movimiento, sino también con unos elementos de escenario súper

detallados, una ambientación de ciudad nocturna como pocas he mos visto, unos efectos de luces multicolor, basados en los dispa ros y los cohetes de inyección de las naves, de gran calidad y las explosiones más realistas de cuantos arcades nos hemos echa do a la cara.

El sonido también es un buen punto a destacar, en lo referente a las voces, porque «G-Police» ha sido

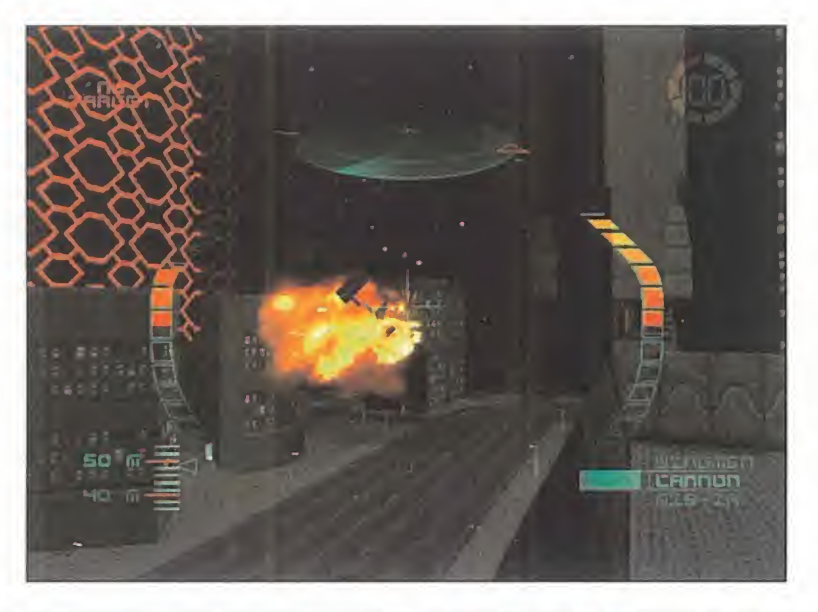

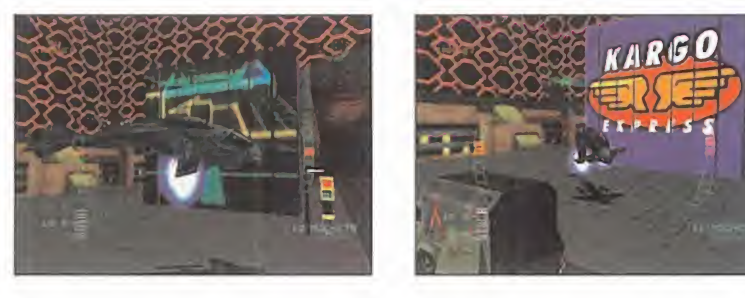

doblado al castellano, anulando completamente la dificultad del idio ma, con lo que entenderemos per fectamente las misiones que tene mos que realizar <sup>y</sup> los datos que recibamos en la central; la música, con su ritmo continuo y machacante, aumenta la ya de por sí elevada tensión que transmite el juego, al igual que los efectos de sonido, que no se quedan atrás en calidad en re lación con sus homónimos visuales. Puede que haya veces que al final de un artículo hayamos recomen dado la adquisición de un título, pues su calidad técnica así lo merecía, pero nunca lo hemos hecho tan encarecidamente como ahora, pues «G-Police» supera con creces todo lo visto hasta el momento en el terreno del arcade. Es práctica mente incomparable, ya que a pe sar de haber aparecido juegos con las mismas características generales, una vez entrados en detalles no podemos más que decantarnos por el que ahora nos ocupa.

Si de verdad queréis saber lo que es bueno <sup>y</sup> lo que un PC puede ha-

cer llevado al lími te, no podéis dejar atrás esta gran oportunidad. C.F. M. C.

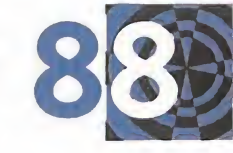

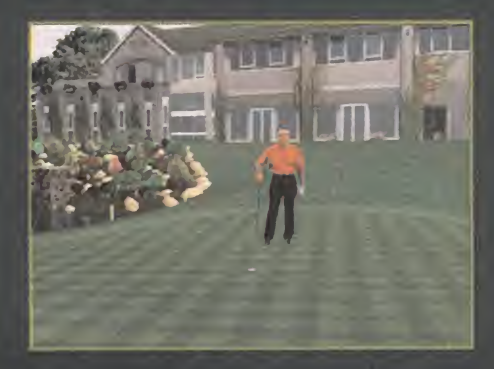

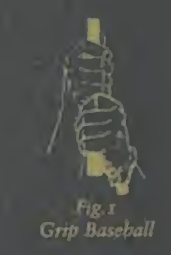

 $\sim$   $\approx$   $\sim$ 

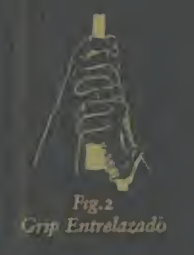

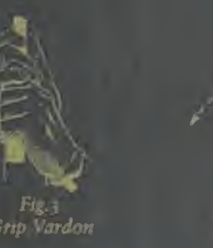

#### PRESENTAMOS LA NUEVA FORMA DE EMPUÑAR UN PALO DE GOLF

PRESENTAMOS THE GOLF PRO, EL NUEVO ESTANDAR EN LA SIMULACIÓN DE GOLF.

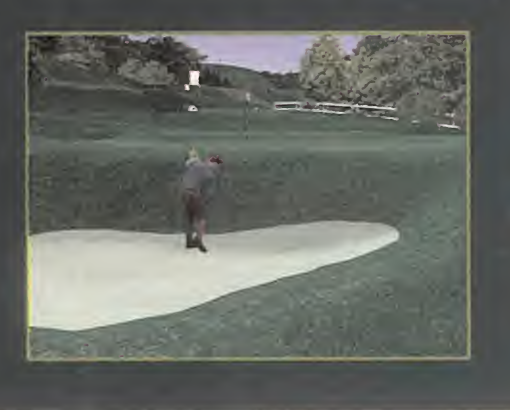

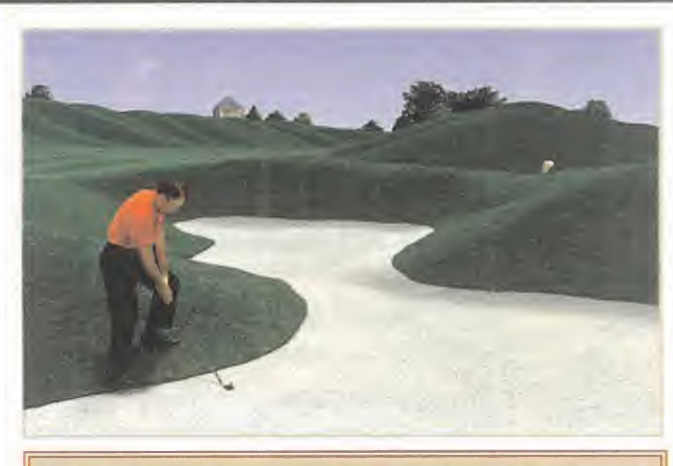

SENTE EL PALO EN TUS MANOS; ESTÁS PREPARADO PARA COLOCAR en las situaciones<br>LA BOLA. CON UN SUAVE MOVIMIENTO DE MUÑECA CIRA LA CARA LA CARA LA CARA LA CARA LA CARA LA CARA COLOCAR del palo. Desliza el ratón hacia atrás y con decisión MUÉVELO Hacia adelante para golpear la bola con un opci<br>perfecto swing, suave y rítmico, fuerte pero bien dirigido. Perfecto Siente el contacto. 1.a bola esta en juego.

¿Un drive bajo para evitar el viento? ¿Un hierro 6 con efecto para rodear un árbol? ¿Un golpe explosivo desde lo más profundo del bunker? Control total. Golf total. Magníficos campos reproducidos hasta el último centímetro, texturizados desde la calle hasta el green, con cuidados bunkers y animaciones con más de 20.000 frames que tepermitirán adoptar la posición correcta incluso en las situaciones

Opciones inigualables. Realismo sin precedentes.

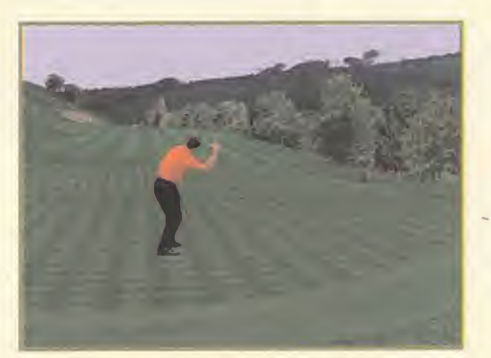

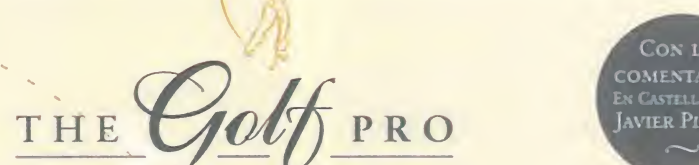

Con Los OMENTARIO!

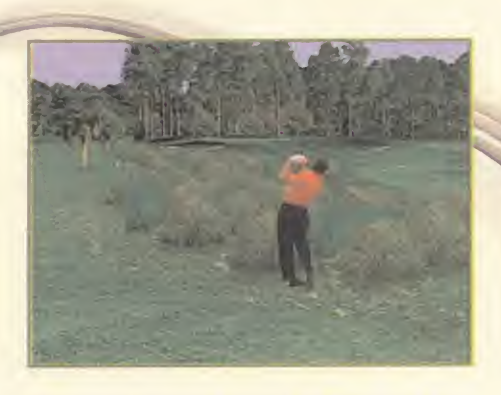

El sistema Mouse Drive™ en The Golf Pro PERMITE AL JUGADOR UTILIZAR EL RATÓN COMO SI DE UN PALO DE GOLF SE TRATARA. MUEVE EL RATÓN HACIA ATRÁS Y REALIZA EL BACKSWING, MUEVE EL RATÓN HACIA DELANTE Y GOLPEA LA BOLA, INCLUSO CON EFECTO. EL RESULTADO ES UN REALISMO SIN PRECEDENTES

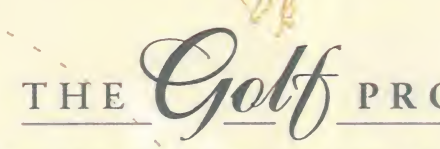

Protagonizado por Gary Player UN GOLPE MAESTRO i Con los comentarios de Javier Pinedo, campeonatos en

Internet con hasta 32 jugadores, 18 lecciones exclusivas DE GARY PLAYER PARA MEJORAR TU TÉCNICA, 36 HOYOS DE COMPETICIÓN EN LOS CAMPOS DE HILTON HEAD NATIONAL HPrincipal and the contract of the contract of the contract of the contract of the contract of the contract of en Carolina del Sur, y St. Meluon International en Cornwall, Inglaterra. Múltiples competiciones MOUSE DRIV y Sistema de Handicaps Inteligente.

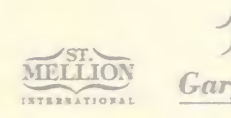

**Hitnn**H

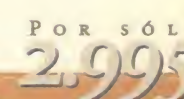

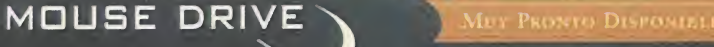

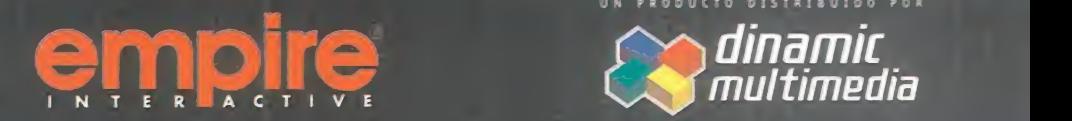

.<br>Un producto distribuido por

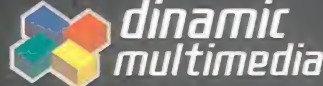

www.dinamic.com 91 6556000 fs. 91 6531015

#### punto de mira ANÍ

# **TOCA Touring Car** Championship Carreras a la inglesa

Los superturismos son una disciplina que supone un inmejorable escaparate para las mejores marcas del mundo. Lograr un campeonato de esta categoría, dejando atrás a los principales competidores en ventas, es un dulce que ansian muchas casas.

ICROM

CODEMASTERS Disponible: PC CD (WIN 95), PLAYSTATION V. Comentada: PC CD (WIN 95) ARCADE

> n Inglaterra, sin tener en cuenta a la Fór mula 1, los superturismos son uno de los eventos que más llaman la atención.

De hecho, la competición inglesa es una de las más fuertes de Europa. Codemasters ha conseguido la licencia oficial de esta competición, lo que nos permitirá recrear con gran fidelidad todo tipo de carreras con coches y circuitos basados en la realidad.

#### ¿SUPERTURISMOS?

20

en cuenta a la Fór-<br>
mula 1, los supertu-<br>
rismos son uno de las que existen realmente y todo tie-<br>
los eventos que más me un objetivo claro: la igualdad en-<br>
llaman la atención . tre todos los modelos.<br>
De hecho, la compe A muchos esta palabra les puede sonar a chino, por lo que nunca esta de más una pequeña aclaración. Se trata de coches familiares -cuatro puertas- con motor de dos li tros y fabricación en serie. Los motores no pueden pasar el límite de los 2000 cc. <sup>u</sup> 8.500 r.p.m. <sup>y</sup> la lon gitud mínima es de 4,2 metros. La carrocería debe ser idéntica a la que incorporan los modelos "nor males" y las medidas de seguridad son incrementadas en todos los as pectos. Las limitaciones comentadas son sólo una pequeña parte de las que existen realmente y todo tie ne un objetivo claro: la igualdad entre todos los modelos.

Este aspecto se refleja claramente en el juego y la elección de coche

puede resultar más difícil de lo esperado. Sus prestacio nes globales son similares, aunque cada uno se adapta mejor a una for ma de conducción <sup>y</sup> circuito. Todo es cuestión de probar y probar para luego comparar tiempos.

**Troub** 

Mobile

#### SISTEMA DE COMPETICIÓN

Dado el carácter regional de este ti po de competiciones, los circuitos

#### La fiel reproducción de los coches es el aspecto más llamativo

incluidos son todos del mismo país: Inglaterra. Sólo tres de los nueve in cluidos pueden sonar al usuario medio: Silverstone, Donington y Brands Hatch. El campeonato, mo do de juego más interesante de «TOCA Touring Car Championship», incluye un total de 12 pruebas en las que, como muchos habrán de ducido, se repiten algunos traza dos. Pero las normas de esta cate goría son un poco diferentes a las de el resto, y lo que suele ser un

MICRO **(1)** MANÍA

#### Máquinas sobre el asfalto

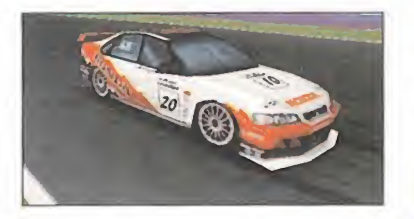

Muchas de las mejores escuderías tienen representación en este magnífico juego. Inicialmente, es posible elegir entre Renault Laguna, Audi A4, Volvo S40, Honda Accord, Peugeot 406, Nissan Primera,

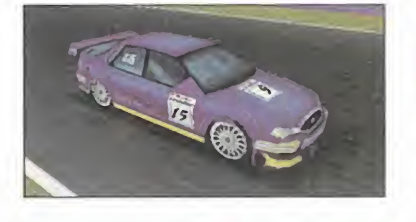

proceso de clasificación y carrera ahora se multiplica por dos: cada carrera se compone de dos mangas independientes, con su proce so de clasificación propio, siendo elresultado final la suma de las pun tuaciones. De este modo, las 12 pruebas comentadas se convierten en 24 arduas y largas carreras.

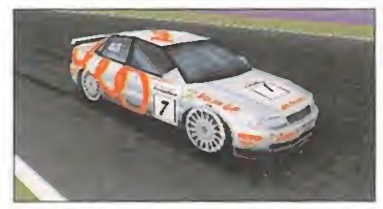

Ford Mondeo y Opel Vectra, pero hay garajes cerrados con sorpre sas en su interior para aquellos que logren las mejores marcas. Todos tienen tracción delantera, excepto el Audi A4. Esto le otorga

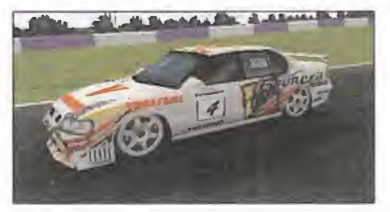

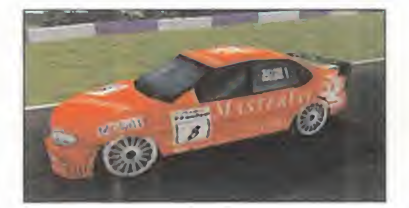

una pequeña ventaja en trazados técnicos o mojados, pero su mayor peso consigue que la balanza no se desequilibre por esta diferencia. Cada equipo posee dos pilotos, por lo que nuestra misión será la

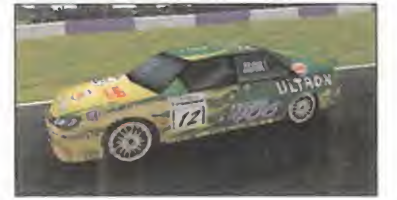

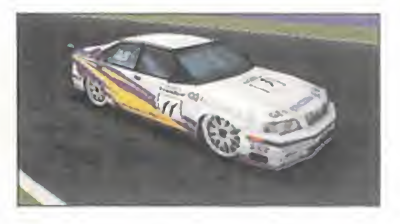

de sustituir a cualquiera de estos sin que los resultados fuercen un cese fulgurante. En cada circuito se exige un número de puntos que deben ser satisfechos para no ser despedidos.

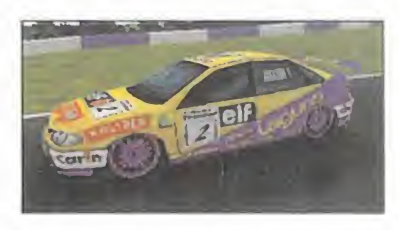

SIN REPAROS

La calidad visual conseguida, sobre todo con tarjetas aceleradoras, es digna de elogio. Todos y cada uno de los bólidos son fieles reproducciones de sus homónimos reales, quizá las de mayor fidelidad hasta la fecha. Los efectos de luz, cámaras y condiciones climatológicas Una apurada de frenada tardía

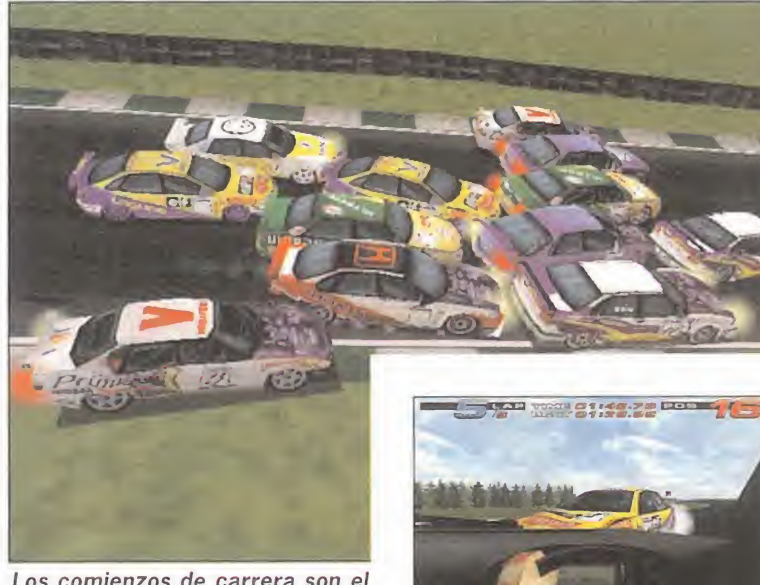

Los comienzos de carrera son el punto más delicado; si no andamos hábiles podemos quedar alejados de las posiciones de cabeza.

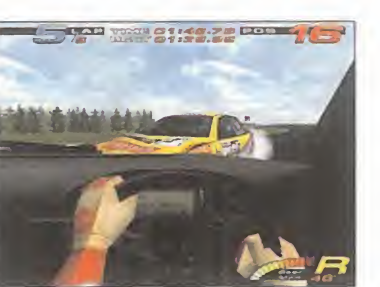

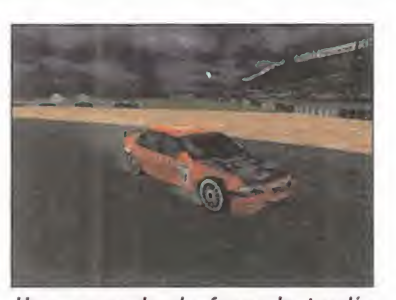

puede hacer que nuestro vehículo sufra las consecuencias de un pequeño accidente.

Hasta cuatro jugadores podrán competir simultáneamente en un mismo PC -dos en PlayStation-

dotan al juego de una espectacularidad muy elevada. Este detalle gráfico adquiere su máximo exponente cuando se producen colisiones entre los participantes; vehículos sin alerones, capós volando y cris tales hechos trizas son habituales en estas duras carreras. Los circui tos son bastante simples y se

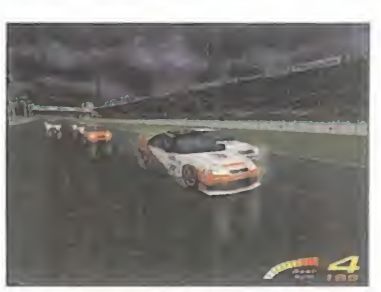

Los efectos que las luces producen sobre el suelo mojado dan lugar a escenas tan impactantes como la que veis aquí.

echan en falta un mayor número de decorados alrededor del asfalto.

El manejo y la dificultad son aspectos íntimamente ligados. El primero requiere gran práctica, ya que los coches tienen cierta tendencia a derrapar. Hasta que no se consiga un cierto dominio no es conveniente pasar al campeonato. Aún después de mucha práctica, es complicado superar algunos circuitos.

«TOCA Touring Car» es un arcade indicado para aquellos que disfru ten con rivales computerizados de

gran nivel. Codemasters ha elegido un modo in mejorable de comenzar el año.

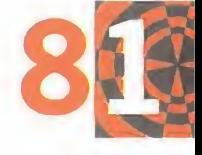

J.J.V.

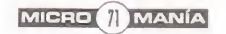

#### punto de mira

 $N - 1$ 

 $A$ 

# Outpost 2 La Tierra ha muerto

La primera parte de «Outpost» dejó un sabor de boca bastante bueno entre todos los aficionados a los juegos del género de la estrategia. Poco tiempo después, Sierra se ha decidido a lanzar la segunda parte, con algunas mejoras a nivel gráfico que, a decir verdad, no resultan especialmente espectaculares.

#### **SIERRA** Disponible: PC CD (WIN 95) **ESTRATEGIA**

ICROM

M

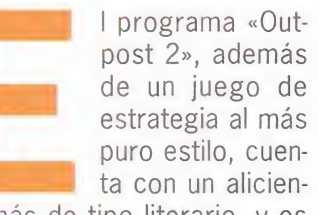

ta con un alicien te más de tipo literario, <sup>y</sup> es que contiene una novela en la que se basa el argumento del juego y que lleva por título «Destino Dividido». Tiene más

post 2», además sualizarla en pantalla, en el CD<br>de un juego de se suministra la aplicación Miestrategia al más crosoft Viewer 97, mediante la<br>puro estilo, cuen que podemos ver documentos<br>ta con un alicien de texto, pero n de 100 páginas y está incluida en el CD; es decir, que para sacarlo en papel tendremos que tener conectada una impresora y una buena cantidad de papel dispuesta. Para vi sualizarla en pantalla, en el CD se suministra la aplicación Mi crosoft Viewer 97, mediante la que podemos ver documentos de texto, pero no así editarlos. Basta con instalarlo en nuestro disco duro del ordenador y comenzar a imprimir para dis frutar de unas horas de entre tenimiento cultural.

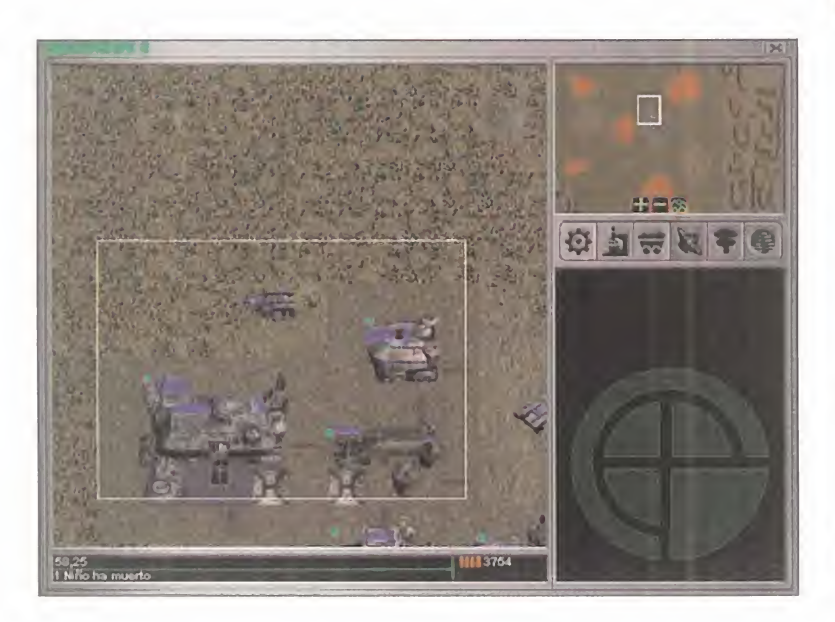

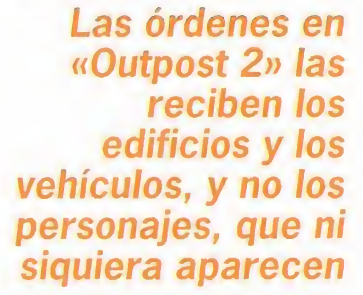

#### EDIFICIOS Y VEHÍCULOS

En «Outpost 2» no es posible controlar a las tropas humanas. Las órdenes las reciben los edificios y los vehículos. Esto es, quizá, lo más llamati vo del juego. El funcionamiento,

por tanto, consiste en prestar atención a las objetivos de mi sión que aparecen al principio de cada sesión y, en la medida de los posible, ir cumpliéndolos en el menor espacio de tiempo posible. A la hora de cumplir esos objetivos es cuando intervienen los vehículos y los edificios. En las pri meras misiones las órdenes son extremadamente simples; basta con ir a un lugar concreto y evacuar a las tropas a zo nas más seguras. En las si guientes, las misiones son más bien de asentamiento <sup>y</sup>

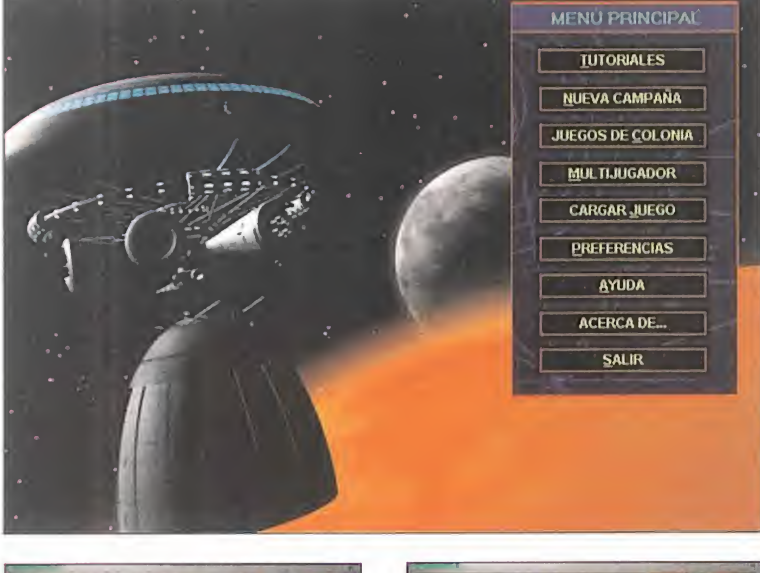

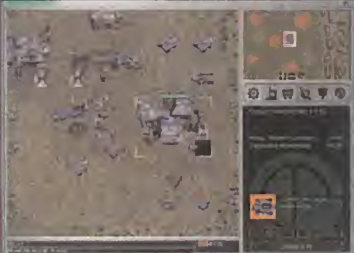

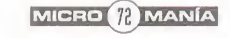
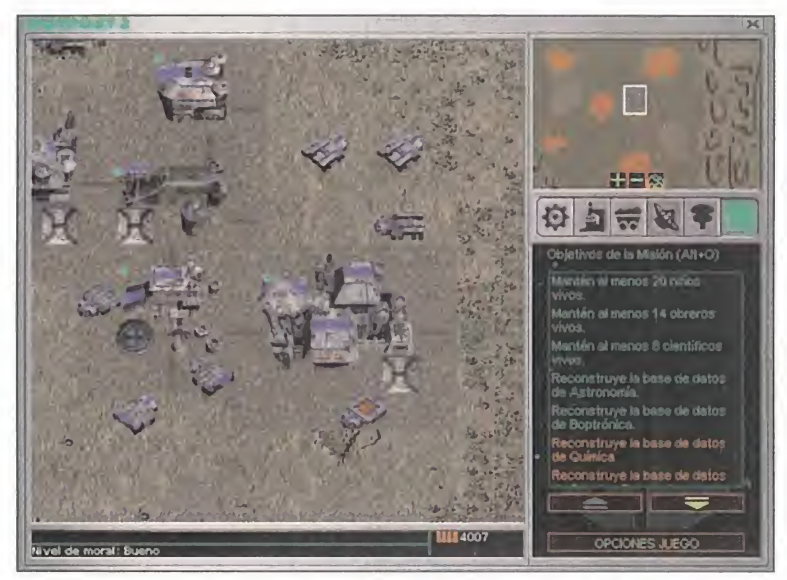

En todo momento podemos acceder a la lista completa de objetivos. Las frases rojas son objetivos cumplidos y las amarillas, por cumplir.

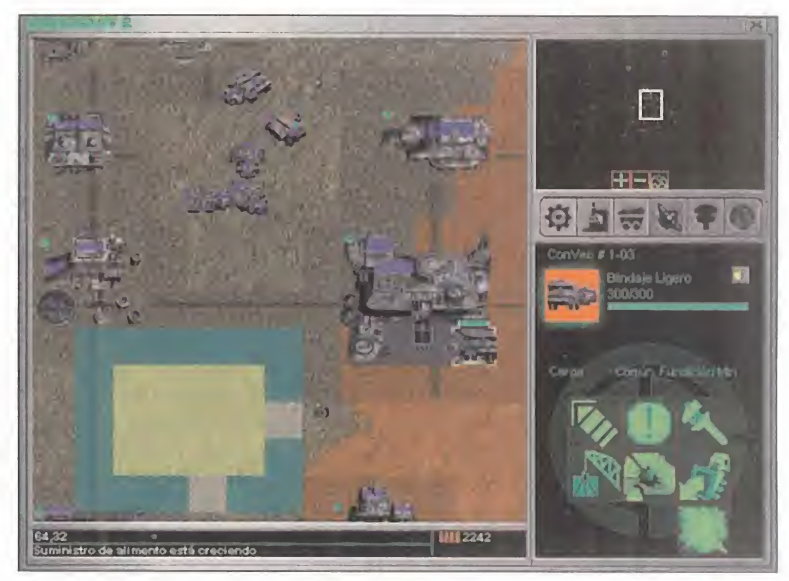

Una vez que hemos construido una flota considerable de vehículos, los podemos utilizar para levantar nuevos edificios o construir túneles.

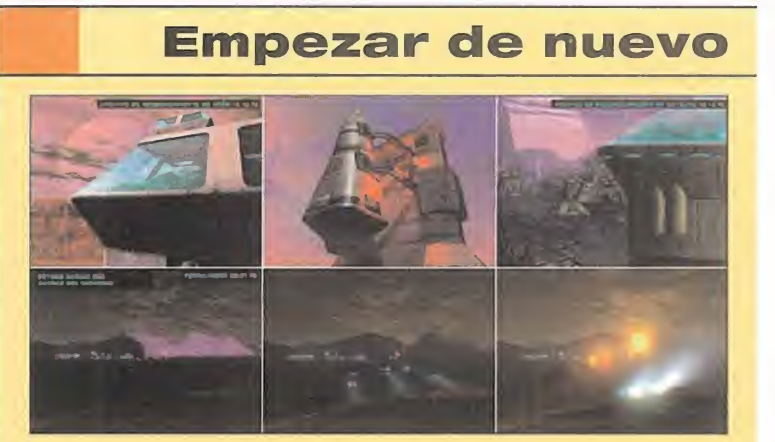

La Tierra ha muerto. Éste es el apocalíptico principio de este juego. Todo comienza cuando tras una dura guerra en la superficie del planeta Tierra, todos los habitantes se vieron obligados a huir. Entre los colonos que sobrevivieron, la si tuación se hizo insostenible, llena de tensión. Todo el mundo quería liderar lo que podía ser un nuevo renacer. Los gru pos que quedaron comenzaron a dividirse en bandos, hasta que finalmente dos grandes grupos liderados por dos per sonas fueron lo que sobrevivieron en esa dura pugna. La ideología de cada uno de ellos era totalmente diferente y no tar daron en surgir los enfrentamientos. Primero, se posicio naron en busca de mejores lugares; a continuación, comenzaron <sup>a</sup> construir nuevas fábricas y vehículos, y por último, se pasó a los combates. El más fuerte, el mejor armado sería el superviviente. La única esperanza era que aquel que consiguiese el poder al menos lo utilizara para el bien.

La mejor estrategia que se puede llevar a cabo es la de no dejar de construir ni investigar en ningún momento

en ellas habrá que construir nuevas fábricas y vehículos sin abandonar el suministro de ali mentos <sup>y</sup> metales con el que abastecer a los colonos. Por último, <sup>y</sup> en las misiones más avanzadas, es donde comien zan las batallas por la supremacía y el poder.

### CON PRISA Y SIN PAUSA

El secreto de este juego, al igual que muchos otros que pertenecen a esta misma modalidad, radica en no dejar en ningún momento de hacer co sas. Es decir, si tenemos un buen número de tropas -considerando a tropas a los vehículos y edificios- debemos hacer que en ningún momento dejen de producir nide ir en busca de alimentos y metales. Es la úni ca manera de sobrevivir en esa

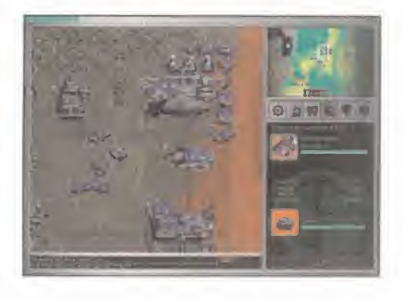

tétrica atmósfera de «Outpost 2». En caso de no hacer caso a estos consejos, la población comenzará a morir de hambre y nos resultará imposible cumplir la totalidad de los objetivos. Hay que recordar que aunque no controlemos a los colonos, si dejamos que estos mueran se acabará la producción, puesto que son ellos los que sustentan las fábricas.

Este título de Sierra es un buen juego de estrategia, quizá demasiado complicado por el gran número de objetivos que hay que cumplir en cada misión. Pero el principal defecto que le encontramos es que aporta muy poco con res-

pecto a otros juegos de este estilo y al fi nal puede resultar un poco pesado.

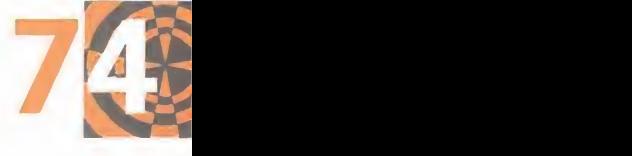

 $D.E.G.$ 

## punto **de mira**

ANI

Etampelona D - O Pleal Madrid

# PC Fútbol 6.0 Por toda la escuadra

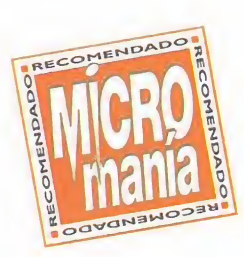

Las mejoras en el manager de «PC Fútbol 6.0»

a jugar

Un año más, Dinamic Multimedia vuelve a la carga con su producto estrella, «PC Fútbol 6.0», con más opciones y novedades que nunca para que dirigir a tu equipo favorito sea, además de una gozada, todo un reto sólo al alcance de aquellos para los que el fútbol no tiene secretos.

MICROM

DINAMIC MULTIMEDIA Disponible: PC CD (WIN 95) DEPORTIVO/BASE DE **DATOS** 

> <sup>l</sup> fútbol: deporte, espectáculo, juego..., y sobre to do emoción. Todo eso, incluido lo de deporte a juzgar

por los sudores y la aceleración cardiaca que provocan al gunos partidos, es lo que ofre ce «PC Fútbol 6.0». Un buen simulador y un magnífico modo manager que hará las deli cias de los aficionados y los no aficionados. Hemos tenido que esperar hasta la mitad de la temporada para disfrutarlo, pero ha merecido la pena.

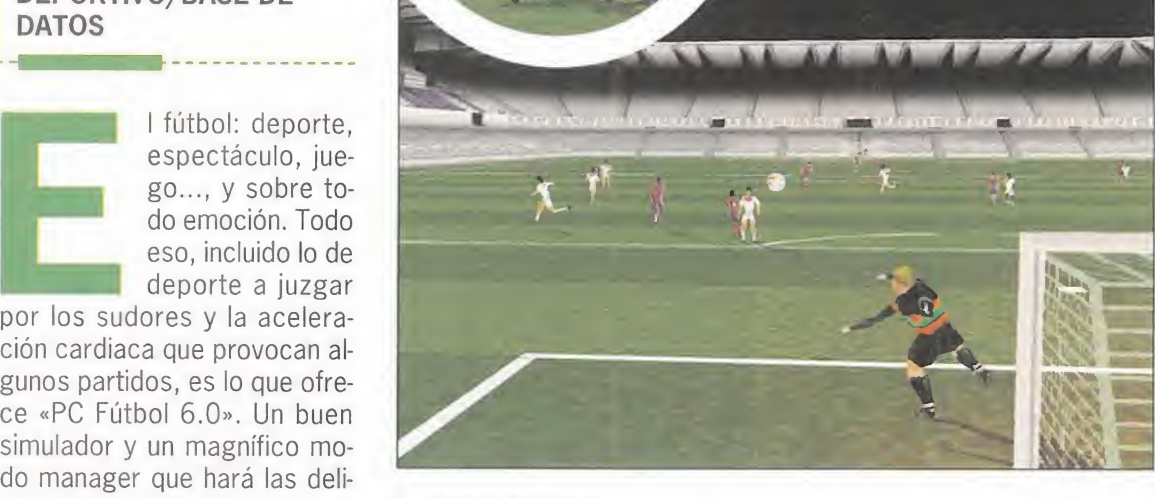

## LAS OPCIONES

A primera vista, el menú inicial de «PC Fútbol» no es muy di ferente al de la versión 5.0. Simplemente, en la parte de la

izquierda, aparecen los iconos de las nueve figuras más re presentativas del club -segundos entrenadores, médico, psicólogo, ojeador, entrenador

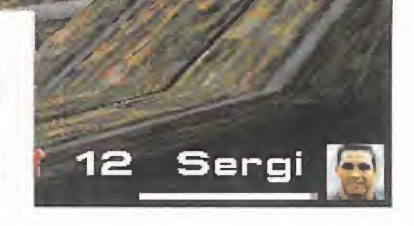

resultan evidentes

desde el mismo

momento de empezar

de juveniles, cuidador del campo, secretario, asistente y di rectiva- que, dependiendo del nivel de ayuda que hayamos seleccionado al principio de la partida, nos irán informando de las novedades que se va yan produciendo a lo largo del campeonato. Por lo demás, las opciones continúan siendo las de consultar resultados, clasificaciones, calendarios y caja o cambiar la alineación, tomar decisiones importantes para el buen rumbo del club o contratar o despedir empleados. Desde esos puntos se

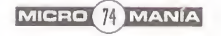

## **Guía especial**

# FICE M

LEN Marze se inicia el campeonato mundial de l-dimilia 1. Una fecha que ahora es parecerá lejana, pero que en este deporte esté a la vuelta de la esquina. Se naeaaitan muelice mesee de entrenamiente para llagar an plana verme a Melbeurne. La preparación italia y mental corre de vuestra cuenta, y para la parte teórica ce círecemee esta completa guía con tedos los secretos de los 16 circuitos, ance sirvan ele bran avuda a les debuvantes en la eatecenfa **Lita del automovilismo de competizión** 

**EXAMPLE** 

iréis sentir<br>ximo la F1, desconectar<br>todas las ayudas<br>prohibidas por el eglamento.

 $\bigcup$  ( auto )

 $\mathbb{G}$ 

**TELEMETRIA** 

 $C_{\text{min}}$  (iii)

 $\overline{\circ}$ 

00  $\frac{1}{2}$  $\ddot{\circ}$ 

### ESPECTÁCULO ESTÁ SERVIDO EL

anto el manual del<br>
programa como la<br>
ayuda en línea<br>
cuentan todo lo que bay anto el manual del programa como la cuentan todo lo que hay que saber sobre la confi guración del monoplaza, por lo que hemos decidi do centrarnos en los as pectos más abandonados en información; los circui tos <sup>y</sup> técnicas de pilotaje. Por supuesto, considera mos <sup>a</sup> nuestros lectores como ingenieros mecánicos que conocen a la per fección el arte de los re glajes <sup>y</sup> sus efectos en las prestaciones <sup>y</sup> en el comportamiento de sus monoplazas. Igualmente, sa bemos que respetáis al máximo las reglas de competición, <sup>y</sup> competís en el modo realista-experto, con todo lo que ello su pone en cuanto a la rigi dez de las normas, dificultad en la conducción, acción de la física di námica <sup>y</sup> fragilidad del monoplaza.

La Fórmula <sup>1</sup> es todo menos una ciencia exacta, por lo que los reglajes recomendados para las vueltas de calificación son muy relativos, todo de pende de vuestro estilo de pilotaje, las condiciones metereológicas, etc. Y lo mismo puede decirse de la estrategia de carrera. En resumen, damos por entendidos temas como la diferencia entre los re glajes de calificación <sup>y</sup> de carrera, el pilotaje en suelo mojado o el subir al máximo el régimen del motor durante la calificación. To dos los datos se ofrecen con la idea de afrontar lacarrera completa con el número de vueltas de la competición real <sup>y</sup> con las restricciones en el tiempo de entrenamientos, en lacantidad de neumáticos, sin olvidar la limitada du ración de las gomas <sup>y</sup> del carburante.

 $ATI$ 

### especial E

**My Halmartin Hold** 

# ARCELONA 8 2km/h RPM Moderno y seguro

M

 $IC$ 

ROMAN

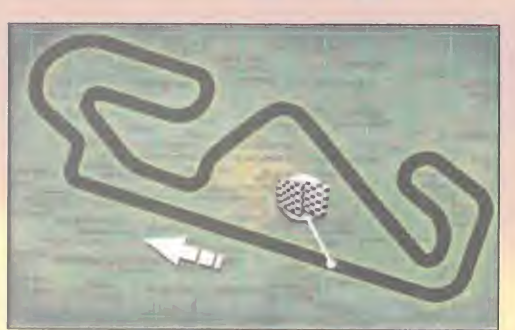

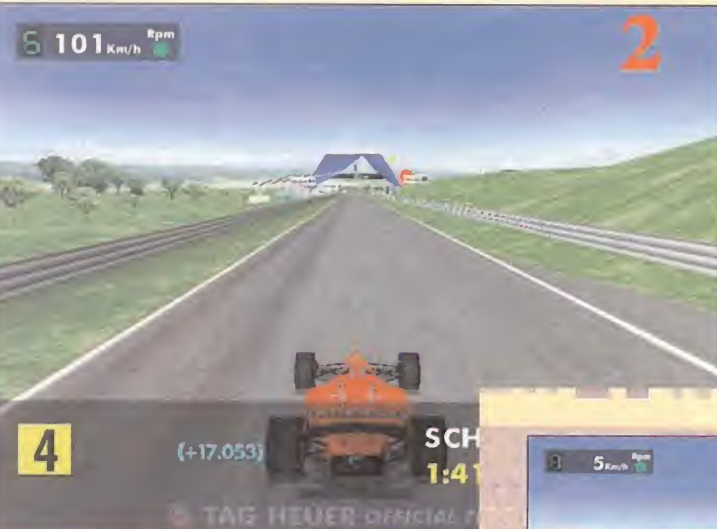

n circuito envidiado por el res-<br>to de los organizadores de<br>grandes premios por ser el<br>preferido de los pilotos en lo<br>que respecta a su seguridad. Es un tran circuito envidiado por el res to de los organizadores de grandes premios por ser el preferido de los pilotos en lo

zado muy abierto, con muy buena visibi-<br>1:23.052 lidad ante la ausencia de obstáculos ge ográficos <sup>y</sup> una señalización más que correcta. Es conocido por su kilométrica recta de meta, y se le considera como un circuito rápido, pues sólo cuenta con cuatro curvas lentas; el resto son cur vas abiertas <sup>y</sup> parabólicas en las que se lucha contra la fuerza centrífuga. El recorrido tiene la peculiaridad de que casi nunca es llano, siempre estamos su biendo <sup>y</sup> bajando. El asfalto es muy bue no <sup>y</sup> la anchura de la calzada permite adelantar incluso en las curvas.

Tras pasar por debajo del cartel de la Cai xa (Foto 2), nos espera la curva Elf, en 2<sup>ª</sup> y aprovechando el par motor para subir una **The State of State** 

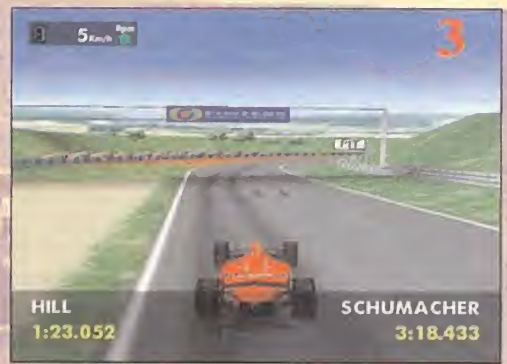

cuesta con una curva en 3 2 . Poco después, llega la primera parabólica, que to mamos en 4ª, reducimos a 3ª para mantenernos en la trayectoria <sup>y</sup> volvemos a pisar a fondo para atravesar una pequeña recta que termina en la curva Repsol (Foto 1), de doble vértice <sup>y</sup> un auténtico sufri miento para el cambio: 2ª-3ª-2ª-3ª y acelerar a tope a la salida hasta llegar a Seat, curva cuesta abajo muy cerrada de 1ª-2ª. pr Ahora pasamos por una curva abierta para

ir al máximo <sup>y</sup> encontrarnos al final <sup>a</sup> una gemela de Seat, pero en sentido ascendente. Una nueva curva abierta da paso a la segunda recta <sup>y</sup> se inicia el descenso con una curva amplia en 4ª que inicia una recta tras la cual está la última curva lenta de 2ª la contr que se abre en una rápida de 3ª-4ª. Después llegamos a una curva de 3ª, tras la que se inicia Banc Sabadell, una zona rápida con dos curvas amplias de 3 §-4§ (Foto 3), que da acceso a la recta de meta. Es la longitud de la línea de meta la que invita a aligerar el monoplaza, por lo que los alerones pueden ir en 8-10. Todos los elementos de la suspensión deben ir bas tante duros, entre 90-70. Podemos reducir la dirección a <sup>1</sup> <sup>9</sup> para mejorar el paso por las curva parabólicas. La cali dad del asfalto es tan buena que podemos bajar la altura de la carrocería hasta 58 mm, lo que nos dará un efecto suelo adicional muy de agradecer en curvas co mo Elf <sup>o</sup> Seat. La estrategia de carrera nos puede llevar a arriesgarnos a cargar mucho combustible en la salida <sup>y</sup> hacer una única parada en boxes, porque el res to de los equipos hace dos <sup>y</sup> nos podemos beneficiar de ello a costa de no que mar demasiado los neumáticos <sup>y</sup> perder

O PINTER

**SCHUMACHER** 

2:42.497

prestaciones en el primer tercio de carrera ante el peso extra del depósito lleno.

# BUENOS AIRES **B** 1km/h Rpm El Mónaco argentino

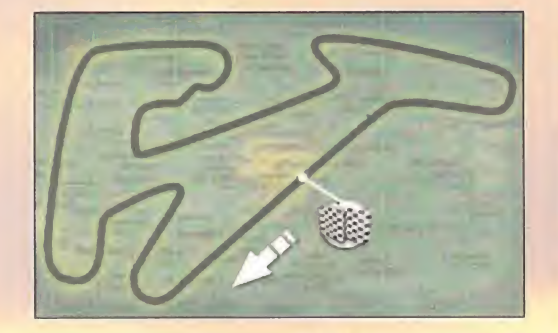

n trazado muy lento que exige<br>lo mejor de nuestras manos y<br>de la mecánica. De hecho, el<br>año pasado ganó nada menos<br>que Damon Hill al volante del Arrows, lo n trazado muy lento que exige lo mejor de nuestras manos <sup>y</sup> de lamecánica. De hecho, el año pasado ganó nada menos que demuestra que en Buenos Aires las prestaciones puras son lo de menos. La **la singuista de la seconda** calzada es muy estrecha, lo que dificulta aún más losya de por sí complejos adelantamientos, que sólo son recomendados en las dos rectas. Está bien asfalta do, pero las rampas <sup>y</sup> peraltes nos obligan a cuidar al máximo la estabilidad del monoplaza. No conviene apurar mucho la mecánica a lo largo del Gran Pre mio porque el calor <sup>y</sup> el diseño del cir cuito provocan numerosos abandonos -el año pasado sólo diez coches cruza ron la línea de meta-. Casi todas las curvas son muy traicioneras, con radios cambiantes, doble vértice, ángulos ce rrados, etc.

La primera curva es muy engañosa, pa rece abierta e invita a ir en 3ª, pero luego se cierra <sup>y</sup> lo mejor es llegar a ella <sup>y</sup> pasarla en 2 § . Luego viene una semicurva en 4<sup>ª</sup> y llegamos a la primera cur-<br>va en U, en 2<sup>ª</sup> y con mucho cuidado de va en U, en 2ª y con mucho cuidado de **1.º** A**u** no atascarse en la trampa de arena. 34.182 Tras esta primera prueba seria, una curva en 3<sup>ª</sup> y acelerar hasta llegar a una curva parabólica [Foto 3) en la que deberemos jugar en 3ª con el freno y el d acelerador para no abandonar la tra yectoria ideal y enfilar con garantías una que larga recta en la que podremos ir a tope hasta frenar ligeramente en una semi

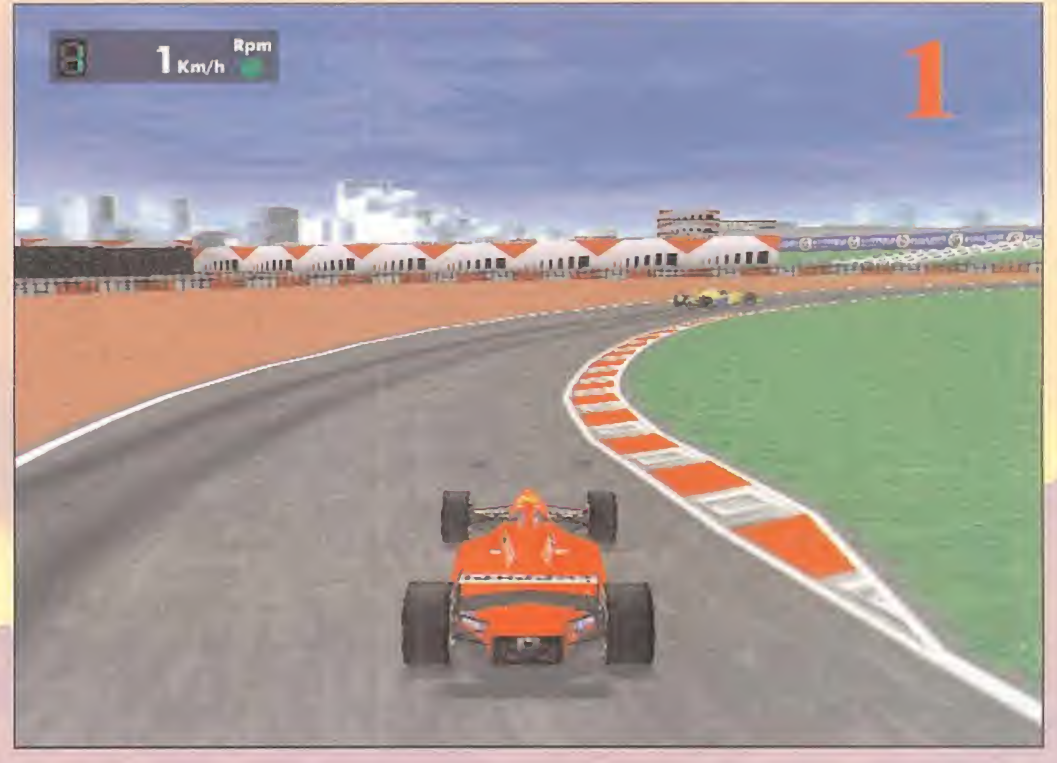

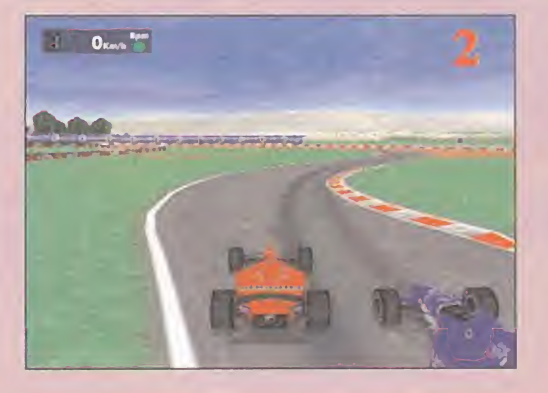

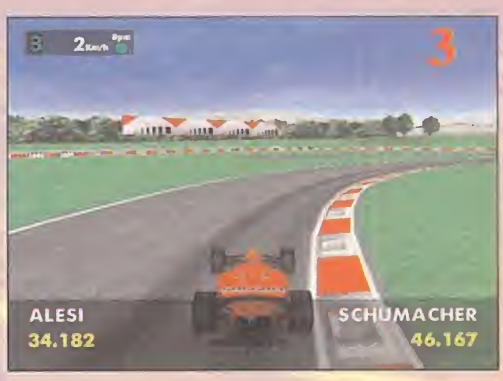

curva <sup>y</sup> posteriormente dar el pisotón <sup>y</sup> meter 1<sup>ª</sup> para subir una curva empinada <sup>y</sup> muy cerrada [Foto 1). Ya estamos en la parte más lenta del circuito, por que seguidamente vienen nada menos que cuatro curvas enlazadas en chica nes [Foto 2], en las que tendremos que

jugar con el cambio entre segunda <sup>y</sup> ter cera. Una zona muy divertida para los amantes de la conducción a la que sigue una curva en 3ª y una corta recta que termina bruscamente en una curva muy cerrada y corta en  $2^{\frac{a}{2}}$  y en una bajada que nos conduce a otra curva lenta que da paso a otra pequeña recta en la que está la el carril de entrada a boxes. El último obstáculo hacia la recta de meta es, una vez más, una curva en 2ª.

En la configuración del monoplaza durante las vueltas de clasificación, debemos optar por alerones en 10-14, ángulo de la dirección en 25<sup>e</sup> , <sup>y</sup> endurecer los muelles en torno al80-7D. Las barras estabiliza doras juegan un papel fundamental ante la preponderancia <sup>y</sup> complejidad de las curvas, los valores deben ser de 50-60. La altura no conviene bajarla de los 70 mm. Los amortiguadores de choque entre 50- 40 <sup>y</sup> los de rebote en 90-70. Claro está que durante la calificación podemos au mentar las revoluciones del motor hasta una fiabilidad del 50%, pero durante la ca rrera es casi imprescindible reducir a 16.000 rpm para no reventar el motor ante la dureza de la carrera. La estrategia es la normal en los circuitos lentos, neu máticos tipo D, cargar poco combustible <sup>y</sup> al menos dos paradas en boxes.

## especial

 $\overline{O}$  $M$  $\overline{A}$  $R$ M  $\circ$ 

# ESTORIL la ruleta portuguesa

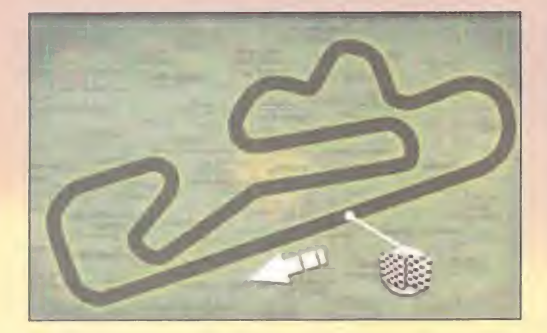

los mayores sufrimientos de la tem-<br>porada. Un circuito tosco, incómo-<br>do, estrecho y con curvas hechas<br>para poper a prueba nuestros nervios. El ciamos u <sup>l</sup> Autódromo do Estoril es uno de los mayores sufrimientos de la temporada. Un circuito tosco, incómopara poner a prueba nuestros nervios. El asfalto es un come-ruedas de primera <sup>y</sup> ante la poca distancia a las barreras de protección, las trampas de arena son pozos de

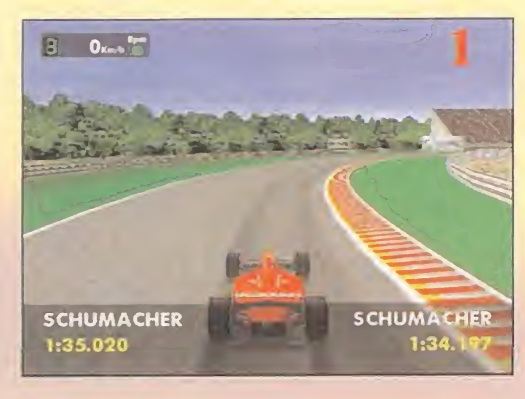

tierra y la hierba es tan alta que con sólo ro zarla con la goma perderemos el control.

El primer tramo del circuito no presagia loque viene después, pues encontramos dos curvas abiertas de 4ª, pero la alegría del pie sobre el acelerador se esfuma al llegar a una horquilla de 2ª en la que el piano nos vere vendrá de maravilla para no perder la estabilidad, algo que se repite a continuación con otra horquilla de <sup>1</sup> § muy empinada. Ini ciamos una recta con que concluye en otra horquilla que podemos pasar en 3ª subiendo por el piano de salida. La siguiente curva es de 2ª en subida y tras ella podemos — po D y

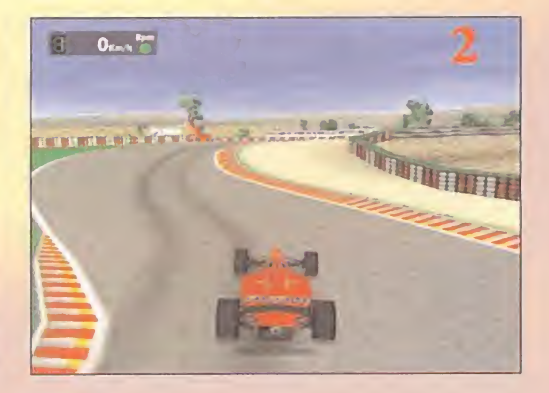

pasar en 4 una curva abierta hasta llegar al puerto de montaña (Foto 2), una doble cur va súper-empinada que es un auténtico cal vario. Si lo superamos, una chicane con el primer giro en 4ª y el siguiente en 2ª. Como curva de entrada a recta de meta nos las veremos con la mítica parabólica de Estoril (Foto <sup>1</sup> ), una curva de radio constante en la que cambiaremos entre 3ª y 4ª. Hay que subir los alerones hasta 14-16 y ablandar las suspensiones para no comprometer la linealidad. Al menos tres paradas, porque los neumáticos deben ser del ti po D <sup>y</sup> se desgastan rápidamente.

# HOCKENHEIM duelo reso

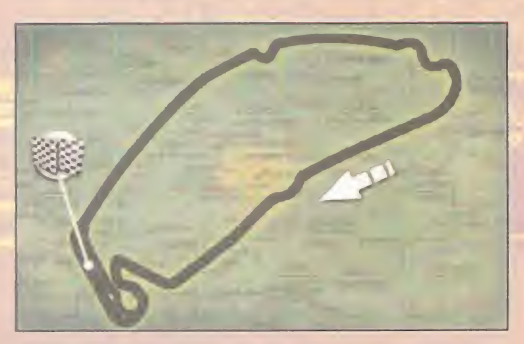

ás de 36G km/h en cualquie ra de las rectas que componen un trazado de simple di seño <sup>y</sup> espectacular presencia. Cuatro rectas enlazadas por nudos en forma de chicanes <sup>y</sup> una parte final con cur vas de infarto rodeadas por colosales graderíos en lo que ya se conoce como el "Motordome" o zona del estadio.

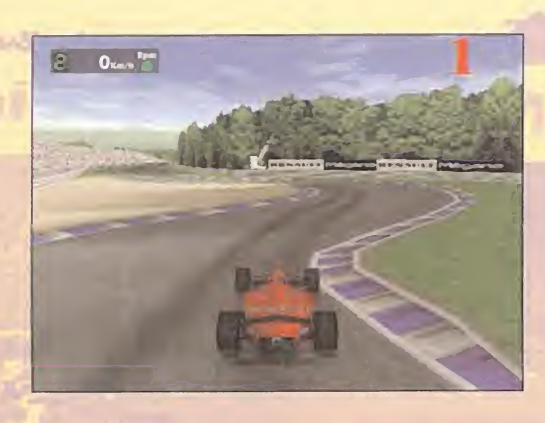

M La recta de meta se une a la primera autopista mediante una curva muy abierta a pa sar en 4ª. A la primera chicane (Foto 1) se entra en 2ª para el primer giro, pisamos ligeramente el freno y metemos 1ª para el segundo giro. Tras la segunda recta, otra chicane muy parecida a la primera, pero in versa en cuanto al cambio; 1ª para el primer giro y 2ª para el siguiente, pasando a nes tercera para el último. La tercera recta ter mina con otra otra chicane cuyo primer giro puede tomarse en 3ª para luego pegar el pi-com sotón y pasar en 2ª el siguiente giro. Entra- vue mos en la parte final del circuito tras otra recta que acaba con un giro abierto en 3ª y ció

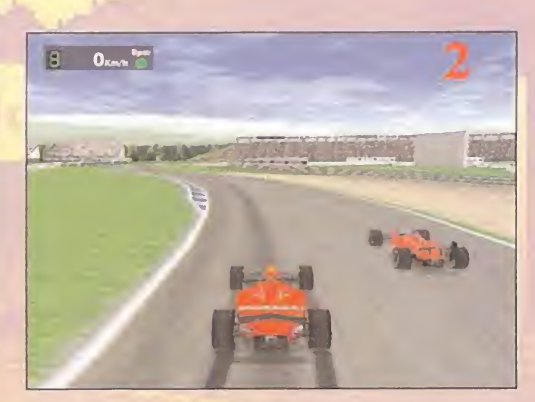

la llegada al MotorDome (Foto 2), que se compone de una primera curva cerrada en 2 § , una prolongación amplia, curva hacia la derecha en 2ª y la última en 3ª-4ª.

En Hockenheim los alerones se ponen casi por adorno, ya que se bajan a 2-4. Tan po ca carga puede subsanarse bajando la ca rrocería hasta ios 45 mm. Las suspensio nes tirando a fuertes, dejando los amortiguadores de choque <sup>y</sup> las barras un poco más relajados por las chicanes <sup>y</sup> olvidándo nos de poner topes de goma. Son sólo 45 vueltas, por lo que podemos apostar por un único repostaje si salimos en primera posición. dos si no tenemos buena calificación.

# HUNGARORING La tortuga magiar

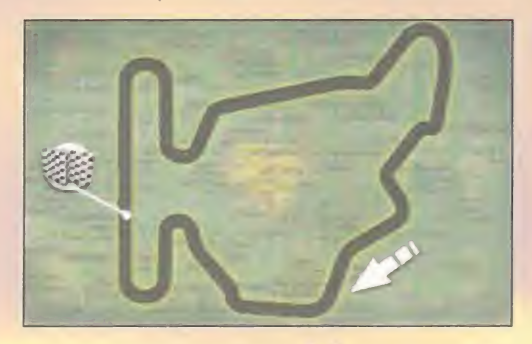

lada de curvas que acabas marea-<br>do de tanto girar la cabeza. Sólo se e una classe que acabas marea-<br>puede adelantar con seguridad en el 4ª para p<br>la recta de meta, y además de no ser muy e ya de radi <sup>l</sup> circuito de Budapest es tal ensalada de curvas que acabas mareado de tanto girar la cabeza. Sólo se puede adelantar con seguridad en  $-4^\text{\tiny{a}}$  p la recta de meta, <sup>y</sup> además de no ser muy larga, termina en una curva descendente. Es una de las carreras más agotadoras fí sicamente, puesto que hay que estar conti nuamente subiéndose por los pianos. Sólo con la preparación que ya debéis se puede tener éxito en la centrifugadora húngara.

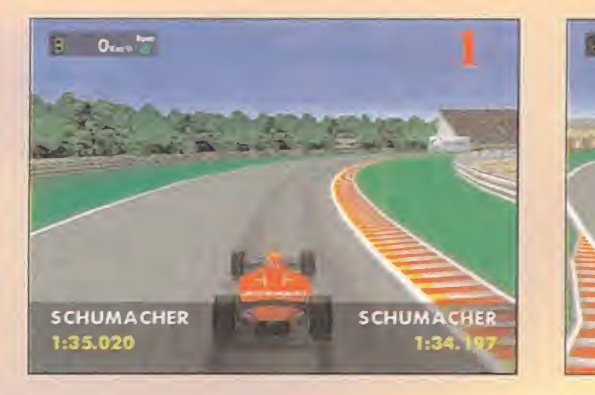

Al final de la recta de boxes nos espera el vértigo en forma de curva en bajada de 2ª- 2ª-3 <sup>a</sup> (Foto 1). El pronunciado descenso conti núa hacia una curva cerrada de 2ª, suerte  $\qquad$  La d que podemos recuperarnos al llegar a una curva abierta que podremos tomar en 4ª siempre que nos subamos por el extenso piano de la salida. Tras una fugaz recta vie ne una chicane tan fácil como pasarla en 4<sup>ª</sup> para posteriormente entrar en una curva de radio constante cambiando entre 3<sup>ª</sup>v 4<sup>ª</sup>. Nos acercamos a la parte más tediosa del trazado, <sup>y</sup> para empezar una chicane muy cerrada (Foto 2) que precisa de mucho control en 2ª. Luego viene un par de  $\quad$  tres curvas de 3ª y otra pequeña recta con un altipo amago de curva. Volvemos al caos con una

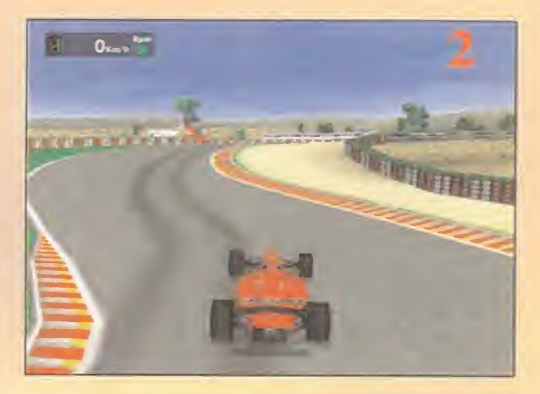

<sup>a</sup>y atrás es una buena idea si dominamos el curva de derecha en 3 § , otra chicane de 2ª-3ª, una curva estrecha y corta de 2ª y la **corta** entrada en recta con una curva de 2ª-3ª. La clave de la configuración es pegar el co che al suelo con los alerones en 14-18. Elfondo plano se derretirá contra el suelo si bajáis por debajo de los 60 mm. Ángulo de giro a tope, suspensiones <sup>y</sup> barras resis tentes para que el coche no vaya dando tumbos. Poner el equilibrio de frenada hacia arte de sobrevirar para colocar el monoplaza en las múltiples curvas. Las 77 vueltas del Gran Premio nos obligarán a repostar tres veces. Los neumáticos deben ser de tipo C si no queréis entrar hasta cuatro ve ces en boxes.

# NURBURGRING **Made in Germany**

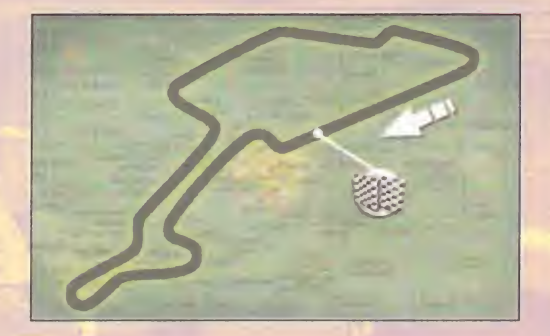

suelo alemán es una oportunidad pa-<br>
ra demostrar nuestra calidad. Es pe-<br>
queño y rápido, pero la estrechez de Un badén<br>
la calzada y la escasa longitud de las rec- plia de 4ª <sup>l</sup> GP de Europa que se celebra en suelo alemán es una oportunidad pa ra demostrar nuestra calidad. Es pe la calzada y la escasa longitud de las rec tas hacen difíciles los adelantamientos.

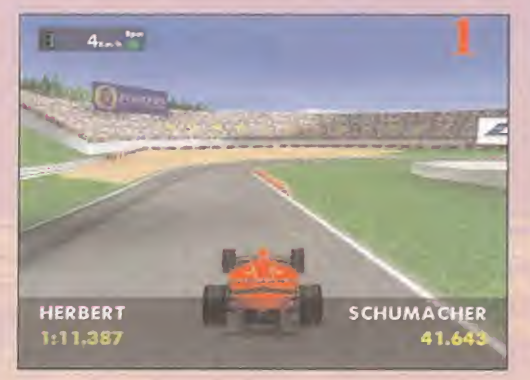

La recta de boxes concluye con una chicane que pasaremos con esta combinación: 3ª- ma 4<sup>a</sup>-3<sup>ª</sup> para salir acelerando a fondo hasta frenar y meter 3ª en una curva ascendente — una a la que sigue una curva cerrada en 2ª. la f Una recta cuesta abajo nos lleva hasta la horquilla (Foto 1), que puede superarse en una 2ª muy corta y dejando caer el coche; nen si aceleramos, el trompo es casi seguro. Un badén nos oculta una chicane muy amplia de 4ª-3ª y luego dos curvas consecutivas de sentido alterno de 3ª-2ª. Podemos — carre

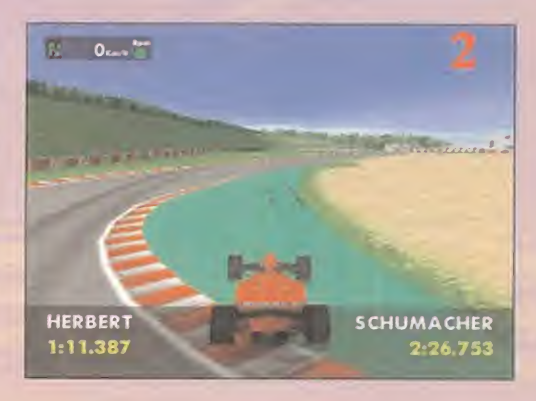

acelerar al máximo <sup>y</sup> pisar el piano para mantener la trayectoria en la recta con se micurva, luego tendremos que frenar ante una chicane de 3ª en la que la maniobra de **caracter de** la foto 2 está penalizada. Finalmente, una curva cerrada abre la línea de meta.

Los alerones en 12-14, todos los componentes de la suspensión <sup>a</sup> 3/4 de su resis tencia <sup>a</sup> la extensión, altura en 70 mm, <sup>y</sup> ángulo de giro en 25<sup>°</sup> son los valores más adecuados para la calificación. Durante la carrera, dos repostajes <sup>y</sup> ruedas tipo D.

## especial

### R O M  $\overline{A}$ M  $IC$

# IMOLA **Ya no es lo mismo**

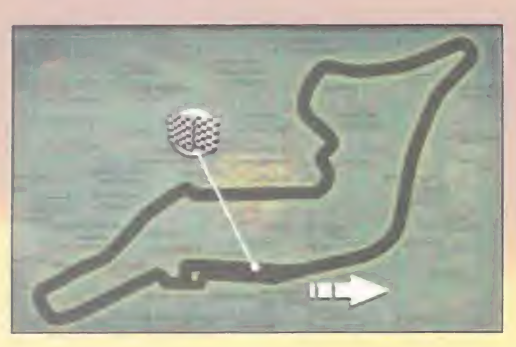

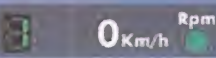

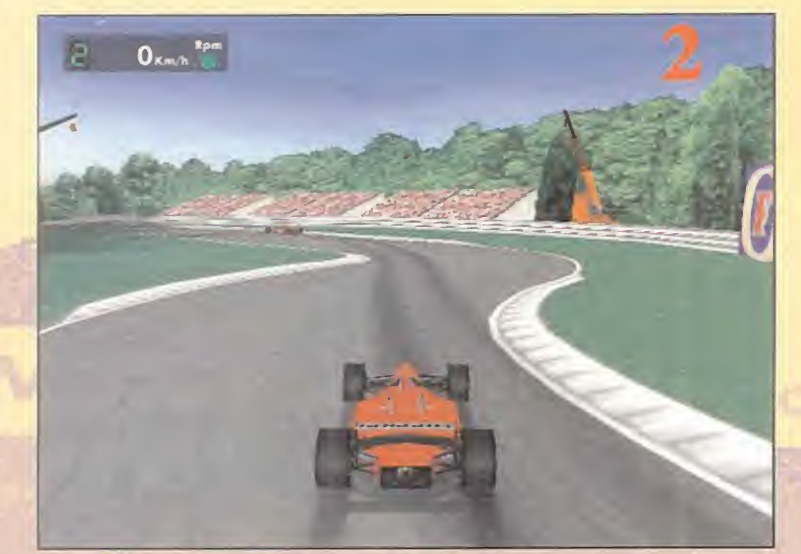

uién te ha visto y quién te ve, curva de la recta de meta que los aficionados de la recta de meta que la Eórmula 1, porque las trá-<br>de la Eórmula 1, porque las trá-más se ha colocado una moles gicas muertes de Ayrton Sen-<br> uién te ha visto <sup>y</sup> quién te ve, Imola. Eso dicen los aficionados a la Fórmula 1, porque las trágicas muertes de Ayrton Senna <sup>y</sup> Roland Ratzenberger obligaron a variar el trazado para aumentar laseguridad. Se eliminaron Tamburello, donde el astro brasileño perdió la vida, Acque Minerale y Rettifilo. Se ha ganado **de la s** en seguridad, pero el circuito ha perdido gran parte de su carisma. No obstante, sigue siendo uno de los más divertidos del campeonato. El Autodromo Enzo&Dino Ferrari se convierte en coto de los tif fosi, que disfrutan de la genial combinación entre rectas <sup>y</sup> curvas, aunque en general se le puede considerar como un circuito rápido. La señalización es excelente, el asfalto es de primera calidad <sup>y</sup>

La prolongación en curva de la recta de meta que daba lugar a Tamburello se ha acortado <sup>y</sup> además se ha colocado una molesta chicane (Foto 1) que nos obliga a frenar y cambiar a 2ª. Acelerando a tope pasamos en mel: cuarta una curva abierta <sup>y</sup> entramos en la recta de Rettifilo que también ha sido

los únicos baches se deben a los badenes <sup>y</sup> rampas, la auténti ca esencia de Imola. Mucho ojo con los pianos, están sin pintar, son muy al-

pasada por encima nos hará botar co-

mo un balón.

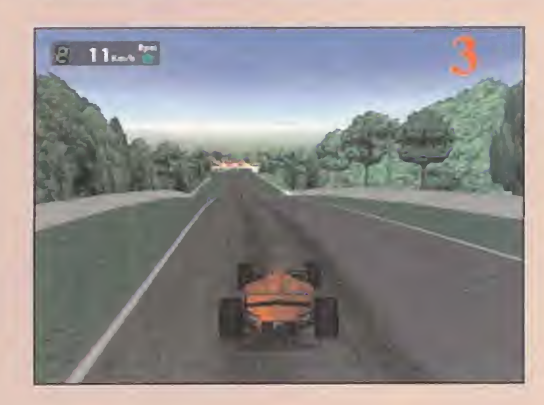

# MOST **SCHUMACHER** 1:00.674

tos, y la más mínima acortada con una curva cerrada en 2 a . A continuación, Tosa sigue estando ahí <sup>y</sup> nos espera para que luchemos con ella en 2ª-3ª. Empieza la cuesta arriba que nos lleva a Piratella, la sortearemos en 3 <sup>9</sup> <sup>y</sup> la violenta cuesta abajo que llevaba a la chicane de Acque Minerale es ahora una curva abierta en  $4<sup>a</sup>$  a la que sigue una curva estrecha y cerrada en 2ª que **caracter e** abre la recta que nos lleva a la variante Alfa y su clásica chicane (Foto 2), en 2ª y local con mucho cuidado de no pisar los pia nos o saldremos volando como Rubens Barrichello. Llega el descenso más famoso de la Fórmula <sup>1</sup> (Foto 3), que finaliza con Rivazza, en 2ª a la que sigue su gemela, y pisamos hasta poner 5ª y pegar el frenazo para tomar la chicane de la va riante Bassa en 2ª y entrar en la <mark>recta e</mark> 1990 de meta.

Existen muchos sitios para adelantar, pe ro aún así no conviene despistarse en las vueltas de calificación. Una configuración bastante acertada es: alerones en 8-12, dirección en 20º, muelles en 80-70, barras estabilizadoras en 50-60, altura en 70 mm., amortiguadores de choque en 50-40 <sup>y</sup> de rebote en 90-80. En la estra tegia de carrera podemos arriesgarnos a salir con mucho combustible, neumáti cos C <sup>y</sup> hacer una sola parada en boxes.

# INTERLAGOS 8 4km/h Rpm Cuidado con lasamba

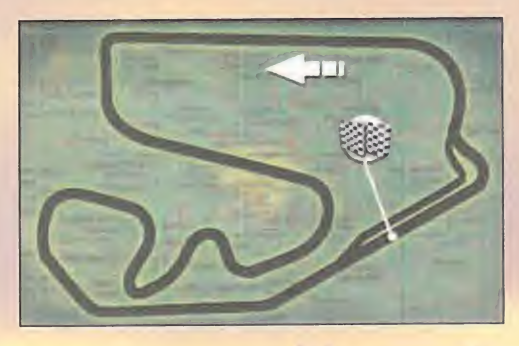

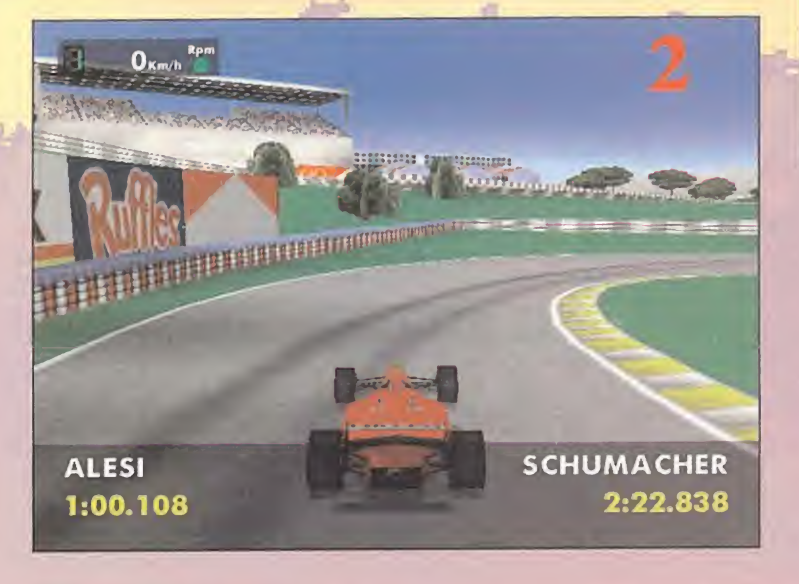

I, la samba brasilena es la at-<br>mósfera de este Gran Premio de 5ª. A continuació<br>Brasil, pero este circuito tiene trazado, lo que s<br>tal cantidad de curvas que si no rradura, en 3ª y a<br>vamos con cuidado la bailaremos con to í, la samba brasileña es la at mósfera de este Gran Premio de Brasil, pero este circuito tiene tal cantidad de curvas que si no vamos con cuidado la bailaremos con nuestro coche haciendo trompos. Está bien señalizado, por lo que no resulta muy complicado tomar las referencias, pero es un trazado muy exigente con el pilotaje por los radios variables de las curvas, cuestas prolongadas, violentas bajadas, peraltes <sup>y</sup> asfalto muy bacheado. La míti ca recta de meta, las arquibancadas, no se puede recorrer a tope por las dos se micurvas, <sup>y</sup> sólo puede adelantarse con seguridad en dos lugares: el tramo final de la recta de meta <sup>y</sup> la recta üposta. La primera curva es la más famosa, las "eses" de Senna (Foto 1), un descenso en

guiente curva, muy abierta, se puede ir en 5 9 . A continuación, una cuesta oculta el trazado, lo que se oculta tras ella es Fe rradura, en 3 § <sup>y</sup> acelerando hasta frenar <sup>y</sup> tomar Laranji en 2 § , una curva de izquierda muy cerrada que se une a Pinheirinho, otra que tal baila. De esta pesadilla se sale acelerando a tope, pero no por mucho tiempo, porque llega el Bico do Pato (Foto 2), una curva en U que se toma en  $1^{\frac{a}{2}}$  y abriéndose al exterior para pasar Mergulho en 3ª, acelerar hasta 5ª y bloquear la  $\qquad$  1 frenada para no salimos en la Curva 4, en 2ª y pisando en la salida para ir a tope en li l'rect el primer tramo de las arquibancadas, reducir a 5 § <sup>y</sup> frenar un poco en la primera semicurva (Foto 3). Una vez superado este pequeño problema, acelerar a tope, la si guiente semicurva es casi inexistente.

que nos lleva a la recta Oposta. Este "descanso" termina con la curva 3, de radio constante podemos pasarla en 3<sup>ª</sup> y ace-

cuparnos por la si-

2ª y frenando para **i Tal** superar esta retorcida doble curva y enfi lar en 4º la curva 2  $\sqrt{2}$ **HAKKINEN SCHUMACHER** lerar a tope sin preo-

**SCHUMACHER** 

20.336

Shell Paper Company Company Company Company Company Company Company Company Company Company Company Company Company

Todos los elementos de la suspensión deben situarse en torno a 70, aunque el comportamiento en las múltiples zonas bacheadas mejoraría ablandando los ta rados, el fondo plano se haría trizas con el asfalto. Incluso con el peso en lleno en 70-70, hay un par de zonas en las que escucharemos el chirrido del fondo plano contra el suelo, pero este par de toques no supone riesgo alguno <sup>y</sup> no debemos re ducir el efecto suelo. Los alerones, en 10- 14, y lo mejor es optar por una relación de marchas cortas, hay más curvas que rectas. La estrategia de carrera pasa por poner neumáticos tipo D <sup>y</sup> entrar al menos un par de veces a reportar <sup>y</sup> cambiar las gomas, puesto que lo mejor es cargar poco combustible <sup>y</sup> poner ruedas con el máximo agarre.

### especial **auta**

# AGNY COURS **REDUCES** Un modelito de París

M I C R O M A

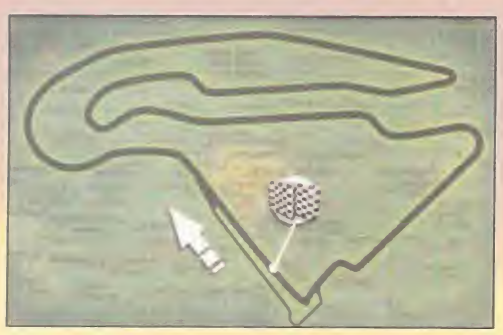

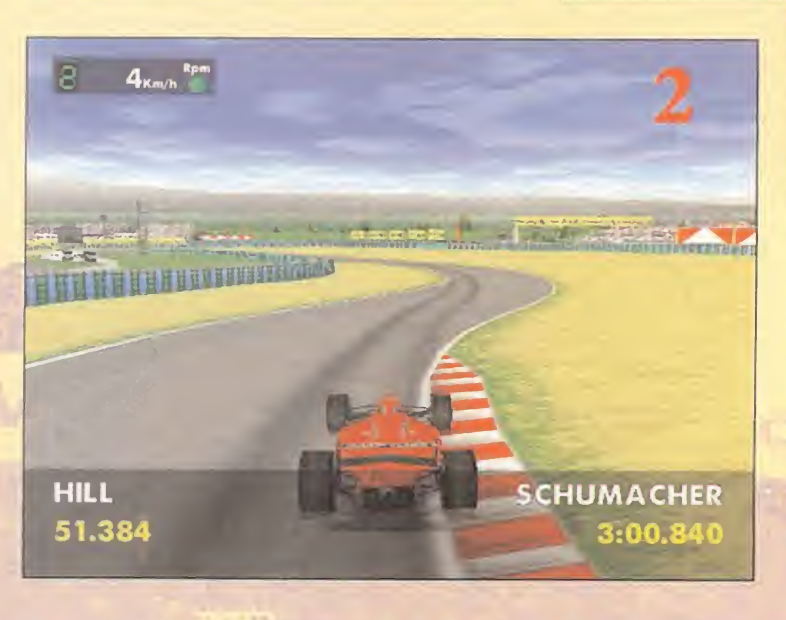

n circuito cortado al estilo de<br>
un modisto de Pret a Porter,<br>
sin lugar a dudas toda una be-<br>
Ileza, combina zonas rápidas<br>
con horquillas en un cócktel magistral n circuito cortado al estilo de<br>Un modisto de Pret a Perten de la 2-5 un modisto de Pret a Porter, sin lugar a dudas toda una belleza, combina zonas rápidas que encandila tanto a los pilotos como a los espectadores. Si sois amantes de las chicanes, Magny Cours es vuestro circuito, tiene nada menos que cuatro. El pavimento es muy irregular <sup>y</sup> los badenes muy pronunciados nos ocultan con bastante frecuencia el asfalto. Por este motivo resulta un circuito muy difícil de memorizar, pero cuando lo conoces es una auténtica gozada. La calzada es muy estrecha en algunos puntos <sup>y</sup> tan sólo se puede adelantar en las tres rectas, por lo que apurar la frenada es laclave del éxito.

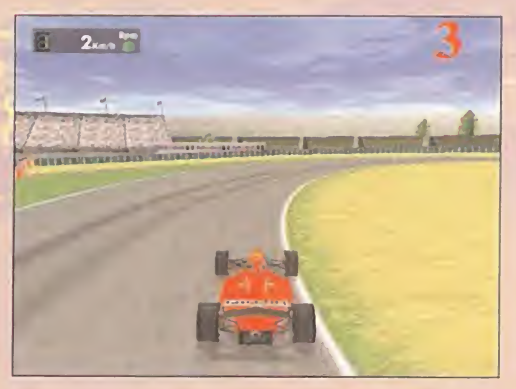

a toda pastilla por la recta de Golf Cour se Bend que tiene un pequeño amago de giro que no debe disminuir nuestra velocidad hasta que vemos el cartel de 200 metros a curvas, lugar donde empezaremos afrenar para girar en Adelaide Bend (Foto 1), una horquilla de 1ª

La recta de meta se prolonga hasta lle gar a Big Bend, cur va amplia que puede pasarse en 5<sup>ª</sup> para pasar a Estoril Bend una curva parabóli ca donde 4ª y 3ª end deben alternarse para seguir la trazada ideal <sup>y</sup> salir

**SCHUMACHER** 2:04.553

Mobil II Mobil II Mobil I

<sup>ª</sup> enderezar nuestro cuello, otra recta y velocidad. Por suerte, la salida es amplia <sup>y</sup> poco después llega la Esse (Foto 2) una chicane a tomar en 3ª y pisando locali los pianos se podría llegar incluso a 4ª. Tras una corta recta llega la curva pa rabólica de <sup>1</sup> 80 Degrees, todo un clá sico de este circuito. Si conseguimos una chicane muy similar a Esse, tras lacual viene el precipicio de visibilidad nula de Chateau D'Eau (Foto 3), un brusco giro descendente en 2<sup>ª</sup> para caer cuesta abajo hasta una complicada chichane a la que sigue Lycee Bend, la curva en 1 § de entrada a la recta de boxes.

Ante la gran cantidad de badenes del circuito, las suspensiones deben situar se entre 70-50, <sup>y</sup> los alerones pueden bajarse hasta 8-10, es mejor perder ve locidad en la horquilla y en la parabólica, porque ganaremos tiempo alcanzando los 300 km/h en Golf Course Bend. La altura mínima aconsejable es de 60 mm <sup>y</sup> no estaría de más poner topes de goma <sup>a</sup> 5 mm. La estrategia son los neumáticos D <sup>y</sup> al menos dos paradas en boxes, que pueden tres si salimos en la primera posición en la parilla de salida, con lo que cargaremos poco combustible para poder abrir hue co rápidamente.

# MELBOURNE 8 OKm/h PPT La exclusiuidad

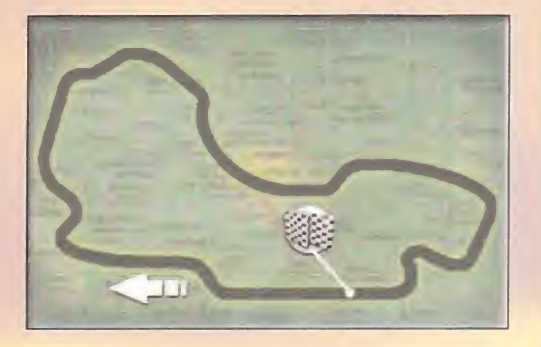

urbano muy espectacular porque la<br>gran anchura del trazado permite<br>los tramos del circuito. Su principal desa temporada se inicia en un circuito urbano muy espectacular porque la gran anchura del trazado permite los adelantamientos en casi todos los tramos del circuito. Su principal desventaja es la mala señalización; prácticamente no hay carteles de distancia a curva <sup>y</sup> deberemos tomar como puntos de refe rencia a pancartas publicitarias o incluso a las palmeras. Os recomendamos dar las primeras vueltas de reconocimiento desde la perspectiva trasera más elevada, por que a la pésima señalización hay que unir la presencia de "atajos prohibidos" debido a que estamos en un circuito urbano en elque el asfalto de algunas calles no se ha **ALESI**<br>Contado con obstáculos También bay que **1:34.4** cortado con obstáculos. También hay que tener en cuenta las que probablemente sean las peores trampas de todo el campeonato; lagos de agua que atrapan al monoplaza como si fueran arenas movedizas en las que perderemos muchos más se gundos de lo habitual en las de tierra.

Vamos con la descripción del trazado. La larga recta de meta termina en una curva a derechas en la que deberemos entrar en 2ª porque empieza muy cerrada para luego contra transformarse en una semi-recta en la que pisaremos a tope reteniendo sólo un poco para no pisar la hierba. Tras una larga rec ta bajo los carteles de Shell, llega una cur va criminal a derecha (2ª) que enlaza con una de izquierdas que podremos tomar rá pido porque podemos aprovecharnos del asfalto auxiliar (Foto 1) sin sufrir penalización. Tras este truquito con el que ganaremos algunas décimas, hay una curva a

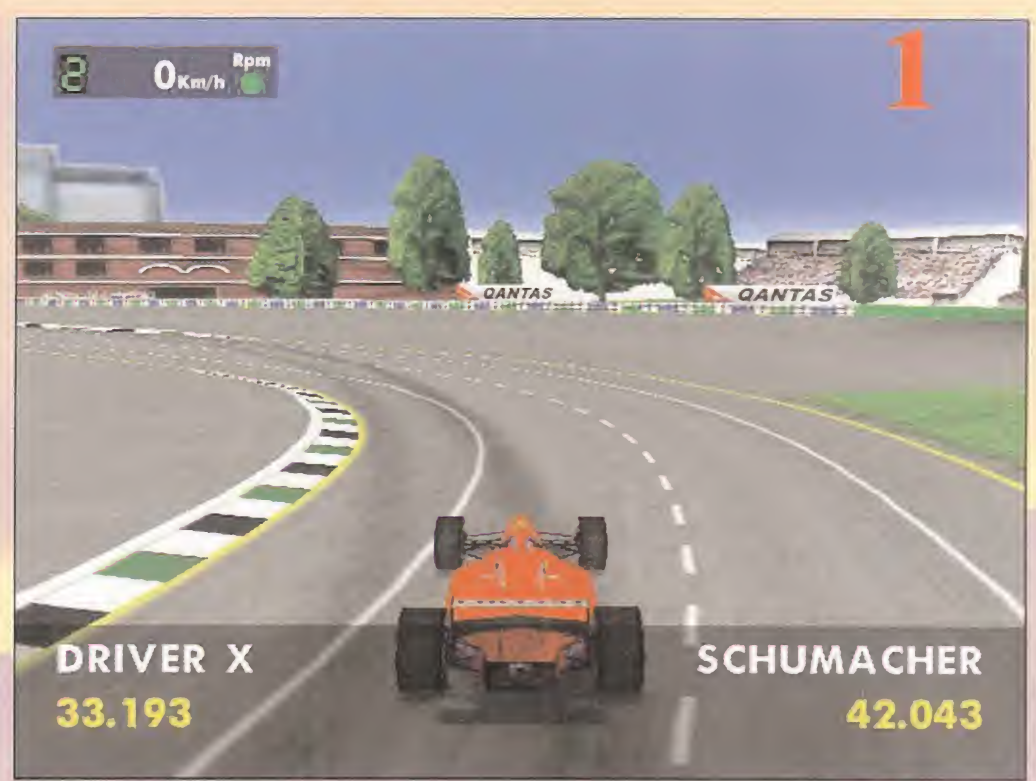

CHUMACHER

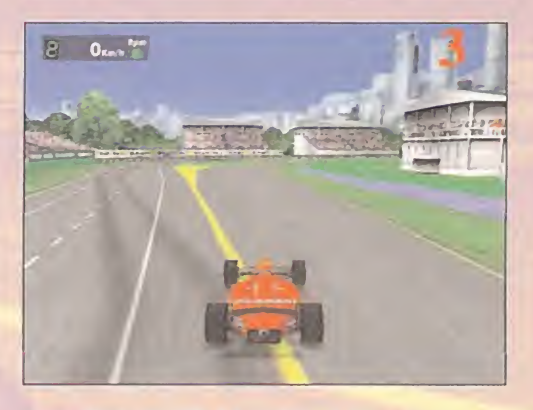

derechas de 3ª. Una nueva recta para pi- n sar a fondo <sup>y</sup> cuando empecéis a ver el azul del lago ir frenando para tomar una curva en 2<sup>º</sup> de la que saldremos acelerando a tope. Nueva recta y a la derecha curva de 3ª que da paso a la recta de las palmeras. Aquí hay que tener cuidado porque vamos

<sup>a</sup> 300 Km/h <sup>y</sup> el asfalto sigue recto (Foto 2), pero se trata de uno de los mencionados "atajos prohibidos", porque en realidad hay que girar en 3ª a la izquierda para luego tomar también en 3ª la curva a derechas. Otra recta más y una curva en  $3<sup>a</sup>$  y frenando por aquello de la trampa de agua. La siguiente curva en 3ª y tras una recta hay que frenar a tope por una curva muy cerrada, de la que podremos salir acele rando <sup>y</sup> aprovechar el carril de acceso a boxes (Foto 3) para poner recto el monoplaza y llegar en 3ª a la curva de entrada a recta de meta.

§ nada en 5 mm. La estrategia de carrera Respecto a la configuración del monoplaza, las líneas maestras para las vueltas de calificación pasan por bajar la altura de los alerones hasta 8-12. Si somos buenos controlando una dirección muy sensible <sup>y</sup> abierta, leáse ases del contravolante, po demos aumentar el ratio de giro al máximo (25<sup>º</sup>) para enfrentarnos con ventaja a las tres curvas cerradas. El asfalto es de excelente calidad, por lo que podremos au mentar la dureza de barras, amortiguadores <sup>y</sup> muelles entre 90-70 <sup>y</sup> bajar la altura del peso en lleno hasta 60-60 o incluso 58-58 si ponemos topes a la longitud de fre es clara: cargar mucho combustible, neu máticos C, <sup>y</sup> entrar una sola vez en boxes.

## lespecial NÍ

# MÓNACO **In** La esencia del caos

M

 $\overline{C}$ 

ROMA

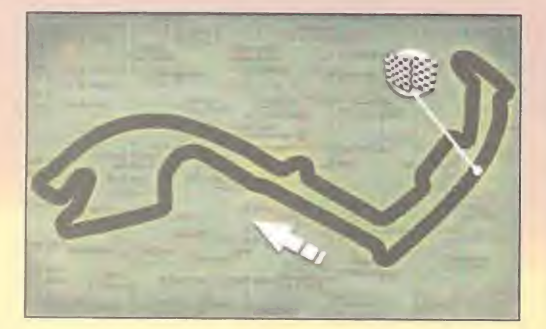

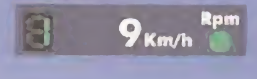

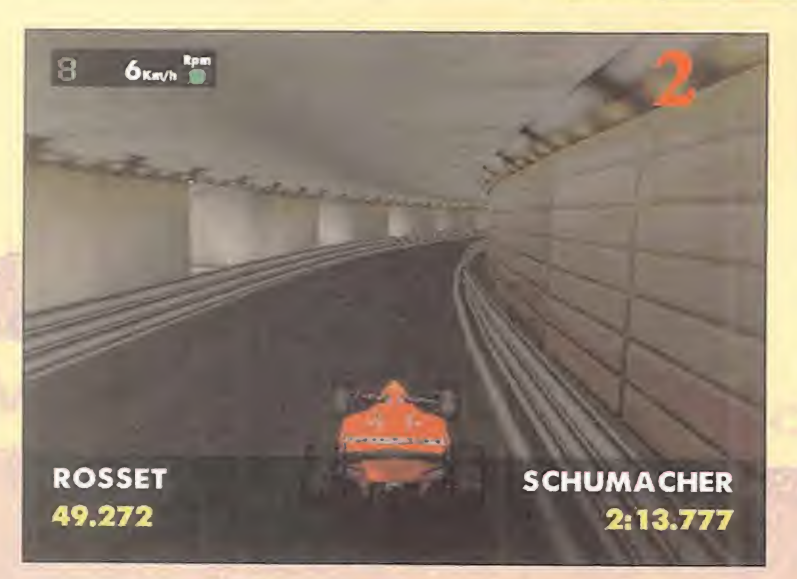

Sido es tan estrecho que no<br>
sido es imposible adelantar, si-<br>
no que a veces es complicado<br>
meter el monoplaza en sitios<br>
tan angostos que los pilotos pueden tocar<br>
tan tocar dos. Tras la curva del muro en 2ª, mante-<br>
in onaco es tan estrecho que no sólo es imposible adelantar, si no que a veces es complicado meter el monoplaza en sitios tan angostos que los pilotos pueden tocar las paredes con las manos. Además, el asfalto está lleno de baches <sup>y</sup> badenes <sup>y</sup> no nos podemos pasar con la dureza de la sus pensión. No se puede perder la concentración ni un segundo, pero tiene la gran ventaja de que los fallos no se pagan tan caros, pues las barreras impiden tanto las salidas de pista como los trompos y mucho hay que despistarse para tener que abandonar.

La línea de meta más corta del campeonato termina en Sainte Devote, una curva a to mar en 2ª acelerando a la salida para pasar  $\quad$  2ª, por la falsa recta de Rose´s Bar en 5ª, re-  $\,$  1ª  $\,$ ducir a 3 <sup>3</sup> para mantenernos en la trazada

en el giro hacia Casino, donde la pendiente hacia abajo nos obligará a destrozar los frenos para entrar en Mirabeau en 2§ ; menos mal que si nos pasamos hay una zo na de escape. Un **algorito de escape.** Un **algorito de Escape.** nuevo descenso nos **ROSSET** lleva a Loew's [Foto 1), la horquilla por ex-

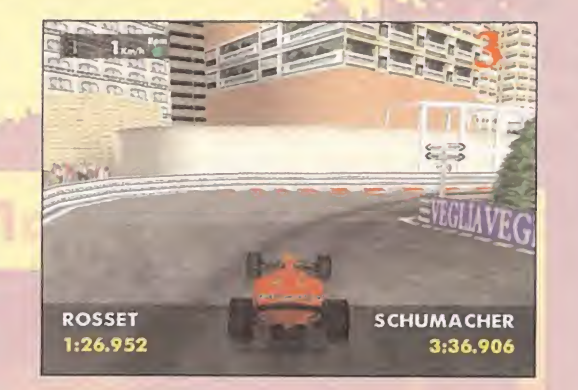

**SCHUMACHER** 

46.021

a tope <sup>y</sup> sin pisar el acelerador, hay que de tos. Tras la curva del muro en 2ª, mante-ocinore continuación, podréis subir hasta 5ª, pero vend biando a 2ª para la curva de doble vértice ter 2ª, pasar a 3ª y frenazo brutal para meter — mínir Hay que aprovechar al máximo las sesiones de entrenamiento para dar con la configuración más adecuada, que siempre debe encaminarse a aumentar el peso del coche incrementando la carga aerodinámica de los alerones hasta <sup>1</sup> 8-2G. Rozaremos el fondo plano en un par de sitios, pero conviene bajar la altura hasta los 60 mm. De bemos situar al máximo el diámetro de giro del volante, los 25<sup>°</sup> son indispensables para vencer a Loew's. Las suspensiones deben tener valores intermedios a causa del mal estado del asfalto <sup>y</sup> <sup>a</sup> que muchas veces tendremos que pisar los pianos, por lo que deberemos darle recorrido a los tarados. Neumáticos tipo D <sup>y</sup> tres repostajes como mínimo si no llueve, cosa bastante habitual que nos permitiría cargar el coche <sup>a</sup> tope <sup>y</sup> hacer un único repostaje.

## **CHER**

celencia y auténtica reina entre las curvas. Hay que pasarla en 1ª, con el volante girado

jarse llevar por la pendiente para evitar sus-

nemos esta marcha para pasar Portier <sup>y</sup> nos dirigimos al túnel (Foto 2), perfecto pa ra las pasadas. Lástima que al final esté la Nouvelle Chicane, sólo en 1ª, volantazo a la izquierda <sup>y</sup> rápido cambio <sup>a</sup> la derecha. A

al llegar a Tabac lo mejor es reducir a 3<sup>ª</sup>. acelerar hasta 4<sup>ª</sup> en la salida y frenar cam-

que rodea a la piscina. Tenemos poco tiempo para acelerar, porque La Rascasse exige

1<sup>ª</sup> y girar en la curva Noghes (Foto 3) que

abre la línea de meta.

# **MONTREAL B** Okm/h Rpm nahing a hendi non

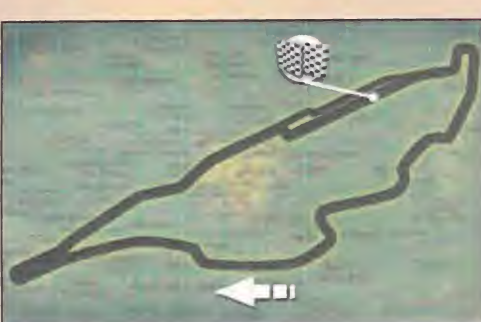

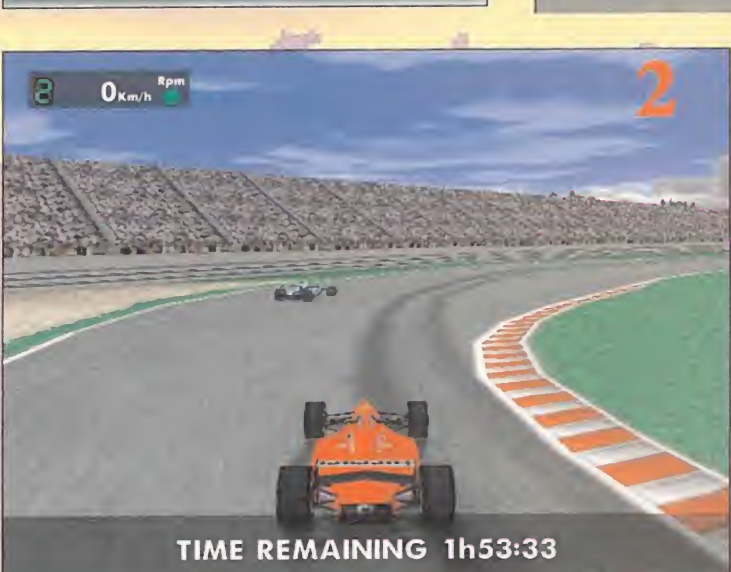

ada menos que tres rectas lar-<br>
gas tiene el trazado Gilles Ville-<br>
nueve, un circuito muy rápido con en las que se debe ju-<br>
una señalización ejemplar –carte-<br>
gar con las marchas<br>
les de distancia a pista en amarillo- y ada menos que tres rectas lar gas tiene el trazado Gilíes Ville nueve, un circuito muy rápido con una señalización ejemplar -carteles de distancia a pista en amarillo- y sólo un par de inconvenientes en forma de cur vas cerradas. Se puede adelantar en casi todos los tramos, lo que convierte al Gran Premio de Canadá en todo un circo para los amantes de las pasadas. La única pega con respecto a la seguridad son unos muros demasiado pegados a la calzada en algunos sectores, por lo que cualquier fallo se paga con el abandono.

Las dos primeras curvas son muy cerradas y el pavimento siempre está deslizante por ser una zona a la sombra, por lo que debemos pasarlas en 2ª y con cuidado de no sa- $\qquad$ en<sup>.</sup> limos de la trazada, donde el agarre es

en una larga recta con dos pares de curvas

**RANTA LA LA LITARIANA** 

entrelazadas abiertas en las que se debe ju gar con las marchas 3ª y 4ª y el punta-tacón. Otra recta de campeonato antes de llegar a la horquilla de Pits Harpin (Foto 2), en 1ª y pasando a 2ª  $\vert$ en una salida en laque podemos aprovechar la entrada a los antiguos boxes. De nuevo una recta casi infinita que desemboninius que desembo-<br>ca en la chicane de **1:23.150** entrada a recta de meta (Foto 3).

mucho mejor. Tras una pequeña recta, hay que ir frenando al ver los primeros car teles de distancia, porque llega una peli grosa chicane (Foto 1) en 2ª a la que si- u gue otra más sencilla al principio pero que luego nos empuja hacia el muro. Entramos

**CHER** 

**SCHUMACHER** 35.324

Shell Shell Mary Million

La fisionomía del trazado deja bien claro que los alerones no deben subir de 6-8 en las vueltas de calificación. El asfalto está impecable y podemos endurecer muelles y amortiguadores hasta 90-80, aunque a los de choque conviene darles más recorrido para poder pasar en las chicanes por encima de unos pianos aptos para la circulación. Podemos bajar el fondo plano hasta los 60 mm. La estrategia habitual son dos paradas, pero si ponemos neumáticos C no per deremos mucho agarre <sup>y</sup> podremos reali zar una única entrada en boxes.

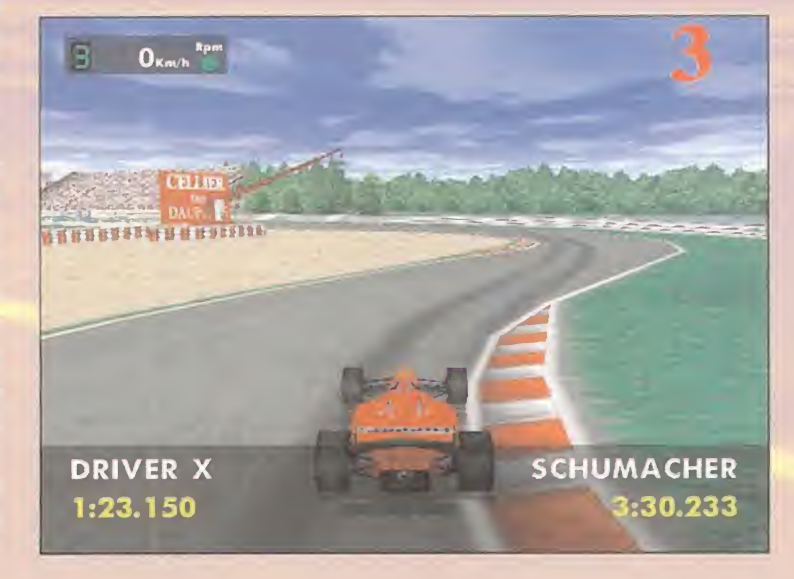

especial

### MICROMANI

# **IONZA** R Mamma mia

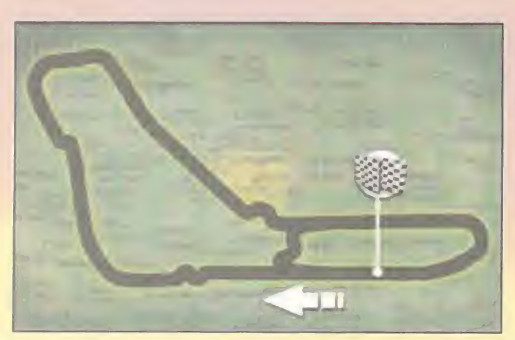

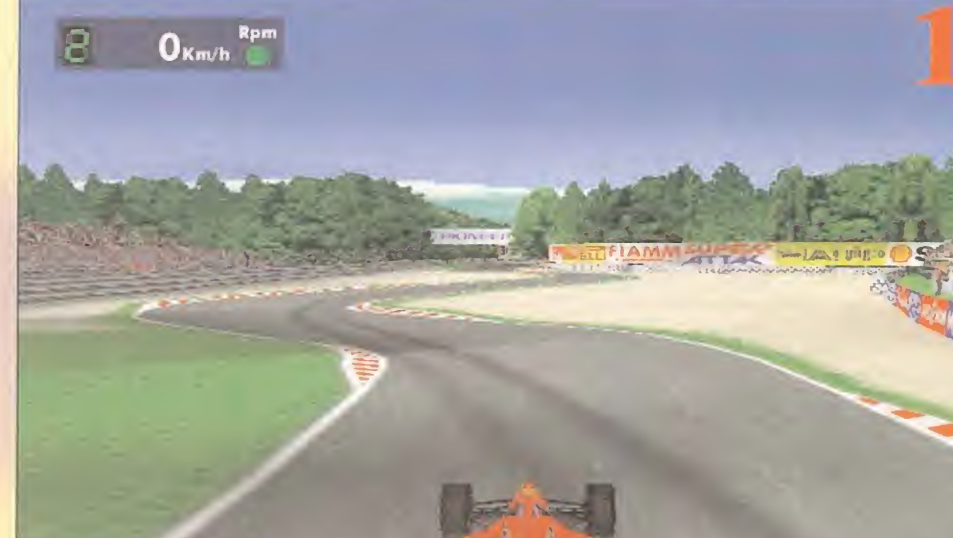

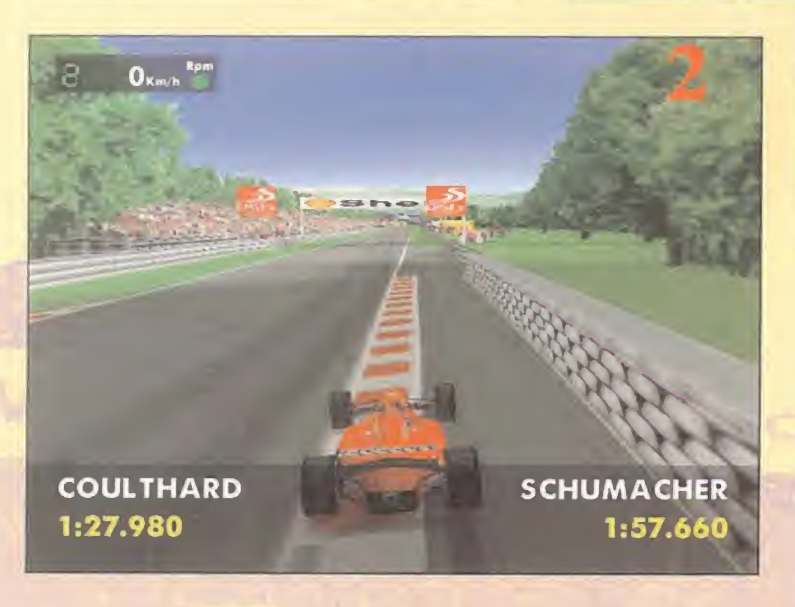

es la pista de pruebas por exce-<br>lencia. Es el circuito menos exi-<br>gente con el pilotaje y en él pre-<br>couparmina la velocidad y los ránidos cambios metos a <sup>l</sup> Autódromo Nazionale di Monza es la pista de pruebas por excelencia. Es el circuito menos exi gente con el pilotaje y en él premian la velocidad <sup>y</sup> los rápidos cambios de dirección en las chicanes. La única tensión es la curva parabólica, su curvatura constante se le atraganta a más de un piloto. El asfalto está muy bacheado <sup>y</sup> los pianos no son de fiar a pesar de que están incluidos como parte de la trazada en algunas curvas. El circuito está muy bien señalizado <sup>y</sup> es fácil de aprender, pero no conviene confiarse, cualquier despiste nos lleva a unas zonas de hierba hiper-resbalzadizas <sup>y</sup> a trampas de are na muy profundas.

La espectacular recta de meta termina bruscamente en el famoso conjunto que

forma Rettifilo con la variante Goodyear (Foto 1), donde los accidentes en la sali da son casi seguros. Rettifilo se coge en segunda contravolanteando con rapidez, se mete 3ª acelerando brevemente para dejar el coche suelto <sup>y</sup> completa-

## **SCHUMACHER** 14.960

en la chicane Della Roggia. A continuación vienen dos curvas consecutivas a la derecha, abiertas pero muy deslizantes, ambas pueden tomarse combinando 3<sup>ª</sup> con 4ª. De nuevo atravesamos una inmensa recta con pendiente, <sup>y</sup> tras pasar por debajo del puente, podemos ir decelerando al aproximarnos a la curva de Vialone, que puede cogerse en 3<sup>ª</sup> para pegarse <sup>a</sup> la parte derecha <sup>y</sup> entrar por el interior en la variante Ascari, empleando la plataforma auxiliar para apoyarnos en la fulgurante salida (Foto 2). La tercera recta nos servirá para ir pensando en la curva de entrada a recta de boxes, na da menos que la mítica parabólica (Foto 3), que puede cogerse con técnicas dis tintas; o seguir la trazada o, bloqueando la frenada, ir al exterior <sup>y</sup> recortar hacia el interior acelerando a tope.

La configuración más normal es bajar los alerones a 4-8 <sup>y</sup> la altura <sup>a</sup> BOmm, en dureciendo las suspensiones a excepción de los amortiguadores de rebote <sup>y</sup> las ba rras estabilizadoras, que deben estar en valores intermedios. La planificación de la carrera habitual son los dos repostajes, pero con mucho combustible al inicio <sup>y</sup> un poco de paciencia <sup>y</sup> riesgo con las gomas abrasadas, es posible ganar muchas posiciones entrando una sola vez.

mente recto en la variante Goodyear. La primera recta se abre ante nosotros con una pequeña ondulación que no debe pre ocuparnos, pero al ver el cartel de 200 metros a curva hay que empezar a fre nar reduciendo marchas hasta la 2ª, la ti mejor relación para no tener problemas

RD

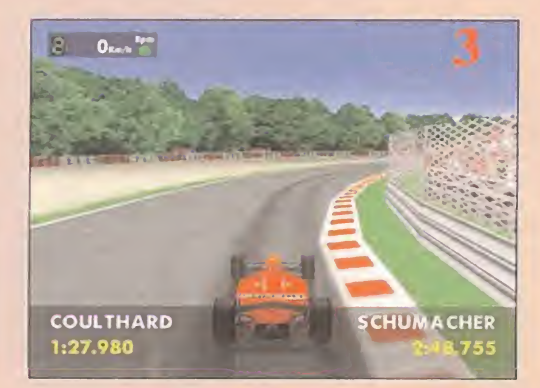

# **SILVERSTONE B** OKaya<sup>Rpm</sup> La joya de la corona

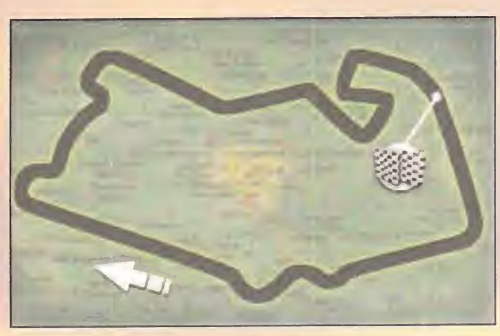

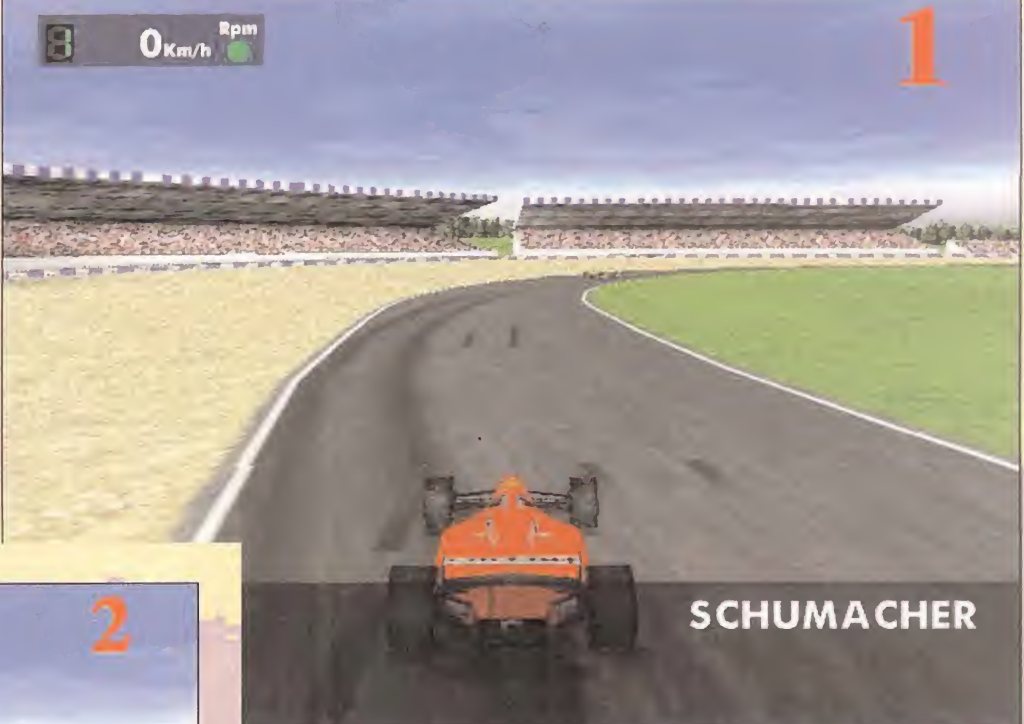

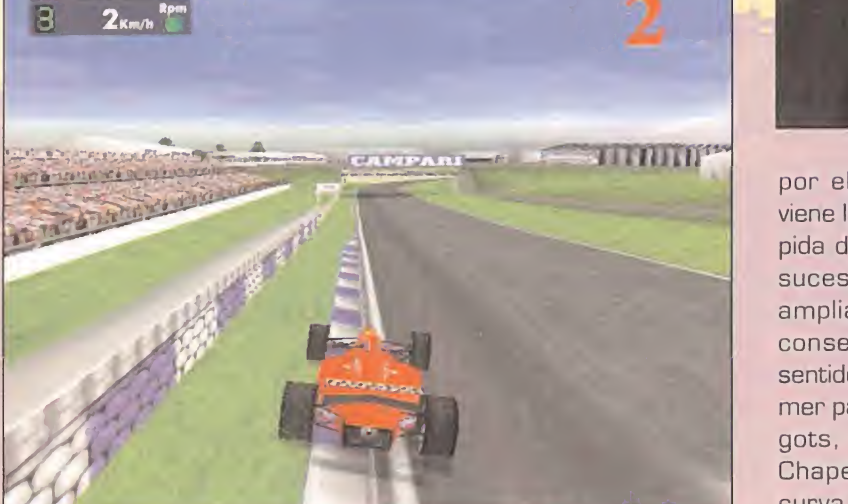

más rápido del campeonato munapartarm<br>dial. Tiene más de 5 Kms. de regar Stra<br>corrido, pero no hay que asustarderíos que<br>se, es muy sencillo de memorizar; todo que 1), una p s, junto a Hockenheim, el circuito más rápido del campeonato mundial. Tiene más de 5 Kms. de re corrido, pero no hay que asustarson rectas <sup>y</sup> curvas abiertas, a excepción de cuatro curvas cerradas en la segunda mitad del circuito, las tres primeras a la izquierda y la última a la derecha. Los pia nos son muy amplios <sup>y</sup> poco elevados, por lo que podemos emplearlos para apurar al máximo. El asfalto, a pesar de es tar parcheado, es de buena calidad <sup>y</sup> sólo se echa en falta mayor adherencia en las curvas prolongadas. La señalización no es su fuerte, pero es bastante llano, lo que favorece la visibilidad.

La recta de meta finaliza en Copse, una curva de 3ª o de 4ª si os atrevéis a pasar lenta

por el piano. Ahora viene la parte más rápida del circuito, una sucesión de curvas amplias <sup>y</sup> abiertas consecutivas <sup>y</sup> en sentido alterno, el pri mer par son las Maggots, y el segundo, Chapel, cuya última curva sí es un poco más complicada <sup>y</sup> de-

bemos pasarla entre 5ª y 4ª, siempre sin ot apartarnos de la trazada. La recta del hangar Straight acaba con los inmensos graderíos que jalonan la curva de Stowe (Foto 1), una parabólica de 3ª-4ª. Ante nosotros trar se abre una nueva recta que termina en la curva Club, muy estrecha <sup>y</sup> cerrada, en la que hay que meter 1<sup>ª</sup> y rápidamente pasar a 2ª para meternos en otra parabólica aga hacia la derecha de 3ª-4ª. Vuelve a repetirse la recta con curva de izquierdas al fi nal, aunque un poco más amplia <sup>y</sup> se pue de tomar en 2ª-3ª para entrar en una la ca curva en recta en la que podemos aprove char el piano (Foto 2) para pasarla en 3ª. Y  $\quad$  ti vuelta por tercera vez a lo mismo con otra recta con parabólica de 5 <sup>9</sup> velocidad inclui da, que termina con curvas de izquierda lentas, la primera en 2ª y a continuación — nes

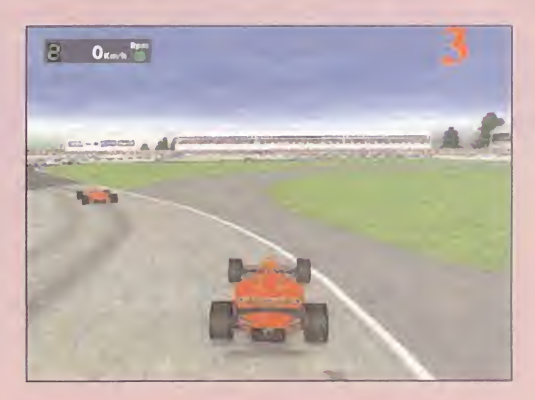

otra en la que podemos emplear una por ción de asfalto extra para enfilar el monoplaza (Foto 3). Sólo queda la última curva complicada, a la derecha y en 2ª para entrar en la recta de meta.

. Y trategia de hacer una sola parada en bo- Es un circuito idóneo para ir con los ale rones en 10-12, <sup>y</sup> podemos bajar el co che hasta los 55 mm paraconseguir un agarre bestial. Las suspensiones como piedras, y el ángulo de giro en 20<sup>9</sup> . Por supuesto, hay que incrementar la rela ción de las marchas más altas durante la calificación, al mismo tiempo que si tuamos el motor en 17.500 rpm. La es xes es la mejor, ya que el resto de los equipos opta por dos, pero supone ir muy cargado al principio <sup>y</sup> perder prestacio nes en velocidad punta <sup>y</sup> agarre.

lespecial

### M  $\mathbf C$ R  $\circ$

# SPA FRANCORCHAMPS Una rareza magistral

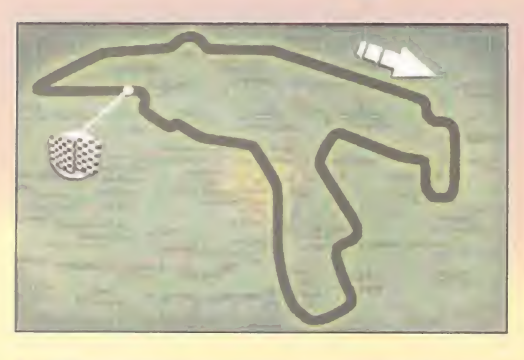

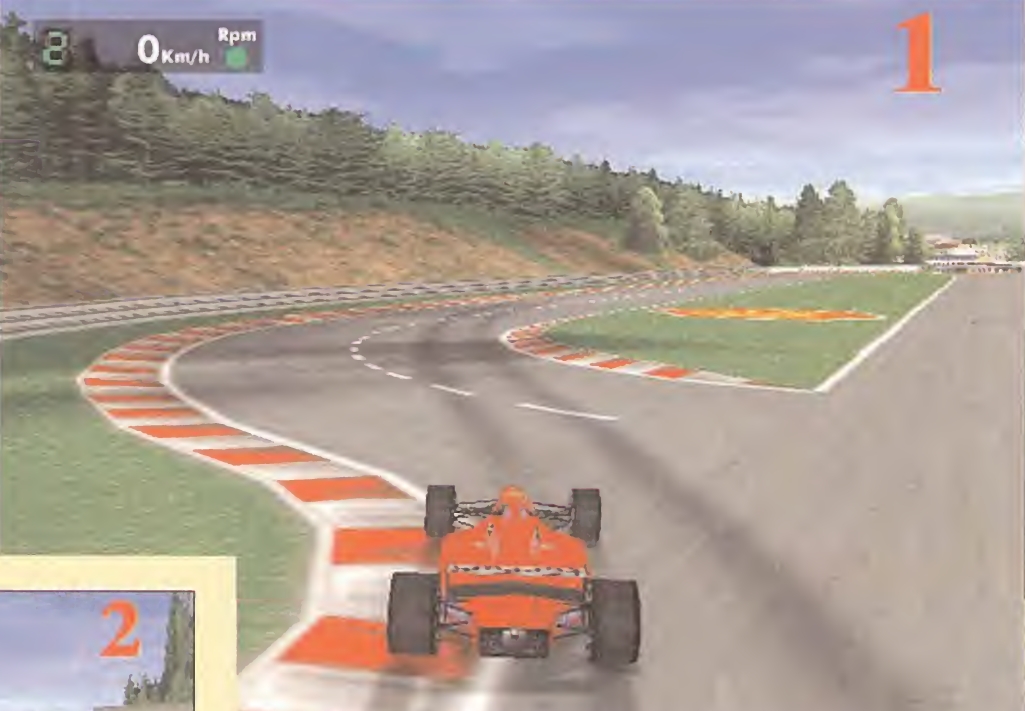

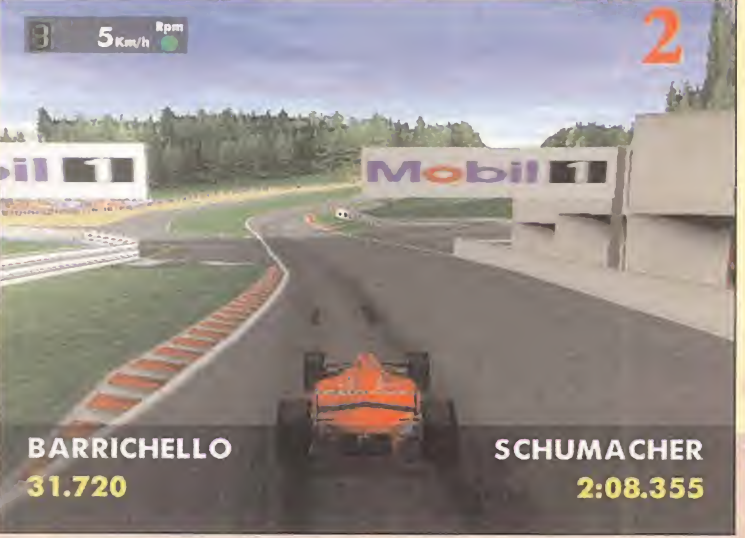

recta Kemmel, que es tan larga como para alcanzar los 310 km/h. Tras saborear la velocidad, se inicia lo que se conoce co mo el slalom gigante de Spa, un continuo descenso con curvas abiertas alternas, que empiezan con Les Combes en 2<sup>ª</sup>-3<sup>ª</sup>, se

para hacer patinar el coche y girar los 180<sup>°</sup> grados de La Source (Foto 3).

, se máticos D, subir la carrocerías hasta La configuración del monoplaza es tan subjetiva que no merece la pena ni mencionar los valores óptimos. Como antes hemos di cho, si os manejáis mejor en la velocidad, bajar los alerones <sup>y</sup> actuar en consecuencia con el resto de los elementos. Si por el contrario os encantan las curvas, subir los ale rones <sup>y</sup> disfrutad del pilotaje de rallyes del slalom gigante. En ambos casos, los neu- 75mm <sup>y</sup> un par de paradas en boxes.

dilecto de los que viven para la F1. velocidad<br>En él se conjugan la velocidad pura en 3ª y p<br>con las curvas más exigentes en el ban para<br>pilotaje. Es muy difícil llegar a la configura- chmont. s la estrella de la temporada, el predilecto de los que viven para la F1. En él se conjugan la velocidad pura con las curvas más exigentes en el pilotaje. Es muy difícil llegar a la configuración perfecta, pues algunos prefieren per der velocidad punta en las rectas para ga nar estabilidad en las curvas <sup>y</sup> otros eligen la opción contraria. Sólo aprovechando ca da segundo de los entrenamientos conseguiréis adaptaros <sup>y</sup> entender la peculiar filo sofía de Spa, pero su extraordinaria belleza os atrapará desde la primera vuelta.

La enorme amplitud de la línea de salida se estrecha cuando empieza el alucinante des censo de Eau Rouge, donde podéis ir a tope hasta llegar a Raidillon (Foto 2], donde conviene retener un poco en 5ª para aprove- la lí char el tirón <sup>y</sup> subir la cuesta que inicia la

frenan en Malmedy en 2ª, vuelven a coger  $\qquad$  75n

velocidad en Stavelot en 3 - <sup>y</sup> por fin se aca ban para iniciar Blan chmont, una extensa recta con una leve curva. Al ver los carteles de 200 metros a curva hay que emtomar la chicane de la parada del autobús (Foto 1) en 2ª y luego  $\Box$ acelerar para atrave sar la siguiente chica ne en 4ª arrasando los pianos. Pasamos la línea de meta <sup>y</sup> blo queamos la frenada

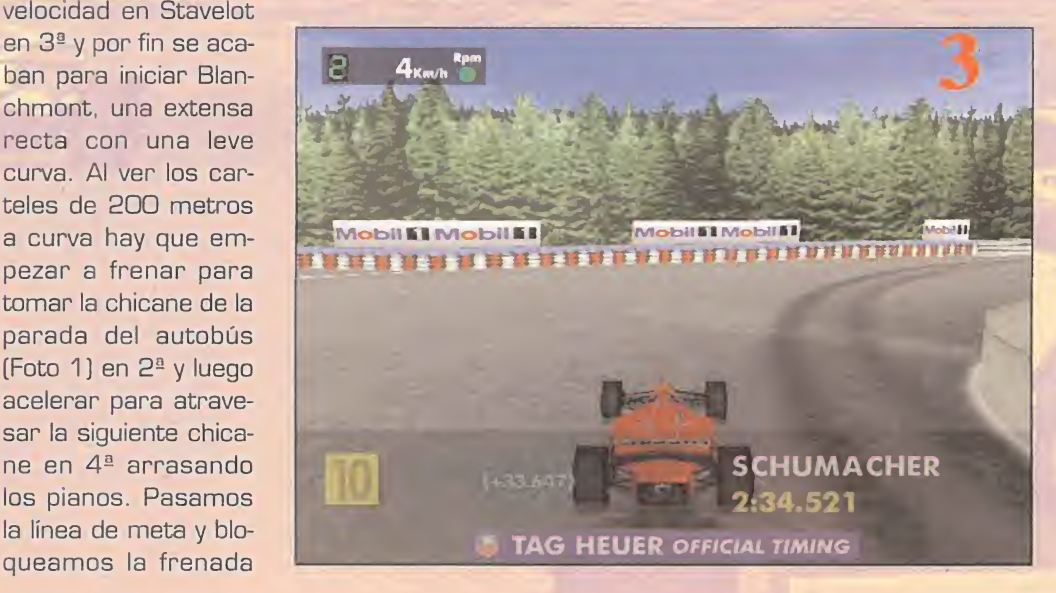

# SUZUKA 8 Un ocho circense

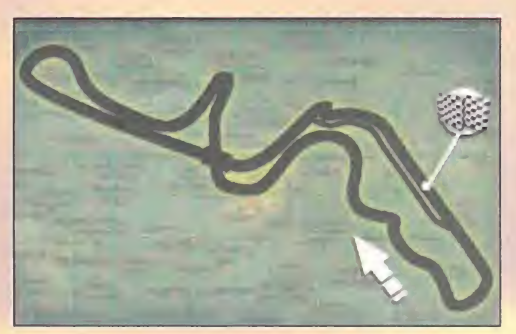

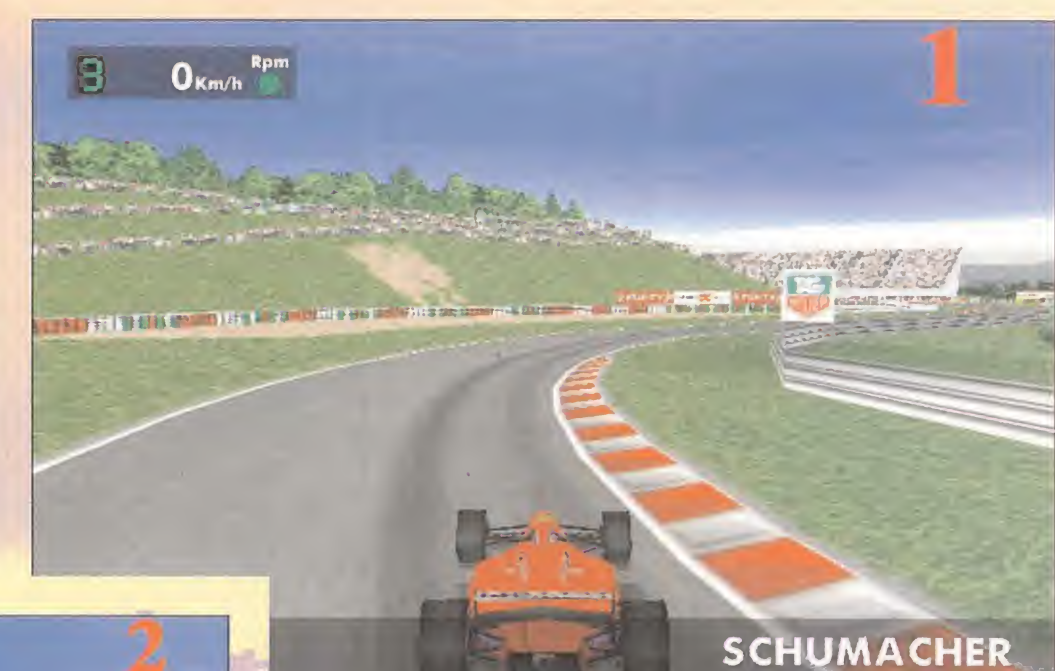

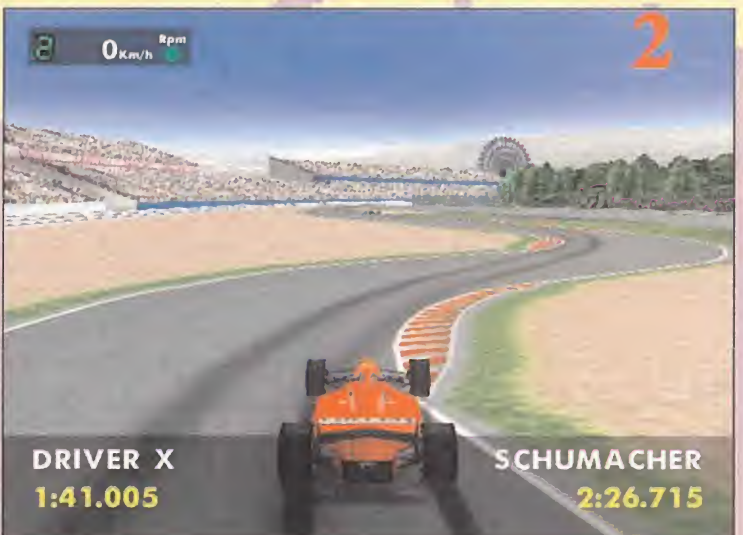

mantenernos en la calzada. Ahora pasamos a una recta con una curva rápida a pa sar en 3<sup>ª</sup> y seguidamente otra más ce rrada que nos obligará a meter 2ª y apo-ocad yarnos en el piano de salida. Pasamos por debajo del puente <sup>y</sup> al final de la pendiente

girado al máximo <sup>y</sup> rápido hacer un contravolante para entrar en la recta de meta.

45.562

Durante las vueltas de calificación, debemos subir los alerones a 10-14 para mejorar el comportamiento en las curvas S. El ángulo de giro en 25º y las suspensiones en valores de 80-70, retocando la barra estabili zadora delantera <sup>a</sup> 80 <sup>y</sup> la trasera a 50. La altura del chasis a 60 mm. El desgaste de las gomas tipo D aconseja tres repostajes, pero si sois buenos sobre neumáticos gastados, lo mejor es hacer únicamente dos entradas en boxes.

ar un trazado que se vuelve sobre sí donde<br>
mismo para formar un ocho lleno lerador<br>
de imperfecciones en forma de cur-dad so<br>
vas Pese a la temible apariencia de su ma-bles pa os japoneses. Sólo ellos podían ide mismo para formar un ocho lleno de imperfecciones en forma de curvas. Pese a la temible apariencia de su mapa, la verdad es que es bastante rápido, aunque hay pocos sitios aptos para el adelantamiento por la reducida anchura de la calzada y lo enrevesado de <mark>gran parte del</mark> ca recorrido. Como el resto de los elementos del circuito, el asfalto es tecnológicamente superior <sup>y</sup> tiene un agarre excelente.

La recta de boxes termina en una curva abierta de 5ª, tras la que surge la parte la c más exclusiva de este circuito, una serie de tres pares de curvas consecutivas <sup>y</sup> alter nas (Foto 1) que se abren y se cierran en un caprichoso trazado que nos obligará a estar cambiando entre 2ª-3ª y 4ª para

nos espera la horquilla de Hairpin (Foto 3),

donde no pisar el acelerador y la 1ª veloci-españa dad son imprescindibles para pasar. En tramos en una recta curvada que termina en una curva parabóli ca muy larga de 3ª-4<sup>ª</sup>. Empieza una recta descendente que tie ne una curva abierta de 5ª y continúa hasta **contin** la chicane Casio (Foto 2), muy peligrosa por ser muy cerrada y te-**compagnet** ser muy cerrada y te<br>
ner unos pianos muy<br>
altas deberos entren 1:12.468 altos, debemos entrar en 1ª con el volante

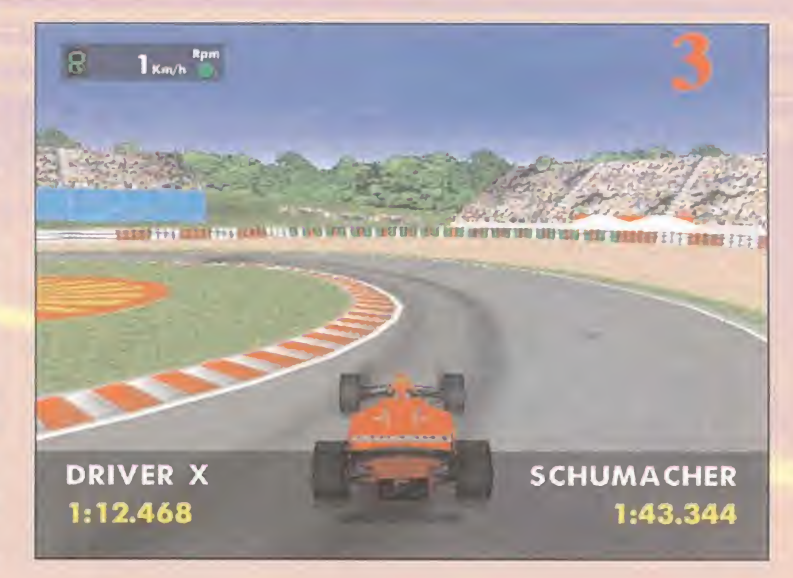

## guía especial

MICROMANÍ

# LOS DIEZ MANDAMIENTOS DE «F1 RACING»

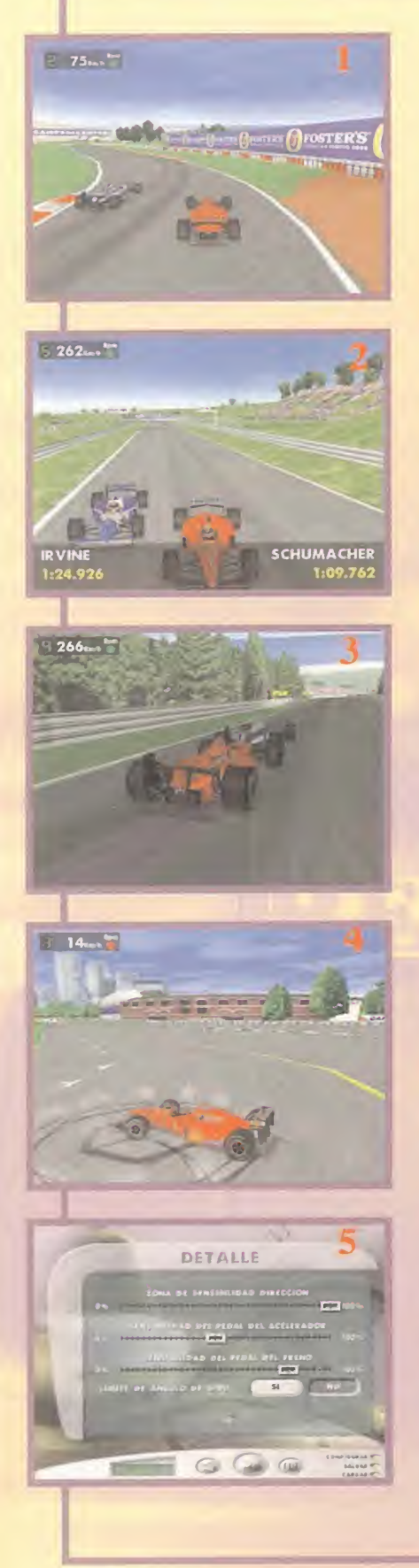

1 La ley número uno, la verdad más absoluta del pilotaje en la F1 y, por tanto, en «F1 Racing», es "nunca acelerar a fondo en marchas cortas [las tres primeras) con las ruedas giradas por leve que sea dicho giro". Los trompos siempre se producen por pisar a fondo mientras estamos girando en una curva a baja velocidad. La mejor forma de tomar una curva es aprovechando la velocidad de inercia, pero si tenemos que acelerar porque no hemos entrado a la velocidad adecuada, dar levísimos toques al gas, recordad que en la F1 los dispositivos antiderrapaje están prohibidos.

2 - Cuando el monoplaza haga un extraño o al sentir que no lo tenemos dominado, soltar rápidamente el acelerador y contravolantear -es decir, alternar la pulsación de las teclas de dirección lo más rápido posible- dando al mismo tiempo leves toques al freno para recuperar el control.

3 - Apurar la frenada es el truco primordial, tanto para ganar décimas en las vueltas de clasificación como para adelantar. Los pilotos controlados por el ordenador rara vez emplean este recurso, por lo que será nuestra gran ventaja si conseguimos dominar esta compleja técnica. Las reacciones del monoplaza dependerán del reparto de frenada que hayamos establecido en la configuración. Si es hacia el eje delantero, el coche frenará mucho más, pero la dirección no responderá con las ruedas bloqueadas. Si es hacia el eje

trasero, tendremos dirección, pero la zaga tenderá a cruzarse. Además, debemos conocer al milímetro el circuito y calcular muy bien las distancias antes de intentarlo. Al apurar la frenada cogemos el interior de la curva [Foto 1), por lo que nuestro rival no tiene más remedio que apartarse.

4 "Cerrar la puerta" es la maniobra esencial para impedir los adelantamientos [Foto 2). Si ves que están intentando adelantarte, cierra todos los espacios girando bruscamente para que el rival no pueda ponerse a tu altura, situación en la que ya es demasiado tarde y lo mejor es dejarle pasar, pues ya habrá tiempo para devolverle la pasada. No te dejes coger el"rebufo". En las rectas, gira de lado a lado para que no te cojan la aspiración.

 $5$  .- Las rectas son el lugar ideal para la maniobra de "rebufo" [Foto 3). Pégate a tu rival al máximo. Cuando estés acoplado a "rebufo", sentirás que tu coche gana potencia, pues estás a salvo de la resistencia del aire y es el monoplaza contrario el que hace todo el desgaste. Al ver que llegas al tope de régimen, gira rápidamente y salte de la aspiración, tendrás velocidad extra con la que no tendrás problema alguno para adelantar.

6 - El acoso es una estrategia mental para provocar el fallo. Si queremos adelantar a un coche que nos lo pone difícil <sup>y</sup> no estamos por arriesgar, acércate a él, dale pequeños toques, enséñale el morro

continuamente <sup>y</sup> como tiene que estar pendiente del retrovisor, no tardará en cometer un error.

7 .-Antes de adelantar tienes que estudiar a tu rival. Tómate una vuelta para descubrir dónde empieza a frenar y las zonas que peor se ledan para aprovecharte de ello.

8.- Para volver a la dirección correcta tras un trompo, para el coche, gira el volante a tope en la dirección adecuada y pisa a fondo el acelerador durante sólo uno o dos segundos (Foto 4). Con la práctica conseguirás no pasarte. Pero sillevas mucha carga aerodinámica con los alerones a más de 14-16, no podrás hacerlo y tendrás que recurrir a la maniobra habitual de poco a poco y dando marcha atrás.

9 .-Si estás empleando elteclado como método de control, en el menú de configuración de los controles, haz click sobre el punto de mira para ir a la pantalla de detalle (Foto 5), y situar al máximo la sensibilidad de la dirección, al 50% la del acelerador <sup>y</sup> al 70% la del freno. Desactiva el límite de giro.

10 - Para tomar las curvas, lo mejor es siempre seguir la trazada marcada sobre el asfalto, pero en ciertas situaciones, como las apuradas de frenada o la lluvia, hay que alterar la entrada en curva, por lo que siempre tendremos que ir hacia el exterior de la curva para luego girar hacia el interior a lamenor velocidad posible y procurando frenar con pequeños toques.

## • Reglas ! para ser un buen <sup>i</sup> mlster

- Los segundos entrenadores son vitales para que los jugadores estén siempre en for ma. A veces merece la pena gastar un poco de dinero y fi charlos con dos estrellas en lugar de andar escatimando. Luego, debemos recordar acudir a la opción de entrena mientos dentro de plantilla.

- Con el médico pasa lo mis mo. Cuanto más cualificado esté, más rápido curará a los jugadores y mayor número de enfermos podrá atender a la vez.

- Cuando tengamos una suma respetable de dinero, no du daremos en ampliar el aforo del estadio; es la manera más rápida de conseguir di nero. No hay que verlo como un gasto, sino como una bue na inversión.

- Los juveniles son la mejor cantera del club. Un buen ojeador y un buen entrenador nos darán muchas alegrías, y ade más, luego se pueden vender a buen precio.

- Lo mejor es fichar a jugadores que estén en último año de contrato. Así nos ahorra remos pagar la cláusula de rescisión a los clubes.

- No debemos poner cláusulas desorbitadas a los jugadores, porque además de que no aceptarán luego, nos resulta rá muy difícil venderlos a otros clubes.

- Y sobre todo no hay que de jarse enganchar tanto como para no comer ni dormir o per deremos la forma enseguida.

Lauguerra in Januar

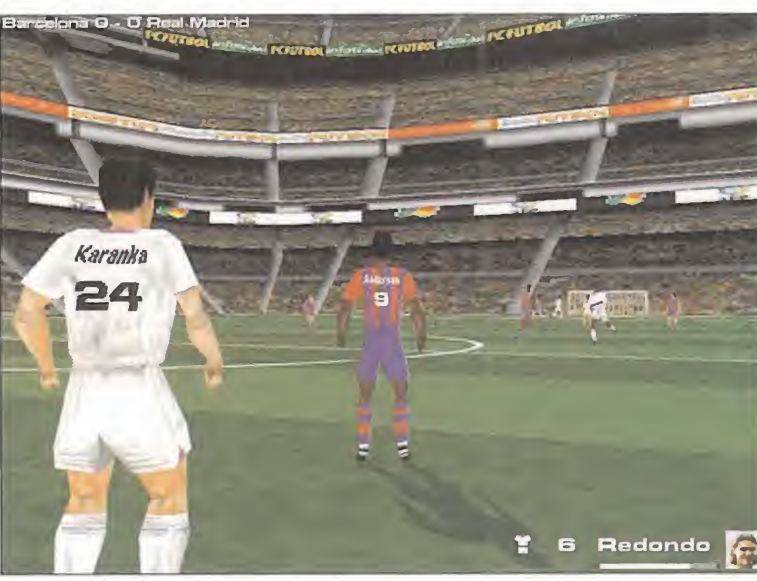

Al principio de cada temporada podemos asignar dorsales a las nuevas incorporaciones, de tal manera que en el modo simulador participen con esos mismos números.

accede a otras pantallas dife rentes que conservan la misma línea que los otros «PC Fútbol».

### LAS NOVEDADES

Pero aunque el grueso esencial del juego sea más o menos el mismo, también se han añadido algunas novedades que conviene destacar. En principio, <sup>y</sup> casi no merece la pena ni decirlo, se han añadido nuevas fotos <sup>y</sup> nombres correspondientes a las nuevas

incorporaciones producidas en la liga 97-98. Además, y desde un punto de vista más general, el juego es más comunicativo, por llamarlo de alguna manera, ya que los diferentes empleados del club nos transmiten sus sugerencias constantemente. La cartera de fichajes es otra nueva aportación. Gracias a ella uno de nuestros empleados se pone en contacto con los representantes de los jugadores que le solicitemos para

## Los vídeos de la liga

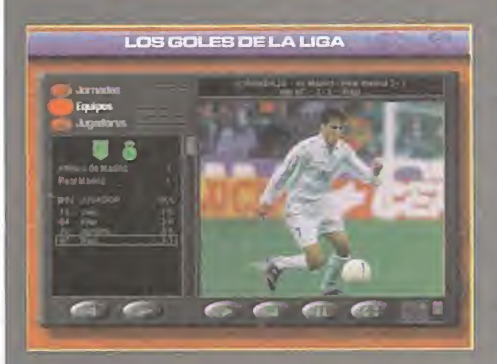

Una de las novedades más atractivas de «PC Fútbol 6.0» ha sido la inclusión de los goles de la li ga. Aparecen todos los goles marcados en las 7 primeras jornadas y la manera de acceder a ellos es bien por los nombres

de los jugadores o bien por el equipo en el que participan. Será asi como podremos disfrutar del magnifico gol de Raúl frente a la Real Sociedad, el de Seedorf frente al Atlético de Madrid o el cañonazo de Lardín frente al Valladolid.

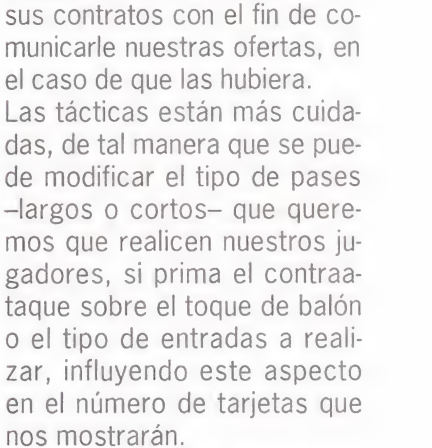

Tampoco conviene olvidar que se han incluido vídeos en los que se recogen todos los goles marcados en las siete primeras jornadas de liga, además de una nueva opción denominada "Desafío América-Europa" que consiste en reclutar a los 16 >

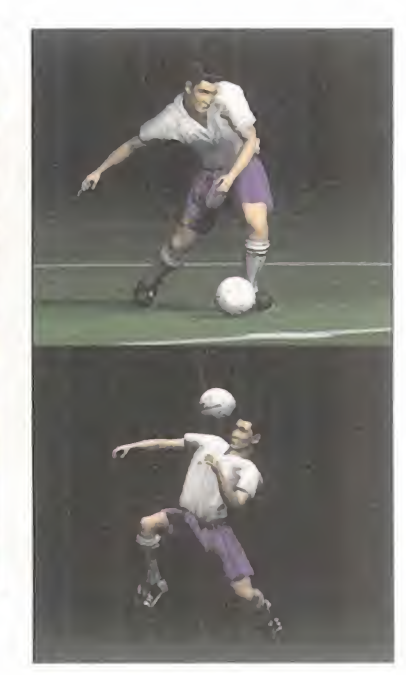

Un año más el programa Proquinielas vuelve a ponernos más fácil eso de ser millonario gracias al fútbol, y a Dinamic Multimedia

recopilar información relativa a

## to de mira

 $\overline{C}$ R  $\circ$  $M$  $\Delta$ N

# LOS CAMPOS DE FÚTBOL

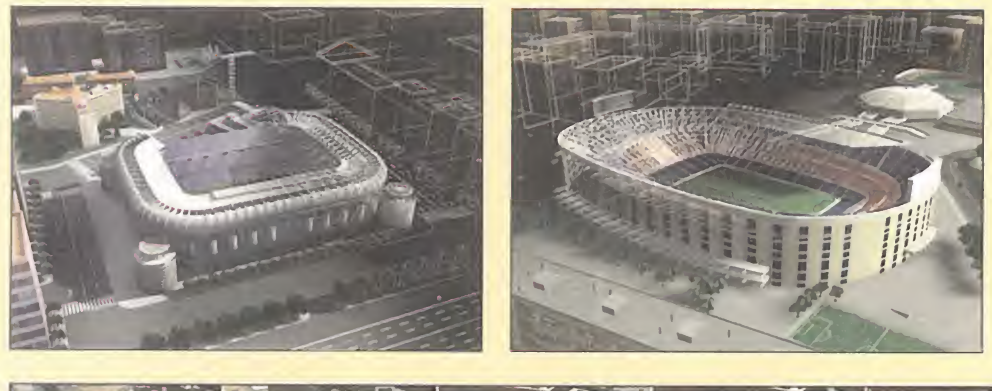

Uno de los detalles que han introducido los grafistas de Dinamic Multimedia ha sido una perfecta recreación de todos los estadios de primera división. Vienen con todo lujo de detalles. Baste para demostrarlo esta tira del magnífico estadio Vicente Calderón después de su remodelación. Pero es que además se han reproducido todos los cánticos de las aficiones <sup>o</sup> al menos los más importantes, y todo contribuye a la creación de un ambiente realista digno de un gran simulador.

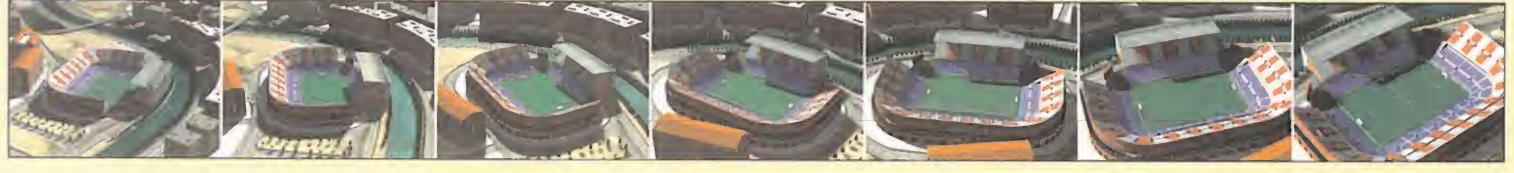

mejores jugadores de esos continentes -según nuestra elección- y enfrentarlos para di lucidar el continente en el que se practica el mejor fútbol.

En cuanto al modo simulador, se mantienen los gráficos en 3D del estadio, pero además los jugadores han sido realiza dos a base de polígonos, a di ferencia de la versión 5.0 que eran mucho más planos. También las animaciones están más logradas. Por último, M¡ chael Robinson sigue aderezando las jugadas con sus simpáticos comentarios.

Estos apartados son el plato fuerte del juego. Pueden ser complementarios o jugarse por separado. Es decir, podemos alternar un modo <sup>u</sup> otro según el partido, pero aún así siempre tendremos que reali zar tareas tácticas.

Existen dos tipos de posibilidades: iniciar una liga manager o una liga promanager. La diferencia entre ellas es abismal, puesto que en la primera

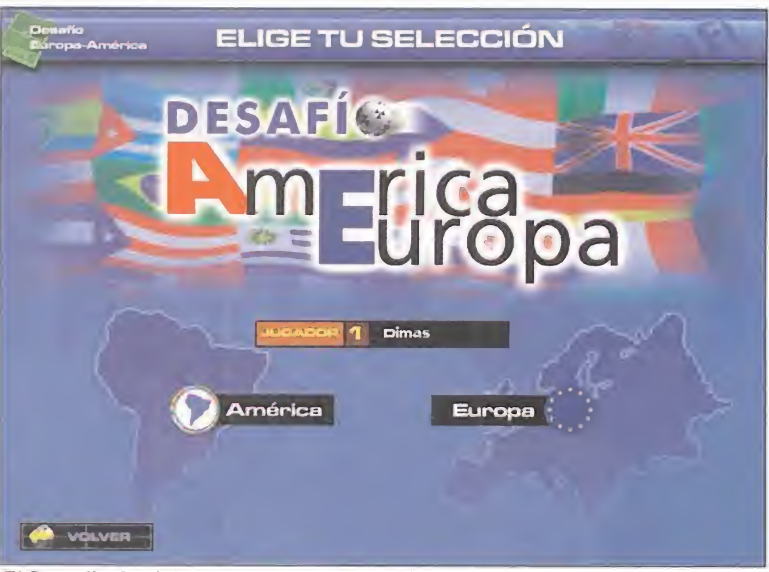

SIMULADOR Y MANAGER El Desafío América es una nueva opción en la que se decide cuál de los<br>dos continentes es el gran dominador de este deporte.

| <b>Mazzin</b><br><b>Politics</b><br>A frms<br><b>MACIDEMA EVAN</b><br>01.8.2A                                                 | <b>MR SCIENC</b><br><b>BRINGH FORM ILL</b><br>ACRE OF SINO<br><b>ALL ELLIS</b><br>$8.58 - 30.66$<br><b>NORM</b> | PESCOL3<br><b>PCPos midum</b><br>and a                      | <b>CONTRACTOR</b>                                                                                 |
|----------------------------------------------------------------------------------------------------|----------------------------------------------------------------------------------------------------|-------------------------------------------------------------|---------------------------------------------------------------------------------------------------|
| <b>EV1</b><br>2 Services                                                                                                    | <b>POPTIBEL ID</b><br>24.74<br><b>PEGATE</b><br><b>GESAAR</b><br><b>BITRICAS</b><br>IFC ETT X H                 | <b>Yb</b><br>i.<br>18<br>$^{56}$<br>35<br><b>YO</b>         | IT - a entert por note pros-                                                                      |
| <b>PISOTER/RELITA/MISUROS</b><br>PESAA<br><b>JUSTOOR</b>                                                                      | TIPO DE LESSAN                                                                                                  | $28.00 \times 100$<br>PAALIS                                | <b>SANDA</b><br>620016                                                                            |
|                                                                                                    |                                                                                                    |                                                             |                                                                                                   |
|                                                                                                    | <b>CURLISO 1</b>                                                                                                | <b>ORUPO 2</b>                                              | <b>COLORED ST</b>                                                                                 |
| <b><i>VISIONENEMENT</i></b><br><b>M. Harns</b>                                                                                | Faus or notels did payable<br>do oto is more.                                                                   | Fest & methods assets<br>the prite to store                 | Four in month and excellent<br>the wife he terem                                                  |
| ****                                                                                                    |                                                                                                    | potent forms an a.m.<br><b><i>California da societa</i></b> | Eirdnah Gilbert, Sax & O.<br>to provide the regalest<br>homewhere in real and<br>where the street |
| 0.004.320 potetax<br>PASS Witnesser Advise several<br>the first state special or an<br><b>Dough Fig. + Advertising allies</b> |                                                                                                    |                                                             | 4'90 000 yrs. west 4'4.000 pts. /ressings.000 pts / yes                                           |

Un buen fisioterapeuta es una de las mejores inversiones para el equipo, ya que todo su trabajo de recuperación es impresionante.

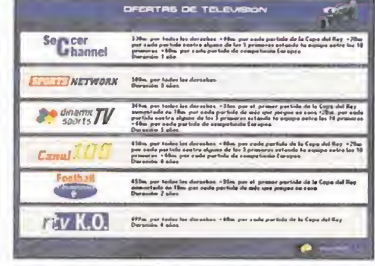

La influencia de las televisiones en el fútbol ha cobrado mucha importancia, de ahí la preocupación de Dinamic por este tema.

podemos elegir cualquier equipo de España y de cual quier categoría, y en la segunda nos vemos forzosamente obligados a comenzar diri giendo a un pequeño equipo de 2ªB. En estas opciones manejamos todos los parámetros relativos al entrenamiento y disposición táctica de los jugadores sobre el campo, además de la contratación de nuevas estrellas.

La opción simulador, por su parte, es la típica de estos juegos. Podemos seleccionar di ferentes puntos de vista y es cuchar sonidos de ambiente y los comentarios de Michael Robinson, pero el juego se ra lentiza bastante con todos es tos factores.

Dinamic Multimedia ha vuelto a conseguir superar un año más su famosa saga de deportivo/base de datos del fútbol es pañol, lo que le hará ganar aún

más adictos, si cabe. Un gola zo por toda la escuadra.  $D.E.G.$ 

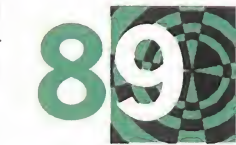

# GOLD\*

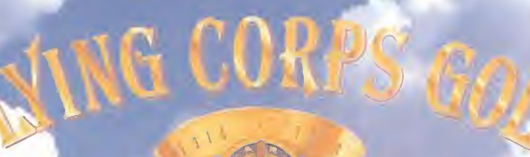

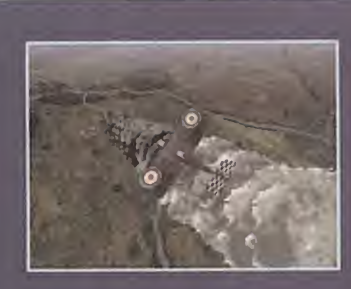

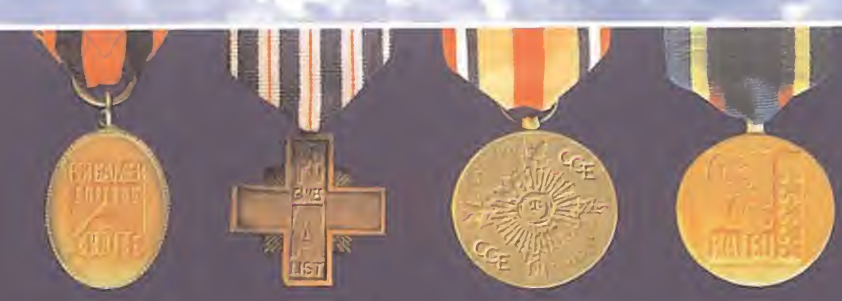

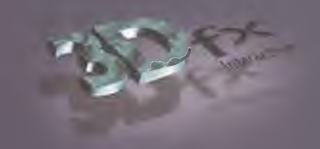

## \*gold: n. oro; adj. de oro. del latín aurum.

APLICADO A FLYING CORPS SIGNIFICA: CREAR TUS PROPIAS CAMPAÑAS Y MISIONES CON EL EDITOR DE MISIONES . SOPORTE PARA TARJETAS 3D · MODO MULTIJUGADOR CON HASTA 8 PILOTOS SIMULTÁNEOS EN COMBATE A MUERTE O POR EQUIPOS, CON CONEXIÓN EN RED, INTERNET, MÓDEM O CABLE SERIE • POSIBILIDAD DE PILOTAR EL FOKKER D-VII • SISTEMA DE VISTAS AMPLIADO CON EL NUEVO MODELO DE VISIÓN PERIFÉRICA . NUEVAS TEXTURAS DEL TERRENO CON IMÁGENES SÚPER-REALISTAS DE CIUDADES Y PUEBLOS . NUEVAS OPCIONES DE SIMULACIÓN: ARMA ENCASQUILLADA - PESADO DE COLA - MODELO DE COMPLEJIDAD IA - ENDURECIMIENTO DE PALANCA - COLISIÓN EN EL AIRE · Y TODO ELLO A UN PRECIO DE AUTÉNTICO "LUJO"

<sup>6</sup> de Marzo A La Venta

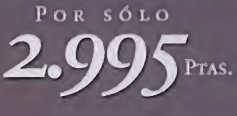

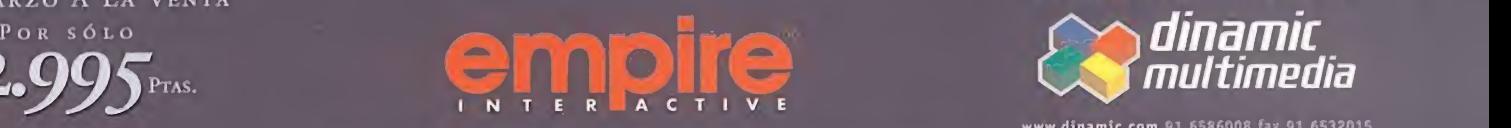

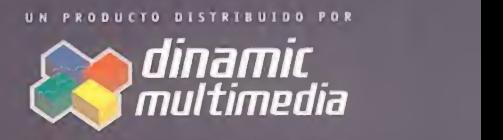

www.dinamic.com 91 6586008 fax 91 6532015

FLYING CORPS GOLD (\*) 1997 ENTERTAINMENT INTERNATIONAL LTD. • 3OFX 61996 3DFX INTERACTIVE INC.

## unto de mira  $\overline{\mathbb{N}}$

# Final Liberation: Warhammer Epic 40.000 Estrategia Futurista

La guerra por el control del Universo se centra ahora en una mortal batalla entre las razas humana y orka. ¿Cuál de las dos prevalecerá? Los hombres, con su tecnología y rígida disciplina militar, o los orkos con su mayor número de tropas y ferocidad animal. Sólamente nosotros podemos decidirlo.

### SSI/MINDSCAPE Disponible: PC CD (WIN 95) ESTRATEGIA

 $1<sup>°</sup>$ 

 $R$  $\overline{O}$   $M$ 

 $\Delta$ 

<sup>l</sup> título «Shadow of the Horned Rat», sig nificó para Mindscape un gran éxito de ventas y el reconoci miento por los usua-

rios como una de las mejores compañías en la estrategia.

Ahora nos asalta con «Final Liberation», un fantástico título que intro duce en nuestro ordenador la pasión, acción y batallas del juego «Warhammer 40.000», homónimo futurista del "wargame" en el que estaba basado el primer título. Su plantando las preciosas y detalla das figuritas de plomo que confor man los ejércitos, por sprites de gran fidelidad, y evitándonos los cál culos y tiradas de dados, llega este increíble juego de estrategia por tur nos que está destinado a convertir se en uno de los éxitos del año.

### UN UNIVERSO DE BATALLAS

En medio del cuadragésimo primer milenio, momento en el que la humanidad puede desplazarse por to do el Universo, el encuentro obligado con razas extraterrestres ha

the Horned Rat», sig-<br>
nificó para Mindsca-<br>
pe un gran éxito de<br>
ventas y el reconoci-<br>
miento por los usua-<br>
rios como una de las mejores com-<br> **unidades, también** No sólo tenemos que adquirir unidades, también debemos elegir al comandante que las guiará en la batalla batalla batalla batalla batalla batalla batalla batalla batalla batalla batalla batalla batalla batall

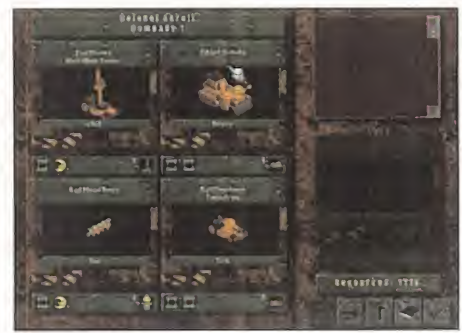

provocado una serie de alianzas y enemistades, precursoras de la más impresionante guerra estelar jamás conocida por el hombre.

Los humanos forman el Imperio, una organización regida por esta tutos en la que se encuentran los poderosos marines espaciales.

Hombres modificados genéticamente y entrenados para la lucha

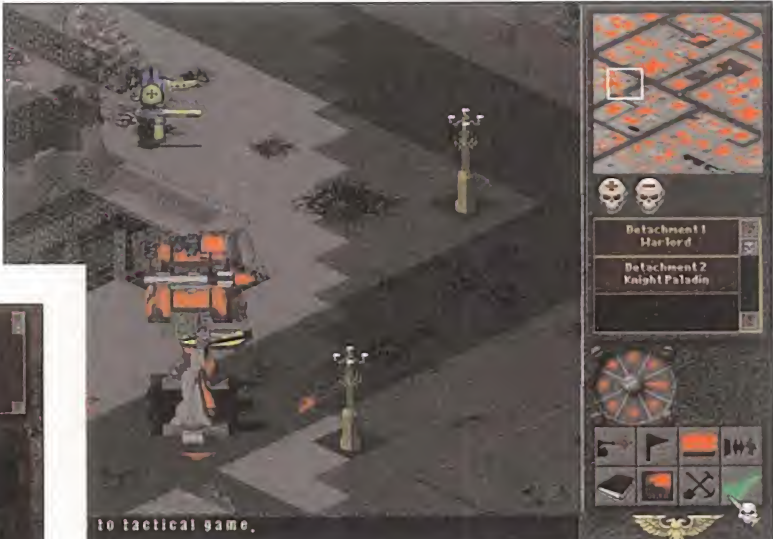

Los titanes son imparables máquinas de destrucción, cuya tecnología se pierde en el abismo de los tiempos, siendo tratados como verdaderos tesoros mecánicos.

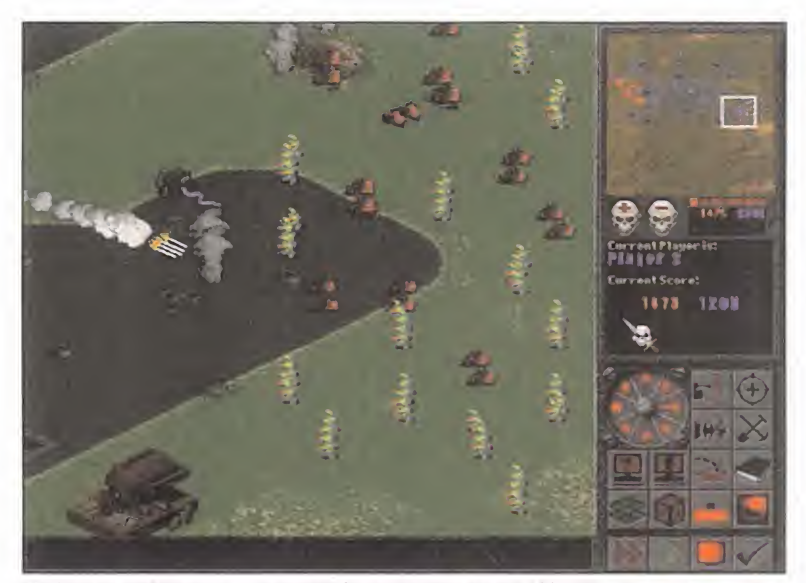

El fuego artillero es un punto importante en el ejército, ya que permite diezmar a los enemigos antes de que alcancen nuestras lineas.

en cualquier terreno, que sin duda son la mejor carta de que dispone el emperador. Cómo no, también gozan de la ayuda del Adeptus Mechanica, grupo que guarda en su haber los secretos tecnológicos que posibilitan la construcción de artefactos bélicos como los titanes. En su contra se encuentran los or kos, una raza extraterrestre, guerrera por naturaleza, que cuenta con muchísimas más unidades.

Con un nivel de detalle y de fideli dad con respecto del juego de

mesa, se presenta este «Final Liberation», un juego que si bien puede parecer un tanto simple en lo que a movimientos se parece, no lo será tanto en lo referente a sonidos y gráficos. Los primeros, por la ban da sonora y por los efectos de ex plosiones, encendido de motores y disparos, que serán tan numerosos como numerosas son las ar mas <sup>y</sup> tipos de unidades existen tes, y los segundos por las secuencias de vídeo introductorias, que casi nos hacen pensar

## El Imperio

Las fuerzas imperiales están formadas, a grandes rasgos, por las tropas de Catachan, de Tallarn, de Mordianas, y por los marines espaciales del capítulo Ultramarines, leales en todo momento al Emperador. Vehículos como el imparable tan que Leman Russ, el Basilisk o el Bombard que aportan fuego artillero, el Whirlwind y el Predator, que son variaciones armadas del tanque<br>de transporte Rhino y titanes como el Warhound o el Warlord serán los pesos pesados del grupo imperial.

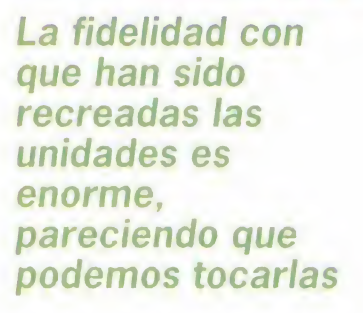

que próximamente se va ha hacer una película con el tema del juego, y por las unidades, que casi pare ce que podemos tocarlas.

o o

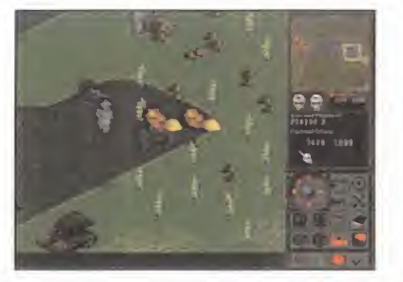

## **Los Orkos**

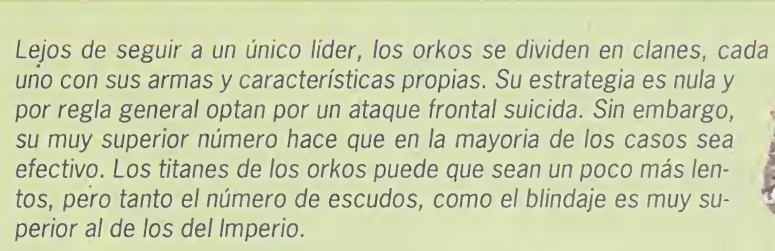

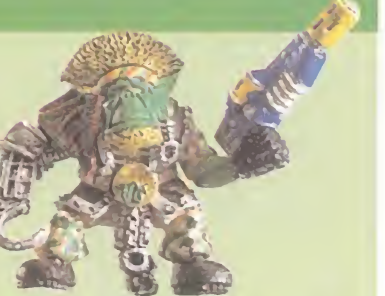

### EL PRIMERO DE SU CLASE

Se puede decir que «Final Liberation» es el primer título de estrate gia para ordenador, basado en el más exitoso de los juegos de mesa: «Warhammer 40.000».

í: est k liée de la proposition de la proposition de la proposition de la proposition de la proposition de la propositio<br>La proposition de la proposition de la proposition de la proposition de la proposition de la proposition de la La facilidad de manejo, únicamente se ve truncada por el hecho de que es necesario conocerse los diferen tes tipos de unidades, para conseguir esa compensación de asalto di recto y fuego artillero. Pero tal problema no es tan grave, ya que de no haber tenido la oportunidad de participar en el original, el manual explica claramente las características de cada vehículo y tropa. Los gráficos, como hemos comentado, son todo lo bueno que cabría esperar, ya que pueden considerar se como idénticos con respecto de sus hermanos de plomo <sup>y</sup> más aun, gracias a la ambientación de las ciudades, los desiertos o los bosques donde se realizan los combates. La jugabilidad es insuperable, y la dificultad es la justa, máxime por que podemos elegir el nivel al prin cipio, personalizando el juego. Todas estas cosas hacen de «Final Liberation» un título indis-

pensable, compra obligada para todo aficionado a la estrategia. C.F.M.

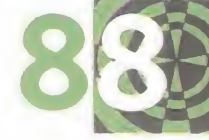

MICRO **IS** MANÍA

## unto de mira

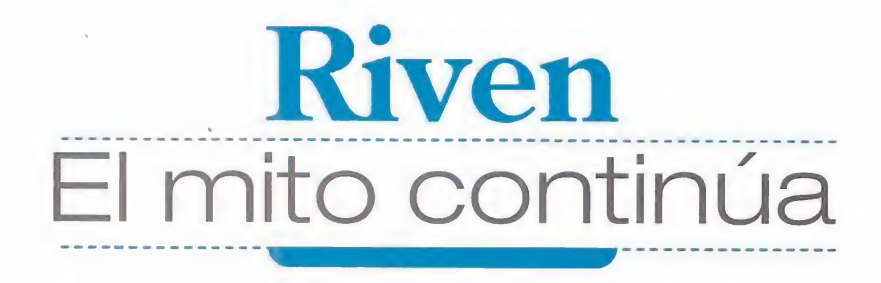

Tras cuatro años de duro e intenso trabajo, la continuación del juego de juegos, «Myst», ya es un hecho palpable. Todos los seguidores están de suerte, ya que «Riven» transmite de igual manera, el encanto y belleza plástica de su predecesor.

 $\overline{R}$ 

 $\mathcal{C}$ 

 $\circ$ M

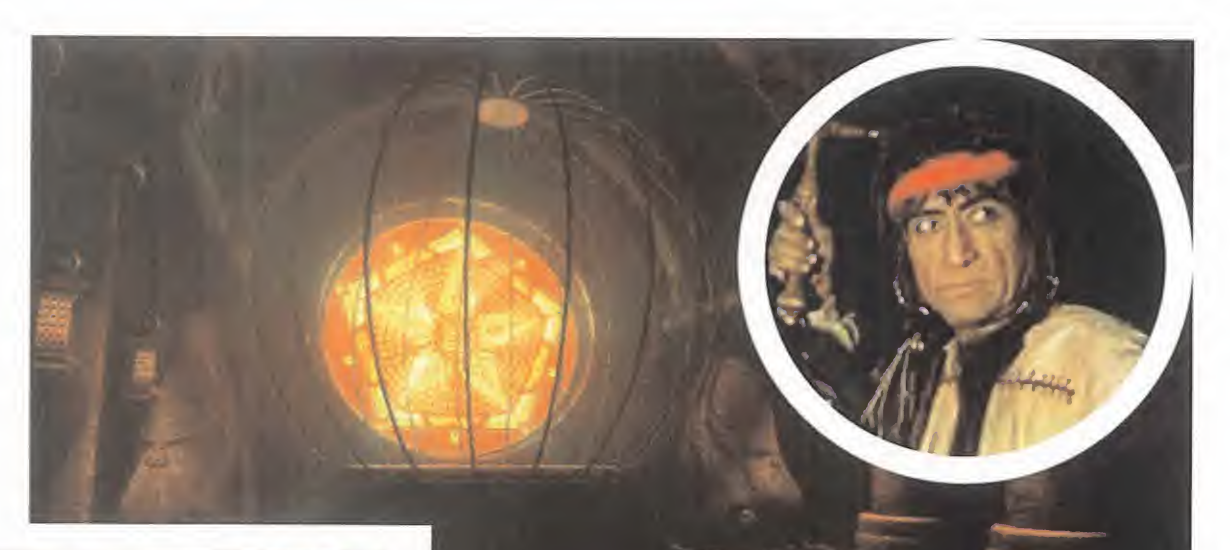

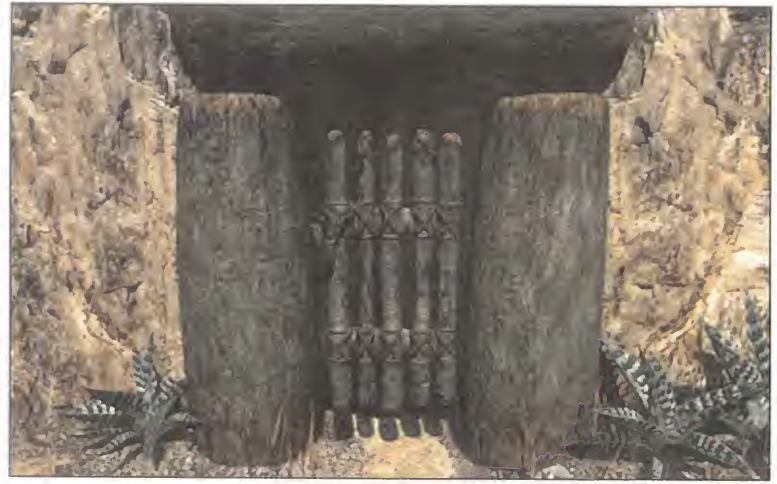

Los enigmas conservan la misma dificultad que caracterizaron a los de «Myst». Para superarlos precisaremos de todo nuestro ingenio e imaginación.

Este título respeta al cien por cien todos los esquemas de juego de su predecesor, en lo referente a preciosismo de escenarios y enigmas

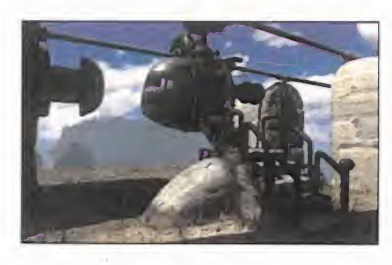

Estamos seguros que más de un aficionado que lea estas líneas re cordará de forma grata el día en que jugó y finalizó «Myst», o tal vez habrá esos otros que todavía hoy lamentan no haber llegado a tiempo de conseguirlo. Pues para todos ellos está indicado «Riven», que no es más que una ampliación, o más bien continuación, de las mágicas aventuras del famoso juego.

CYAN/RED ORB Disponible: PC CD (WIN 95) AVENTURA

ace ya casi un ius-<br>trente a la necesidad de los cada<br>tro desde que vez más complicados títulos.<br>en lo referente a<br>primeros juegos paisajes llenos de colorido y for-<br>que salió para PC mas fantásticas, o los complicados esc ace ya casi un lus tro desde que «Myst», uno de los primeros juegos que salió para PC en formato CD-

ROM, diera a luz para deleite de

todos los usuarios de PC acos tumbrados a manejar los tediosos disquetes que cada vez eran más numerosos dada su escasa capacidad, que se quedaba desfasada frente a la necesidad de los cada vez más complicados títulos.

¿Quién no recuerda los utópicos paisajes llenos de colorido y for mas fantásticas, o los complicados puzzles basados en colores y for mas, que tanto nos costó superar?

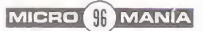

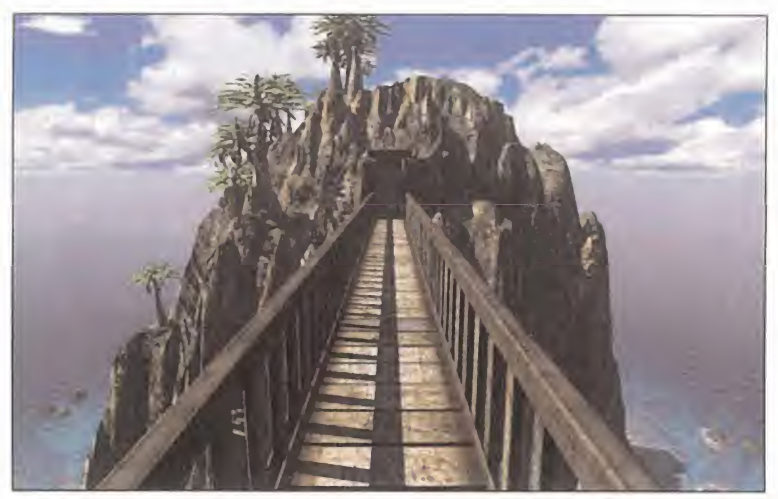

La belleza plástica de los escenarios es uno de los puntos fuertes de «Riven», haciendo de cada pantalla una pequeña obra de arte.

El manejo de «Riven» se ha simplificado al máximo para que nos centremos en la historia <sup>y</sup> la belleza de los paisajes. De hecho, usando únicamente el ratón po dremos llevar a cabo todas las ac ciones del juego, como despla zarnos en todas las direcciones, girarnos, recoger objetos, usarlos, etc. Para ello, el puntero cambiará de forma mostrándonos que podemos llevar a cabo algún tipo de acción.

«Riven» es la continuación del ya mítico «Myst», que tantas y tantas horas nos hizo pasar delante del PC

## DESFASADO, PERO INTERESANTE

Tal vez el mayor fallo que se le puede achacar a «Riven» es su

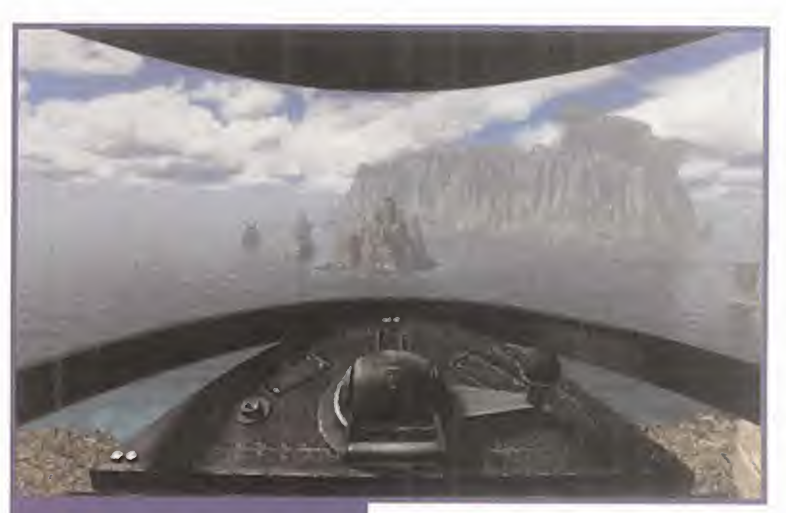

## A bordo de vehículos

No tendremos que viajar por el mundo de «Riven» exclusivamente a pie, sino que en ciertos mo mentos podremos pilotar una serie de extraños vehículos, como éste que viaja colgado de un raíl, y será en esos momentos cuan do la quietud que caracteriza al juego desaparecerá en favor de un perfecto scroll con el que se nos mostrarán los muy diferentes escenarios.

excesivo parecido con la primera parte <sup>y</sup> es que detalles como el avance por los escenarios a base de pantallazos es algo que pertenece al pasado y los orde nadores de hoy día permiten bas tantes más lujos tecnológicos. Si comparamos «Myst» <sup>y</sup> «Riven» <sup>a</sup> nivel tecnológico, no parece que hayan pasado cuatro años entre uno y otro, sino cuatro meses. Sin embargo, eso no quiere decir que sea malo, sino que los programadores se han esmera do por conservar la belleza plástica y esquema de juego del títu lo original.

La jugabilidad es enorme, pues te nemos una total libertad de movimiento y de acción lo que, si bien aumenta también la dificultad da do el elevadísimo tamaño del mapeado, significará un aliciente para todo jugador de «Riven», ya que en este detalle reside parte de su encanto.

Este título está pensado para los seguidores incondicionales de «Myst», tanto en juego como en novela, y contraindicado para aquellos que lo que buscan son alardes tecnológicos cada vez que le echan un ojo <sup>a</sup> un juego y

no le encuentran encanto a los productos con que hacen echar una vista al pasado.

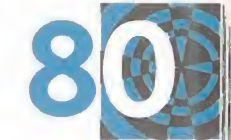

C.F.M.

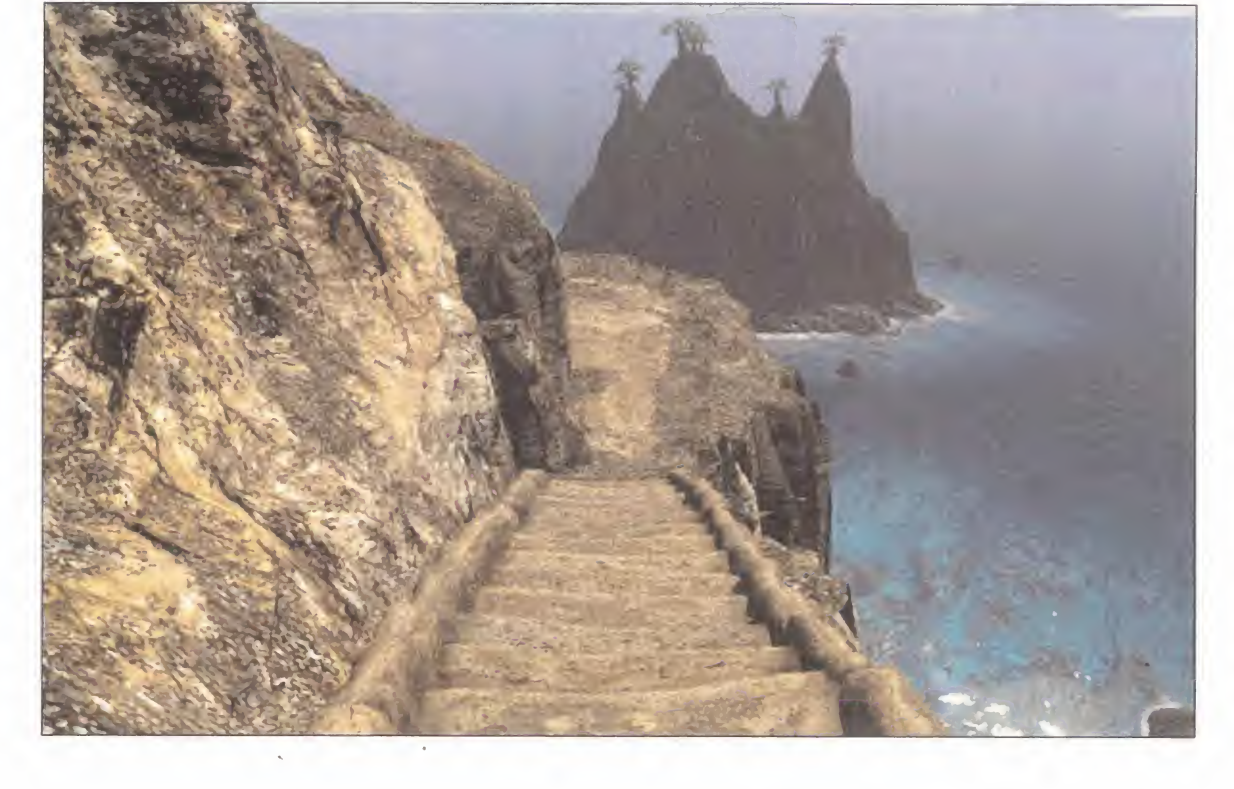

# Age of Empires ECOMENDAD La perfección existe

unto de mira

Individualmente, hay muy pocos juegos que se pongan a la altura de obras maestras de la estrategia como «Civilization», «Command & Conquer», o «Warcraft». ¡Como para pedir un juego que se equiparase a todos ellos a la vez! Imposible, que pensarán algunos. Y estarán equivocados, porque Ensemble Studios, de la mano de Microsoft, ha logrado el milagro, dando cuerpo a uno de los mejores juegos de estrategia de toda la historia. Un privilegio reservado tan sólo a los más grandes.

ENSEMBLE STUDIOS/ MICROSOFT Disponible: PC CD (WIN 95) ESTRATEGIA

 $M$ 

 $R$ 

 $\mathbb{C}$ 

 $O$   $M$ 

 $\overline{A}$ 

N.

ue allá por agosto de 1.996, es decir, hace más de un año <sup>y</sup> medio, cuando os habla mos por primera vez de Ensemble Studios

y de su creación, «Age of Empires». Aquel proyecto era un tanto embrionario, pero prometía. En princi pio por el tipo de juego: estrategia evolutiva en tiempo real, algo así como una mezcla de «Civilization» <sup>y</sup> «C&C». Y después, por el fenomenal aspecto de sus pantallas, los prometedores balbuceos de una versión beta muy primitiva, y la lista de posibilidades y características que iba a tener. Hemos estado expectantes todo este tiempo, pero la espera ha merecido la pena, sobre pasándose nuestras previsiones.

«Age of Empires» no es un juego cualquiera, es un producto muy especial. Si alguno de vosotros hace

1.996, es decir, hace<br>
más de un año y medio, cuando os habla<br>
mos por primera vez<br>
de Ensemble Studios<br>
y de su creación, «Age of Empires». La mezcla armónica entre estrategia en tiempo real y creación de imperios ya es una realidad palpable convertida en juego de la provincia de

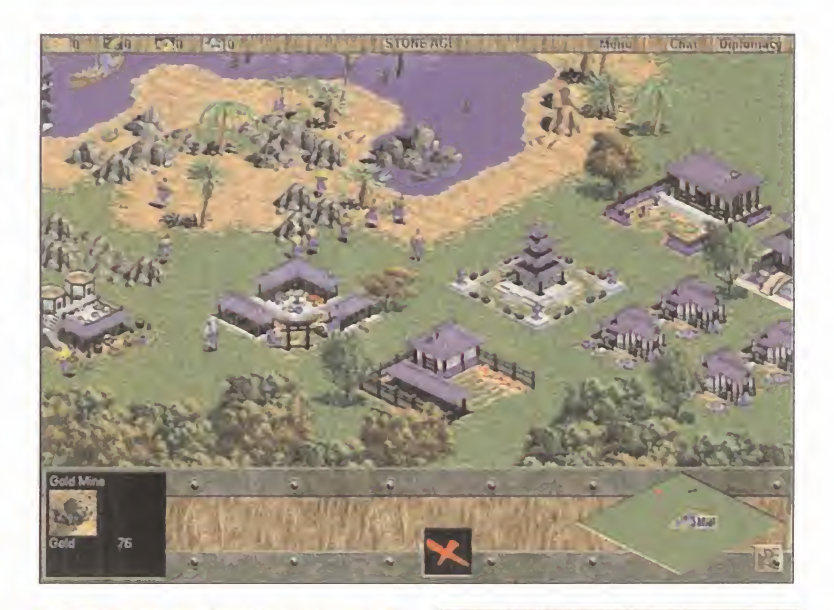

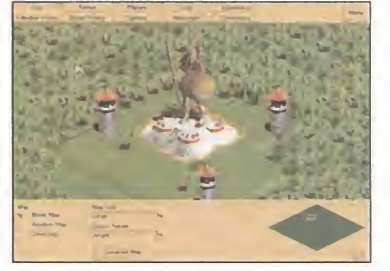

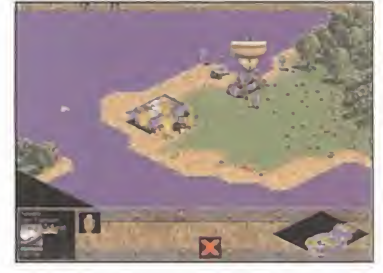

mucho que no le sorprende un juego, debería probarlo, que seguro que pone a prueba su capacidad de asombro.

### UNA MEZCLA EXPLOSIVA

Mejores o peores, copias de «C&C» o «Warcraft» hay muchas: no son más que vueltas dadas alrededor de la misma idea. «Civilization» también tiene sus imitadores, aunque con mucho menor éxito que los de los anteriores. «Age of Empires» tie ne una temática que recuerda a «Ci vilization», con un desarrollo muy propio de «Warcraft», pero NO es una copia de ninguno de los dos.

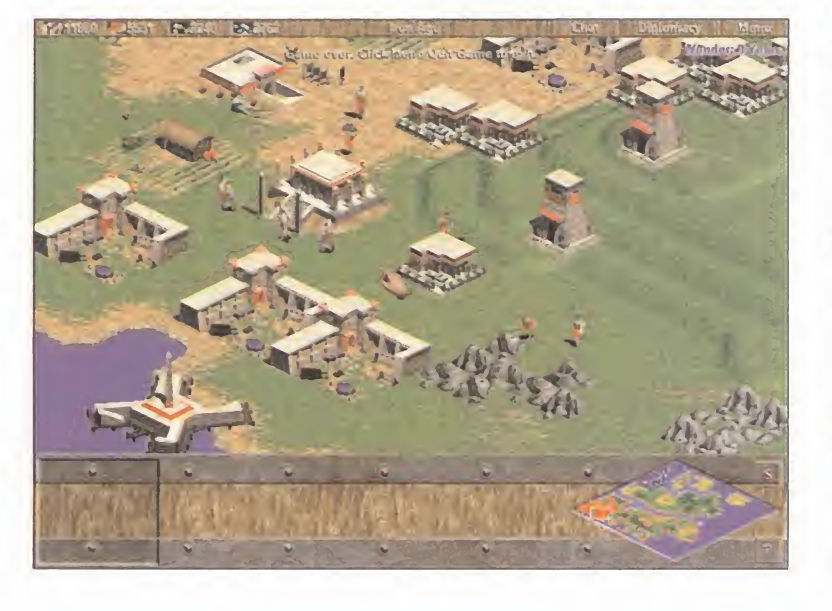

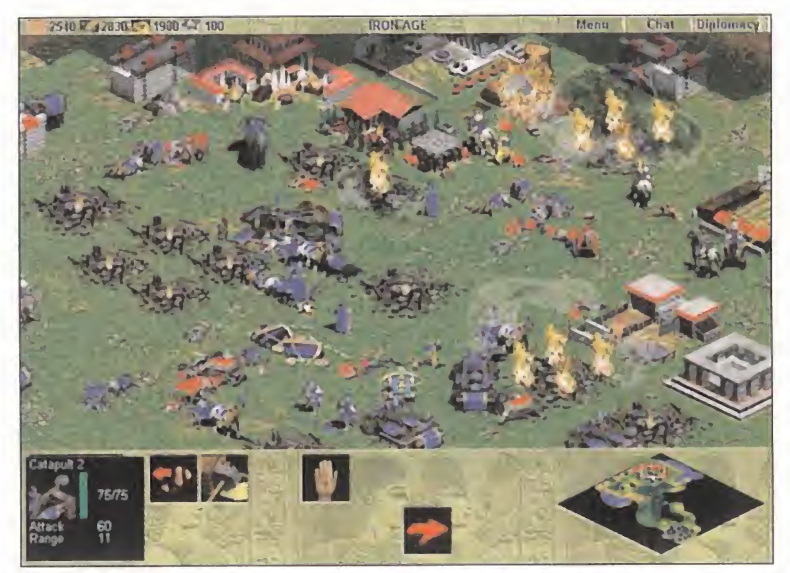

El ambiente conseguido por el juego es inmejorable, y si no contemplad la imagen del paisaje después de la batalla.

## Ensemble Studios: El equipo tras la obra maestra

Hasta antes de publicar «Age of Empires», Ensemble Studios co mo equipo eran unos perfectos desconocidos, pero no así algu no de sus miembros. La cabeza preeminente y diseñador del no

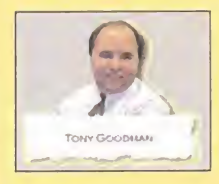

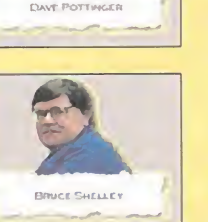

es otro que Bruce Shelley, que a alguno le sonará de algo, ya que es quien creó en Mi croprose, y junto <sup>a</sup> Sid Meier, juegos como «Railroad Tycoon» o «Civilization». Con estos antecedentes, y programando desde 1.980, Bruce tenía medio camino andado para crear una obra maestra, que ya no sería la primera. El responsable de la Inteligencia Artificial en «Age of Empires» es Dave Pottinger, y el culpable del fenomenal aspecto visual del juego es Tony Goodman. Memorizad sus nombres, porque en breve los volveremos a oír como autores de otra maravilla, pues En semble Studios no se va a dormir en los lau reles y va <sup>a</sup> seguir desarrollando juegos que veremos muy pronto. Está visto que Microsoft sabe escoger sus amigos.

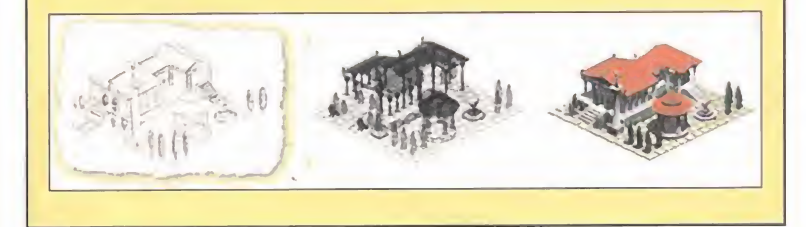

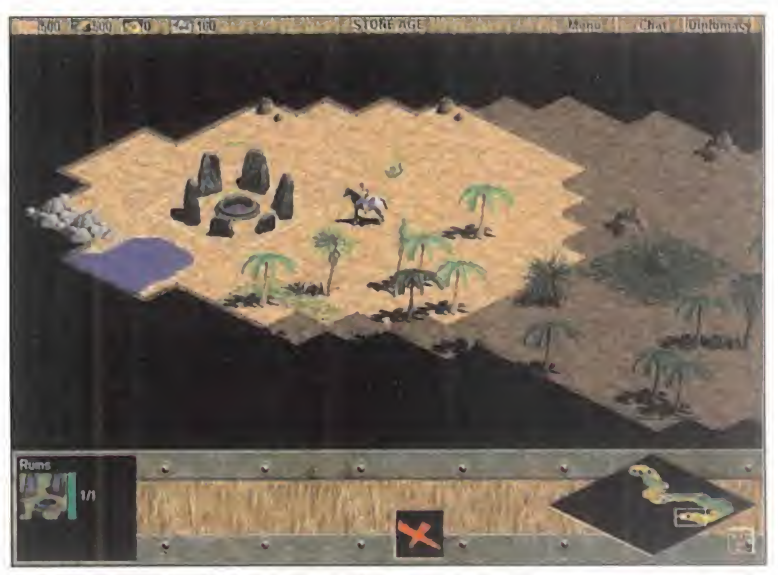

El conocimiento del mundo en el que estamos situados utilizando a los exploradores debe ser uno de nuestros primeros objetivos en el juego.

Los programadores de Ensemble Studios han cogido los elementos que más les gustaban de cada tipo de juego y los han fusionado sabia mente creando un juego único hasta la fecha, pero al que a buen se guro le saldrán sucedáneos.

Por un lado, está la temática del juego: el desarrollo progresivo de una civilización a través de cuatro eda des -De Piedra, De las Herramientas, Del Bronce y Del Hierro-. Cada una de ellas viene caracterizada por una serie de construcciones, unida des y descubrimientos que se con siguen unas a partir de otras. El ár bol de desarrollo de la civilización es profundo y frondoso, bien construido y lógico, aunque sin llegar a los niveles de excelencia de «Civili zation». Su estructura es muy bási ca, partiendo de una Plaza Central que nos dan al principio del juego, y a partir de la cual podremos construir otros edificios que a su vez crearan unidades militares y distin tos descubrimientos tecnológicos que nos otorgarán bonificaciones y acceso a nuevas unidades.

Por otro lado está el mecanismo de funcionamiento del juego: en tiem po real que provocará la sucesión de acontecimientos y su transcurso marcará la creación de edificios y

unidades. El tiempo no se detiene, pero no hay evolución automática, todo depende de las decisiones que tomemos y las acciones que lleve mos a cabo. El paso de una época a otra o el desarrollo de una deter minada tecnología no lo da el transcurrir del tiempo, sino nuestras de cisiones. El juego no consiste en construir y construir hasta tener montones de edificios y cientos de unidades para defendernos de continuos ataques y golpear sin piedad al enemigo. No podremos descui dar el desarrollo de nuestra civiliza ción, lo que nos obligará a tener nuestros momentos de meditación <sup>y</sup> de preparación de estrategias. Por supuesto, también hay acción a raudales, pero el equilibrio entre estos componentes es tan sosteni do y su compaginación tan buena, que ninguno predomina sobre elotro. Ésta es su principal virtud.

### CHOQUE DE CULTURAS

En «Age of Empires» hay doce civili zaciones distintas que dan lugar a otras tantas formas de estrategia, pues cada una tiene sus ventajas y limitaciones, basadas en su natura leza histórica. Las diferencias entre ellas son militares, económicas y tecnológicas principalmente, y

## **into de mira**

M I C R O M A N Í A

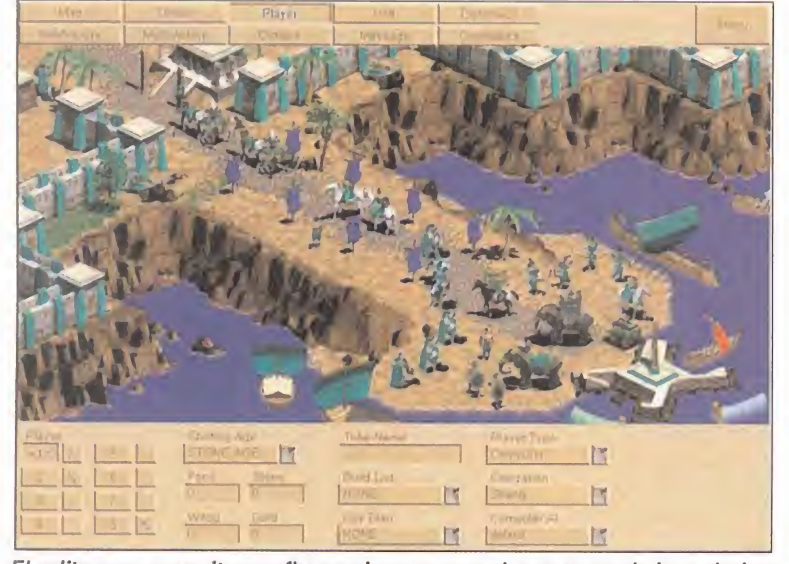

El editor nos permite configurar los mapas <sup>y</sup> las características de las partidas que juguemos <sup>a</sup> nuestro gusto, gracias <sup>a</sup> sus múltiples opciones.

según ellas actuarán en el juego, siendo totalmente distinta la forma de jugar con los Hititas a la de los Asirios, por ejemplo. Las variaciones también son de forma, pues ca da una de las doce civilizaciones tie ne edificios y unidades con aspecto distinto, aunque sean las mismas para todas. El hecho de haber más de dos bandos presentes en el jue go lo hace mucho más interesante desde todos los puntos de vista, pe ro sobre todo abre unas extraordi narias posibilidades conjuntado con el tiempo real, que nos mantendrá ocupados en distintos frentes al mismo tiempo con distintos asuntos que tratar, y no todos militares. También da su forma de ser a las enormes posibilidades multijugador, tema éste que han tenido muy pre sente los diseñadores.

Como en todos los juegos de construcción de imperios, la base de to do el proceso productivo son las materias primas, en este caso oro, madera, piedra <sup>y</sup> comida, cuya combinación es necesaria para crear las unidades y las construcciones. La función de ios edificios es la de producir unidades o desarrollar tecnología. En cada edificio se puede investigar en unas tecnologías determinadas según la edad

## Con sus 24 escenarios, 4 campañas, los escenarios aleatorios y el editor, las variaciones de las partidas son infinitas

que harán avanzar a nuestra civili zación dándola acceso a nuevos edificios y unidades.

Estas últimas tienen una función eminentemente bélica, aunque también las hay -barcos- que tienen como finalidad comerciar con otras civilizaciones, construir y reparar edificios y unidades -aldeanos-, y curar a los heridos y convertir a los enemigos -sacerdotes-. A pesar de estar ambientado en la Antigüedad, la especialización de las unidades militares es enorme, clasificán dose en cinco tipos -infantería, arqueros, caballería, armas de asedio, <sup>y</sup> embarcaciones- y dotadas de una serie de atributos y cualida des que dependen de cada civiliza ción y del sus descubrimientos.

Los combates, por tanto, ofrecen unas posibilidades estratégicas

**MICRO III** MANÍA

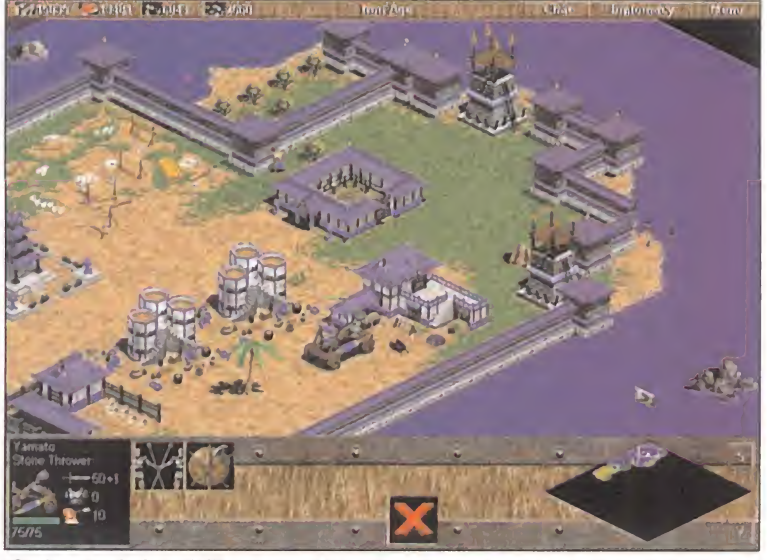

Cada una de las civilizaciones tiene las mismas construcciones y unidades, diferenciadas de las demás por su aspecto externo y cualidades.

enormes de combinación de unida des, utilización del terreno -que influye- y aprovechamiento de las ventajas tecnológicas. Las batallas ofrecen un buen ritmo de desarrollo, alejado de todo frenetismo, plan teándose combates tácticos intere santes y divertidos, alejados de la estrategia más purista de los war games. Son tan entretenidos y adje tivos como pueden ser los de «Warcraft» o «C&C», pero más reposados. La respuesta de las tropas a nuestras órdenes es adecuada, aunque de vez en cuando se "pier dan" y divaguen un poco.

### TÉCNICAMENTE BRILLANTE

Las posibilidades sobresalientes de «Age of Empires» compiten en bri llantez con su realización. Gráfica mente no tiene tacha, desde la fas tuosa secuencia de introducción hasta las animaciones de las unida des, pasando por el diseño de los decorados y los efectos ambiente. Son de destacar detalles como la presencia de animales en movimiento por los escenarios, o la transformación del terreno por elpaso del tiempo, que también pro voca la descomposición de los ca dáveres. El diseño de los bosques, llanuras, playas y ciudades denota

un buen gusto que hasta ahora era prácticamente desconocido, con un nivel de detalle que es de agradecer. Y si a esto añadimos la calidad de los efectos de sonido y la músi ca ambiente, podemos afirmar que jugar con «Age of Empires» es una experiencia muy gratificante.

Por otra parte, las posibilidades en cuanto a configuración y variedad de partidas, son prácticamente ili mitadas, pues a las cuatro campañas se unen 24 escenarios -jugables por hasta 8 personas-, una opción para crear mapas aleatorios y un editor de escenarios. Las par tidas multijugador pueden ser por modem, serie, red o Internet -Microsoft Gaming Zone-, tanto en modo cooperativo como competitivo. Definitivamente, Microsoft ha alcan zado la mayoría de edad en cuanto a juegos de estrategia: «Age of Empires» es una obra maestra. Un jue go atrayente, inspirado, agradable y muy robusto en todos sus aspectos. No muy exigente con el jugador, pero muy generoso en cuanto a diversión, sin llegar nunca a frus-

trar y enganchando partida tras partida. Se hace imprescindible. C.S.G.

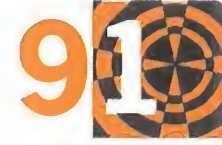

# 00 D A METER 164 PAGINAS CON LAS CLAVES, PISTAS THE OFFICIAL YMAPAS DE **164 PÁGINAS CON LAS CLAVES, PISTAS<br>Y MAPAS DE TUS JUEGOS FAVORITOS** lasoludónatodos LAS MEIORES WIS Problemas! LAS MEJORES<br>GUÍAS PARA NINTENDO 64 **GUÍAS PARA N**

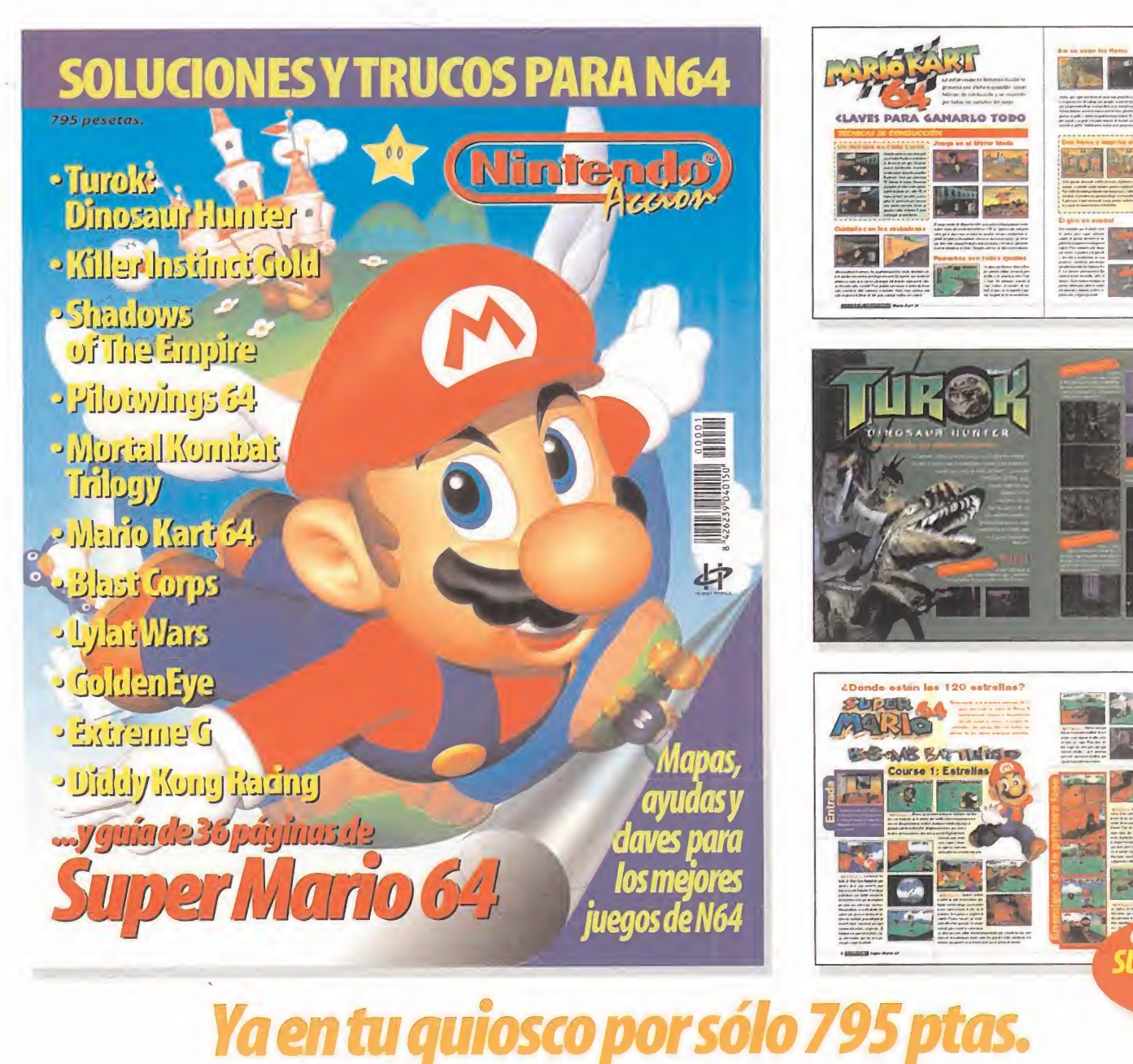

ES UNA PUBLICACIÓN DE CEPTI

## punto de mira

MUCROMANIA

# **British Open** Championship Golf Realista y divertido

Looking Glass Technologies, los creadores, entre otros, de juegos como «Flight Unlimited», demuestran una vez más su maestría en el campo del software de simulación con la presentación de un programa de golf basado en el prestigioso Open Británico.

LOOKING GLASS/ • INTERACTIVE MAGIC Disponible: PC CD (WIN 95) **DEPORTIVO** L. -

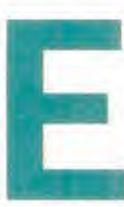

<sup>l</sup> punto de referencia a la hora de hablar de juegos de golf tiene que ser, inevitable mente, un programa llamado «Links» y sus

posteriores secuelas, ya que sentó las bases de lo que debía ser un simulador de golf para PC. Campos digitalizados a partir de fotografías reales, jugadores famosos, y sobre todo, un sistema de "swing" que permanece hasta nuestros días. El reto de este «British Open Championship Golf» es llevar todos esos elementos a lo que tiene que ser el juego de golf de los 90 y adaptarlos a la tecnología reinante en es tos momentos en el mundo del PC.

### MÁS REAL

Esto se consigue con un mayor rea lismo tanto de los escenarios co mo de la física del golf. Respecto <sup>a</sup> lo primero, «BO Championship

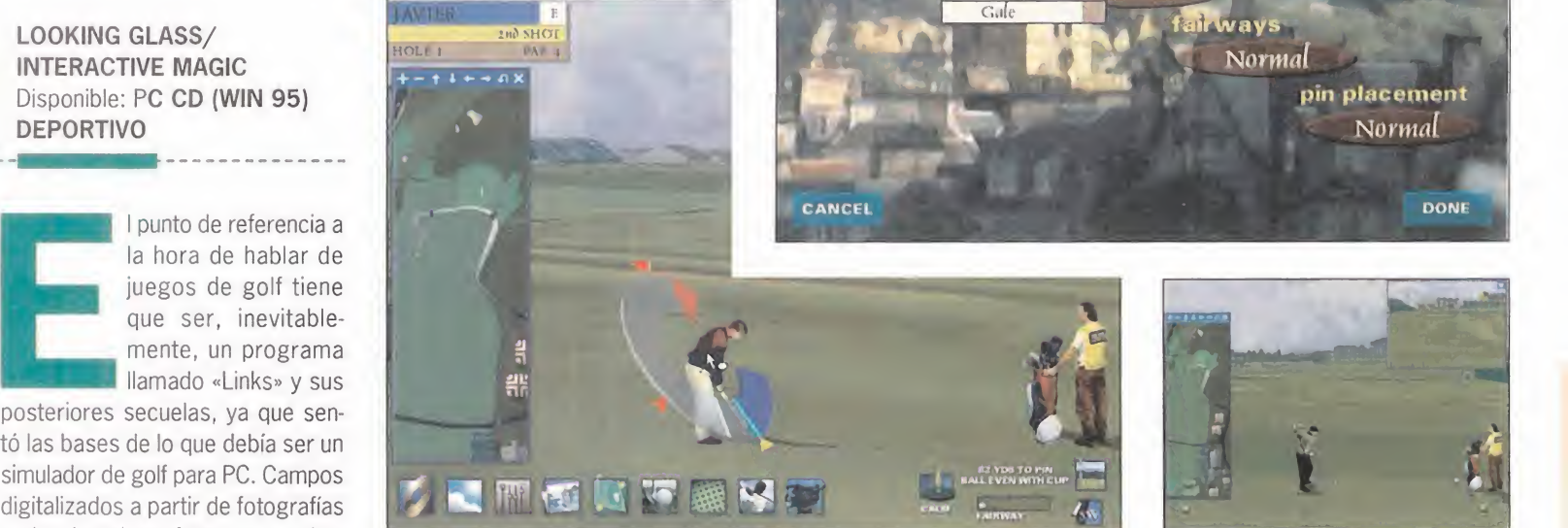

waathsr

 $clow$ 

Golf» recrea hasta el último detalle dos de los más famosos campos del mundo, sedes tradicionales del Open Británico: el Scotland's Royal Troon y el St. Andrews Oíd Course. Veremos una simulación tridimensional de estos campos, con cada calle, green, tee y bunker realiza dos en SVGA con resolución variable, lo que unido a las condiciones ambientales típicas del país anglosajón, hace que la simulación re sulte muy convincente. Los jugado res contra los que podemos

El programa cuenta con físicas avanzadas mediante las cuales se recrea con la máxima precisión los movimientos de las bolas y de los efectos del terreno

**COURSE Conditions** 

it's cl

 $Calm$ winte Streng

Iorma

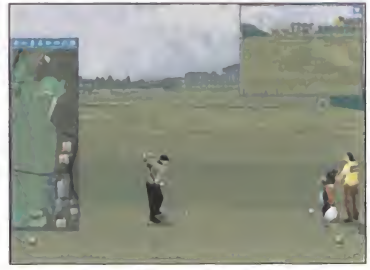

Normal

participar también son reales, co mo Sandy Lyle <sup>o</sup> Nick Faldo, <sup>y</sup> po dremos crear nuestros propios gol fistas para derrotar a los maestros pudiendo elegir entre diferentes ti pos de personas -masculinas y femeninas- y su nivel de dificultad. En cuanto al realismo propio de un juego como el golf, el programa cuenta con físicas avanzadas mediante las cuales se recrea con la máxima precisión los movimientos de las bolas y de los efectos del te rreno, tales como los rebotes, el

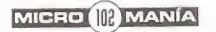

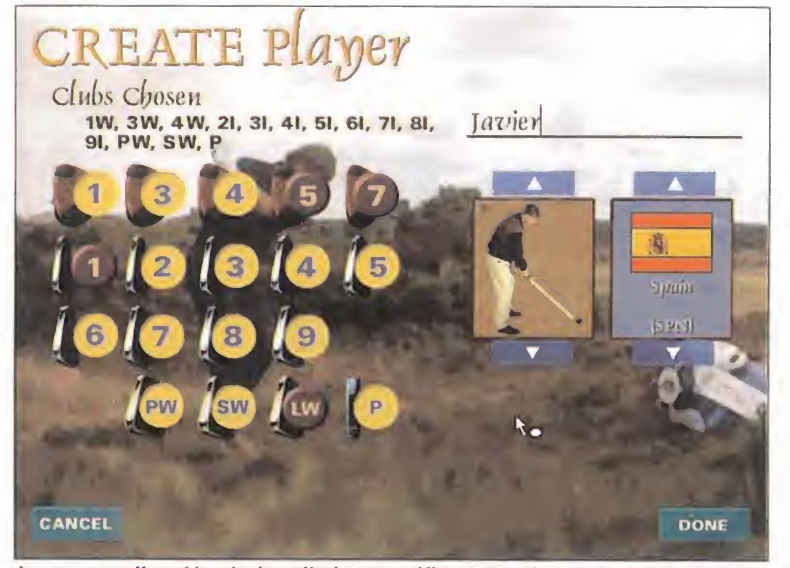

La personalización de los distintos golfistas es algo que se ha cuidado con especial esmero, pudiendo variar multitud de opciones.

comportamiento de la bola en elagua, etc.

Por descontado, podemos controlar el palo, el swing, la postura a la hora de golpear la bola, el estilo de golpe, los efectos y demás pará metros implicados en los golpes. De hecho, podemos hasta pedir consejo a nuestro "caddy" siempre que loveamos oportuno.

**Estrategias** 

## Y MÁS DIVERTIDO

Pero aparte de realista, un juego de golf debe ser divertido. Y «Bri tish Open Championship Golf» lo es. Primero, porque tiene varias op ciones de juego, en las que pueden participar hasta 4 jugadores. Des de el juego habitual de golf, donde gana el que menos golpes ha reali zado, hasta enfrentamientos uno

### **MATCH Selection MATCHES PLAY** Stroke Plan RON  $4 \text{ N}$  rs Match Play  $2 \frac{m}{s}$ Best-Ball Match Plan  $3$  pl  $rs$ Four-Ball Match Plan  $\Delta$  pl rs **AY - ONE THROU** Also calle**d Medal Play, this is** the standard scoring<br>method in **golf. The player** with the lowest total score wins. CANCEL DONI

Los distintos juegos que posee «British Open Championship Golf» harán prácticamente imposible el que nos lleguemos a aburrir.

contra uno en un solo hoyo, o competiciones por equipos. Y segundo, porque el interfaz del juego permite múltiples configuraciones, con la posibilidad de seguir el movimiento de la bola en ventanas con vista en picado o vista frontal que pode mos ocultar, por no hablar de los gestos de los golfistas cuando fa llamos un golpe. Además, el swing

En un juego de golf la estrategia la hora de enfrentarse a un hoyo en una cuestión fundamental. Por eso los creadores de «British Open Championship Golf» han incluido una suculenta opción destinada a facilitarnos el trabajo antes de cada hoyo, que consiste en la visualización de una secuencia de vídeo en 3D en la que se describen todas las características del hoyo tanto de forma gráfica como a través de locuciones. Así, conoceremos todos los detalles estratégicos de cada hoyo de los dos campos en los que podemos jugar, y la mejor forma de completarlos gracias a los consejos de los profesionales.

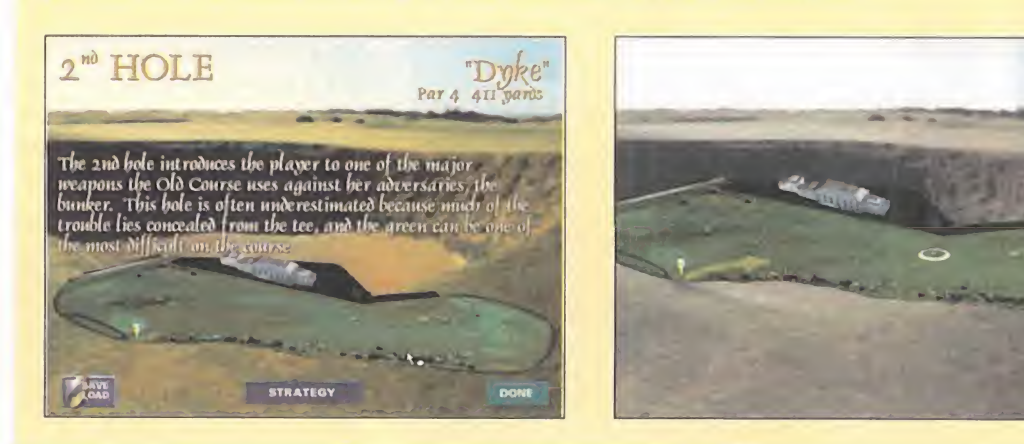

se realiza mediante una barra de potencia que aparece cuando pul samos sobre nuestro jugador, que se asemeja mucho a las ya vistas en otros juegos de golf, por lo que no planteará problema a los que ya han jugado al golf en un PC.

Hay que destacar, aparte de la ex celencia gráfica del programa -so bre todo a altas resoluciones-, su fidelidad <sup>a</sup> los campos que simula <sup>y</sup> de lo divertido que resulta jugar con él, la gran cantidad de opcio nes de personalización que posee, tanto a la hora de crear un nuevo jugador como durante el mismo juego, ya que podemos hasta variar las condiciones ambientales, el detalle gráfico, o las animaciones tanto de nuestro "caddy" como del público que sigue la competición. En definitiva, este «British Open Championship Golf» no defraudará a los que disfrutaron en su día con el famoso «Links», ya que encontrarán un juego de golf totalmente actualizado para aprovechar el potencial de los PCs de última generación, aunque hay que decir que

no es demasiado exigente con los requerimien tos de sistema, lo que garantiza un juego fluido.  $F.J.R.$ 

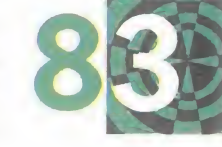

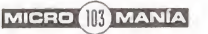

# Bomberman 64 Explosión de color

punto de mira

A lo largo de la historia del videojuego varios han sido los protagonistas que han adquirido personalidad propia. Lentamente esos simples gráficos poco detallados se han sustituido por avanzados modelos 3D. Mario, Sonic... y, ahora, Bomberman.

 $R$  $\overline{O}$ 

 $\overline{C}$ 

M

 $\overline{A}$  $\overline{N}$ 

HUDSON SOFT/NINTENDO Disponible: NINTENDO 64 ARCADE/AVENTURA

estas alturas, po-<br>cos serán los que<br>no hayan oído ha-<br>blar nunca de es-<br>te famoso perso-<br>najillo. Sus peri-<br>pecias han sido trasladadas a la<br>mayoría de olataformas existentes — hasta el momento, nos permitía — al cabo del estas alturas, po cos serán los que no hayan oído hablar nunca de es te famoso personajillo. Sus peri-

pecias han sido trasladadas a la mayoría de plataformas existentes en el planeta y todos coinciden en su gran sencillez y diversión.

El esquema clásico del juego, <sup>y</sup> el que han seguido todos sus clónicos

hasta el momento, nos permitía observar la acción desde una cá mara cenital, con o sin scroll. Ca da jugador, o jugadores, podía dejar en el suelo una bomba que

al cabo del tiempo explotaba en dos direccio nes: horizontal y verticalmente. Todo esto ha sido olvidado, o al menos en parte, para realizar

«Bomberman 64» ya

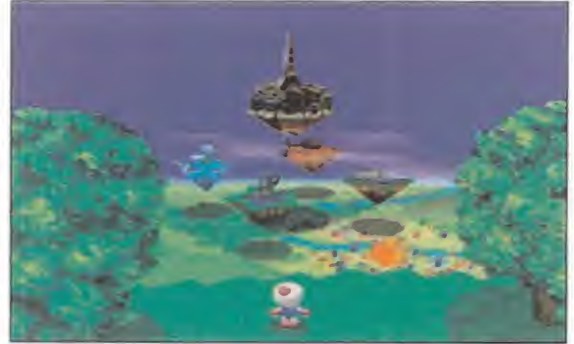

Al final de cada uno de los mundos, un monstruo de mayor acabar con nuestra existencia.

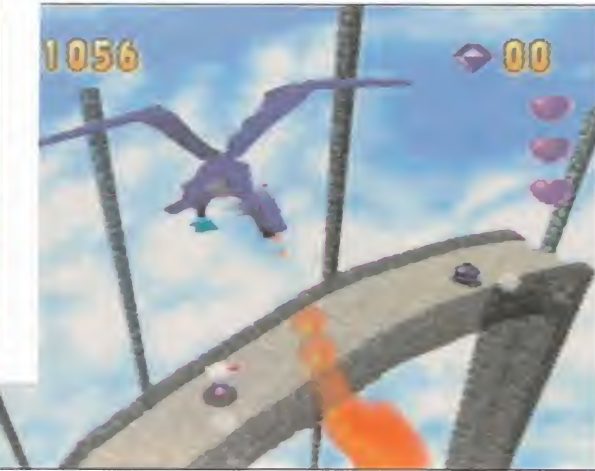

que la ac-

ción discurre en un complejo en torno 3D.

El programa incluye dos modos de juego claramente diferencia dos. El primero es el modo aventura y ha sido pensado para un solo jugador; el segundo es el modo batalla en el que pueden participar de uno a cuatro jugadores humanos o computerizados.

Bomberman ha sido dotado con nuevas habilidades: coger bombas, lanzarlas, aumentar su poder...

**MICRO III MANÍA** 

El control de las cámaras se torna fundamental para poder avanzar en el modo de aventura

### AVENTURA

Planet Bomber, lugar de residencia de tan peculiares personajes, nun ca había vivido épocas en que la paz y libertad fueran quebradas. Pero un día llegó la nave del malo de turno, de nombre Altair, <sup>y</sup> comenzó un brusco ataque sobre los inde fensos habitantes. Bomberman in tentaba buscar una solución para evitar la catástrofe cuando un mis terioso ser le explicó el modo de acabar con la nave.

La nave lleva "atados" cuatro mundos que, tras ser finalizados en elorden deseado, dan acceso al mundo final. En este modo de

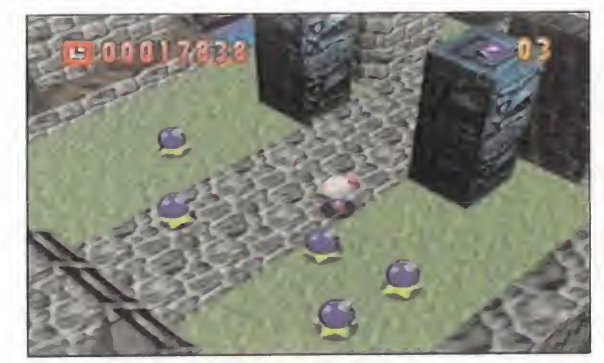

objetos que aumenten el poder de nuestras bombas.

juego, y debido a la ex tensión de cada etapa, el scroll multidireccional **the control** hace aparición y todo se ob serva desde cámaras exteriores seleccionadles. La impor tancia de las cámaras es mayor de

habitual, ya que nuestro protagonista puede quedar oculto a la vista de una de ellas. Para poder ac ceder al final de cada fase es ne cesario combinar adecuadamente reflejos, estrategia y dotes de exploración.

Al destruir algunos bloques de piedra podremos coger Una vez cogida, es posible aumentar su tamaño para

Nuestro protagonista ya no se limita <sup>a</sup> soltar bombas <sup>y</sup> salir corriendo antes de que su explosión, de as pecto circular, le afecte. Ahora po drá pegarles patadas para atontar a los enemigos, coger bombas o ene migos y lanzarlos, crear superbombas <sup>y</sup> detonar bombas remotas, entre otras cosas. Dominando bien estas acciones será más sencillo resolver los complicados puzzles.

### ¿NOSTALGIA?

Hacerse con el control de las cá maras puede resultar un poco complicado al principio y la nostalgia so bre el sistema tradicional puede invadir a más de uno, pero una vez que se consigue dominar su funcio namiento se torna mucho más ju gable y se abren nuevas posibilidades inéditas en la saga Bomberman. Acciones como poner una bomba debajo de una losa, subirse sobre ella y acceder a una superfi cie elevada o tapar huecos con bombas de explosión remota para pasar por encima dejan de ser im pensables para convertirse en habi tuales. Además, el modo multijuga dor mantiene el interés y adicción de títulos anteriores añadiéndoles las nuevas acciones comentadas. «Bomberman 64» es un digno su cesor de la saga. Con una realiza-

ción técnica notable, sin llegar a ser espectacular en ningún

aspecto, consigue el objetivo para el que fue di señado: divertir.

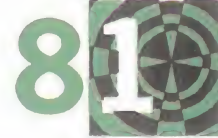

J.J.V.

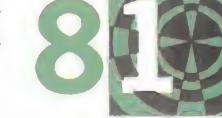

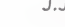

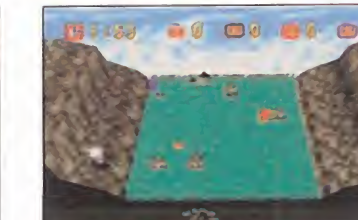

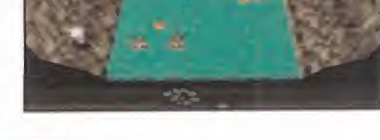

## Lucha sin cuartel

Una de las ventajas de Nintendo 64, con respecto <sup>a</sup> otras consolas, es la posibilidad de conectar hasta cuatro mandos. Gracias <sup>a</sup> esto títulos como « 007 Goldeneye» <sup>o</sup> el que ahora os comentamos pueden ser disfrutados por otros tantos jugadores de modo simultáneo.

Este modo de juego se ha llamado batalla <sup>y</sup> difiere en varios aspectos del modo aventura -para un solo jugador-. En primer lugar, el scroll multidireccional y los cambios de cámara desaparecen; la zona de lucha puede ser apreciada en su totalidad <sup>y</sup> en ella se compite por acabar con los demás rivales. Si el número de jugadores es inferior <sup>a</sup> cuatro, incluso uno, se puede dejar que la consola controle al resto <sup>o</sup> desactivarlos para que sea una lucha sin intermediarios. Una de las opciones más divertidas es el modo fantasma donde, una vez muerto cada jugador, en vez de abandonar la lucha se convierte en un fantasma que puede incordiar los movimientos de los demás.

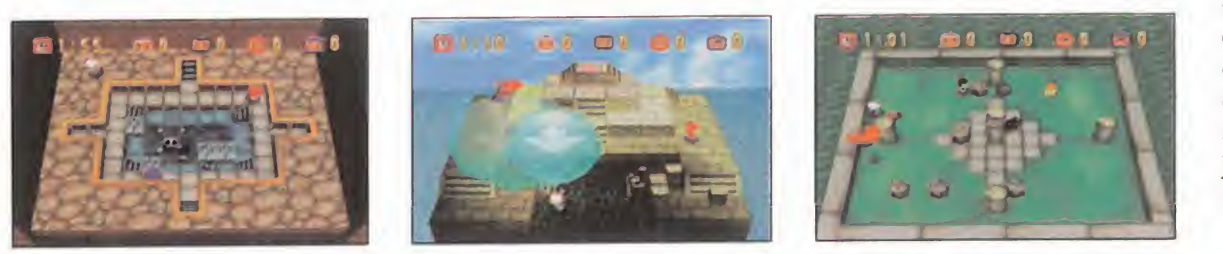

MICRO (II) MANÍA

# Time Crisis Límite: 12 horas

Namco acaba de terminar la conversión para la máquina de Sony de una exitosa máquina recreativa que lleva el mismo nombre que el juego. «Time Crisis» viene dispuesto a poner a prueba nuestros reflejos y puntería como nunca. Ajustad la mirilla, introducid un cargador en la recámara de la pistola automática <sup>y</sup> preparaos <sup>a</sup> vivir los segundos más angustiosos de vuestra vida con este excitante "shoot'em up".

**NAMCO** Disponible: PLAYSTATION ARCADE

a hija del presidente de Sercia ha sido raptada por elmalva do Sherudo, un te rrorista político que pretende intercam-

 $\circ$ R

M

biar la vida de la joven, por una serie de secretos militares que pueden convertirle en la persona más poderosa. Richard, agente secreto y novio de la muchacha, se ha adentrado en la isla de Northwest, lugar donde está ins talado el complejo que sirve de re fugio al chantajista. Sólamente tiene doce horas, las mismas que Sherudo ha dado al gobierno de Sercia para entregar los documentos, o la chica morirá. ¿Será Richard capaz de detener tan malévolos planes?

### FRENÉTICO

Esa es la desesperada situación que nuestro protagonista debe afrontar. En «Time Crisis» no sólo vamos <sup>a</sup> tener <sup>a</sup> los mil <sup>y</sup> un

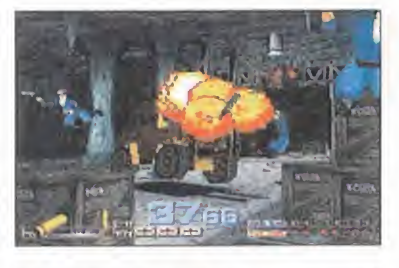

**Into de mira** 

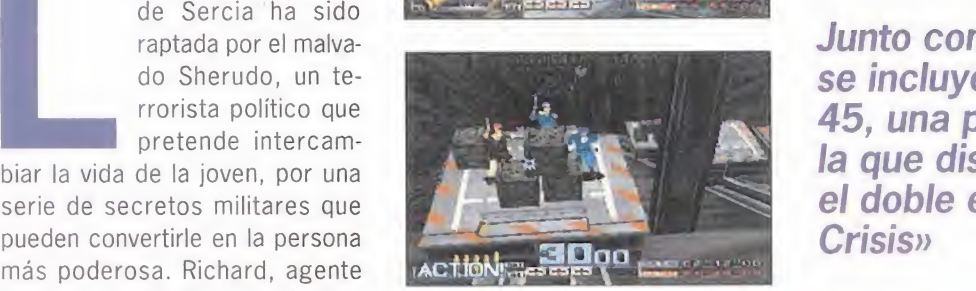

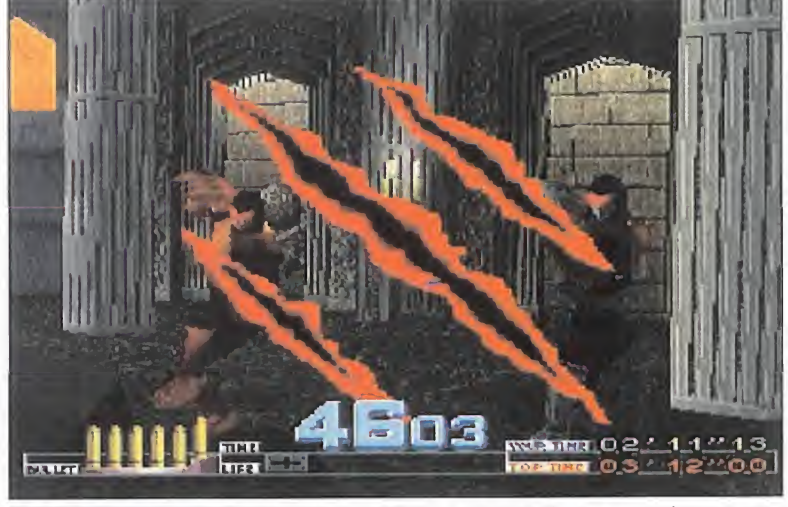

Al final de cada nivel aparecerá el típico adversarlo superpoderoso que precisa de un mayor número de impactos para caer derrotado, y es en estos sitios donde podemos perder tiempo, y vidas, con más facilidad.

Junto con el juego se incluye la G-Con 45, una pistola con la que disfrutaremos el doble en «Time **Crisis**»

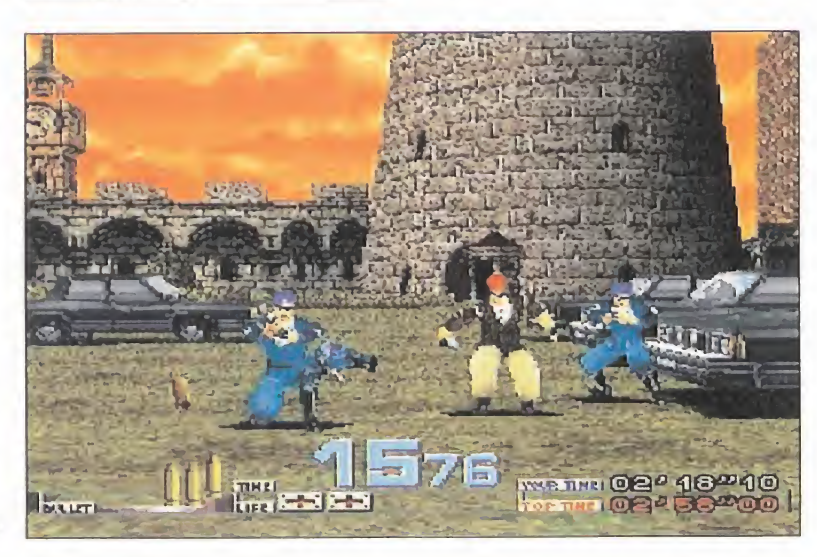

enemigos que caracterizan a esta clase de juegos, sino que también el tiempo correrá en nuestra contra. Esto nos va a obligar, por una parte, a actuar de manera más rá pida que de costumbre, ya que en todo momento tendremos un cro nómetro descendente, en la parte inferior de la pantalla que así nos los indicará, y por otra, a arries garnos más para llegar cuanto an tes a las diferentes zonas.

Una diferencia que hace a «Time Crisis» superior a otros juegos de la misma clase es que tenemos en todo momento la posibilidad de escondernos, evitando así los disparos enemigos, mediante la presión de uno de los botones que tiene la G-Con 45. Sin embargo, habrá que evitar el usarlo en exceso, ya que nos hará perder un tiempo precioso.

«Time Crisis» para Playstation tie ne una novedad con respecto de

MICRO III MANÍA

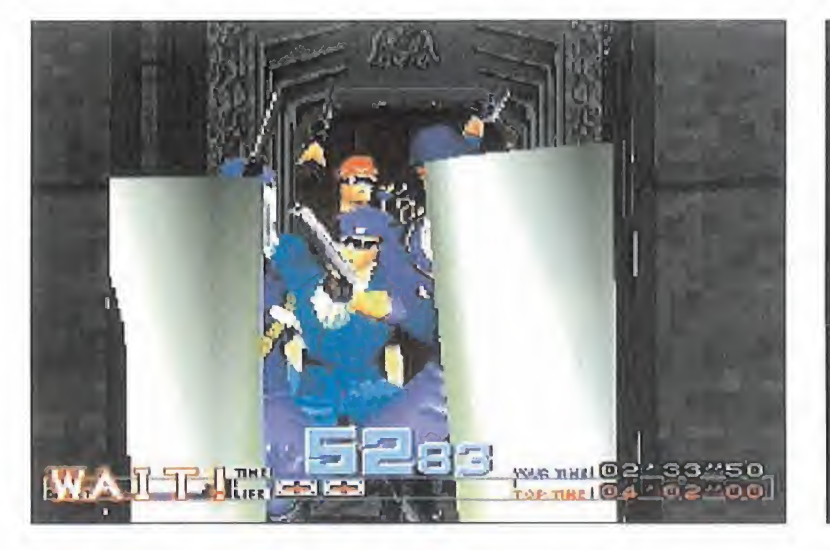

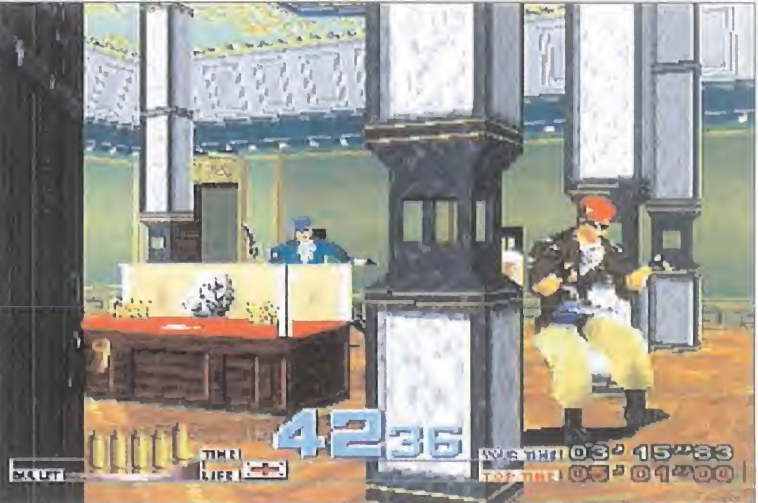

La calidad con respecto a la máquina recreativa es prácticamente pareja, variando un poco en la resolución de los gráficos, algo menor en Playstation

además de la aventura original en la que hay que rescatar a Rachel, hay otra misión que se desarrolla dentro de un gran hotel que sir ve de tapadera a una fábrica

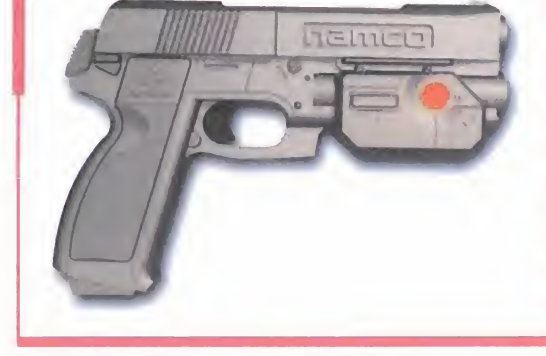

## Sin necesidad de pad

Uno de los mayores atractivos que tiene este juego es. ade más de su gran calidad, la inclusión de un hardware exclu sivo para la consola de Sony: la G-Con 45, una pistola automática con dos botones a los lados que hacen las veces de los del pad.

Conectada, con un cable especial, entre la salida de vídeo de la consola y la televisión, este utensilio nos permite jugar de forma mucho más realista <sup>a</sup> « Time Crisis», y en el futuro, quién sabe, a muchos más juegos.

la máquina recreativa y es que,

clandestina de armas, siendo di cho escenario exclusivo de la ver sión de consola <sup>y</sup> enormemente difíciles, pues el número de ad versarios es muy elevado <sup>y</sup> el tiempo muy escaso.

### DIVERSIÓN A RAUDALES

Quizás el aspecto más destacable de «Time Crisis» sea la diversión, pues el hecho de incluir una pistola con la que podemos jugar de la misma manera que en la recreativa,

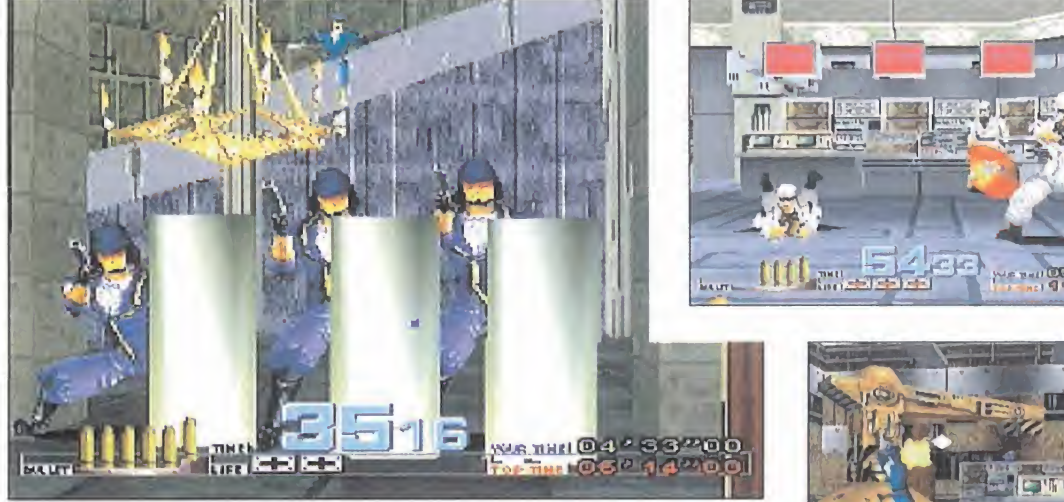

En ocasiones, los enemigos se presentarán con increíbles protecciones, lo que nos obligará a apuntar más cuidadosamente sobre una zona que tengan desprotegida.

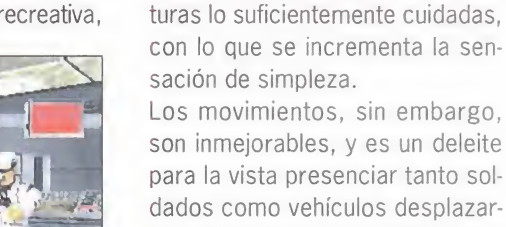

dados como vehículos desplazar se por la pantalla alrededor de explosiones y tiros.

aumenta el grado de adicción enormemente. Los gráficos no pasan de ser correctos, pues en ocasiones el polígonos pecan de exagerados <sup>y</sup> no tienen unas tex-

Nunca podremos pasar unos ra tos tan divertidos con nuestra consola, como con este título.

Namco ha conseguido reunir un excelente pack con «Time Crisis» y la G-Con 45, que puede darnos

horas y horas continuas de acción a raudales y lluvia de plomo sobre nuestras cabezas. C.F.M.

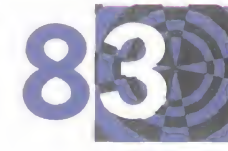

MICRO **III** MANÍA

# Flight Unlimited II Vuelo de placer

Looking Glass Studios impresionó a todos los pilotos de salón cuando lanzó «Flight Unlimited» hace algunos años. Con un agradable surtido de aviones, preciosos gráficos, y un brillante sistema de enseñanza, «Flight Unlimited» se mantuvo firme en el olvidado campo de la simulación de la acrobacia aérea. Sin embargo, su fuerza era su debilidad. Al final no había mucho que hacer, salvo volar acrobáticamente.

LOOKING GLASS T./EIDOS Disponible: PC CD (WIN 95) SIMULADOR

> espués de una seria actualización de sus herramientas, Looking Glass ha lanzado «Flight Unlimited II» y se ha

CROM

M

A N

apartado del concepto acrobático. Aunque esto pudiera alarmar a sus incondicionales, el resultado es un producto que va directo a por la ca beza del «Flight Simulator» de Mi crosoft, en casi todos los aspectos

### NO VUELAS SÓLO

Lo primero que te llamará la aten ción al subir al cockpit es que no es tás solo. Hay cientos de otros avio nes volando alrededor, cada uno con un nombre, un plan de vuelo, y cada uno en constante contacto con sus respectivos aeropuertos. Estamos sentados en el parking del aeropuerto internacional de San Francisco, revisando el Beechcraft Barón. Contactamos con la torre y pedimos autorización para carretear. Nos dicen a qué pista debemos ir y nos da instrucciones específicas

espués de una se-<br>
ria actualización de aterrice. Mientras esto su-<br>
sus herramientas, cede, si observamos a<br>
Looking Glass ha muestro alderredor, vere-<br>
lanzado «Flight Un-<br>
mos unos quince aviones<br>
limited II» y se ha en sobre qué calles elegir para llegar <sup>a</sup> pista. Como San Francisco es un aeropuerto muy congestionado, frecuentemente nos dan órde nes de parar en los cruces y esperar a que otro avión despegue o aterrice. Mientras esto su cede, si observamos a nuestro alderredor, vere mos unos quince aviones en diferentes procesos de salida o llegada.

punto de mira

Lleva un poco de tiempo, pero al final estamos en ca becera de pista cambiando las frecuencias de radio. Ace leramos, despegamos y nos di rigimos hacia la bahía de San Francisco. Después de un rato, nos contacta el puesto de control de ra dar. Le comunicamos que quere mos ir al aeropuerto de Santa Rosa y nos contesta dándonos la direc ción correcta con instrucciones pre cisas. Frecuentemente, durante to do el vuelo, nos van dando órdenes para cambiar altitud y rumbo para evitar el tráfico que se dirige a otros aeropuertos. Cuando estamos cer ca de Santa Rosa, pasamos a estar bajo control de su torre que nos di ce en qué pista aterrizar y nos co munica que somos el número tres

## En «Flight Unlimited II» no estaremos solos volando; habrá otros aviones con nosotros

RECOM

en la cola de aviones a aterrizar. Cuidadosamente damos un par de vueltas alrededor del aeropuerto hasta que nos llega el turno. Una vez en tierra, nos conducen hasta el parking y termina nuestro paseo, después de parar los motores.

Todo esto, en re sumen, es lo

que hace de «Flight Unli mited II» un producto tan absorbente. La comunicación con torres y radares juega un papel importantísimo en el juego. No hay nada más apasionante que aproximarse a un aeropuerto como el de San Fran cisco o el de Oakland y tener que hacer frente a todas las tareas con las que un piloto real se tiene que manejar. Esto es lo que habíamos estado pidiendo desde hace más tiempo del que podemos recordar. Gracias a Looking Glass y Eidos lo tenemos. Y lo que es mejor, todas las transmisiones utilizan voces dis tintas e incluso puedes elegir la voz de tu propio piloto.

MICRO **III**} MANÍA
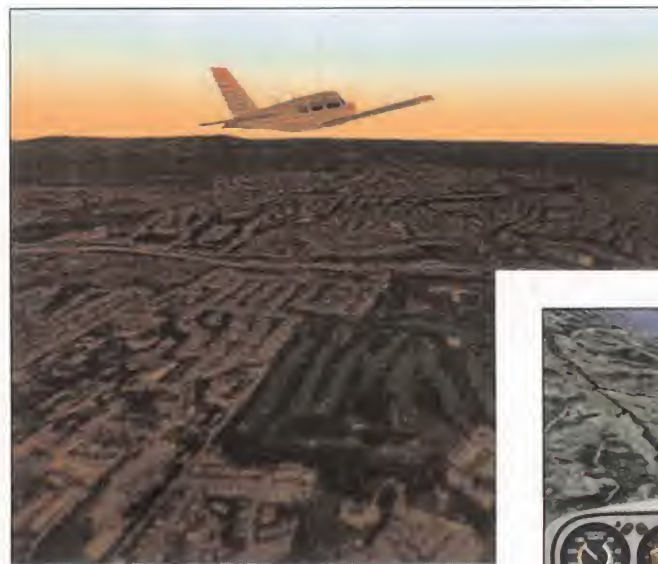

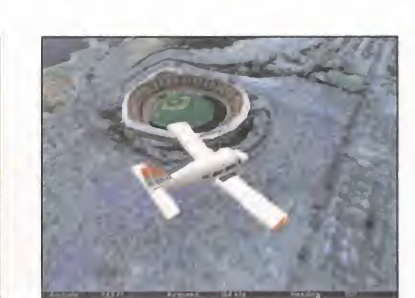

Muchos son los puntos que le hacen destacar sobre su máxima competencia, «Flight Simulator»

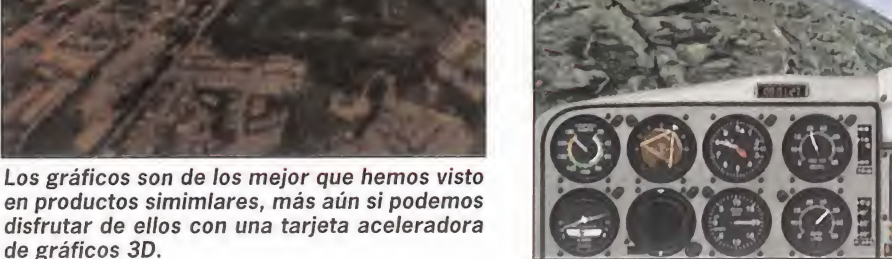

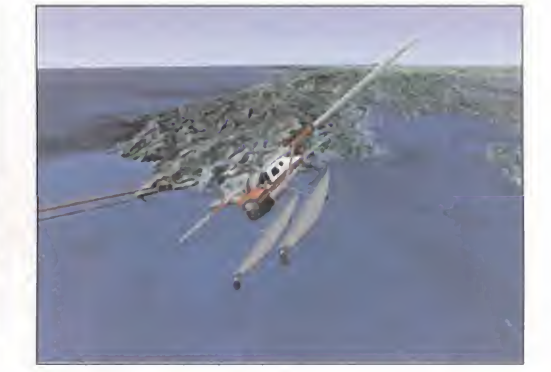

### NO TAN ILIMITADO

de gráficos 3D.

Los fanáticos del «Flight Simulator» podrán encontrar un par de excepciones a este magnífico programa. No es tan realista en términos de di námicas de vuelo y fidelidad de las cabinas, aunque tiene bastante cali dad en ambos como para satisfa cer a la gran mayoría. Algunos podrán estar preocupados por lo limitado del territorio sobre el que vuelas. Frente a los mas de 3.000 aeropuertos en todo el mundo que ofrece Microsoft, «Flight Unlimited II» nos presenta una superficie que abarca desde Santa Rosa al norte, Sacramento al este, San José al sur y San Francisco al oeste con una considerable cantidad de mar inclu yendo el portaaviones USS Enterprise -sí, se puede aterrizar en él-.

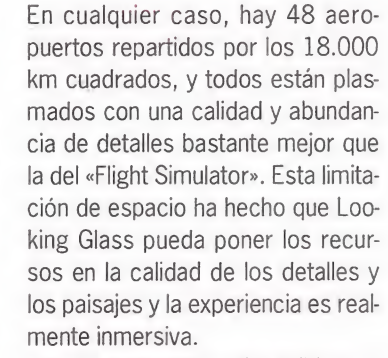

Los 48 aeropuertos disponibles es tán divididos en varias categorías

que te obligarán a realizar tareas distintas. Por ejemplo un aeropuerto que esté controlado por una to rre te exigirá identificarte, comunicar tu plan de vuelo y te responderá dando instrucciones. Mientras que un aeródromo pequeño sin torre te hará utilizar tus habilidades visuales y la radio para asegurarte de que la pista está despejada para ti. Cuan do vueles un aeropuerto sin control, estarás en contacto con otros avio nes y conocer sus intenciones.

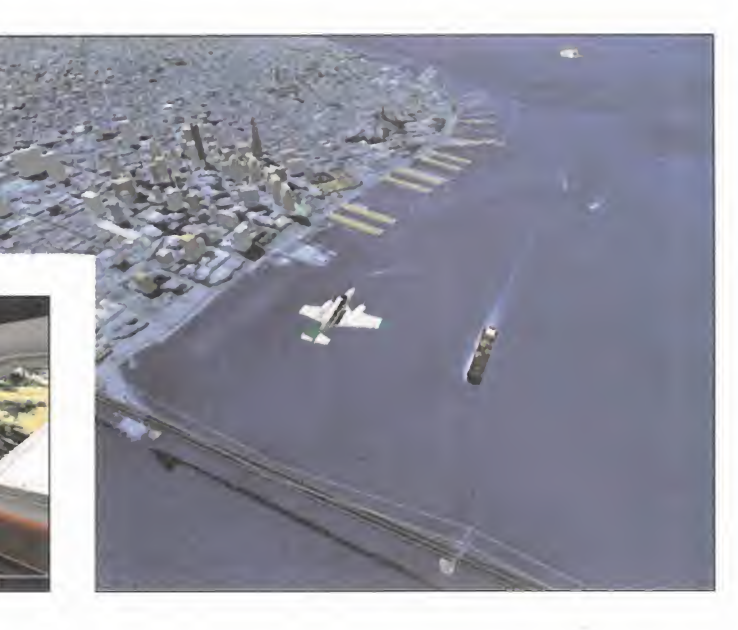

La navegación en «FU2» es desafiante, pero más fácil que en el pro grama de Microsoft, aunque sólo sea porque el manual es más comprensible e incluye un fantástico mapa de la región fácil de comprender <sup>y</sup> muy real. Hay nueve estaciones VOR a lo largo del mapa que hacen que la tarea de estimar tu posición en elmapa sea fácil. En cualquier caso, el paisaje de «FU2» ha sido creado con tal calidad de detalles que se puede volar visualmente siguiendo las características del pai saje. Puntos de referencia -para quien los conozca- como el Coliseo de Oakland, el Monte Isabel, el puente Golden Gate hacen que el mundo de «Flight Unlimited II» alcance un realismo sin precedentes.

### COSAS QUE HACER

En «FU2» no te quedarás cruzado de brazos. Los pilotos novatos querrán tomar las distintas lecciones de vuelo para aprender y mejorar su técnica y adaptarse a los requi sitos de los aterrizajes por ILS, las esperas circunvalando un aeropuerto o las navegaciones. Aunque ya no tiene la opción de que un ins tructor tome el control del avión

### punto de mira  $\overline{N}$

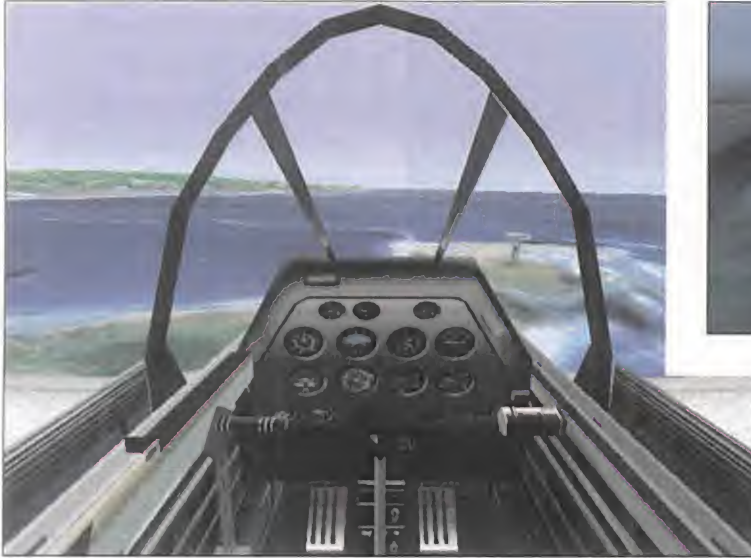

 $\overline{A}$ 

La representación de las cabinas de los distintos modelos incluidos no son excelentes, pero cumplen perfectamente su cometido.

para hacer las maniobras por ti, co mo la tenia su predecesor, las lec ciones son tan eficientes y bien ex plicadas que no hemos echado de menos esa característica.

IC ROM

 $M$ 

Una vez que sabes qué estás ha ciendo <sup>y</sup> cómo comunicarte con otros aviones y aeropuertos, pue des dirigirte al planificador de vuelos y crear un escenario.

El interface de usuario del planifica dor de vuelos es una maravilla. Te da toda lainformación que necesitas de forma sucinta y precisa. Pue des presentar las estaciones VOR, los puntos de ruta y los detalles del mapa a voluntad. Sencillamente, eli ge un aeropuerto de partida y apunta con el ratón sobre tu lugar de destino en el mapa. Cada clic co rresponde a un punto de ruta. Una vez satisfecho con tu plan de vuelo lo puedes salvar para usarlo otras veces o intercambiarlo con tus compañeros pilotos. El plan de vuelo sierpes está disponible para ti, in cluso en mitad del vuelo y sirve co mo una guía para encontrar las referencias o destinos a buscar.

En cualquier caso, «Flight Unlimited II» incluye 25 aventuras preconfigu radas que abarcan desde tener que afrontar rutas con mal tiempo y en la noche hasta sobrevolar circuitos

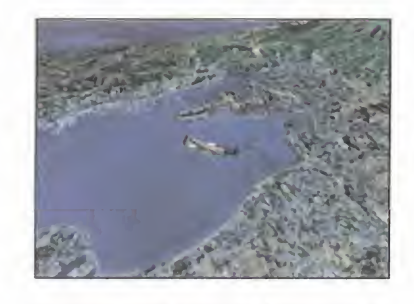

turísticos admirando el paisaje. Al gunas son fáciles, pero otras son muy desafiantes, especialmente si tienes que cumplir horarios.

### LOS AVIONES

Hay cinco aviones para escoger, cada uno con su propia cabina y sus características dinámicas. En contramos que el modelo físico de comportamiento, sin ser brillante, está bastante a la altura de los es tándares marcados por «Flight Si mulator» de Microsoft, por eso hasta el más exigente, encontrará un buen grado de autenticidad.

Los aviones incluidos son el bimotor Beechcraft Barón, Piper Arrow, De Havilland Beaver (hidroavión), P51 Mustang D <sup>y</sup> el Entrenador. Nos hubiera encantado disponer de algún reactor para volar. Espera mos que Looking Glass, en futuras ampliaciones incluya, al menos, un LearJet.

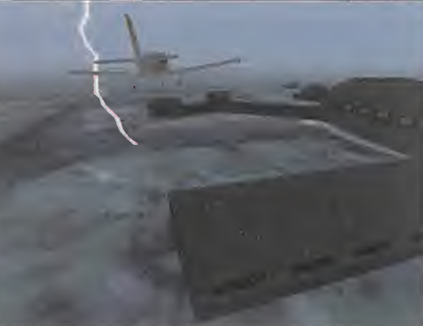

Los efectos climáticos forman uno de los factores más conseguidos en «Flight Unlimited II»

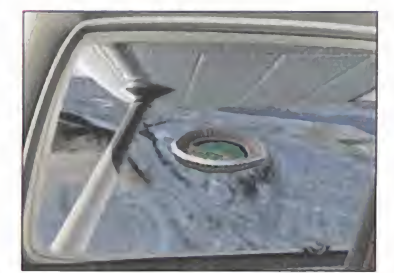

### LOS GRÁFICOS

Excelentes. Especialmente si están acelerados con una tarjeta 3Dfx o por D3D. Obtuvimos unas tramas por segundo fantásticas -más de 20fps- con nuestro P200-3Dfx. Los paisajes son convincentes <sup>y</sup> muy bien hechos, ofreciendo bastante más nivel de detalle que el «Flight Simulator». Los aviones también es tán bastante bien reproducidos y hay una enorme cantidad de vistas externas para poder contemplarlos desde cualquier ángulo. La cabina virtual es muy eficiente. Un simple golpe de tecla te llevará desde la cabina virtual por todos los objetos mas característicos de tu visión.

#### EL CLIMA

Es nuestra parte favorita. Nunca an tes se había recreado la lluvia con tanta exactitud. Puedes ver cada gota resbalar por tu parabrisas y el ángulo de caída varía en función del

rumbo que tu avión tome con res pecto a ella. Añadir a esto algunos rayos y relámpagos ocasionales y no podréis evitar sentir que estáis volando de verdad.

### PENALIZACIONES

Lamentablemente, «FU2» no es un programa sin pegas. Bastantes ve ces hemos seguido a la perfección las instrucciones de la torre de control para terminar aplastados por un Jumbo, lo que nos hace pensar que la IA debería ser revisada. No ocurre a menudo, pero ocurre.

Nuestra segunda crítica es sobre cómo se presentan las luces de aterrizaje en las pistas. Son demasiado grandes, especialmente cuando es tás carreteando por la pista para despegar; tienden entremezclarse y hacen las cosas confusas.

Nuestra última pega viene para el soporte multijugador. Simplemente no hay. Sólo podemos imaginar có mo sería de fascinante este simula dor si tuviéramos la posibilidad de volar con otros pilotos reales. Es peremos que -aunque no han anun ciado nada al respecto- Looking Glass se dé cuenta del potencial que está perdiendo por no tener buen soporte multijugador y lo corrija en una futura versión.

### EN RESUMEN

Si habías comprado «Flight Simulator» de Microsoft y te encontrabas totalmente perdido, entonces te de bes la revancha de comprarte «Flight Unlimited II». Es fácil incluso para los pilotos más noveles, gra cias a las magníficas lecciones de vuelo y el completo manual que las acompaña. Con gráficos a la última moda, un soberbio sistema de co municación y una meticulosa repro ducción de San Francisco, «Flight Unlimited II» sobresale por encima

de su competencia en la categoría más importante: la diversión. A. "Mad Max" C.

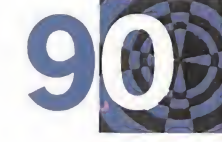

### concurso

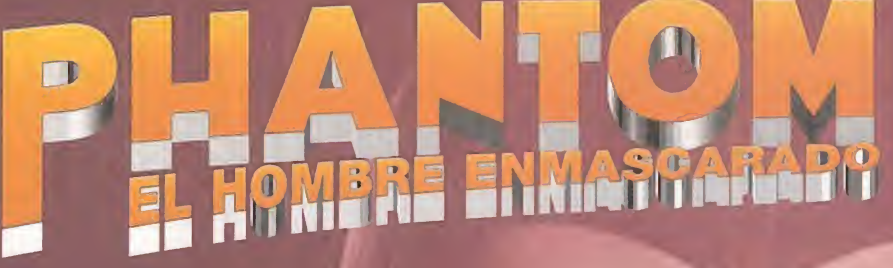

El legendario héroe'The Phantom", uno de los más famosos personajes de cómic llevados a la pantalla, llega a Micromanía para ofrecerte la oportunidad de ganar uno de los 15 joysticks "Phantom" que sorteamos. \ \

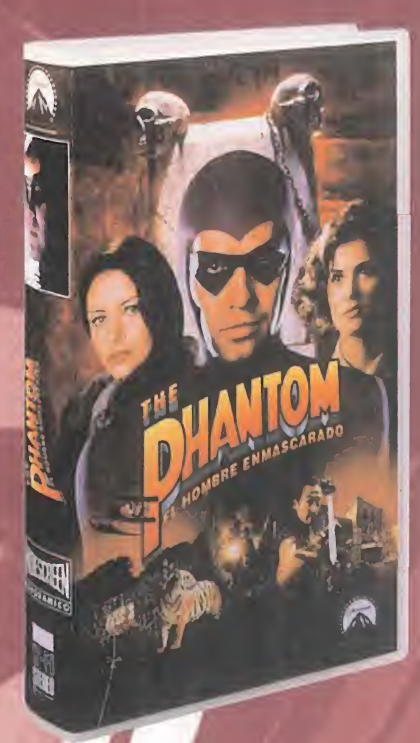

Para entramen sorteo, averigua correctamente la respuestas de las sign entes preguntas:

 $\chi$ Con quée otro nombre se identifica a "The Phantom"?

2) ¿Qué compañía cinematográfica ha producido la película? gana

### oysticks HANTOM"

#### Bases del concurso "The Phantom"

1. - Podrán participar en el concurso todos lectores de la revista Micromanía que envíen el cupón de participación con las respuestas correctas, <sup>a</sup> la siguiente dirección: HOBBY PRESS, revista

Micromanía. Apartado de correos 328 Alcobendas. Madrid. Indicando en una esquina del sobre: CONCURSO <sup>M</sup> The Phantom"

- De entre todas las cartas recibidas con las respuestas correctas se extraerán QUINCE, que serán premiadas con un joystick "The Phantom" cada uno. El premio no será, en ningún caso, canjeable por dinero.

- Sólo podrán entrar en concurso los lectores que envíen su cupón desde el 26 de enero al 28 de febrero de 1998.

- La elección de los ganadores se realizará el <sup>3</sup> de marzo de 1998 <sup>y</sup> los nombres de los ganadores se publicarán en el número de abril de la revista Micromanía

5- El hecho de tomar paite en este sorteo implica la aceptación total de sus bases.

6- Cualquier supuesto que se produjese no especificado en estas bases, será resuelto inapelablemente<br>por los organizadores del concurso: CIC VIDEO y HOBBY PRESS.

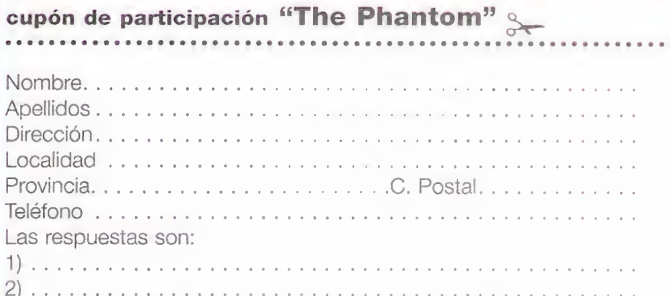

**Si, quiero recibir información sobre los proximos lanzamientos de CIC video** 

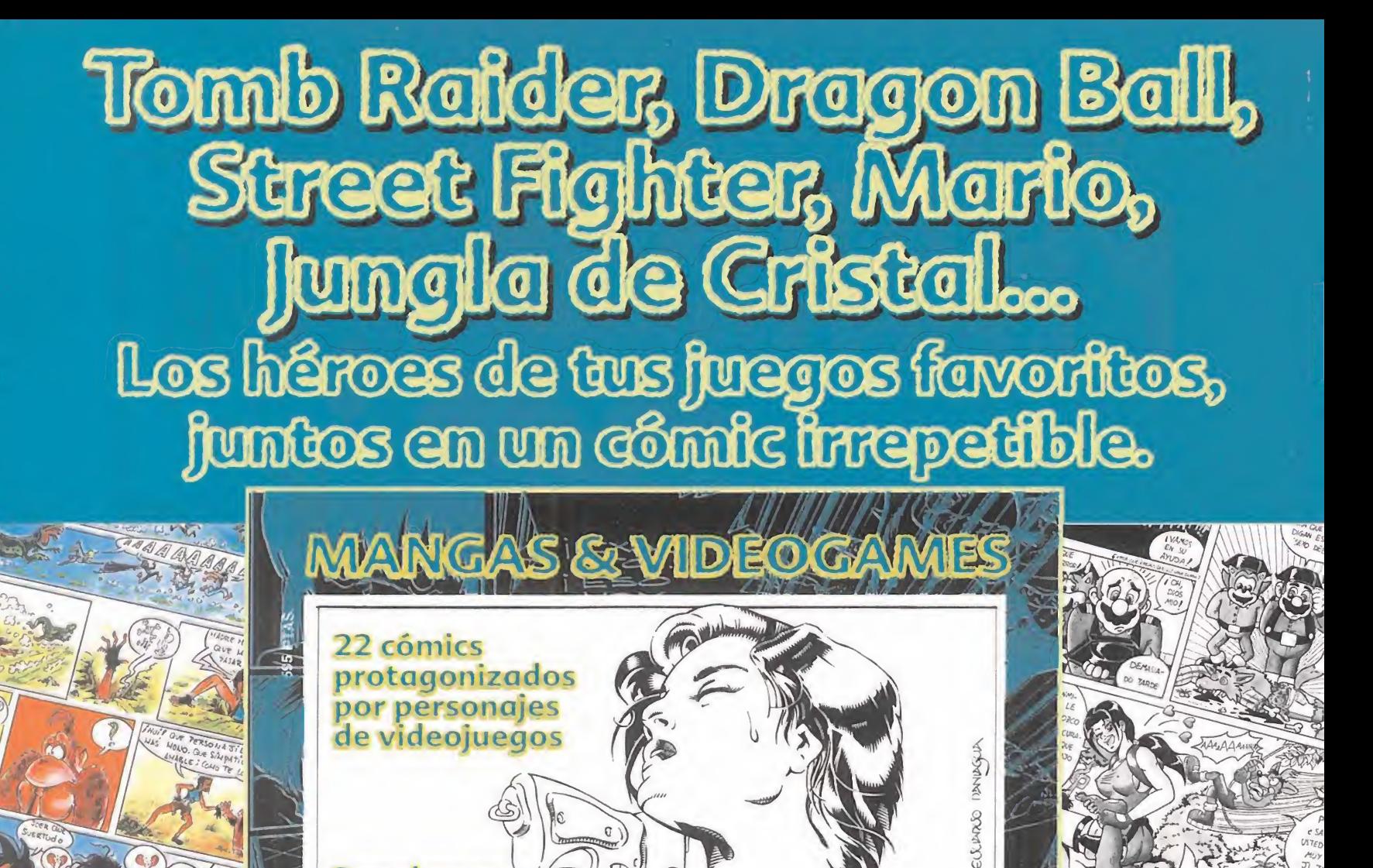

 $\sqrt{2}$ 

Regalamos

Gemerdones

**MENTO** CTUARR!

UUAH!

100 vídeos de Dragon Ball

### Ya a la venta en tu quiosco

Condurso Nacional de Manaa

Si no lo encuentras llámanos al (91) 654 61 64 y te lo enviaremos por correo (sin gastos de envío) Horario: de 9 h. a 14:30 h. y de 16 h. a 18:30 h. de lunes a viernes.

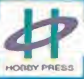

/YOn^

#### punto de mira  $\overline{A}$  $\overline{N}$

## Nuclear Strike Peligro nuclear

### ELECTRONIC ARTS Disponible: PC CD (WIN 95), PLAYSTATION V. Comentada: PC CD (WIN 95) ARCADE

ICROM

a acción comenzó en el desierto; tiempo después, el conflicto se trasladó a una frondosa jungla amazónica. Ahora la amenaza se torna nuclear y el

peligro es a escala mundial. ¿Seréis capaces de salvar la Tierra por tercera vez de los abyectos planes de un grupo de terroristas? Hace algo así como cuatro años. todos tuvimos la oportunidad de disfrutar de uno de los arcades más increíbles de cuantos habíamos tenido la oportunidad de ver. Su nombre era «Desert Strike» y en él manejábamos un helicóptero Apache por un desértico escenario en el que teníamos que realizar complicadas misiones para dar al traste con los planes de un terrorista árabe. Un par de años más tarde llegó «Jungle Strike», la esperada segunda parte que no sólo cambiaba el escenario desolador de arena por una espesa selva tropical, sino que también añadía laposibilidad de cambiar de vehículos, entre una lancha motora, una motocicleta y un avión espía. Ahora, por fin tenemos «Nuclear Strike». Tercero en lo que a creación se refiere, pero primero en calidad técnica.

Esto es porque Electronic Arts ha puesto todo su empeño en superar con creces la calidad a la que nos

el desierto; tiempo<br>
después, el conflicto explosiones y disparos por doquier,<br>
se trasladó a una se ha añadido la tecnología de las<br>
frondosa jungla tarjetas aceleradoras 3D, haciendo<br>
amazónica. Ahora la posibles efectos tenía acostumbrados esta serie y, de hecho, lo ha conseguido. Siguiendo los mismos esquemas de programación y diseño, es decir, un perspectiva isométrica en la que vamos persiguiendo al helicóptero protagonista, y un elevadísimo nivel de acción, prácticamente continuado, con explosiones y disparos por doquier, se ha añadido la tecnología de las tarjetas aceleradoras 3D, haciendo posibles efectos como transparencias y deformaciones,

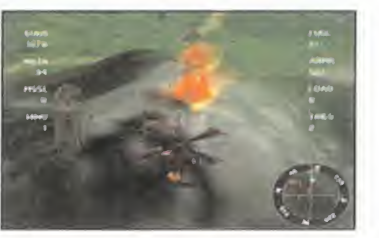

### El aspecto más mejorado ha sido la inteligencia artificial

además de unos espectaculares efectos de luces.

También se ha incluido la opción de manejar varios vehículos, que en esta ocasión serán un A-10 Warthog, un Harrier Jump-Jet, un tanque M-l y los helicópteros Apache y Cobra, entre otros, hasta un total de 10 diferentes. Sin embargo, el aspecto que más se ha mejorado, con respecto de las dos partes anteriores, es el de la inteligencia artificial de los enemigos y aliados, los primeros porque buscarán la mejor manera de atacarnos mientras se hacen más difíciles de impactar y los

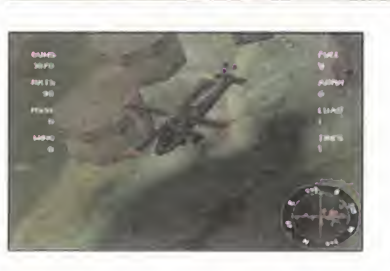

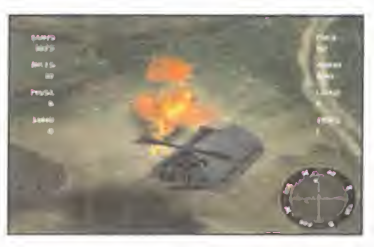

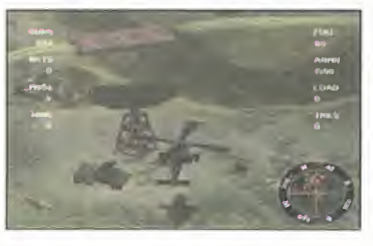

segundos, porque reaccionarán de diversas maneras, según la forma en que los tratemos, por ejemplo, unos pocos disparos por error a un vehículo o base amiga, podrán pasarlos por alto, pero un ataque directo en toda regla, significará el

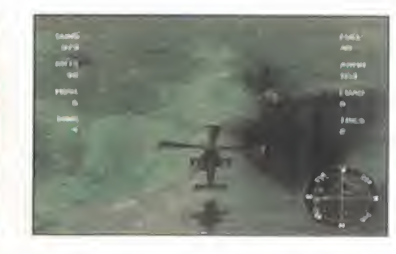

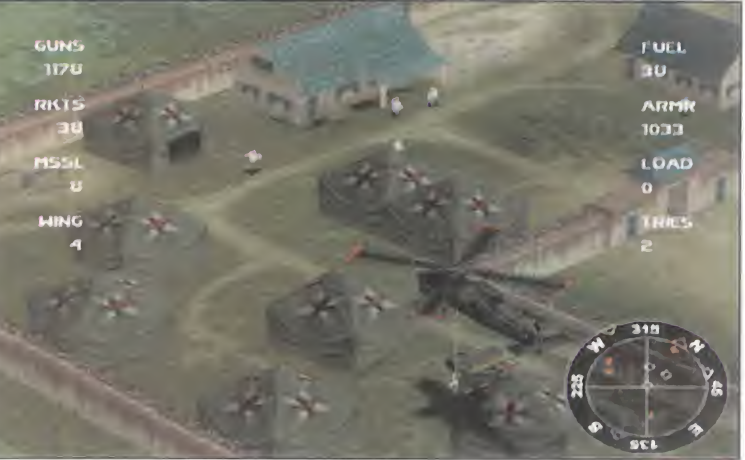

habernos creado otro adversario más en el juego, con la consecuente eliminación de ayudas por su parte.

Divertido sin más es la mejor manera que tenemos de clasificar a «Nuclear Strike», y es que el mayor problema del juego no estriba en su calidad técnica, que es bastante buena, sino por la temática que ya se nos antoja un tanto desfasada. «Nuclear Strike» es exactamente lo mismo que «Desert Strike» o «Jungle Strike», pero mejor, o lo que es lo mismo, este título sólamente convencerá a aquellos que disfrutaron como locos con sus predecesores o a esos otros que buscan un sistema simple de diversión, sin más. «Nuclear Strike» se queda a medio camino de convertirse en superéxito, pasando a la recámara de títulos que pasan desapercibidos. Una pena, ya que se podría haber aprovechado el

lanzamiento de una tercera parte, para consagrar tan digna saga.

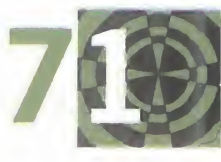

MICRO **III** MANÍA

### unto de mira

# Red Baron II La máquina del tiempo

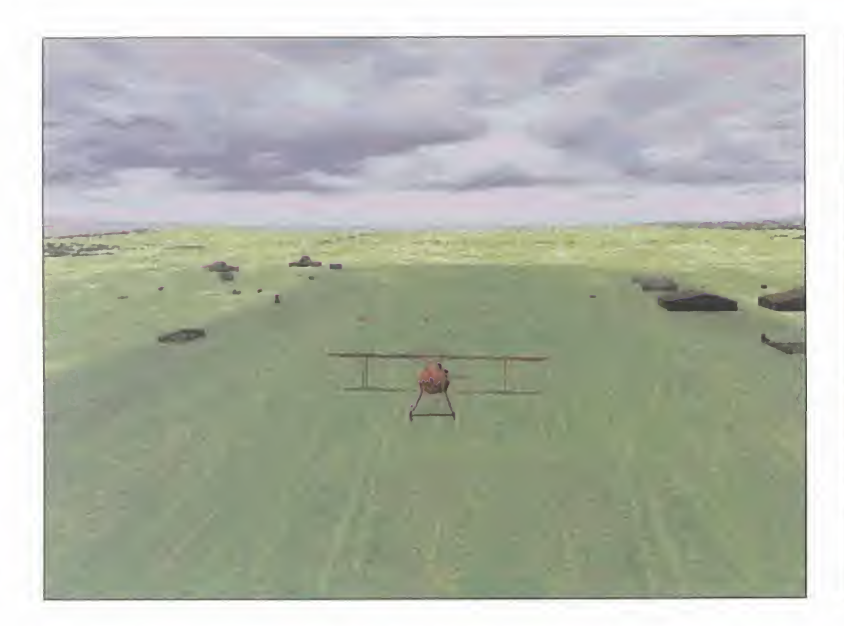

CRO

M

La segunda parte de uno de los simuladores de vuelo de la Primera Guerra Mundial ya está aquí. «Red Baron II» llega dispuesto a hacernos revivir "in situ" todas las batallas aéreas que se sucedieron allá por la segunda década del presente siglo, además de darnos la posibilidad de enfrentarnos en un combate sin par al temido Barón Rojo.

#### SIERRA

Disponible: PC CD (WIN 95) SIMULADOR

> pesar de que en la historia de la hu manidad hay mu chos puntos ne gros, uno que siempre tendre-

mos presente es el ocurrido en 1.914, la Primera Guerra Mundial. En ella, alemanes y aliados se en frentaron en mil y una cruentas

batallas, siendo las más decisivas las se desarrollaban en el aire.

Francisco escribistoria de la hu-<br>
manidad hay mu-<br>
manidad hay mu-<br>
manidad hay mu-<br>
manidad hay mu-<br>
a base de madera y lona. «Red Ba-<br>
gros, uno que ron ll» nos traslada a aquellos días, que irán desde bombardeos a zo-<br> Hoy día, viendo la tecnología aeronáutica de que disponemos, nos re sulta increíble ver cómo los solda dos de aquella época hacían toda serie de virguerías aéreas en unos aparatos que estaban construidos a base de madera y lona. «Red Ba ron II» nos traslada a aquellos días, como si de una máquina del tiempo se tratara, permitiéndonos encarnar el rol de un piloto de aeroplano, re cién alistado al ejército, alemán o aliado, con el que tendremos que

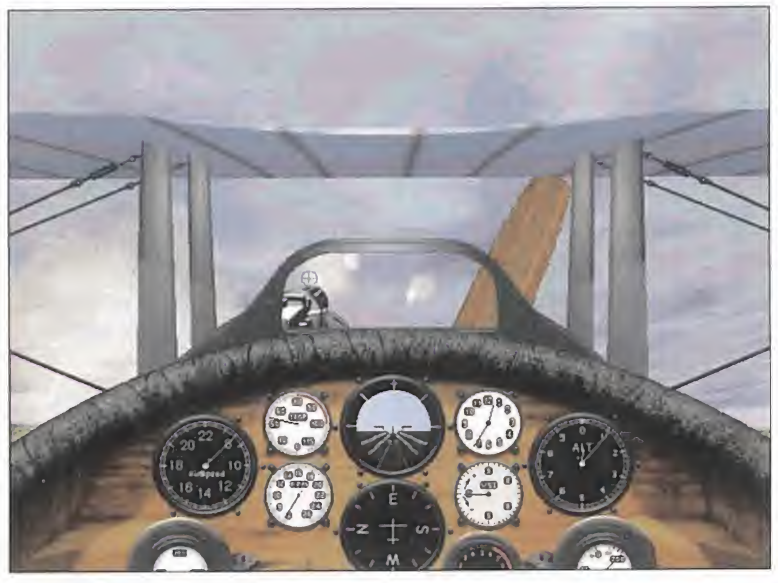

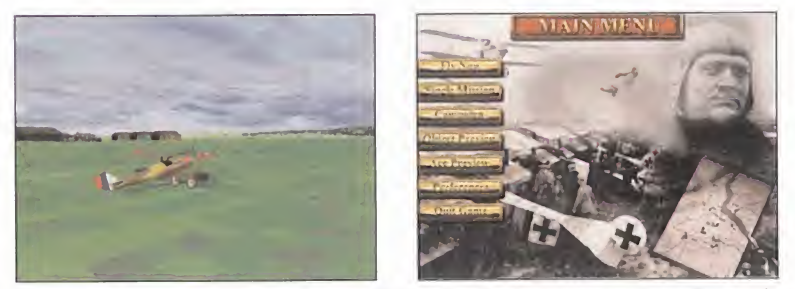

En elmodo campaña no sólo tendremos que elegir a nuestro piloto e ir formándolo, sino que además las misiones serán mucho más complicadas.

Hay 22 aeroplanos diferentes, cada uno con sus niveles de maniobrabilidad, poder de ataque y resistencia

llevar <sup>a</sup> cabo mil y una misiones que irán desde bombardeos a zo nas estratégicas, hasta luchas aé reas, teniendo en estas últimas la posibilidad de enfrentarnos a Manfred Von Richtofen, el mismísimo Barón Rojo.

#### LABOR ESCENOGRÁFICA

Para la realización de los escenarios, los programadores han utiliza do cerca de 40.000 millas cuadra das de terreno, fielmente modelado a partir de mapas topográficos de los lugares donde se desarrollaron las batallas, los cuales han sido pos teriormente adornados con más de 50.000 elementos de tierra, encasillados en edificios -iglesias, graneros, torretas, puentes, bunkers, silos, postes de telégrafo, árboles...- y vehículos -camiones, tanques, carros de combate...-.

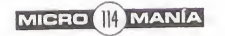

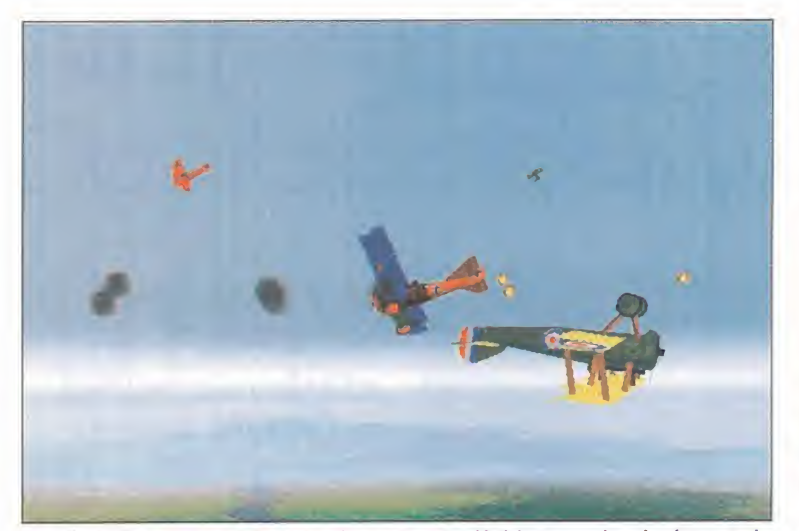

Las batallas aéreas alcanzarán su punto álgido cuando elnúmero de aeroplanos sea mayor de cinco, momento en el que dos ojos no serán suficientes para controlar sus movimientos.

Por supuesto, al no disponer de opción para tarjetas aceleradoras, que libera al procesador del trabajo de gestionar los gráficos, necesita remos un equipo de grandes pres taciones para poder activar todos los detalles en su máximo esplen dor y que el juego vaya mediana mente bien; si no es el caso, tendremos que empezar a reducir factores como texturas, resolución, etc., quedando reducido a un amasijo de polígonos de colores.

### BASE DE DATOS HISTÓRICA

Donde más destaca «Red Barón II» es en su extensa base de datos, repleta de información textual y

### Más o menos realismo

En los menús de opciones po dremos elegir el nivel de dificul tad que queremos que tenga el juego. Desde la simulación más real, donde se tienen en cuenta aspectos como el efecto G, la fuerza del aire, el gasto de munición y de combustible, hasta un modo, llamémoslo de práctica, en el que seremos invulnerables.

La base de datos incluye exhaustiva información sobre los pilotos más destacados

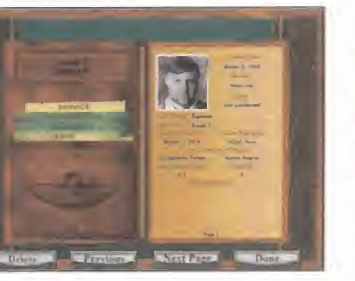

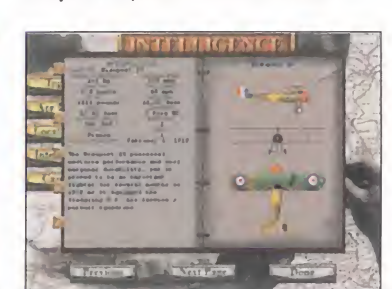

gráfica, acerca de los pilotos más condecorados <sup>y</sup> con más victorias a sus espaldas de los dos bandos. Nombres, misiones realizadas, e historial, estarán a nuestra entera disposición para conocer un poco mejor a aquellos ídolos del aire.

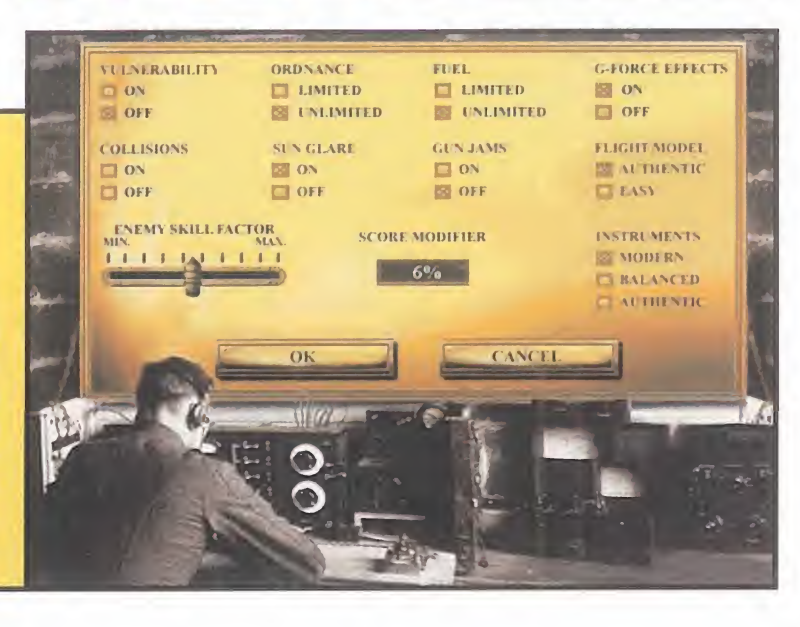

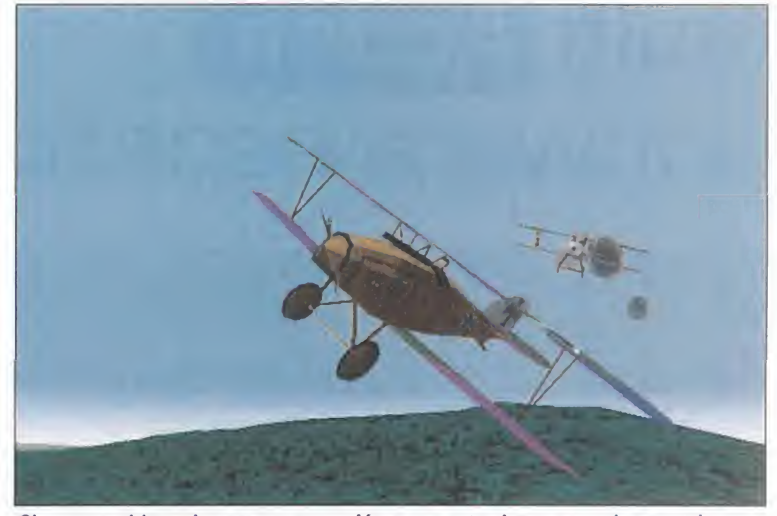

Si somos objeto de una persecución por parte de un enemigo, tendremos que realizar maniobras muy bruscas para que pierda nuestro rastro y así conseguir deshacernos de él.

También podremos acceder a la fi cha técnica de todos los aeroplanos, desde el rápido y maniobrable Nieuport 11, que permitió a los aliados conseguir el dominio del cielo francés en 1.915, hasta el Albatros D III, que fue protagonista en el Abril Sangriento de 1.917.

Los gráficos son de gran calidad y fiabilidad con respecto de los avio nes y escenarios reales. Esto ha si do posible gracias al estudio ex haustivo de planos, mapas, fotografías de la época y fichas técnicas.

A fin de hacernos llegar el juego lo antes posible, Coktel Educative, la distribuidora encargada de difundir este título en nuestro país, ha puesto a laventa en un principio la ver sión inglesa para, una vez finaliza da la localización del juego, que aun tardará unos meses, ofrecer la posibilidad de cambio sin coste alguno para el usuario. Una iniciativa que ya han llevado a cabo más compañías, y cuyos resultados son tre mendamente satisfactorios.

La verdad es que con todo esto nadie puede presentar excusa al guna para no hacerse con «Red

Baron II» y disfrutar con los más encarnizados combates sobre el cielo europeo.

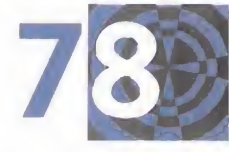

# **Multi Action** Software español y clásicos

punto de mira

N

A

DINAMIC MULTIMEDIA Disponible: PC CD (WIN 95) ARCADE/AVENTURA

C R

 $\circ$ 

M

res magníficos juegos en un doble CD a un precio más que atractivo. Eso es lo que nos ofrece Dinamic Multimedia en este «Multi Action». Juegos que representan por sí mismos la esencia de tres géneros distintos, aunque con un denominador común, que es la acción. Para empezar, tenemos «Los Justicieros», una auténtica película interactiva producida por Picmatic y Dinamic Multimedia en la que nos las tendremos que ver con los villanos de turno en un típico pueblo del Oeste. Este juego destaca por sus secuencias de vídeo digital de gran tamaño en las que veremos a multitud de actores profesionales de nuestro país empuñando sus pistolas dispuestos a acabar con nuestras andanzas. Nuestra misión es la de acabar con los malos de la película a balazo limpio, en el más puro estilo de los "westerns" americanos. Además, deberemos cuidar nuestras finanzas y municiones a medida que recorremos el pueblo a través de un mapa, sin olvidar nuestra participación en algún que otro juego independiente con el fin de obtener dinero para comparar armas cada vez más potentes.

El segundo juego incluido es nada más <sup>y</sup> nada menos que el último capítulo de la saga «King's Quest» de

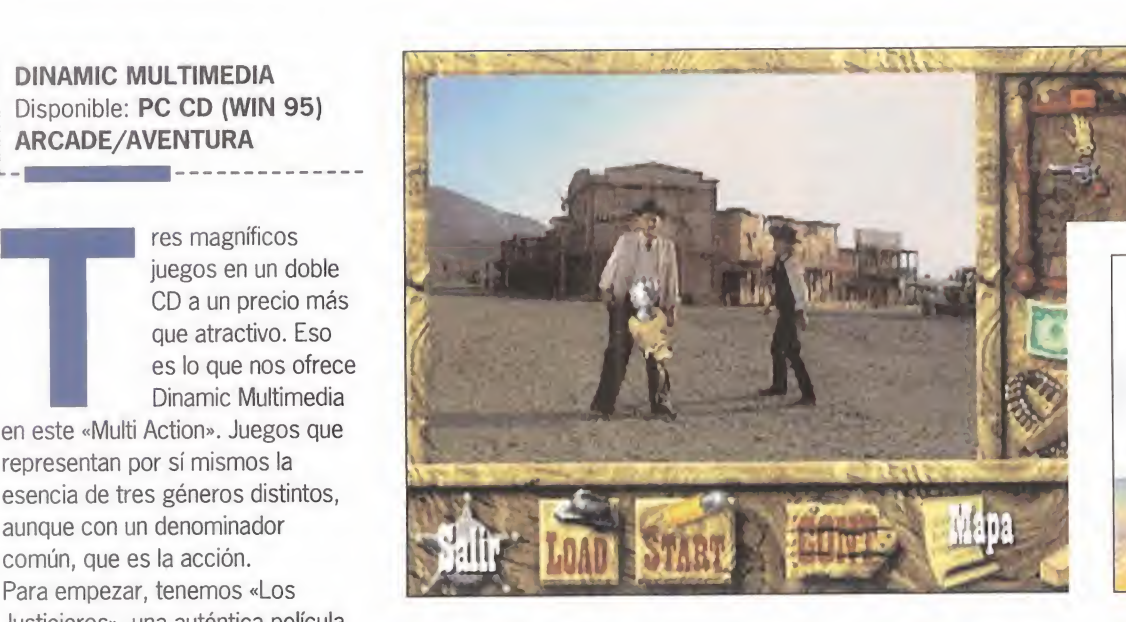

Sierra. Roberta Williams nos vuelve a ofrecer en este «Princess Bride» su particular y almibarada visión de lo que tiene que ser una aventura clásica para PC, repleta de puzzles, objetos misteriosos y personajes de cuento de hadas en la que existen dos protagonistas, una princesa <sup>y</sup> su madre, en las que

nos encarnaremos alternativamente para completar los capítulos en los que se divide. Por último, nos encontramos con la sorpresa de «Cyber Police», un arcade de lucha realizado por los españoles Bal@nce, en el que pueden jugar dos jugadores en dos modos diferentes, uno de aventura

Dos productos españoles y un clásico se reúnen en «Multi Action»

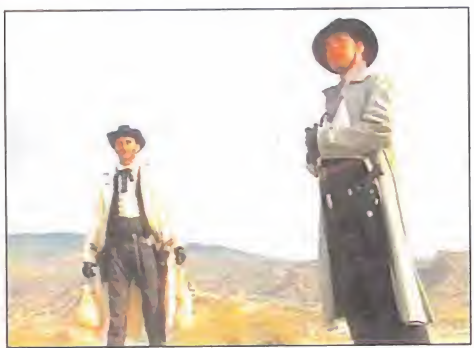

<sup>y</sup> otro arcade, <sup>y</sup> donde los golpes, las ramas, y la sangre -siempre y cuando elijamos el modo "gore" están a la orden del día. Habrá que seguir muy de cerca de estos chicos de Bal@nce, porque esta tarieta de presentación les augura muchos éxitos en el futuro.

F.J.R.

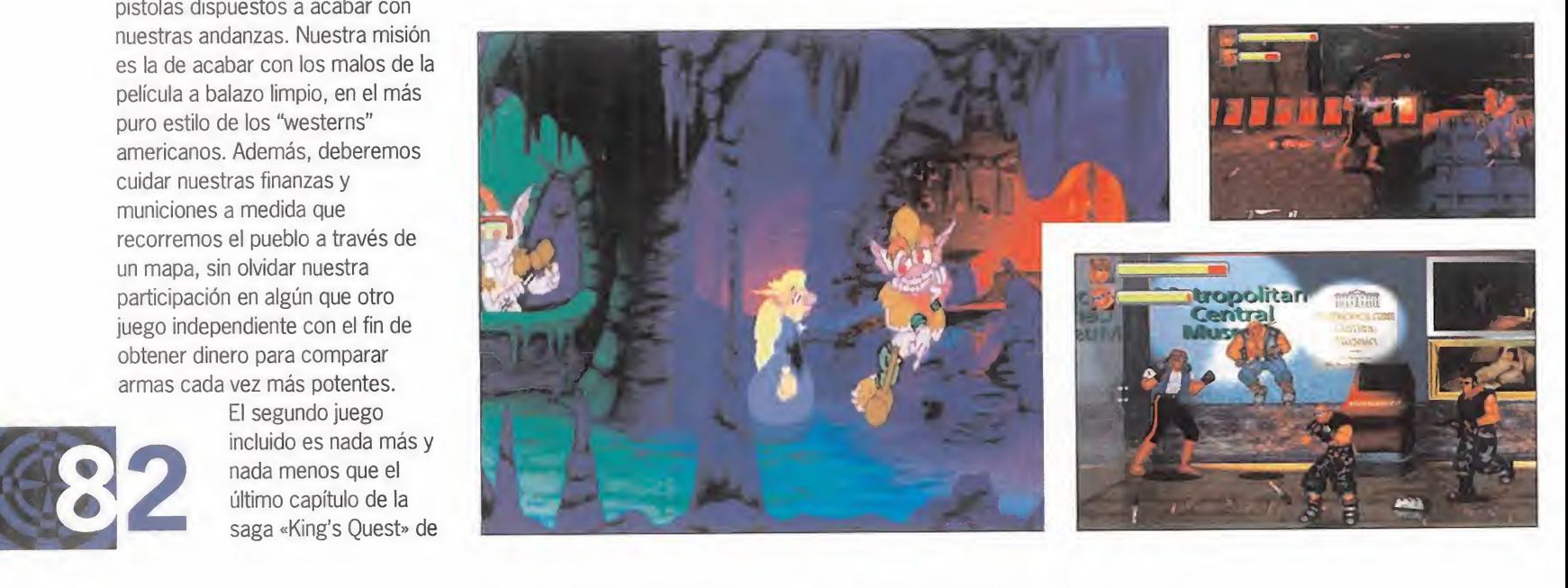

MICRO **SANA** 

## **Andretti Racing** Dos formas de correr

### EA SPORTS Disponible: PC CD (WIN 95) ARCADE

uchos son los juegos que

sobre carreras de vehículos de Fórmula 1 o de coches

Indy han aparecido en los últimos años, pero nunca un mismo título había reunido las dos competiciones para intentar hacernos disfrutar el doble sobre cuatro ruedas.

«Andretti Racing» es la nueva creación de E.A. Sports, un arcade de conducción deportiva que nos da la oportunidad de disputar los más apasionantes campeonatos, sin que tengamos que preocuparnos en demasía por los aspectos de simulación tipo configuración del coche o adquisición de material. En todo momento seremos asistidos por los hermanos que dan nombre al juego, Mario, Michael y Jeff Andretti, que gustosamente nos aconsejarán acerca de cómo afrontar una dificultad de un circuito concreto o el estilo de conducción que más nos conviene, etc. Hasta ocho personas pueden

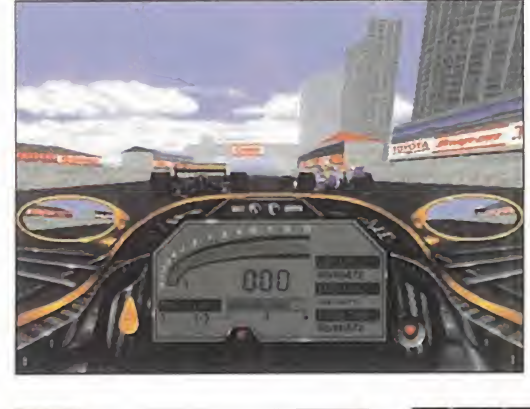

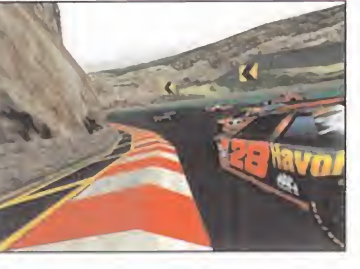

participar vía red local, o dos si se hace por modem o cable serie, lo que significa muchas más horas de diversión con vuestros amigos, demostrando quién es el más diestro de todos frente al volante. Nadie podría quejarse en loreferente a los gráficos, ya que los vehículos están francamente bien diseñados y su grado de detalle es elevadísimo, al igual que los escenarios, que no sólo están repletos de elementos diferentes, como árboles, carteles anunciantes, montañas, nubes y

Nunca un mismo título había reunido Fórmula <sup>1</sup> y Fórmula Indy para hacernos disfrutar el doble sobre cuatro ruedas

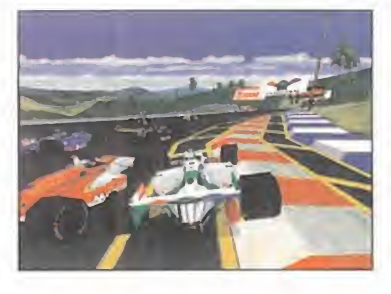

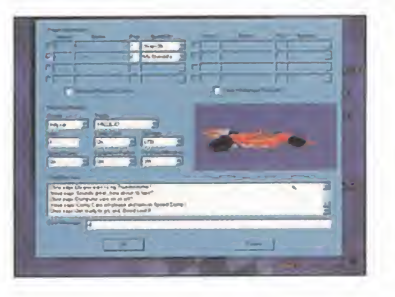

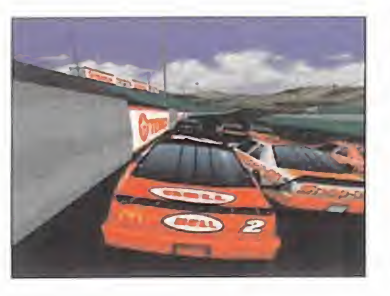

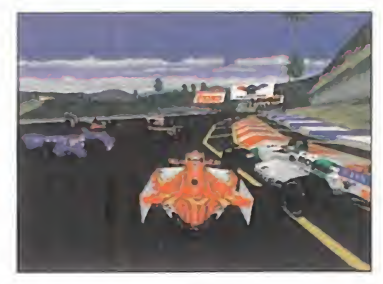

MICRO III MANÍA

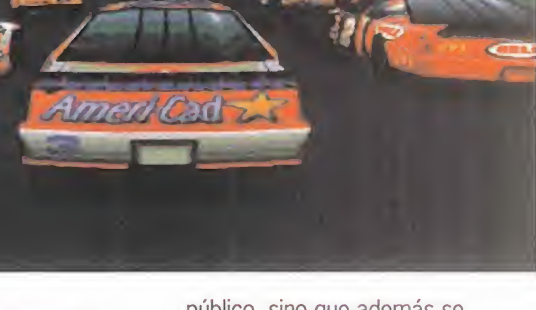

público, sino que además se mueven con tanta suavidad que la sensación de velocidad es increíble.

La jugabilidad, como cabría esperar, es altísima en un programa que, salvo contados detalles, deja de lado la simulación para centrarse más en la diversión de disputar carreras con un estilo arcade de lo más apasionante, <sup>y</sup> más aún si se dispone del joystick Forcé Feedback, ya que está optimizado para este hardware. Un arcade de carreras de coches que, a pesar de incluir dos tipos de competiciones, Fórmula <sup>1</sup> e Indycar, y tener tantas características buenas, se queda un tanto atrás en relación con los demás títulos del género considerados los grandes del momento, es decir «GP 2» o «F 1», sin embargo, puede hacer las delicias de aquellos que sólo quieren pilotar estos vehículos de carreras sin preocuparse de más. C.F.M.

### punto de mira  $\Delta$

# Men In Black La escoria del universo en tu PC

### GREMLIN INTERACTIVE Disponible: PC CD (WIN 95) AVENTURA/ARCADE

entonces, ¿son los matones de «Reservoir Dogs»? ¿Son los reporteros de Caiga Quien Caiga? ¡No! son los

CROM

M

hombres de negro, o mejor dicho, los «Men In Black», en formato videojuego para PC. Coincidiendo con la salida en vídeo de esta exitosa producción cinematográfica americana, Gremlin Interactive nos presenta el "Official Licensed Game", una aventura con los tres protagonistas de la película magníficamente convertidos en polígonos 3D dibujados a mano, en la que deberemos, cómo no, enfrentarnos con la escoria del universo capaz de terminar con la existencia de la Tierra. Sí, decimos tres personajes porque, aparte de Will Smith <sup>y</sup> Tommy Lee Jones, este «MIB» cuenta con la primera Agente femenina de este extraño cuerpo, encarnada nada más <sup>y</sup> nada menos que en Linda Fiorentino como Agente L. El juego se desarrolla en varias localizaciones que van desde las calles de Nueva York hasta el Ártico, o la Amazonia, pasando por el cuartel general de los Hombres de Negro <sup>y</sup> su sala de entrenamientos. Y pese a ser una

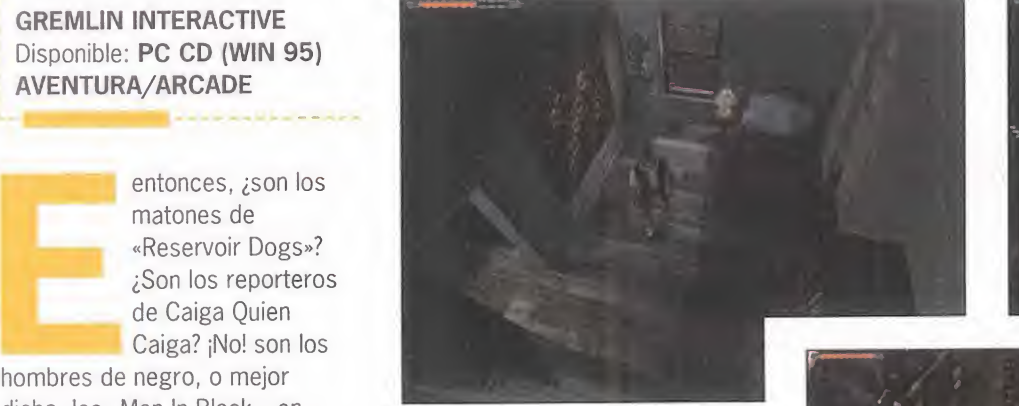

forma de salir de más de una situación comprometida, el juego cuenta con algo más que una simple pincelada de acción. Armados con las más sofisticadas herramientas de combate, deberemos perseguir y acabar con los estrafalarios alienígenas, fiel reflejo de los que aparecen en la película. Y es que morir en este juego es muy fácil, cosa no demasiado propia de una aventura.

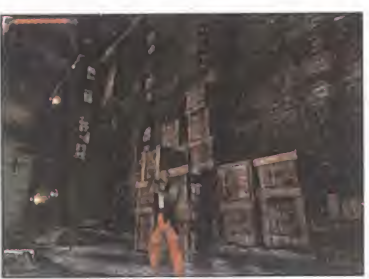

El resultado final es un combinado aventura/arcade bastante apetecible, con buenos gráficos 3D, aunque quizá demasiado estáticos para lo que estamos acostumbrados a ver hoy en día. Su mayor virtud es,

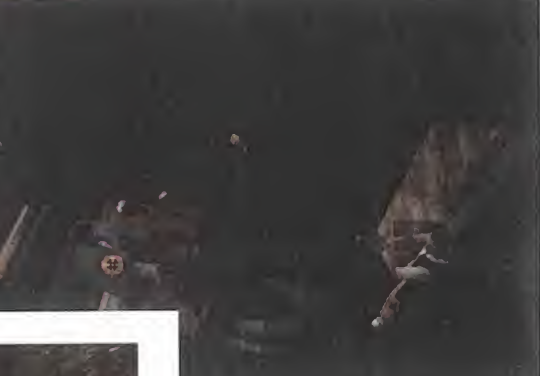

«MIB» trae a la pantalla de nuestros monitores una perfecta simulación de la película

sin embargo, el traer a los monitores del PC una perfecta simulación de todo lo que hemos podido ver en la pantalla grande.  $F.J.R.$ 

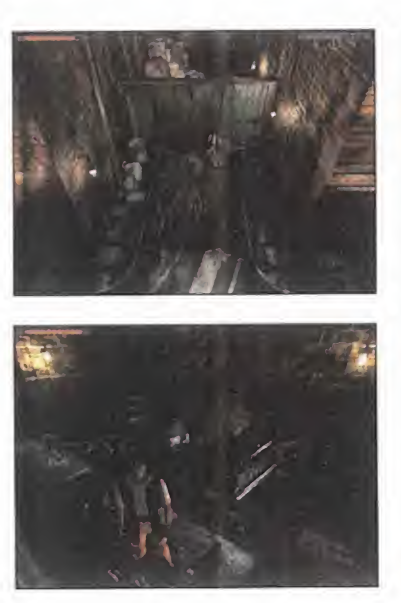

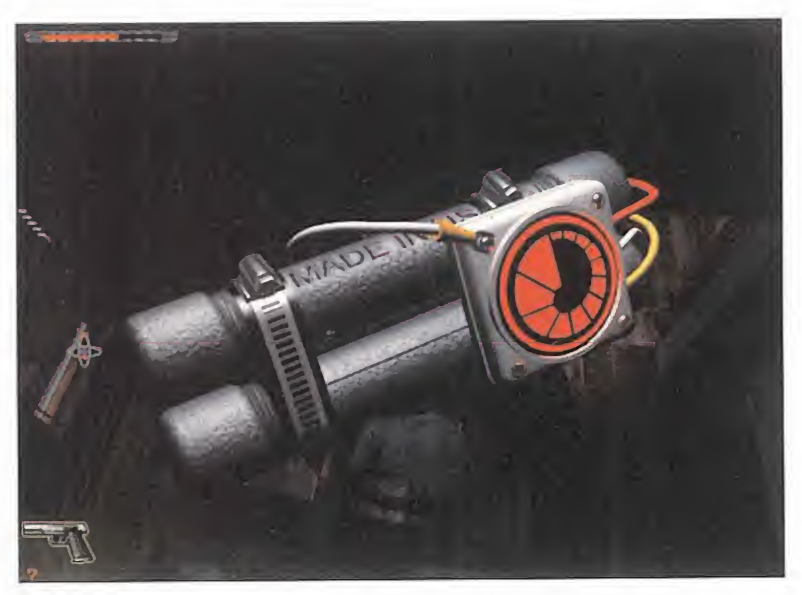

aventura clásica, en la The resolver puzzles,<br>
The recoger y utilizar<br>
The objetos y encontrar la<br>
The second second the second second second second second second second second second second second second second second second second second second que tendremos que resolver puzzles, recoger y utilizar objetos y encontrar la

# Multi Sports 98 Para dos jugadores

### DINAMIC MULTIMEDIA Disponible: PC CD (WIN 95) DEPORTIVO

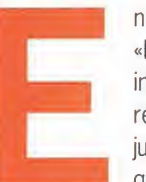

n el pack «MultiSports 98» se incluyen una recopilación de tres juegos deportivos que Dinamic

Multimedia ha reunido en un doble CD-ROM. Dos de ellos son de sobra conocidos por todos los aficionados al deporte de monitor y joystick: «Kick Off 97» de Anco y «Nascar Racing 2» de Sierra. El primero de ellos es un juego de fútbol en tres dimensiones cuya acción puede ser contemplada desde cualquier punto de vista, incluyendo una perspectiva 2D que sirve como homenaje a las versiones más clásicas de este programa. Con más de 300 equipos, 5.000 jugadores completamente configurables y unas animaciones muy realistas,

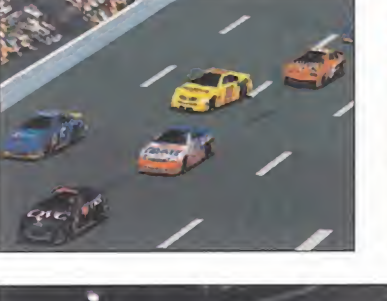

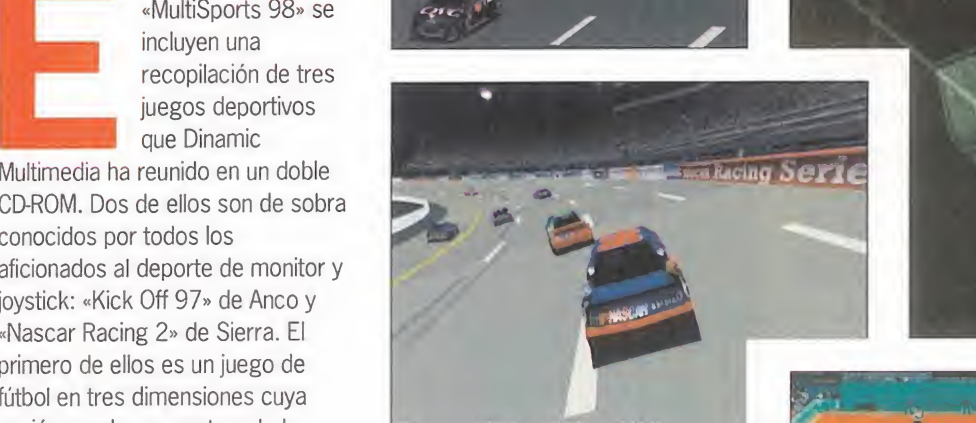

Coches, fútbol y tenis son los ingredientes de la oferta de «Multi Sports 98»

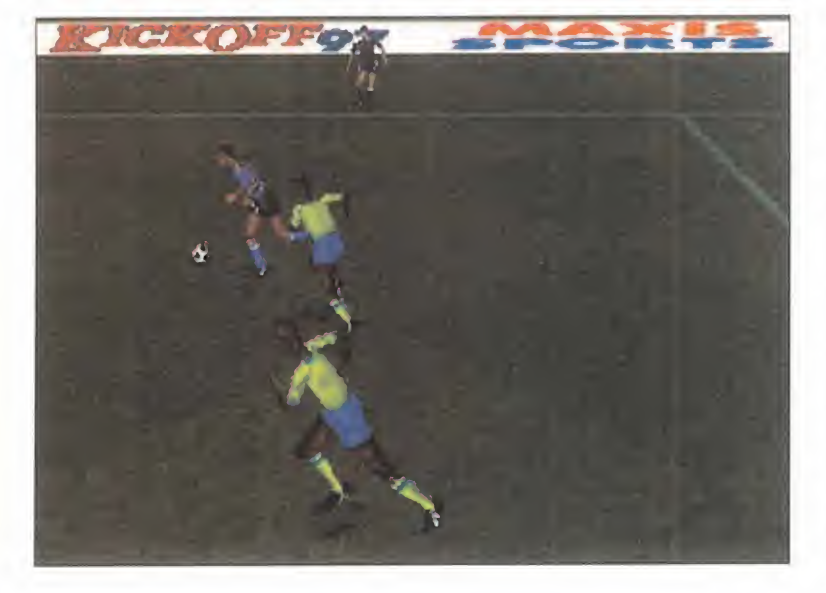

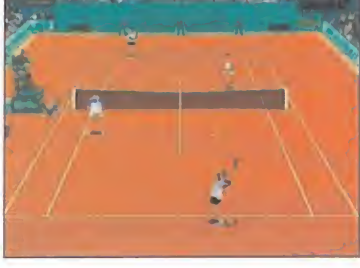

«Kick Off 97» es uno de los juegos de fútbol más completos y entretenidos.

«Nascar Racing 2» es un juego de carreras ambientado en la fórmula Nascar, caracterizada por la potencia de los bólidos participantes. Además de hacer gala de unos buenos gráficos en 3D a lolargo de 16 circuitos, lo más destacado de este programa quizá sean sus opciones multijugador que van desde los dos participantes en un solo ordenador, hasta el soporte de ocho jugadores vía red o modem.

Para completar este paquete deportivo, Dinamic Multimedia ha incluido como novedad un buen

juego de tenis, llamado «Tennis Elbow», de Goto. Cuenta con multitud de opciones que abarcan desde el tipo de pista en el que podemos jugar -tierra batida, hierba, superficie sintética, cemento y pista cubierta- hasta los modos de juego en los que pueden participar un total de cuatro jugadores -entrenamiento, partido, conexión directa con otro ordenador o red IPX-, pasando por cinco niveles de dificultad, y sobre todo, por la gran cantidad de golpes diferentes que podemos ejecutar -servicio, revés, volea, smash, etc .- ya sea con ratón, teclado o joystick. Además, hay que destacar la gran calidad gráfica de todo el programa y sobre todo de las animaciones de los jugadores. En definitiva, tres buenos programas a los que se les saca todo el jugo compartiendo el

ordenador con dos o más jugadores.

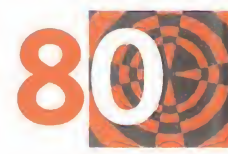

MICRO **III** MANÍA

### punto de mira

# Lifeforce Tenka Uno más

 $\overline{A}$  $\overline{\mathbf{N}}$ 

 $O$  M

 $\overline{C}$ **R** 

**N/L**  $\overline{1}$ 

PSYGNOSIS Disponible: PC CD (WIN 95), PLAYSTATION V. comentada: PC CD (WIN 95) ARCADE

> a Tierra se encuentra en un estado terminal. La polución ha llegado a extremos mortales y nadie que tenga

pulmones en el cuerpo puede aguantar con vida sin un sistema artificial de oxigenación. Todos los que tienen dinero se han trasladado a las colonias que hay en los planetas vecinos, pero la gente trabajadora, que cuenta con escasos sueldos, no tiene ni la más mínima posibilidad de emigración. Tenka, era uno de esos, así que, tras mucho ahorrar, consiguió un vuelo clandestino que le llevaría a Marte, o por lomenos eso era lo que él creía, ya que a mitad de camino, mientras dormía, es raptado <sup>y</sup> utilizado como cobaya en un experimento de biomecánica. Cuando despierta, ve que es una especie de cyborg, mitad hombre y mitad máquina. La venganza no puede hacerse esperar, así que armado con un fusil de alta tecnología se lanza a la búsqueda de aquel que le ha convertido. Por muy duro que pueda sonar, hemos llegado a un punto de saturación, en el terreno de los arcades tridimensionales en

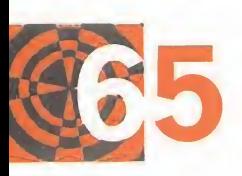

primera persona, que para que un juego de estas características tenga posibilidades de alcanzar cierto éxito en

en un estado<br>
terminal. La polución<br>
ha llegado a<br>
extremos mortales y<br>
nadie que tenga<br>
pulmones en el cuerpo puede<br>
el mercado y entre la crítica, la Con el número tan elevado de juegos del mismo estilo para PC, «Lifeforce Tenka» no tiene muchas posibilidades de alcanzar los primeros puestos

el mercado y entre la crítica, la calidad que debe alcanzar técnicamente debe ser, como poco, superior a la de los títulos anteriores a él. Y decimos que es duro, ya que en este caso «Lifeforce Tenka» no alcanza dicho nivel tecnológico. Los gráficos, en comparación a juegos como «Hexen II», «Jedi Knight», o incluso «Quake» y «Shadow Warrior», por poner algunos ejemplos, no son nada del otro mundo, salvándose los

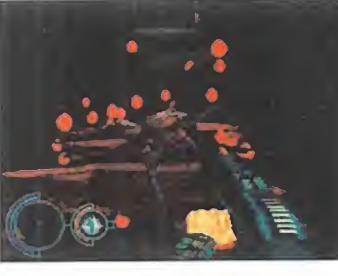

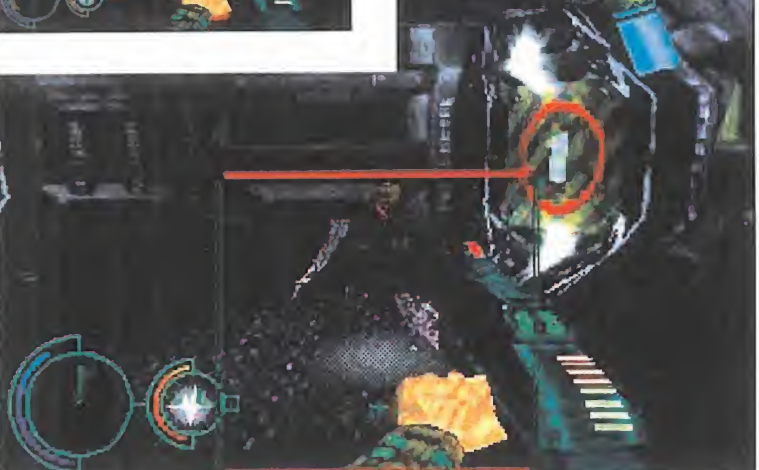

movimientos que, eso sí, son realmente suaves y realistas. El sonido, a excepción de las voces que han sido traducidas al

castellano, se ve reducido a disparos <sup>y</sup> explosiones que llegan incluso a eclipsar la música que tal vez era lo que más se salvaba. La dificultad en absoluto está graduada, ya que mientras que hasta el tercer nivel parece más un paseo que otra cosa, a partir del cuarto, es casi imposible avanzar unos metros.  $C.F.M$ 

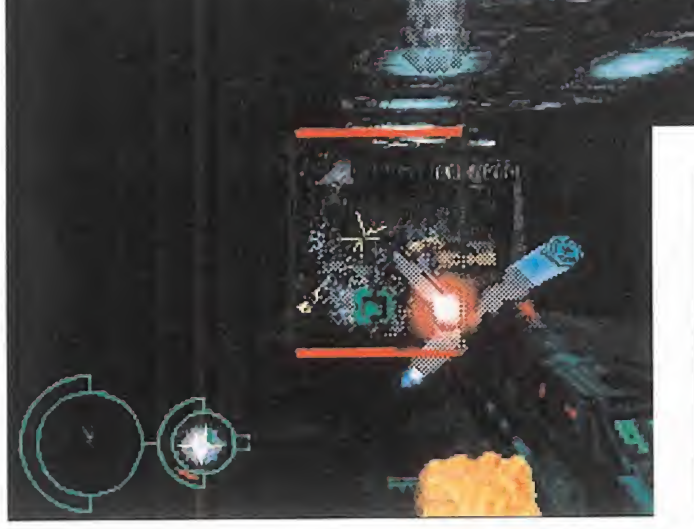

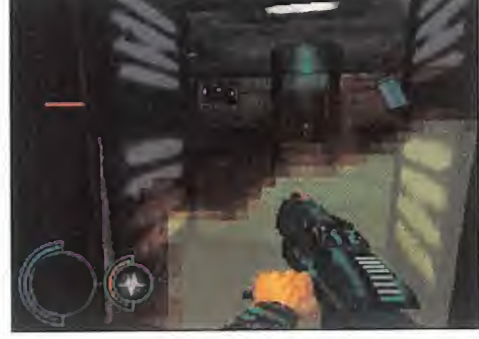

# F1 Pole Position 64 Pasión por la velocidad

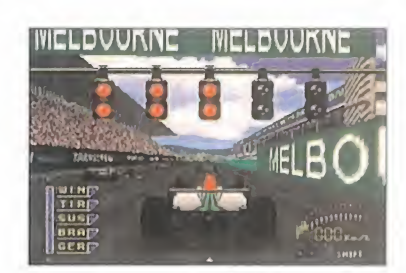

### HUMAN ENTERTAINMENT/ UBI SOFT Disponible: NINTENDO 64 SIMULADOR

or fin los usuarios de Nintendo 64 van a poder disfrutar de un género que hasta ahora les estaba vetado. No

nos referimos a los juegos de coches en general, ya que sí que existen varios títulos sobre el tema, sino a la Fórmula 1 en particular. Los mejores coches, circuitos y pilotos de esta gran competición, en concreto los del año 1.996, han sido incluidos en este nuevo cartucho. Los juegos de Fórmula <sup>1</sup> siempre se han catalogado bajo dos categorías: arcade o simulador. Los segundos se suelen diferenciar por su mayor cantidad

de opciones, sobre todo en cuanto a la puesta a punto del coche. Si seguimos este criterio «F1 Pole Position 64» es un simulador bastante completo. Para que no faltara ningún detalle,

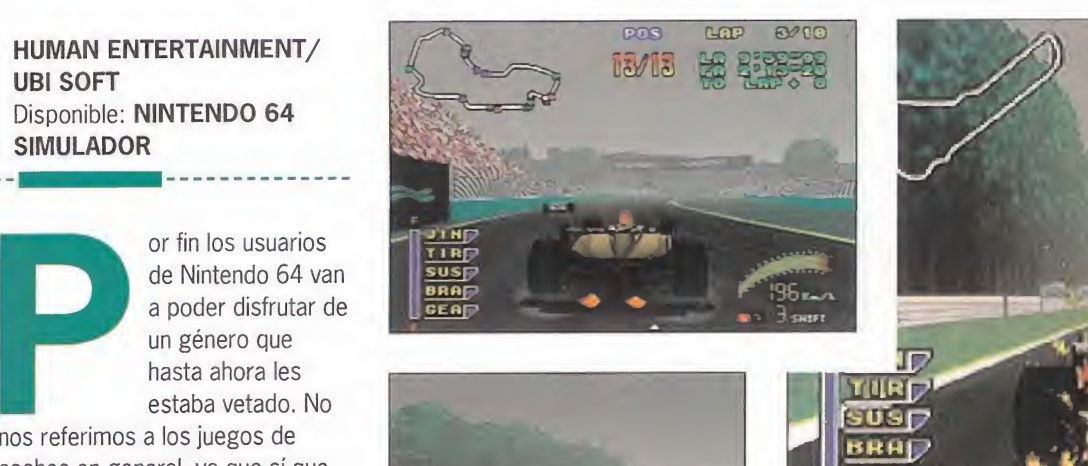

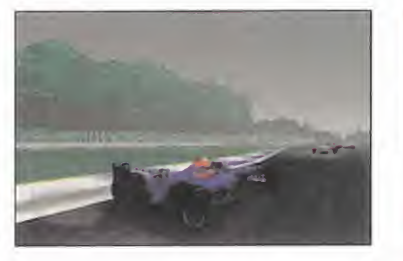

Ubi ha conseguido la licencia oficial de la FOCA -Asociación de Constructores de Fórmula 1- y esto asegura que será el único juego del año para N64 que incorpore nombres reales. La primera elección a realizar corresponde al tipo de juego: práctica contra el crono, carrera aislada o campeonato. La primera está clara, ¿no?; la segunda permite correr en cualquier circuito contra los

### Se trata del primer juego para Nintendo 64 que aborda una competición tan importante como la Fórmula 1

rivales que deseemos -incluido uno contra uno- y la tercera es una ronda por los 16 circuitos que compusieron el mundial de 1.996. Corredores, circuitos y coches han sido dotados de un grado de realismo bastante elevado.

La acción se desarrolla a velocidad de vértigo, aunque haya más de una decena de coches en pantalla, y las posibilidades que incorpora son muy amplias. Se pueden personalizar ruedas, suspensiones, relación de cambios, tipo de control -analógico o digital-, condiciones meteorológicas y muchos otros aspectos que no cabrían en estas líneas. Esto le convierte en un simulador bastante completo y robusto.

Lo que ocurre es que también se pueden apreciar unas deficiencias importantes. En primer lugar, se echa de menos la opción de varios jugadores. El segundo lugar, el control, bastante complicado y brusco por momentos. Y el último punto, a nuestro entender mejorable, son los gráficos. Con todo esto queremos decir que, aún tratándose de un buen juego, la mejor consola del año se merece algo mejor.  $J.J.V.$ 

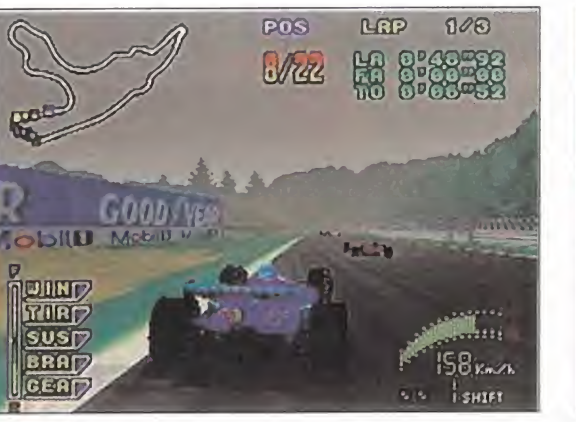

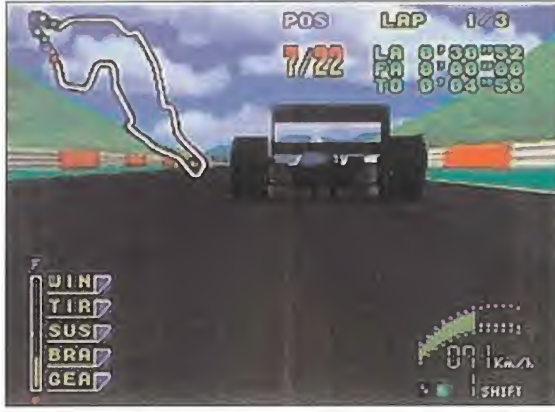

MICRO **R** MANÍA

### punto de mira MICROMANIA

# **7th Legion** Estrategia y Tarot

### SCI F1 CHANNEL/MICROPROSE Disponible: PC CD (WIN 95) ESTRATEGIA

os juegos de estrategia están de moda. No pasa un sólo número de la revista sin que nos tengamos que

enfrentar a un buen número de ellos. En este caso estamos ante uno muy similar al famoso <sup>y</sup> laureado «Command & Conquer», pero en vez de guerras entre bandos con diferencias políticas, aquí hablamos de diferencias interplanetarias; es decir, seres intergalácticos contra humanos en una lucha sin cuartel. Al igual que en «C&C» podemos elegir el bando al que queremos conducir a la victoria -o intentarlo- y dependiendo de eso, las construcciones y los ejércitos tendrán distintas capacidades de ataque y defensa, aunque en elfondo, ninguno de los dos ejércitos es mejor que el otro, simplemente son distintos. Además de todo esto se conserva ese estilo de ir creando construcciones de las que a su vez van generándose soldados y tanques, que tardan un pequeño espacio de tiempo en aparecer. La manera de conseguir dinero es tan simple como cumplir las pequeñas misiones que se nos encomiendan y, cómo no, construyendo fábricas.

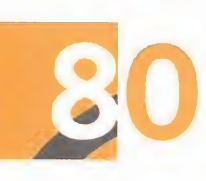

Pero entonces, ¿dónde están las diferencias con respecto a otros juegos? Pues bien, existen dos categorías.

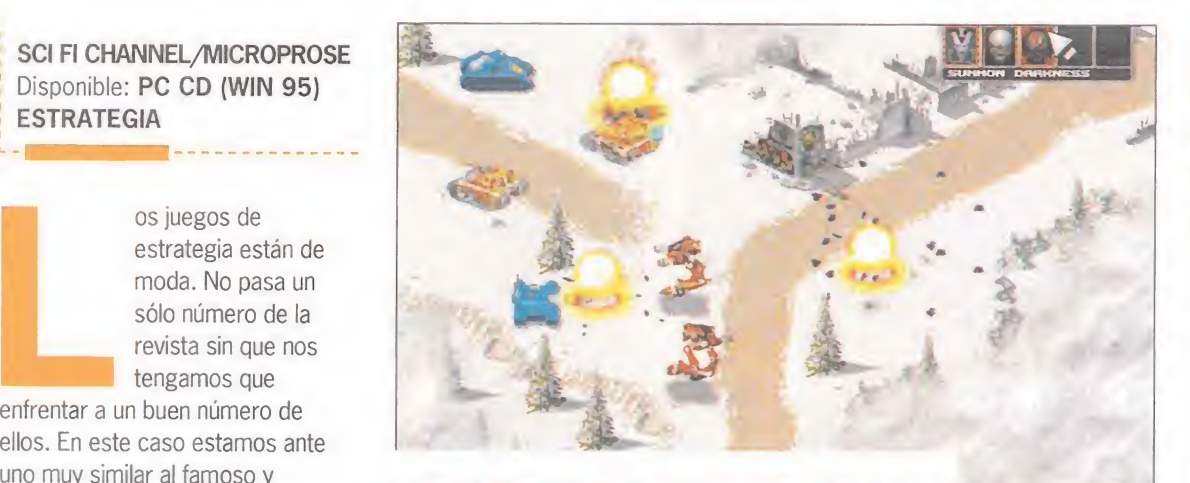

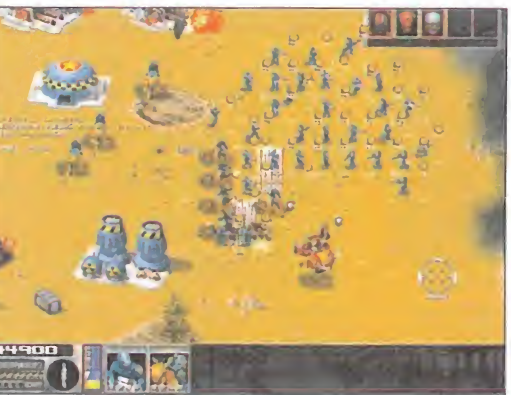

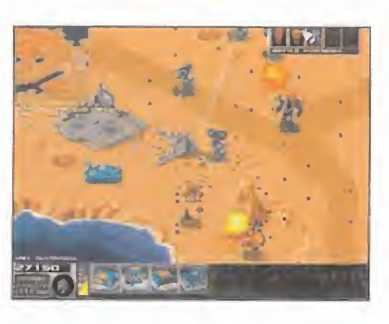

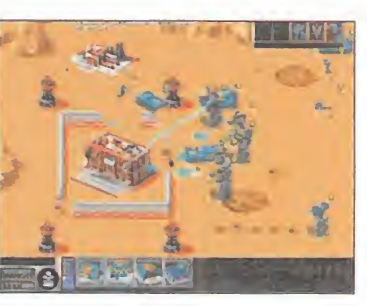

Una es que se pueden elegir modos de ataque <sup>y</sup> defensa -agresivo, normal...- y la segunda, y más importante, es que además la fortuna juega un papel fundamental, ya que a lo largo del juego van apareciendo unas cartas parecidas a las del Tarot que tienen efectos positivos o negativos. Esto

«7th Legión» es un juego que quizá no tenga el encanto de «C&C», pero que gráficamente si que está a su altura. Además, que el azar juegue un papel importante con las cartas nos parece un acierto que da a esta modalidad de juegos un atractivo más.

### «7th Legión mezcla estrategia y tarot de una manera muy original

quiere decir que a veces debemos utilizar esas cartas con nuestras tropas y otras con las del enemigo. Así, podremos hacernos invisibles, crear nuevas tropas de la nada o demoler un edificio del enemigo. Conocer para qué vale cada carta es fundamental, pero nos llevará unas cuantas partidas ya que hay 52 en total.

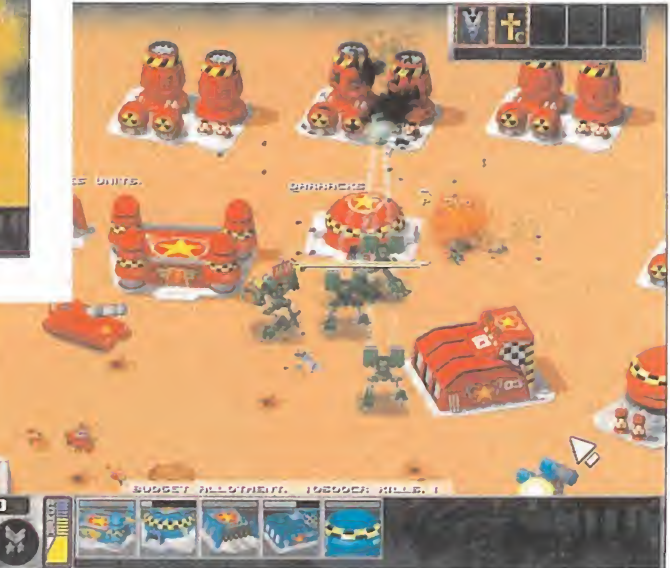

### MICRO **R** MANÍA

## **Shadow Master** Acción sobre ruedas

TALES 2/PSYGNOSIS Disponible: PC CD (WIN 95), PLAYSTATION V. Comentada: PC CD (WIN 95) ARCADE

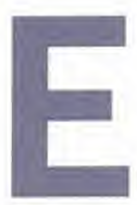

<sup>I</sup> sistema solar está siendo invadido por un dictador alienígena que pretende agotar sus

recursos al máximo. Además, ha poblado su superficie con nuevas variantes biomecánicas de los seres que la habitaban. Antes de que quieras reaccionar le toca el turno a tu planeta..., ¿estás dispuesto a permitirlo sin ofrecer la más mínima resistencia?

Si hubiese que describir a «Shadow Master» con las mínimas palabras estas serían: «Quake» sobre ruedas. Después de un resumen tan escueto queda claro que se trata de un juego de acción en primera persona, de similar concepción a los ya existentes, con la salvedad de que el protagonista

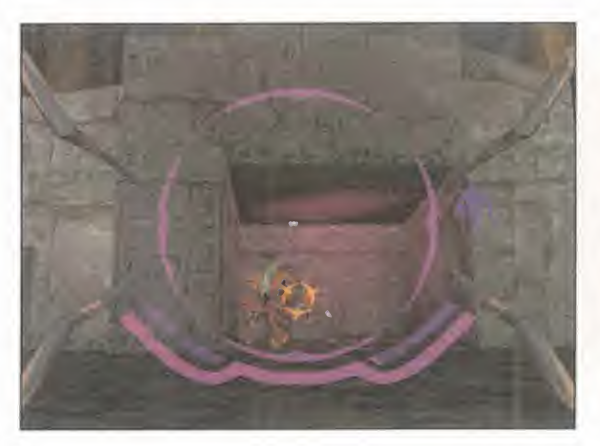

se mueve sobre un vehículo de cuatro ruedas. Esto afecta principalmente almodo de desplazamiento, algo distinto que si se tratase de un ser

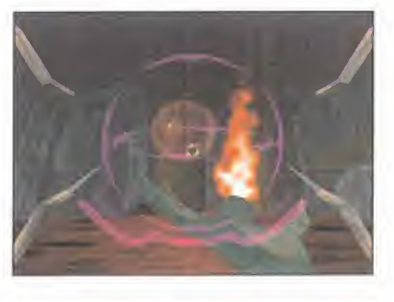

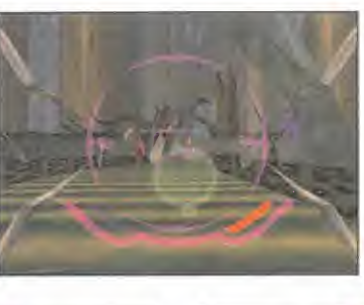

Para poder ejecutar «Shadow Master» es necesario que el equipo cuente con una tarjeta aceleradora 3D

humano, aunque sin llegar a parecerse al manejo de un coche. El resultado es bastante extraño, más aún si tenemos en cuenta que el vehículo en cuestión es capaz de hacer "strafe" o movimientos laterales. Un segundo aspecto distintivo es

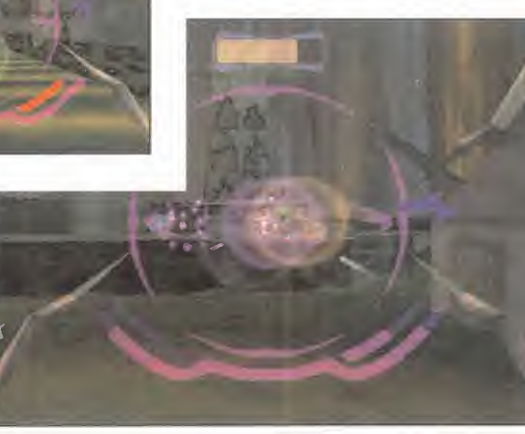

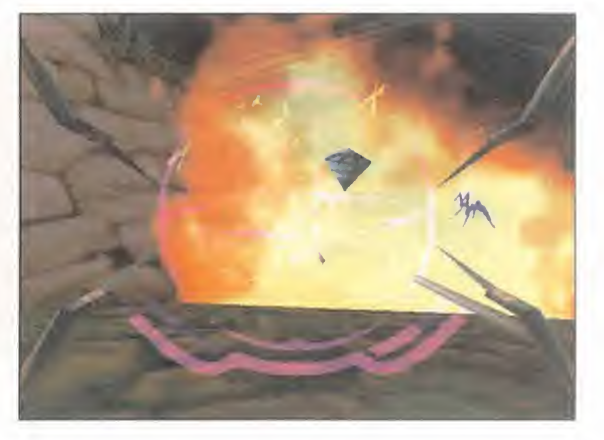

el cuidado puesto en el tema gráfico. Desde el primer momento han pretendido que tanto niveles como enemigos creen una atmósfera inquietante que sumerja al jugador. Para ello, se contrataron los servicios de un diseñador de renombre, sobre todo en Inglaterra: Rodney Matthews. Sus trabajos han sido habituales ilustraciones en libros de ciencia-ficción y portadas en discos de grupos como Scorpions o Asia. El juego requiere una tarjeta aceleradora 3D con 4 MB para funcionar en su versión PC, pero eso no quita para que los gráficos, aunque nítidos, sean bastante sosos. La jugabilidad tampoco nos ha llamado la atención, a excepción de sus opciones multijugador, que son de lo más variado del género. La reciente aparición de juegos como «Quake II» o «Turok» ha puesto el listón demasiado alto y juegos como éste se ven de inmediato relegados a un segundo plano.

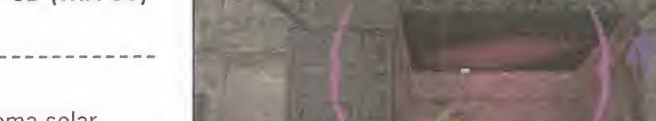

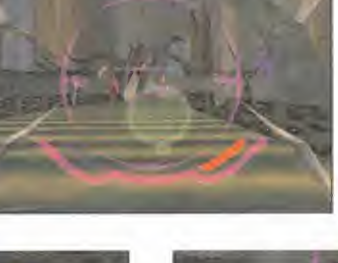

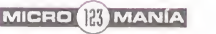

### punto de mira

# The Tone Rebellion La recuperación de la galaxia

### THE LOGIC FACTORY/VIRGIN Disponible: PC CD (WIN 95) ESTRATEGIA

os programadores de Logic Factory parecen querer especializarse en juegos de estrategia. Ya

R O M

M I C

 $\Delta$ N

tuvieron un buen comienzo con «Ascendancy», y ahora quieren seguir cosechando éxitos con este «The Tone Rebellion». Veremos si lo consiguen. La historia de este juego narra la situación de unos habitantes de la galaxia llamados los flotadores. Esta raza vivía en paz en su mundo <sup>y</sup> utilizaban una poderosa sustancia llamada Tono para sobrevivir. Pero allí donde hay poder, siempre aparecen las fuerzas del mal. El demonio Leviathan, surgido de los más oscuros abismos, comenzó a absorber todo el Tono <sup>y</sup> <sup>a</sup> hacerse cada vez más poderoso. Todo fue arrasado por su cólera infernal y para no tener rival alguno fragmentó el mundo de los flotadores en 50 diminutas islas, sin ningún poder por separado. En ese momento es cuando nosotros intervenimos en la aventura. Tomando el mando de una de las cuatro razas de flotadores, debemos restablecer la producción de tono colocando máquinas

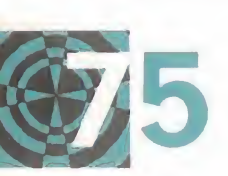

extractoras en zonas ricas de este material, encontrar la llave que abre la

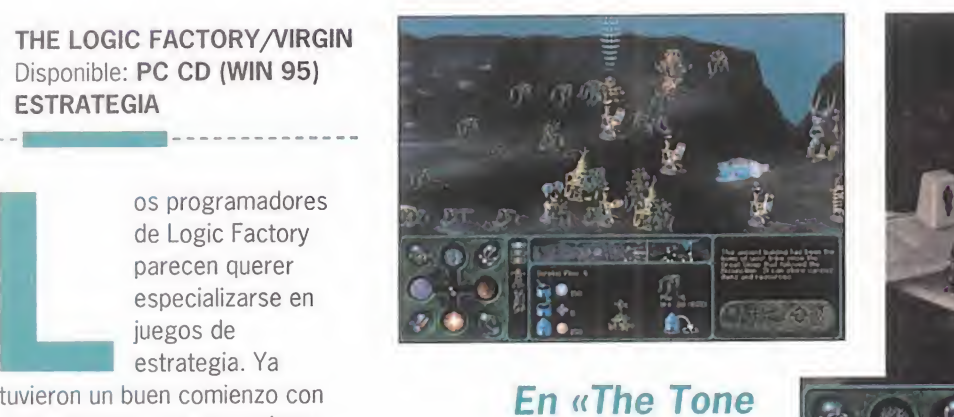

En «The Tone Rebellion» las órdenes las reciben los edificios que levantamos, y no las tropas alienígenas que no son más que simples constructores

puerta hacia otro mundo <sup>y</sup> comenzar a unir las islas para recuperar poder. Cuando todas las tierras estén unidas, será el momento de enfrentarse a Leviathan y recuperar la paz en la galaxia de los flotadores. Para todo esto hay que seguir

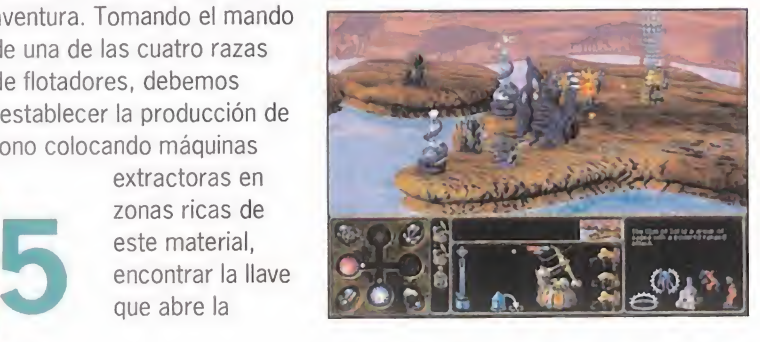

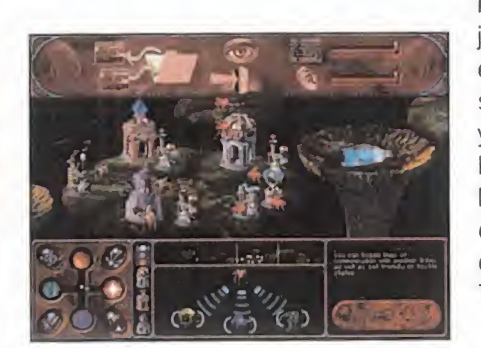

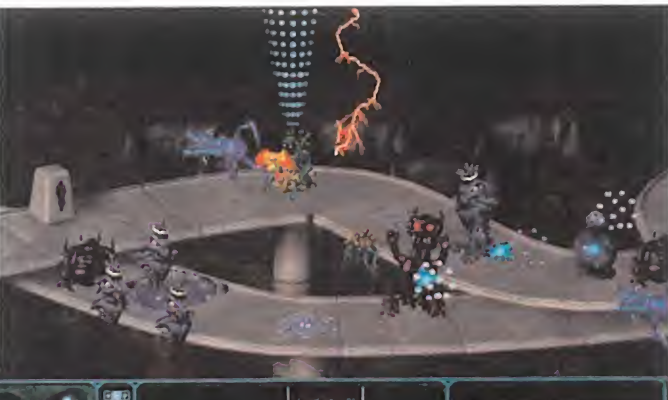

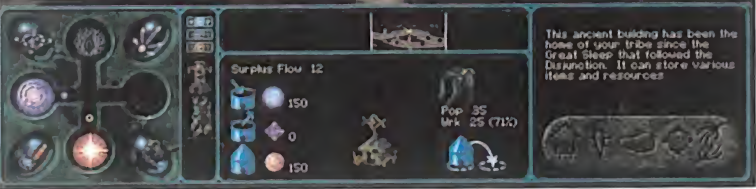

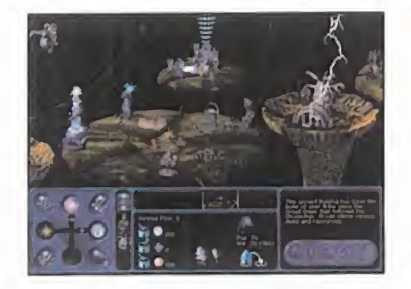

una estrategia clásica: ir construyendo edificios y así ir aumentando la capacidad de estas construcciones. Y decimos bien al decir la capacidad de los edificios, porque en este juego de estrategia en tiempo real, a diferencia de otros títulos

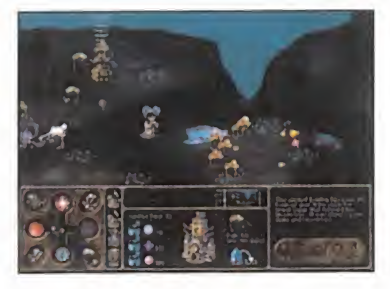

similares, las órdenes las reciben los edificios y no los flotadores. Lo más espectacular es la ambientación de los escenarios. No ya por los gráficos, que tampoco son malos, sino por lamúsica compuesta por Phillip Glass que da una atmósfera

> misteriosa, casi terrorífica al juego. El punto más negativo es la lentitud con la que se suceden los acontecimientos y lo sosos que resultan todos los combates. No está mal, pero después de «Ascendancy» esperábamos algo más de The Logic Factory.

## Dynasty Warriors Por el imperio oriental

### KOEI/OCEAN Disponible: PLAYSTATION ARCADE

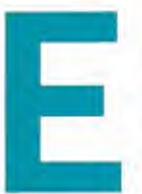

<sup>l</sup> gravísimo conflicto bélico que acaeció allá por el medievo, en el lejano oriente, entre los reinos de Wu, Shu y Wei, es

plasmado en este arcade de lucha al estilo de los ya clásicos «Virtua Fighter» o «Soul Blade».

En «Dynasty Warriors» controlaremos a siete personajes de características y formas de luchar diferentes: Zhao Yun, Guan Yu y Zang Fei, que pertenecen al reino de Shu, <sup>y</sup> que utilizan como arma la lanza, ya que creen que es el arma digna de un guerrero noble, al combinar poder y elegancia de forma perfecta. El reino de Wu cuenta con los luchadores Zhou Yu, Lu wun y Tai Shi, que al contrario que sus rivales Shu, opinan que las armas de largo alcance son de cobardes, por lo

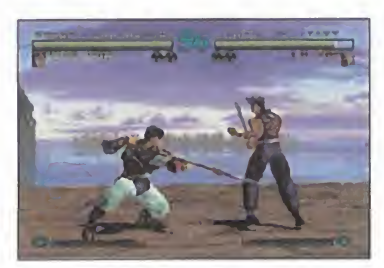

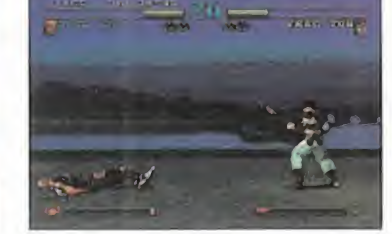

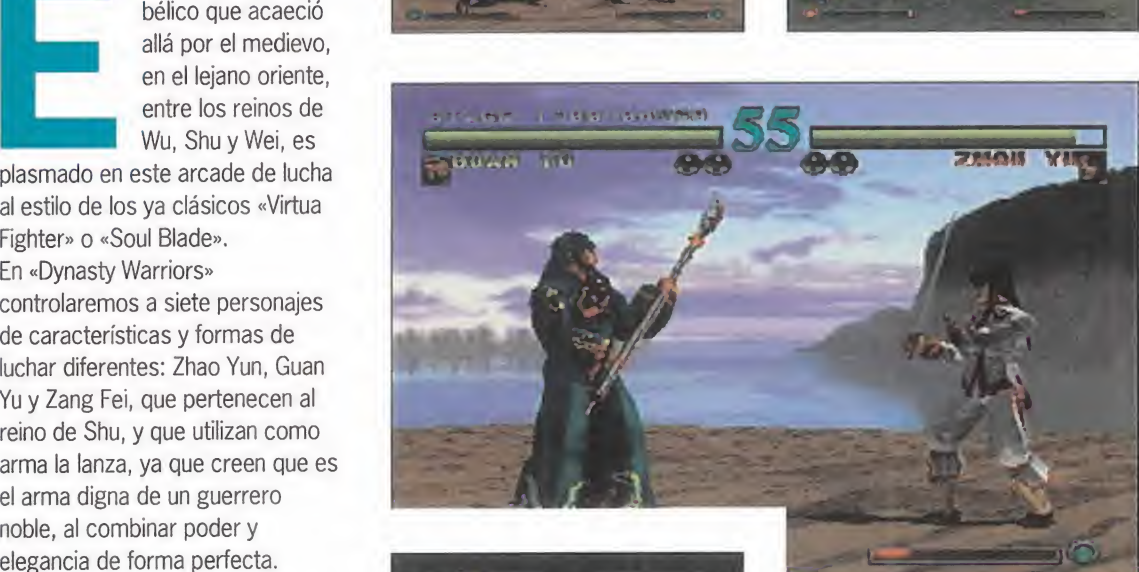

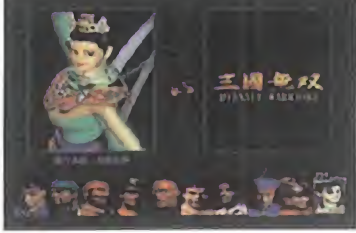

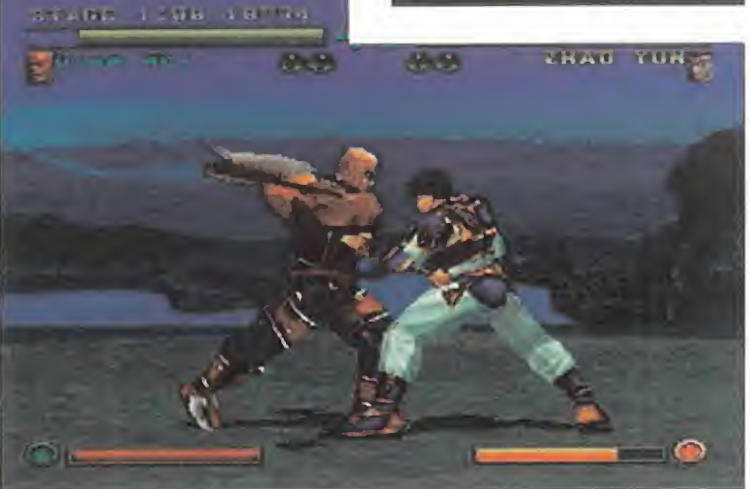

que se decantan por las espadas cortas y palos Tonfa, armas de lucha cuerpo a cuerpo. Wei se lanza al combate con Yiahou Dun, Dian Wei y Xu Zhu, que piensan que lo único válido son las armas pesadas, capaces de infligir mucho daño al contrario de un sólo golpe, por lo que sus utensilios elegidos son hachas y mazas. Por último, se encuentra la bailarina Diao Chan, que actúa como mercenaria, luchando en nombre del mejor postor. Su dominio del cuerpo la convierte en una feroz contrincante, que pelea armada con dos mazas multicolor. En «Dynasty Warriors» existen siete modos de juego diferentes: práctica, donde podremos

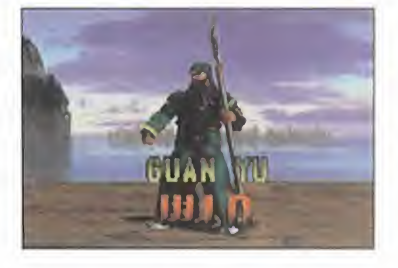

### La lucha entre tres reinos orientales es representada en este juego de lucha uno contra uno

entrenarnos y familiarizarnos con los movimientos de nuestro personaje preferido; resistencia, en el que los tenemos que derrotar al mayor número de luchadores con una única barra de energía; combate por tiempo, en el que lo importante es ser rápido; torneo, donde pueden participar hasta diez personas; equipo, en el que se puede cooperar; modo versus, el típico de dos jugadores y un solo jugador, contra la máquina. La oferta no sólo es amplia, sino que muy también es muy atractiva, ya que la calidad del juego es muy elevada, sobre todo en lo que a movimientos se refiere, que superan en realismo a los de los demás títulos del género. La jugabilidad enorme, los gráficos muy elaborados, el sonido perfecto, el argumento sorprendentemente interesante y la originalidad nula, son las demás cartas de presentación de este nuevo arcade de lucha. C.F.M.

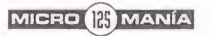

# DEL CALABOZO

Vosotros estáis bien, ¿qué tal estoy yo? Así se saludan los sabios entre sí, y no creo que los aquí presentes seamos menos. Por tanto, me ha parecido pertinente trasladaros el conocimiento de la elitista fórmula. En fin, dejémonos de gaitas y vayamos al grano.

a oferta de aventuras en el momento actual tiene dos nombres propios cla ramente, aunque aún no hayan aparecido en vuestras intervenciones. El primero de los dos es «Realms of Ar-

kania» encabezado por el último capítulo de la serie, llamado «La Sombra sobre Riva», que es rol a la usanza clá sica, con un argumento denso y entretejido, <sup>y</sup> mucho por descubrir. Lo único que sabemos es que hay problemas entre los orcos y los semiorcos de la citada ciudad, y queremos investigar más el tema. Pronto nos daremos

### CALABOZO Lista

Pasa el tiempo, caen otros, pero los « Ultima» siguen ahí intocables. Los dos « Ultima Vil» ocupan una vez más puestos destacados: el primero y el tercero. «Lands of Lore» se cae otra vez de la lista, en que se mantiene en buen puesto «Wizardry Gold». Y reapare ce uno que debería haber tenido mayor regularidad, dada su calidad e interés: «Anvil of Dawn». Y cierra la clasificación la segunda parte de «Dark Sun». ¿Conseguirán «Lands of Lore II» y «La Sombra sobre Riva» meterse ya entre los cinco primeros?

### LISTA DE CLASIFICACIÓN PARCIAL

- 1» Ultima Vil: The Black Gate
- 2« Wizardry Gold (Vil: Crusaders of the Dark Savant)
- 3<sup>•</sup> Ultima VII: The Serpent Isle
- 4» Anvil of Dawn

 $\mathbf{C}_2$ 

**MANIACO** 

5 • Dark Sun II: Wake of the Ravager

el momento actual tiene ce a primera vista. Excelente juego, pu-<br>dos nombres propios cla-<br>hicado en español, que puede servir torio expl<br>ramente, aunque aún no para animar al aventurero a inmiscuirse cada uno<br>hayan apareci cuenta de que hay más de lo que pare ce a primera vista. Excelente juego, pu blicado en español, que puede servir para animar al aventurero a inmiscuirse en las dos primeras partes, «Sword of Destiny» y «Star Trail», de similares características, pero presentes en inglés. Y el otro nombre propio os sonará algo más: «Lands of Lore II: Guardians of Destiny». Ya se han identificado las pri meras dificultades del juego. También tenemos aquí historia para rate, ade más contada con los últimos adelantos técnicos. La maldición de Luther, los Huline y los Dracoid, ciudades subterráneas... nos lo vamos a pasar bien. Por si esto fuera poco, en lontananza se van concretando otras ofertas, co mo la de «Ultima IX» <sup>y</sup> «Ultima X», <sup>y</sup> la más cercana de «Baldur's Gate», en que Interplay retoma los escenarios de «Forgotten Realms». En cuanto sepa al go más, os lo contaré.

Pero, tranquilos y no agobiarse, vaya mos poco a poco. Y poco a poco había que ir en los viejos tiempos, cuando te tenías que hacer tu propio mapa del te rritorio de un JDR...

### CUANDO LOS JDR NO TENÍAN AUTOMAPA

La cuestión de hoy parece sencilla, pe ro no está exenta de enjundia: la incor poración de automapa a los JDRs, ¿los hace más atractivos, o menos? Antes de analizar la respuesta, proce de definirse sobre la indispensabilidad de un mapa para poder terminar la aventura planteada en un JDR. ¿Es realmente necesario contar con un pla no para tal fin? La mayoría de los JDR tienen un recorrido ciertamente extenso, en el que cada rincón puede ofrecer algo necesario para completar con éxito nuestra búsqueda.

Dado este condicionante, un mapa puede cubrir dos objetivos: 1) garanti zar que hemos recorrido todo el territorio explorable; 2) permitir el retorno a cada uno de los puntos que hemos vi sitado y que puedan tener algo de inte rés. Por supuesto, uno puede fiar todo esto a su memoria.

Típicamente, en juegos en que, pese a tener un amplio recorrido, éste se va realizando en pequeñas -relativamente- etapas semiestancas, que contie nen todos los elementos necesarios para resolverlas -con alguna excepción-, Un ejemplo es «Bloodwych».

Sin embargo, no es lo habitual, bien por ser etapas bastante grandes -«Lands of Lore I y II», «Anvil of Dawn», «Bard's Tale»- o por no estar el territorio estructurado de forma etápica, o sea, estar accesible desde el principio -«Ultima», «Realms of Arkania»-.

En conclusión, un mapa anotado del te rritorio del JDR se puede calificar co mo imprescindible para ser capaz de culminar exitosamente la aventura. Par tiendo de este supuesto, sigamos con la pregunta originalmente planteada: ¿es mejor que un JDR incorpore auto mapa o que esto quede en las manos del propio aventurero?

Los más vagos de entre los maniacos responderán directamente que convie ne la existencia de automapa, que te li bera de la esclavitud del cuaderno cua driculado y el lapicero, y te permite centrarte en la aventura. Además, cuando el juego es de movimiento continuo -«Lands of Lore II», «Ultima»-, es

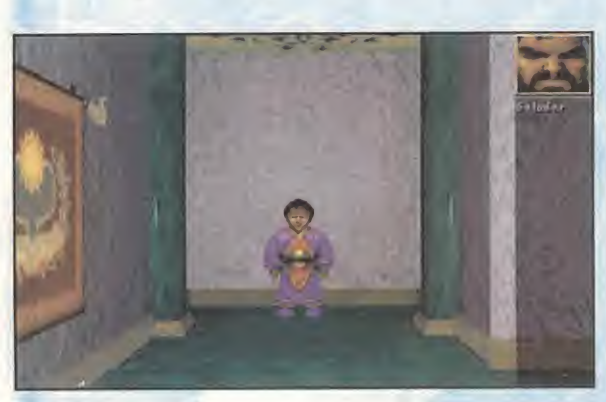

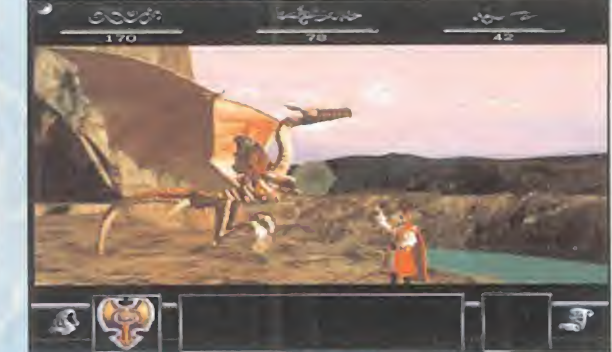

### Nota *importante*

Para participar en esta sección sólo tenéis que mandar vuestras cartas a la siguiente dirección: **MICROMANÍA** C/ Ciruelos, 4 San Sebastián de los Reyes 28700 MADRID. No olvidéis indicar en el sobre MANIACOS DEL CALABOZO. También podéis mandarnos un email al siguiente buzón: maniacos.micromania@hobbypress.es

bastante arduo plantearse la realización de un mapa, por razones obvias. No digamos ya cuando tiene varios niveles de altura.

Sin embargo, la riqueza que se puede conseguir en un mapa elaborado manualmente, en esas páginas cuadriculadas, es imposible en un mapa automático. Las anota ciones las puedes hacer directamente so bre el mapa -en los automapas sueles ver dónde están, pero para ver su contenido has de pulsar en una, por lo que no puedes ver todas las notas a la vez-. Por otro lado, el mapa manual sueles poderlo ver todo de un vistazo, mientras que el automático has de andar "scrolleando" de un lado a otro. Fi nalmente, laventaja más importante del manual es que no necesitas del ordenador para consultarlo, con lo que puedes estudiarlo pausadamente en tu sofá.

Por otro lado, el mapa manual permite la in clusión de anotaciones sobre la historia sin vincularlas necesariamente a una posición del territorio, algo inevitable en las anota ciones hechas en automapas.

En fin, si bien al automapa es deseable en todos los JDR, e incluso añadiría que imprescindible en aquellos de movimiento continuo <sup>y</sup> trazo complejo, no por ello ha de abandonarse el mapeado manual, que pre senta características muy apreciables y satisfactorias para el rolero de verdad. ¿O es que no estáis orgullosos de vuestra obra, sobre todo si concluís la aventura?

Por cierto, para conseguir esto algunos estaréis deseando que os deje hablar. Sea.

### OTROS MANIACOS

Desde La Plata (Buenos Aires, Argentina), nos llegan noticias de un JDR llamado «FallOut», que confieso desconocer, aun que se publicará dentro de poco en España, y ya algunos maniacos se habían referi do aél de pasada en sus intervenciones. Es Pablo Ignacio Márquez quien nos habla de él. "Es elmáximo exponente de juegos de rol que hasta ahora conozca". Se desarrolla tras una guerra nuclear, a la que hemos so brevivido refugiándonos en Vault 13. En prin cipio, debemos encontrar el Water Chip, que nos permitirá fabricar agua.

Pero el objetivo final es evitar que los mutantes se hagan con el dominio del mundo. Se puede ganar dinero siendo honrado o no; junto a las armas tradicionales, se dis pone de alguna más sofisticada, como lan zallamas o lanzamisiles, rifles láser, rifles plasma... Pero el aspecto más sobresaliente del juego es la generación de nuestro ca rácter -¿uno sólo?- en que se definen no sólo los atributos básicos, sino también otras habilidades especiales, "como FAST POC-KETS que sirve para disparar más veces por turno en combate".

Por lo que describes, Pablo -ambientación, generación de personajes, combate por tur nos-, este juego me recuerda bastante al «Megatraveller». En opinión de Pablo, "les va a costar demasiado a las demás compañías superar este juego, ya que por donde lo miremos es muy fuerte y no tiene ningún

punto débil". Consecuentemente, nos reco mienda su adquisición inmediata. Los úni cos que se pueden comparar con él son «Darksun» y los «Ultima». Por cierto, que son «Dark Sun I» y «Dark Sun II» los recep tores de los puntos otorgados por Pablo. Aunque no comparto el exacerbado entu siasmo de Pablo por este JDR, sí que tengo curiosidad por conocerlo. No sé exacta mente qué es lo que más te gusta de él, si bien parece ser el sistema de generación de personajes. Te recomiendo, en este sentido, que te hagas con «Wizardry Gold» o cualquiera de los «Realms of Arkanía». Si una vez disfrutado estos sigues tan entu siasmado con el «FallOut», entonces es que estamos hablando de un verdadero clásico. Pues vaya, entre pitos y flautas, hemos con sumido el tiempo de nuestra reunión mensual. Pero antes de cerrar bueno será reco ger una primera respuesta para «Lands of Lore II»: atended. Nada más terminar de charlar con el Draracle, se nos da la posibi lidad de ir directamente al continente del Sur, o de visitar su museo. En éste se pue den encontrar cosas interesantes, princi palmente, una espada multicolor y un ha cha. Ofrece el problema de la salida, ya que sus puertas se nos cierran al entrar. La solución está en encontrar el medio de trans porte adecuado. Sólo os daré dos pistas: tiene forma de dragón, y sólo la destrucción del tiempo nos conducirá a él. Bonita y críp tica frase, ¿eh? El próximo mes, más.

Ferhergón

Ferhergón

### **escuela de pilotos**

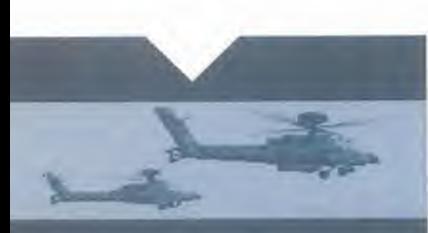

De nuevo estamos otro mes con vosotros para seguir destripando el magnífico simulador de vuelo que es el «F-22 ADF» de DID. El mes pasado os contábamos algunos aspectos de los gráficos, y de las misiones instantáneas y de

entrenamiento. En este número toca el turno de los apartados de la aviónica, las campañas de misiones lineales, y el sistema EMCON.

Para participar en esta sección solo viar una carta a la siguiente dirección: MICROMANÍA C/ De los Ciruelos, 4<br>San Sebastián de los Reyes, 28700 Madrid.<br>No olvidéis indicar en el sobre la<br>reseña ESCUELA DE PILOTOS. También nos podéis mandar un<br>e-mail al siguiente buzón:<br>*pilotos.micromania@hobbypress.es* 

 $\sqrt{2}$ 

# F-22 ADF

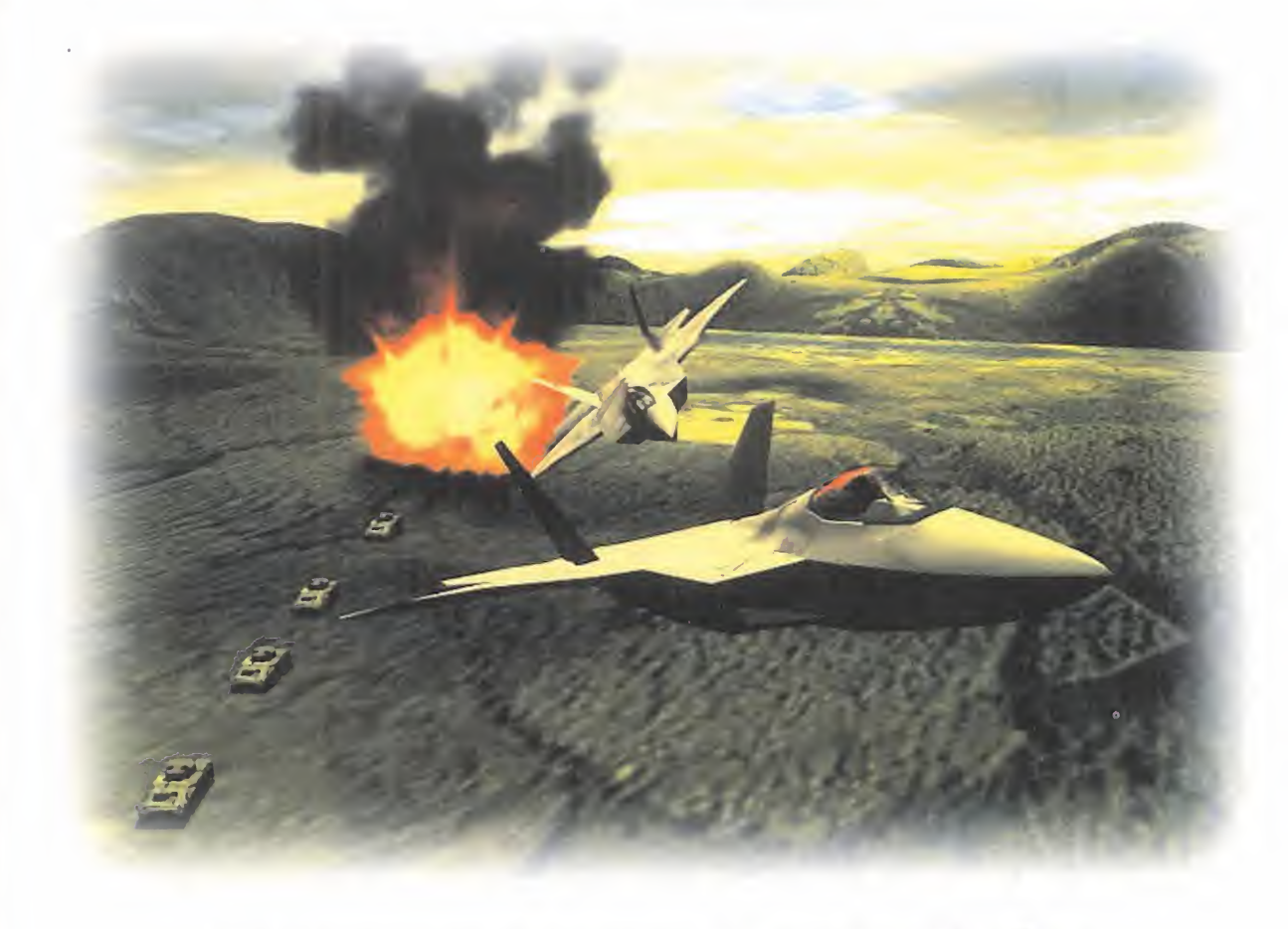

### El hombre invisible

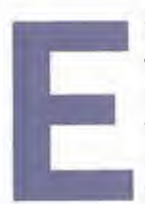

<sup>l</sup> espectacular juego de DID hace que nos veamos obligados a tratar de desvelar to dos sus entresijos, y ello es debido a ladi ficultad de manejo de un avión que, aun que no sea más que un proyecto, tiene factores de extremada realidad.

### TOURS OF DUTY: HISTORIAS PARA VOLAR UNA Y MIL VECES

«F-22 ADF» presenta varias opciones para jugar y volar. Una de ellas, <sup>y</sup> que en muchos simuladores se considera como la única campaña de vuelo, son los "tours of duty" o campañas enlatadas. Es decir, en un terreno determi nado, lo que tenemos son una serie de misiones enlaza das entre sí, <sup>y</sup> que si se resuelven exitosamente nos lle varán al éxito final, <sup>y</sup> <sup>a</sup> ganar la guerra. Lo peculiar de estas misiones es que son únicas e invariables; su

veamos obligados a tratar de desvelar to-<br>dos sus entresijos, y ello es debido a la di-<br>ficultad de manejo de un avión que, aun-<br>que no sea más que un proyecto, tiene<br>factores de extremada realidad.<br>**Example a provector de** ejecución es de una sola manera, y sólo la consecución de una misión con éxito nos dará paso para poder jugar la siguiente. Hasta aquí nada nuevo. Lo realmente desta cable de los "tours of duty'' es que cada misión se eleva en dificultad, y además, los efectos de las misiones anteriores se observan en el desarrollo de la campaña, aun que evidentemente sólo podremos ver que progresamos a nuestro favor, siempre que se ganen las misiones. Si no conseguimos superar con éxito una de estas misiones, tendremos que repetirla tantas veces como sea necesario hasta que logremos acabarla con éxito.

> Hay tres "tours" en el «F-22 ADF»: Tour del Mar Rojo, Tour de Eritrea y Tour de Arabia.

> Aunque para acabar las misiones con éxito no es necesario que nosotros consigamos alcanzar todos los objetivos: también nuestros wingmen y nuestros aliados pue den echar una mano; ahora bien, si esto no se logra,

MICRO **R** MANÍA

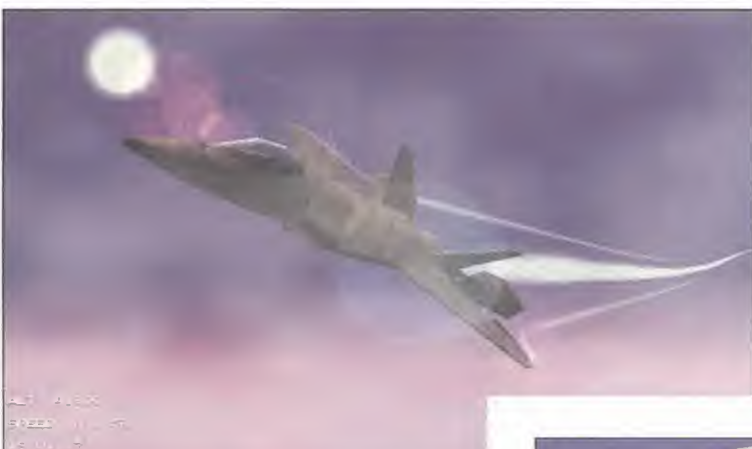

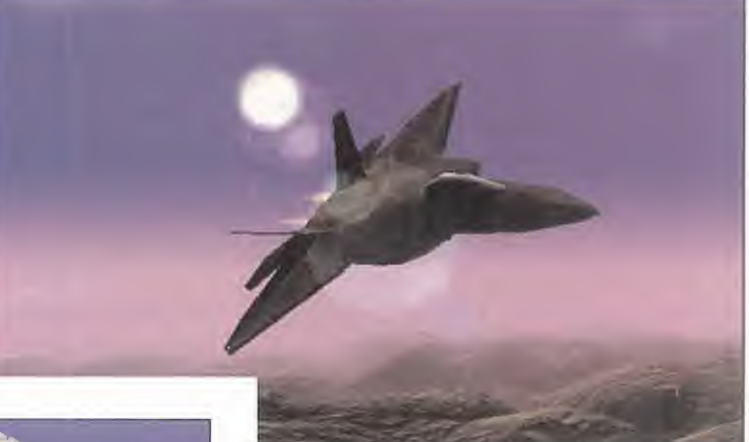

entonces, aunque no hallamos sido derribados, e incluso tengamos un montón de bajas para apuntarnos, los objetivos marcados son sagrados, y su consecución es motivo para no tener resuelta la misión. El objetivo de los tours of duty es dar al jugador una gran sensación de inmersión en un esfuerzo constante para ganar o mantener el territorio frente al enemigo. Además, y hasta que el disco de complemento de la campaña dinámica aparezca, estas campañas enlatadas serán lo único de continuidad que exista en el «F-22 ADF». La sensación al haber conseguido terminar uno de los tours, es el haber participado en una campaña dinámica con un terreno de batalla virtual. Esto sólo es la sensación no la realidad. ¿Cómo se consigue creer que estamos en una campaña dinámica? Fácil, gracias al magnífico sistema de comunicaciones entre los distintos aviones y par ticipantes en lamisión. Éstas, aunque siempre son las mismas, se pueden desarrollar de múlti ples formas, y los enemigos responden dependiendo de cómo las llevemos a cabo, pero sus posiciones siempre son las mismas al empezar de nuevo la misión -por eso se llaman misiones enlatadas-. La lógica impera a la hora de esta blecer un plan de acción, y la misión sólo saldrá correctamente si esta lógica se aplica y no se hacen locuras, aunque podemos establecer la

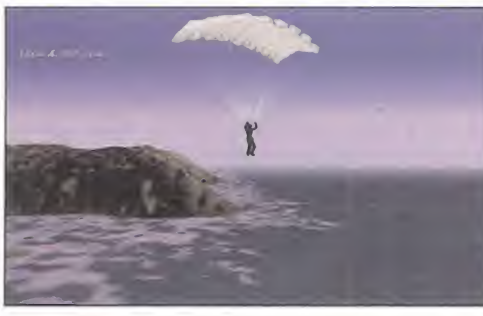

misión de diferentes maneras y con distintas tácticas, de manera que aprenderemos mucho de las tácticas y el combate más apropiado dependiendo de la situación en la que nos encontre mos. Un gran detalle de estas misiones, es que aunque lleguemos a cumplir con los objetivos, podremos seguir volando si queremos, y se nos plantearán nuevos objetivos a cumplir, aunque ya habremos cumplido, y la consecución de estos nuevos objetivos no altera el resultado final.

### «F-22 ADF» tiene la posibilidad de cambiar puntos de vuelo durante el mismo

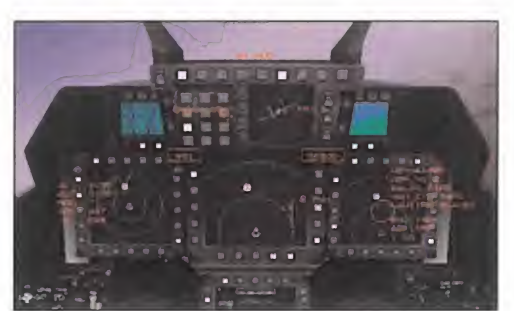

El control de la invisibilidad -EMCON-, es una el derribo de enemigos no es una tarea fácil; La aviónica en «F-22 ADF» es uno de los aspectos <br>tarea fundamental para alcanzar la victoria. habrá que llevar un buen control d

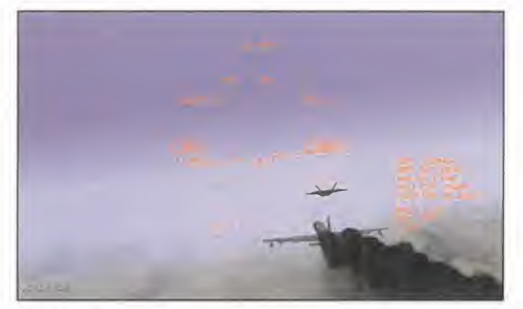

habrá que llevar un buen control de los sistemas.

### LA AVIONICA

Cualquier simulador que quiera proclamar serie dad en sus bytes, debe prestar especial atención en el modelado de la aviónica de los aviones. «F- 22 ADF» cumple muy bien en este aspecto, so brepasando al simulador «¡F22» de Novalogic. El «¡F22 Raptor» tiene muy bueno aquello que se ha molestado en tener en cuenta. En cambio, el«F- 22 ADF» tiene toda la buena aviónica de su competidor <sup>y</sup> además contempla muchas más características y posibilidades, y las plantea todas con un extremado realismo. Así pues, tenemos una gran variedad de modos de autopiloto, la posibilidad de cambiar puntos de vuelo durante el mis mo, un mapa movible.

Como hemos dicho, el sistema de modos de autopiloto es muy avanzado, incluso más que el del «EF 2000». En el «ADF» hay una serie de controles adicionales como son los de aterrizaje, re postaje y despegue. Este sofisticado sistema de control del pilotaje automático se puede dispo ner desde cualquier MFD, con lo cual en el caso de daños en uno de ellos, siempre podremos te ner lainformación en otro MFD, y <sup>a</sup> resoluciones de 800x600, la pantalla se ve exactamente igual que el modelo real. Desde el modo de autopiloto, también podremos acceder ala pantalla de che queo, de donde podremos sacar información de  $\blacktriangleright$ 

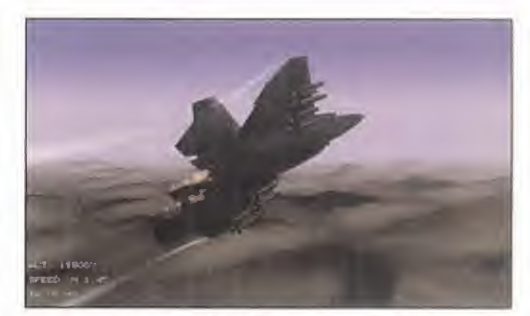

más cuidados, a pesar de no ser un avión real.

### **ESCUELA de pilotos**

la operatividad de los dife rentes sistemas, y saber cuando un sistema o equipo se ha estropeado.

Otro de los controles a des tacar es la posibilidad de te ner un mapa móvil en uno de los MFDs. Este mapa está re presentado con un alto gra-

do de detalle, y desde el cual se pueden manejar los sistemas de control de emisiones de radar -invisibilidad-, establecer un horizonte artificial -muy útil cuando estamos mucho tiempo miran do hacia el suelo y perdemos el horizonte real de la vista-, filtrar objetivos aéreos y terrestres o in cluso modular el rango del sensor del radar.

También se puede acceder a un editor de pun tos de vuelo, de tal manera que estos se pueden variar a nuestro antojo dependiendo de la situa ción. Así pues, es típico que algunos puntos de vuelo se encuentren situados en lugares comprometidos por la presencia de sistemas defensivos enemigos, por lo tanto merece la pena variar su localización para evitarse disgustos. Evidentemente, la localización de los enemigos a veces sólo se puede saber porque se detectan por nuestro avión una vez en vuelo, con lo que el cambio de ruta se hace necesario; podremos moverlo de sitio, borrarlo, cambiar su altitud, etc.

### CONTROL DE INVISIBILIDAD Y ADQUISICIÓN DE BLANCOS

El sistema de control de invisibilidad EMCON -emissions control- sirve para regular el balance entre la capacidad de invisibilidad del avión y la capacidad para poder detectar objetos. Supongo que todos sabréis que el radar en un avión es co mo un foco de luz superintensa que dice <sup>a</sup> los cuatro vientos "aquí estoy, venid por mí". Sin embargo, sin el radar, la posibilidad de detectar ene migos es nula y por lo tanto el combate está de parte del enemigo. En los aviones de características "stealth", es decir, invisibles, el controlar ambas funciones es un compromiso dependiendo del momento. Para poder regular estas fun ciones en el «F-22» existe el sistema EMCON, el cual posee cinco niveles, que bien pueden controlarse manualmente o bien se regulan automáticamente mediante los ordenadores del avión.

Así pues, EMCON 1 es el nivel de máxima invisibilidad, <sup>y</sup> en cambio EMCON <sup>5</sup> es el modo de menor invisibilidad. Después de que un potencial enemigo ha sido detectado, los sistemas EMCON van ascendiendo de nivel según nos acercamos al objetivo, para así poder tener cada vez más

### Un buen control de los sistemas EMCON hará que podamos salir victoriosos

cazado al objetivo y por lo tanto tener más información de él. En el caso de confir marse que el objetivo es un enemigo, entonces se pasará al ataque, pero si el objeti vo detectado es un aliado, el sistema EMCON pasará a nivel 1 de inmediato para evitar

ser cazado por radares enemigos.

Un buen control de los sistemas EMCON nos dará la posibilidad de llegar a cazar a algún caza enemigo y poder sacudirle duro, como los gatos cazan los ratones, sin que estos se enteren de por donde vienen los zarpazos.

Con cada subida de nivel del EMCON, el piloto cada vez tiene más información del objetivo, con lo cual podrá decidir el curso de la acción -atacar

o no hacerlo-. Una vez llegado al nivel EMCON 3, el enemigo estará bajo el rango de ataque de misiles de medio alcance -AMRAAM- <sup>y</sup> tendrá suficiente información para el uso de misiles de alcance más allá del rango vi sual. Una vez se alcanza el nivel EMCON 5, el que los radares enemigos nos pue dan detectar carece de importancia, puesto que nos encon traremos en el rango visual, <sup>y</sup> aunque el radar de los aviones enemi gos no nos detectase, el piloto enemigo nos verá más tarde o más temprano. De todas formas, elsistema "stealth" no siempre funciona pues los Su 37 rusos usan un potentísimo radar para po der detectar avances de unidades invisibles, y una vez son detectadas, apagan este radar y pa san a sistemas de detección pasivos por infra rrojos, de manera que saben dónde estamos.

Una de las partes del sistema EMCON es el radar LPI -baja probabilidad de intercepción-, el cual

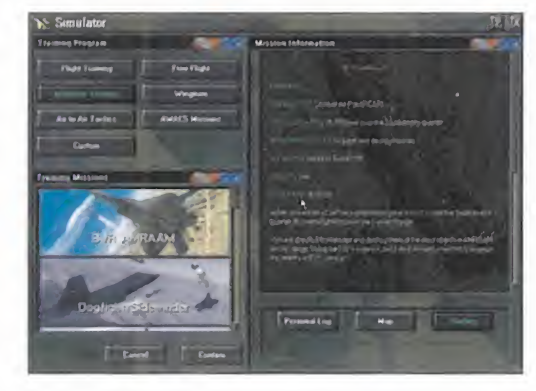

emite señales con niveles muy bajos de energía, que permite incipientes clasificacio nes, pero minimiza el riesgo de detección. EMCON 2 permite identifica-

ción <sup>y</sup> seguimiento en el modo aire-aire, pero no podremos cazar al enemigo a no ser que eleve mos a EMCON 3-si AMRAAM es funcional-.

Está claro que el sistema de invisibilidad no es infalible, pero bien usado nos permitirá tener siempre cierta ventaja sobre el enemigo, que co mo bien sabemos todos nosotros, <sup>a</sup> la hora de zurrarse es fundamental....

Una de las maneras de sacar el máximo partido al EMCON es sabiendo procesar la información

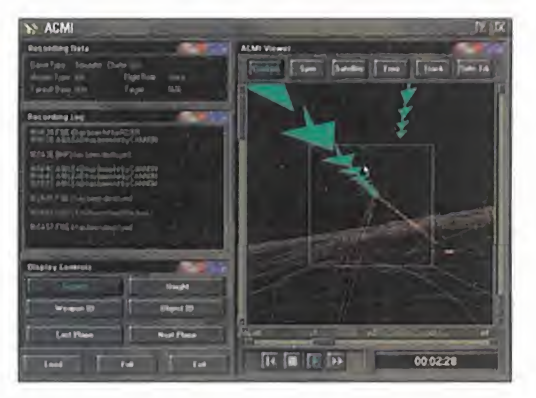

Las campañas enlatadas se podrán finalizar con la inestimable ayuda de nuestros wingmen, pero si no cumplimos una serie de objetivos, deberemos volarla de nuevo.

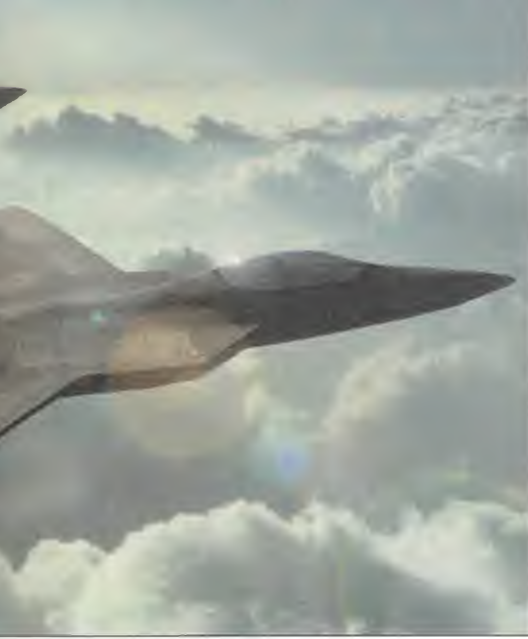

de los AWACS <sup>y</sup> los JSTARS, los cuales vuelan bastante alejados de los escenarios de batalla como para no tener problemas, <sup>y</sup> así poder usar al 100% sus poderosos radares. La información que estos dos aviones dispensan es de vital im portancia para el desarrollo de una batalla, y sobre todo porque todo lo que hagan ellos con sus radares podremos ahorrárnoslo nosotros, con lo que las condiciones de invisibilidad se pueden mantener más tiempo. En el «EF2000» cada vez que volábamos una misión sin AWACS o sin JS- TARS teníamos una serie de problemas añadidos, <sup>y</sup> es que éramos mucho más vulnerables. En este caso ocurre lo mismo, pero las características de invisibilidad del «F-22» hacen que el

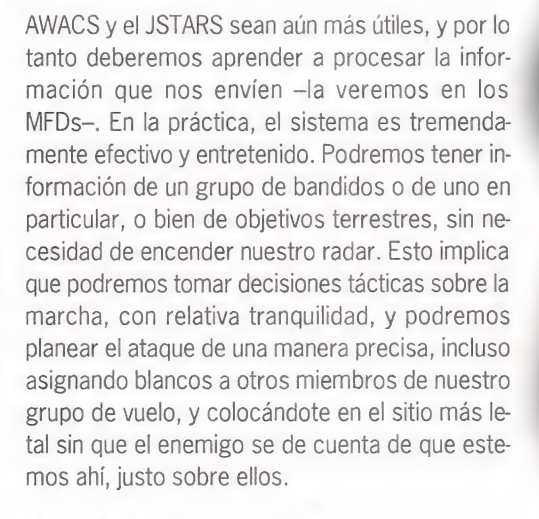

### SEGUNDA CONCLUSIÓN

Realmente el «F-22 ADF» es superior a todo lo visto hasta ahora. Incluso los paquetes de misio nes enlatadas son buenos y entretenidos y con siguen evitar entrar en la repetitividad tan típica de estos sistemas. Además, hay tres escenarios diferentes que le dan aún más variedad al asunto. Por otro lado, la aviónica es casi perfecta, y de cimos casi porque el F-22 es un avión aún no en activo, y con muchos secretos alrededor de él, con lo cual no podemos evaluar en toda su medida la capacidad que tiene el juego de simular la realidad, aunque la sensación que hemos tenido es que parece ser muy real. Destacable también todo el sistema de manejo de radar que le da otra dimensión a los simuladores de vuelo, puesto que el concepto "stealth" está sobradamente representado y calibrado, y pasa a ser unos de los puntos más importantes a la hora de combatir. Algo totalmente nuevo en elmundo de los si muladores, y que sin duda va a ser la gran sensación. Hasta el mes que viene... Tours of duty: 90 Aviónica: 92 Sistema EMCON: 96

G. "SHARKY" C.

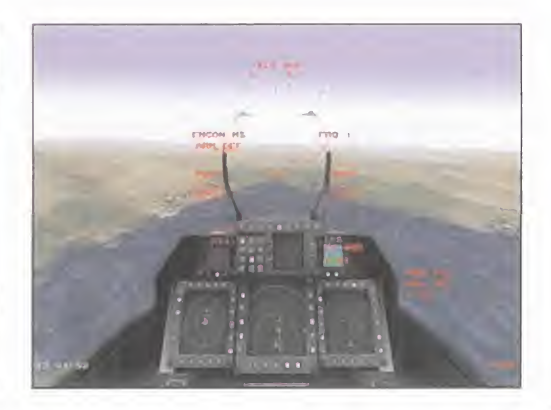

### <u>Flaps arriba</u> <u>riaps apajo</u>

responder a vuestras preguntas. Pa-<br>blo García nos envió un e-mail hace<br>ya bastante tiempo. Quiere com-<br>prarse un nuevo simulador para dar<br>más variedad a su PC y acompañar<br>al «EF2000». Si lo que realmente te gusta es un ste mes de nuevo nos centramos en responder a vuestras preguntas. Pa blo García nos envió un e-mail hace ya bastante tiempo. Quiere comprarse un nuevo simulador para dar más variedad <sup>a</sup> su PC <sup>y</sup> acompañar

al «EF2000". Silo que realmente te gusta es un simulador basado en el F16, merece la pena que esperes un tiempo y puedas disfrutar a tope con<br>el «Falcon 4.0». Ahora bien, si la espera se te va ha hacer larga, yo me decidiría por el «F-22 ADF», en comparación con los demás sims del F22, es el mejor con diferencia, <sup>y</sup> además es de manejo muy similar al «EF2000», con lo cual no tendrías que partir de cero en el aprendizaje. Por otro lado, si quieres actualizar tu «EF 2000-, la opción más barata seria hacerte con el disco de complemento TACTCOM, aunque esto te obligaría a seguir jugando bajo entorno DOS. La ventaja del «Super EF 2000- es que rueda en Win95, situación que ya se da en todos los si muladores que están saliendo al mercado. Esta versión del «EF2000- haría más cómodo el manejo de tu ordenador, pero te obligaría ha ha cer un desembolso fuerte, pues deberías comprarte el juego entero otra vez. Por cierto, Pablo también pregunta algo que hacéis casi todos vosotros, y es la duda de si las tarjetas aceleradoras 3D son sustitutivas o complementarias de la tarje ta de video normal. Una aceleradora 3D es complementaria y por sí sola no sirve de tar jeta de video.

Oscar Gallego nos envía otro e-mail bastante interesante, ya que busca desesperadamente al gún juego análogo a los míticos «Their Finest Hour» o -Secrets Weapons of the Luftwaffe\*. Si muladores temáticos de la batalla de Inglaterra sólo se han hecho esos dos que yo sepa, aun que tengo dudas de que puede existir un sim ba sado en la 2ª Guerra Mundial, del estilo de «Pacific Air War» llamado «1945 Aces over Europe». No sé si este juego ha llegado a salir al mercado en España, pero en alguna ocasión se habló de él como algo futuro. Si no consigues encontrar los dos juegos mencionados, y tu ilusión es volar<br>en un avión de hélice de la 2ª Guerra Mundial,

te recomiendo que busques «Pacific Air War» que es un grandísimo simulador con altas dosis de acción y realismo, y técni camente está una generación más adelan tado que los de Inglaterra. Lo que no tiene es que la batalla es en elPacifico, y los con tendientes son japoneses y norteamericanos. Para acabar quiero contestar a una serie de per sonas que coincidieron en la misma duda sobre la configuración real de los mandos de un F16. Sentimos deciros que esto nos es imposible por dos razones. La primera es que no hemos podi do conseguir la información que pedís, por lasencilla razón de que en un avión real los boto nes y mandos del joystick y el throtle son solo el<br>10% de los botoncitos que tiene un cockpit de verdad. Nosotros sólo tenemos los dos periféri cos. y el teclado. Para casi todos los juegos po déis encontrar los programas de configuración que realizan los fabricantes de joysticks. La se gunda, es porque sólo los periféricos Thrustmaster son una copia fiel de los mandos de un F16 -el FCLS II <sup>y</sup> su throtle-, mientras que los productos de la casa CH Pro ducts <sup>y</sup> demás similares nos son copias fieles sino diseños particulares. Los periféricos de Suncom son unas magnífi cas replicas de los mandos de un F15. Lo que realmente vale es que os hagáis configuraciones lo más realistas posibles, pero a vuestro gusto.

Hasta la próxima.

### Diviértete aprendiendo.

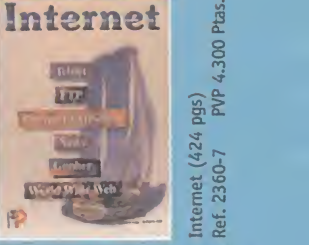

Indicado para los que quieren iniciar-<br>se en la navegación por los mares<br>cibernéticos. Encontrará una comple-<br>ta descripción de Telnet, FTP. Archie.<br>correo electrónico. News, listas de<br>distribución etc..

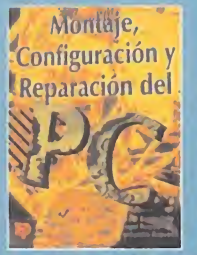

Permite al usuario de PC elegir y<br>montar su propio equipo, actualizar-<br>lo o ampliarlo, y configurarlo adecua-<br>dam nte, para conseguir de él un alto<br>rendimiento por el mínimo coste posible.

 $S = \frac{1}{2}$  $\frac{1}{2}$  and  $\frac{1}{2}$ 

Montaje,<br>Reparació<br>Ref. 2281<br>.

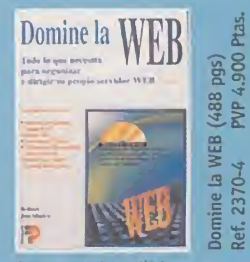

Para ser un buen Webmaster necesita conocer qué es realmente un servidor<br>Web. Incluye CD-ROM que le propor-<br>cionará todo lo que necesita para<br>conseguir conectarse aunque no<br>posea ningún software de Internet.

**PVP 3.700 Ptas.** 

**PVP 3.995 Ptas** 

2390-9

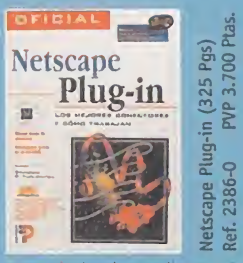

Le ayudará a ahorrar dinero y tiempo<br>de conexión. Evite los riesgos de trae<br>software de servidores desconocidos.<br>Incluye CD-ROM con la más completa<br>y actualizada colección de conectores<br>disponibles en Internet.

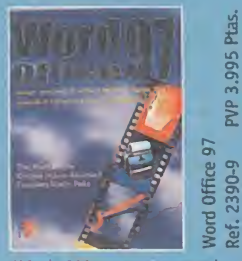

Más de 200 trucos, sugerencias y ata-<br>jos para desechar vicios adquiridos y<br>conocer a fondo todo aquello que<br>puede y no puede hacer Word 97.

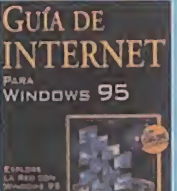

et para<br>386 pg<br>PVP 5.<br>PVP 5.  $E = 1$ 

Aprenderá a moverse por la red. Ofrece recomendaciones acerca de los centros de Internet. Incluye gratis la aplicación ON UNE" Residente.

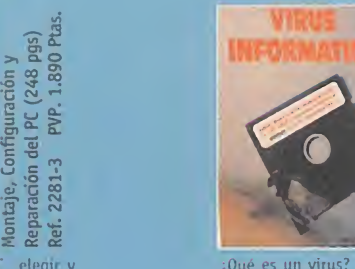

**PVP 5.060 Ptas** Virus Informáticos<br>(304 Pgs+ disquete)<br>Ref. 1799-2 PVP 5.0

¿Qué es un virus? ¿ cómo funciona? ¿cómo se construye? ¿cómo protegerse de ellos?<br>Este libro responde de forma sencilla<br>y completa a estas preguntas.

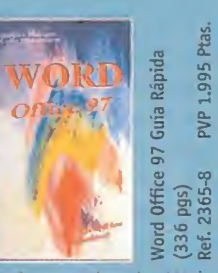

Esta guía proporciona las técnicas<br>necesarias para el correcto manejo<br>del procesador de textos Microsoft<br>Word 97 de forma sencilla y detalla-<br>da, desde los conceptos básicos,<br>hasta las funciones más complejas.

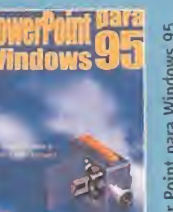

PVP 2.500 Ptas.

Este excelente programa le permite<br>realizar presentaciones electrónicas<br>de calidad profesional sin hacer gran-<br>des esfuerzos. Una obra eminente-<br>mente práctica, con múltiples ejem-

plos.

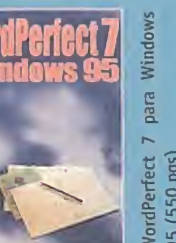

El libro presenta numerosas imágenes que ilustran las explicaciones. Al finalizar la lectura del libro, será capaz de dominar las funciones de Corel WordPerfect 7

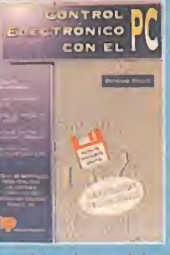

PVP 2.940 Ptas Control Electrónico con el PC (195 pgs) Ref. 2238-4

Conocimientos sobre el funciona-<br>conocimientos sobre el funciona-<br>miènto de un PC.<br>Contiene disquete con el que podrá<br>comprobar de inmediato el funciona-<br>miento de sus realizaciones.

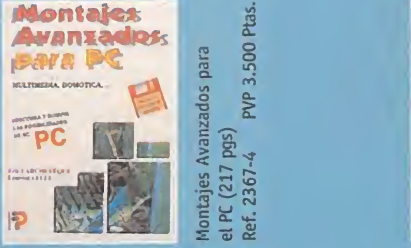

el PC (217 pgs)<br>Ref. 2367-4

 $24.56$ el contro<br>ición. (4;<br>PVP 3<br>PVP 3

Para los apasionados de la informáti-<br>ca y la electrónica.<br>Incluye disquete que contiene en for-<br>mato comprimido más de 9 Mbytes de datos.

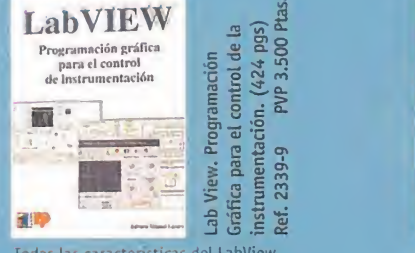

Todas las características del LabView,<br>desde las más simples como estructu-<br>ras secuenciales e interactivas, hasta<br>las prestaciones más avanzadas CIN<br>(Code Interface Node).

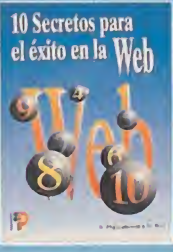

Si desea convertirse en un afamado<br>creador de páginas Web, éste es su<br>libro. Descubra de una forma amena y<br>sencilla los secretos de los más famo-<br>sos creadores de páginas Web con<br>más éxito de la historia.

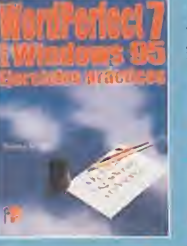

Podrá confeccionar y componer sus<br>documentos; diseño de páginas Web<br>desde el propio programa<br>WordPerfect, inserción de sonido,<br>mailings, etiquetas etc., mediante<br>explicaciones claras.

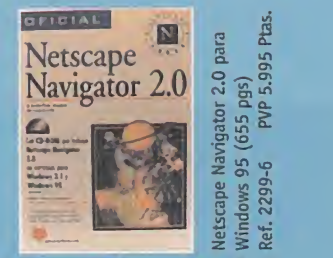

 $2 \leq x$ 

Esta es la única Guía Oficial de<br>Navigator 2.0 de Netscape que inclu-<br>ye el software auténtico.<br>Descubra las características de la<br>última versión del examinador Web<br>más popular.

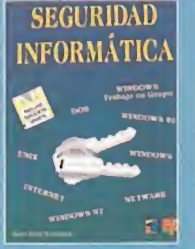

Seguridad Informática<br>(incluye disquete) (280 pgs)<br>Ref. 2341-0 PVP 3.000 Ptas.

Conozca cuáles son las amenazas que acechan <sup>a</sup> sus datos y las formas de protegerse contra ellas. Incluye dis- quete con aplicaciones de dominio público.

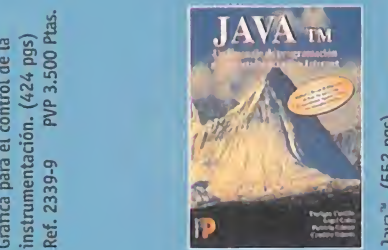

5.200 Ptas. iri a. **2010년 - 대**  $^{*}$  (552)<br>2368-2<br>2368-2  $\vec{r}$   $\alpha$ 

Este libro le permite al lector desarro-<br>llar con facilidad pequeños progra-<br>mas (applets) y grandes aplicaciones.<br>Incluye CD ROM con el paquete de<br>desarrollo de SUN que permite al lec-<br>tor trabajar automáticamente.

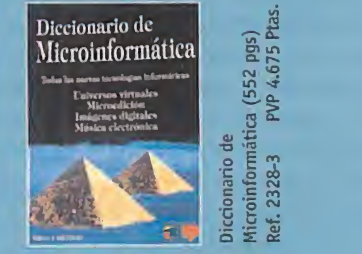

Diccionari<br>Microinfor<br>Ref. 2328-

**PVP 3.995 Ptas** 

Explica con claridad los conceptos utilizados en el ámbito de la microin-<br>formática y otras disciplinas afines.<br>Dirigido tanto a principiantes como a<br>personas expertas.

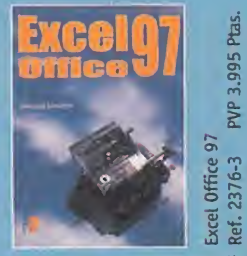

En este libro, el usuario de aplicacio-<br>nes informáticas bajo Windows 95.<br>podrá encontrar un mundo fascinante en el manejo y creación de hojas de cálculo sin conocimientos previos en informática.

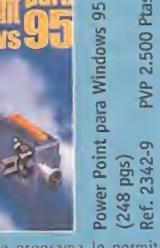

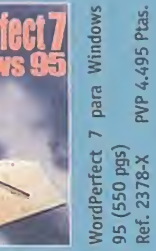

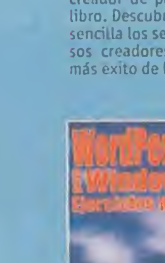

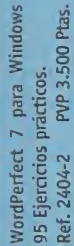

**PVP 3.400 Ptas** 

para el éxito

**10 Secretos**<br>en la WEB<br>Ref. 2358-5

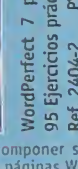

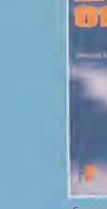

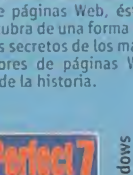

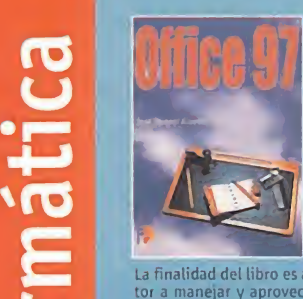

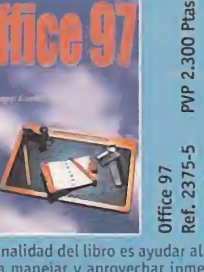

La finalidad del libro es ayudar al lec-<br>tor a manejar y aprovechar inmedia-<br>tamente los diferentes programas y<br>utilidades de Office 97.

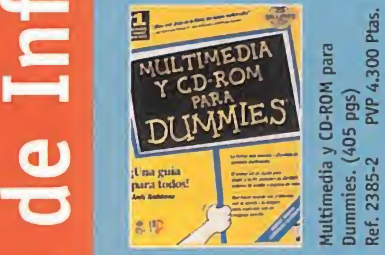

Te ayudará a decidir el equipo que necesitas y <sup>a</sup> instalarlo correctamen-te.

Ref. 2385-2

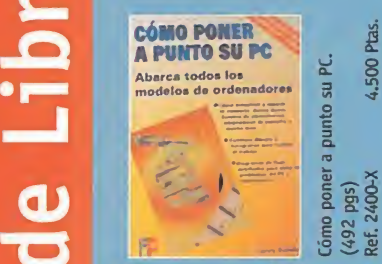

Abarca todos los sistemas hasta el<br>Pentium Pro. Contiene dibujos y foto-<br>grafías para facilitar el trabajo.

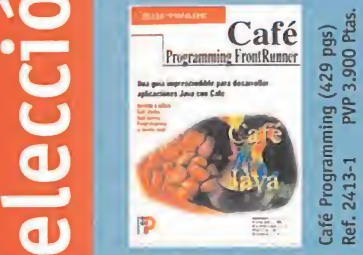

Con este libro aprenderá a utilizar las<br>potentes herramientas de depuración<br>de Café, crear applets en Java etc...

# Disco Duro (320 pgs)<br>Ref. 1638-4 PVP 3.430 Ptas **DISCO DURO**

Obtenga el máximo partido de su disco<br>duro, aprenda a optimizar su uso, a<br>realizar copias de seguridad etc...

### **DATOS PERSONALES**

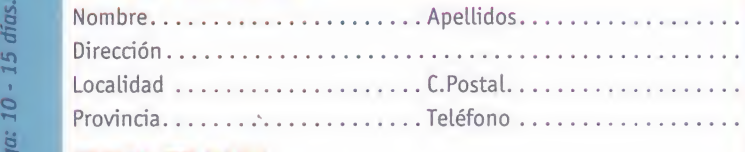

### FORMA DE PAGO

 $\overline{10}$ 

>8

 $\sum_{i=1}^{n}$ Adjunto talón a nombre de Hobby Post Q Con cargo a tarjeta de crédito VISA (16 Dígitos) Número Fecha caducidad.

3D STUDIO  $>4$  H  $\sum_{n=1}^{\infty}$ , D Studio, An<br>ectos de Dise<br>ecf. 2122-1<br>tef. 2122-1  $99*$ 

Indice extractado: Generación de<br>sólidos. El 3D Lofter. Creación y<br>transformación de materiales.<br>Animaciones en el 3D Studio.

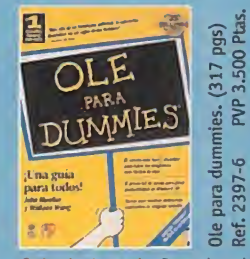

Guía de la serie Dummies donde encontrará explicadón sendlla de los programas OLE y de cómo fundona.

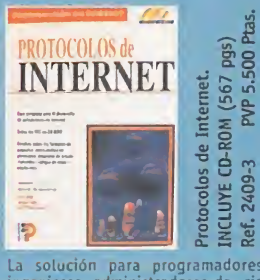

La solución para programadores,<br>ingenieros, administradores de sis-<br>temas, estudiantes, profesores etc...

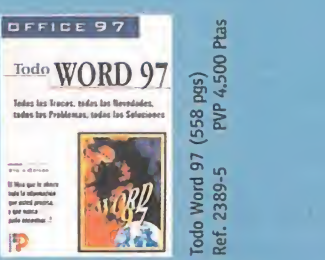

Explica las innovaciones de Word 97 utilizando un lenguaje claro <sup>y</sup> ameno para ser comprendido por el usuario.

PEDIDOS: Teléfono (91) 654 61 64, Fax (91) 654 72 72, E-mail pedidosparaninfo@hobbypress.es o envíanos el cupón por correo a: Hobby Post, Calle Ciruelos 4,San Sebastián de los Reyes, 28700 Madrid.

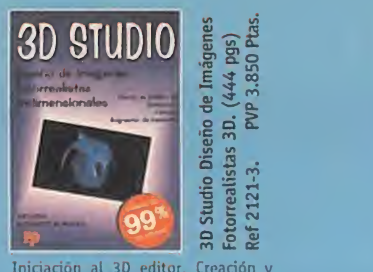

Iniciación al 3D editor. Creación y<br>modificación de entidades en el 3D<br>editor. Cámaras, luces, transforma-<br>ción final del diseño.

4.750 Ptas.

Netscape (389 pgs)<br>Ref. 2391-7 PVP

4.500 Ptas

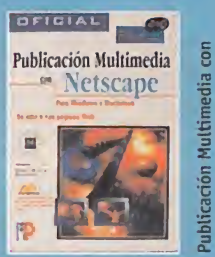

Diseñe páginas WEB deslumbrantes<br>con modelado VRML en 3D, animacio-<br>nes, ilustraciones y sonido.

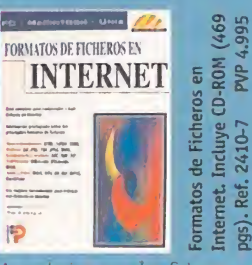

Aprenderá a usar los ficheros que encuentre en Internet.<br>Para PC, UNIX y MACINTOSH.

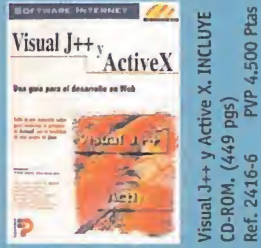

Enseña cómo integrar controles ActiveX y applets Java en un mismo esquema de codificadón.

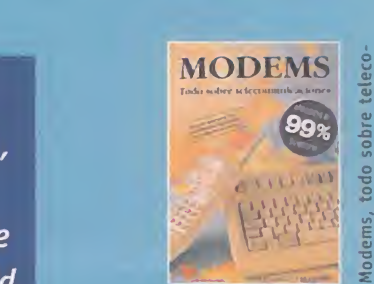

 $(306)$ <br> $P$  301<br> $P$  301 1ems, t<br>nicacio:<br>. 1977-Mod<br>mun<br>Ref.

Este libro se centra e pedalmente en<br>las redes que ya funcionan a pleno<br>rendimiento en España.

**Jg.** 

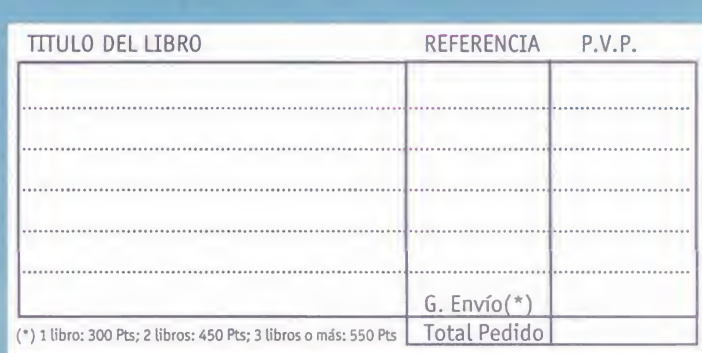

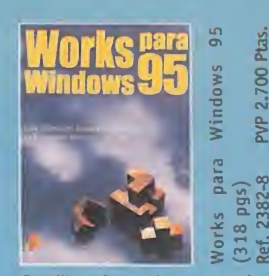

Este libro ofrece al lector un conjunto<br>de herramientas para cubrir las nece-<br>sidades diarias de oficnas, centro de<br>estudios, colegios, etc...

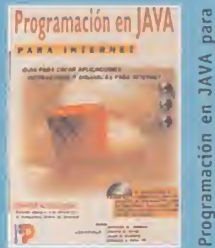

 $\sum_{i=1}^{n}$ pramac<br>rrnet.<br>2394- $E$  and  $E$  and  $E$  and  $E$  and  $E$  and  $E$  and  $E$  and  $E$  and  $E$  and  $E$  and  $E$  and  $E$  and  $E$  and  $E$  and  $E$  and  $E$  and  $E$  and  $E$  and  $E$  and  $E$  and  $E$  and  $E$  and  $E$  and  $E$  and  $E$  and  $E$  and  $E$  and  $E$  an

Incluye CD-ROM para Win <sup>95</sup> <sup>y</sup> Madntosh. Los usuarios de UNIX encontrarán el contenido en Internet

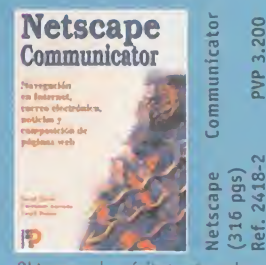

(316 pgs)<br>Ref. 2418-2 Netscape

Obtenga el máximo provecho de<br>Netscape.Communicator.paso.a.paso.y<br>aumente.el.rendimiento.en.Internet.

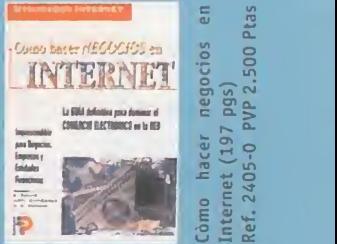

Internet

 $\frac{3}{5}$  9  $\frac{9}{5}$  9  $\frac{1}{5}$ Còmo hacer<br>Internet (197 Dirigido a todos aquellos que tengan responsabilidades empresariales en

### lamiba

ROM  $\overline{C}$ 

# Broken Las fuerzas TO

Después de nuestra primera aventura por el mundo de los Templarios, parece que Nico y yo iniciamos una relación que, desafortunadamente, quedó interrumpida por una desgraciada enfermedad de mi madre. Tuve que volver a Estados Unidos por un largo Estados Unidos por un largo<br>
periodo de tiempo y durante mi<br>
ausencia mi francesita favorita<br>
se metió en algún que otro lío.<br>
Se metió en algún que otro lío.<br>
Se metió en algún que otro lío.<br>
Se metió en algún que otro lí periodo de tiempo y durante mi ausencia mi francesita favorita

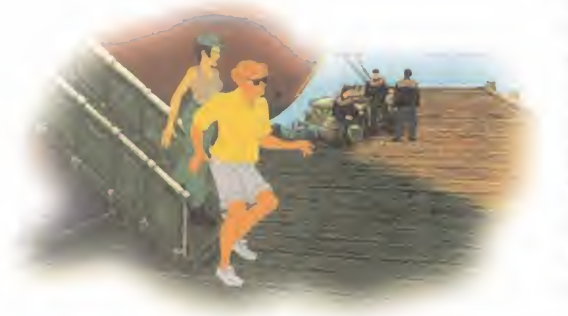

# a leyenda<br>cobra vida

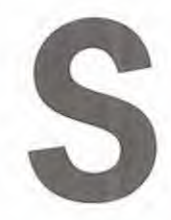

in duda, este era buen momento para regresar y poner las co sas claras. Pero todo se torció <sup>y</sup> sin saber cómo volvimos <sup>a</sup> estar enfrascados en otra apasio nante aventura.

### ATRAPADO EN LA CASA DE OUBIER

Me encontraba atado a una silla sin apenas po der moverme <sup>y</sup> con una peluda araña enfrente, tratando de atacarme. Examinando la estatua de la izquierda -botón derecho-, pude comprobar que estaba sujeta por un trozo de madera en su parte inferior. Como pude, llegué hasta la estatua y pude hacerla caer, afortuna damente para mí, encima de la peluda araña. Luego, utilizando el soporte de metal que había detrás, conseguí desatarme.

Procuré no olvidarme de coger el bolso de N¡ co y el dardo que había debajo.

Mirando dentro del buró, encontré una botella de tequila con un gusano dentro. Me armé de valor, eché un trago de la botella, y escupí elgusano. Me lo llevé por si me hacía falta más adelante. En ese mismo buró encontré un ca jón que contenía una vasija y dentro de la vasija, una llave que guardé, nunca se sabe...

Cerca del fuego había una cómoda, estaba ce rrada, pero usando el dardo conseguí abrirla. Me encontré que dentro había un cilindro muy caliente por el efecto del fuego cercano. Hurgando en el bolso de Nico encontré unas medias y las usé para coger el cilindro de una manera más segura.

Usé el cilindro con el sifón y eché el contenido al fuego, de manera que conseguí extinguirlo.

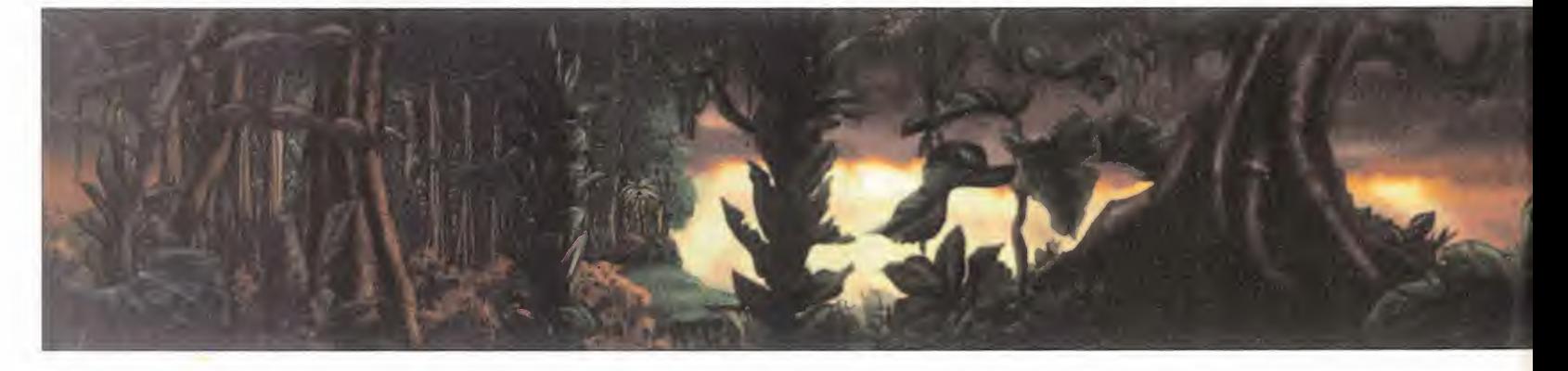

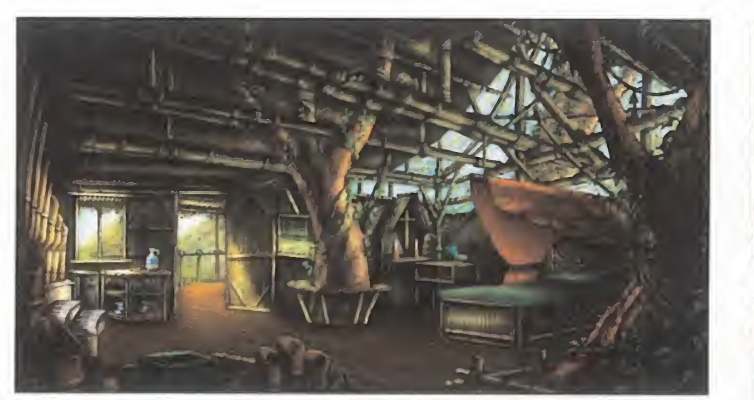

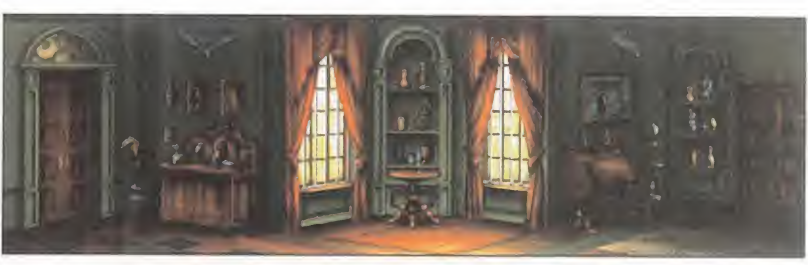

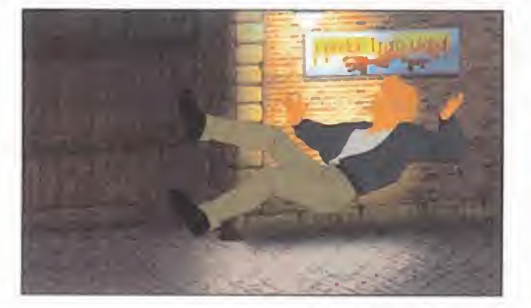

Empujando la puerta con violencia conseguí abrirla, bajé las escaleras, y examiné el teléfono <sup>y</sup> el periódico. Una noticia me llamó la atención; se trataba de un eclipse de sol en México. Interesante. Pero lo mejor es que en el interior del diario encontré una nota con los

sin pensarlo ni un minuto más le telefoneé para poder aclarar la situación de una vez por to das. Loubineau parecía muy sorprendido por mi llamada, pero accedió a quedar conmigo en un café no demasiado lejano del lugar don de me encontraba.

El mejor secreto de este inmenso almacén se oculta en un pequeño cajón del escritorio que hay a la izquierda, junto al archivador.

caso. Aproveché ese momento para preguntarle todo lo que se me ocurrió.

Por fin vi entrar a Loubineau por la puerta. Es tuvimos hablando de un montón de cosas; no paré de hacerle preguntas, y la verdad, des pués de conocerle no sé que pudo ver Nico de

### Mirando dentro del bolso de Nico encontré, además, una nota con un teléfono; era el número de Loubineau... me asustó pensar que Nico podía estar todavía COn él

últimos movimientos bancarios del Sr. Oubier, propietario de la gran mansión en la que me encontraba en ese momento.

Mirando dentro del bolso de Nico encontré, además, una nota con un teléfono; era el telé fono de Loubineau... a lo mejor Nico todavía estaba con él. Esperaba que no fuera así, pero

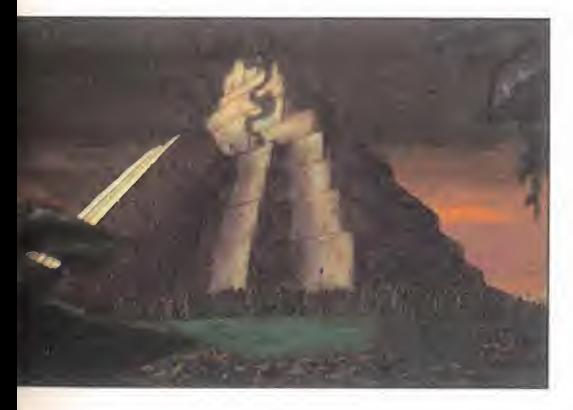

Usé la llave que encontré en la vasija para salir de la habitación, <sup>y</sup> me dirigí <sup>a</sup> mi cita.

### MI CITA EN EL CAFÉ

Debí caminar muy deprisa porque cuando lle gué al café Loubineau todavía no había llega do. Esperaba que no me hubiera dado plantón. Observando la terraza del café <sup>y</sup> <sup>a</sup> las perso nas que estaban allí, me llamó la atención un señor que estaba junto a mi mesa. No sé, parecía un policía, pero ya era algo mayor, quizás estuviera jubilado. Me propuse entablar conversación con él. Loubineau todavía no había llegado <sup>y</sup> comenzaba <sup>a</sup>impacientarme. Hablé con el ex-policía de todo lo que se me ocurrió, prácticamente le interrogué, pero no pareció molestarle mucho.

Como el camarero no me atendía le llame, pero debía estar un poco sordo porque le tuve que llamar dos veces para que me hiciera

interesante en él -tampoco es para tanto-. Tal vez era porque tenía una curiosa piedra maya, que parecía tener algo que ver en todo lo que nos estaba pasando últimamente. Loubineau me habló de un tipo que quizá pudiera ayudar nos con todo este lío. Era el dueño de una fa mosa galería de arte. La galería Glíase o algo así. Debería pasarme <sup>a</sup> verle <sup>y</sup> tener unas palabritas con él.

### LA GALERÍA GLIASE

La galería Gliase era un lugar amplio y elegante. Estaba plagado de obras de arte, escultu ras muy antiguas <sup>y</sup> vitrinas llenas de piedras antiguas. La galería tenía muchos visitantes, sobre todo turistas. Al poco tiempo pude ver a un tipo con una coleta canosa, de aire muy in telectual y algo alocado. Por la pinta y por lo que me había comentado Loubineau, ese debía de ser Mr. Gliase, el dueño del museo. No

MICRO **SANIA** 

### s amba ICROM

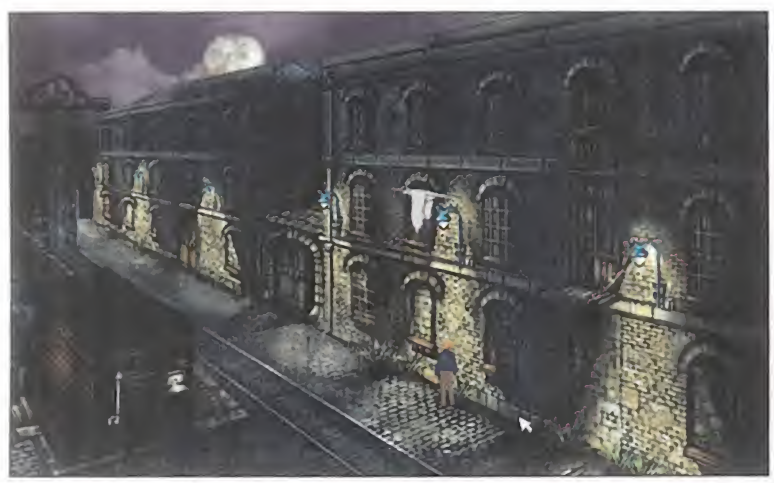

 $\overline{A}$ N

Los muelles de Marsella no eran una zona precisamente agradable, y Esta trampilla me conducía al interior de la caseta, pero para conseguir<br>además, el perro del guarda no me dejaba escalar la verja metálica. las galletas d Los muelles de Marsella no eran una zona precisamente agradable, y Esta trampilla me conducía al interior de la caseta, pero para conseguir<br>además, el perro del guarda no me dejaba escalar la verja metálica. la

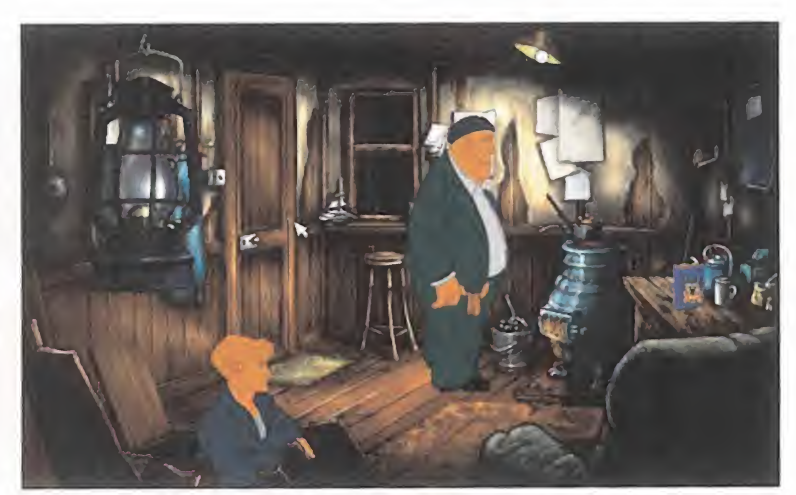

sabía muy bien con qué excusa acercarme para hablar con él, así que opté por el método "directo al grano", que no me suele fallar.

**М** 

Y no falló, contestó a to das las preguntas que le hice. Es más, su acompañante, Mr. Leine, un im portante crítico de arte, también contestó a mis pre guntas muy amablemente. Lei ne sostenía un vaso en la mano que no parecía precisamente lleno de zumo de naranja.

Ya no tenía nada más que hablar con Mr. Glia se y su acompañante, y la verdad el arte no me apasiona -no distingo un fósil de hace dos mil años de una raspa de pescado de ayer por la noche-. Decidí volverme al café y retomar la conversación con el ex-policía, además quería pedirle "prestado" algo. Comencé por preguntarle sobre su trabajo <sup>y</sup> si lo echaba de menos, <sup>y</sup> en un momento de descuido aproveché para cogerle la petaca que tenía encima de la mesa. El pobre ni se enteró, debía haber bebido ya bastante de lo que hubiera dentro.

Entonces me fui tan rápido como pude <sup>a</sup> la galería. Tenía un plan, pero no sabía muy bien có mo ponerlo en marcha. Cuando entré en lagalería, observé que Leine continuaba dando vueltas con su vaso en la mano. Entonces puse en marcha mi plan: eché en su vaso un par de lingotazos de la petaca y... zas, cayó desmayado como una mosca, aunque con un poco más de ruido <sup>y</sup> destrozo. Me dirigí al fondo de la sala, había un cajón de embalaje con una etiqueta que decía "Condor Transglobal". Eso me hizo pensar en el recibo de los movimientos del banco que encontré en el periódico.

> Lo mejor sería ir a dar un paseo por el muelle. Algo me decía que allí encontraría algo interesante.

### PELIGROS EN LOS MUELLES DE MARSELLA

Lo primero que vi nada más llegar <sup>a</sup> los muelles fue una caseta. Me acer qué decididamente. La caseta tenía una venta na a la que no pude evitar asomarme, dentro había un hombre que no tardó en recriminar mi acción. Al lado de la caseta había unas es caleras que bajaban a una zona inferior cerca del agua. Por supuesto bajé a ver qué encontraba para coger prestado. Excepto algunos insectos y roedores, no encontré nada de interés; bueno sí, algo sí encontré, era un gan cho que utilicé para coger una botella que flo taba en el agua.

Parecía que no había nada más que pudiera servirme por ahí abajo, así que me subí otra vez. El hombre continuaba dentro de la caseta. La verdad es que quería entrar, pero no sabía qué hacer para que ese tipo saliera de la caseta, ¿o sí?

Me di cuenta de que el chamizo tenía un tubo exterior <sup>y</sup> además debía ser el de la calefac ción porque estaba muy caliente. Con la botella conseguí enfriarlo, pero no me bastó con una vez, tuve que volver a usar labotella para tapar la salida del humo. Entonces mi plan surtió efecto, la habitación comenzó a llenarse de humo <sup>y</sup> el hombre tuvo que salir corriendo para no ahogarse.

Tenía que actuar rápidamente. Bajé corriendo las escaleras, encontré una trampilla en el te cho, asi que decidí echar un vistazo al interior. Sólo encontré unas galletas de perro -¡menudo tesoro!-, y un cubo de carbón. Era mejor salir de allí antes de que volviera aquel tipo. Salí de la caseta y bajé por unas escaleras. Había una plataforma a la izquierda, y también un perro. Yo tenía unas galletas así que las pu se sobre la plataforma. Como era de esperar, el perro se abalanzó sobre las galletas. El gan cho me sirvió para empujar la trampilla <sup>y</sup> el po bre can se fue a dar un bañito, pero esa era la única manera de poder trepar por la verja. Al fondo encontré unas escaleras, subí por ellas. Abrí la primera ventana y utilicé el gancho

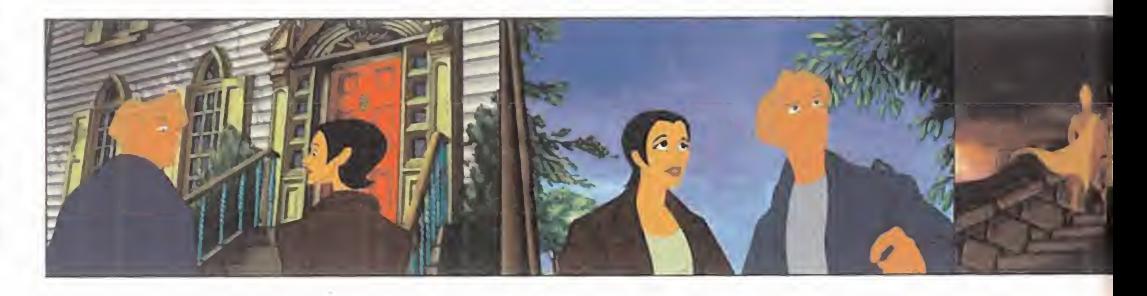

**MICRO S** MANÍA

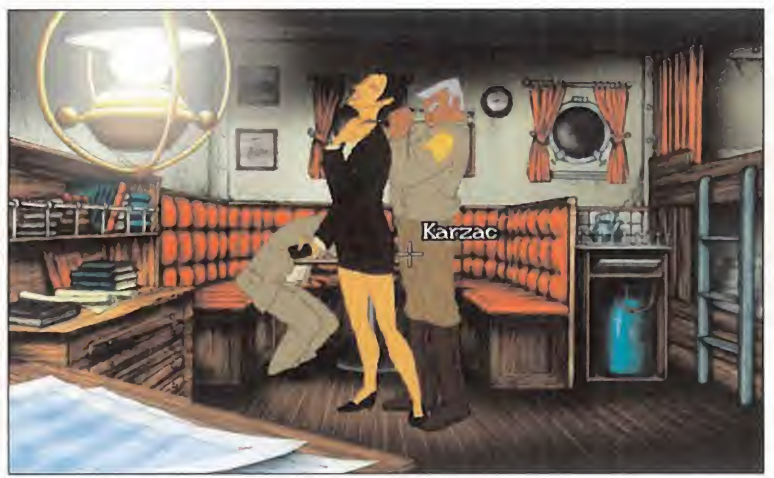

De no haber sido por mi rápida y certera intervención, Nico no podría — Gracias a un sinfón y algún que otro objeto pude fabricar un extintor<br>contar ahora esta historía, ni ninguna otra.

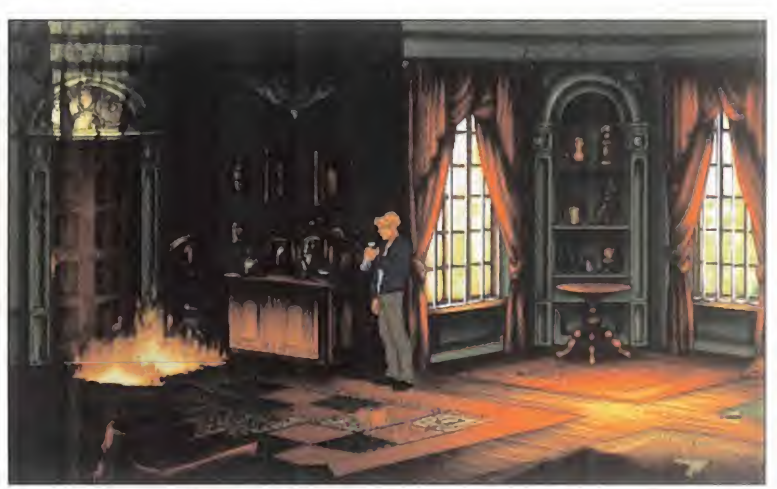

en el extractor de aire. Abajo vi a dos hombres, uno de ellos era indio y otro estaba ata do. Pensé en hablar con ellos, así que bajé rá pidamente las escaleras y llegué <sup>a</sup> la puerta de abajo. Llamé <sup>y</sup> justo antes de que me abrieran, subí muy rápido las escaleras <sup>y</sup> me puse junto a los barriles. Esperé a que estuviera a ti ro y... ¡zas!, le lancé uno de los barriles... El pobre indio cayó al agua como un pelele.

La puerta estaba abierta y la habitación sin moros en la costa. Corrí hacia adentro, vi una mesita con un cajón, <sup>y</sup> al abrirlo me encontré con una llave, y la cogí. En un lado de la habitación puertas del ascensor. Pulsando elinterruptor de la derecha del as censor, vi cómo se encendía una luz. A la derecha de esa luz vi unos arañazos y descubrí una puerta secreta. Al abrirla encontré el mayor tesoro de toda mi aventura: Nico.

Cerca de mi bella francesita había un fetiche <sup>y</sup> me hice con él, le quité a Nico la cinta de la boca -sin saber si era buena Volví a empujar la caja de antes. Luego, empujé la caja de arriba sobre la que acababa de mover, y por fin hice lo propio con la ultima caja. Ya sólo faltaba usar el transportador de palés para ver simi plan tenía éxito.

Utilicé la cuerda de la es tatua en la polea. Volví a empujar el transportador de palés y después otra vez la estatua. Pero era muy pesada, así

? A la derecha de una luz vi unos arañazos <sup>y</sup> descubrí una puerta secreta. Al abrirla encontré el mayor tesoro de toda mi aventura: Nico

había un tablón de anuncios, me aproximé para observarlo más de cerca.

Después, le pregunté al rehén sobre la llave que había encontrado, eran las llaves de sus esposas. Decidí liberarle. Intentaba decirme al go, pero yo no le entendía.

Había un ascensor; dando al botón subía al pi so de arriba. Vi unas cajas, empujando la caja de la derecha conseguí que no se cerraran las

idea- y después las cuerdas de sus manos. Estuvimos hablando de todo lo que había su cedido; ella me contó todos los detalles de su horrible secuestro, y yo todas las aventuras que pasé hasta por fin dar con ella. Fue un bonito reencuentro.

Salimos corriendo del zulo. Utilicé la cuerda que ataba a Nico en la estatua y la cinta que la amordazaba, en la célula fotoeléctrica.

que decidí pedirle ayuda a Nico. Balanceándola los dos juntos conseguimos romper la puerta. Por fin éramos libres, y usando las espo sas con el cable conseguimos huir.

### VACACIONES EN QUARAMONTE

Y después de la huida nos encontramos en México. Había una banda de música con la que mantuvimos una breve conversación; nos

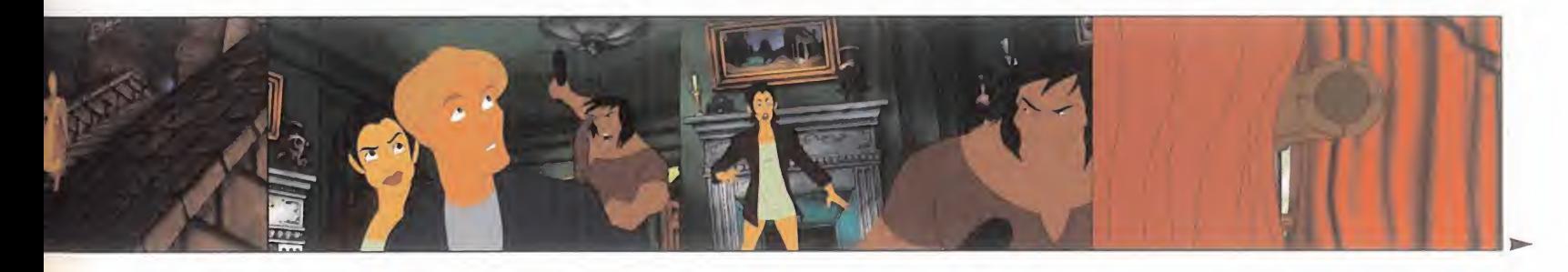

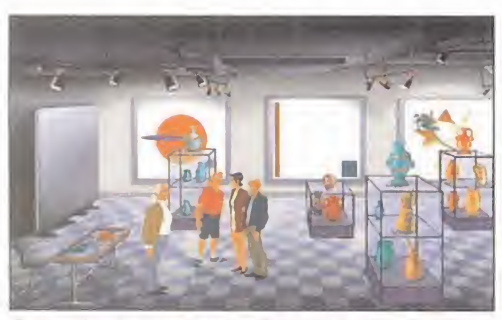

MICROMANÍA

Después de rescatar a Nico de forma heróica, volvimos al museo para hablar con Loublneau.

contaron que uno de sus músicos, Miguel, había sido arrestado por delitos muy menores. Nos fuimos a hablar con Perla, una antigua amiga nuestra de la anterior aventura, a la puerta de la comisaría.

Finalmente, entramos en la comisaría de poli cía. Nos encontramos allí con el General Grasiento con el que cruzamos unas palabras, y también hablamos con Renaldo, el segundo de abordo. Para nuestra sorpresa, el Sr. Oubier estaba con el General Grasiento. A todo esto, había un mapa que parecía muy interesante en la pared, pero la "corpulencia" del General Grasiento no me dejaba ver un ápice.

Salí corriendo <sup>a</sup> contarle <sup>a</sup> Nico <sup>a</sup> quién me había encontrado en la Comisaría. Mientras, Oubier también había salido de la comisaría y aproveché para hablar con él. Me acordé de lo que los músicos de la banda me habían con tado al asomarme por la segunda ventana de la celda ya que allí estaba Miguel.

No muy lejos había una compañía minera, decidí pasarme por allí a echar un vistazo, hablé con la encargada, Concha García.

Después, volví a hablar con Perla y con Renal do dentro de la comisaría.

Me acerqué a hablar con Duane -marido de Perla-, Me contó que quería sacar a Miguel de la cárcel, pero para ello necesitaba un detonador. Este plan me podía ayudar en mis inten ciones, así que decidí ayudarle.

Me bajé <sup>a</sup> la Compañía minera <sup>y</sup> disimuladamente hablé con Conchita sobre un detonador.

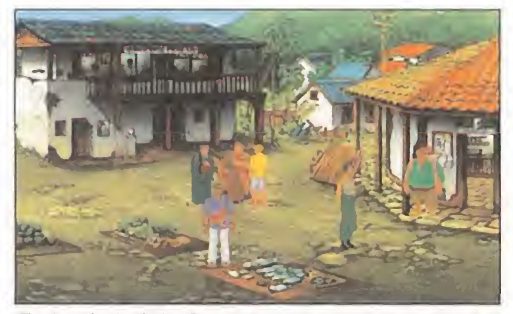

En la ciudad de Quaramonte nos encontramos con Perla, una vieja conocida de aventuras.

Parecía que en el armario había este tipo de artefactos, pero yo no podía cogerlos. Desistí de momento, pero no para siempre. Mientras tanto, podíamos ir haciendo otras cosas. Le pedí <sup>a</sup> Nico que distrajera como pudiera al General Grasiento, para así poderle echar un vis tazo almapa de la pared de la comisaría.

(Nota: Para que Nico hable con el General sólo tienes que seleccionar el icono de Nico y el General saldrá).

Cuando el general se fue, hablé con Renaldo, le pregunté si iba a ir a las ruinas con Perla, a lo que me contestó que sí, salí <sup>a</sup> comentárselo <sup>a</sup> Perla. Ya estaba todo arreglado, así que me volví a la comisaría.

Me acerqué corriendo <sup>y</sup> miré el mapa, <sup>y</sup> de in mediato me fui <sup>a</sup> la Compañía minera.

Estuve hablando un rato con Conchita, y en un momento de despiste aproveché para coger el detonador de encima de la mesa. Me fui co rriendo <sup>a</sup> darle el detonador <sup>a</sup> Duane <sup>y</sup> me volví a la comisaría para hablar con Miguel. Pero algo inesperado pasó de repente: Renaldo entró en la comisaría <sup>y</sup> me encerró en una cel da. Ojalá Nico estuviera aquí.

Nico entra en acción:

Examiné la televisión, la lámpara de lava <sup>y</sup> el retrato de la pared. Hablé con el General Grasiento y al rato entró su madre.

George entra en acción.

Duane intentó hace explosionar el camión con el detonador que le había dado, pero el invento falló. Le pregunté a Miguel por la cuerda que

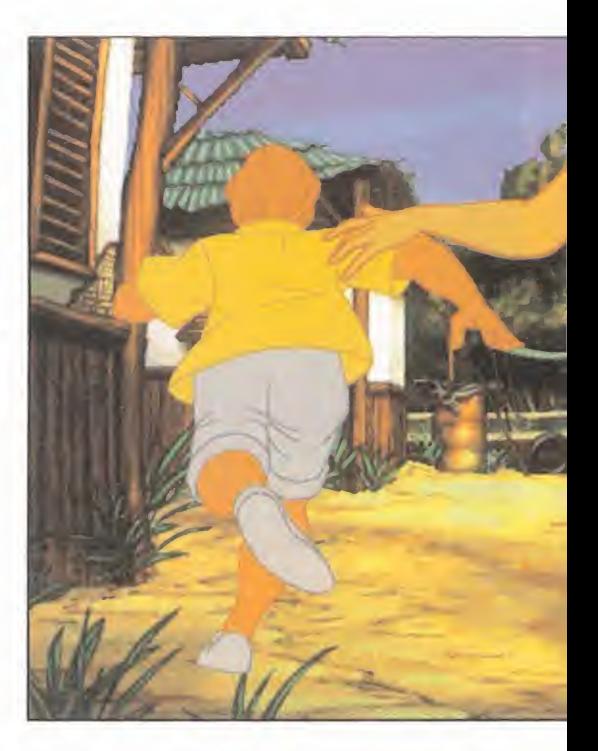

había en su celda. Usé la cuerda con la venta na de la celda; si Duane me ayudaba podría salir de ese cuchitril antes de lo previsto... Duane ató la cuerda al camión <sup>y</sup> arrancó....

#### EL CURA DE LA CASA DEL ÁRBOL

Siempre que llegaba a algún sitio nuevo, en contraba algo que podría serme útil; esta vez fueron las enredaderas que estaban encima de una prehistórica lavadora.

Usé las notas de los movimientos bancarios en las hojas húmedas <sup>y</sup> el fetiche que encontré en la habitación donde raptaron a Nico en lanoria del agua. Con ello conseguí que las chis pas quemaran la hoja de papel <sup>y</sup> con el humo que se formó llamé la atención del padre Huber, el inquilino de la casa del árbol. Hable con él y descubrí que Nico estaba enferma, le había mordido una serpiente, y yo tenía que curarla. Según Huber, para ello necesitaba una raíz curativa que cultivaban los nativos del po blado. Pero he aquí que el padre Huber me di jo que no me acompañaría al pueblo <sup>a</sup> menos

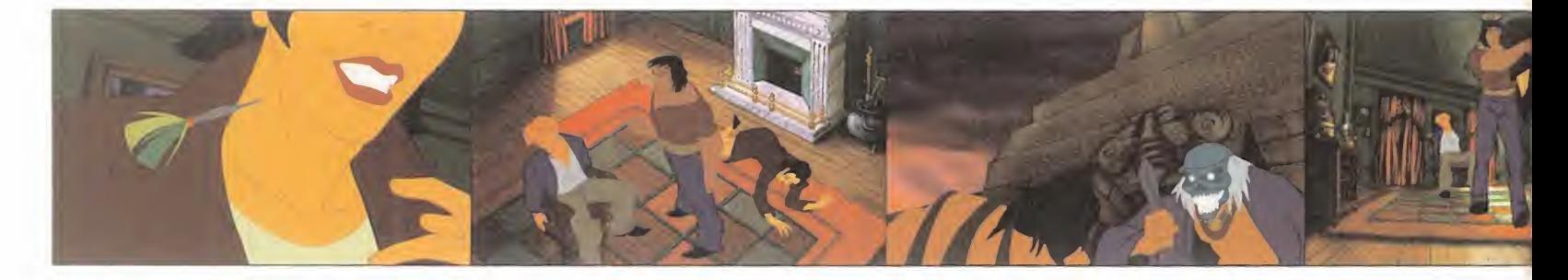

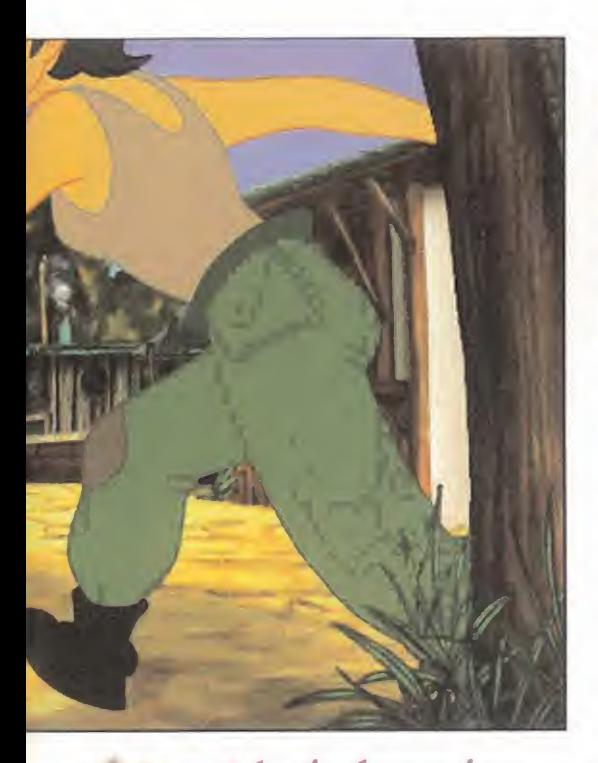

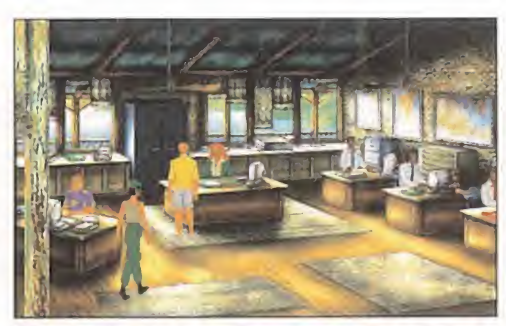

bella señorita para conseguir el detonador.

Éste me contó que además de la piedra Maya que yo tenía, existían otras dos. Le ofrecí el pin talabios de Nico, <sup>y</sup> <sup>a</sup> cambio me contó un historia sobre el poder de las piedras <sup>y</sup> me hizo en trega de la raíz que podría curar a Nico. Volvimos rápidamente a la casa del árbol. Usé el cono de metal en la prensa para recoger el ju go de la raíz. Puse la raíz en la prensa y volví a usar lacruz.

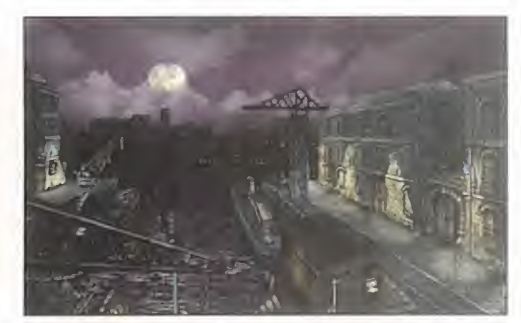

No quedó más remedio que camelarme a esta secernía la noche oscura sobre los muelles de bela de torna de sola<br>bella señorita para conseguir el detonador. Sua parsella, y el aspecto era aún más desolador.

relación con esa casa sobre la que ahora querían construir una especie de museo para turistas. Vi una escalera en la fachada de la casa, la extendí, no se muy bien por qué, pero la extendí. Volví a bajar a la playa, había un muelle de madera <sup>y</sup> al final del puente un muchacho pescando que me dio alguna información sobre el museo. parece ser que las ancianas lo habían cerrado temporalmente para reformarlo, y Bronson era

**Esta Abrí el arcón** que había en el lado izquierdo y me llevé el mayor susto de mi vida; de repente una niña salió de él dando un brinco, y casi me da algo.  $\mathbf{Ex} \mathbf{\textcolor{mygreen}{Endy}}$ 

que su alzacuellos estuviera bien planchado -debía cuidar su imagen ante los indígenas-. Tenía que inventarme algo antes de que Nico se pusiera peor.

¡Idea!, usé la enredadera en la prensa de la iz quierda, y después el alzacuellos. Utilicé la cruz para mover la prensa. Ya estaba todo preparado, le di el alzacuellos al cura y nos encamina mos al pueblo.

En el poblado había unos guardas que no esta ban muy dispuestos a dejarnos pasar <sup>a</sup> menos que hiciésemos entrega de algún objeto que el jefe del poblado no tuviera. Le pedí al guardia que le diera las galletas del perro al shaman.

Cuando el guardia volvió, utilicé la caja de galle tas y metí dentro la piedra maya que me había dado Loubineau, le entregué lacaja al guardia. Por fin me dejó entrar <sup>a</sup> hablar con el shaman. Cogí el cono y subí corriendo las escaleras. Tenía que curar a Nico.

#### EL PARADISIACO CARIBE

En esta parte de nuestra aventura, Nico y yo tu vimos que separarnos con el fin de buscar las piedras que nos faltaban.

En la playa me encontré con un tal Bronson, era arquitecto o algo así, y tenía una especie de ten derete con un montón de planos a los que eché un vistazo, no saqué nada en claro, pero un poco más a la derecha, Bronson tenía un teodolito. Mi rando a través de él pude observar a dos ancia nas sentadas en el porche de la casa que estaba en la colina. Subí a charlar con ellas, a lo mejor me decían algo interesante. Me contaron una his toria sobre un corsario, un tal Frederick, que acabó colgado, y que parecía tener algún tipo de

el arquitecto al que habían encargado la obra. Volví para hablar con Bronson sobre los planos, pero no era una persona muy cordial, la verdad, así que nuestra conversación duro bien poco. Decidí hacer una segunda visita a las viejas, per dón, ancianas. Intenté abrir la puerta del museo, pero estaba cerrada y <sup>a</sup> las ancianas parece que no les gustó mucho mi intentona, así que me fui tan rápido como pude. Las señoras no tenían muy buen humor, <sup>y</sup> no quería abusar de su paciencia.

Bajé para hablar con el muchacho del muelle, era el más simpático de todos los que encontré en esa playa. Recordé que tenia un gusano, el que conseguí en la botella, se lo di al chico <sup>y</sup> me contó algo sobre una niña llamada Emily, que era hija del Corsario. No me enteraba de nada, así que decidí volver a hablar con Bronson.

Era más interesante la conversación del muchacho, así que volví a hablar con él, pero cuando llegué había pescado, con el gusano que yo le había dado, los restos de una bici. La cámara de la bici podía serme de utilidad, así que me la guardé. Volví <sup>a</sup> hablar con el chaval <sup>y</sup> me dio un pez, supuse que le sacaría alguna utilidad. Subí de nuevo a la casa museo. Las viejas ya no

estaban, así que puse en marcha mi plan. Me subí a la escalinata que había apoyado en la pared  $\blacktriangleright$ 

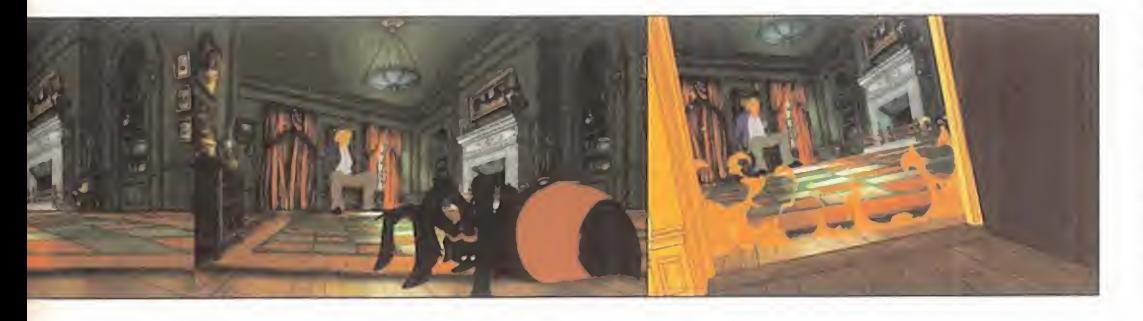

### amiba

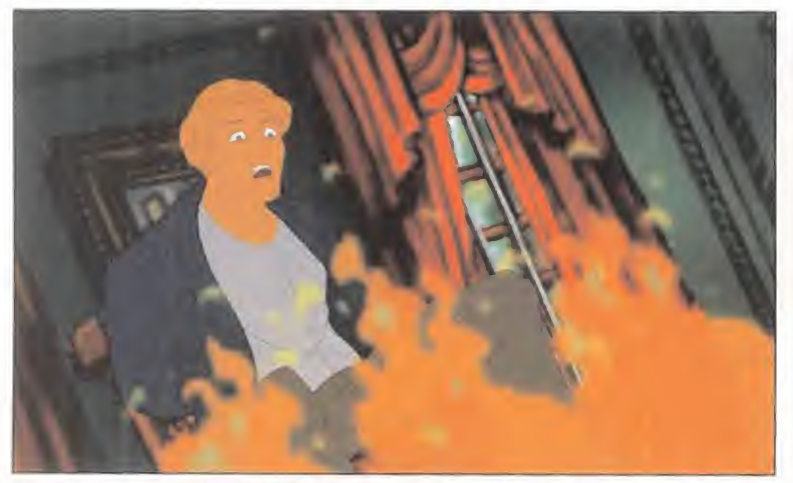

Tenia que actuar rápido <sup>o</sup> las llamaradas me alcanzarían en poco tiempo,

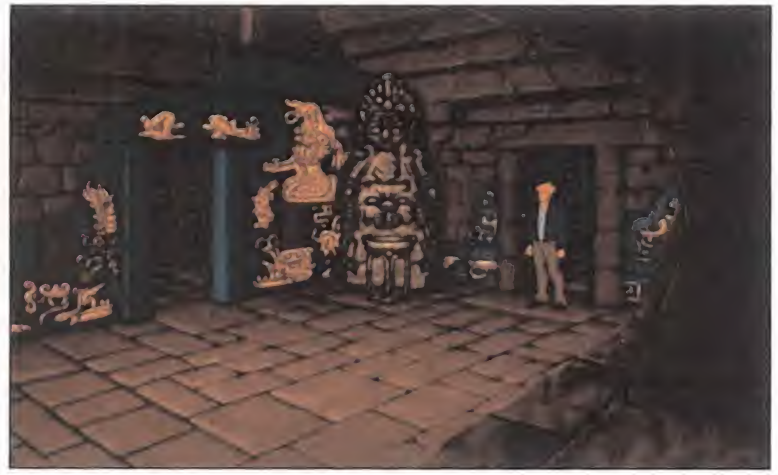

Una vez más me encontraba solo ante el peligro. ¿En qué lio se habría metido Nico en esta ocasión?

de la casa y até la cámara de la bici en el mástil. Me bajé de la escalinata <sup>y</sup> enganché el pez <sup>a</sup> la cámara de la bici. Con esta maniobra conseguí atraer la atención del gato, y en un momento de descuido cogí la pelota con la que estaba jugando.

I C R

 $\circ$ 

M

 $\triangle$ 

 $\mathsf{N}$ 

Subí a recoger la cámara, le había encontrado otra utilidad.... si ataba la cámara al árbol y usa ba la pelota rompería el marcador del teodolito que Bronson tenía en el mástil. Y dicho y hecho, menudo tiro, a la primera.

Bronson subió hecho una furia <sup>y</sup> se encaramó en la escalera. Una vez arriba se la quité. Eso me lo quitó de enmedio por un ratito. Cogí el marcador del suelo y bajé <sup>a</sup> la playa <sup>a</sup> coger todo lo necesario para continuar: los planos y el teodolito.

Fui enseguida a enseñarles los planos a las an cianas, parece ser que Bronson no era tan ho nesto como parecía...

### LONDRES, DONDE TODO EMPEZÓ

#### Nico entra en acción:

Estuve hablando con el encargado, tratando de conseguir alguna información. Me acerqué a mirar la vitrina de la izquierda, y volví a preguntarle al encargado.

Mareándole con todas las preguntas que se me ocurrieron, se deshizo de mi presentándome al Profesor Oubier, aproveché para charlar con él, pero tenía demasiada prisa, así que me dejó sola enseguida. Me acerqué a preguntarle al en cargado sobre la Piedra Jaguar, y cuando nos acercamos a verla, nos dimos cuenta de que la habían robado. Tan disimuladamente como pu de, cogí la llave de la vitrina donde se encontraba la piedra y la usé con la vitrina de al lado del teléfono. Cogí prestada laDaga de Obsidiana.

De nuevo, me guardé la llave de la vitrina y se la entregué al encargado. Mientras él telefoneaba a la policía, yo aproveché para esca parme por el ventanal que estaba oculto detrás de la cortina. Para conseguir abrirlo usé la daga...

### DE NUEVO EL CARIBE

... Por fin había conseguido entrar en la casa museo del Corsario. Tenía aspecto de barco y todos

los adornos y mobiliario eran estilo "pirata". Abrí el arcón que había en el lado izquierdo, <sup>y</sup> me lle vé el mayor susto de mi vida: de repente una ni ña salió de él, dando un brinco, y casi me da algo. Era Emily. Le estuve preguntando por el corsario, <sup>y</sup> me enseñó un cuadro en la pared con un retrato. Le eché una ojeada y volví a hablar con Emily. Curiosamente, llevaba una cruz igual a la que lucía el retrato de la pared por lo que le pregunté por la coincidencia.

En un atril al lado del baúl había un mapa, lo puse sobre el escritorio, cogí el farol y lo puse sobre el tintero que había en el escritorio. Encima había una pluma, se me ocurrió algo que hacer con ella, así que salí <sup>a</sup> dársela al minino. Como me había imaginado, la destrozó. Cogí los pedazos de pluma y se los bajé al muchacho del muelle. Le estuve preguntando sobre Emily y sobre sus gustos. Las caracolas le gustaban mucho, así que <sup>a</sup> cambio de las plumas, el muchacho me entregó una caracola.

Parece ser que la caracola le encantó a Emily,

pues estuvo dispuesta a cambiármela por su cruz. Cuando me la dio la puse en el soporte de la plu ma. La cruz formaba una sombra encima del mapa, ese era el lugar, era la isla del Tesoro.

Necesitaba llegar hasta allí; a lo mejor si hablaba con el muchacho... él tenía una barca, quizá me acercaría.

### LA ISLA DE LOS ZOMBIES

Llegamos así a la isla de los zombies; no había mucho que mirar allí, tan sólo unas cuantas rocas y un precipicio, que examiné cuidadosamente.

En elbote del muchacho había una red. Usé la red en la roca....

### REGRESO A LONDRES

Nico:

... Después de atravesar la puerta del museo, me encontré en una vieja estación de metro, un lugar no muy agradable. Había varias máquinas expendedoras, pero yo no llevaba ninguna moneda encima, entonces me acordé del pasador de pelo que llevaba en el bolso. Lo usé en la ranura de la máquina, y conseguí que cayera una moneda del cajetín de devolución. Usé de nuevo la moneda en la máquina.

De la máquina salió una chocolatina y volvió <sup>a</sup> caer la moneda. Me quedé con la chocolatina, <sup>y</sup> la moneda la utilicé en la báscula de la derecha, salió una tarjeta con mi peso, pero la báscula no debía estar bien, hace sólo un par de semanas que me pesé y sólo pesaba..... Bueno, eso no

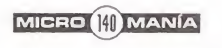

importa ahora , lo importante es que usé la daga que había tomado prestada del museo en la por tezuela de al lado de la báscula hasta conseguir abrir una pequeña grieta por la que introduje la tarjeta de la báscula. Al final se abrió la porte zuela y pude apretar el botón rojo y.....

### REGRESO A LA ISLA ZOMBIE

... Llegué <sup>a</sup> la parte de arriba de la isla, allí me encontré con dos caminos, no sabía muy bien cuál de ellos escoger. Me decidí por el de la izquierda, era un terreno pantanoso y había muchos juncos, cogí uno, a lo mejor lo necesitaba en algún momento. Seguí por el camino de la derecha, había una guarida y usé el junco en la madriguera. Cuando lo saqué vi que estaba mordisqueado, lo volví a guardar.

Me dirigí <sup>a</sup> lasalida superior, en el cruce tomé el camino de la derecha, <sup>y</sup> después seguí hacia arriba. Llegué a otra encrucijada de tres caminos, escogí el camino del medio. En la siguiente encrucijada, a la derecha, y por fin salí del laberinto, estaba en una cima y en el suelo había tres puntos, que venían justos para encajar el teodolito. Miré a través de él, hasta que encontré el marcador que había dejado antes.

Dejé allí el teodolito y regresé por la salida de la derecha.

#### VUELTA A LONDRES, OTRA VEZ Nica:

Estaba escondida detrás de unas cajas, pero no podía dejarme ver por el guarda.

Aproveché el momento en el que el guarda se

Jaguar. En ese momento alguien entró e intentó matarme atándome una soga al cuello. Usé tan rápido como pude la daga <sup>y</sup> conseguí salvarme.

### MÁS AVENTURAS EN LA ISLA ZOMBIE

Continué la exploración de la isla, y ante mi sor presa me encontré <sup>a</sup> unos piratas, pero no de verdad, eran actores y estaban grabando una película. Aproveché para hablar con todos ellos <sup>y</sup> con el director de la película. Muy cerca había una mesa llena de comida, hacía ya algún tiempo que no comía, así que cogí el sirope, unas torti tas y unos bollos.

El doble del protagonista estaba haciendo las es cenas de peligro, eché un vistazo a un arbusto que estaba al lado de los actores. Pensé en ofre cerle al doble las tortitas con un poco de sirope,

### Segura , pero Nico estaba por allí <sup>y</sup> yo debía salvarla **Entré y volví a empujar la palanca de la pared. Un cartel indicaba "Muerte**

Seguí caminando y en la encrucijada tomé el camino de la izquierda.

Estaba otra vez en el mismo cruce de caminos, así que esta vez opté por el camino de la derecha. Me encontré con un pequeño jabalí, con cara de pocos amigos que no me dejaba continuar, tenía que hacer algo para deshacerme de él, sin hacerle mucho daño, claro. Entonces me acordé: llevaba el dardo envenenado y el junco, usán dolos juntos conseguí lanzarle el dardo al jabalí, que salió despavorido.

Tomé el camino de la izquierda, <sup>y</sup> cogí unas en redaderas que estaban encima de una roca, pu se la enredadera con el marcador y la red en la roca de aguja.

fue a hacer la ronda para esconderme en el ca jón de la izquierda. Subí tan rápido como pude las escaleras, antes de que me pudiera ver. El guarda, entonces, se puso a hablar con uno de sus compañeros, y aproveché para bajar las es caleras corriendo y abrir la puerta de la izquier da. Me volví <sup>a</sup> subir antes de que llegara. Cuando el guarda vio que la puerta estaba abierta, entró para ver qué pasaba; fue en ese momento cuan do bajé corriendo y le encerré. Atasqué la puerta con una escoba que había a la derecha.

Un poco más seguro, miré por la ventana <sup>y</sup> vi al Profesor Oubier charlando con otro tipo, algo su cedió, entré enseguida, toqué al profesor pero lo que imaginé... estaba muerto. Cogí la Piedra de

y tiré el bollo al arbusto. Volví entonces a bus car otro bollo <sup>a</sup> la mesa <sup>y</sup> lo volví <sup>a</sup> lanzar al ar busto. Las abejas que estaban en él se pusieron un poco nerviosas <sup>y</sup> como el doble estaba lleno de miel... bueno el caso es que tuvo que tomar se la baja durante unos cuantos días. Eso me dejaba el terreno libre.

El rodaje continuaba, esta vez en la playa. Por cierto, desde allí vi la misma roca que divisé des de lo alto de la colina.

Lo único que quería era subir a la cueva, y la única manera de hacerlo era hacer el papel del doble, así que dicho y hecho, hablé con el director y con Bert. Bert tenía una cámara <sup>a</sup> la que estuve echando un vistazo, con ella se podría hacer

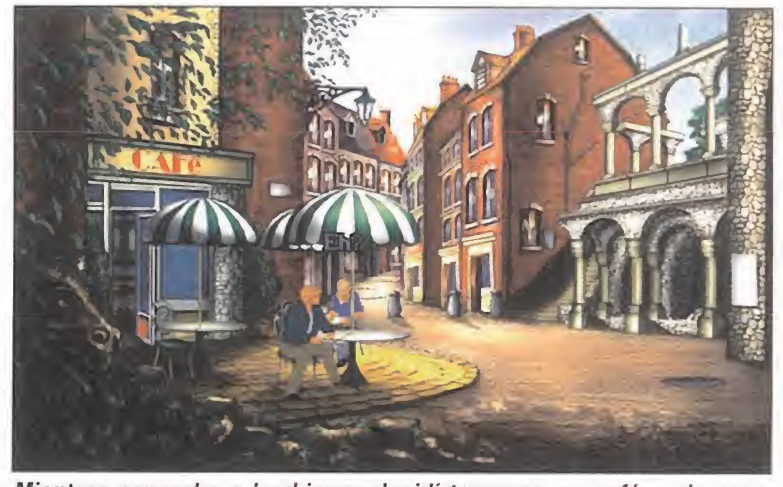

Mientras esperaba a Loubineau decidí tomarme un café, y de paso conseguir algo de información de un amable ex-policía.

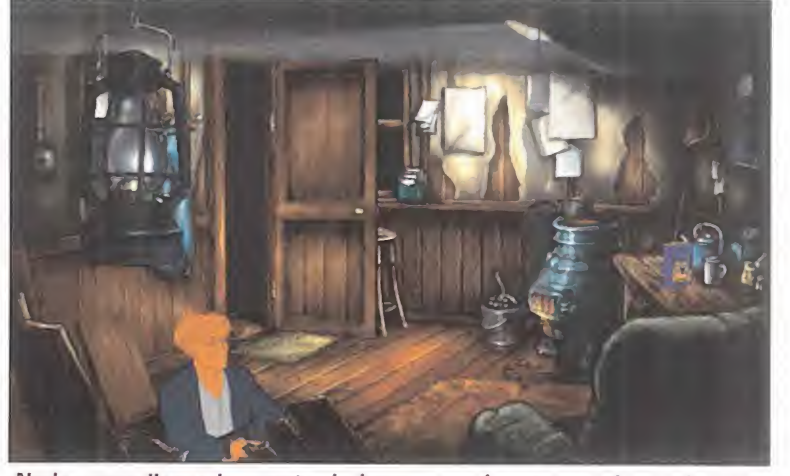

Nada como llenar la caseta de humo para hacer que el guarda salga despavorido y sin respiración. El camino estaba libre...

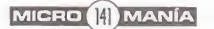

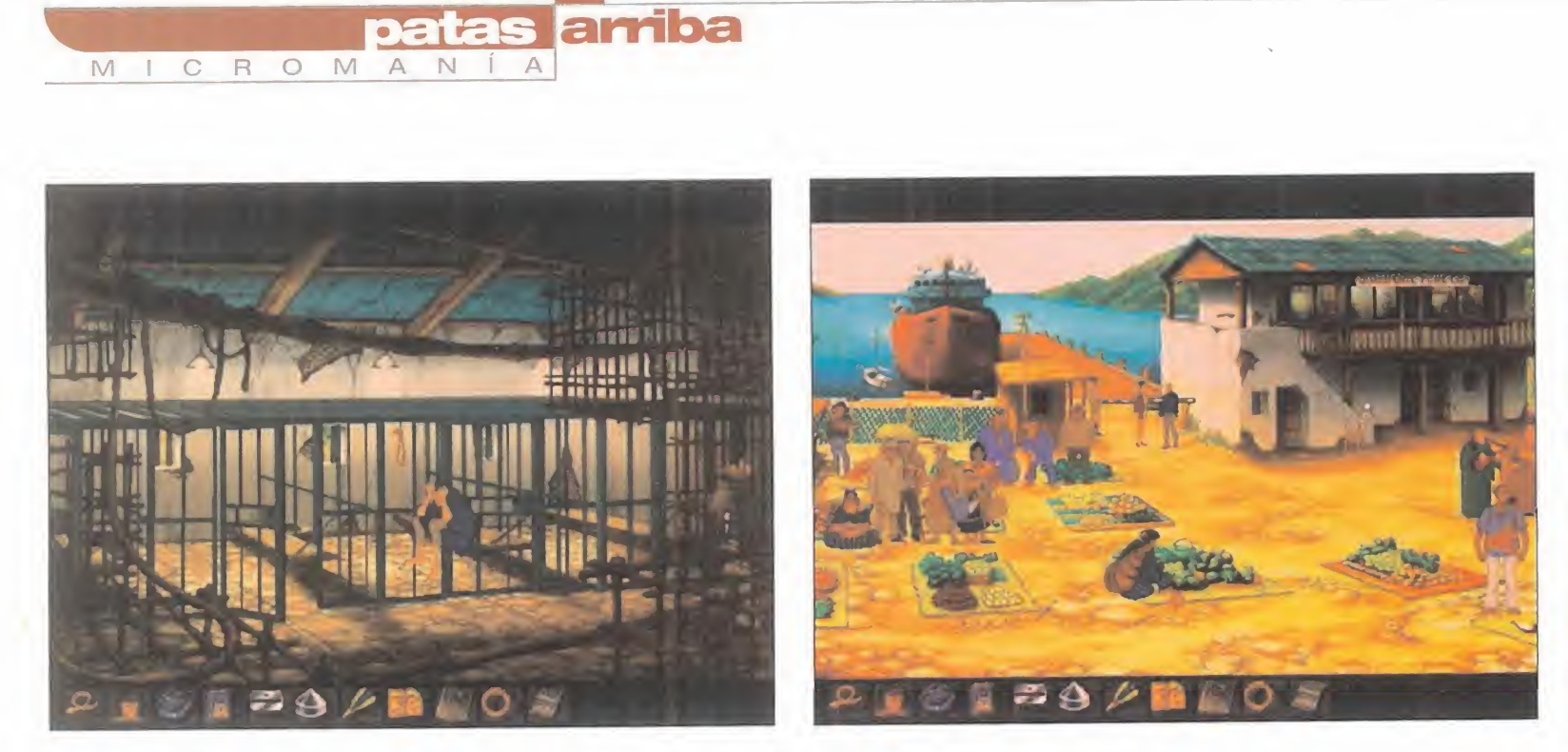

for the second second second second second second second second second second second second second second second second second second second second second second second second second second second second second second seco

### Supongo que no tardaremos mucho en volver <sup>a</sup> vernos en otra aventura por el mundo contra las fuerzas del mal

algo, hablé de nuevo con el director para pro ponerle hacer las escenas del doble, finalmente aceptó mi trato. De esta manera pude al canzar la cueva y disponerme a encontrar la Piedra Águila.

### TITIPOCO Y EL PUEBLO

#### Nico:

... En el poblado me encontré con un personaje, era Titipoco, no sabía muy bien cómo, pero intuí que podría ayudarme.

Hablé con él e intenté coger una de las famosas piedras, pero no pude, así que le pedía ayuda a Titi para empujar un barril, gracias a él conseguí alcanzar la Piedra Maya.

Me dirigí a la salida de la izquierda, y pude ver cómo subían a George por la escalera de la pi rámide. Miré el caballete y acto seguido hablé con Titipoco que me ayudó <sup>a</sup> tirar una cuerda por encima del artefacto. Después cogí el ex tremo de la cuerda y lo até con el motor que había allí cerca. Acto seguido utilicé la daga con la tubería que había junto al generador de electrici dad. Mi siguiente movimiento fue coger un cilin dro del generador. Podía utilizarlo como reci piente <sup>y</sup> fue lo que hice. Puse el cilindro en latubería para recoger el combustible que brotaba tras rasgar la tubería con la daga. Y después eché el contenido del cilindro en la tapa del motor. Luego pulsé el botón rojo y subí la palanca. Por fin pude hacer funcionar al ascensor. Antes de subir volví a hablar con Titipoco.

Quedamos en que él me ayudaría <sup>a</sup> subir por el ascensor, tal <sup>y</sup> como hizo. Nada más subir vi co mo los malos de turno intentaban sacrificar a George. Tenía que hacer algo así que cogí la cartu chera que había detrás de las cajas y bajé de nuevo en el ascensor.

Me decidí a hablar con los guardias que custo diaban la pirámide, luego cogí la antorcha que había <sup>a</sup> su lado <sup>y</sup> me fui donde estaba Titipoco. Él se encargó de tirarla para que ardiese la zona que había con gasolina <sup>y</sup> después me bastó con arrojar allí la cartuchera para formar un buen lío y hacer que los guardias salieran despavoridos. De nuevo volví a subir por el ascensor y me enfrenté al coronel Grasiento. Gracias a mis dotes artísticas, el cobarde del coronel pensó que le apuntaba con un arma y no tardó en rendirse. Con la daga corté las cuerdas que sujetaban a

George.

Pasamos al interior de la pirámide y con la ayuda de George empujamos dos palancas que hicie ron que súbitamente se abriera el suelo.

#### LA MÁQUINA ERA LA CLAVE

La caída hizo que el grupo se volviese a disgregar. Yo, George, volví a recuperar el control y llegué ante uno de los momentos más difíciles de toda la aventura. Me encontré frente <sup>a</sup> dos enormes ruedas con ocho símbolos cada uno. Abajo había dos líneas con otros cinco símbolos cada uno <sup>y</sup> más <sup>a</sup> la derecha, había un recuadro con cuatro cuadrículas dentro de las cuales

había extrañas composiciones. Después de mu cho pensar descubrí que cada uno de los cuatro títulos de la derecha estaban formados por lacombinación de dos títulos de los símbolos de las filas de la izquierda. Lo que tenía que hacer es girar las ruedas hasta que se enfrentasen los títulos que forman el símbolo de las filas inferio res -la forma de enfrentarse es un título a las 3 y otro a las 9-. Después tuve que empujar el título de la fila inferior. Luego hice lo mismo con el otro título hasta que formé una de las figuras de la cuadrícula derecha. Tras repetir este proce so hasta lograr recomponer la cuatro figuras de la derecha, conseguí que se abriese una puerta.

### TURNO FINAL DE GEORGE

Me acercaba al final. Cogí la antorcha y le pedí a Titipoco que la encendiera. Después, empujé la palanca de la pared y Titipoco y yo nos volvimos a precipitar al vacío. Una vez más usé la antor cha para encender la otra que había más <sup>a</sup> la de recha. A continuación, usé la palanca del centro de la habitación. Luego fui a la izquierda y pulsé las dos palancas y salí por la puerta abierta. Entré y volví a empujar la palanca de la pared. Un cartel indicaba "Muerte segura", pero Nico esta ba por allí <sup>y</sup> yo debía ir. Por fortuna, todo acabó bien, aún con esa nefasta indicación.

Y eso fue todo, supongo que no tardaremos mu cho en volver a vernos en otra aventura por el mundo contra las fuerzas del mal.

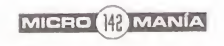

# concurso historia de los vídeojuegos

Internet, tarjetas aceleradoras 3D, juegos en la red... La Historia de los videojuegos nos acerca al pasado más reciente de lamano de nuestro suplemento mensual. Y como cada mes, os invitamos a que participéis en el concurso mensual. Para participar, tan sólo tendras que averiguar las respuestas correctas a las siguientes preguntas.

- 1) ¿Sabes qué proyecto militar acabó convirtiéndose en el sistema de comunicación más revolucionarlo de la década?
- 2) ¿ Sabes que significan las siglas w.w.w?
- 3) ¿Cuál es el nombre de la protagonista de Tomb Raider?
- 4) Dinos tres títulos del cuadro de honor de la historia de los videojuegos de este mes

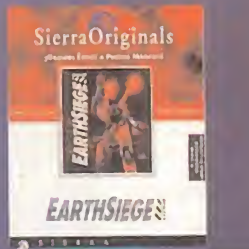

33 4

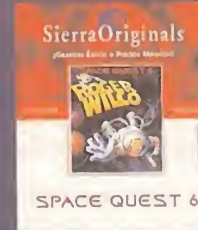

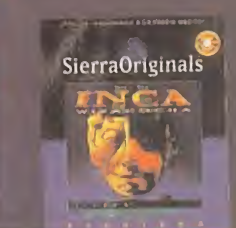

**ACES** of the **DEEP** 

Consigue uno de estos 10 lotes de juegos de Cocktel que sorteamos: Earth Siege, Space Quest 6, Inca Miracocha, Urban Runner, Leisure Suit Larry (Love for Sail), Football Pro, Aces of the Deep, Space Book, Battle Back y Battle Drome.

FRONT PAGE SPORTS FOOTBALL PRO

'98 SEASOL

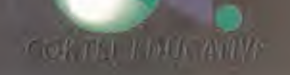

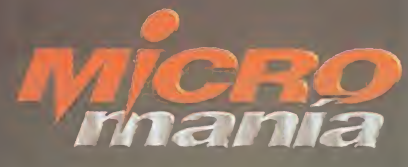

#### Bases del concurso "Historia del Videojuego"

<sup>1</sup> . - Podrán participar en el concurso todos lectores de la revista Micromania que envíen elcupón de participación con las respuestas correctas, a la siguiente dirección: HOBBY PRESS, revista Micro mania. Apartado de correos 328 Alcobendas, Madrid.

Indicando en una esquina del sobre: CONCURSO " Historia de los Videojuegos febrero"

- De entre todas las cartas recibidas con las respuestas correctas se extraerán DIEZ, que serán pre miadas con el siguiente lote de productos de Cocktel: Earth Siege. Space Quest 6. Inca Miracocha. Ur ban Runner, Leisure Suit Larry (Love for Sail). Football Pro . Aces of the Deep. Space Book. Battle Back y Battle Drome. Elpremio no será, en ningún caso, canjeable por dinero.

- Sólo podrán entrar en concurso los lectores que envíen su cupón desde el 26 de enero al28 de febrero de 1998.

- La elección de los ganadores se realizará el 3 de marzo de <sup>1</sup> 998 <sup>y</sup> los nombres de los ganadores se publicarán en el número de abril de la revista Micromania.

5- El hecho de tomar parte en este sorteo implica la aceptación total de sus bases.

6- Cualquier supuesto que se produjese no especificado en estas bases, será resuelto inapelable mente por los organizadores del concurso: COCKTEL <sup>y</sup> HOBBY PRESS.

#### Cupón de participación Historia del Videojuego febrero

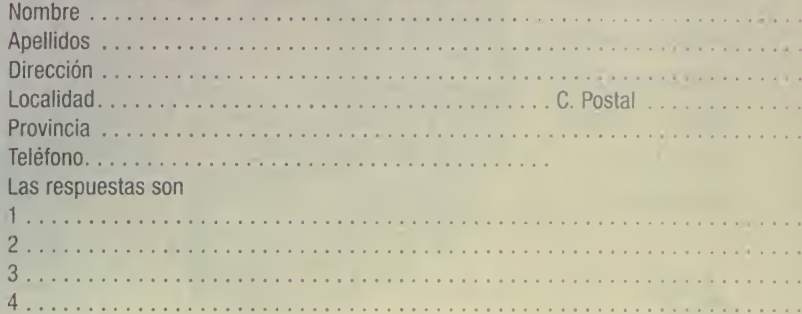

# **100 programas esenciales**

### **Selección**  $\frac{r}{1}$

http://www.hobbypress.es/PCMANIA Elegimos para ti los 100 programas más importantes de los últimos doce meses, <sup>y</sup> además, por ser lector de PCmanía consigue fantásticos descuentos. Son 100 productos de todas las categorías: juegos, divulgación, educación, multimedia, herramientas REVISTA PRACTICA PARA ENTUSIASTAS DEL PC AÑO VIL Nº 64 de desarrollo, aplicaciones de productividad... 47 Todos a un precio especial en exclusiva para todos los  $Selección$ C<sub>mania</sub> lectores de PCmanía. **COMPARATIVA** Navigator frente a Internet Explorer: PEEM VIO WASE M DEDICADO VENDIMEN SIVIETICA dos mundos aparte A EXAMEN **Rendermanía** Reserved NeoBook ya es mayor de edad EXPANSIÓN Γë 3D alternativo con Apocalypse 5D Crear ejércitos Portégé, el más de orcos ligero de Toshiba Taller Virtraal Creamos INFOGRAFIA posturas para  $\mathcal{P}logram$ a $\mathcal{S}$ n castellano  $Programas$ Ya está aquí MAX 2 nestas En ri ED-flom Artualirarjón imprescindibles de sPak h y conversor<br>3DWin Generador de bases de File Maker Pro 4 Belleza virtual Versión Try-out DEMOS<br>jugables CO CD-ROM  $iY$  ahórrate más de 150.000 ptas. po**man/a**  $F22R$ a iven Kingdor<br>Men in Black al comprar los mejores programas del año! DESCUENTO EN EL Un CD-ROM sobre ruedas Wester Try-out Shop Pro 4.14 Junto con la revista pcmanta encontrarás un catálogo uebas multimedia creado en Y además... colaboración con la Una interesante comparativa que sitúa frente a prestigiosa revista Car 中 frente a los dos pesos pesados de Internet: and Driver en el que **CAREDRIVER PCCD ROM** «Explorer» contra «Navigator» en nuestro banco  $\triangle$ podrás ver los 180 de pruebas. También analizamos las grandes modelos más novedades del momento: «PC Fútbol 6.0», representativos del año. «Quake II», «3D Studio MAX 2»... Y por

HOBBY PRESS

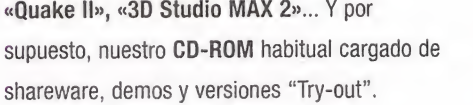

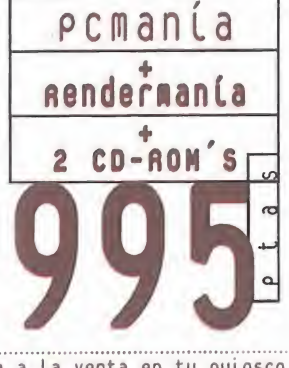

ya a La venta en tu quiosco el número de febrero
## NEHUS HH

De las distintas opciones <sup>a</sup>elegir del menú holográfico que brillaba frente a mí, todas parecían lo suficientemente apetitosas para cual quiera que estuviese allí sentado, tomando un café negro <sup>y</sup> disfru tando del día de "asuntos propios" que la empresa tenía la "amabilidad" de conceder <sup>a</sup>sus "buenos y sumisos" trabajadores una vez al mes. Mientras disfrutaba del aromático sabor, contemplaba con curiosidad el baile de las líneas de elección, cuyos caracteres flotaban como pequeños fantasmas con un suave movimiento de ascenso <sup>y</sup> descenso. Daba un poco de "repelús" estar sentado allí dentro, en el reservado de aquel viejo cyber-café llamado "Trilobyte Dream"y donde la calefacción no era una de las cosas que mejor funcionaban en el solitario local.

"¡No espere más. Elija su opción!". No era una "Arcade Machine", ni con la consola, ningún extraño tablero de ajedrez virtual, tampoco un portátil de diseño. Algo encima de la mesa, parecido a un cenicero redondo colocado al revés y de color oscuro, emitía una fina luz azul, que de no ser por la espesa <sup>y</sup> cargada atmósfera delsitio -como si hiciese un par de horas hubiese habido aquí todo un ejército de fumadores clandestinos desfogándose de nicotina hasta las orejas-, apenas hubiera sido visible. Varios haces más de fino láser creaban

te va <sup>a</sup> alucinar. Tiene un menú de esos interactivos para elegir <sup>y</sup> esas cosas... ¡Dicen que es algo increíble!". Sí... Yo ya estaba viendo cosas ¡increíbles! Podía haberme quedado en casa con mi nueva ga me-boy "Millenium" con energía mental, disfrutando de un té con le che envasado al vario, y escuchando "Play For Today" de The Cure, en el minidisc que me regalé... Pero no. Estaba en el "fastuoso" <sup>y</sup> prehistórico "Trilobyte Dream", con la garganta impregnada de "café-rancio", y los oídos destrozados por un violín tocado tal vez por el grupo...; "Intel-Suicide-Boys"?

Jack; sí, estoy seguro de que fue él. Él me recomendó el venir aquí. Me anotó la dirección en un ticket de consumición gratuita del "Sony-Burguer". El "bromista" Jack. El mismo que derramó su jarra de cerveza en el teclado del "Texas Instruments" portátil -regalo de Sara en el día de mi cumpleaños- mientras charlaba amistosamente con ella después de una partida-dualal«Doom». Luego me enteré que era un asunto de celos lo que le llevó <sup>a</sup> tan destructora acción. Sí, Jack el "indeseable"; el que también sustrajo mi colec ción de floppies de utilidades para impregnarlos de virus, <sup>y</sup> el mis mo que electrocutó mi robot "tamagochi" conectando su batería autónoma <sup>a</sup> una salida de corriente de 500 voltios. ¡Vaya con Jack!

## METAMATIC (1)

las diversas letras y formas para el danzante menú. "Fussion/Fissión", "Viaje Vectorial", "Morphos", "Wendetta 2175", "Metamatic"... Aquello parecía el listado de temas musicales del Juke-Box de una peli de ficción, pero no sé por qué estaba convencido de que no tenía nada que ver con eso.

No era aquel un local que hubiese obtenido una amplia clientela por sus sintetizados cafés, ni por su música de vanguardia, ni por su variado cóctel de copas... Estos "antros" ya sólo eran frecuentados por escasos <sup>y</sup> greñudos punkies -antes de esplendorosas <sup>y</sup> geométricas crestas-, vagabundos estelares <sup>y</sup> algún que otro terrícola errante <sup>y</sup> solitario como yo. Supongo que <sup>a</sup>nadie con los "megas" de su cabeza bien ordenados, se le ocurriría visitar de noche un sitio como és te situado <sup>a</sup> las afueras de la ciudad, y marcado con una "x" roja de prevención en los mapas digitales para los turistas despistados.

Y entonces, ¿qué demonios hacía yo aquí en esta cueva para "desesperados del sistema", bebiendo un repugnante café-archicoria y escuchando de fondo la "ronrronera" melodía de un desgastado violín proveniente de un patético "microsurco de vinilo"? "Debes visitar el "Sueño Trilobita". Es algo exceprional chico. Buen ambiente, chi cas bonitas, snacks variados y música romántica de la que en este siglo ya no se escucha...". ¿Quién fue el condenado mentiroso que esta mañana durante el desayuno me dijo esas cosas acerca de este lugar? Desde luego que en lo referente a la música "... no oirás nada igual...", ¡llevaba razón!..., ¿pero lo demás? "¡Ah! Y si visitas los re servados, han instalado una máquina genial. Un cacharro que a ti

Jack "el Joker" muy bien le podría haber puesto su madre en el día de su bautizo.

De todas maneras, el viaje de desplazamiento ya estaba hecho, <sup>y</sup> el dinero gastado en el "subway-taxi" no lo iba a pagar sólamente por tomarme un líquido sucio <sup>y</sup> edulcorado al que "aquí" llamaban "café". "Morphos", "Fussion/Fissión", "Metamatic"... No estaba muy seguro, pero realmente aquello no parecía ser ningún videojuego, ni nada por el estilo. El láser no dibujaba muñequitos, ni reproduria ninguna demo <sup>o</sup> algo parecido. Sólo aquellas líneas de palabras tan concretas y extrañas que flotaban precedidas por unos círculos pequeños <sup>a</sup>modo de botón de elección. Ni "manual", ni "libro de ins trucciones"... Me sentía como un presidiario confinado en un reservado que parecía una antigua cabina de telefonía sin rendijas ni ventanas algunas.

"¡No espere más. Elija su opción!". Bien, habría que decidirse. No iba <sup>a</sup> estar allí toda la noche, mirando las dichosas "letritas" <sup>y</sup> pen sando en lo que podía suceder. Así que probaría <sup>a</sup> tocar uno de aquellos a'rculos indicadores, ¿qué podría sucederme. "En aquel viejo cy ber-café ¡Verás cosas increíbles!", me dijo el bromista de Jack <sup>a</sup> la hora del bocadillo, mientras hablábamos de la oferta de locales <sup>y</sup> de los escasos sitios para entrenarse que existían en la ciudad. No, no iba <sup>a</sup> permanecer sentado allí toda la noche, así que alcé mi mano derecha y señalé con la punta del dedo índice el círculo de la opción: "Metamatic"... (Continuará...)

Rafael Rueda

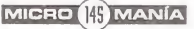

## códico secreto

## M I C R O M A N Í A | NOTA IMPORTANTE

Si queréis enviarnos vuestros trucos para que los publiquemos, debéis enviarnos una carta a: CODIGO SECRETO. MICROMANÍA, C/CIRUELOS 4,28700 SAN SEBASTIÁN DE LOS REYES, MADRID. No olvidéis indicar en el sobre la reseña CÓDIGO SECRETO.También podéis mandar un e mail <sup>a</sup> la siguiente dirección: codigosecreto.micromania@hobbypress.es

## BUST A MOVE 2 JEDI KNIGHT DEATHDROME

C uando estéis en el primer ni-<br>
vel, pulsad la barra espaciauando estéis en el primer nidora, hasta que se oiga "READY GO!", momento en el que habrá que presionar la "P" y luego te clead **ACLAIM**. Aparecerá una lista de letras que simbolizan los diferentes niveles del juego.

## DARKLIGHT C0NFLICT

ER<br>
PC CD<br>
Turante el juego, pulsad Tab y<br>
do D urante el juego, pulsad Tab y<br>RePág rápidamente. A continuación, la "P". Si todo ha salido bien, en la parte inferior de la pantalla aparecerá la frase CHEAT<br>ENABLED, momento en el que se **PCCD** ENABLED, momento en el que seréis completamente invencibles.

## INDEPENDENCE **DAY**

**PC CD** 

I ntroducid RADARMY como el nombre de vuestro jugador. A continuación, en el menú principal, presionar CTRL + SHIFT DE-RECHO + 8, con lo que aparecerá el menú de trucos.

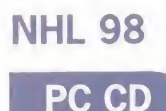

Teclead estos codigo durante un publicade estos codigo durante un publicade estos codigo durante un publicade estos codigo durante un publicade estos codigo durante un publicade estos codigo durante un publicade estos codi partido en este espectacular juego de E.A. Sports:

MANTIS: Le proporciona <sup>a</sup> todos los jugadores cuello, brazos y piernas desmesurados.

NHLKIDS: Convierte a los jugadores en niños.

HOMEGOAL: Gol en propia puerta. AWAYGOAL: Gol <sup>a</sup> favor.

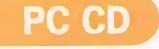

**P** resionad la "I" para acceder<br>a la consola e introducid: KILL: Mata al protagonista. RED5: Todas las armas. WAMPRAT: Todos los objetos. IAMYODA: Maestro del Luminoso. SITHLORD: Maestro del Oscuro. DEEZNUTS: Siguiente nivel de Fuerza.

YODAJAMMIES: Pone la Fuerza al completo.

ERIAMJH: Modo de vuelo. JEDIWANNABE ON: Modo Dios. RACCOONKING: Maestro del la do luminoso y oscuro a la vez.

## **NBA LIVE'98**

**P** ara poder elegir los equipos<br>secretos, en la pantalla prinara poder elegir los equipos cipal, hacer click sobre Plantillas, después sobre Equipos personalizados. Introducid uno de los siguientes nombres como el del equipo que vais a crear

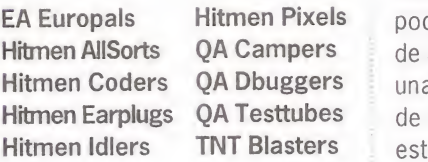

PENALTY: Provoca un penalty. INJURY: Lesiona a un jugador. VICTORY: Partido ganado. FLASH: Flashes de cámaras entre el público.

En el menú principal, ir a la "X" en la esquina inferior izquierda e iluminar "Credits". A continuación, introducid el siguiente código:

EAEAO: Podréis seleccionar al equipo EA Blades.

Durante la introducción, pulsad HUH-TIO <sup>y</sup> conseguiréis otro equipo secreto: el HuhtioTeam!

## PC CD PC CD PC CD PC CD

resionad la "T" para acceder con los siguientes códigos C on los siguientes códigos<br>C que os facilitamos más abajo que os facilitamos más abajo podréis acceder a los diferentes niveles del juego «Deathdrome». Los códigos deberán ser teclea dos durante la partida para poder activarlos y así disfrutar de los mismos:

> 2REV0LT: The Abyss. 3ACCUSED: The Outpost. SHORT4TIME: Citadel. 5GETAWAYS: The Inferno. B0LT6D0WN: The Wall. ARREST7: The Spike. LASTMEAL8: Purgatory.

## LITTLE BIG ADVENTURE 2 PC CD

Hitmen AllSorts QA Campers de atrás" de la susodicha vaca es 15 Hitmen Coders QA Dbuggers una fuente inacabable de hojas 16 E in la primera isla, del juego<br>«Little Big Adventure 2», en la n la primera isla, del juego zona de la colina, hay una vaca que está pastando. Acercáos a sus cuartos traseros lo más que podáis, presionad la"X" y caminad hacia delante. De esta forma podréis descubrir que "la parte de trébol, con lo que ya tenéis un estupendo truco para este juego.

## G-POLICE **D**

Teclead estos codigos en el<br>menú principal del juego re**eclead estos códigos en el** cién estrenado de Psygnosis: WOOWOO: Sirenas en el Havoc. SUPACAM: Cámara de enemigo. **BENIHILL:** Coches de Benny Hill. PANTALON: Todas las misiones secretas (dentro del menú de en trenamiento).

DOOBIES: Escudos infinitos. MRTICKY: Armas infinitas. STATTOE: Información dentro del

juego. Passwords para acceder a los ni veles del juego:

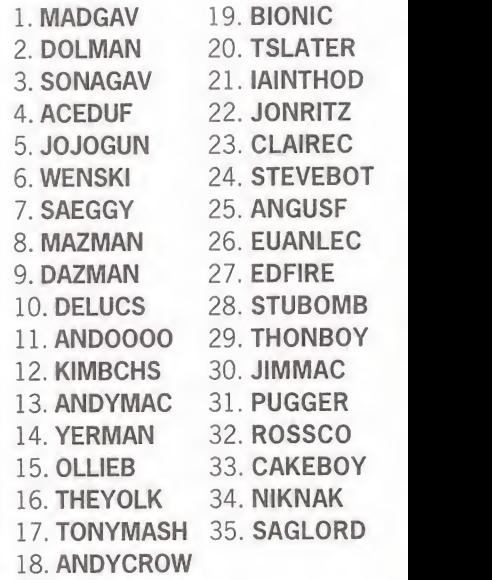

## GRAND THEFT AUTO **PC CD**

C ambiad el nombre de vuestro personaje po<br>
en el programa «Grand Theft Auto»: ambiad el nombre de vuestro personaje por los siguientes ITSGALLUS: Todos los niveles. ITSTANTRUM: Vidas infinitas. IAMTHELAW: Sin policía. STEVESMATES: Sin policia. ITCOULDBEYOU: 999.999.999 puntos. SUCKMYROCKET: Todas las armas, armadura <sup>y</sup> tarjeta de salida de la cárcel gratuita. IAMGARYPENN: Armadura <sup>y</sup> tarjeta de salida de la cárcel gratis.

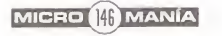

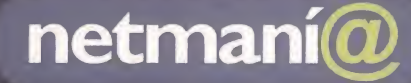

PATROCINADO POR:

ne

tman

Banesto.es

 $\circ$ 

NESI

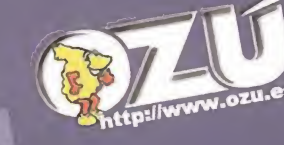

netmani@ (Maior)

## INTERGUÍA 98,

la agenda viva más completa de Internet. **Consigue las fichas** todos los meses junto con Netmanía.

Ya en tu quiosco por sólo 550 Ptas.<br>http://www.hobbypress.es/NETMANIA

### M I C R O M anorama audiovisión A N

Por Santiago Erice

## Desde Vigo, con rock y humor

LOS FELIZ

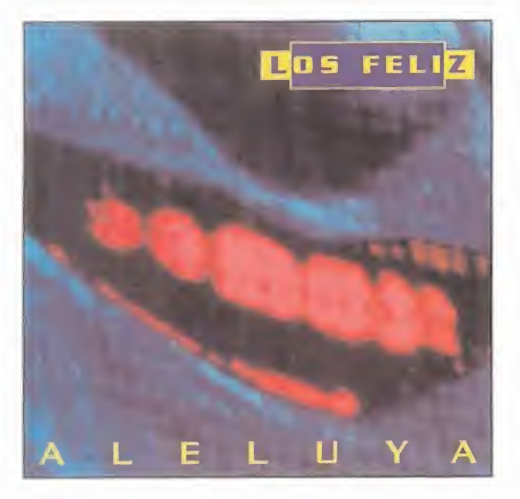

vier Martínez, Toni Ibáñez y Silvino<br>Díaz; y con canciones del primero n Vigo se juntaron Miguel Costas, Ja vier Martinez, Toni Ibáñez y Silvino Díaz; y con canciones del primero formaron Los Feliz, una banda que pulula por la geografía ibérica a base de rock y humor. «Aleluya» se titula su disco de debut, en el que han colaborado gente como Germán Coppini -ex Golpes Bajos-, Enri que Sierra -antes en Radio Futura, hoy en solitario- o Ángel Muñoz Reverendo -en la parte musical de «Caiga Quien Caiga», entre otras muchas cosas-.

En las canciones de Los Feliz las guitarras suenan potentes y se distorsionan, pero la melodía nunca deja de ser obvia. La ironía siempre está presente en las letras y también el buen humor; lo de este cuarteto no es enfangarse en la depresión, sino encontrar el lado lúdico y festivo del rock. Dice eltópico que una banda como Los Feliz sólo puede venir de una ciudad como Vigo.

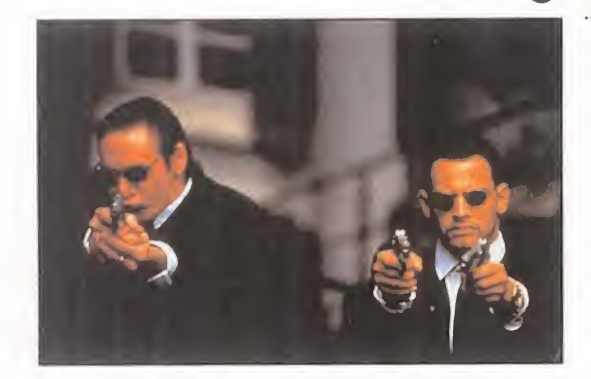

## Guerra a muerte contra los insectos

## STARSHIP TROPEES (Las Brigadas del Espacio)

Ilas normales a las que les entraba<br>un repentino furor por la carne huos pajaritos de Hitchcok eran avecillas normales a las que les entraba mana; los insectos de la última película de Paul Verhoeven -el director de «Delicias Turcas», «Desafío Total» o «Instinto Bási co»- son intergalácticos, más amenazadores y, para colmo, se juegan la supervivencia como especie en una espectacular lucha contra los terrícolas. Las coincidencias entre los bichos voladores citados no van más allá de que, en ambos casos, son los malos de la película.

Basada libremente en una novela de cien cia-ficción escrita por Robert Heinlein y con un elenco de actores que no apuesta por nombres de campanillas -Casper Van Dien, Dina Meyer-, «Starship Tropers (Las Brigadas del Espacio)» apuesta por la re cuperación del género de monstruos que quieren dominar la Tierra. Sin embargo, mientras en las viejas películas las fieras corrupias sólamente eran mostradas un par de veces -según unos por falta de medios, según otros porque eran más imagi nativas que las modernas- <sup>y</sup> jugaban con la ansiedad del espectador por ver la ame-

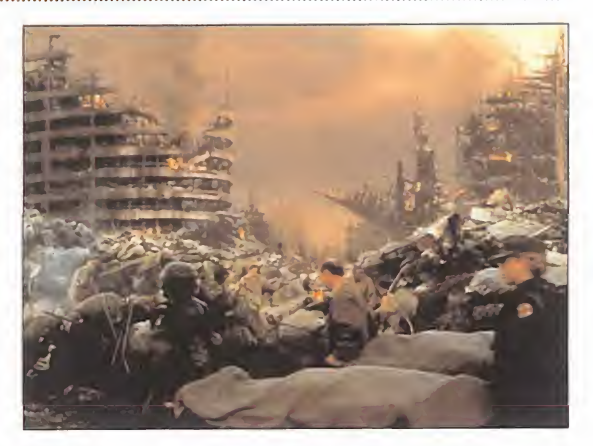

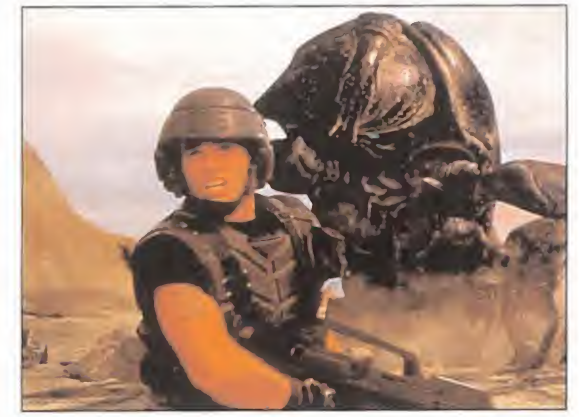

naza desconocida; Verhoeven nos los enseña de todas las formas, tamaños y colores. Ahora lo im portante es la acción <sup>y</sup> los efectos especiales, aunque no falte la tópica historia de amor <sup>y</sup> el hé roe bueno traumatizado por una experiencia del pasado. Puro espectáculo made in Hollywood.

## Un viaje a la eternidad

**KNOCKIN 'ON HEAVEN'S DOOR** (Llamando a las Puertas del Cielo)

lan. Los dos personajes protagonistas del filme también hubieran podido serlo de una composición del porteamericano antes de alguna de sus conversiones místico-religiosas: amo debe ser casual que el título de la película «Knockin' on Heaven's Door (Llamando <sup>a</sup> las Puertas del Cielo)» haya sido tomado prestado de una conocida canción de Bob Dycomposición del norteamericano antes de alguna de sus conversiones místico-religiosas: ambos son perdedores absolutos -sufren sendas enfermedades incurables-.

La vida se les escapa <sup>y</sup> emprenden una desesperada carrera en un coche robado, que les conducirá por una accidentado camino de lujo, alcohol, gansters y sexo; el objetivo es un sueño: ver el mar. Esta "road movie» de "estética Tarantino a la europea" ha sido dirigida y escrita por eljoven Thomas Jahn, <sup>y</sup> está interpretada por Til Schweiger <sup>y</sup> Jan Josef Liefers, dos de los más conocidos actores alemanes contemporáneos.

MICRO (48 MANÍA

## Los pecados del siglo XX  $\bigcap$  Dos años después... PACTAR CON EL DIABLO

Diablo» es una moderna<br>
fábula sobre los pecados a película «Pactar con elDiablo» es una moderna del siglo XX -la ambición, el poder, el egoísmo, la competitivi dad...- y el mal -encarnado en la ciudad de Nueva York-, ade más de una aproximación actualizada al viejo mito del hombre que vende su alma al diablo. To do ello en clave de película de intriga <sup>y</sup> misterio, y apoyado en las posibilidades interpretativas de dos actores principales co mo Keanu Reeves <sup>y</sup> Al Pacino, bien acompañados por secundarios como Charlize Theron, Judith Ivey o Connie Nelson.

Dirigida por Taylor Hackford -sí, el mismo de la tan oscarizada como pastelera <sup>y</sup> aburrida «Oficial y Caballero»-, «Pactar con el Diablo» se desarrolla en el mundo de los abogados capa ces de defender sin escrúpulos a cualquiera que pague sus ser vicios y/o les haga progresar en su carrera siguiendo laya clási ca máxima de que el fin justifica los medios. El fan de los duelos interpretativos -en este caso Keanu vs. Pacino- disfrutará con este filme.

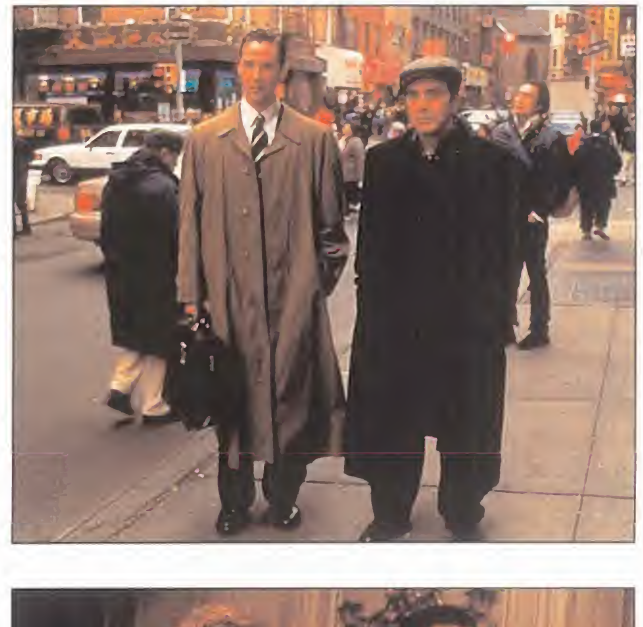

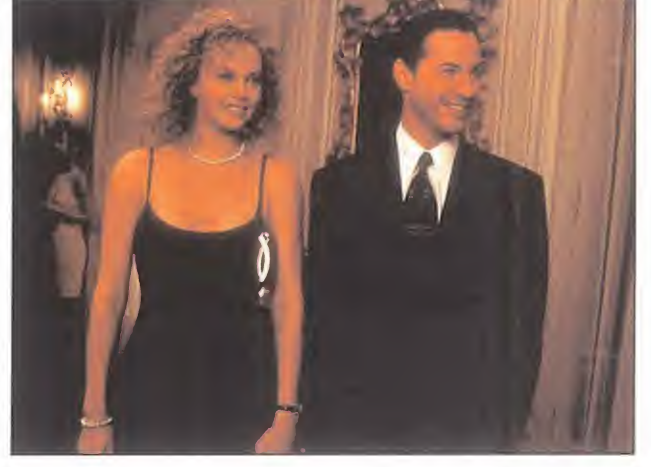

## MIKEL ERENTXUN

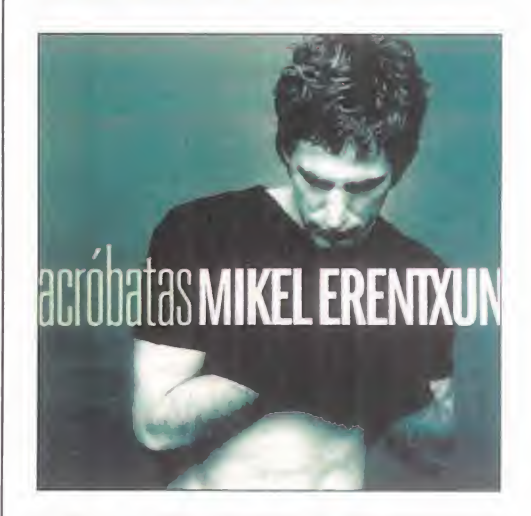

Solarios después de que apareciera<br>
en el mercado «El Brazo del Erizo»,<br>
regresa Mikel Erentxun con su nuevo<br>
dhum «Acróbatas», Mucho tiempo? Seguro os años después de que apareciera en elmercado «El Brazo del Erizo», álbum, «Acróbatas». ¿Mucho tiempo? Seguro que sí; tanta espera provoca frenesí entre los innumerables fans del cantante y compositor vasco que se diera a conocer con Duncan Dhu hace ya la friolera de trece años. Como era presumible, «Acróbatas» es un trabajo discográfico eminentemente pop, con melodías pegadizas y estribillos tarare ables. Un total de catorce canciones que beben de Beatles u Oasis, pero que tampoco hace ascos a los ritmos bailables del dance y <sup>a</sup> las máquinas, o toma prestadas del rock guitarras fuertes.

•

## • ^ Recrear tiempos felices, ¿o no lo fueron tanto? BOOGIE NIGHTS

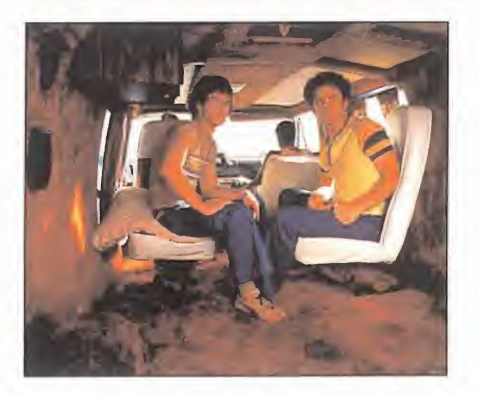

Sal de partie de la vota vez. En mis dos se<br>de llegas tarde a casa, te pregunta con y las <sup>i</sup> tu padre repite una y otra vez "En mis tiempos..."; si tu madre se preocupa por quién vas o cree que el mundo juvenil es un in menso lupanar de vicio y perversión; si sientes curiosidad por saber cómo eran en su juventud estos dos tipos cuya frase favorita es "No hagas esto...", tal vez no estaría mal que hicieras de tri pas corazón y fueras <sup>a</sup> ver con ellos la película «Boogie Nights». Descubrirás cómo eran muchos jóvenes de finales de los setenta y principios de

los setenta, escucharás rancias canciones de música disco, intuirás lo que opinaban sobre el sexo y las drogas, alucinarás en colores con la ropa que llevaban. Tal vez, incluso <sup>a</sup> papá <sup>y</sup> mamá les entre la nostalgia, se cojan las manos en la oscuridad de la sala cinematográfica y suelten alguna lagrimita nostálgica. La culpa será del director Paul Thomas Anderson; de actores como Mark Whalberg, Julianne Moore o Burt Reynolds; y de una historia ambientada en una productora de ci ne porno.

MICRO **(4)** MANÍA

### ware

Para que vuestras dudas sean resueltas, sólo tenéis que enviarnos una carta o e-mail en la que aparezcan los siguientes datos: NOMBRE. APELLIDOS. DOMICILIO, LOCALIDAD. PROVINCIA. ORDENADOR, PROGRAMA, PREGUNTA. Por favor, no olvidéis realizar vuestras preguntas siguiendo este esquema. Nos permitirá agilizar las respuestas y serán publicadas rápidamente.

### BROKEN SWORD

MICR

 $\circ$ 

M

 $\Delta$ 

N

En Montfauçon, no sé qué hacer en la iglesia ni con la alcantarilla. Jaime Coello. Tenerife.

Mira la vidriera a través del manuscrito de la estatua, y habla con el capellán del cáliz -se lo queda para limpiarlo-, la lente y de las vidrieras. Tras usar la lente en el cáliz, echa otro vistazo a las vi drieras, y fíjate en un templario ardiendo y la cifra, 1314. Habla de nuevo con el capellán, que ya ha limpiado el cáliz, y te comentará que elblasón del cáliz le es fa miliar, y que lo ha visto en una de las tumbas. Tras localizarla, en contrarás el antepasado perdido de la condesa. Tras releer las ins cripciones de la tumba, llegarás a la conclusión de que necesita sa ber cuál es el objeto del cáliz. En el museo Crune, Andró le explicará el significado de lacita en latín que encontró en el mapa allá en Siria.

### DRAGON LORE

¿Dónde se consigue el hechizo para eliminar imágenes?

Jaime Garzón. Madrid.

Vé a Toadstool village, y huele la flor; encogerás, mata al escorpión, coje el frasco azul; hará que recu peres energía, habla con el duende y te dará tu ansiado hechizo, apúntalo en tu libro.

i<br>Para qué sirven las bolas de metal? Hector Garcia. Madrid

Cuando tengas 4, encontrarás su uso en unos agujeros.

### **FABLE**

En las afueras del bosque se me pide un peaje y no consigo dar con lo que hay que entregar ¿Qué es?

Le debes de entregar la estatuilla que encontraste en la vieja casa, más allá de la cascada.

¿Con qué <sup>y</sup> cómo debo conseguir el objeto que necesito para limpiar el escudo y conseguir la primera joya?

Alexis Galán. Málaga.

al eje del pozo y escala por ella pa- / ra bajar dentro. Una vez allí, usa el orbe de Simbeline para iluminar las estancias, en el suelo encontrarás la mitad de una tablilla de arcilla con una curiosa inscripción; si sales por la derecha a otra cueva encontrarás tirada la segunda mitad. Une los dos pedazos para contemplar la inscripción de la tablilla de arcilla antigua, camina por la gruta hasta llegar de nuevo a la cueva del ogro y sal por el pequeño orificio de ilu minación. Regresa al cruce y camina hacia el barranco; aparécerá el grupo de bandidos, entrega el anillo a su líder para liquidarlo, examina. su cuerpo y recoge su pañuelo y su cuchillo, sigue hasta el barranco, para desbloquear el camino, utiliza la piedra grabada. Sube hasta la ci ma del barranco y recoge el palo de sulfuro que hay en el cadáver. Ve hasta el palacio del Gigante del Hielo, cuando él salga, lánzale la botella de aceite y después préndele fuego con el palo de sulfuro. Entra en el palacio, usa el pañuelo del bandido para limpiar el escudo, y usa el escudo limpio para desviar el rayo.  $\mathbf{V}$  and  $\mathbf{V}$ 

### FULL THROTTLE

/ ¿Cómo mato a los motoristas, en especial a la de la motosierra?

Guillermo Montserrat. Barcelona.

a los motoristas que aparezcan,<br>hasta conseguir todas las armas. Al motorista del turborreactor hay que nado l la motosierra, hay que tirarle fertili-Hay que ir por el camino matando a los motoristas que aparezcan, cazarlo con la cadena. A la chica de zante a los ojos,

### **KING'S QUEST VI**

 $\cdots$ 

s

 $\Box$ I i cómo consigo quitarme la maldición? Salvador Cámons. Madrid

> bla con Jollo en la librería, te dará **SH** Dirígete a la Isla de la Corona, hala idea de cambiar una lámpara por la del genio, intenta engañar al genio y dile que Alex ha muerto. Ale xander aparecerá en la pantalla con la chica de las rosas, dale la ro sa blanca del jardín de la bestia y el anillo, y haz que se decida a ir a la Isla de labestia.

¿Cómo puedo conseguir las llaves para SIMON THE SORCERER 2 abrir la puerta del barco? Fernando Requena. Valencia /

Tienes que abrir el panel de control **z** con la barra metalica, inmediatamente después se apagará la luz, escóndete tras los barriles, así , cuando el vigilante entre en el faro, podrás'correr al barco, bloquea la puerta y entra, enciende la luz, abre  $\frac{1}{2}$  la caja y pon el cepillo allí, y coge el uso el que el que el que el que el que el que el que el que el que el que el que el que el que el que el que el que el que el que el que el que el que el que el que el que dinero de la caja.

## EITTLE BIG ADVENTURE 2

¿Cómo se coge el protopack? Andrés López. E-Mail.

Lleva el paquete a la cinta transpor tadora y empújalo al nivel anterior; ahora empuja el paquete en la dirección contraria al movimiento de la cinta, rápidamente podrás ver a un enemigo en frente de la puerta cerrada, véncele, y ahora tendrás que seguirle por el ascensor hasta una caja situada en la parte superior, coge la llave y abre la puerta. *(* Empuja el paquete a través del reci- i ¿Cómo puedo conseguir el tícket que bidor; una vez hecho esto salta sobre el paquete hacia el interior y fi nalmente a través de la puerta. Tira de la palanéa 3 y coge los 102 Bucks, ahora paga al chico

### SHERLOCK HOLMES

Tras salir del Pub Moongate, haber ga nado <sup>a</sup>los dados y haber conseguido in formación, ¿qué debo de hacer? Carlos Canet. E-Mail.

Antes de abandonar Covent Garden entra en la habitación de Madame Rosa, una supuesta adivina, que te afirmará no poder hacer nada para ayudarte. Ahora dirígete a Hatting ton Street y habla con Richard.

### SHERLOCK HOLMES 2

¿Qué tengo que hacer con el reloj viejo de la tienda de animales? Manuel. E-mail

Habla con Sherman de su mascota, te dirá que la ha perdido, coge la galleta de la mesa, mira al reloj de

Dirigete al pozo, ata la cuerda larga<br>
al eje del pozo y escala por ella pacuco, examínalo, verás que la manra cogerla, habla con Sherman.

No puedo entrar en la sala del tesoro ya que hay demonios en medio. ¿Cómo puedo quitarlos?

Fernando. E-mail

Esa no era la salida a tu problema. Tienes que buscar una entrada al ternativa; vete del castillo y dirígete a la Calle de los Comerciantes. Allí usa el tercer globo en la verja, agárrate a él y subirás a la sala del te soro Real.

### **SIM CITY 2000**

Este juego ¿termina algún día? Raúl Ferrás. Barcelona.

Tememos tener que decirte que este juego nunca acaba, no tiene final para que puedas perfeccionar cada vez más tu ciudad.

### *A* SKULLS OF THE TOLTECS

hay en la habitación de la Iglesia? J. José Gómez. Málaga.

**Convéncele para que llame a Fray** Primero coloca el loro sobre el confesionario, luego la vela apache so bre el candelabro y la enciéndela usando las cerillas. El humo produ ce extraños efectos sobre el pastor, Anselmo para confesarte. Mientras el loro mantiene entretenido al monje, puedes meterte en la otra pieza de la construcción y abrir el arcón para llevarte unas pistoleras, y co ger el vale sobre la mesa-resguardo por el depósito de la calavera-.

> Nuestra dirección es: HOBBY PRESS S.A. MICROMANÍA C/ De los Ciruelos, 4 San Sebastián de Los Reyes 28700 Madrid. No olvidéis incluir en elsobre la reseña MICROMANÍA - S.O.S. WARE

También podéis mandarnos un e-mail al siguiente buzón: sosware.micromania@hobbypress.es

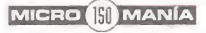

## 10 AÑOS DE EXPERIENCIA AVALAN<br>NUESTRO COMPROMISO DE CALIDAD

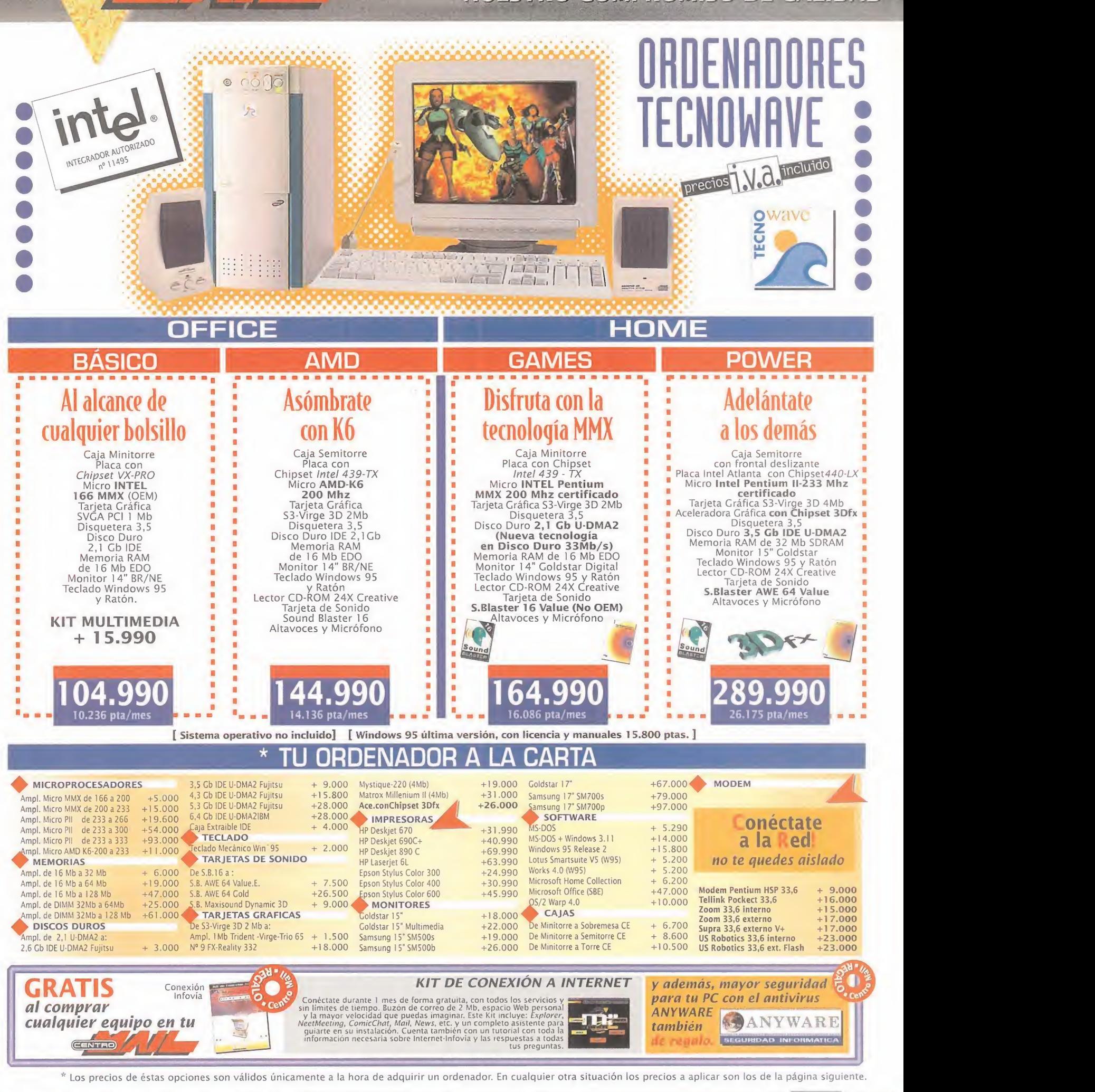

**Centro MAIL EN INTERNET** www.centromail.es

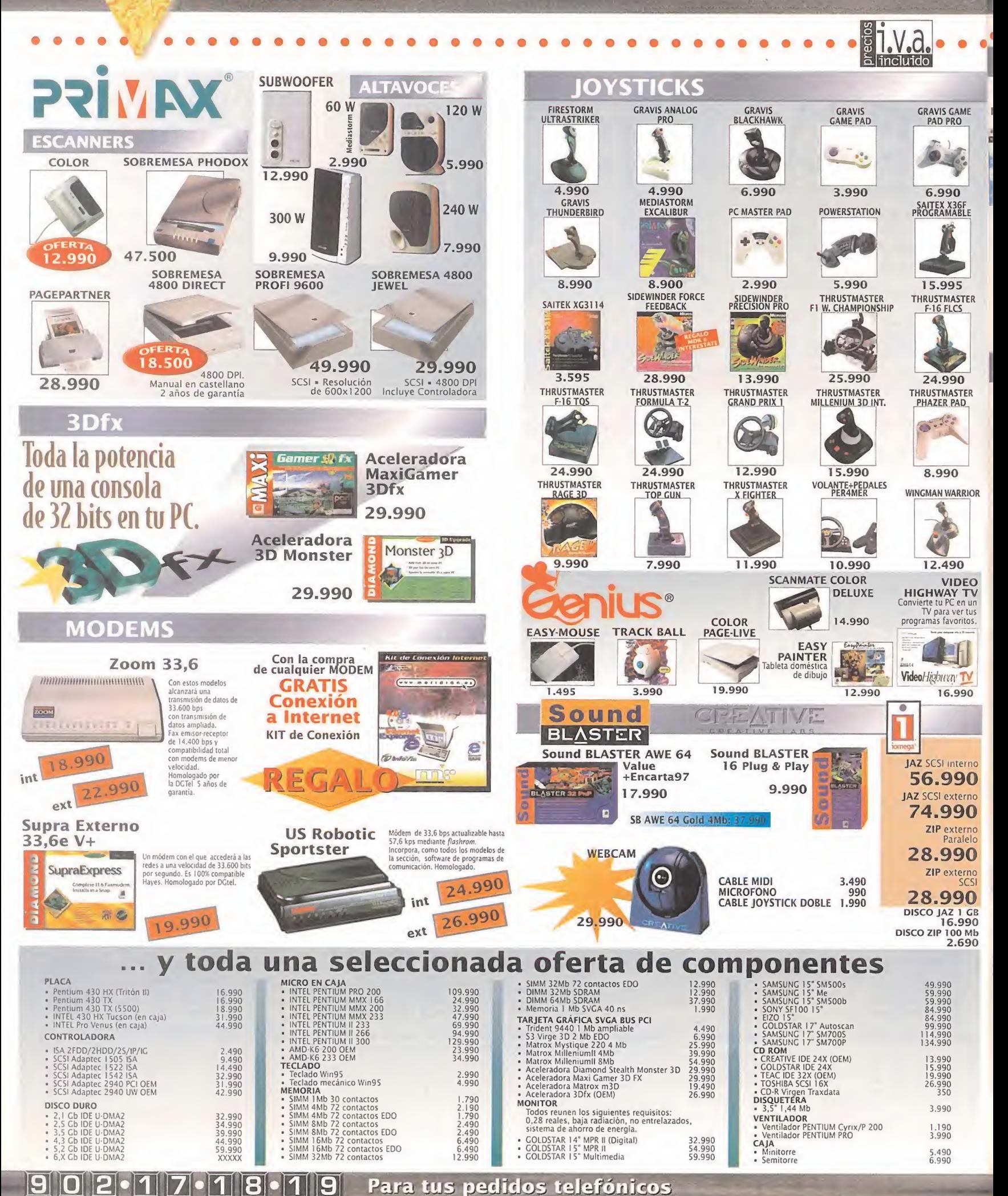

CENTRO

### NUEVOS CENTRO MAIL Para incorporarte a nuestra red nacional contacta con nuestro Departamento de Franquicias. Tf. (91) 380 28 92

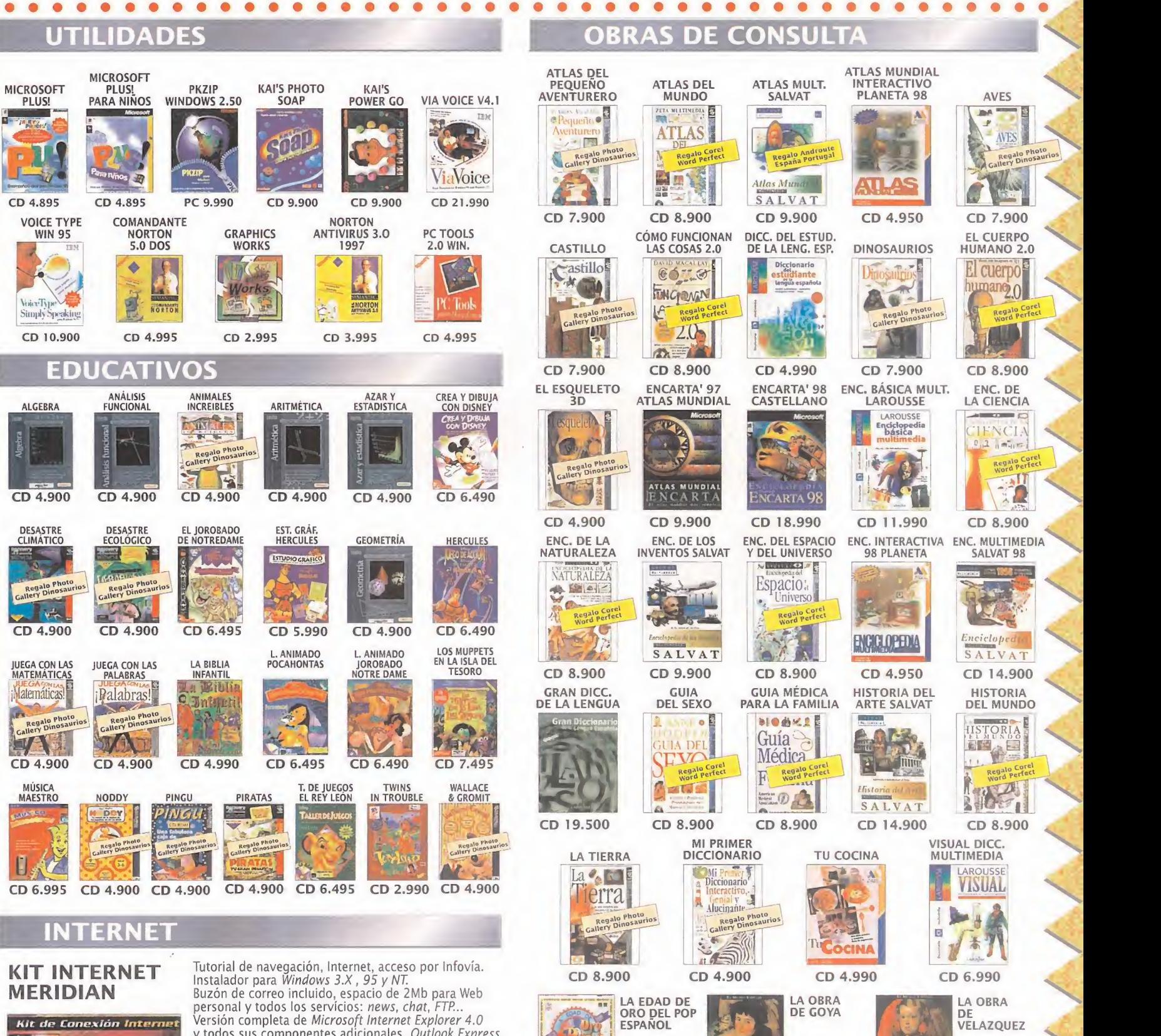

 $\bullet$ 

 $\frac{1}{2}$ 

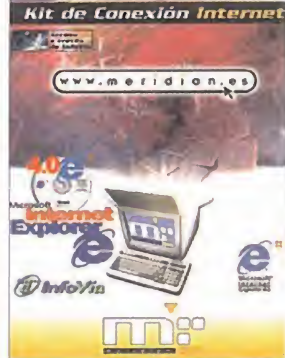

todos sus componentes adicionales. Outlook Express Netmeeting, Front Page Express, NetShow. Asistente publicación WEB. Decenas de programas de dominio público y Shareware. Incluye estas demos totalmente jugables:

Age of Empires, Hollywood Monster, Golf 3.0, Puzzle Collection, Return of arcade, BUCS, Cióse Combat, Cióse Combat 2, Hell Bender, Microsoft Bus, Monster Truck Madness, NBA Full Court Press, Microsoft Kids Plus! for Kids, Creative Writer 2, 3D Movie Maker, Microsoft Publisher 97, Chaos Island: The Lost World, Jurassic Park II. CONEXIÓN 3 MESES COMPLETO 2.900 THE 2.000 CONEXIÓN ANUAL COMPLETO

CD 4.445 CD 4.450 CD 4.450 IDIOMAS TALK TO ME English+ TALK TO ME INGLÉS ENGLISH + **Park** 叠 FRANCÉS<br>AVANZADO 8.990 V.2 o Me AVANZADO 8.990 AVANZADO 8.990 INICIACIÓN 3.990<br>BÁSICO 5.990 INTERMEDIO 7.990 INTERMEDIO 7.990<br>PRINCIPIANTE 6.990<br>INZADO 8.990 Adam BÁSICO PRINCIPIANTE 4.990 PRINCIPIANTE 6.990 INTERMEDIO 5.990<br>AVANZADO 5.990 **AVANZADO** G AVANZADO 8.990 TALK TO ME **INTERMEDIO** ALEMÁN PRINCIPIANTE 6.990

**Centro MAIL EN INTERNET CENTRO** www.centromail.es HOLLYWOOD THE CURSE OF MONKEY ISLAND **BLADE**<br>RUNNER **TOMB RAIDER 2** CRS<br>CR Ab **HOLLYWOOD RAIDERII** 0 O 0 CD 7.495 CD 7.495 CD 2.795 CD 6.495 **BUD TUCKER IN**<br>ROUBLE TROUP CRUSADER-NO Atlantis **ROKENSWORDD** ITTE CD 5.995  $CD$ 4.995  $\overline{c}$ THE AMAZON QUEEN EXCALIBUR<br>2555 AD DAY OF THE FADE TO BLACK **FLASHBACK (KIXX)** DREAMS 4 (th) 45 **C**play Ë **FLASHANK** 3773 'III ٠ Ē **LIBUR**  $\left(\begin{smallmatrix} 1\\ 1\end{smallmatrix}\right)$ **DREAMS** ENT.<br>I 6Mk<br>SVCA CD 7.495  $\overline{CD}$ CD 7.495 7.495 LA CIUDAD DE LOS LA PESADILLA INDY FATE<br>OF ATLANTIS LANDS<br>OF LORE **KYRANDIA.3** 生人 186.<br>**IMD**<br>VGA **WE** VCA CD 4.895  $CD = 7.495$ 7.900 6.495  $\overline{CD}$ LITTLE BIG<br>ADVENTURE **PANDORA**<br>DIRECTIVE LOST\_EDEN CRITICA NEMESIS **IOCTROPOLI** dib **ED** 曲 **DEMESIS** Ē G 一 LEARTH CD 6.495  $CD$  6.495  $CD = 7.49$ POLICE QUEST SAM & MAX HIT SHERLOCK<br>HOLMES JI **RIVEN (MYST**<br>CONTINUA) SHADOW OF **PAX CORPUS** SAFECRACKE EEN:THE EYE E  $\Omega$ **ILLS** ĽÞ **ILL** (选) Lite tib SBFECRACHER RIVEN **HOLME** E **O** SWAT  $\sqrt{2}$ Yosa<br>Liatuada 6  $\overline{c}$  $\overline{c}$ CONS TAR TREE THE LAST<br>DINASTY THE 11TH HOUR THE LAST EXPRESS TERRATORIA HEALIR **AST** 呦 **ANY USS EXPRESS**  $\bigcirc$ ou,<br>Mb<br>rCA  $CD = 6.495$  $7.495$  $CD$   $7.995$ 6.495  $\overline{CD}$ **ZORK GRAND** VIRTUAL<br>SPRINGFIELD THE RIDDLE OF LED URTUAL COMP **ZORK** Ë r.  $M<sub>0</sub>$ 6  $CD$  7.495

Ven a visitar nuestros centros y recoge nuestro catálogo, en el que podrás descubrir más de 600 juegos para tu ordenador personal, más de 200 productos multimedia y un montón de soluciones para tu ocio informático. No dudes en consultarnos, somos expertos en informática y videojuegos.

鹰

### O 2.17. 000 Para tus pedidos telefónicos 19

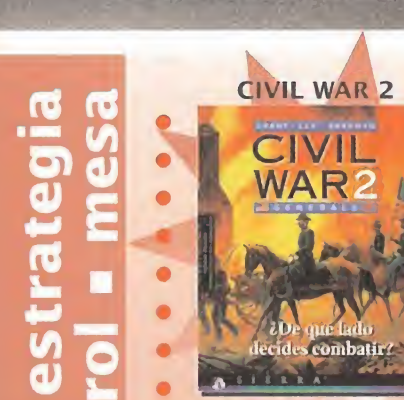

CD 5.475

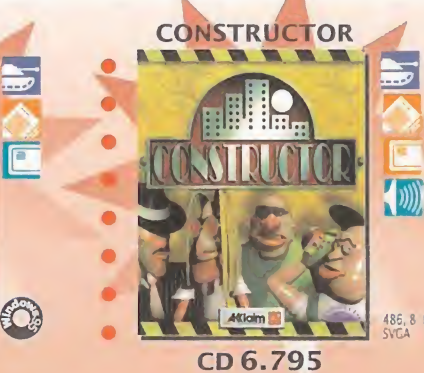

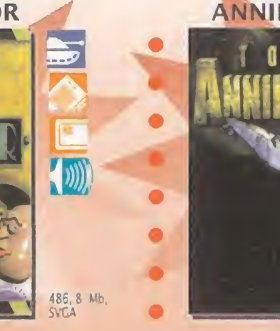

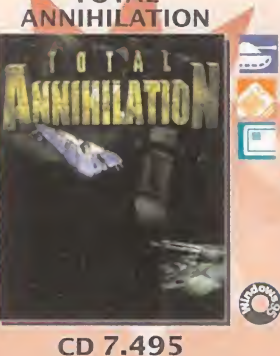

**TOTAL** 

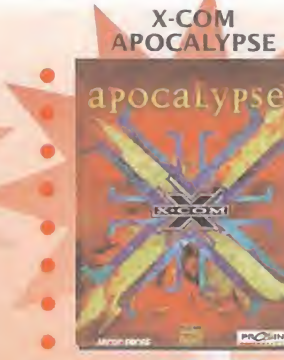

CD 7.495

486, 8 MI

 $\mathbf{u}$ 

**E** T.V.a.

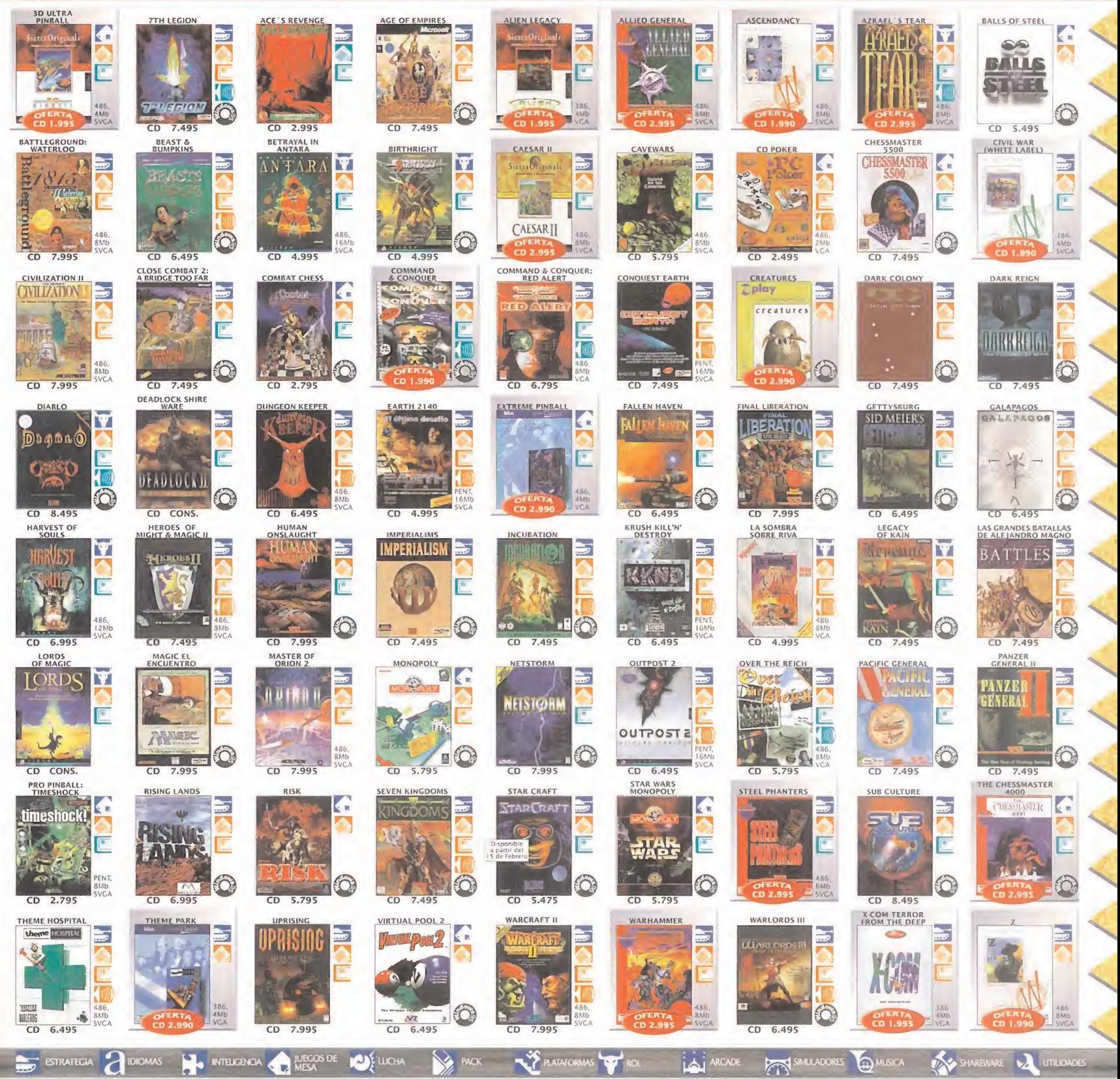

**ACK** 

### TENEMOS MUCHOS JUEGOS PARA TI (CENTRO) A LOS MEJORES PRECIOS NBA LIVE 98 *ALL N*<br>Capital *Capital Casificanse*. Real todo lo sucedido en<br>el panorama del q fútbol mundial de la temporada. Toda la temporada. Toda la información histórica  $\mathcal{L}$ La única meta de la **Carlo II**<br>Clasificarse. Compita banquillo o VB FIFA  $\boldsymbol{\mathcal{L}}$ A U Seleccione su equipo<br>
entre 172 naciones y<br>
llévelo hasta Francia.<br>
Representationes 98 la pista, Nuevo<br>| concurso de<br>| puntos. Más de 35! 95  $\overline{\mathbf{I}}$  $\sqrt{2}$ puntos, mas de<br>caras de jugadi<br>reales, cruce Representaciones<br>detalladas de la Liga, la Copa de la Rey. la Copa de la Viene de la Europa, la Copa de la UEFA, la Supercopa,  $\blacksquare$  $(\mathfrak{m})$ estadios. Pases de un sólo toque,<br>sólo toque,<br>cabezazos y voleas zona, giros, dejadas<br>
amagos y with movimientos cabezazos y voleas<br>
para conseguir una<br>
accion fulgurante. para conseguir una<br>acción fulgurante. **A la para conseguir una** Intercontinental. defensivos rápidos. • Soporta Red. S Jugadores **of Security Allen Sports of the Security Allen Sports of the Security Allen Sports of the Security Allen Sports of the Security Allen Sports of the Security Allen Sports of the Security Allen Sports of the Secur** 5 **READERS** CD 5.495 CD 5.795 CD 2.995 DAYTONA USA BRITISH OPEN<br>HAMPIONSHIP G ADIDAS POWER ANDRETTI **ACTUA GOLF 2 TUA SOCCER 2** ASEBALL PRO 98 **PB**

**EX ANDREWS** 

 $\mathcal{L}$ 

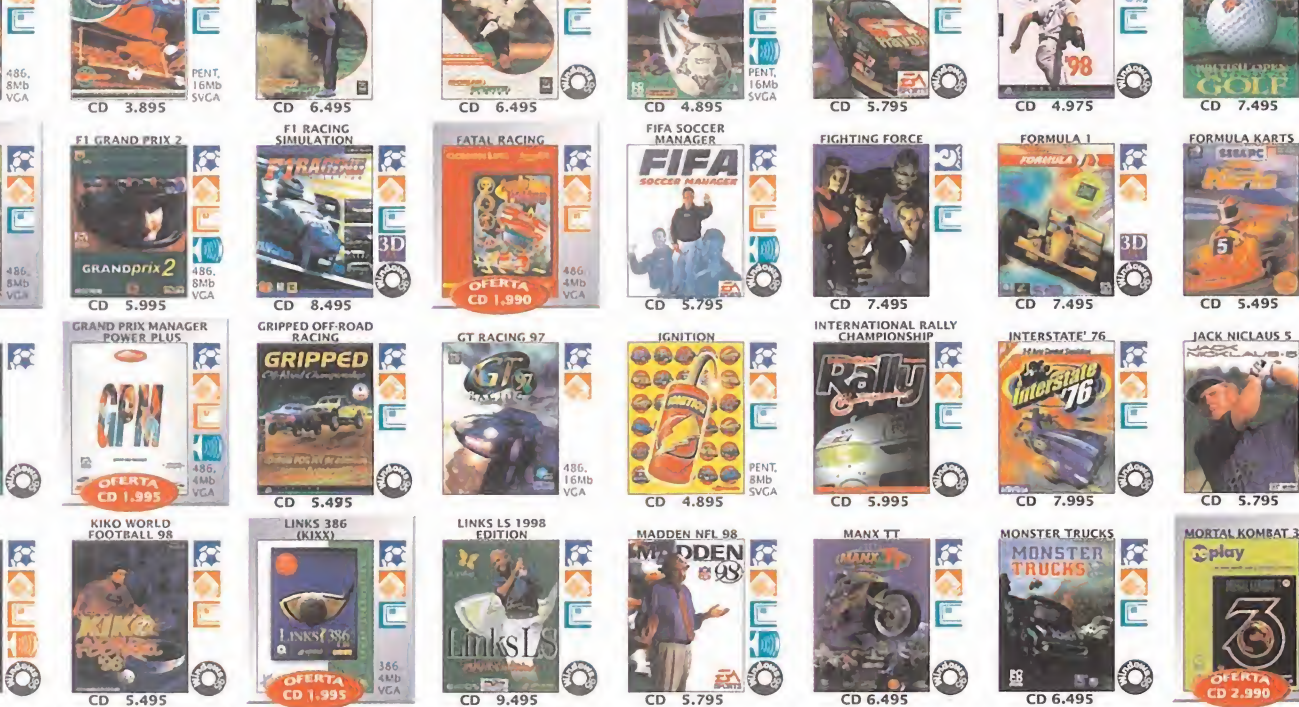

NEED FOR<br>SPEED II (S.E)

6.49

SAMPRAS<br>TENNIS 97

SAMPRAS

9

CD 7.495

 $\bullet$ 

 $\hat{r}$ 

0

 $\mathcal{L}$ 

E

PENT.<br>8Mb<br>VCA

B

0

74

 $\mathcal{L}$ 

m

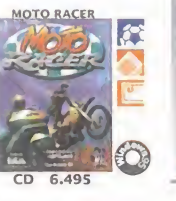

 $\overline{c}$ 5.495

ASCAR RACINO

RALLY CHAMPIONSHIP

Pallu

 $\overline{CD}$ 

R

E

486<br>6MK

E

E

0

**MANUAL**<br>ESPANOL

7.495  $CD$ 

 $\mathbf{v}$  and  $\mathbf{v}$ "O

**3D ULTRA**<br>MINI COLE

MANICOL

 $\overline{CD}$ 3.995

**Cplay** 

N

**GOLF PRO** 

 $7.795$ 

KICK OFF 9

KICKOFF

**DEATH RALLY** 

17 Z T

 $\mathcal{L}$ 

 $\mathcal{L}$ 

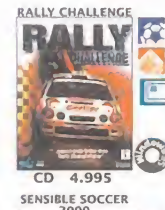

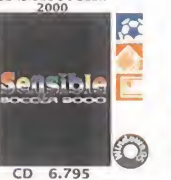

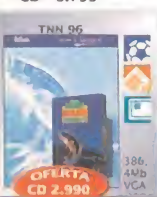

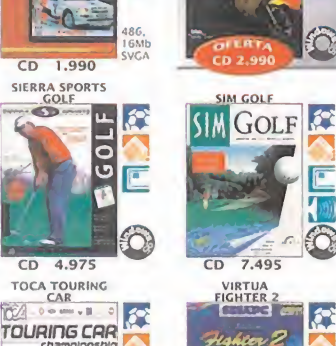

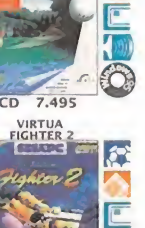

**REAL AND STREET** 

**VOCES** 

NEA JAM<br>EXTREME

 $\overline{m}$  $7495$ 

/ 全会

E

E

0

B

E

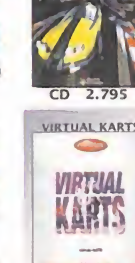

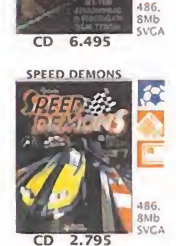

CD 9.495

TOURNAMET EDIT

R

R

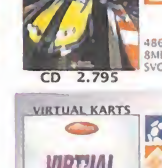

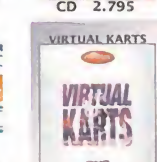

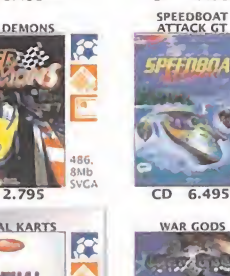

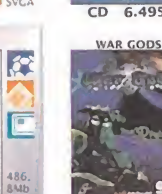

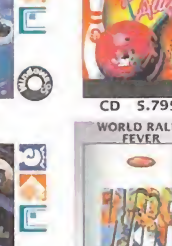

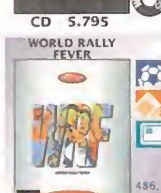

**HL 98** 

L e

CD 5.795

**CREAMER** 

**ANHL** 

E

E

 $\left(\sqrt{m}\right)$ 

 $\mathcal{L}$ 

PENT<br>BMb<br>Curr

R

F

五〇

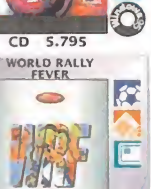

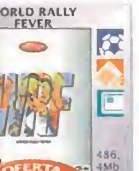

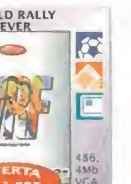

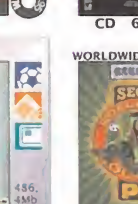

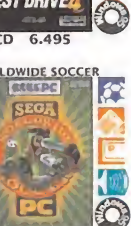

**OPEN ICE** 

CD 5.795

CREAMER RALLY

3.895

**TEST DRIVE** 

**TEST DRIVEA** 

 $\sigma$ 

E

 $\cdot$  6

R

E

 $\mathcal{L}$ 

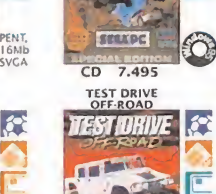

**PGA TOUR PRO** FGA TOUR PRO

 $5.795$ 

 $CD$ **SEGA RALLY**<br>CHAMPIOSHIE

E

 $\ddot{\textbf{v}}$ 

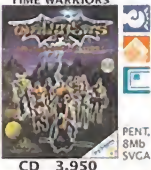

 $\overline{c}$ CONS

2M CD 7.495 **X-MEN: CHILDREN**<br>OF THE ATOM

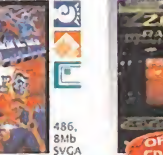

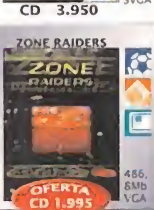

EROTICO

**PANTALLA** 

**EXAMPLES**  $\left|\frac{1}{2}\right|$ 

CRAFICA CREPORTIVO

EDUCATIVO

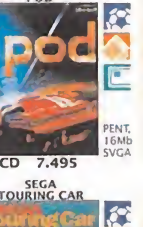

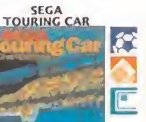

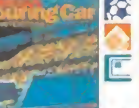

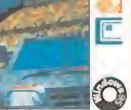

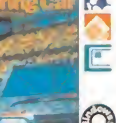

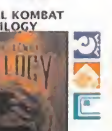

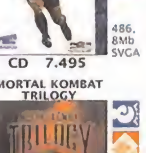

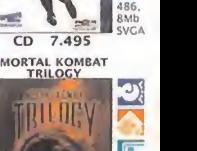

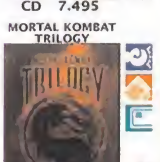

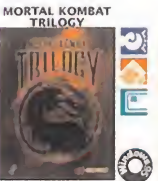

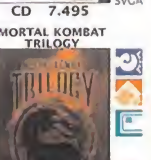

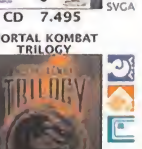

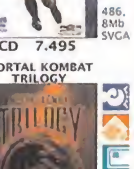

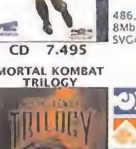

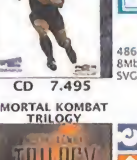

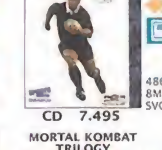

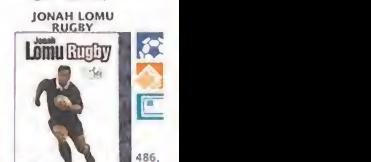

0  $CD$  2.795

R

E

0

**USA** 

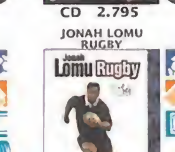

 $\left| \mathbf{r} \right|$ Ë

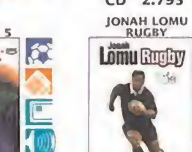

Ô,

 $\bullet$ 

r.

0,

**E** 

F

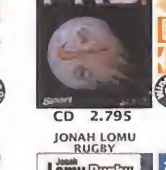

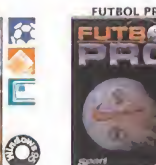

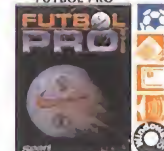

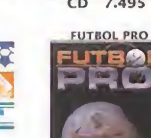

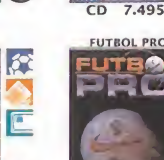

 $\mathbf{C}$ 

E

0

## **901-17-18-19** Para tus pedidos telefónicos

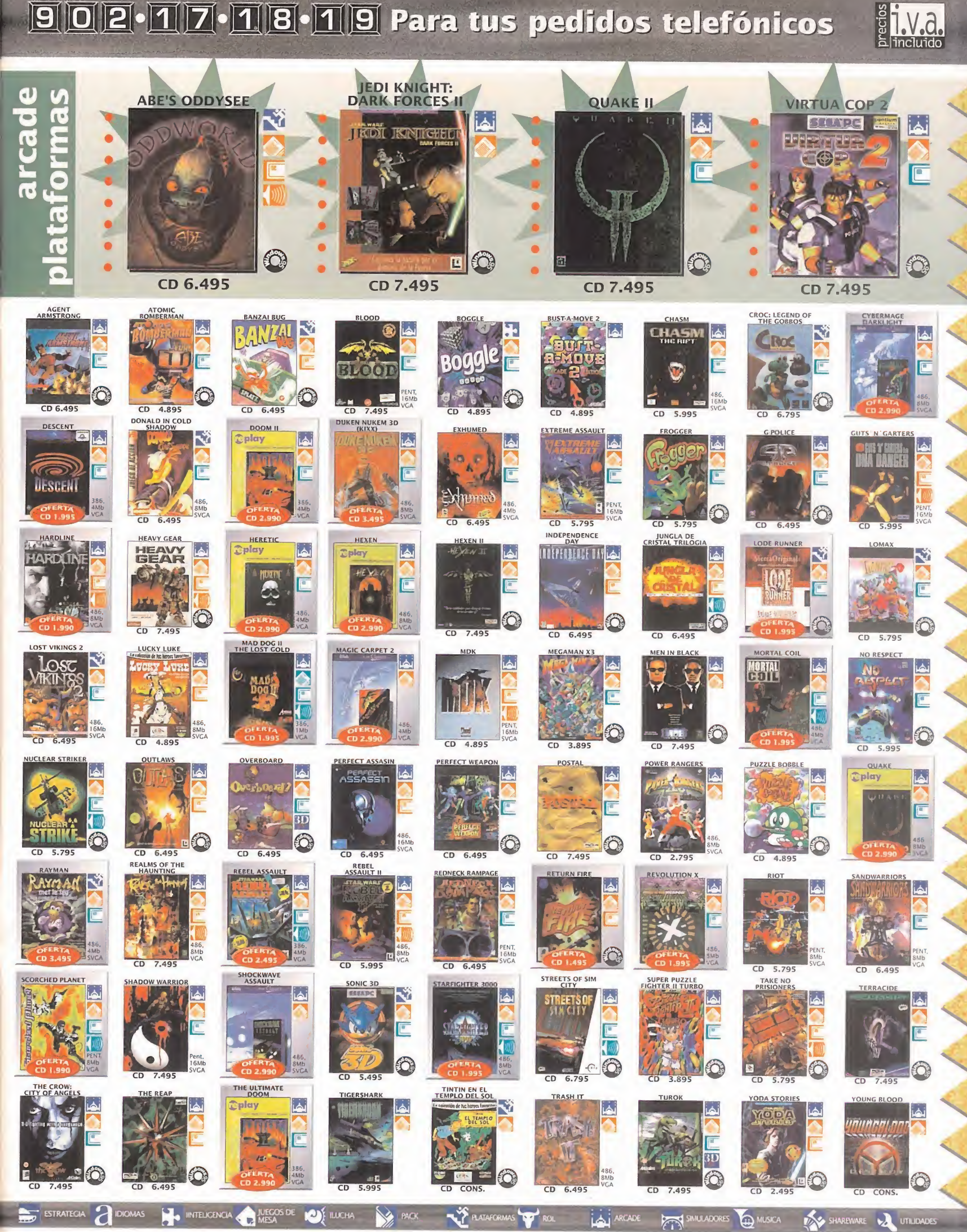

## **EL MEJOR SOFTWARE** AL MEJOR PRECIO ¡VISITANOS!.

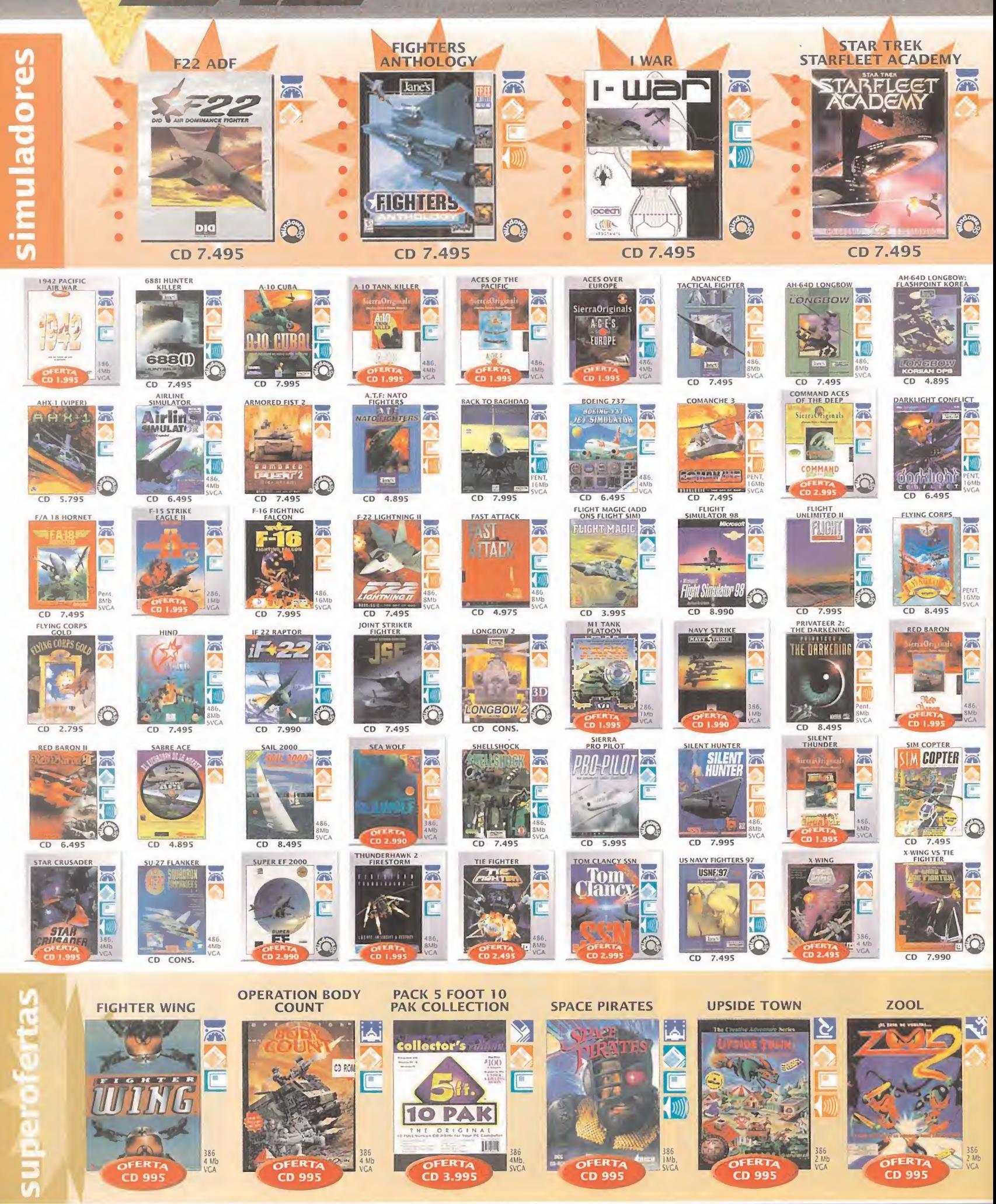

www.centromail.es

(CENTRO)

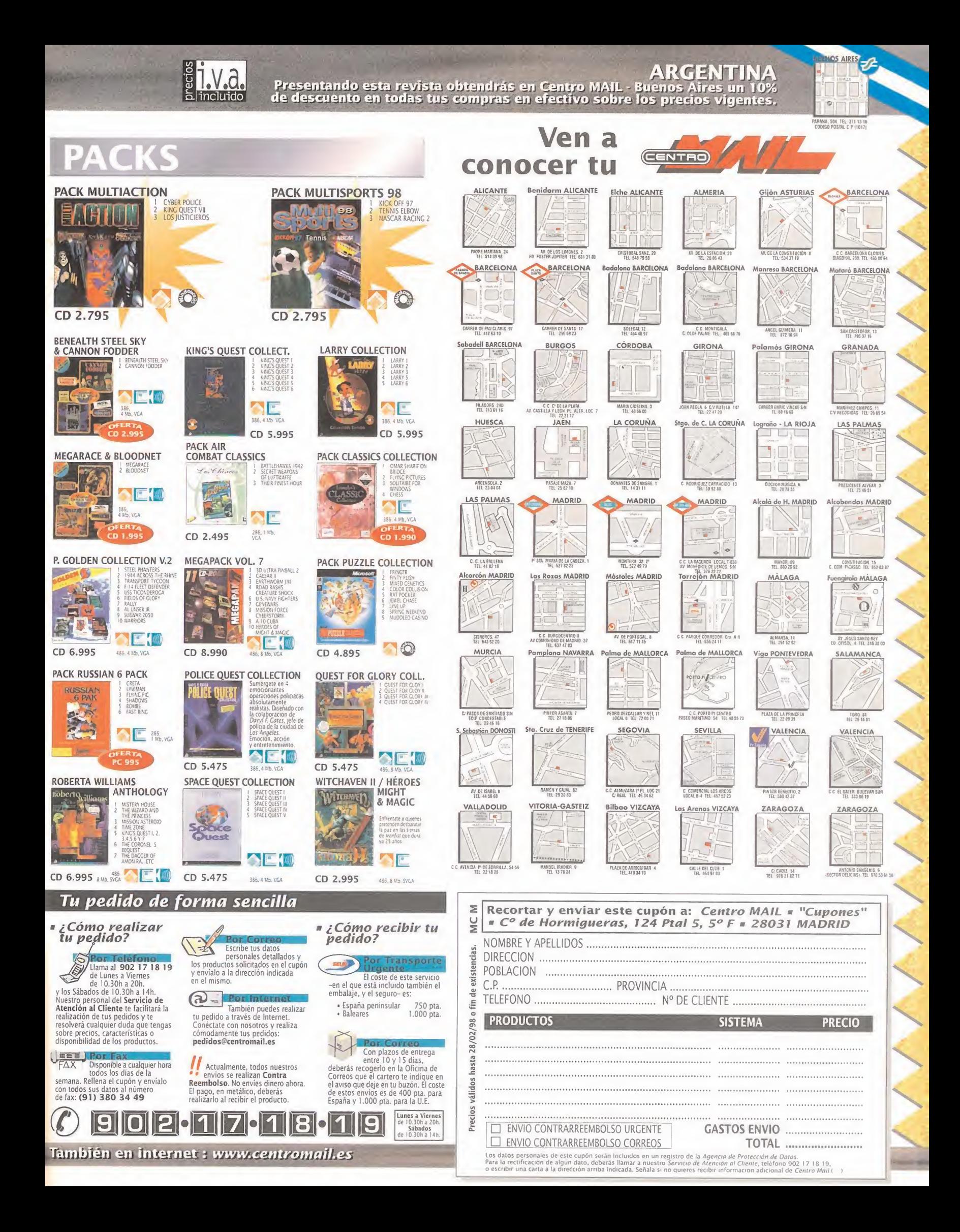

## ¿QuÉ He HeCHo yo PaRa MeReCeR EsTo?

a pregunta que le surge a todo futuro compra-<br>dor de un PC es, ¿clónico o de marca?. Las conventajas y desventajas existentes en un lado y bía<br>en otro de la balanza siempre dan que pensar. Marcos me dor de un PC es, ¿clónico o de marca?. Las ventajas <sup>y</sup> desventajas existentes en un lado <sup>y</sup> en otro de labalanza siempre dan que pensar. Marcos Truchado, de Toledo, nos explica su caso:

**el sector Gritico** 

(...) Hace <sup>c</sup>los años compré un ordenador y como no sabía absolutamente nada sobre informática, decidí comprarlo de marca, ya que había oído hablar de ti mos, estafas, micros remarcados... y sin embargo, una marca concreta, Compaq, me ofrecía ordenadores con piezas de primeras marcas, testeadas ante to do fallo y, según ellos, a un precio muy competitivo. No lo pensé un momento <sup>y</sup> adquirí un Compaq Presaría CDS 522, que luego resultaría ser un AMD <sup>486</sup> SX/66, con <sup>270</sup> MB de disco duro. <sup>4</sup> MB de memoria <sup>y</sup> una tarjeta gráfica de 512 Kb. ampliables a nada.

Unos días más tarde, conocí personas con un PIOO. con <sup>8</sup> MB <sup>y</sup> <sup>850</sup> de disco duro, pero ciánico, que ha bían pagado exactamente lo mismo que yo. Pero no me podía quejar, ya que yo recibí un paquete de soft ware valorado en una importante cantidad de dinero. Para sorpresa, a los 30 días de tener mi PC, enciendo el ordenador y encuentro un mensaje parecido a este: "ERROR. LA VERSIÓN DE MUESTRA DE LOS PROGRAMAS INSTALADOS HA SOBREPASADO LA FECHA LÍMITE", <sup>y</sup> detrás de esto, los progra mas se eliminaron automáticamente. El servicio técnico no sabía cómo explicarme este suceso y me die ron un número de ¡Holanda!, donde me "apañarían lo ocurrido. ¿Laforma de arreglarlo?, comprando el software. A los dos o tres meses apareció otro pro blema. se estropeó el CD-ROM. Un viaje a Madrid

" gunta de ampliar mi ordenadora Pentium, fue la de: para arreglar el PC<sup>y</sup> otro para traerlo <sup>a</sup> mi casa, fue la solución. Pasaron otros dos o tres meses y se es tropearon los altavoces, <sup>y</sup> otro par de viajes <sup>a</sup> Madrid, <sup>y</sup> para mi sorpresa, me cambiaron, altavoces, monitor, disco duro y una tarjeta de unión (...). Se me ocurrió ampliar mi ordenador a PI50,cambiando la placa base, el micro y la tarjeta de vídeo. Otros realizaron lo mismo con sus ordenadores clónicos, similares al mío, y si ellos podían, ¿por qué yo no? Porque yo tenía un ordenador de marca, en el que la placa incluye tarjeta de sonido y vídeo. (...) La respuesta por parte del servicio técnico, a la pre- " Compra un ordenador nuevo". Alfinal, los que se "arriesgaron " a comprar un ordenador clónico, cuando compré yo el de marca, están disfrutando del

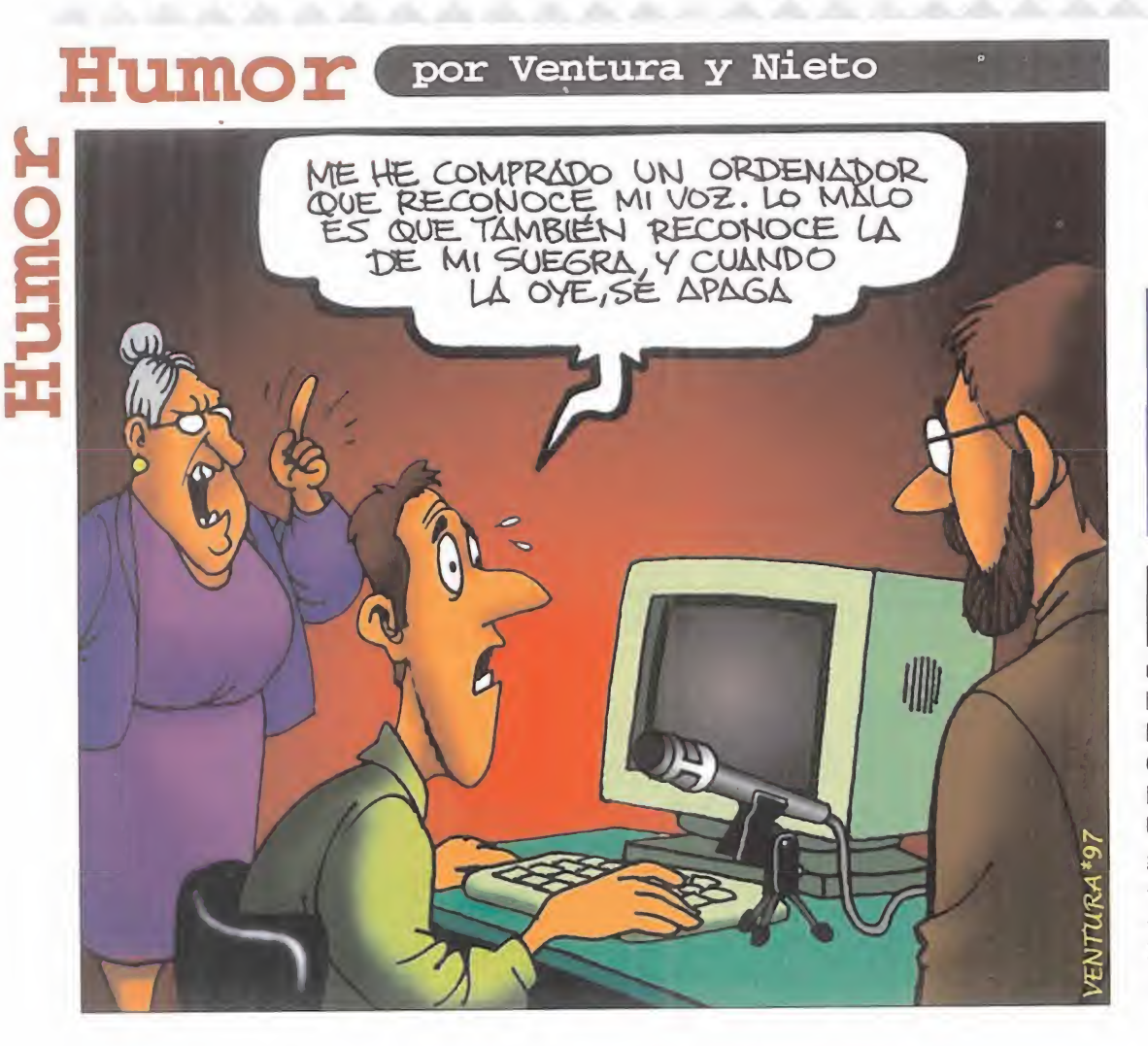

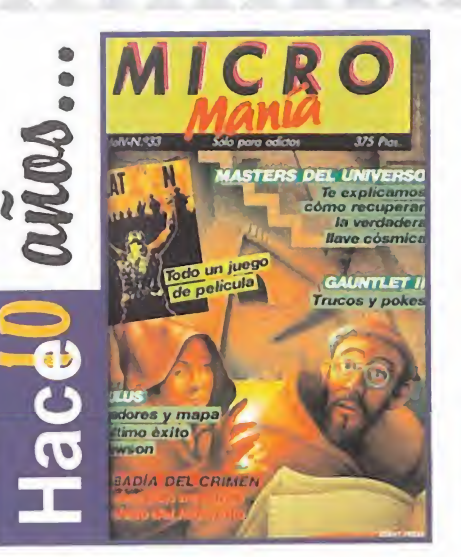

relevante en importancia, porque se<br>comentaba, de manera exhaustiva, Il número 33 de la primera época fue comentaba, de manera exhaustiva, uno de los títulos que más profunda huella ha dejado en la historia del software lúdico. Nos referimos, cómo no, <sup>a</sup> «La Abadía del Crimen«, programa de producción española, e inspirado en la novela que consagró a Umberto Eco: El Nombre de la Rosa. La se gunda parte de «Gauntlet», el plataformas «Nebulus» y el fascinante arcade multifase «Platoon» ponían la guinda a este número lleno de novedades, trucos <sup>y</sup> mucha, mucha diversión.

MICRO **(K)** MANÍA

«MDK», mayor velocidad en Windows y en procesadores de texto, algunos hasta de Internet con la adquisición de un modem... y yo he disfrutado del interminable camino hacia el taller de reparaciones, marcar una y otra vez el número del servicio técnico, diciendo: ¿se puede ampliar? Dicen que Compaq es el primer fabricante de ordenadores, pero sifabrican ordenadores como el mío, no sé cómo pueden decir eso.

¿Es el caso de Marcos una excepción? Tan sólo ve problemas en la adquisición de un PC de marca reconocida, pero seguro que otros lectores tie nen una opinión contraria. Vuestras cartas a:

### MICROMANÍA

C/ De Los Ciruelos, 4. San Sebastián de los Reyes. 28700 Madrid. No olvidéis indicar en el sobre la reseña

EL SECTOR CRÍTICO. También podéis mandar un e-mail al siguiente buzón: sectorcritico.micromania@hobbvpress.es

### ¿Cuántas...

modificaciones, niveles <sup>y</sup> demás expansiones gratuitas aparecerán en el presente año para «Quake II»?

¿Qué . . . aceptación tendrán los nuevos títulos que mezclan elementos de estrategia en tiempo real con acción en primera persona?

### ¿Cuándo, .

aparecerán en los salones recreativos juegos que eleven el género del «Doom» a límites de realismo insospechados?

## ¿Por qué...

aparecen en el mercado algunos periféricos, como por ejemplo pistolas, que valen para un par de juegos y luego son olvidados?

在我的现在是我的现在是我的现在是我的的我的现在是我的

## Mejor del mes

Thuevo heroe y protagonista de<br>
«Quake II", es totalmente configurable. En primer lugar, se ha teni<sup>l</sup> nuevo héroe y protagonista de «Quake II», es totalmente configudo en cuenta que también existen héroes zurdos, para lo cual nos permitira que nuestro protagonista porte el arma en lamano izquierda, mano derecha o con ambas, siendo en esta última diferente, ya que no se ven ni manos ni arma. Pero es to no es todo, ya que para satisfacción de las féminas, el sexo del protagonista también puede ser definido a gusto del consumidor. Todas estas opciones se re flejan luego, con todo lujo de detalles, en las partidas multijugador.

## FORMIDABLE

... que el software español esté a punto de dar un nuevo fruto: Commandos». La expectación que se está creando a su alrededor es mucha, ya que se trata del primer juego de estrategia en tiempo real creado por gente de aquí. El juego, ambientado en lasegunda guerra mundial, nos pondrá al mando de un grupo de guerrilleros que deberán enfrentarse al ejército alemán a través de variadas misiones.

La creación de Pyro Studios se distribuirá internacionalmente, de la mano de Eidos, <sup>y</sup> tiene las cualidades necesarias para convertirse en todo un éxito. Realización gráfica, inteligencia artificial, control en tiem po real <sup>y</sup> misiones, han sido cuidadas al máximo para ofrecer un pro ducto de calidad. Esperemos que esta alegría se vea prolongada con

## LAMENTABLE...

... **que** «Hellfire», la única, hasta el momento, ampliación para «Diablo» que ha sido puesta a la venta, no traiga la opción de multiju gador, para disfrutar por red local o en Battle.net, de los nuevos objetos, monstruos, niveles y personaje.

Una auténtica lástima, ya que eso es lo que necesitaba «Diablo» por Internet, para alzarse como uno de los títulos más jugados de esta manera. Los aficionados al Chat están que se tiran de los pelos, las opi niones acerca de «Hellfire» son continuas y todas tienen la coletilla: "No, siestá muy bien, pero es que no se puede jugar por Internet". Esperemos que Blizzard ponga cartas en el asunto <sup>y</sup> demuestre, de nuevo, que es una de las mejores compañías del momento.

## **PUBLICIDAD** ERNATI

de nuestra en muestra lengua es aquella que dice.<br>
"echa un ojo a...". Pues, tal y como lo demuestra esta publicidad, fuera de nuestras fronteras parece que existe otra<br>
de cignificade similar. Le que ecurre es que el prot na frase muy común en nuestra lengua es aquella que dice: "echa un ojo a...". Pues, tal <sup>y</sup> como lo demuestra esta pude significado similar. Lo que ocurre es que el protagonista se ha

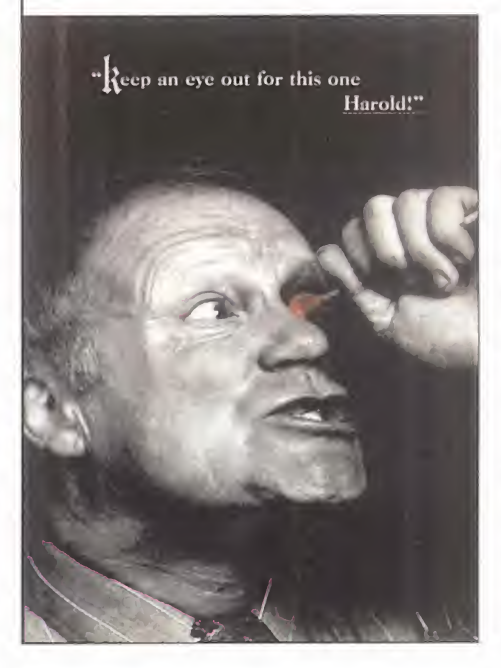

tomado al pie de la letra el significado y parece dispuesto a llevar a ca bo la violenta acción. La campaña pertenece <sup>a</sup> «Seven Kingdoms», un juego de estrategia medieval con un aspecto realmente bueno.

Pero no temáis por el hombre en cuestión ya que, aunque consiga su desagradable objetivo, siempre le quedará trabajo para publicitar juegos como «Monkey Is land 4» u «Overboard! II». Como dijoel temible Le Chuck, no hay nada que un buen parche no arregle.

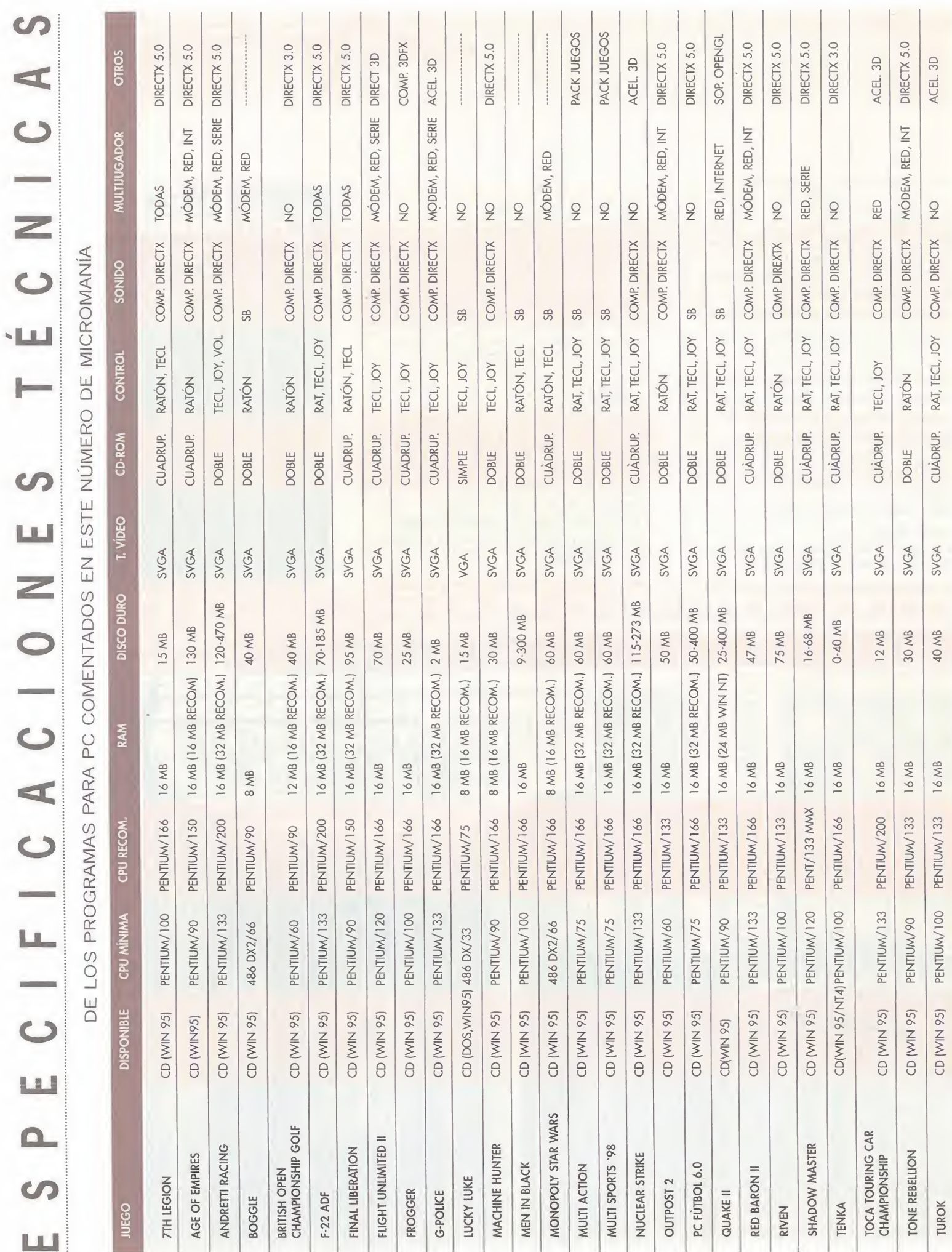

(\*) SONIDO: AD-ADLIB, SB-SOUND BLASTER, RL-ROLAND, GR-GRAVIS ULTRASOUND, MIDI-TARJETAS MIDI

# **Suscribete a<br>Micromania<br>y elige tu oferta** tu oferta ate a<br>ania<br>oferta

¡Elige entre estas tres fantásticas ofertas de suscripción!

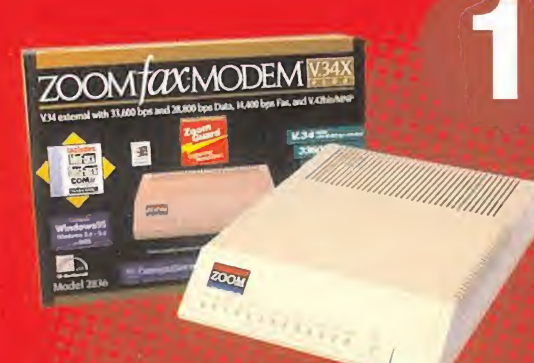

## FAX MODEM 28800

Suscríbete a Micromanía por un año y consigue este fantástico módem que en las tiendas cuesta 19.900 Pesetas

## 12 números+módem por 20.500 Ptas.

Este módem está homologado V34, tiene una velocidad de 28.888 bps, trabaja con cualquier software y es compatible con el resto de estándares internacionales.

## ¡Ahorra 7.200 Ptas!

descuen

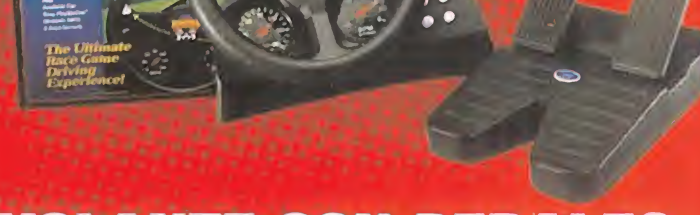

## VOLANTE CON PEDALES

Suscríbete a Micromanía por un año y consigue este fantástico volante con pedales PER4MER para PC's <sup>y</sup> consolas que en las tiendas cuesta 10.990 ptas.

## 12 números+volante por 15.000 Ptas.

El volante tiene cuatro ventosas para una perfecta fijación, rotación de 50°, autocentrado y conexión directa a cualquier videojuego de carreras.

## ¡Ahorra 3.790 Ptas!

## SÚPER DESCUENTO 25%

Si lo prefieres puedes suscribirte por un año a Micromanía y recibir en casa los próximos <sup>12</sup> números <sup>y</sup> sus CD-ROMS por sólo 5.850 Pesetas (en lugar de las 7.800 habituales). ¡Paga 9 y recibe 12!

12 números por 5.850 Ptas.

¡Ahorra 1 .950 Ptas!

Envíanos tu solicitud de suscripción por correo (la tarjeta de la derecha no necesita sello) o llámanos de 9h a 14,30h. o de 16h a 18,30h a los teléfonos (91) 654 84 19 ó 654 72 18. Si te es más cómodo también puedes enviarnos el cupón por fax al número (91) 654 58 72 o por correo eléctronico en la dirección e-mail: suscripción@hobbypress.es

> PROMOCIÓN VALIDA HASTA PUBLICACIÓN OE OFERTA SUSTITUTIVA. HOBBY PRESS, S.A. SE RESERVA EL DERECHO OE MODIFICAR ESTA OFERTA SIN PREVIO AVISO

## **DESCUBRE TUI**  $\frac{1}{2}$

**SL 1111** 

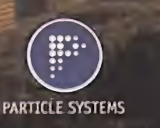

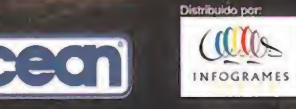

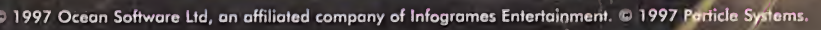

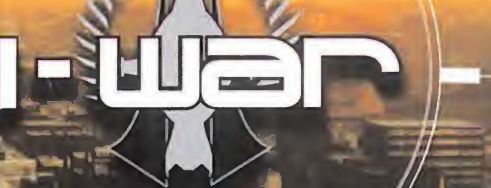

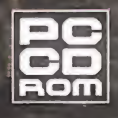